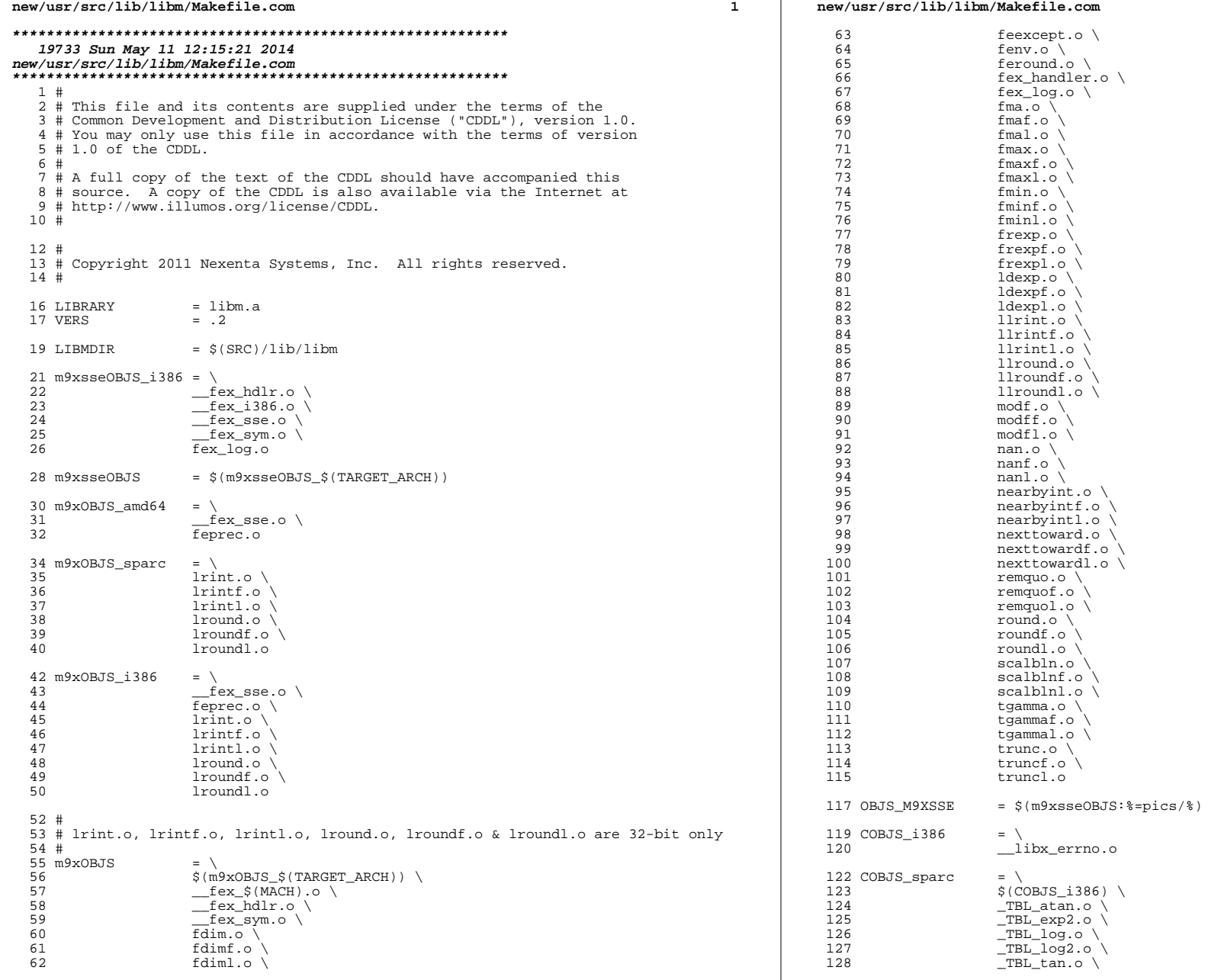

 **3**   $\qquad \qquad \text{tan.o} \setminus$ <br> $130$   $\tanh o$  $\overline{\phantom{a}}$  tanf.o # <sup>133</sup> # atan2pi.o and sincospi.o is for internal use only # 136 COBJS\_amd64 =  $\setminus$  137 \_TBL\_atan.o \<br>138 \_TBL\_atan.o \ \_TBL\_exp2.o \  $\begin{array}{c}\n 139 \\
 \text{TEL} \log.0 \\
 \end{array}$ <br>
140  $\begin{array}{c} \text{TEL_log2.o} \\ \text{tan 0} \end{array}$   $\overline{\phantom{0}}$   $\tan.\circ \overline{\phantom{0}}$ <br>142  $\tan.\circ$  \_\_tanf.o \ <sup>143</sup> \_TBL\_tan.o \ copysign.o  $\backslash$ <br>145 exp.o  $\backslash$  exp.o \<br>146 fabs.o fabs.o  $\lambda$ <br>147 fmod.o fmod.o  $\setminus$  148 ilogb.o ilogb.o  $\backslash$ <br>149 isnan.o  $\backslash$ 149 isnan.o \<br>150 **isnan.o** \ **nextafter.o** \<br>151 **nextafter.o** \ 151 remainder.o  $\overline{\ }$ <br>152 rint o  $\overline{\ }$  rint.o \<br>153 scalbn.o scalbn.o 155 COBJS sparcv9 =  $$({COBJS}~and64)$  COBJS<br> $158$ <br> $\frac{\zeta(\text{COBJS\_$}(\text{TARGET\_ARCH}))}{\zeta(\text{COS.0})}$  \_\_cos.o \  $\begin{array}{ccc}\n 160 & -250.16 \\
 \hline\n 161 & \text{rem } \text{pio2.0}\n \end{array}$   $\text{rem\_pio2.o} \setminus 162$   $\text{rem\_pio2.m.}$  \_\_rem\_pio2m.o \  $\qquad \qquad \text{sin.o} \setminus$ <br> $164$   $\qquad \qquad \text{sincos.c}$  $\frac{\text{164}}{\text{3} \cdot \text{165}}$   $\frac{\text{165}}{\text{3} \cdot \text{165}}$  $\frac{165}{166}$   $\frac{165}{11}$   $\frac{166}{11}$   $\frac{166}{11}$   $-11b$  version.o \<br>167 SVID error.o \  $\overline{\text{SVD}}$   $\overline{\text{error.0}}$  \<br>168  $\overline{\text{TBL}}$   $\overline{\text{pio2.0}}$  \  $\begin{array}{cc} \text{168} & \text{TRL} \text{ipio2.o} \ \text{169} & \text{TRL} \text{sin.o} \ \end{array}$   $\overline{\text{TBL\_sin.o}} \setminus 170$  acos.o \<br>171 acosh.o ` acosh.o \<br> $172$  asin.o \ asin.o \<br>173 asinh.o ` asinh.o \<br> $174$  atan.o \ atan.o \<br> $175$  atan2.o \ atan2.o \<br> $176$  atan2pi.c  $\atop{\text{atan2pi.0}}$   $\setminus$  atanh.o \<br> $178$  cbrt.o \ cbrt.o  $\setminus$ <br>179 ceil o  $\setminus$  ceil.o \<br> $180$  cos.o \  $180 \qquad \qquad \cos .\circ \ \setminus \\ 181 \qquad \qquad \cos h .\circ \ \setminus \\$ 181 cosh.o \<br>182 erf.o \ erf.o \<br>183 expl0.o expl $0.0 \setminus 184$  exp2.o  $\setminus$  exp2.o \<br>185 expm1.o \ expm1.o  $\setminus$ <br>186 floor.o  $\setminus$  floor.o \<br>187 **amma.o** \ gamma.o \<br> $188$  gamma r o gamma\_r.o \<br>189 bypot.o \ hypot.o \<br>190 i0 o \  $190 \t\t j0.0 \t\t j1.0 \t\t$ 

gamma $r.\circ \setminus$ 

  $31.0$   $\sqrt{ }$ <br>192  $\frac{1}{2}$   $\frac{1}{2}$   $\frac{1}{2$  jn.o  $\setminus$  193  $193$ lgamma.o \<br> $194$  lgamma r.o

 **<sup>4</sup>**  $\log.0$   $\sqrt{196}$   $log10.0 \ \sqrt{197}$   $log10.0 \ \sqrt{1}$   $log1p.o \ (198)$   $log2.o \ (198)$  $\frac{198}{199}$   $\frac{1092.0}{1090.0}$   $logb.o \setminus$ <br>200  $matcherr.$  matherr.o \ pow.o \<br>202 scalb.o scalb.o \<br>203 signgam.o \ signgam.o \ <sup>204</sup> significand.o \  $\sin 0 \ \sqrt{206}$   $\sin \cos \theta$  sincos.o  $\sqrt{207}$  sincos.o  $\sqrt{207}$  sincospi.o \<br>208 sinh.o \ sinh.o \<br>209 sant 0 \ sqrt.o \<br>210 tan.o \ tan.o \<br>211 tanh o tanh.o # # LSARC/2003/658 adds isnanl # 216 QOBJS\_sparc =  $\setminus$ <br>217 TB  $\text{TEL}\text{-atanl.o}$  \  $\text{TEL}\text{-atanl.o}$  \  $\text{TEL}\text{-expl}$  \  $\text{TEL}\text{-expl}$  \  $\text{TEL}\text{-expl}$  \ TBL\_expl.o  $\setminus$ <br>219 TBL expm11.o  $\overline{\text{L}}$   $\overline{\text{L}}$   $\overline{\text{TBL\_log1.0}}$   $\overline{\text{O}}$   $\overline{\text{finite}}1.\text{o} \setminus 222$  isnanl.o isnanl.o 224 QOBJS sparcv9 =  $$ (OOBJS \space space)$ 226 QOBJS\_amd64 =  $\sqrt{27}$  finitel.o \<br>228 isnanl.o isnanl.o # # atan2pil.o, ieee\_funcl.o, rndintl.o, sinpil.o, sincospil.o # are for internal use only # 234 # LSARC/2003/279 adds the following:<br>235 #  $q$ ammal.o 1 # gammal.o <sup>1</sup> 236 # gammal\_r.o 1<br>237 # j01.o 2 # j0l.o <sup>2</sup> # j1l.o <sup>2</sup> # jnl.o <sup>2</sup> <sup>240</sup> # lgammal\_r.o <sup>1</sup> # scalbl.o <sup>1</sup> <sup>242</sup> # significandl.o <sup>1</sup> # <sup>244</sup> QOBJS = \  $\zeta$  (QOBJS\_ $\zeta$  (TARGET\_ARCH)) \ <br>246  $\cos 1.0$   $\begin{array}{c} \text{cost} \\ \text{cost} \\ \text{100} \\ \text{111} \\ \text{122} \\ \text{133} \\ \text{145} \\ \text{156} \\ \text{166} \\ \text{167} \\ \text{178} \\ \text{188} \\ \text{198} \\ \text{198} \\ \text{198} \\ \text{198} \\ \text{198} \\ \text{198} \\ \text{198} \\ \text{198} \\ \text{198} \\ \text{198} \\ \text{198} \\ \text{198} \\ \text{198} \\ \text{198} \\ \text{$   $\frac{1}{248}$   $\frac{1}{248}$   $\frac{1}{248}$   $\frac{1}{248}$   $\frac{\text{polar} \cdot \text{polar}}{\text{rem } \text{polar}} \cdot \text{o} \setminus 249$   $\text{rem} \rightarrow \text{pio2l.o} \setminus 250$   $\overline{\qquad}$  sincosl.o \<br>251  $\overline{\qquad}$  sinl.o \  $\text{sinl. o} \setminus 252$   $\tanh. o \setminus 252$   $\text{Lanl.o} \setminus 253$   $\text{TBL cosl.}$  $\overline{\text{TBL\_cosl.o}} \setminus \overline{\text{TBL\_cosl.o}}$  $\overline{\text{L}}_{\text{L}} = \overline{\text{L}}_{\text{L}} = \overline{\text{L}}_{\text{L}} = \overline{\text{L}}_{\text{L}} = \overline{\text{L}}_{\text{L}} = \overline{\text{L}}_{\text{L}} = \overline{\text{L}}_{\text{L}} = \overline{\text{L}}_{\text{L}} = \overline{\text{L}}_{\text{L}} = \overline{\text{L}}_{\text{L}} = \overline{\text{L}}_{\text{L}} = \overline{\text{L}}_{\text{L}} = \overline{\text{L}}_{\text{L}} = \overline{\text{L}}_{\text{L}} = \overline{\text{L}}_{\$   $\overline{\text{TBL\_sinl.o}} \setminus 256$  $\overline{\text{TBL\_tanl.o}} \setminus$ <br>257  $\overline{\text{acoshl o}} \setminus$   $acosh 1.0 \ \sqrt{258}$   $acosh 1.0 \ \sqrt{258}$  acosl.o  $\setminus$ <br>259 asinbl 0 asinhl.o \<br> $260$  asinl.o \

 $asinl.o \lambda$ 

**new/usr/src/lib/libm/Makefile.com**

 atan $21.0 \ \setminus$ <br> $262$  atan $201.0$  atan2pil.o \<br>263 atanhl.o \ atanhl.o \<br> $264$  atanl.o \ atanl.o \<br>265 cbrtl.o \ cbrtl.o  $\setminus$ <br>266 copysignl copysignl.o \<br>267 coshl.o \ coshl.o \<br>268 cosl.o \ cosl.o \<br>269 erfl.o \ erfl.o  $\sqrt{270}$  exp101.o \<br>271 exp21.o \ exp2l.o \<br>272 expl o \ expl.o  $\setminus$ <br>273 expm11.o expm11.o \<br> $274$  fabs1.o \ fabsl.o \ <sup>275</sup> floorl.o \ fmodl.o  $\qquad$  fmodl.o  $\qquad$  gammal.o gammal.o \<br> $278$  gammal\_r.o gammal\_r.o \<br>279 bypotl.o \ hypotl.o  $\setminus$ <br>280 ieee\_funcl ieee\_funcl.o \<br>281 ilogbl.o \  $ilogb1.o \setminus$ <br> $282$   $i01.o \setminus$   $j01.0 \ \backslash$ <br> $283$   $j11.0 \ \backslash$   $\frac{11.0}{11.0}$  jnl.o  $\overline{)$ <br>285 1 qammal lgammal.o \ lgammal\_r.o \<br>287 109101.0 \  $log101.0 \ \sqrt{288}$   $log101.0 \ \sqrt{288}$   $log1p1.0 \ (289)$   $log21.0$   $log21.0 \ \backslash$ <br> $290$   $logb1.0 \ \backslash$   $logbl.o \ ($ <br> $291$   $logl.o \ ($   $\qquad \qquad$   $\qquad \qquad$   $\qquad \qquad$   $\qquad \qquad$   $\qquad \qquad$   $\qquad \qquad$   $\qquad \qquad$   $\qquad \qquad$   $\qquad \qquad$   $\qquad \qquad$   $\qquad \qquad$   $\qquad$   $\qquad \qquad$   $\qquad$   $\qquad$   $\qquad$   $\qquad$   $\qquad$   $\qquad$   $\qquad$   $\qquad$   $\qquad$   $\qquad$   $\qquad$   $\qquad$   $\qquad$   $\qquad$   $\qquad$   $\qquad$   $\qquad$  nextafterl.o  $\setminus$ <br>293 nextafterl.o powl.o \<br>294 remainde: remainderl.o \ rintl.o \<br> $296$  rndintl.o rndintl.o \<br>297 scalbl 0 \ scalbl.o \<br>298 scalbnl.o 298 scalbnl.o \<br>299 signgaml.o 299 signgaml.o \<br>300 significandl significandl.o \<br>301 sincosl.o \ 301 sincosl.o \<br>302 sincospil.o sincospil.o \<br>303 sinhl.o \  $\sinh 1.0 \ \right\}$ <br>304  $\sin 1.0 \ \right\}$  sinl.o \<br>305 sinpil.o sinpil.o \<br>306 sqrtl.o \ sqrtl.o \<br>307  $\tanh$  1.0 \ tanhl.o  $\lambda$ <br>308 tanl.o tanl.o # <sup>311</sup> # LSARC/2003/658 adds isnanf # <sup>313</sup> ROBJS\_sparc = \  $\frac{314}{315}$   $\frac{-1}{\sin(\cos f)}$   $\frac{\text{15}}{\text{16}}$   $\frac{\text{15}}{\text{16}}$   $\frac{\text{15}}{\text{15}}$   $\frac{\text{16}}{\text{15}}$  \_\_sinf.o \ <sup>317</sup> isnanf.o ROBJS\_sparcv9 = \$(ROBJS\_sparc) ROBJS\_amd64 = \ isnanf.o \<br>323 cosf o \  $\qquad \qquad -\cos f \cdot o \ \setminus$ <br> $324$   $\qquad \qquad \qquad \text{since } \circ f \cdot o$   $\frac{\sin \cos f}{\cos f}$  o \  $\sin f.$ o

**<sup>5</sup>**

### **new/usr/src/lib/libm/Makefile.com**

 # <sup>328</sup> # atan2pif.o, sincosf.o, sincospif.o are for internal use only #  $330 \text{ # LSARC}/2003/279 \text{ adds the following:}$ <br> $331 \text{ #}$  besself.o 6  $331 \#$  besself.o 6<br>332 # scalbf.o 1  $\begin{array}{ccc} 332 & \# & & \text{scalbf.o} & 1 \\ 333 & \# & & \text{gamma.o} & 1 \end{array}$  # gammaf.o <sup>1</sup> <sup>334</sup> # gammaf\_r.o <sup>1</sup> # lgammaf\_r.o <sup>1</sup> <sup>336</sup> # significandf.o <sup>1</sup> # <sup>338</sup> ROBJS = \  $$ (ROBJS\_$ (TARGE\_ARCH)) \ \ 340$  TBL r atan .o \ \_TBL\_r\_atan\_.o \ acosf.o  $342$  acoshf.o acoshf.o \<br>343 asinf.o \ asinf.o  $\setminus$ <br> $344$  asinhf.o  $\setminus$  asinhf.o  $\lambda$ <br>345 atan2f.o  $atan2f.o$   $\setminus$ <br>346  $atan2pif.o$  atan2pif.o \<br> $347$  atanf.o \ atanf.o  $\lambda$ <br>348 atanhf.o 348 atanhf.o \<br>349 besself.o besself.o  $\lambda$ <br>350 chrtf.o 350 cbrtf.o \<br>351 copysignf copysignf.o \<br>352 cosf o \ cosf.o  $\setminus$ <br>353 coshf.o coshf.o  $\setminus$ <br>354 erff.o erff.o \<br>355 expl0f.o expl0f.o \<br>356 exp2f.o \ exp2f.o \<br>357 expf.o \ expf.o  $\setminus$ <br>358 expmlf.o expmlf.o \<br>359 fabsf.o \ fabsf.o \ floorf.o  $\setminus$  floorf.o fmodf.o  $\qquad$  fmodf.o  $\qquad$  qammaf.o  $\qquad$  gammaf.o  $\sqrt{363}$  gammaf\_r.o \<br>364 hypotf.o \ hypotf.o \  $365$  ilogbf.o \  $\frac{1}{366}$   $\frac{1}{366}$   $\frac{1}{366}$ 366 lgammaf.o \<br>367 lgammafr.o lgammaf\_r.o \<br>368 log10f.o \ log10f.o \<br> $369$  log1pf.o \  $log1pf.o \ (370)$   $log2f.o \ (370)$   $\log 2f. \circ \setminus$ <br>371  $\log 2f. \circ \setminus$   $logbf{.}o \ \backslash$ <br> $372$   $logbf{.}o \ \backslash$   $logf.o \setminus$ <br>373  $nextafter$  nextafterf.o \<br> $374$  nextafterf.o \ powf.o  $\sqrt{375}$  powf.o **remainderf.o**  $\setminus$  376 **remainderf.o**  rintf.o  $\langle$  rintf.o 377 scalbf.o \<br>378 scalbnf.o 378 scalbnf.o \<br>379 signgamf.o 379 signgamf.o<sup>'</sup><br>380 significandi significandf.o \<br>381 sinf.o \ sinf.o \<br>382 sinhf.o 382 sinhf.o \<br>383 sincosf.o 383 sincosf.o \<br>384 sincospif.o sincospif.o \<br>385 sqrtf.o \ sqrtf.o \<br>386  $\tanh$   $\tanh$  0 \ tanf.o \<br>387 tanhf.o tanhf.o # <sup>390</sup> # LSARC/2003/658 adds isnanf/isnanl

#

**f** and the contract of the contract of the contract of the contract of the contract of the contract of the contract of the contract of the contract of the contract of the contract of the contract of the contract of the co

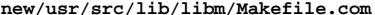

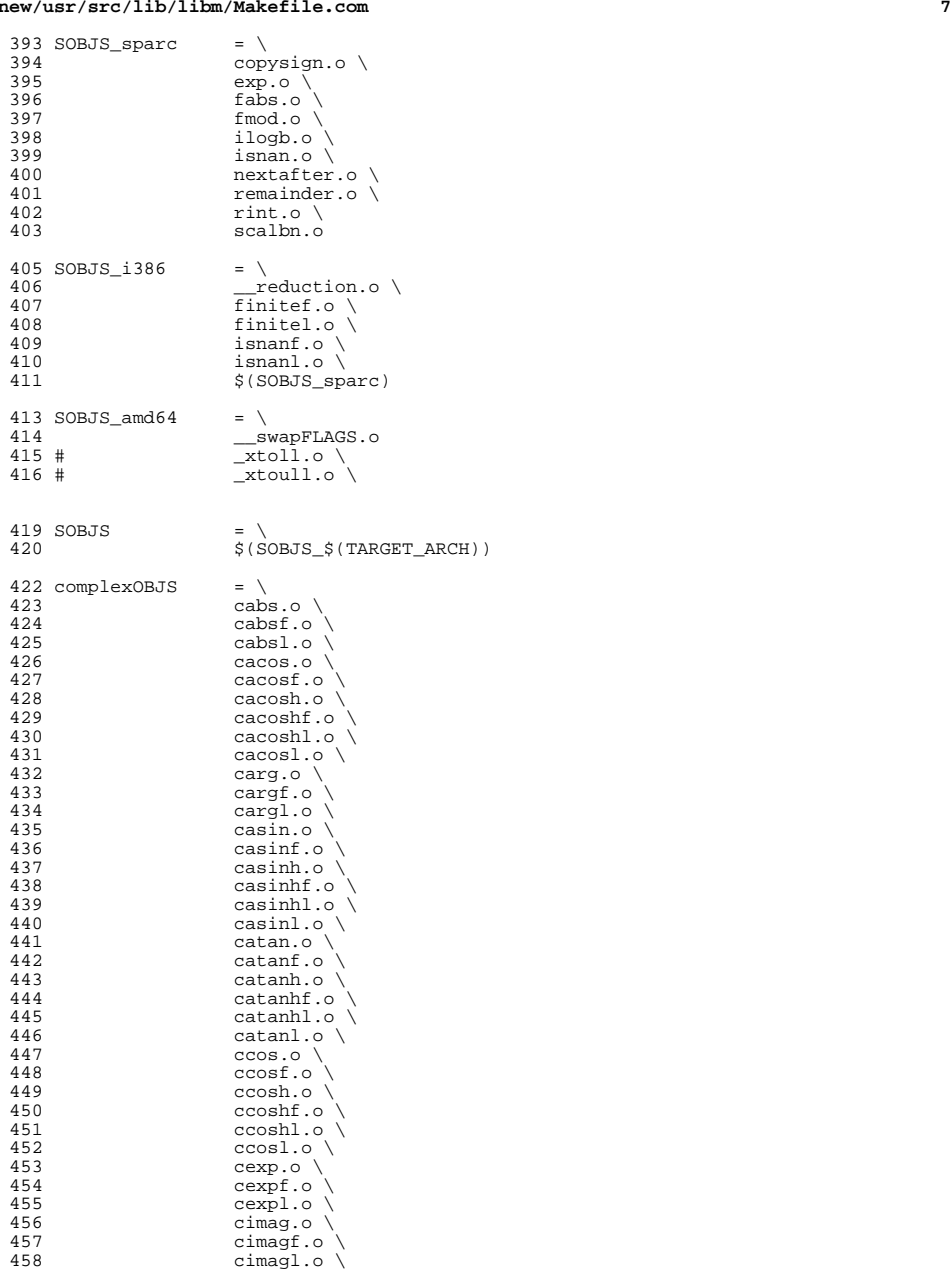

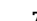

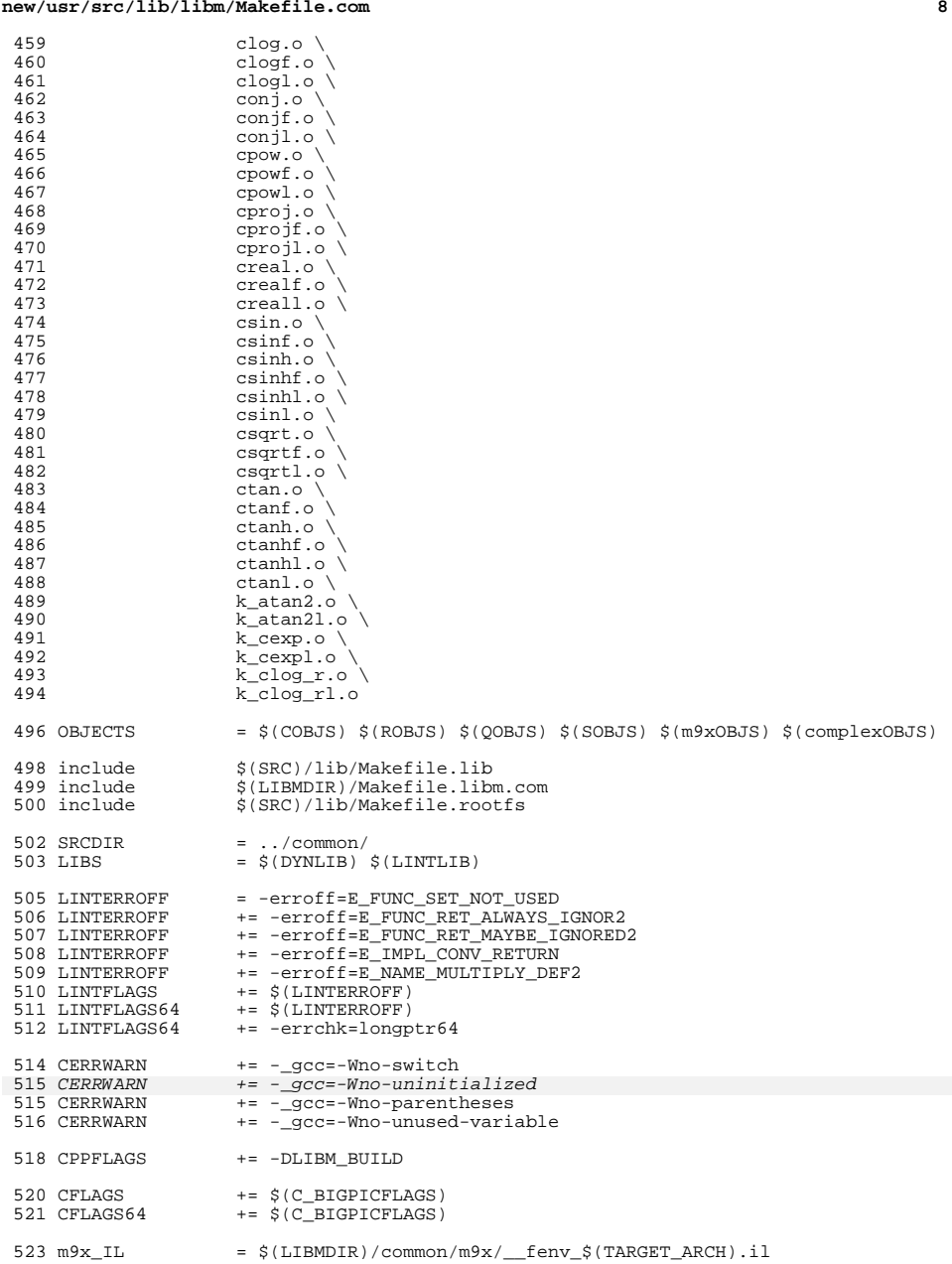

525 SRCS\_LD\_i386\_amd64 =  $\angle$ <br>526 ... /common/LD/f 526 .../common/LD/finitel.c \<br>527 .../common/LD/isnanl.c \ 527 ../common/LD/isnanl.c \<br>528 ../common/LD/nextafterl ../common/LD/nextafterl.c 530 SRCS\_LD =  $\binom{530}{531}$  \$(S)  $$ (SRCS_LD_1386_{S(TARGET_ARCH)) \setminus 532$  ... (common/LD/ cosl.c) 532 ../common/LD/\_cosl.c \<br>533 ../common/LD/\_lgammal.c \ 534 ../common/LD/\_poly\_libmq.c \<br>535 .../common/LD/\_rem\_pio2l.c \ 536 ../common/LD/\_\_sincosl.c \<br>537 ../common/LD/\_\_sinl.c \<br>538 ../common/LD/\_\_tanl.c \<br>539 ../common/LD/\_TBL\_cosl.c \ 540 ../common/LD/\_TBL\_ipio2l.c \<br>541 ../common/LD/\_TBL\_sinl.c \<br>542 ../common/LD/\_TBL\_tanl.c \ ../common/LD/acoshl.c \<br>544 ../common/LD/asinhl.c \ 544 ../common/LD/asinhl.c \<br>545 ../common/LD/atan2pil.c 545 ../common/LD/atan2pil.c \<br>546 ../common/LD/atanhl.c \ ... /common/LD/atanhl.c \<br>547 ... /common/LD/cbrtl.c \ 547 ../common/LD/cbrtl.c \<br>548 ../common/LD/coshl.c \ ... / common/LD/coshl.c \; ../common/LD/cosl.c \<br>550 ../common/LD/erfl.c \ 550 ../common/LD/erfl.c \<br>551 ../common/LD/gammal.c 551 ../common/LD/gammal.c \<br>552 ../common/LD/gammal r.c 552 ../common/LD/gammal\_r.c \<br>553 ../common/LD/hypotl.c \ 553 .../common/LD/hypotl.c \ ../common/LD/j0l.c \<br>555 ../common/LD/j1l.c \ .../common/LD/j1l.c \ 556 ../common/LD/jnl.c \<br>557 ../common/LD/lgammal 557 .../common/LD/lgammal.c \ 558 .../common/LD/lgammal\_r.c \<br>559 .../common/LD/log1p1.c \ ../common/LD/log1pl.c \<br>560 ../common/LD/logbl.c \ 560 ../common/LD/logbl.c \<br>561 ../common/LD/scalbl.c 561 ../common/LD/scalbl.c \<br>562 ../common/LD/signgaml.c 562 .../common/LD/signgaml.c \<br>563 .../common/LD/significandl 563 .../common/LD/significandl.c \ 564 ../common/LD/sincosl.c \<br>565 ../common/LD/sincospil.c 565 .../common/LD/sincospil.c \<br>566 .../common/LD/sinhl.c \ 566 .../common/LD/sinhl.c \<br>567 .../common/LD/sinl.c \ 567 ../common/LD/sinl.c \<br>568 ../common/LD/sinpil.c 568 ../common/LD/sinpil.c \<br>569 ../common/LD/tanhl.c \ ...  $\frac{569}{20}$  ...  $\frac{1}{20}$  ...  $\frac{1}{20}$  ...  $\frac{1}{20}$  ...  $\frac{1}{20}$  ...  $\frac{1}{20}$  ... ../common/LD/tanl.c 572 SRCS\_LD\_i386 =  $\S$ <br>573 \$ (SRCS L  $$(SRCSLD)$ 575 SRCS\_R\_amd64 =  $\backslash$ <br>576 ../common ../common/R/\_tanf.c \<br>577 ../common/R/isnanf.c \ ../common/R/isnanf.c \<br>578 ../common/R/ cosf.c \ 578 ../common/R/\_cosf.c \<br>579 ../common/R/ sincosf. ../common/R/ sincosf.c \<br>580 ../common/R/ sinf.c \ 580 ...  $/ \text{common}/R / \text{sim}$  sinf.c \ 581 ../common/R/acosf.c \<br>582 ../common/R/asinf.c \ ...  $\frac{1}{2}$  ...  $\frac{1}{2}$  ...  $\frac{1}{2}$  ...  $\frac{1}{2}$  ...  $\frac{1}{2}$  ...  $\frac{1}{2}$  ...  $\frac{1}{2}$  ... 583 ../common/R/atan2f.c \<br>584 ../common/R/copysignf. 584 ../common/R/copysignf.c \<br>585 ../common/R/expl0f.c \ 585 ../common/R/exp10f.c \<br>586 ../common/R/exp2f.c \ 586 ../common/R/exp2f.c \<br>587 ../common/R/expm1f.c 587 ../common/R/expmlf.c \<br>588 ../common/R/fabsf.c \ 588 ../common/R/fabsf.c \<br>589 ../common/R/hypotf.c ../common/R/hypotf.c \

# **new/usr/src/lib/libm/Makefile.com**

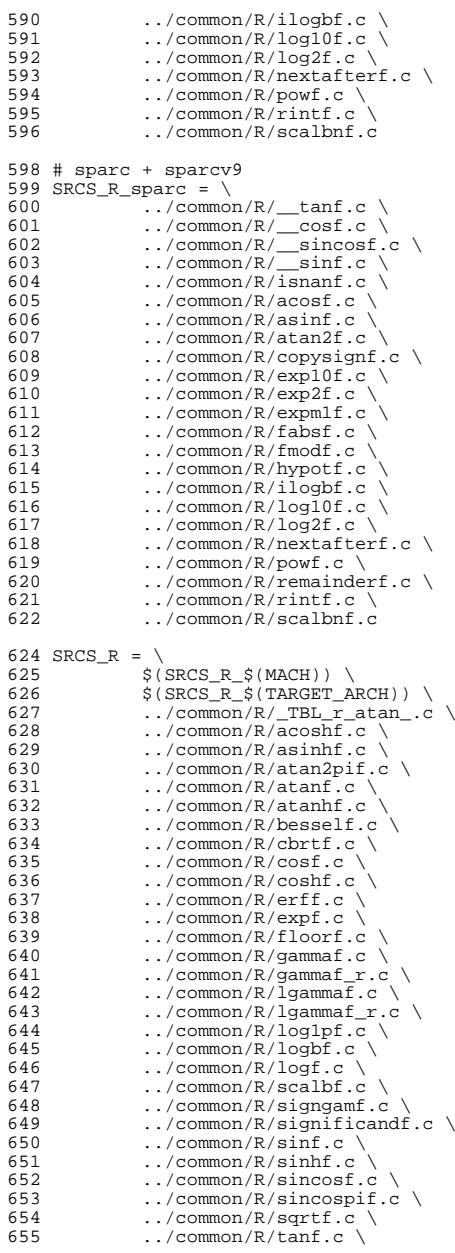

**new/usr/src/lib/libm/Makefile.com11** 11 ../common/R/tanhf.c 658 SRCS\_Q =  $\backslash$ 659  $\ldots$ /common/Q/\_TBL\_atanl.c \<br>660  $\ldots$ /common/O/\_TBL\_expl.c \ ...  $\sqrt{\text{common}/Q}$  TBL\_expl.c \<br>661 ...  $\sqrt{\text{common}/Q}$  TBL\_expmll.c ../common/Q/\_TBL\_expm1l.c \ ../common/Q/\_TBL\_logl.c \ ../common/ $Q/\text{finite}$ .c \ ../common/0/isnanl.c \ ... ...  $\sqrt{\text{common}/Q}/\text{isnanl.c}$  \ ../common/ $Q/\text{cosl.c}$  \<br>666 .../common/ $Q/\text{logmmol}$  ../common/Q/\_\_lgammal.c \ <sup>667</sup> ../common/Q/\_\_poly\_libmq.c \ ../common/ $Q/\text{rem pio2l.c} \setminus 669$  ../common/ $Q/\text{sincosl.c}$ 669 ../common/Q/\_sincosl.c \<br>670 ../common/Q/\_sinl.c \<br>671 ../common/Q/\_tanl.c \ ../common/Q/\_TBL\_cosl.c \ <sup>673</sup> ../common/Q/\_TBL\_ipio2l.c \ <sup>674</sup> ../common/Q/\_TBL\_sinl.c \ ../common/ $\overline{Q}/\overline{\text{TBL\_tanl.c}}$  \example tan 1.c \example 1.4 \example 1.4 \example 1.4 \example 1.4 \example 1.4 \example 1.4 \example 1.4 \example 1.4 \example 1.4 \example 1.4 \example 1.4 \example 1.4 \example 676 ...  $\frac{1}{\text{Common}/\text{Q}/\text{acoshl.c}}$  ../common/Q/acosl.c \<br> $678$  ../common/O/asinhl.c 678 ...  $\frac{1}{\text{Common}(Q/\text{asinhl.c})}$  ../common/Q/asinl.c \<br> $680$  ../common/O/atan2l.c ../common/ $\tilde{Q}/\text{atan2l.c}$  \<br> $681$  ../common/ $\tilde{Q}/\text{atan2pil.c}$ 681 .../common/Q/atan2pil.c \<br>682 .../common/Q/atanhl.c \ ../common/Q/atanhl.c \<br>683 ../common/Q/atanl.c \ ../common/Q/atanl.c \<br> $684$  ../common/O/cbrtl.c \ 684 ../common/Q/cbrtl.c \,<br>685 .../common/O/copysign ../common/Q/copysignl.c \ ../common/Q/coshl.c \<br> $687$  ../common/O/cosl.c \ ../common/Q/cosl.c \ ../common/Q/erfl.c \  $\ldots$ /common/ $\frac{Q}{\text{exp101.c}}$ 690 ../common/ $\overline{Q}/\exp 2l.c$  \<br>691 ../common/ $\overline{Q}/\exp l.c$  \ 691 ...  $\frac{\text{command}(Q)}{\text{command}(Q)}$  ...  $\frac{\text{command}(Q)}{\text{command}(Q)}{\text{command}(Q)}$ 692 ../common/Q/expm1l.c \<br>693 ../common/O/fabsl.c \ 693 ...  $\frac{\text{common}}{2 \cdot \text{common}}$ ... 694 ...  $/$ common $\sqrt{Q/f}$ 100r1.c \ 695 ...  $\frac{\text{command}(Q)}{\text{command}}$ ...  $\frac{\text{command}(Q)}{\text{command}}$  ../common/Q/gammal.c \ ../common/Q/gammal\_r.c \ 698 ...  $/ \text{common} / \text{Q/hypotl.c}$  ...  $/ \text{common} / \text{Q/hypotl.c}$ 699 .../common/ $\overline{Q}/i$ eee\_funcl.c \normon/ $\overline{Q}/i$ leee\_funcl.c \normon/ $\overline{Q}/i$ leee\_funcl.c \normon ../common/ $\overline{Q}/ilog\overline{D}l.c \setminus 701$  ../common/ $\overline{O}/i0l.c \setminus$  ../common/Q/j0l.c \ <sup>702</sup> ../common/Q/j1l.c \ ../common/ $\overline{Q}$ /jnl.c \ <br>704 ../common/ $\overline{Q}$ /lgammal 704 ../common/Q/lgammal.c \<br>705 ../common/O/lgammal r.c ../common/Q/lgammal\_r.c \<br>706 ../common/Q/log101.c \ ../common/Q/log101.c \now 707 .../common/Q/log1p1.c \now ../common/ $\overline{Q}/\overline{\log 1}$ pl.c \<br>708 ../common/ $\overline{Q}/\overline{\log 2}$ l.c \ ../common/ $\frac{0}{2}$ log2l.c \times .../common/0/logbl.c \times \times \times ... ../common/Q/logbl.c \<br>710 ../common/O/logl.c \ 710 ../common/Q/logl.c \<br>711 ../common/Q/nextafter ../common/Q/nextafterl.c \<br> $712$  ../common/O/powl.c \ ... / common/ $\overline{Q}/\text{pow1.c}$  \<br>713 ... / common/ $\overline{Q}/\text{remainde}$ 713 ../common/Q/remainderl.c \<br>714 ../common/O/rintl.c \ ...  $\sqrt{\text{common}/\text{Q/rintl.c}}$  \ ../common/Q/rndintl.c \<br>716 ../common/Q/scalbl.c \ 716 ...  $/$ common $/Q$ /scalbl.c \normon $/Q$ /scalbnl.c \normon $/Q$ /scalbnl.c \normon $/Q$ /scalbnl.c \normon $Q$ 717 ...  $\frac{\text{Common}/\text{Q}}{\text{common}/\text{Q}}$ 718 ../common/Q/signgaml.c \<br>719 ../common/O/significandl 719 .../common/ $\frac{Q}{\sin f}$ icandl.c \ ...  $\sqrt{\text{common}/\text{Q/sincosl.c}}$  \  $721$  ... ../common/Q/sincospil.c \

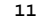

# 724 ...  $/$ common $\overline{Q}/\text{sinpil.c} \setminus 725$  ...  $/$ common $\overline{Q}/\text{sqrt}$ 725 .../common/ $\frac{Q}{\sqrt{qrt}}$ .c \ 726 ... / $\text{common}/\text{Q/tanh1.c}$  \ <sup>727</sup> ../common/Q/tanl.c  $729$  SRCS  $Q$  sparc = \<br> $730$  \$ (SRCS C  $$(SRCSO)$ 732 SRCS\_complex =  $\sqrt{733}$ 733 .../common/complex/cabs.c \<br>734 .../common/complex/cabsf c 734 ../common/complex/cabsf.c \<br>735 ../common/complex/cabsl.c \ 735 .../common/complex/cabsl.c \<br>736 .../common/complex/cacos.c \ 736 ../common/complex/cacos.c \<br>737 ../common/complex/cacosf.c 737 ../common/complex/cacosf.c \<br>738 ../common/complex/cacosh.c \ 738 ../common/complex/cacosh.c \<br>739 ../common/complex/cacoshf.c 739 ../common/complex/cacoshf.c<br>740 ../common/complex/cacoshl.c 740 ../common/complex/cacoshl.c \<br>741 ../common/complex/cacosl.c \ 741 ../common/complex/cacosl.c \<br>742 ../common/complex/carg.c \ 742 .../common/complex/carg.c \<br>743 .../common/complex/cargf.c 743 ../common/complex/cargf.c<br>744 ../common/complex/cargl.c 744 .../common/complex/cargl.c \ 745 ../common/complex/casin.c \<br>746 ../common/complex/casinf.c 746 .../common/complex/casinf.c \ 747 ../common/complex/casinh.c \<br>748 ../common/complex/casinhf.c 748 ../common/complex/casinhf.c \<br>749 ../common/complex/casinhl.c \ 749 ../common/complex/casinhl.c \<br>750 ../common/complex/casinl.c \ 750 ../common/complex/casinl.c \<br>751 ../common/complex/catan.c \ 751 ../common/complex/catan.c \<br>752 ../common/complex/catanf.c 752 ../common/complex/catanf.c \<br>753 ../common/complex/catanh.c \ 753 ../common/complex/catanh.c \<br>754 ../common/complex/catanhf.c 754 ../common/complex/catanhf.c \<br>755 ../common/complex/catanhl.c \ 755 .../common/complex/catanhl.c \ 756 ../common/complex/catanl.c \<br>757 ../common/complex/ccos.c \ 757 .../common/complex/ccos.c \<br>758 .../common/complex/ccosf C 758 ../common/complex/ccosf.c<br>759 /common/complex/ccosh.c <sup>759</sup> ../common/complex/ccosh.c \ 760 .../common/complex/ccoshf.c \ 761 .../common/complex/ccoshl.c \ 762 ../common/complex/ccosl.c \<br>763 ../common/complex/cexp.c \ 763 .../common/complex/cexp.c \<br>764 .../common/complex/cexpf c 764 ../common/complex/cexpf.c<br>765 ../common/complex/cexpl.c 765 .../common/complex/cexpl.c \ 766 .../common/complex/cimag.c \<br>767 .../common/complex/cimagf.c 767 .../common/complex/cimagf.c<br>768 .../common/complex/cimagl.c 768 ../common/complex/cimagl.c \<br>769 ../common/complex/clog.c \ 769 .../common/complex/clog.c \<br>770 .../common/complex/clogf.c 770 ../common/complex/clogf.c<sup>\</sup><br>771 ../common/complex/clogl.c 771 .../common/complex/clogl.c \<br>772 ..../common/complex/conj.c \ 772 ../common/complex/conj.c \<br>773 ../common/complex/conjf.c 773 .../common/complex/conjf.c \<br>774 .../common/complex/conjl.c \ 774 ../common/complex/conjl.c \<br>775 ../common/complex/cpow.c \ 775 ../common/complex/cpow.c \<br>776 ../common/complex/cpowf.c 776 ../common/complex/cpowf.c<br>777 ../common/complex/cpowl.c <sup>777</sup> ../common/complex/cpowl.c \ 778 ../common/complex/cproj.c \ 779 ../common/complex/cprojf.c \<br>780 ../common/complex/cprojl.c \ 780 .../common/complex/cprojl.c \ 781 .../common/complex/creal.c \ 782 ../common/complex/crealf.c \ 783 .../common/complex/creall.c \ 784 ../common/complex/csin.c \<br>785 ../common/complex/csinf.c 785 .../common/complex/csinf.c \ 786 ... / common/complex/csinh.c<br>787 / common/complex/csinhf <sup>787</sup> ../common/complex/csinhf.c \

**new/usr/src/lib/libm/Makefile.com**

 $722$  ../common/Q/sinhl.c \<br>723 ../common/Q/sinl.c \  $723$  ../common/ $\overline{Q}/\sinh c \sqrt{724}$  .../common/ $\overline{Q}/\sinh 1$  ...

**13** 788 ../common/complex/csinhl.c \<br>789 ../common/complex/csinl.c \ 789 ../common/complex/csinl.c \<br>790 ../common/complex/csgrt.c \ 790 ../common/complex/csqrt.c \<br>791 ../common/complex/csqrtf.c 791 ../common/complex/csqrtf.c \<br>792 ../common/complex/csgrtl.c \ 792 ../common/complex/csqrtl.c \<br>793 ../common/complex/ctan.c \ 793 ../common/complex/ctan.c \<br>794 ../common/complex/ctanf.c 794 .../common/complex/ctanf.c \<br>795 .../common/complex/ctanh.c \ 795 ../common/complex/ctanh.c \<br>796 ../common/complex/ctanhf.c 796 .../common/complex/ctanhf.c \<br>797 .../common/complex/ctanhl.c \ 797 ../common/complex/ctanhl.c \<br>798 ../common/complex/ctanl.c \ 798 .../common/complex/ctanl.c \ 799 ../common/complex/k\_atan2.c \<br>800 ../common/complex/k atan21.c 800 ../common/complex/k\_atan2l.c \<br>801 ../common/complex/k\_cexp.c \  $801$  .../common/complex/k\_cexp.c \now common/complex/k\_cexpl c \now \equations\simum-802 ../common/complex/k\_cexpl.c \<br>803 ../common/complex/k clog r.c 803 ../common/complex/k\_clog\_r.c \<br>804 ../common/complex/k\_clog\_rl.c <sup>804</sup> ../common/complex/k\_clog\_rl.c 806 SRCS\_m9x\_i386 = \<br>807 ../common  $807$  .../common/m9x/\_fex\_sse.c \  $808$  ../common/m9x/feprec.c \<br>809 ../common/m9x/ fex i386 <sup>809</sup> ../common/m9x/\_\_fex\_i386.c 811 SRCS\_m9x\_i386\_i386 = \<br>812 .../common/m9x/ ../common/m9x/lroundf.c  $814$  SRCS\_m9x\_i386\_amd64 = \<br>815 ... (common/m9x/l) <sup>815</sup> ../common/m9x/llrint.c \  $816$  ../common/m9x/llrintf.c \<br> $817$  ../common/m9x/llrintl.c \ 817 .../common/m9x/llrintl.c \<br>818 .../common/m9x/nexttowardl  $818$  ../common/m9x/nexttowardl.c \  $819$  ../common/m9x/remguo.c \  $819$  ...  $\frac{1}{2}$  ...  $\frac{1}{2}$  ...  $820$  ../common/m9x/remquof.c \<br>821 ../common/m9x/round.c \  $821$  .../common/m9x/round.c \<br> $822$  .../common/m9x/roundl.c  $822$  ...  $\frac{1}{2}$  ...  $\frac{1}{2}$  ...  $\frac{1}{2}$  ...  $\frac{1}{2}$  ...  $\frac{1}{2}$  ...  $\frac{1}{2}$  ...  $\frac{1}{2}$  ...  $\frac{1}{2}$  ...  $\frac{1}{2}$  ... 823 ../common/m9x/scalbln.c \<br>824 ../common/m9x/scalblnf.c 824 .../common/m9x/scalblnf.c \<br>825 .../common/m9x/scalblnl.c \  $825$  ../common/m9x/scalblnl.c \<br>826 ../common/m9x/trunc.c \ 826 ../common/m9x/trunc.c \<br>827 ../common/m9x/truncl.c ../common/m9x/truncl.c <sup>829</sup> # sparc 830 SRCS\_m9x\_sparc\_sparc =  $\sqrt{2.831}$ .... <sup>831</sup> ../common/m9x/lrint.c \  $832$  ../common/m9x/lrintf.c \<br>833 ../common/m9x/lrintl.c \  $833$  ... / common/m9x/lrintl.c \<br>834 ... / common/m9x/lround.c \  $834$  ../common/m9x/lround.c \<br>835 ../common/m9x/lroundf.c 835 .../common/m9x/lroundf.c \<br>836 .../common/m9x/lroundl.c <sup>836</sup> ../common/m9x/lroundl.c 838 SRCS\_m9x\_sparc =  $\{839, \ldots, \ldots\}$ <sup>839</sup> ../common/m9x/\_\_fex\_sparc.c \  $840$  .../common/m9x/llrint.c \<br>841 .../common/m9x/llrintf.c \  $841$  ../common/m9x/llrintf.c \  $842$  .../common/m9x/llrintl.c \ 842 .../common/m9x/llrintl.c \<br>843 .../common/m9x/nexttowardl <sup>843</sup> ../common/m9x/nexttowardl.c \  $844$  ... / common/m9x/remquo.c \ 845 .../common/m9x/remquof.c \<br>846 .../common/m9x/remquol.c \  $846$  ... /common/m9x/remquol.c \  $847$  /common/m9x/round c \  $847$  ...  $7$  common/m9x/round.c \<br> $848$  ...  $1$  common/m9x/round.c 848 ../common/m9x/roundl.c \<br>849 ../common/m9x/scalbln.c 849 .../common/m9x/scalbln.c \<br>850 .../common/m9x/scalblnf.c 850 ../common/m9x/scalblnf.c \<br>851 ../common/m9x/scalblnl.c \  $851$  ../common/m9x/scalblnl.c \<br>852 ../common/m9x/trunc.c \

 $852$  ../common/m9x/trunc.c \<br>853 ../common/m9x/truncl.c

<sup>853</sup> ../common/m9x/truncl.c

## **new/usr/src/lib/libm/Makefile.com**

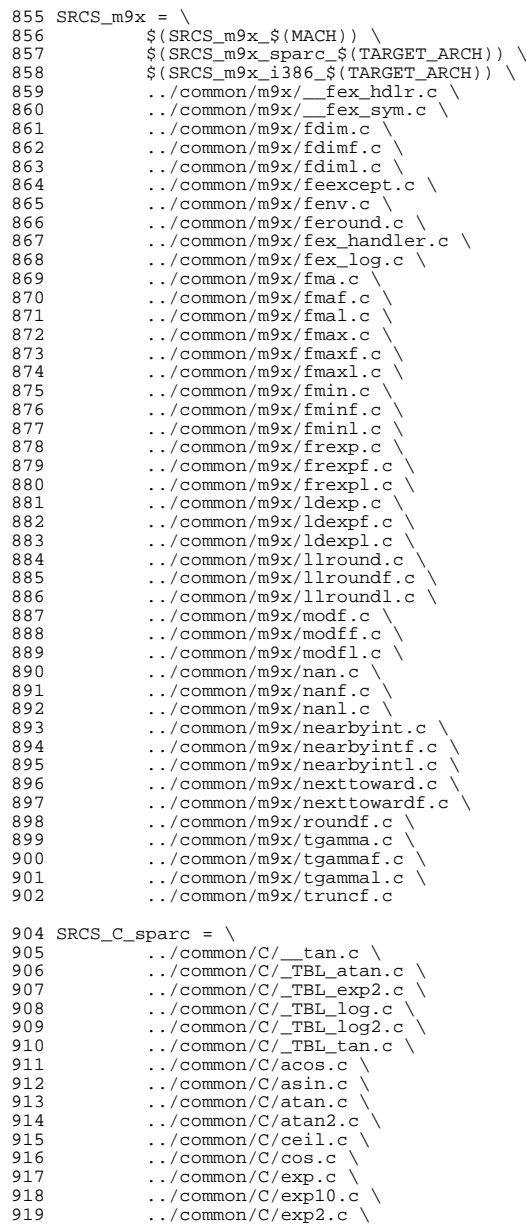

**15 15** 

920 ../common/ $C$ /expm1.c \<br>921 ../common/ $C$ /floor.c \ 921 ../common/C/floor.c \<br>922 ../common/C/fmod.c \ 922 ... / common/C/fmod.c \<br>923 ... / common/C/hypot.c \ 923 .../common/C/hypot.c \  $924$  ../common/C/ilogb.c \<br>925 ../common/C/isnan.c \ 925 .../common/C/isnan.c \ <sup>926</sup> ../common/C/log.c \  $927$  ../common/C/log10.c \<br>928 ../common/C/log2.c \ 928 ...  $/$ common $/C$  $/$ log $2$ .c  $\backslash$ 929 ...  $/$ common $/C$  $/$ pow.c  $\backslash$ 929 ../common/C/pow.c \<br>930 ../common/C/remainde 930 .../common/C/remainder.c \ 931 ../common/C/rint.c \<br>932 ../common/C/scalbn.c 932 ../common/C/scalbn.c \<br>933 ../common/C/sin.c \ 933 ../common/C/sin.c \<br>934 ../common/C/sincos.c 934 .../common/C/sincos.c \<br>935 .../common/C/tan.c <sup>935</sup> ../common/C/tan.c 937 SRCS\_i386\_i386 = \ ../common/C/\_libx\_errno.c 940 SRCS\_sparc\_sparc =  $\gtrsim$  941  $\qquad \qquad$  \$ (SRCS\_i386\_i <sup>941</sup> \$(SRCS\_i386\_i386) 943 SRCS\_sparc\_sparcv9 =  $\sqrt{944}$  ../common/C/com 944  $\overline{\phantom{a}}$  ...  $\overline{\phantom{a}}$  common/C/copysign.c \ 945 .../common/C/fabs.c \<br>946 .../common/C/nextafter ../common/C/nextafter.c 948 SRCS\_i386\_amd64 = \ <sup>949</sup> ../common/C/\_TBL\_atan.c \ 950  $\ldots$ /common/C/ $\overline{\text{TBL\_exp2.c}} \setminus$ 951  $\ldots$ /common/C/TBL log.c 951 ../common/C/\_TBL\_log.c \<br>952 ../common/C/\_TBL\_log2.c \ 953 ../common/C/\_\_tan.c \<br>954 ../common/C/\_TBL\_tan.c \ 955 .../common/C/copysign.c \ 956 .../common/ $C$ /exp.c \<br>957 .../common/ $C$ /fabs.c 957 .../common/C/fabs.c \<br>958 .../common/C/ilogb.c 958 .../common/C/ilogb.c \<br>959 .../common/C/isnan.c \ 959 ../common/C/isnan.c \<br>960 ../common/C/nextafter 960 ../common/C/nextafter.c \<br>961 ../common/C/rint.c \ <sup>961</sup> ../common/C/rint.c \ 962 ../common/C/scalbn.c \<br>963 ../common/C/acos.c \ 963 ../common/C/acos.c \<br>964 ../common/C/asin.c \  $964$  ../common/C/asin.c \<br>965 ../common/C/atan.c \ <sup>965</sup> ../common/C/atan.c \ 966 ../common/C/atan2.c \<br>967 ../common/C/ceil.c \ 967 .../common/ $C$ /ceil.c \<br>968 .../common/ $C$ /cos.c \ 968 ../common/C/cos.c \<br>969 ../common/C/exp10.c 969 ...  $\frac{1}{\text{common}}$   $\frac{1}{\text{even}}$   $\frac{1}{\text{even}}$   $\frac{1$ 970 ../common/ $C/\exp 2 \cdot c$ <br>971 ../common/ $C/\exp 1 \cdot c$ 971 ../common/C/expm1.c \<br>972 ../common/C/floor.c \  $972$  .../common/C/floor.c \<br>973 .../common/C/hypot.c \ 973 ../common/C/hypot.c \  $974$  ../common/C/log.c \<br>975 ../common/C/log10.c 975 .../common/C/log10.c \<br>976 .../common/C/log2.c \ 976 ...  $\sqrt{\text{common}/C/\text{log}2 \cdot c}$ <br>977 ...  $\sqrt{\text{common}/C/\text{pow} \cdot c}$ 977 ...  $/$ common $/C$ /pow.c \<br>978 ...  $/$ common $/C$ /sin.c \ 978 ...  $\frac{1}{\text{Common}}$   $\left(\frac{1}{\text{Common}}\right)$ 979 .../common/C/sincos.c \ <sup>980</sup> ../common/C/tan.c 982 SRCS<sub>\_C</sub> =  $\chi$  $\overrightarrow{a}$ (MACH))  $\overrightarrow{b}$ 

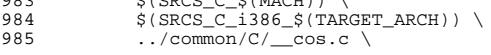

# **new/usr/src/lib/libm/Makefile.com**

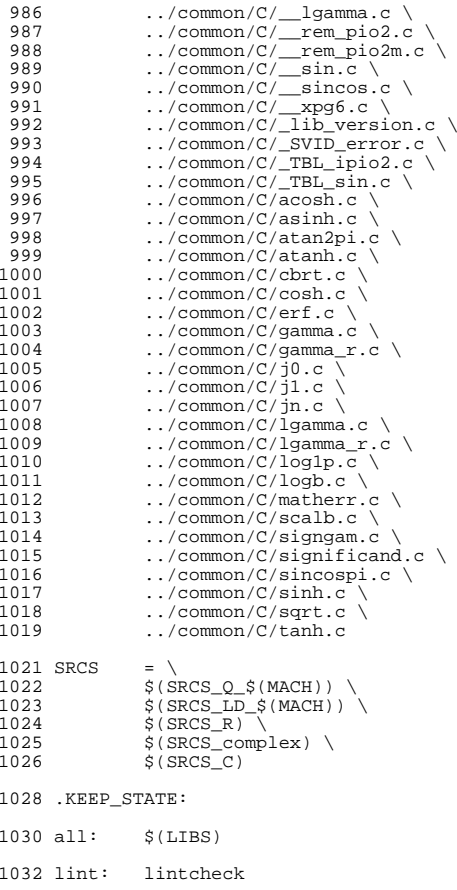

### **new/usr/src/lib/libm/amd64/src/libm\_inlines.hh** 1

# **\*\*\*\*\*\*\*\*\*\*\*\*\*\*\*\*\*\*\*\*\*\*\*\*\*\*\*\*\*\*\*\*\*\*\*\*\*\*\*\*\*\*\*\*\*\*\*\*\*\*\*\*\*\*\*\*\*\***

# **3962 Sun May 11 12:15:23 2014new/usr/src/lib/libm/amd64/src/libm\_inlines.h \*\*\*\*\*\*\*\*\*\*\*\*\*\*\*\*\*\*\*\*\*\*\*\*\*\*\*\*\*\*\*\*\*\*\*\*\*\*\*\*\*\*\*\*\*\*\*\*\*\*\*\*\*\*\*\*\*\***

# **\_\_\_\_\_\_unchanged\_portion\_omitted\_**

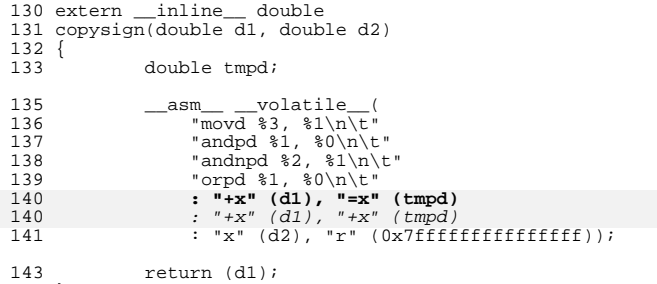

}

**\_\_\_\_\_\_unchanged\_portion\_omitted\_**

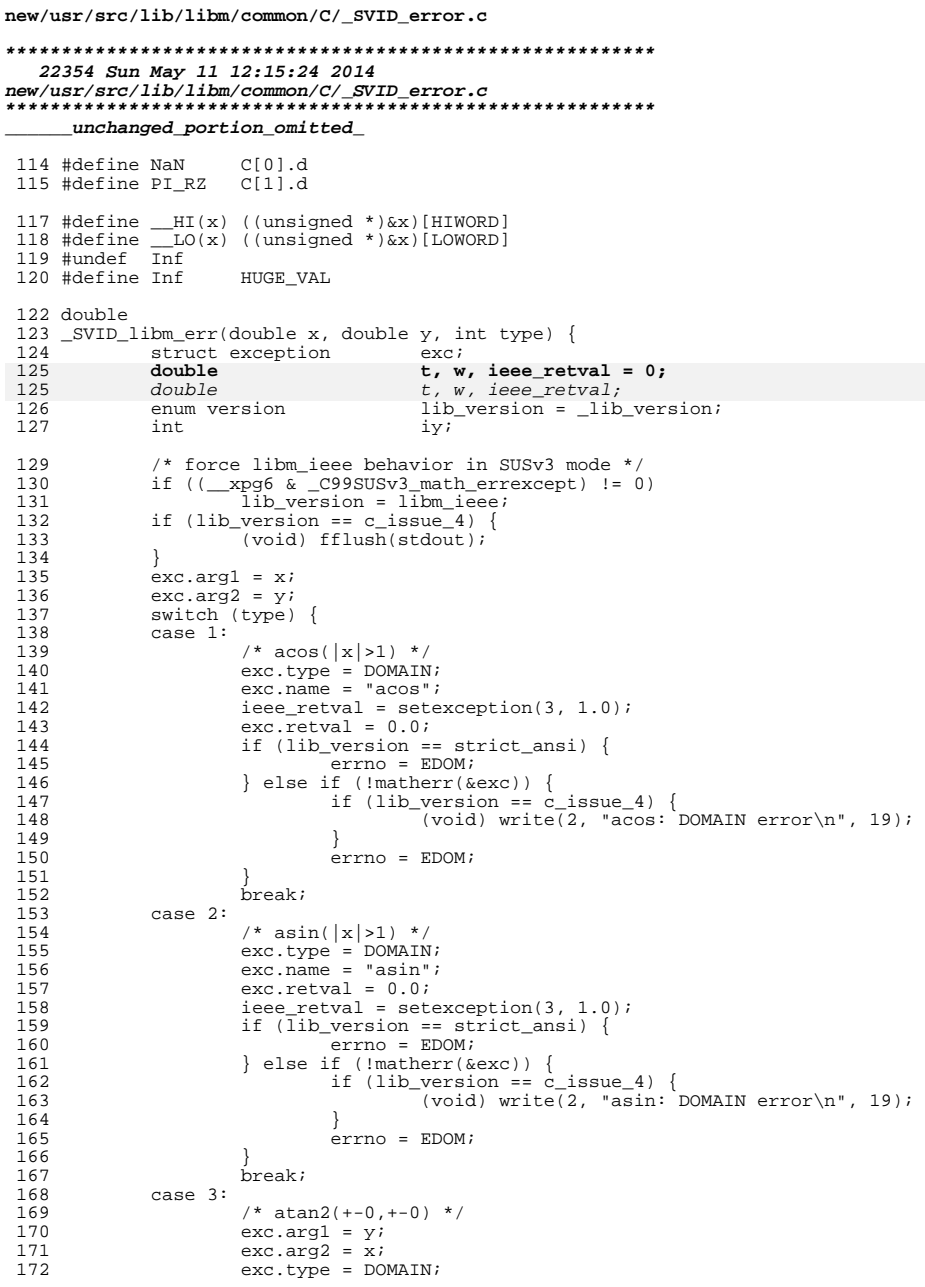

 $\mathbf{1}$ 

 $173$ 

174

175

176

177

178

179

180 181

182

183

184 185

186

187

188

189

190

191

192

193

194

195

196 197

198

199

200

201

 $2.02$ 203

204

 $205$ 

206 207

208

209

210 211

212

213

214

215

 $216$ 217

218

219

220

221

222

223 224

225

226

227

228

229

230

231

 $232$ 233

234

235

236 237

238

### new/usr/src/lib/libm/common/C/ SVID error.c  $exc.name = "atan2";$ ieee retval = copysign(1.0, x) == 1.0 ? y :  $copysign(PI_RZ + DBL_MIN, y);$  $exc. \text{retval} = 0.07$ if (lib\_version == strict\_ansi) {  $error = EDOM;$ } else  $if$  (!matherr(&exc)) { if (lib\_version ==  $c$ \_issue\_4) { (void) write(2, "atan2: DOMAIN error\n", 20); - 1  $\text{errno} = \text{EDOM}:$ break; case 4: /\* hypot(finite, finite) overflow \*/  $exc.\ttype = OVERFLOW:$  $exc.name = "hypot";$  $\text{iece\_retval} = \text{Inf};$ if (lib version ==  $c$  issue 4)  $exc. \text{retval} = \text{HUGE}:$  $e$ ] se  $exc. \texttt{retval} = HUGE_VAL$ if  $(lib\_version == strict\_ansi)$  $error = ERANGE$ else if (!matherr(&exc))  $error = ERANGE$ break; case 5: /\* cosh(finite) overflow \*/  $exc. type = OVERFLOW;$  $exc.name = "cosh"$ ; ieee\_retval = setexception(2, 1.0); if (lib version == c issue 4)  $^{-}$ exc.retval = HUGE; else  $exc. \texttt{retval} = HUGE VAL$ if (lib\_version == strict\_ansi)  $error = ERANGE$ else if (!matherr(&exc))  $error = ERANGE$ break; case 6:  $/* exp(finite) overflow */$  $exc.\text{type} = OVERFLOW;$  $exc.name = "exp";$  $\text{iece\_retval} = \text{setexception}(2, 1.0);$ if  $(\overline{lib\_version} == c\_issue_4)$  $^{-}$ exc.retval = HUGE; else  $exc. \texttt{retval} = HUGE VAL$ if  $(lib\_version == strict\_ansi)$  $error = ERANGE$ else if (!matherr(&exc))  $error = ERANGE$ break; case 7:  $/* exp(finite) underflow */$  $exc. type = UNDERFLOW;$  $exc.name = "exp";$ ieee\_retval = setexception(1, 1.0);  $exc. \overline{retval} = 0.07$ if (lib\_version == strict\_ansi)  $error = ERANGE$ else if (!matherr(&exc))  $error = ERANGE$ break;

 $\overline{2}$ 

**<sup>3</sup>**

306

324

342

```
239 case 8:
\begin{array}{lll} 240 & \quad \  & /*\,\mathrm{y}0(0)\,=\,-\mathrm{inf}\,*\,/\, \\ 241 & \quad \  & \mathrm{exc.\,type}\,=\,\mathrm{DOMAIN}\,; \end{array}241 exc.type = DOMAIN; \frac{1}{242} /* should be SING for IEEE */
242 exc.name = y0";<br>243 ieee retyal = set
243 ieee_retval = setexception(0, -1.0);<br>244 if (lib version == c issue 4)
244 if (lib\_version = c\_issue_4)<br>
245 exc\_retrue = -HIGE;
245 exc.retval = -HUGE;<br>246 else
246 else
247 exc.retval = -HUGE_VAL;
248 if (lib_version == strict_ansi) {
249 errno = EDOM;
250 } else if (!matherr(&exc)) {
251 if (lib_version == c_issue_4) {
252252 \sqrt{vol} (void) write(2, "yo<sup>0</sup>: DOMAIN error\n", 17);
253 }
254 errno = EDOM;<br>
255255 }
256 break;
257 case 9:
258 /* y0(x<0) = NaN */<br>259 exc.type = DOMAIN;
259 \text{exc.\,type} = \text{DOMANi}<br>
260 \quad \text{exc.\,name} = "y0";260 exc.name = "y0";<br>261 ieee retval = set
261 ieee_retval = setexception(3, 1.0);<br>262 if (lib version == c issue 4)
262 if (lib_version == c_issue_4)<br>263 exc.retval = -HUGE;
263 exc.retval = -HUGE;
264 else
265 exc.retval = -HUGE_VAL;
266 if (lib_version == strict_ansi) {<br>267 errno = EDOM;
267 errno = EDOM;
268 } else if (!matherr(&exc)) {
269 if (libversion == c_iissue_4)270270 (void) write(2, "y0: DÒMAN error\n", 17);271 }
272 errno = EDOM;
273 }
274 break;<br>275 case 10:
275 case 10:
276 /* y1(0) = -inf * /<br>277 exc.type = DOMAIN277 exc.type = DOMAIN; /* should be SING for IEEE */<br>278 exc.name = "v1";
278 exc.name = "y1";<br>279 ieee retyal = set
279 \text{iee\_retval} = \text{setexception}(0, -1.0);<br>
280 \text{if } (\text{lib version} == \text{c issue } 4)280 if (\overline{1}ib_version == c_issue_4)<br>281 exc_retyal = -HIGE:
281 exc.retval = -HUGE;
282 else
283 exc.retval = -HUGE_VAL;
284 if (lib_version == strict_ansi) {
285 errno = EDOM;
286 } else if (!matherr(&exc)) {
287 if (libversion == c_iissue_4)288288 (void) write(2, "y1: DOMAIN error\n", 17);<br>289
289 }
290 errno = EDOM;
291 }
292 break;
293 case 11:
294 /* y1(x<0) = NaN ?95 exc.tvpe = DOMAIN;
295 exc.type = DOMAIN;<br>296 exc.name = "V1";
296 exc.name = \n  "y1";<br>
297 ieee retval = set
297 ieee_retval = setexception(3, 1.0);<br>298 if (lib version == c issue 4)
298 if (iib\_version == c\_issue_4)<br>
299 exc.retval = -HIGF:299 exc.retval = -HUGE;
300 else
301 exc.retval = -HUGE_VAL;
302 if (lib_version == strict_ansi) {
303 errno = EDOM;
304 } else if (!matherr(&exc)) {
```

```
 4
305 if (lib_version == c_issue_4) {
306 (void) write(2, "y1: DOMAIN error\n", 17);<br>307
307 }
308 errno = EDOM;
\frac{309}{10}310 break;
311 case 12:
312 \frac{1}{\text{exp}(n,0)} = -\inf \frac{1}{2}<br>313 \text{exc.type} = \text{DOMAIN};313 exc.type = DOMAIN; /* should be SING for IEEE */<br>314 exc.name = "vn":
314 exc.name = "yn";<br>315 ieee retval = set
315 \text{ ieee\_retval} = \text{setexception}(0, -1.0);<br>316 \text{ if } (\text{lib version } == \text{ c } \text{ issue } 4)316 if (\overline{1}ib\_version == c\_issue_4)<br>317 exc. retyal = -HICE:
317 exc.retval = -HUGE;<br>318 else
318 else
319 exc.retval = -HUGE_VAL;
320 if (lib_version == strict_ansi) {
321 errno = EDOM;
322 } else if (!matherr(&exc)) {
323 if (lib version == c_issue 4) {
\frac{324}{325} (void) write(2, "yn: DOMAIN error\n", 17);
325 }
326 errno = EDOM;<br>327327 }
328 break;
329 case 13:
330 /* \text{yn}(\textbf{x}<0) = \text{NaN} * /<br>331 \text{exc.type} = \text{DOMAIN}:331 exc.type = DOMAIN;<br>332 exc.name = "yn";
332 exc.name = "yn";
333 ieee_retval = setexception(3, 1.0);<br>334 if (lib version == c issue 4)
334 if (\overline{lib\_version} == c\_issue_4)<br>335 exc.retval = -HUE;335 exc.retval = -HUGE;
336 else
337 exc.retval = -HUGE_VAL;<br>338 if (lib version == strict ansi)
338 if (lib_version == strict_ansi) {<br>339 errno = FDM;
339 errno = EDOM;<br>340 \qquad \qquad else if (!matherr(\kappa340 } else if (!matherr(&exc)) {<br>341 if (lib version == C
                            if (lib_version == c_issue_4) {
(342 \text{ (void) write}(2, "yn: DOMAIN error\n", 17);343 }
344<br>345<br>345<br>345345 }
346 break;<br>347 case 14:
347 case 14:
348 \frac{1}{2} lgamma(finite) overflow */<br>349 exc type = OVERFLOW:
349 exc.type = OVERFLOW;<br>350 exc.name = "loamma";
350 exc.name = "lgamma";<br>351 = setexc.name = "lgamma";
351 ieee_retval = setexception(2, 1.0);<br>352 if (lib version == c issue 4)
352 if (\overline{lib\_version} == c\_issue_4)<br>353 exc retval = HIGE:
353 exc.retval = HUGE;<br>354 else
354 else
355 exc.retval = HUGE_VAL;<br>356 if (lib version == strict ansi
356 if (lib_version == strict_ansi)<br>357 errno = ERANGE;
357 errno = ERANGE;<br>358 else if (!matherr(&exc)
358 else if (\text{mathrm}(\&\text{exc}))<br>359 errno = ERANGE:
359 errno = ERANGE;
360 break;<br>361 case 15:
361 case 15:
362 /* lgamma(-integer) or lgamma(0) */<br>363 exc.tvpe = SING;
363 exc.type = SING;<br>364 exc.name = "loam"
364 exc.name = "lgamma";
365 ieee_retval = setexception(0, 1.0);<br>366 if (lib version == c issue 4)
366 if (lib\_version = c\_issue_4)<br>367 exc retyal = HIGR:367 exc.retval = HUGE;<br>368 else
368 else
369 exc.retval = HUGE_VAL;
370 if (lib_version == strict_ansi) {
```
**new/usr/src/lib/libm/common/C/\_SVID\_error.c**

 **<sup>5</sup>** <sup>371</sup> errno = EDOM; <sup>372</sup> } else if (!matherr(&exc)) {  $373$  if (lib\_version == c\_issue\_4) { 374 $374$  (void) write(2, "lgamma: SING error\n", 19);<br>375  $375$  }  $376$  errno = EDOM;  $\frac{377}{10}$ <sup>378</sup> break; <sup>379</sup> case 16:  $380$  /\*  $\log(0)$  \*/<br>381 exc.type = S:  $381$  exc.type = SING;<br> $382$  exc.name = " $\log$ " 382 exc.name = "log";<br>383 exc.name = "log"; 383 ieee\_retval = setexception(0, -1.0);<br>384 if (lib version == c issue 4)  $384$  if (lib\_version == c\_issue\_4)<br>385 exc\_retval = -HIGE: <sup>385</sup> exc.retval = -HUGE; <sup>386</sup> else <sup>387</sup> exc.retval = -HUGE\_VAL; <sup>388</sup> if (lib\_version == strict\_ansi) { <sup>389</sup> errno = ERANGE; <sup>390</sup> } else if (!matherr(&exc)) {  $391$  if (lib\_version == c\_issue\_4) { 392 (void) write(2, "log: SING error\n", 16); 393 $\frac{393}{394}$  errno = EDOM;  $\}$  else  $\cdot$ 395 $\frac{395}{396}$  errno = ERANGE;  $396$  }  $397$  }  $398$  break;<br> $399$  case 17: <sup>399</sup> case 17: 400  $f*$   $\log(x < 0) * /$ <br>401  $\exp(x < 0) = \text{DOM}$ 401 exc.type = DOMAIN;<br>402 exc.name = "log";  $402$  exc.name =  $"log"$ ;<br> $403$  iee retyal = set 403 ieee\_retval = setexception(3, 1.0);<br>404 if (lib version == c issue 4) 404 if  $(ib\_version == c\_issue_4)$ <br>405 exc retval =  $-iiiGE$ ; 405 exc.retval = -HUGE;<br>406 else <sup>406</sup> else <sup>407</sup> exc.retval = -HUGE\_VAL; <sup>408</sup> if (lib\_version == strict\_ansi) { 409  $\frac{1}{410}$  errno = EDOM; 410 } else if (!matherr( $\&csc$ ) {<br>411 } if (lib version == C if (lib version ==  $c$  issue 4) { 412412 (void) write(2, "log: DOMAIN error\n", 18);<br>413 <sup>413</sup> } <sup>414</sup> errno = EDOM;  $415$  } <sup>416</sup> break; <sup>417</sup> case 18: 418  $\frac{18}{419}$   $\frac{18}{9}$   $\frac{10}{9}$   $\frac{10$ 419 exc.type = SING;<br>420 exc.name = "log1 420  $exc.name = "log10";$ <br>421  $iece \text{ return } = setex$ 421 ieee\_retval = setexception(0, -1.0);<br>422 if (lib version == c issue 4) 422  $\text{if } (\text{lib\_version} == \text{c\_issue\_4})$ <br>423  $\text{exc}. \text{retval} = -\text{HUE};$  $423$  exc.retval =  $-HUGE$ ;<br> $424$ <sup>424</sup> else 425 exc.retval = -HUGE\_VAL;<br>426 if (lib version == strict ansi) 426 if (lib\_version == strict\_ansi) {<br>427 errno = ERANGE; <sup>427</sup> errno = ERANGE; <sup>428</sup> } else if (!matherr(&exc)) { <sup>429</sup> if (lib\_version == c\_issue\_4) { 430(void) write(2, "log10: SING error\n", 18); 431431 errno = EDOM;<br>432  $\qquad \qquad$   $\qquad$   $\qquad$  $\}$  else  $\{$ 433 $\frac{433}{434}$  errno = ERANGE;  $434$  }  $435$  } <sup>436</sup> break;

```
new/usr/src/lib/libm/common/C/_SVID_error.c 6
 437 case 19:
 438 4^{*} \log 10(x < 0) \frac{1}{2}<br>439 4^{*} \log 10(x < 0)439 exc.type = DOMAIN;<br>440 exc.name = "log10";
 440 exc.name = "log10";<br>441 ieee_retval = setexception(3, 1.0);<br>5 ieeers
 442 if (\text{lib\_version} == c\_issue\_4)<br>
443 exc retyal = -HI (cF):
 443 exc.retval = -HUGE;
 444 else
 445 exc.retval = -HUGE_VAL;
446 if (lib_version == strict_ansi) {
 447 errno = EDOM;
448 } else if (!matherr(&exc)) {
 449 if (lib version == c issue 4)450450 (void) write(2, "log10: DOMAIN error\n", 20);451 }
 452 errno = EDOM;<br>453453 }
 454 break;
455 case 20:
 456 /* pow(0.0,0.0) */<br>457 /* error only if 1
 457 /* error only if lib_version == c_issue_4 */<br>458 exc.type = DOMAIN;
 458 exc.type = DOMAIN;<br>459 exc.name = "pow";
 459 \text{exc.name} = \text{"pow"};<br>460 \text{excധal} = 0.0:
 460 exc.retval = 0.0;<br>461 ieee_retval = 1.0;<br>462
 462 if (lib_version != c_issue_4) {<br>463 exc.retval = 1.0;
 463 exc.retval = 1.0;<br>464 else if (!matherr(&exc)
 464 } else if (!matherr(&exc)) {<br>465 (yoid) write(2, "pow
 465 (void) write(2, "pow(0,0): DOMAIN error\n", 23);
 466 errno = EDOM;
 467 }
 468 break;
469 case 21:
 470 \frac{1}{4} \frac{1}{2} \frac{1}{2} \frac{1}{2} \frac{1}{2} \frac{1}{2} \frac{1}{2} \frac{1}{2} \frac{1}{2} \frac{1}{2} \frac{1}{2} \frac{1}{2} \frac{1}{2} \frac{1}{2} \frac{1}{2} \frac{1}{2} \frac{1}{2} \frac{1}{2} \frac{1}{2} \frac{1}{2} \frac{1}{2} \frac{1}{2471 exc.type = OVERFLOW;<br>472 exc.name = "pow";
 472 exc.name = "pow";<br>473 exc.netval = (lib
 473 exc.retval = (lib\_version == c\_issue_4)? HUGE : HUGE_VAL;<br>474 if (simhit(x))474 if (signbit(x)) t = rint475 t = \text{rint}(y);<br>476 t = \text{crit}(t)if (t == y) {
 477w = \text{rint}(0.5 * v);
 478if (t := w + w) \{ /* y is odd */
 479 exc.retval = -exc.retval;
 480\begin{bmatrix} 0 & 0 \\ 1 & 0 \end{bmatrix}481 }
 482 }
 483 ieee_retval = setexception(2, exc.retval);<br>484 if (lib version == strict ansi)
 484 if (\overline{lib\_version} == strict\_ansi)<br>485 erno = ERANGE;485 errno = ERANGE;
486 else if (!matherr(&exc))
 487 errno = ERANGE;<br>488 break;
 488 break;<br>489 case 22:
 489 case 22:
 490 f* pow(x, y) underflow */<br>491 exc.type = UNDERFLOW;
 \text{exc.type} = \text{UNDERFLOW};<br>
\text{exc.name} = \text{``DDEFLOW};492 exc.name = "pow";
 493 exc.retval = 0.0;<br>494 if (simhit(x))494 if (simplify(x))<br>495 t = rint
 495 t = \text{rint}(y);<br>496 t = \text{ent}(y);
                                if (t == y) {
 497w = \text{rint}(0.5 * y);
 498if (t := w + w) /* y is odd */
```
<sup>501</sup> } 502  $i$ eee retval = setexception(1, exc.retval);

 $\begin{array}{ccc} 499 & \text{exc.} \text{retval} = -\text{exc.} \text{retval} \\ 500 & \text{ex.} \end{array}$ 

499

<sup>500</sup> }

 $502$ 

504

505

506

507

508

509

510 511

512

513

514

515

516

517

518

519

 $520$ 

521

522

523

524

525

527

528

529

530

531

532

533

534

535

536

537

538

539

540

541

542

543

544

545

546

547

548

549

550

551

552

553

554

555

556

557

558

559

560

561

562

563

564

565

566

567

568

 $\mathbf{z}$ 

560

570

571

572

573

574

575

576

577

578

579

580

581

582

583

584

585

586

587

588

589

590

591

 $EQQ$ 

593

594

595

596

597

598

599

600

 $601$ 

602

603

604

605

 $606$ 

607

608

 $609$ 

610

611

612

613

614

615

616

617

618

619

620

621

622

623

624

625

626

627

628

629

630

631

632

633

634

if (lib\_version == strict\_ansi)  $error = FRANGE$ else if (!matherr(&exc))  $error = ERANGE$ break; case 23:  $/*$   $(+-0)**{neq *'}$  $exc. type = DOMAIN$  $\sec \cdot \vec{n} = \cos \theta$ ieee retval = setexception(0, 1.0); int ahy, k, j, yisint, ly, hx;<br>/\* INDENT OFF \*/ \* determine if  $y$  is an odd int when  $x = -0$ \*  $yisint = 0$ ... y is not an integer \*  $y$ isint = 1 ... y is an odd int \*  $y$ isint = 2 ... y is an even int  $\star$ /\* INDENT ON \*/ hx = \_HI(x); ahy =  $\frac{HI(y) \& 0x7ffffffff}{Iy}$  =  $\frac{I}{I0(y)}$ ;  $y$ isint = 0; if  $(ahy >= 0x43400000)$  {  $\gamma^*$  even integer  $y *$  $y$ isint = 2; } else if  $(ahy >= 0x3ff00000)$  {  $k = (ahy >> 20) - 0x3f\dot{f}$  $/*$  exponent \*/ if  $(k > 20)$  {  $j = 1y \gg (52 - k)i$ if  $((j \leq (52 - k)) == 1y)$ yisint =  $2 - (i \& 1)$ ; } else if  $(1v == 0)$  {  $j = ahy \gg (\dot{2}0 - k)i$ if  $((j \lt < (20 - k)) == aby)$ yisint =  $2 - (j \& 1)$ ; - 1 if  $(hx < 0$  & visint == 1)  $ieee$  retval = -ieee retval; if  $(lib\_version == c\_issue_4)$  $\frac{1}{2}$  exc. retval =  $0.0i$  $62.89$  $exc. \text{retval} = -HUGE VAL$ if (lib version == strict ansi) {  $error = EDOM;$  $\}$  else if (!matherr(&exc)) { if (lib\_version ==  $c$ \_issue\_4) { (void) write(2, "pow(0, neg): DOMAIN error\n",  $251:$  $\text{errno} = \text{EDOM}$ break; case  $24$ :  $/*$  neq\*\*non-integral \*/  $exc.\overline{type} = DOMAIN;$  $exc.name = "pow";$ ieee retval = setexception(3, 1.0); if  $(lib_version == c_issue_4)$  $exc. \text{retval} = 0.07$ else  $exc. \text{retval} = ieee\_retval:$ /\* X/Open allow NaN \*/ if (lib version == strict ansi) {

# new/usr/src/lib/libm/common/C/ SVID error.c

```
error = EDOM;} else if (!matherr(&exc)) {
                   if (lib_version == c_iisse_4) {
                             (void) write\overline{2},
                                  "neg**non-integral: DOMAIN error\n", 32);
                   \text{errno} = \text{EDOM}breakiCase 25:/* sinh(finite) overflow */
         exc. type = OVERFLOW:exc.name = "sinh";\text{iece\_retval} = \text{copysign}(\text{Inf}, x);if (lib_version == c_iissue_4)\overline{exc.retval} = \overline{x} > 0.0 ? HUGE : -HUGE;
         e<sup>1</sup>seexc. \texttt{retval} = x > 0.0 ? HUGE_VAL : -HUGE_VAL;
         if (lib version == strict ansi)
                   errno = ERANGE;
         else if (!matherr(&exc))
                   error = ERANGEbreak;
CaseA 26:/* sqrt(x<0) */
         exc. type = DOMAINexc.name = "sqrt"\text{iece\_retval} = \text{setexception}(3, 1.0);if (lib_version == c_iissue_4)exc. \text{retval} = 0.0ie<sup>1</sup>seexc. \text{retval} = ieee \text{ retval};/* quiet NaN */
         if (lib_version == strict_ansi) {
                   error = EDOM;\} else if (!matherr(&exc)) {
                   if (lib_version == c_issue_4) {
                             (void) write(2, "sqrt: DOMAIN error\n", 19);
                   \text{errno} = \text{EDOM}break;
case 27:
          /* \text{fmod}(x,0) */
         exc.\text{type} = DOMAINexc.name = "fmod"if (fp_class(x) == fp_quiet)ieee retval = NaNe<sup>1</sup>seiece_retval = setexception(3, 1.0);if (lib version == c issue 4)
                   exc retval = xielse
                   exc. \text{retval} = ieee\_retval:if (lib_version == strict\_ansi) {
                   error = EDOM;\} else if (!matherr(&exc)) {
                   if (lib_version == c_issue_4) {<br>if (lib_version == c_issue_4) {<br>(void) write(2, "fmod: DOMAIN error\n", 20);
                   \text{errno} = \text{EDOM}:break;
case 28:
         /* remainder(x,0) */
         exc.type = DOMAIN;exc.name = "remainder":
```
 $\bf{8}$ 

729

730

745

746

761

762

**e** 9 635 if  $(f_{p_{\text{class}}}(x)) == fp_{\text{quiet}}$ <br>636 ieee retval = NaN;  $636$  ieee\_retval = NaN;<br> $637$  also <sup>637</sup> else 638 ieee\_retval = setexception(3, 1.0);<br>639 exc retval = NaN:  $639$  exc.retval = NaN;<br> $640$  if (lib version = <sup>640</sup> if (lib\_version == strict\_ansi) { <sup>641</sup> errno = EDOM; <sup>642</sup> } else if (!matherr(&exc)) {  $643$  if (lib\_version == c\_issue\_4) { 644 $(44)$  (void) write(2, "remainder: DOMAIN error\n", 645  $645$  24);  $646$  }  $647$  errno = EDOM;<br> $648$  $648$  } <sup>649</sup> break; <sup>650</sup> case 29: 651  $\frac{\ast}{652}$   $\frac{\ast}{\sec \text{true}} = \text{DOMAT}$ 652  $exc.\text{type} = \text{DOMAIN};$ <br>653  $exc.\text{name} = \text{"acosh"}$ 653  $exc.name = "acosh";$ <br>654  $iece \text{ return } = seteex$ 654 ieee\_retval = setexception(3, 1.0);<br>655 exc.retval = NaN; 655 exc.retval = NaN;<br>656 if (lib version = <sup>656</sup> if (lib\_version == strict\_ansi) { <sup>657</sup> errno = EDOM; <sup>658</sup> } else if (!matherr(&exc)) { <sup>659</sup> if (lib\_version == c\_issue\_4) { 660 $(1, 660)$  (void) write(2, "acosh: DOMAIN error\n", 20);<br>661 <sup>661</sup> } <sup>662</sup> errno = EDOM; <sup>663</sup> }  $664$  break;<br> $665$  case 30: <sup>665</sup> case 30:  $666$  /\* atanh( $|x|>1$ ) \*/<br> $667$  exc type = DOMATN:  $667$  exc.type =  $\frac{1}{2}$ DOMAIN;<br> $668$  exc.name = "atanh"  $668$  exc.name = "atanh";<br> $669$  ieee retyal = setex 669 ieee\_retval = setexception(3, 1.0);<br>670 exc.retval = NaN;  $670$  exc.retval = NaN;<br> $671$  if (lib version = 671 if (lib\_version == strict\_ansi) {<br>672 errno = EDOM; <sup>672</sup> errno = EDOM; <sup>673</sup> } else if (!matherr(&exc)) {  $674$  if (lib\_version == c\_issue\_4) { 675 $(4, 675)$  (void) write(2, "atanh: DOMAIN error\n", 20); 676 }<br>675  $677$  errno = EDOM;  $\begin{array}{c} 678 \\ -111 \end{array}$ <sup>679</sup> break; <sup>680</sup> case 31: 681  $/* \operatorname{atanh}(|x|=1) */$ <br>682  $\operatorname{exc.type} = \operatorname{SING}:$ 682  $exc.\text{type} = \text{SING};$ <br>683  $exc.\text{name} = \text{"atan"}$ 683 exc.name = "atanh";<br>684 ieee retval = setex 684 ieee\_retval = setexception(0, x);<br>685 exc retval = ieee retval; 685  $exc.retval = ieee_retval;$ <br>686  $if (lib version == strict)$ 686 if (lib\_version == strict\_ansi) {<br>687 errno = ERANGE; <sup>687</sup> errno = ERANGE;  $688$  } else if (!matherr(&exc)) {<br> $689$  if (lib version == 0 if (lib version == c issue 4) { 690(void) write(2, "atanh: SING error $\ln$ ", 18); 691 $691$  errno = EDOM;<br> $692$  errno = EDOM; <sup>692</sup> } else { 693 $693$  errno = ERANGE; <sup>694</sup> }  $\begin{array}{ccc} 695 & & & \end{array}$  $696$  break;<br> $697$  case 32; <sup>697</sup> case 32: <sup>698</sup> /\* scalb overflow; SVID also returns +-HUGE\_VAL \*/ 699 exc.type = OVERFLOW;<br>700 exc.name = "scalb";  $exc.name = "scal$ 

 **<sup>10</sup>** 701  $\text{icee\_retval} = \text{setexception}(2, x);$ <br>702  $\text{exc\_retval} = x > 0, 0, 2 \text{ HIGE, VAL}.$ <sup>702</sup> exc.retval = x > 0.0 ? HUGE\_VAL : -HUGE\_VAL; 703 if (lib\_version == strict\_ansi)<br>704 errno = ERANGE; <sup>704</sup> errno = ERANGE; <sup>705</sup> else if (!matherr(&exc)) <sup>706</sup> errno = ERANGE; 707 break;<br>708 case 33: 708 case 33:<br>709 /\* scalb underflow \*/ <sup>709</sup> /\* scalb underflow \*/ <sup>710</sup> exc.type = UNDERFLOW; 711  $\begin{array}{ccc} \text{exc.name} & = \text{''scal} \\ \text{712} & \text{iee retval} & = \text{setex} \end{array}$ 712 ieee\_retval = setexception(1, x);<br>713 exc.retval = ieee retval;  $\frac{1}{7}$  +-0.0 \*/ <sup>713</sup> exc.retval = ieee\_retval; /\* +-0.0 \*/ <sup>714</sup> if (lib\_version == strict\_ansi) <sup>715</sup> errno = ERANGE; <sup>716</sup> else if (!matherr(&exc)) <sup>717</sup> errno = ERANGE; <sup>718</sup> break; <sup>719</sup> case 34: 720  $\frac{x}{30}$   $\frac{x}{\text{N}}$  = TLOSS) \*/<br>721 exc.type = TLOSS; 721 exc.type = TLOSS;<br>722 exc.name = "j0"; 722 exc.name = "j0";<br>723 exc.retval = 0.0 723 exc.retval =  $0.0$ ;<br>724 ieee retval = v: 724 ieee\_retval = y;<br>725 if (lib version = <sup>725</sup> if (lib\_version == strict\_ansi) { 726 errno = ERANGE;<br>727 and the set of (!matherr(&ex. 727 } else if  $(\text{lmather}(\&exc))$  {<br>728 } if  $(\text{lib version} == c)$ if (lib\_version ==  $c$ \_issue\_4) { (void) write(2, exc.name, 2); 730  $(void) write(2, ": TLOSS error\n", 14);$ <br>731 <sup>731</sup> } <sup>732</sup> errno = ERANGE;  $733$  } <sup>734</sup> break; <sup>735</sup> case 35: 736  $/* y0(x) \times x\_TLOSS) * /$ <br>737  $exc$  type = TIOSS; 737  $\begin{array}{ccc} \text{exc-type} & = \text{TLOSS}; \\ \text{738} & \text{exc name} & = "x0": \end{array}$ 738  $\csc \cdot \text{name} = "y0";$ <br>739  $\csc \cdot \text{retval} = 0.0$ 739 exc.retval = 0.0;<br>740 ieee retval = v; 740  $\text{ice\_retval} = y;$ <br>
741  $\text{if (lib version)}$ 741  $if \overrightarrow{lib\_version} == strict\_ansi)$  {<br>742  $=$   $F \overline{lib\_version} =$   $ERANGE$ ; <sup>742</sup> errno = ERANGE; <sup>743</sup> } else if (!matherr(&exc)) {  $744$  if (lib version == c\_issue 4) { (void)  $write(2, exc.name, 2);$  $(46)$   $(void)$   $write(2, ": TLOSS error\n'14);$  $747$  } <sup>748</sup> errno = ERANGE;  $749$  }  $750$  break;<br> $751$  case  $36$ ; <sup>751</sup> case 36: 752  $/* j1(|x|>x_TLOSS) * /$ <br>753  $exc_type = TLOSS;$ 753 exc.type = TLOSS;<br>754 exc.name = "il"; 754 exc.name =  $^{\prime}$ j1";<br>755 exc.name =  $^{\prime}$ j1"; 755 exc.retval = 0.0;<br>756 ieee retval = y; 756 ieee\_retval = y;<br>757 if (lib version = <sup>757</sup> if (lib\_version == strict\_ansi) { 758 errno = ERANGE;<br>759 also if (Imatherr(&ex 759 } else if  $(\text{lmather}(\&exc))$  {<br>760 } if  $(\text{lib version} == c)$ if (lib\_version ==  $c$ \_issue\_4) {  $(void)$  write(2, exc.name, 2);  $(1, 14)$ ;<br>  $(1, 14)$ ;<br>  $(1, 14)$ ;<br>  $(1, 14)$ ; <sup>763</sup> } <sup>764</sup> errno = ERANGE;  $765$  } <sup>766</sup> break;

**new/usr/src/lib/libm/common/C/\_SVID\_error.c**

844

859

 $859$ 

860

861

860

863

876

877

879

893

 **<sup>11</sup>** <sup>767</sup> case 37:  $768$   $/* y1(x>X_TLOSS) * /$ <br>769  $exc.tve = TLOSS$ 769  $\begin{array}{ccc} \text{exc type} & = \text{TLOSS} \\ \text{rxc name} & = "v1" \end{array}$ 770  $exc.name = "y1";$ <br>771  $exc精val = 0,0.$ 771  $\begin{array}{ccc} \text{exc.} \text{retval} = 0.0; \\ 772 \end{array}$  $772$  ieee\_retval = y;<br> $773$  if (lib version: 773  $if (\overline{lib\_version} == strict\_ansi)$  {<br>774  $erno = ERANGE$ ; <sup>774</sup> errno = ERANGE; <sup>775</sup> } else if (!matherr(&exc)) { 776  $\qquad \qquad \text{if (lib version == c issue 4)}$ 777(void) write(2, exc.name, 2); 778 $(1, 1778)$ <br>  $(1, 14)$ ;<br>  $(1, 14)$ ; <sup>779</sup> } <sup>780</sup> errno = ERANGE; 781 }  $782$  break;<br> $783$  case  $38$ : <sup>783</sup> case 38:  $\begin{array}{c} 784 \\ 785 \end{array}$  /\* jn( $\vert x \vert > X$ \_TLOSS) \*/<br>785 /\* incorrect ieee valu <sup>785</sup> /\* incorrect ieee value: ieee should never be here \*/ 786 exc.type = TLOSS;<br>787 exc.name = "in"; 787 exc.name = "jn";<br>788 exc.retval = 0.0 <sup>788</sup> exc.retval = 0.0; <sup>789</sup> ieee\_retval = 0.0; /\* shall not be used \*/ <sup>790</sup> if (lib\_version == strict\_ansi) { <sup>791</sup> errno = ERANGE; <sup>792</sup> } else if (!matherr(&exc)) { 793  $\qquad \qquad \text{if (lib version == c issue 4)}$  { 794 (void) write(2, exc.name, 2); 795 $(1, 14)$ ;<br>  $(1, 14)$ ;<br>  $(2, 11)$ ;<br>  $(3, 14)$ ;<br>  $(1, 14)$ ; <sup>796</sup> } <sup>797</sup> errno = ERANGE; <sup>798</sup> } <sup>799</sup> break; <sup>800</sup> case 39:  $801$  /\*  $yn(x)X_TLOSS$  \*/<br>802 /\* incorrect. ieee v 802  $/*$  incorrect ieee value: ieee should never be here  $*/$ <br>803  $\leq$   $\leq$   $\leq$   $\leq$   $\leq$   $\leq$   $\leq$   $\leq$   $\leq$   $\leq$   $\leq$   $\leq$   $\leq$   $\leq$   $\leq$   $\leq$   $\leq$   $\leq$   $\leq$   $\leq$   $\leq$   $\leq$   $\leq$   $\leq$   $\leq$   $\leq$  803 exc.type =  $TDSS$ ;<br>804 exc.name = " $V''$ : 804  $\begin{array}{ccc} 804 & \text{exc.name} = "yn"; \\ 805 & \text{exc.retval} = 0.0 \end{array}$ 805 exc.retval = 0.0;<br>806 exc.retval = 0.0; <sup>806</sup> ieee\_retval = 0.0; /\* shall not be used \*/ <sup>807</sup> if (lib\_version == strict\_ansi) { <sup>808</sup> errno = ERANGE; <sup>809</sup> } else if (!matherr(&exc)) { 810  $if (lib version == c issue 4)$ 811(void) write(2, exc.name, 2); 812 $(void)$  write(2, ": TLOSS error\n", 14);<br>a13 <sup>813</sup> }  $814$  errno = ERANGE;  $815$  } <sup>816</sup> break; <sup>817</sup> case 40: 818  $\frac{18}{19}$  /\* gamma(finite) overflow \*/ 819 exc.type = OVERFLOW;<br>820 exc.name = "gamma"; 820 exc.name = "gamma";<br>821 fee retyal = setex 821  $\text{iee\_retval} = \text{setexception}(2, 1.0);$ <br>822 if (lib version == c issue 4) 822 if  $(lib\_version == c\_issue_4)$ <br>823 exc.retval = HUGE;  $823$  exc.retval = HUGE; <sup>824</sup> else <sup>825</sup> exc.retval = HUGE\_VAL; <sup>826</sup> if (lib\_version == strict\_ansi) <sup>827</sup> errno = ERANGE; <sup>828</sup> else if (!matherr(&exc)) 829 errno = ERANGE;<br>830 break; 830 break;<br>831 case 41; 831 case 41:<br>832  $4 *$  gamma(-integer) or gamma(0)  $*/$ 

### **new/usr/src/lib/libm/common/C/\_SVID\_error.c<sup>12</sup>**

```
833 exc.type = SING;<br>834 exc.name = "gamm;
834 exc.name = "gamma";<br>835 iee retypl = setem
835 ieee_retval = setexception(0, 1.0);<br>836 if (lib version == c issue 4)
836 if (\overline{lib\_version} == c\_issue_4)<br>837 exc retual = HIGE:
837 exc.retval = HUGE;
838 else
839 exc.retval = HUGE_VAL;
840 if (lib_version == strict_ansi) {
841 errno = EDOM;
842 } else if (!matherr(&exc)) {
843 if (lib version == c_issue 4) {
\frac{1}{844} (void) write(2, "gamma: SING error\n", 18);<br>845
845 }
846 errno = EDOM;<br>847847 }
848 break;
849 case 42:
850 * pow(NaN, 0.0) *<br>851 * error if lib yes
851 /* error if lib_version == c_issue_4 or ansi_1 */<br>852 exc.tvpe = DOMAIN;
852 exc.type = DOMAN;<br>853 exc.name = "pow";
853 exc.name = "pow";<br>854 exc.retval = x;
854 exc.retval = x;<br>855 ieee retval = 1
855 ieee_retval = 1.0;<br>855 if (lib vorsion --
856 if (lib\_version == strict\_ansi) {<br>857 exc.retval = 1.0;857 exc.retval = 1.0;<br>858 lelse if (lmatherr(feyr)
                       \} else if (!matherr(&exc)) {
                                if ((lib version == c issue 4) || (lib version == ansi 1
                                 switch (lib_version) {
                                 case c_issue_4:
                                 case ansi_1:
                                         error = EDOM;\frac{3}{1} )
861 }
862 break;
863 case 43:
864 /* \log_{10}(-1) */<br>865 \exp_{100} = \text{STNG}865 exc.\overline{type} = SIMG;<br>866 exc.\overline{range} = "local"866 exc.name = "log1p";<br>867 ieee retval = setex
867 ieee_retval = \frac{3}{5} setexception(0, -1.0);<br>868 if (lib version == \frac{7}{5} issue 4)
868 if (\text{lib\_version} == c\_issue\_4)<br>869 exc. retyal = -\text{HIGE}:869 exc.retval = -HUGE;<br>870 else
870 else
871 exc.retval = -HUGE_VAL;
872 if (lib_version == strict_ansi) {
873 errno = ERANGE;
874 } else if (!matherr(&exc)) {
875 \qquad \qquad \text{if (lib version == c issue 4)}(void) write(2, "log1p: SING error\n", 18);
877 errno = EDOM;<br>878 errno = EDOM;
                                878 } else {
879<br>
880<br>
\frac{1}{2}<br>
\frac{1}{2}<br>
\frac{1}{2}<br>
\frac{1}{2}<br>
\frac{1}{2}<br>
\frac{1}{2}<br>
\frac{1}{2}<br>
\frac{1}{2}<br>
\frac{1}{2}<br>
\frac{1}{2}<br>
\frac{1}{2}<br>
\frac{1}{2}<br>
\frac{1}{2}<br>
\frac{1}{2}880 }
881 }
882 break;
883 case 44:
884 /* log1p(x<-1) */
885 exc.type = DOMAIN;<br>886 exc.name = "loglp"
886 exc.name = "log1p";<br>887 ieee retval = setex
887 ieee_retval = setexception(3, 1.0);<br>888 exc_retval = ieee_retval;
888 exc.retval = ieee_retval;<br>889 if (lib version == strict
889 if (lib_version == strict_ansi) {<br>890 errno = EDOM;
890 errno = EDOM;
891 } else if (!matherr(&exc)) {
892 if (lib_version == c_issue_4) {
(1, 2) (1, 2) (1, 2); (2, 1) (2, 1); (2, 1); (2, 1); (2, 1); (3, 2); (4, 1); (5, 1); (6, 1); (7, 1); (8, 1); (1, 1); (2, 1); (3, 1); (4, 1); (5, 1); (7, 1); (8, 1); (1, 1); (1,894 }
```
 $13$ 

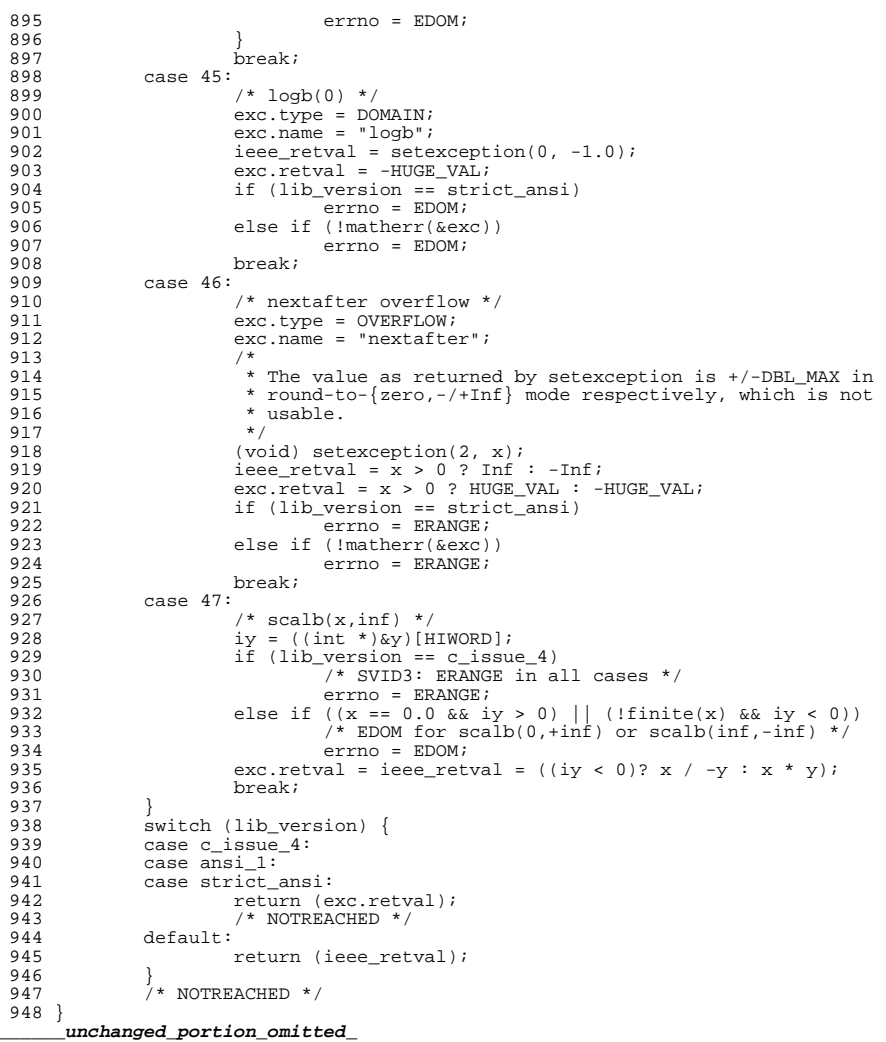

### **new/usr/src/lib/libm/common/C/\_\_tan.c<sup>1</sup>**

### **\*\*\*\*\*\*\*\*\*\*\*\*\*\*\*\*\*\*\*\*\*\*\*\*\*\*\*\*\*\*\*\*\*\*\*\*\*\*\*\*\*\*\*\*\*\*\*\*\*\*\*\*\*\*\*\*\*\* 5678 Sun May 11 12:15:26 2014**

# **new/usr/src/lib/libm/common/C/\_\_tan.c**

# **\*\*\*\*\*\*\*\*\*\*\*\*\*\*\*\*\*\*\*\*\*\*\*\*\*\*\*\*\*\*\*\*\*\*\*\*\*\*\*\*\*\*\*\*\*\*\*\*\*\*\*\*\*\*\*\*\*\***

# **\_\_\_\_\_\_unchanged\_portion\_omitted\_**

 #define one q[0] #define pp1 q[1] #define pp2 q[2] #define pp3 q[3] #define qq1 q[4] #define qq2 q[5] #define  $t1$  q[6] #define t2 q[7] #define t3 q[8] #define t4 q[9] #define t5 q[10] <sup>117</sup> #define t6 q[11]

### <sup>119</sup> /\* INDENT ON \*/

<sup>122</sup> double <sup>123</sup> \_\_k\_tan(double x, double y, int k) { 124 **double a, t, z, w = 0.0L, s, c, r, rh, xh, xl;** 124124 double a,  $t$ ,  $z$ ,  $w$ ,  $s$ ,  $c$ ,  $r$ ,  $rh$ ,  $x$ l;<br>125 inti i hy iy; int i, j,  $hx$ , ix;  $127$  t = one;<br> $128$  hx = ((i) 128  $hx = ((int *) \&x)[HIWORD];$ <br>129  $ix = hx \& 0x7ffffffff;$ if  $(ix < 0x3fc40000)$  { 130 **if (ix < 0x3fc40000) { /\* 0.15625 \*/ if (ix < 0x3e400000) { /\* 2^-27 \*/** 131130 if (ix < 0x3fc40000) { 131131  $if (ix < 0x3e400000)$ <br>132  $if (i = (int$ if  $((i = (int) x) == 0)$  /\* generate inexact \*/<br>  $w = x$ ; 133 $\mathbb{W} = \mathbb{X}$ ; 134  $t = yi$ <br>135  $\qquad$   $\qquad$   $\q$  $135$  } else { 136  $z = x * x;$ <br>137  $t = y + (1 + x)$  $t = y + (((t1 * x) * z) * (t2 + z * (t3 + z))) *$ 138<br>139  $((t4 + z) * (t5 + z * (t6 + z)))$ ; 139  $w = x + t;$ <br>140 }  $140$  } 141  $\text{if (k == 0)}$ <br>142  $\text{ref}$ 142  $\textrm{return } (w);$ <br>143  $/*$  $143$  /\* 144 \* Compute  $-1/(x+T)$  with great care<br>145 \* Let  $r = -1/(x+T)$ , rh = r chopped 145  $\star$  Let  $r = -1/(x+T)$ ,  $rh = r$  chopped to 20 bits.<br>146  $\star$  also let  $xh = x+T$  chopped to 20 bits.  $xl =$ 146 \* Also let  $xh = x + T$  chopped to 20 bits,  $xl = (x-xh) + T$ . Then<br>  $x + (-1/(x+T)) = rh + (-1/(x+T) - rh) = rh + r*(1+rh*(x+T))$ 147  $\frac{*}{-1/(x+T)} = r h + (-1/(x+T) - r h) = r h + r*(1+rh(x+T))$ <br>148  $\frac{1}{2}$  = rh + r\*((1+rh\*vh)+rh\*v]) 148  $*$  = rh + r<sup>\*</sup>((1+rh\*xh)+rh\*xl).<br>149  $*/$ 149 \*/ 150  $\frac{rh}{151}$   $\frac{rh}{151}$   $\frac{rh}{151}$   $\frac{rh}{151}$   $\frac{rh}{151}$   $\frac{rh}{151}$   $\frac{rh}{151}$   $\frac{rh}{151}$   $\frac{rh}{151}$ <sup>151</sup> ((int \*) &rh)[LOWORD] = 0;  $152$   $xh = w;$ <br> $153$   $(\text{int} *$ 153 <br>  $((int *) \& xh) [LOWORD] = 0;$ <br>  $x1 = (x - xh) + t;$ 154  $x1 = (x - xh) + t;$ <br>155  $x + t = r * (h)$ return  $(rh + r * ((one + rh * xh) + rh * xl));$  $156$ <br> $157$ 157  $\vec{j} = (\text{i}x + 0x4000) \& 0x7 \text{ ff}8000;$ <br>158  $\vec{i} = (\vec{i} - 0x3500000) \Rightarrow 15;$ 158  $\vec{i} = (j - 0x3fc40000) >> 15\hat{i}$ <br>159  $(iint \times)$   $(k.)$ [HIWORD] = i; 159  $((int^*)$  &t)[HIWORD] = j;<br>160  $if (hx > 0)$ 160 if  $(hx > 0)$ <br>161  $x =$  $x = y - (t - x)i$ 

# **new/usr/src/lib/libm/common/C/\_\_tan.c**

```
162 else
163 x = -y - (t + x)i<br>164 z = -mRt + m \text{ hif } i:
164 a = \text{TBL\_tan\_hi[i];}<br>165 z = x * x;165 z = \overline{x} * \overline{x};<br>166 z = (m1)^*166 s = (pp1 * x) * (pp2 + z * (pp3 + z)); /* \sin(x) */<br>167 t = (qq1 * z) * (qq2 + z); /* \cos(x) - 1 *167 t = (qq1 * z) * (qq2 + z);<br>168 if (k == 0) \{168 if (k == 0) {<br>169 w = a169 w = a * s;<br>170 t = TRI, t
170 t = \text{TBL-tan\_lo[i]} + (s + a * w) / (one - (w - t));<br>171 t = \text{THL-tan\_lo[i]} + (s + a * w) / (one - (w - t));171 return (\overline{h}x < 0 ? -a - t : a + t);<br>172 } else {
\begin{array}{cc} 172 \\ 173 \end{array} } else {
173 w = s + a * t;<br>
C = w + TRt, ts174 c = w + _TBL_tan_lo[i];<br>175 t = a * s - t;
175 t = a * \overline{s} - \overline{t};<br>176 \overline{t}176 /*
177 * Now try to compute [(1-T)/(a+c)] accurately
 \frac{178}{178} *
179 \star Let r = 1/(a+c), rh = (1-T)*r chopped to 20 bits.<br>180 \star Also let xh = a+c chopped to 20 bits. xl = (a-xh).
180 \star Also let xh = a+c chopped to 20 bits, x1 = (a-xh)+c. Then<br>181 \star (1-T)/(a+c) = rh + ((1-T)/(a+c) - rh)181 \star (1-T)/(a+c) = r\hat{h} + ((1-T)/(a+c)-r\hat{h})<br>
= rh + r*(1-T-r\hat{h}*(a+c))182 \star = rh + r*(1-T-rh*(a+c))<br>183 \star = rh + r*((1-T-rh*kh)-r
183 \star = rh + r*((1-T-rh*xh)-rh*xl)<br>184 \star = rh + r*(((1-rh*xh)-T)-rh*x
184 * \frac{184}{185} = rh + r*(((1-rh*xh)-T)-rh*xl)
 185 */
186 r = one / (a + c);<br>187 rh = (one - t) * r187 rh = (one - t) * r;<br>188 ((int *) \deltarh)[LOWOR]
188 ((int * ) \&th)[LOWORD] = 0;<br>189 \&th = a + ci189 xh = a + c;
190 ((int *) &xh)[LOWORD] = 0;
191 x1 = (a - xh) + ci<br>
192 z = rh + r * ((on)192 z = rh + r * ((one - rh * xh) - t) - rh * xl);<br>193 r \in \text{turn } (hx >= 0 ? -z : z);193 return (hx >= 0 ? -z : z);<br>194 }
 194 }
195 }
      ______unchanged_portion_omitted_
```
# **<sup>2</sup>**

new/usr/src/lib/libm/common/C/asin.c 4870 Sun May 11 12:15:28 2014 new/usr/src/lib/libm/common/C/asin.c unchanged portion omitted 88 #define one  $xxx[0]$ 89 #define huge  $xxx[1]$ 90 #define pio2\_hi xxx[2] 91 #define pio2\_lo xxx[3] 92 #define pio4\_hi xxx[4] 93 #define pS0  $xxx[5]$ 94 #define pS1  $xxx[6]$ 95 #define pS2  $xxx[7]$ 96 #define pS3  $xxx[8]$ 97 #define pS4 xxx[9] 98 #define pS5 xxx[10] 99 #define qS1 xxx[11] 100 #define qS2  $xxx[12]$ 101 #define qS3 xxx[13]  $102$  #define  $qS4$  $xxx[14]$ 103  $/*$  INDENT ON \*/ 105 double 106 asin(double  $x$ ) { double t, w, p, q, c, r, s; 107 108 int  $hx, ix, i;$ 108  $int hx, ix;$  $hx = ((int * ) & x)[HIWORD];$ 110  $ix = hx \& 0x7ffffffff$  $111$ if  $(ix > = 0x3ff00000)$  {  $* |x| > = 1*/$ <br>if  $((ix - 0x3ff00000) | ((int *) 6x)[LOWORD]) == 0)$ <br> $* asin(1)=+-pi/2 with inexact */$ 112 113  $114$ return  $x * pio2_hi + x * pio2_lo$ ; 115 else if  $(\text{isnan}(x))$ 116 117 #if defined(FPADD TRAPS INCOMPLETE ON NAN) return ix >=  $0x7f180000 ? x : (x - x) / (x - x)$ ; 118 119  $/*$  assumes sparc-like ONaN \*/ 120 #else  $121$ return  $(x - x) / (x - x)$ ; /\* asin( $|x|>1$ ) is NaN \*/  $122$  #endif 123 else 124 return \_SVID\_libm\_err(x, x, 2); 125 126 else if  $(ix < 0x3fe00000)$  { (ix < 0x3fe00000) { /\*  $|x|$  < 0.5 \*/<br>if (ix < 0x3e400000) { /\* if  $|x|$  < 2\*\*-27 \*/  $127$ 128 if  $((i = (int) x) == 0)$ 128 if  $(huae + x > one)$ 129 return x;  $/*$  return x with inexact if 130 \* x !=  $0$  \*/ 131 132  $else$ 132  $t = x * x$ 133  $p = t * (pS0 + t * (pS1 + t * (pS2 + t * (pS3 +$ 134  $t * (pS4 + t * pS5)))$ 135 q = one + t \* (qS1 + t \* (qS2 + t \* (qS3 + t \* qS4))); 136  $w = p / qi$  $137$ return  $x + x * w$ 138  $7*$  1 >  $|x|$  >= 0.5 \*/  $139$  $w = one - fabs(x);$  $140$  $t = w * 0.5;$ 141 142  $p = t * (pS0 + t * (pS1 + t * (pS2 + t * (pS3 + t * (pS4 + t * pS5)))));$ q = one + t \* (qS1 + t \* (qS2 + t \* (qS3 + t \* qS4))); 143 144  $s = sqrt(t);$ if  $(ix \ge 0x3FRF3333)$  {  $/*$  if  $|x| > 0.975$  \*/ 145

# new/usr/src/lib/libm/common/C/asin.c

 $\mathbf{1}$ 

```
146
                          \mathsf{w} \ = \ \mathsf{p} \ \ / \ \ \mathsf{q} \, ;t = \text{pio2} \text{ hi} - (2.0 * (s + s * w) - \text{pio2} \text{ lo})147
148149
                else150
                          w = si((int *) \& w)[LOWORD] = 0;
151
152
                          C = (t - w * w) / (s + w);r = p / qi<br>p = 2.0 * s * r - (pio2-lo - 2.0 * c);153
154
                          q = \text{pio4 hi} - 2.0 * w_i155
156
                          \bar{t} = \bar{p}i04 \bar{h}i - (p - q)i157
158return hx > 0 ? t : -t;159 }
       unchanged_portion_omitted_
```
# $\sim$

**new/usr/src/lib/libm/common/C/expm1.c <sup>1</sup> \*\*\*\*\*\*\*\*\*\*\*\*\*\*\*\*\*\*\*\*\*\*\*\*\*\*\*\*\*\*\*\*\*\*\*\*\*\*\*\*\*\*\*\*\*\*\*\*\*\*\*\*\*\*\*\*\*\* 8501 Sun May 11 12:15:29 2014 new/usr/src/lib/libm/common/C/expm1.c \*\*\*\*\*\*\*\*\*\*\*\*\*\*\*\*\*\*\*\*\*\*\*\*\*\*\*\*\*\*\*\*\*\*\*\*\*\*\*\*\*\*\*\*\*\*\*\*\*\*\*\*\*\*\*\*\*\*\_\_\_\_\_\_unchanged\_portion\_omitted\_**xxx[0] <sup>148</sup> #define one xxx[0] 149 #define huge  $xxx[1]$ <br>150 #define tiny  $xxx[2]$ <sup>150</sup> #define tiny xxx[2] <sup>151</sup> #define o\_threshold xxx[3] 152 #define  $\ln 2$ hi xxx[4]<br>153 #define  $\ln 2$  lo xxx[5] <sup>153</sup> #define ln2\_lo xxx[5] 154 #define inv $\overline{ln2}$  xxx[6]<br>155 #define 01 xxx[7] <sup>155</sup> #define Q1 xxx[7] 156 #define Q2 xxx[8]<br>157 #define Q3 xxx[9] <sup>157</sup> #define Q3 xxx[9] <sup>158</sup> #define Q4 xxx[10]  $159$  #define Q5 <sup>161</sup> double <sup>162</sup> expm1(double x) { 163 **double y, hi, lo, c = 0.0L, t, e, hxs, hfx, r1;** 163163 double y, hi, lo, c, t, e, hxs, hfx,  $r1$ ;<br>164 int k, xsb; 164 int k, xsb;<br>165 unsigned by unsigned hx; 167 hx = ((unsigned \*)  $&x$ )[HIWORD]; /\* high word of x \*/<br>168 xsb = hx  $&0x80000000$ ; /\* sign bit of x \*/  $168$   $xsb = hx & 0x80000000;$ <br>169  $if (xsb == 0)$  $169$  if (xsb == 0)<br>170  $v = x$ 170  $y = xi$ <br>171 else <sup>171</sup> else 172  $y = -x;$   $\begin{array}{cc} 172 & \text{if } x \leq x \end{array}$  /\*  $y = |x| *$ /<br>173 hx &= 0x7ffffffff; /\* /\* high word o  $1*$  high word of  $|x| *$ / 175 **/\* filter out huge and non-finite argument \*/** 176 **/\* for example exp(38)-1 is approximately 3.1855932e+16 \*/** 177 **if (hx >= 0x4043687A) { /\* if |x|>=56\*ln2 (~38.8162...)** 178**if (hx >= 0x40862E42) {** /\* **if |x|>=709.78... -> inf \*/**<br>  $\frac{1}{2}$  /\* filter out huge and non-finite arugment \*/ 175176 if (hx >= 0x4043687A) { /\* if |x|>=56\*ln2 \*/ if (hx >= 0x40862E42) { /\* if |x|>=709.78... \*/ 177 $179$  if  $(hx > = 0x7f f 00000)$ 180if (((hx  $\&$  0xfffff) | ((int \*)  $\&$  x)[LOWORD]) 181 $\frac{1}{2}$   $\qquad \qquad$   $\qquad \qquad$   $\qquad$ 182return  $x * x$ ;  $/* + -> *$  for Cheetah \*/ 1833<br>
a<br>
1 184 $184$  return xsb == 0 ? x : -1.0; /\*  $exp(+1.95)$  $\frac{185}{185}$  } 186  $\text{if } (x > 0 \text{ threshold})$ 187 return huge \* huge; /\* overflow \*/  $\frac{188}{100}$  } 189  $\int_{1}^{2} f(x) = 0$   $\int_{1}^{4} f(x) dx = 0$   $\int_{1}^{4} f(x) dx = 0.0$   $\int_{1}^{4} f(x) dx = 0.0$   $\int_{1}^{4} f(x) dx = 0.0$ if  $(x + \text{tiny} < 0.0)$  /\* raise inexact \*/\* return -1 \*/ 191 return tiny - one; /\* return -1 \*/ 192 } <sup>193</sup> } 195  $\frac{1}{3}$  /\* argument reduction \*/<br>196 if (hx > 0x3fd62e42) { 196 if  $(hx > 0x3f d62e42)$  {<br>
197 if  $(hx < 0x3FFDA2B2)$  {<br>
197 if  $(hx < 0x3FFDA2B2)$  {<br>
197 if  $h = 0.5 ln 2$  \*/  $(3 \times 0 \times 3FF0A2B2)$  {  $\frac{7}{15}$  and  $\frac{1}{15}$  < 1.5 ln2 \*/<br>if (xsb == 0) {  $\frac{7}{15}$  /\* positive number \*/ 198 **if (xsb == 0) { /\* positive number \*/** 197if  $(xsb == 0)$ } 199hi =  $x - ln2_hi$ ; 200 $\log_{10} = \ln 2$ lo;<br> $k = 1$ ; 201 $k = 1;$  $202$  } 203**else { /\* negative number \*/**

# **new/usr/src/lib/libm/common/C/expm1.c**

```
202 else {
204hi = x + ln2 hi;
205\log \frac{1}{10} = -\ln 2 - \ln 72066 k = -1;207 }
 208 }
209 else { /* |x| > 1.5 ln2 */
208208 else _{1}210 k = (\text{int}) (\text{inv} \ln 2 * x + (\text{xsb} == 0 ? 0.5 : -0.5));<br>211 t = k;
 211 t = k;
212 hi = x - t * ln2_hi; /* t * ln2_hi is exact here */<br>213 ln = t * ln2_0;
\frac{213}{214} lo = t * ln2_lo;<br>214
 214 }
215 \bar{x} = h\bar{i} - l\bar{o};
216 c = (hi - x) - lo; /* still at |x| > 0.5 ln2 */
215c = (hi - x) - lo;217 }<br>218 else if (hx < 0x3c900000) {
218 else if (hx < 0x3c900000) { \qquad \qquad /* when |x| < 2^{**} - 54, return x */<br>219 t = huge + x; \qquad \qquad /* return x w/inexact when x != 0 */
219 t = huge + x; /* return x w/inexact when x != 0 */<br>220 return x - (t - (huge + x));
                     return x - (t - (huge + x));\begin{array}{ccc} 221 & & & \end{array}<br>222 else
222 else /* |x| <= 0.5 ln2 */
221221 else
                     k = 0;
225 /* x is now in primary range */<br>226 hfx = 0.5 * x;
226 hfx = 0.5 * x;<br>227 hys = x * hfx;227 hxs = x * hfx;<br>228 r1 = one + hxs228 r1 = \text{one } + \text{hxs} * (\text{Q1} + \text{hxs} * (\text{Q2} + \text{hxs} * (\text{Q3} + \text{hxs} * (\text{Q4} + \text{hxs} * \text{Q5}))));<br>229 r = 3.0 - r1 * hfx;
229 t = 3.0 - r1 * hfx;<br>230 e = hxs * ((r1 - t))e = hxs * ((r1 - t) / (6.0 - x * t));231 if (k == 0) /* |x| <= 0.5 ln2 */
 return x - (x * e - hxs);
232233 else { /* |x| > 0.5 ln2 */
230if (k == 0)231return x - (x * e - hxs); /* c is 0 */
232232 else {<br>234234 e = (x * (e - c) - c);<br>235 e = -hxs;235 e - hxs;<br>236 if (k = -1)236 if (k == -1)<br>237 retu
                             return 0.5 * (x - e) - 0.5i238 if (k == 1) {
237237 if (k == 1)<br>239 if (k == 1)if (x < -0.25)240240 return -2.0 * (e - (x + 0.5));<br>241
 241 else
242
                     return one + 2.0 * (x - e);
243 }
244 #endif /* ! codereview */
245if (k \le -2 \mid k > 56) \{ \qquad \qquad /* \text{ suffice to return } exp(x) - 1 \ne \text{\text{\textit{b}}},246 y = one - (e - x);
247 ((int *) &y)[HIWORD] += k << 20;
248 return y - one;
249 }
250t = one251 if (k < 20) {
252((int *) &t)[HIWORD] = 0x3ff00000 - (0x200000 >> k);253y = t - (e - x);<br>x = 1 - 2^x - k \cdot x/254 y = t - (e - x);
 ((int *) &y)[HIWORD] += k << 20;
255256 }
257 else {
258((int *) &t)[HIWORD] = (0x3ff - k) << 20; /* 2^-k */
259 y = x - (e + t);
260 y += one;
261 ((int *) &y)[HIWORD] += k << 20;
```
# new/usr/src/lib/libm/common/C/expml.c

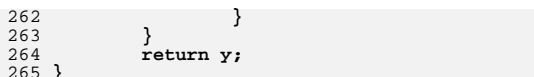

 $\overline{\mathbf{3}}$ 

```
7265 Sun May 11 12:15:31 2014
new/usr/src/lib/libm/common/C/jn.c
1 / *2 * CDDL HEADER START
  \mathcal{R}4 * The contents of this file are subject to the terms of the
  5<sup>1</sup>* Common Development and Distribution License (the "License").
    * You may not use this file except in compliance with the License.
  \epsilon7\overline{ }8 * You can obtain a copy of the license at usr/src/OPENSOLARIS.LICENSE
  Q* or http://www.opensolaris.org/os/licensing.
 10 * See the License for the specific language governing permissions
 11 * and limitations under the License.
 12 *13 * When distributing Covered Code, include this CDDL HEADER in each
    * file and include the License file at usr/src/OPENSOLARIS.LICENSE.
 1415 * If applicable, add the following below this CDDL HEADER, with the
 16 * fields enclosed by brackets "[]" replaced with your own identifying
 17 * information: Portions Copyright [yyyy] [name of copyright owner]
 18 *19 * CDDL HEADER END
 20 *122/23 * Copyright 2011 Nexenta Systems, Inc. All rights reserved.
 24 */25/26 * Copyright 2006 Sun Microsystems, Inc. All rights reserved.
 27 * Use is subject to license terms.
 28 * 130 #pragma weak jn = \ln31 #pragma weak yn = \underline{yn}33/34 * floating point Bessel's function of the 1st and 2nd kind
 35 * of order n: jn(n, x), yn(n, x);
 36
 37 * Special cases:
    \star38
            y0(0)=y1(0)=yn(n,0) = -inf with division by zero signal;
 39
    \rightarrowy0(-ve) = y1(-ve) = yn(n, -ve) are NaN with invalid signal.
     * Note 2. About jn(n,x), yn(n,x)4041 *
            For n=0, j0(x) is called,
 42 *for n=1, j1(x) is called,
 43 *for n<x, forward recursion us used starting
 44 *
            from values of i0(x) and i1(x).
 45 *for n>x, a continued fraction approximation to
            j(n,x)/j(n-1,x) is evaluated and then backward
 46
 47
            recursion is used starting from a supposed value
 48 *for j(n,x). The resulting value of j(0,x) is
 49
    \starcompared with the actual value to correct the
    \rightarrow50
            supposed value of j(n,x).
 51
     \star52 *
            yn(n,x) is similar in all respects, except
 53
     \starthat forward recursion is used for all
 54 *values of n>1.
 55 *56 * 158 #include "libm.h"
 59 #include <float.h>
                           /* DBL_MIN */
 60 #include <values.h>
                          /* X TLOSS *//* \_xpg6 */
 61 #include "xpg6.h"
```
new/usr/src/lib/libm/common/C/jn.c

### new/usr/src/lib/libm/common/C/jn.c  $\sim$ 63 #define GENERIC double 65 static const GENERTC invsqrtpi = 5.641895835477562869480794515607725858441e-0001,  $two = 2.0.$ zero =  $0.0$ , one  $= 1.0$ 71 GENERIC 72 jn(int n, GENERIC x) { int i, sqn; GENERIC  $a, b, temp = 0;$ GENERIC a, b, temp; GENERIC z, w, ox, on;  $f * J(-n,x) = (-1)^n n * J(n,x), J(n,-x) = (-1)^n n * J(n,x)$ \* Thus,  $J(-n,x) = J(n,-x)$  $\star$  /  $ox = xi$  on =  $(GENTERC)ni$ if  $(n<0)$  {  $n = -n$  $x = -x$  $if(isanan(x))$  return  $x*x$ ;  $/* + -> * for Cheetah *$ if  $(!(int)$   $_{1}$   $_{1}$   $_{2}$   $_{2}$   $_{3}$   $_{4}$   $_{5}$   $_{6}$   $_{7}$   $_{8}$   $_{9}$   $_{10}$   $_{11}$   $_{12}$   $_{13}$   $_{24}$   $_{30}$   $_{41}$   $_{50}$   $_{7}$   $_{80}$   $_{10}$   $_{11}$   $_{12}$   $_{13}$   $_{14}$   $_{15}$   $_{16}$   $_{17}$   $_{18}$   $_{19}$   $_{11}$  $\frac{1}{2}$  ( xpg6 & C99SUSv3\_math\_errexcept) != 0)) {  $if(fabs(x) > X TLOSS) return$  SVID libm err(on, ox, 38);  $if(n == 0) return(j0(x));$  $if(n == 1) return (i1(x));$  $if((n&1) == 0)$  $s$ qn= $0;$  $/*$  even n \*/  $\rho$ ] g $\rho$  $sgn = signbit(x);$  $/*$  old n  $*/$  $x = fabs(x);$  $if(x == zero | | ifinite(x)) b = zero;$  $else if((GENERIC)n<=x) {$  $/*$  Safe to use  $J(n+1, x) = 2n/x * J(n, x) - J(n-1, x)$  $\star$  / if( $x>1.0e91$ ) {  $/* x >> n**2$  $Jn(x) = cos(x-(2n+1)*pi/4)*sqrt(2/x*pi)$  $Yn(x) = sin(x-(2n+1)*pi/4)*sqrt(2/x*pi)$ Let  $s=sin(x)$ ,  $c=cos(x)$ ,  $xn = x - (2n+1) * pi / 4$ ,  $sqt2 = sqrt(2)$ , then n sin(xn)\*sqt2 cos(xn)\*sqt2  $\circ$  $S - C$  $C + S$  $\overline{1}$  $-S-C$  $-C+S$  $\overline{2}$  $-$ s $+$ c  $-c-s$  $\mathcal{R}$  $S + C$  $C-S$  $\star$  /  $switch(n&3)$  { case  $0:$  temp =  $cos(x) + sin(x)$ ; break; case 1:  $temp = -cos(x) + sin(x)$ ; break; case 2: temp =  $-cos(x) - sin(x)$ ; break; case 3: temp =  $cos(x) - sin(x)$ ; break;  $\bar{b}$  = invsqrtpi\*temp/sqrt(x);  $\}$  else  $\{$  $a = 10(x);$  $b = j1(x);$ for( $i=1$ ; $i=n(i+1)$ }  $temp = bi$

- $b = b * ((GENERIC)(i+i)/x) ai$  /\* avoid underflow \*/
- $a = them$

 $\blacksquare$ 

66

67

68

69

73

74

74

75

77

78

79

 $80$ 

 $81$ 

82

83

 $84$ 

 $R5$ 

86

87

88

 $RQ$ 

 $90$ 

 $Q<sub>1</sub>$ 

92

 $93$ 

 $Q_4$ 

 $95$ 

96

97

 $98$ 

 $QQ$ 

100

101

 $102$ 

103

104

 $105$ 

107

 $108$ 

109

 $110$ 

111

 $112$ 

113

114

115

116

117

118

119

120

121

 $122$ 

 $123$ 

124

125

 $126$ 127

### **new/usr/src/lib/libm/common/C/jn.c<sup>3</sup>**

```
\begin{array}{ccc} 128 & & & \end{array}129 }<br>130 } else {
131 if(x<1e-9) { \frac{1}{2} /* use J(n, x) = 1/n!*(x/2)^n *1<br>132 b = pow(0.5*x.(GENERIC) n);
132 b = pow(0.5*x,(\text{GENERIC}) n);<br>133 if (b|=zero) {
133 if (b!=zero) {<br>134 for (a=one, i
134 for (a=one, i=1; i<=n; i++) a *= (GENERIC) i;<br>
135 b = b/a;135 b = b/a;<br>136 }
136 }<br>137 } else {<br>130 }
138 /* use backward recurrence */
139 /* x x^2 x^2
140 * J(n,x)/J(n-1,x) = ---- ------ ------ .....
141 \qquad \qquad \star 2n - 2(n+1) - 2(n+2)<br>142 \qquad \star142 *
143 * 1 1 1
144 * (for large x) = ---- ------ ------ .....
145 * 2n 2(n+1) 2(n+2)<br>146 * - - - - - - - - -146 * -- - ------ - ------ -
\begin{array}{ccc}\n 147 & \star & \star & \star \\
 148 & \star & \star & \end{array}148 *
149 * Let w = 2n/x and h=2/x, then the above quotient 150 * is equal to the continued fraction:
150 * is equal to the continued fraction:<br>151 *151 * 1<br>152 * 1152 * = -----------------------
153 * 1
154 * w - -----------------
155 \star 1<br>156 \star 1 w+h - ------
156 * w+h - ---------
157 * w+2h - ...<br>158 *\frac{158}{158} *
159 * To determine how many terms needed, let * 0(0) = w 0(1) = w(w+h) - 1
160 \star Q(0) = w, Q(1) = w(w-h) - 1,<br>161 \star O(k) = (w+k*h) *O(k-1) - O(k-2
161 \dot{Q}(k) = (w+k*h)*Q(k-1) - Q(k-2),<br>162 \dot{x} When Q(k) > 1 and for s
162 * When Q(k) > 1e4 good for single<br>163 * When Q(k) > 1e9 good for double
163 * When Q(k) > 1e9 good for double
164 * When Q(k) > 1e17 good for quaduple
165 */
166 /* determin k */
167 GENERIC t, v;<br>168 double g0 g1
168 double q0,q1,h,tmp; int k,m;<br>169 w = (n+n)/(double)x; h = 2.0169 w = (n+n)/(double)x; h = 2.0/(double)x;<br>170 d = w; z = w + h; d = w * z - 1.0; k = 1;170 q0 = w; z = w+h; q1 = w*z - 1.0; k=1;<br>171 \text{while } (q1 < 1.0 \in 9) {
171 while(q1<1.0e9) {<br>172 k + = 1i z
172 k + = 1; z + = h;<br>173 \text{tmp} = z * q1 - q0173 \text{tmp} = z * q1 - q0;<br>
q0 = q1;174 q0 = q1;<br>q1 = \text{tmp}175 q1 = \text{tmp};<br>176 }
\frac{176}{177} }
177 m = n+n;<br>178 for t = \pi178 for(t=zero, i = 2*(n+k); i >=m; i -= 2) t = one/(i/x-t);<br>179 a = t;
179 a = t;<br>180 b = one
180 b = one;<br>181 /* estim
181 /* estimate \log((2/x)^{n} \cdot n^{*}n!) = n^{*}\log(2/x) + n^{*}\ln(n)<br>182 hence. if n^{*}(\log(2n/x)) > ...182 hence, if n*(log(2n/x)) > ...<br>183 single 8.8722839355e+01
183 single 8.8722839355e+01
184 double 7.09782712893383973096e+02
185 long double 1.1356523406294143949491931077970765006170e+04
186 then recurrent value may overflow and the result is<br>187 11kely underflow to zero
187 likely underflow to zero<br>188 */
188 */
189 tmp = n;<br>190 y = two'190 v = two/x;<br>191 tmp = tmp \times191 \text{tmp} = \text{tmp*log(fabs(v*tmp))};<br>
192 \text{if (tmc27, 097827128933839730)}192 if(tmp<7.09782712893383973096e+02) {
                         for(i=n-1;i>0;i--)}
```

```
new/usr/src/lib/libm/common/C/jn.c 4
194 temp = b;<br>h = (i + i)195 b = ((i+i)/x)*b - ai<br>196 = (m+i)/x196 a = temp;<br>197197 }<br>198 } else {<br>198 } } else {
199 \text{for}(i=n-1;i>0;i--){<br>200 \text{temp} = \text{b};200 temp = b;<br>201 b = ((i + i))201 b = ((i+i)/x)*b - ai<br>202 a = temp;
202 a = temp;<br>202 a = temp;<br>if (b>1e100)
203 if (b > 1e100) {<br>204 a /= b;
204 a /= b;<br>205 t /= b;
205 t /= b;<br>206 h = 1 (
206 b = 1.0;<br>207 }
 207 }
 208 }
 209 }
210 \dot{b} = (t * j0(x)/b);
211 }
\frac{212}{213}if(sgn==1) return -b; else return b;
214 }
216 GENERIC
217 yn(int n, GENERIC x) {<br>218 int i;
218 int i;<br>219 int sig
           int sign;
220 GENERIC a, b, temp = 0, ox, on;
220 GENERIC a, b, temp, ox, on;
222 \text{ox} = \text{x}; on = (GENERIC)n;<br>223 if(isnan(x)) return \text{x} \cdot \text{x};
          if(isan(x)) return x*x; /* + -> * for Cheetah */
224 if (x <= zero) {
225 if(x==zero) {
224 if (x <= zero)
225225 if(x == zero)<br>226 f(x == zero)226 /* return -one/zero; */
                        227 return _SVID_libm_err((GENERIC)n,x,12);
228 } else {
228228 else
229 /* return zero/zero; */<br>230 /* return SVID libmerril
                 return _SVID_libm_err((GENERIC)n,x,13);
231 }
232 }
233 #endif /* ! codereview */
234 if (!((int) _lib_version == libm_ieee ||
235(235 (\anglexpg6 & \angleC99SUSv3_math_errexcept) != 0)) {<br>236 if(x > X TLOSS) return SVID libm err(op.ox.39)
              if(x > X TLOSS) return SVID libm err(on,ox,39);237 }
238 sign = 1;
239 if(n<0){
240 n = -n;
241 if((n&1) == 1) sign = -1;
242 }
243if(n == 0) return(y0(x));244 if(n==1) return(sign*y1(x));
245 if(!finite(x)) return zero;
247 if(x>1.0e91) { /* x >> n**2
Jn(x) = cos(x-(2n+1)*pi/4)*sqrt(2/x*pi)}<br>
Tn(x) = sin(x-(2n+1)*pi/4)*sqrt(2/x*pi)}
249 Yn(x) = sin(x-(2n+1)*pi/4)*sqrt(2/x*pi)250 Let s=sin(x), c=cos(x),
 xn=x-(2n+1)*pi/4, sqt2 = sqrt(2),then
251253n sin(xn)*sqt2 cos(xn)*sqt2
254 ----------------------------------
2550 s-c c+s
```
**new/usr/src/lib/libm/common/C/jn.c<sup>5</sup>**

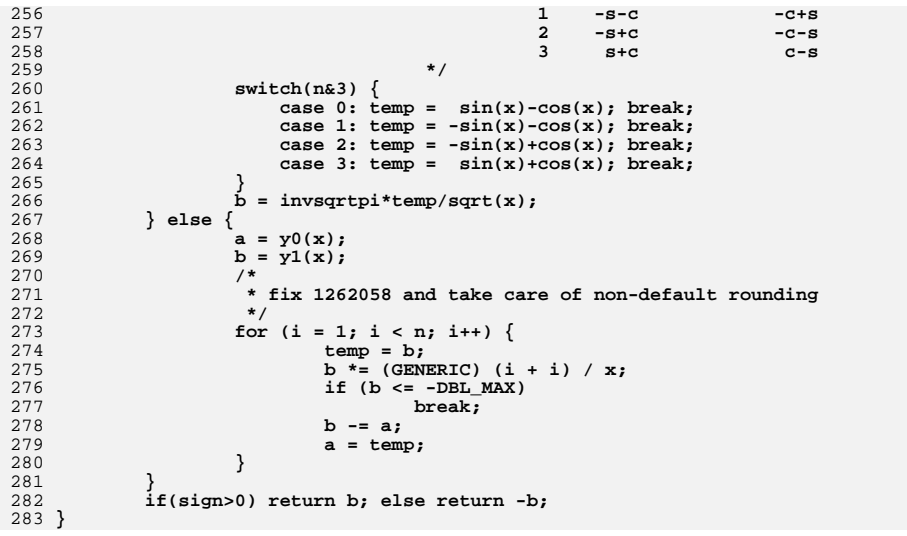

149 150

151

152

153

154 155

157

158

159

160

161

162

 $163$ 164

165 166

167

168

169

 $170$ 

171

new/usr/src/lib/libm/common/C/log1p.c 6359 Sun May 11 12:15:32 2014 new/usr/src/lib/libm/common/C/log1p.c unchanged portion omitted 112 #define ln2\_hi xxx[0]  $113$  #define  $ln2$ <sup>-1</sup>10  $xxx[1]$ 114 #define two54 xxx[2] 115 #define Lp1 xxx[3] 116 #define Lp2  $xxx[4]$ 117 #define Lp3  $xxx[5]$ 118 #define Lp4 xxx[6] 119 #define Lp5  $xxx[7]$ 120 #define Lp6  $xxx[8]$ 121 #define Lp7 xxx[9] 122 #define zero  $xxx[10]$ 124 double 125  $log1p(double x)$  { double hfsq,  $f$ ,  $c = 0.0$ ,  $s$ ,  $z$ ,  $R$ ,  $u$ ;  $126$ 126 double  $hfsq, f, c, s, z, R, u;$ 127 int k, hx, hu, ax;  $120$  $hx = ((int * )&x)[HTML$  $/*$  high word of  $x * /$ 130  $ax = hx & 0x7ffffffff$  $132$ if (ax >=  $0x7f100000$ ) { /\* x is inf or nan \*/ if  $(((hx - 0xfff00000))$   $((int *)*x)[LOWORD]) == 0)$  /\*  $-inf *$ /  $133$ 134 return  $(SVID\_libm_error(x, x, 44));$ 135 return  $(x * x)i$ 136  $\left\{ \right.$  $138$  $k = 1:$ if (hx < 0x3FDA827A) {  $/* x < 0.41422$  \*/ 139 if  $(ax >= 0x3f100000)$  /\* x <= -1.0 \*/  $140$ return (\_SVID\_libm\_err(x, x, x == -1.0 ? 43 : 44)); 141 if (ax < 0x3e200000)  $\frac{1}{3}$  /\*  $\frac{1}{x}$  < 2\*\*-29 \*/ 142  $143$ if (two54 + x > zero && /\* raise inexact \*/  $ax < 0x3c900000$  /\*  $|x| < 2***-54$  \*/ 144 145 return  $(x)$ ; 146  $\rho$ lg $\rho$ 147 return  $(x - x * x * 0.5)$ ; 148

if (hx > 0 || hx <= (int)0xbfd2bec3) {  $/* -0.2929 < x < 0.41422$  \*/  $k = 0i$  $f = \dot{x}$  $hu = 1i$  $\rightarrow$  $/*$  We will initialize 'c' here. \*/ 156 #endif  $/*$  ! codereview \*/ if  $(k != 0)$  { if  $(hx < 0x43400000)$  {  $u = 1.0 + x;$  $hu = ((int *)ku) [HIWORD]:$  $/*$  high word of u \*/  $k = (hu \gg 20) - 1023;$ 

 $c = k > 0$  ? 1.0 -  $(u - x)$  :  $x - (u - 1.0)$ ;

/\* high word of  $u *$ /

\* correction term

hu =  $((int *)*$ u $[HIWORD];$ 

 $k = (hu \gg 20) - 1023;$ 

 $\star$  /

} else  $\{$ 

 $c \neq u$ :

 $u = x$ 

 $C = 0:$ 

#### 174 if  $(hu < 0x6a09e)$  { 175 176

 $172$ 

173

 $\mathbf{1}$ 

new/usr/src/lib/libm/common/C/log1p.c

 $hu = 0x000fffff$ :

```
((int *) \&u)[HIWORD] = hu | 0x3ff00000;\} else \{/* normalize u/2 */
177
                             k == 1((int *)&u)[HIWORD] = hu | 0x3fe00000;
178
179
                             hu = (0x00100000 - hu) >> 2;180
181
                     \acute{f} = \mu - 1.0.
182
            \n  <i>hfsq</i> = 0.5 * f * f;\n183
                                      /* |f| < 2**-20 */184
            if (hu == 0) {
                    if (f == zero) {
185
186
                             if (k == 0)187
                                     return (zero);
188
                              /* We already initialized 'c' before, when (k != 0) */
189 #endif /* ! codereview */
190
                             c + = k * ln2 lo:
191
                             return (k * \overline{ln2}hi + c);
192
                     <sup>}</sup>
193
                     R = hfsq * (1.0 - 0.6666666666666666 * f);194
                     if (k == 0)195
                             return (f - R);
196
                     return (k * ln2_hi - ((R - (k * ln2_lo + c)) - f));\mathcal{E}197
198
            s = f / (2.0 + f);
199z = s * s;200
            R = z * (Lp1 + z * (Lp2 + z * (Lp3 + z * (Lp4 + z * (Lp5 + z))))))2.01z * (Lp6 + z * Lp7)))))202
            if (k == 0)203return (f - (hfsq - s * (hfsq + R))));
            return (k * ln2 hi - ((hfsq - (s * (hfsq + R) +
204(k * ln2 10 + c))) - f))205
206}
```
 $/*$  normalize u \*/

# $\mathcal{L}$

```
1 1
********************************************************** 2274 Sun May 11 12:15:33 2014
new/usr/src/lib/libm/common/C/nextafter.c
**********************************************************1 /*
   2 * CDDL HEADER START
    3 *
4 * The contents of this file are subject to the terms of the
   5 * Common Development and Distribution License (the "License").<br>6 * You may not use this file except in compliance with the Licen
   6 * You may not use this file except in compliance with the License.<br>7 *7 *
8 * You can obtain a copy of the license at usr/src/OPENSOLARIS.LICENSE
   9 * or http://www.opensolaris.org/os/licensing.
  10 * See the License for the specific language governing permissions
  11 * and limitations under the License.
  12 *13 * When distributing Covered Code, include this CDDL HEADER in each
  14 * file and include the License file at usr/src/OPENSOLARIS.LICENSE.
 15 * If applicable, add the following below this CDDL HEADER, with the
 16 * fields enclosed by brackets "[]" replaced with your own identifying
 17 * information: Portions Copyright [yyyy] [name of copyright owner]
  18 *
 19 * CDDL HEADER END
  20 *1\begin{array}{cc} 21 & / * \\ 22 & * \end{array}* Copyright 2011 Nexenta Systems, Inc. All rights reserved.
  23 * /24 / *25 * Copyright 2005 Sun Microsystems, Inc. All rights reserved.
  26 * Use is subject to license terms.
  27 * /29 #pragma weak nextafter = nextafter
  30 #pragma weak _nextafter = __nextafter
  32 #include "libm.h"
  33 #include <float.h> /* DBL_MIN */
  35 double
  36 nextafter(double x, double y) \{37, 7, \ldots, 7\}37 int hx, hy, k;<br>38 double ans;
  39 unsigned lx;
              volatile double dummy:
  40 volatile double dummy;
41 #endif /* ! codereview */
  43 hx = ((int *)&x)[HIWORD];
  44lx = ((int *)*exp[LOWORD];45 hy = ((int *)&y)[HIWORD];
  46k = (hx \& -0x80000000) | 1x;
  48if (x == y)<br>return (y);
  49 return (y); /* C99 requirement */
  50 if (x != x || y != y)
  51r = \text{return } (x * y);<br>if (k == 0)522 if (k == 0) {<br>
k = \ln \frac{N}{2} & 0x800000000;<br>
\frac{1}{2} b \frac{1}{2} b \frac{1}{2} b \frac{1}{2} b \frac{1}{2} b \frac{1}{2} b \frac{1}{2} b \frac{1}{2} b \frac{1}{2} b \frac{1}{2} b \frac{1}{2} b \frac{1}{2} b \frac{1}{5354((int *)&ans)[HIWORD] = k;
  55 ((int *)&ans)[LOWORD] = 1;
  56<br>57
               } else if (hx >= 0) {
                        if (x > y) {
  58 ((int *)&ans)[LOWORD] = lx - 1;
  59k = (lx == 0)? hx - 1 : hx;60 ((int *)&ans)[HIWORD] = k;
  61 } else {
  62\left((int *)&ans)[LOWORD] = 1x + 1;
```
**new/usr/src/lib/libm/common/C/nextafter.c**

```
new/usr/src/lib/libm/common/C/nextafter.c
```

```
63k = (lx == 0xffffffff)? hx + 1 : hx;64((int *)\&ans)[HIWORD] = k;65 }
 } else {
6667 if (x < y) {
68((int *) & \text{ans}) [LOWORD] = 1x - 1;
69k = (lx == 0)? hx -1 : hx;
70 ((int *)&ans)[HIWORD] = k;
71 } else {
72((int *)&ans)[LOWORD] = 1x + 1;
73k = (lx == 0xffffffff)? hx + 1 : hx;74 ((int *)&ans)[HIWORD] = k;
75 }
76 }
77k = (k \gg 20) & 0x7ff;
78if (k == 0x7ff) {
79 /* overflow */
80 return (_SVID_libm_err(x, y, 46));
81 #if !defined(__lint)
82 } else if (k == 0) {
83 /* underflow */
84 dummy = DBL_MIN * copysign(DBL_MIN, x);
40volatile double dummy = DBL_MIN * copysign(DBL_MIN, x);
85 #endif
86<br>87
          return (ans);88 }
   ______unchanged_portion_omitted_
```
# **<sup>2</sup>**

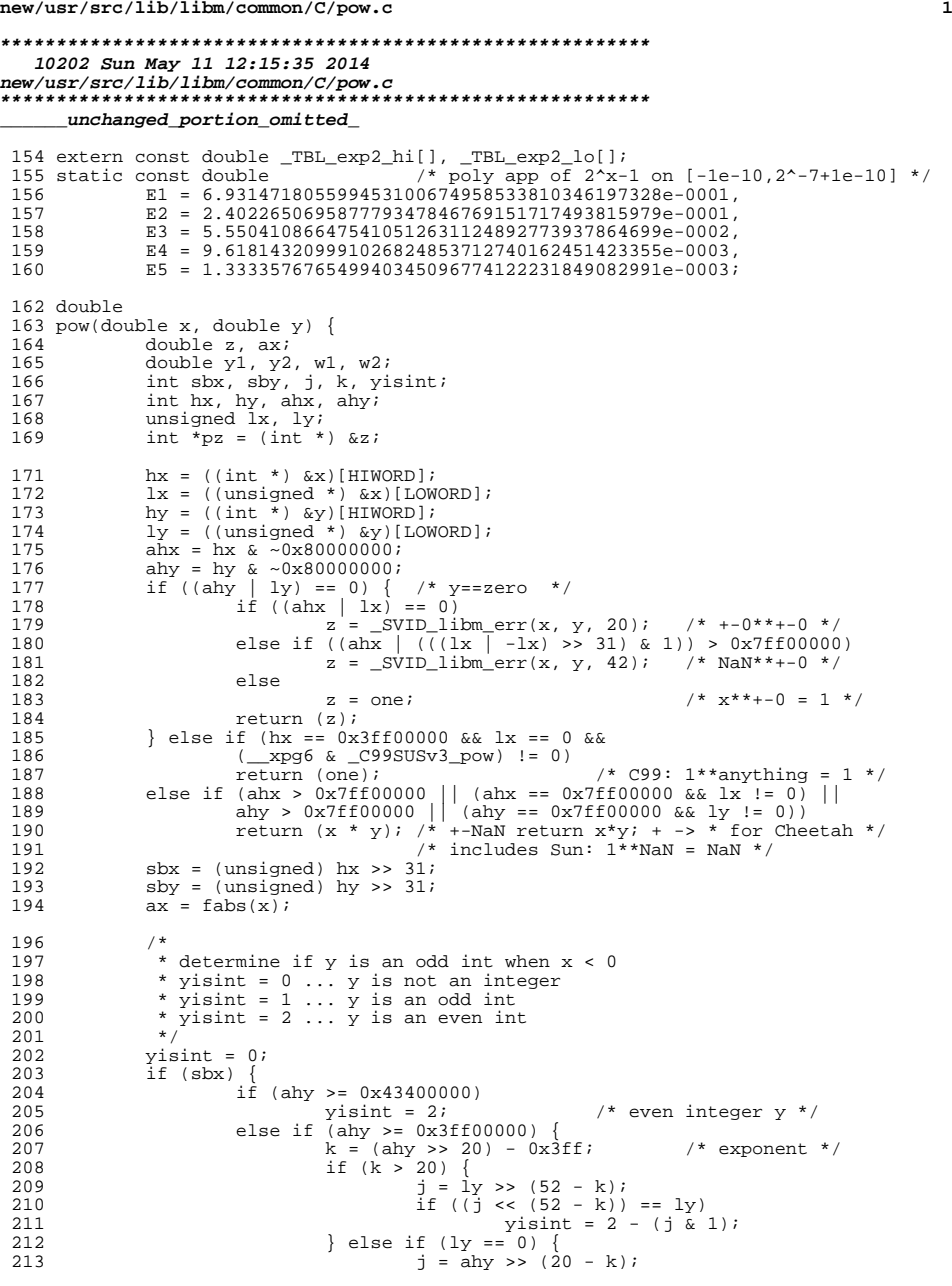

```
new/usr/src/lib/libm/common/C/pow.c 2
                                               if ((j \lt k)(20 - k)) == \text{ahy})215 \text{y} \text{is} \text{in} = 2 - (\text{j} \& 1);<br>216 \text{y} \text{is} \text{in} = 2 - (\text{j} \& 1);216 }
  217 }
 \begin{array}{c} 218 \\ 219 \end{array} }
 219 \overline{?}^* special value of y */<br>220 if (ly == 0) {
 220 \text{if} (\text{ly} == 0) {<br>221 \text{if} (\text{ahy} == 0 \times 7 \text{ff} 00000) {
  221 if (ahy == 0x7ff00000) { /* y is +-inf */<br>222 if (((ahx - 0x3ff00000) | lx) == 0) {
                                               if ((\text{xpq6} \& \text{C99}SUSv3\text{ pow})' != 0) return (one);
                                               /* C99: (-1)**+-inf = 1 */6<br>E
    \begin{array}{lll} \gamma & \text{return } (\mathrm{y} - \mathrm{y}) \, ; \ \gamma' & \text{Sum: } (+ - 1)^{**} + - \inf = \text{NaN} \end{array}\} else if (ahx >= 0x3ff00000)
                                                                   /* (|x|>1)**+,-inf = inf,0 */
  231 return (sby == 0 ? y : zero);<br>
232 else /* (|x|<1)**-,+inf = inf,0 */<br>
232 else /* (|x|<1)**-,+inf = inf,0 */
  return (sby != 0 ? -y : zero);
  234 }
  235 if (ahy == 0x3ff00000) { /* y is +-1 */
236 if (sby != 0) { /* y is -1 */
                                               if (x == zero) /* divided by zero */
                                                         return (_SVID_libm_err(x, y, 23));
     else if (ahx < 0x40000 || ((ahx - 0x40000) |
 lx) == 0) /* overflow */
                                               return (\text{SVID}\_\text{lim}(\mathbf{x}, \mathbf{y}, 21));2 else
 243 \begin{array}{ccc} 243 & \text{return (one / x)}; \\ 244 & \text{ } \end{array}244 } else
 245 return (x);<br>246
  246 }
  247 if (hy == 0x40000000) { /* y is 2 */<br>
248 if (ahx >= 0x5ff00000 && ahx < 0x7ff00000)<br>
248 if (ahx >= 0x5ff00000 && ahx < 0x7ff00000)
                                               return (_SVID_libm_err(x, y, 21));<br>x*x overflow */
     /* x*x overflow */
 else if ((ahx < 0x1e56a09e && (ahx | lx) != 0) ||
    (ahx == 0x1e56a09e && lx < 0x667f3bcd)<br>
else if (ahx < 0x1e56a09e && (ahx | lx) != 0 ||<br>
2
                                             ahx == 0x1e56a09e & 1x < 0x667f3bcd return (_SVID_libm_err(x, y, 22));
                                     \frac{1}{\sqrt{2}} and \frac{1}{\sqrt{2}} and \frac{1}{\sqrt{2}} and \frac{1}{\sqrt{2}} and \frac{1}{\sqrt{2}} and \frac{1}{\sqrt{2}} and \frac{1}{\sqrt{2}} and \frac{1}{\sqrt{2}} and \frac{1}{\sqrt{2}} and \frac{1}{\sqrt{2}} and \frac{1}{\sqrt{2}} and \frac{1}{\sqrt{2}} and \frac{1}{\sqrt{2}} and 
  255 else
 256 \begin{array}{ccc} 256 & \text{return } (x * x); \\ 257 & \end{array}257 }
 258 \frac{1}{25} if (hy == 0x3fe00000) {<br>259 \frac{1}{25} if (!((ahx | 1x)
  259 if (!((ahx | lx) == 0 || ((ahx - 0x7ff00000) | lx) ==<br>0 \frac{1}{10} sbx == 1))
 261 return (sqrt(x)); /* y is 0.5 and x > 0 */ 262
  262 }
 264 \begin{array}{r} 264 \\ 265 \end{array} \begin{array}{r} \text{(*)} \\ \text{15} \\ \text{16} \end{array} \begin{array}{r} \text{30} \\ \text{26} \end{array} \begin{array}{r} \text{26} \\ \text{26} \end{array} \begin{array}{r} \text{26} \\ \text{26} \end{array}265 if (lx == 0) {<br>266 if (ah)266 if (\text{ahx} == 0 \times 7 \text{ ff}) (\text{ahx} == 0 \mid \text{ahx} == 0 \mid \text{ahx} == 0 \times 3 \text{ ff}) (\text{ahx} = \frac{1 \times 7 \times 1}{1 \times 1 \times 1} = \frac{1 \times 7}{1 \times 1 \times 1} = 0267 /* x is +-0, +-inf, -1 */<br>268 z = ax;
 268 z = ax<br>269 if (sby
                                     if (sby == 1) {
                                               z = one / zi /* z = |x|**y */
                                               if (ahx == 0)272 return (SVID\_libm_error(x, y, 23));<br>273
  273 }
 274 if (sbx == 1) {
                                                if (ahx == 0x3ff00000 && yisint == 0)
                                                         z = _SVID_libm_err(x, y, 24);
                                                          /* neg**non-integral is NaN + invalid */
```
228<br>229

 $\frac{231}{232}$ 

 $\frac{254}{255}$ 

 $\frac{263}{264}$ 

**new/usr/src/lib/libm/common/C/pow.c**

278

279

<sup>283</sup> }

310

312

313

322

 $325$ <br> $326$ 

 $327$ <br> $328$ 

<sup>343</sup> }

 **<sup>3</sup>** else if (yisint == 1) 279  $z = -z;$   $x < 0$   $*$   $(x < 0) * * \text{ odd} = -(|x| * * \text{ odd}) *$  $280$  }  $281$ <br> $282$ <br> $782$ <br> $782$ 282 } 284  $f*(x<0)*x(non-int)$  is NaN  $*/285$  if  $(sbx == 1 && yisint == 0)$ 285 if (sbx == 1 && yisint == 0)<br>286 return (SVID libm e) 286 return  $(SVID\_libm_error(x, y, 24))$ ;<br>287 /\* Now ax is finite y is finite \*/ 287  $\frac{1}{288}$  /\* Now ax is finite, y is finite \*/<br>288 /\* first compute log2(ax) = w1+w2, 288  $\frac{1}{289}$  /\* first compute log2(ax) = w1+w2, with 24 bits w1 \*/<br>289  $\frac{1}{289}$  w1 = log2 x(ax, &w2);  $w1 = log2_x(ax, \&w2);$ 291 /\* split up y into y1+y2 and compute  $(y1+y2)*(w1+w2) *$ <br>292 if  $((1) \times 0 \times 077fffff) = 0$  | ahv >= 0x47e00000 | <sup>292</sup> if (((ly & 0x07ffffff) == 0) || ahy >= 0x47e00000 ||  $293$  ahy  $\leftarrow$  0x38100000) {<br>294  $\leftarrow$  no need to split 294  $\prime\ast$  no need to split if y is short or too large or too small  $\ast$ /<br>295  $\text{y1} = \text{y} \ast \text{wl}$ ; <sup>295</sup> y1 = y \* w1; <sup>296</sup> y2 = y \* w2;  $297$  } else { 298  $y1 = (double) ((float) y);$ <br>
299  $y2 = (y - y1) * w1 + y * wi$ <sup>299</sup> y2 = (y - y1) \* w1 + y \* w2; <sup>300</sup> y1 \*= w1;  $301$  }<br>302 z  $\begin{array}{lll} 302 & \text{z} & = \text{y1} + \text{y2}; \\ 303 & \text{i} & = \text{pz} \text{[HIWOR]} \end{array}$ 303  $j = pz[HIWORD];$ <br>304  $if (j >= 0x40900000)$ 304 if (j >= 0x40900000) {  $\angle$  /\* z >= 1024 \*/<br>305 if (!(j == 0x40900000 && pz[LOWORD] == 0))  $\angle$  /\* z > 1024 \*/ 306 return (\_SVID\_libm\_err(x, y, 21)); /\* overflow \*/<br>307 <sup>307</sup> else { 308  $w2 = y1 - z$ ;<br>309  $w2 = y2$ ;  $w2$  +=  $y2$ ; /\* rounded to inf \*/ <sup>311</sup> if (w2 >= -8.008566259537296567160e-17) return  $(\_SVID\_libm_error(x, y, 21))$ ;<br>  $\frac{x}{x}$  overflow \*/  $\frac{3}{4}$  overflow \*/ <sup>314</sup> } <sup>315</sup> } else if ((j & ~0x80000000) >= 0x4090cc00) { /\* z <= -1075 \*/ 316 if  $(1)(j == 0x090cc00 & \& pz[LOWORD] == 0))$  /\* z < -1075 \*/<br>317 return (\_SVID\_libm\_err(x, y, 22)); /\* underflow \*/ 317 return  $(SVID\_libm_error(x, y, 22))$ ;<br>318 else { <sup>318</sup> else { 319  $w2 = y1 - z;$ <br>320  $w2 + y2;$  $320$  w  $2 + = y^2$ ;<br> $321$  if (w  $2 \leq zero$ ) <sup>321</sup> if (w2 <= zero) /\* underflow \*/ return (\_SVID\_libm\_err(x, y, 22)); <sup>323</sup> }  $\begin{array}{c} 324 \\ 325 \end{array}$   $\begin{array}{c} \uparrow \\ \uparrow \end{array}$ \* compute  $2**(k+f[j]+g)$ <br>\*/ 328 k = (int) (z \* 64.0 + (((hy ^ (ahx - 0x3ff00000)) > 0) ? 0.5 : -0.5));<br>329 j = k & 63;  $329$   $j = k & 63;$ <br> $330$   $w1 = y2 - ($ 330  $w1 = y2 - ((double) k * 0.015625 - y1);$ <br>331  $w2 = \text{TBL} \exp\{\text{hif}[j];$ 331 w2 = \_TBL\_exp2\_hi[j];<br>332 z = \_TBL\_exp2\_lo[j] + (w2 \* w1) \* (E1 + w1 \* (E2 + w1 \* (E3 + w1 \* 333  $(E4 + w1 * E5))$ ;<br>334  $Z + = w2$ ;  $334$ <br> $2 + 2i$ <br> $335$ <br> $k > 5$ <br> $6$ <sup>335</sup> k >>= 6; <sup>336</sup> if (k < -1021) 337  $z = \text{scalbn}(z, k);$ <br>338  $e$ ]se 338 else  $\frac{1}{2}$  /\* subnormal output \*/<br>339 pz[HIWORD] += k << 20; 339 pz[HIWORD] += k << 20;<br>340 if (sbx == 1 && yisint == 1) 340 if (sbx ==  $1 \&$  x isint ==  $1$ )<br>341 z = -z; /\* (-341  $z = -z$ ;  $x^* (-ve)^{**} (\text{odd} int) *$ <br>342 return  $(z)$ ; return (z);

```
new/usr/src/lib/libm/common/LD/ rem pio21.c
1935 Sun May 11 12:15:36 2014
\texttt{new} / \texttt{usr}/\texttt{src} / \texttt{lib} / \texttt{libm} / \texttt{common} / \texttt{LD} / \texttt{\_rem\_pio2l.c}1 / *2 * CDDL HEADER START
  \overline{3} *
  4 * The contents of this file are subject to the terms of the
  5
     * Common Development and Distribution License (the "License").
  6 * You may not use this file except in compliance with the License.
  78 * You can obtain a copy of the license at usr/src/OPENSOLARIS.LICENSE
  9 * or http://www.opensolaris.org/os/licensing.
 10 * See the License for the specific language governing permissions
 11 * and limitations under the License.
 12 *13 * When distributing Covered Code, include this CDDL HEADER in each
 14 * file and include the License file at usr/src/OPENSOLARIS.LICENSE.
 15 * If applicable, add the following below this CDDL HEADER, with the
 16 * fields enclosed by brackets "[]" replaced with your own identifying
 17 * information: Portions Copyright [yyyy] [name of copyright owner]
 18 *19 * CDDL HEADER END
 20 *122/23 * Copyright 2011 Nexenta Systems, Inc. All rights reserved.
 24 * /25/26 * Copyright 2006 Sun Microsystems, Inc. All rights reserved.
 27 * Use is subject to license terms.
 28 * /30 /* __ rem_pio21(x,y)<br>31 *
 32 * return the remainder of x rem pi/2 in y[0]+y[1]
 33 * by calling __rem_pio2m
 34 \times36 #include "libm.h"
 37 #include "longdouble.h"
 39 extern const int TBL ipio21 inf[];
 41 static const long double
 42.two241 = 16777216.0Lpio4 = 0.7853981633974483096156608458198757210495L43
 45 int.
     _rem_pio2l(long double x, long double *y)
 46
 47\overline{ }48
                            \mathbbm{z} , \mathbbm{w} ;
            long double
 49
            double
                            t[3], v[5];50
            inte0, i, nx, n, sign;
 52
            sign = signbitl(x);53
            z = \text{fabsl}(x)if (z \le pio4)54
 55
                    y[0] = xi56
                    y[1] = 0;57
                    return (0);58
 59
            e0 = ilogbl(z) - 23i60
            z = scalbn1(z, -e0);for (i = 0; i < 3; i++) {
 61
```
new/usr/src/lib/libm/common/LD/ rem pio21.c

 $\mathbf{1}$ 

```
t[i] = (double)((int)(z));62
63
                    z = (z - (long double)t[i]) * two241;\left\{ \right\}64
65
           \mathbf{nx} = 3i66
           while (t[nx-1] == 0.0)67
                 nx--; /* omit trailing zeros */
68
           n = \text{rem\_pio2m}(t, v, e0, nx, 2, \text{TBL\_ipio2l\_inf});69
           z = (long double)v[1];70
            w = (long double)v[0];71
           y[0] = z + w_iy[1] = z - (y[0] - w);72
           if (sign == 1) {
7374
                   V[0] = -V[0];75
                    y[1] = -y[1];76
                    return (-n);77
            \mathfrak{z}78
            return (n);79 }
    unchanged portion omitted
```
 $\mathcal{L}$ 

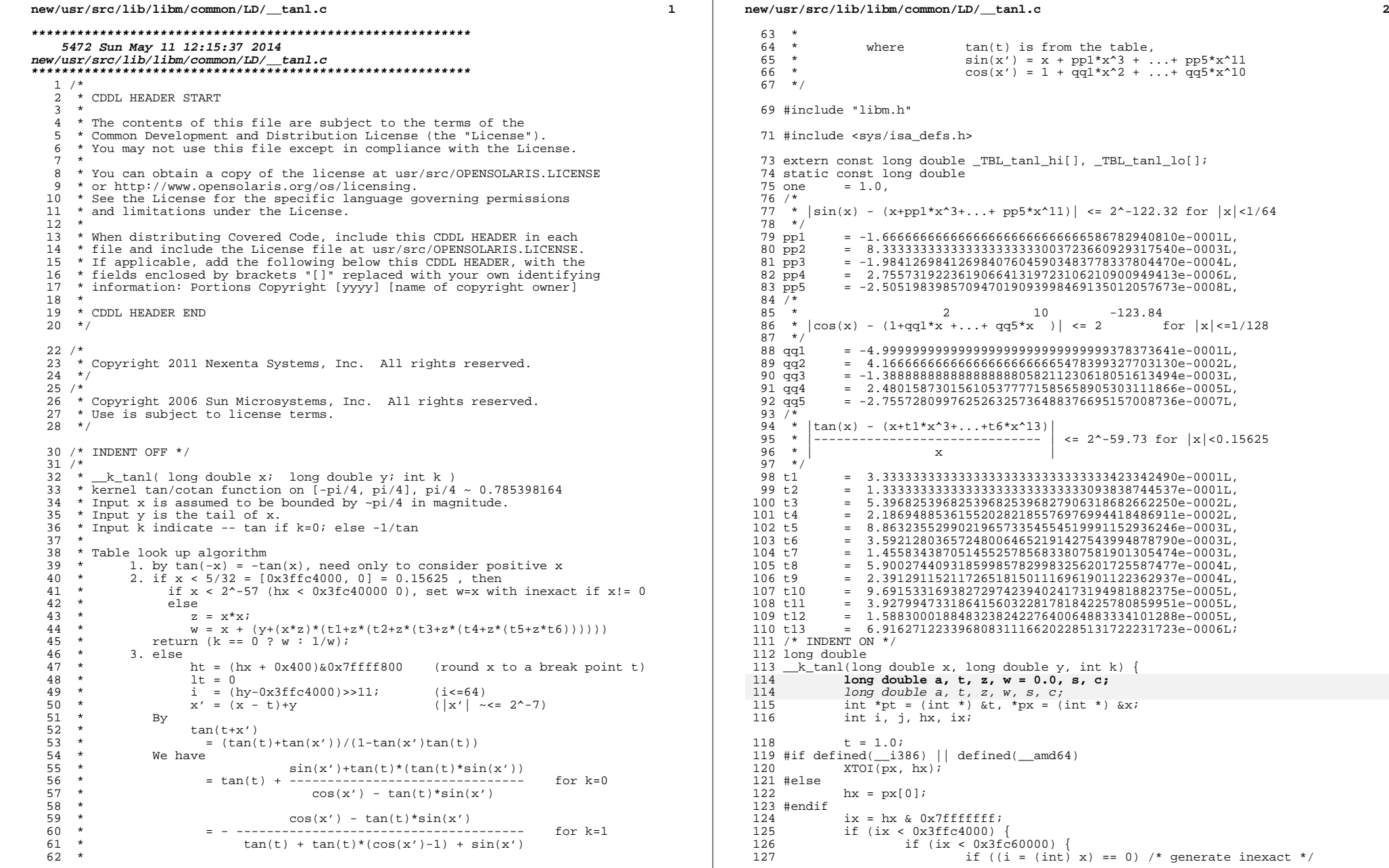

### **new/usr/src/lib/libm/common/LD/\_\_tanl.c<sup>3</sup>**

```
128 w = x;
129 } else {
130 \bar{z} = x * x;<br>131 \bar{z} = (ix < 0;if (ix < 0x3ff30000) /* 2**-12 */
132132 t = z * (t1 + z * (t2 + z * (t3 + z * t4))));<br>133 else
133 else
134t = z * (t1 + z * (t2 + z * (t3 + z * (t4 +135z * (t5 + z * (t6 + z * (t7 + z *136(t8 + z * (t9 + z * (t10 + z * (t11 +137137<br>
z * (t12 + z * t13))))))))))))))))138 t = y + x * t;<br>139 w = x + t;139 w = x + t;<br>140 }
140 }
141 return (k == 0 ? w : -one / w);
142 \\ 143143 \vec{j} = (\text{i}x + 0x400) \& 0x7 \text{ff} \text{ff} 800 \text{;}<br>144 \text{i} = (\text{j} - 0x3 \text{ff} \text{c} 4000) >> 11 \text{;}i = (j - 0x3ffc4000) >> 11;145 #if defined(__i386) || defined(__amd64)
146 ITOX(j, pt);
147 #else
             pt[0] = j;149 #endif
150 if (hx > 0)<br>151 x =151 x = y - (t - x);<br>152 e1se
152 else
153 x = (-y) - (t + x);<br>154 a = TBL \tanh \t{h[i]};154 a = \text{TBL\_tani\_hi[i];}<br>155 z = x * x;155 z = \overline{x} * \overline{x};<br>156 /* \cos(x) - 1156 /* \cos(x) - 1 */<br>157 t = z * (\cos(1) +157 t = z * (qq1 + z * (qq2 + z * (qq3 + z * (qq4 + z * qq5))));<br>158 /* \sin(x) */
158 /* sin(x) */<br>159 s = x * (one)159 s = x * (one + z * (pp1 + z * (pp2 + z * (pp3 + z * (pp4 + z * 160))))))160 pp5)))));
161 if (k == 0) {
162 w = a * si<br>163 t = TBL t163 t = _TBL_tanl_lo[i] + (s + a * w) / (one - (w - t));
164 return (hx < 0 ? -a - t : a + t);
165 } else {<br>166 \frac{1}{w}166 w = s + a * t;<br>167 c = w + \text{TBL}_t167 c = w + _TBL_tanl_lo[i];<br>168 z = (one - (a * s - t));
168 z = (one - (a * s - t));<br>169 z = (one - (a * s - t));169 return (hx >= 0 ? z / (-a - c) : z / (a + c));
170 }
171 }
     ______unchanged_portion_omitted_
```
 $\mathbf{1}$ 

1617 Sun May 11 12:15:39 2014 new/usr/src/lib/libm/common/LD/asinhl.c  $1 / *$ 2 \* CDDL HEADER START  $\overline{3}$ 4 \* The contents of this file are subject to the terms of the 5 \* Common Development and Distribution License (the "License"). 6 \* You may not use this file except in compliance with the License.  $7$ 8 \* You can obtain a copy of the license at usr/src/OPENSOLARIS.LICENSE 9 \* or http://www.opensolaris.org/os/licensing. 10 \* See the License for the specific language governing permissions 11 \* and limitations under the License.  $12 *$ 13 \* When distributing Covered Code, include this CDDL HEADER in each 14 \* file and include the License file at usr/src/OPENSOLARIS.LICENSE. 15 \* If applicable, add the following below this CDDL HEADER, with the 16 \* fields enclosed by brackets "[]" replaced with your own identifying 17 \* information: Portions Copyright [yyyy] [name of copyright owner]  $18 *$ 19 \* CDDL HEADER END  $20 *1$  $22/$ 23 \* Copyright 2011 Nexenta Systems, Inc. All rights reserved.  $24 * /$  $25/$ 26 \* Copyright 2006 Sun Microsystems, Inc. All rights reserved. 27 \* Use is subject to license terms.  $28 * /$ 30 #if defined(ELFOBJ)  $31$  #pragma weak asinhl =  $\_\$ asinhl  $32$  #endif 34 #include "libm.h" 36 static const long double  $37$  $\overline{102}$  = 6.931471805599453094172321214581765680755e-0001L 38 one  $= 1.0L,$ 39  $= 1.0e+20L$ big  $\frac{21}{2}$  = 1.0e-20L;  $40$ 42 long double 43 asinhl(long double x) { 44  $long$  double  $t \cdot w$ 45 volatile long double dummy; 46 #endif /\* ! codereview \*/ 48  $w = fabs1(x);$ 49 if  $(isnan1(x))$ 50 return  $(x + x)$ ; /\* x is NaN \*/ 51 if  $(w < \text{tiny})$  { 52 #ifndef lint 53 /\* inexact if x !=  $0$  \*/  $d$ ummy = x + big; 45 volatile long double dummy = x + big; /\* inexact if x  $!= 0$  \*/ 54 #endif 55  $/*$  tiny x  $*/$ return  $(x)$ ; 56 } else if  $(w < biq)$  { 57  $t = one / wi$ 58 return  $(copy signal(log1pl(w + w / (t + sqrtl(one + t * t))), x))$ 59 } else 60 return  $(copy signal(logl(w) + ln2, x));$  $61$ }

### **new/usr/src/lib/libm/common/LD/isnanl.c<sup>1</sup>**

**\*\*\*\*\*\*\*\*\*\*\*\*\*\*\*\*\*\*\*\*\*\*\*\*\*\*\*\*\*\*\*\*\*\*\*\*\*\*\*\*\*\*\*\*\*\*\*\*\*\*\*\*\*\*\*\*\*\* 1612 Sun May 11 12:15:40 2014 new/usr/src/lib/libm/common/LD/isnanl.c \*\*\*\*\*\*\*\*\*\*\*\*\*\*\*\*\*\*\*\*\*\*\*\*\*\*\*\*\*\*\*\*\*\*\*\*\*\*\*\*\*\*\*\*\*\*\*\*\*\*\*\*\*\*\*\*\*\*\_\_\_\_\_\_unchanged\_portion\_omitted\_** $43$  #elif defined( $x86$ ) <sup>44</sup> int <sup>45</sup> isnanl(long double x) { <sup>46</sup> int \*px = (int \*) &x, t = px[2] & 0x7fff; <sup>47</sup> #if defined(HANDLE\_UNSUPPORTED) 48**return ((t == 0x7fff && ((px[1] & ~0x80000000) | px[0]) != 0) ||**<br>
9 (t != 0 && (px[1] & 0x800000000 == 0));<br> *return (t == 0x7fff && ((px[1] & ~0x800000000)* | px[0]) != 0 || 494849<br>50 #else<br><sup>51</sup>  $t = 0$  & (px[1] & 0x80000000) == 0); 51 return (t ==  $0x7fff \&& (px[1] \& ~20x80000000) |px[0]) != 0);$ <sup>52</sup> #endif <sup>53</sup> }

**\_\_\_\_\_\_unchanged\_portion\_omitted\_**

new/usr/src/lib/libm/common/LD/jnl.c 7031 Sun May 11 12:15:41 2014 new/usr/src/lib/libm/common/LD/inl.c  $1 / *$ 2 \* CDDL HEADER START  $\mathcal{R}$ 4 \* The contents of this file are subject to the terms of the  $5<sub>1</sub>$ \* Common Development and Distribution License (the "License"). \* You may not use this file except in compliance with the License.  $\epsilon$  $7\overline{ }$ 8 \* You can obtain a copy of the license at usr/src/OPENSOLARIS.LICENSE  $Q$ \* or http://www.opensolaris.org/os/licensing. 10 \* See the License for the specific language governing permissions 11 \* and limitations under the License.  $12 *$ 13 \* When distributing Covered Code, include this CDDL HEADER in each \* file and include the License file at usr/src/OPENSOLARIS.LICENSE.  $14$ 15 \* If applicable, add the following below this CDDL HEADER, with the 16 \* fields enclosed by brackets "[]" replaced with your own identifying 17 \* information: Portions Copyright [yyyy] [name of copyright owner]  $18$  \* 19 \* CDDL HEADER END  $20 *1$  $22/$ 23 \* Copyright 2011 Nexenta Systems, Inc. All rights reserved. 24  $*/$  $25/$ 26 \* Copyright 2006 Sun Microsystems, Inc. All rights reserved. 27 \* Use is subject to license terms.  $28 * 1$ 30 #if defined(ELFOBJ)  $31$  #pragma weak jnl =  $\text{inl}$ 32 #pragma weak  $ynl = \underline{\hspace{2cm}} ynl$  $33$  #endif  $35/$ 36 \* floating point Bessel's function of the 1st and 2nd kind  $37 *$  of order n:  $\text{in}(n,x)$ ,  $\text{yn}(n,x)$ ;  $38 *$ 39 \* Special cases:  $y0(0)=y1(0)=yn(n,0) = -inf$  with division by zero signal;  $40$  $41 *$  $y0(-ve)=y1(-ve)=yn(n,-ve)$  are NaN with invalid signal. \* Note 2. About  $jn(n,x)$ ,  $yn(n,x)$ <br>\* For n=0,  $j0(x)$  is called, 42 43  $44$  \* for  $n=1$ ,  $j1(x)$  is called,  $45 *$ for n<x, forward recursion us used starting 46  $\star$ from values of  $j0(x)$  and  $j1(x)$ .  $47 *$ for n>x, a continued fraction approximation to  $48$  \*  $j(n,x)/j(n-1,x)$  is evaluated and then backward 49  $\star$ recursion is used starting from a supposed value 50  $\rightarrow$ for  $j(n,x)$ . The resulting value of  $j(0,x)$  is 51  $\star$ compared with the actual value to correct the  $52 *$ supposed value of  $j(n,x)$ . 53  $\star$  $54 *$  $yn(n, x)$  is similar in all respects, except  $55 *$ that forward recursion is used for all  $56 *$ values of n>1.  $57 *$  $58 * 1$ 60 #include "libm.h" 61 #include "longdouble.h"  $62$  #include  $\le$ float.h>  $/*$  LDBL MAX  $*/$ 

 $\blacksquare$ 

77

 $81$ 

87

88

 $RQ$ 

 $90$ 

 $93$ 

 $95$ 

97

 $QQ$ 

 $102$ 

103

104

106

107

 $108$ 

#### new/usr/src/lib/libm/common/LD/inl.c 64 #define GENERIC long double 66 static const GENERIC 67 invsgrtpi= 5.641895835477562869480794515607725858441e-0001L  $68$  two =  $2.0L$ . 69 zero =  $0.0L$ . 70 one =  $1.0L$ 72 GENERIC 73 jnl(n, x) int n; GENERIC  $x$ ; { 74 int i, sgn; GENERIC  $\alpha$ , b, temp = 0, z, w; 75 75 GENERIC  $a, b, temp, z, w;$  $f * J(-n,x) = (-1)^n n * J(n,x), J(n,-x) = (-1)^n n * J(n,x)$ 78 \* Thus,  $J(-n, x) = J(n, -x)$ 79  $\star$  /  $if(n<0)$  $80$  $n = -n$  $x = -xi$ 82 83  $if(n == 0) return(j01(x));$  $84$  $if(n==1) return(i11(x));$  $R5$ 86  $if(x|=x)$  return  $x+x$ ;  $if((n&1) == 0)$  $sgn=0;$  $/*$  even n  $*/$ else  $sgn = signbitl(x);$  $/*$  old n  $*/$  $Q<sub>1</sub>$  $x = \frac{f}{ab}$ 92  $if(x == zero | |!finitel(x)) b = zero;$ else if ( $(GENERIC)$ n <= x) { /\* Safe to use  $J(n+1, x) = 2n/x * J(n, x) - J(n-1, x)$  $Q_4$  $\star$  /  $/* x >> n**2$  $96$  $if(x>1.0e91L)$  {  $Jn(x) = cos(x-(2n+1)*pi/4)*sqrt(2/x*pi)$  $Yn(x) = sin(x-(2n+1)*pi/4)*sqrt(2/x*pi)$ 98 Let  $s=sin(x)$ ,  $c=cos(x)$ , 100  $xn=x-(2n+1)*pi/4$ , sqt2 = sqrt(2), then  $n = \sin(\pi n) * \text{sat2}$   $\cos(\pi n) * \text{sat2}$ ----------------------------------- $\overline{0}$  $S-C$  $C + S$ 105  $\overline{1}$  $-\approx -\sim$  $-0+8$  $2^{\circ}$  $-S+C$  $-c-s$  $\overline{z}$  $S + C$  $C-S$  $\star$  / 109  $switch(n&3)$  {  $110$ case  $0:$  cosl(x)+sinl(x); break; 111 case 1:  $temp = -cos1(x) + sinh(x)$ ; break; case 2:  $temp = -cos1(x) - sinh(x)$ ; break; 112 113 case 3: temp =  $\cosh(x) - \sinh(x)$ ; break; 114 115  $\dot{b}$  = invsqrtpi\*temp/sqrtl(x); 116  $\}$  else  $\{$ 117  $a = j01(x);$ 118  $b = i11(x);$ 119  $for(i=1; i < n; i++)$ 120  $temp = bi$  $b = b * ((GENERIC)(i+i)/x) - ai$  /\* avoid underflow \*/ 121  $122$  $a = t$  emp  $i$  $123$ 124  $\rightarrow$ 125  $\}$  else  $\{$ if(x<1e-17L) {  $/$ \* use J(n,x) = 1/n!\*(x/2)^n \*/ 126  $b = \text{pow1}(\dot{0}.5L*x.(\text{GRNERTC}) \dot{0})$ 127

 $\sim$ 

# **new/usr/src/lib/libm/common/LD/jnl.c**

```
 3
128 if (b!=zero) {<br>
for(a=one)129 for(a=one, i=1; i <= n; i++) a * = (GENERIC) i;<br>130 h = h/a;
130 b = b/a;<br>131 }
131 }<br>132 } else {<br>132 } } *
133 \frac{133}{134} \frac{134}{135} \frac{134}{135} \frac{135}{135} \frac{135}{135} \frac{135}{135} \frac{135}{135} \frac{135}{135} \frac{135}{135} \frac{135}{135} \frac{135}{135} \frac{135}{135} \frac{135}{135} \frac{135}{135} \frac{135}{135} \frac{135136 \qquad \qquad \star 2n - 2(n+1) - 2(n+2)
137 *
138 * 1 1 1 
139 * (for large x) = ---- ------ ------ .....
140 * 2n 2(n+1) 2(n+2)
141 * -- - ------ - ------ - 
142 * x x x x x
143 *
144 * Let w = 2n/x and h=2/x, then the above quotient 145 * is equal to the continued fraction:
145 * is equal to the continued fraction:<br>146 *146 * 1
147 * = -----------------------
148 \star 1<br>149 \star w - -----------
149 * w - -----------------
150 * 1
151 * w+h - ---------
152 * w+2h - ...<br>153 *
153 *
154 \star To determine how many terms needed, let \star 0(0) = w. 0(1) = w(w+h) - 1.
155 \star Q(0) = w, Q(1) = w(w+h) - 1,<br>156 \star Q(k) = (w+k*h)*O(k-1) - O(k-2
156 * Q(k) = (w+k*h)*Q(k-1) - Q(k-2),<br>157 * When Q(k) > 1e4 qood for single
157 * When Q(k) > 1e4 good for single<br>158 * When Q(k) > 1e9 good for double
158 \star When Q(k) > 1e9<br>\star When O(k) > 1e17159 * When Q(k) > 1e17 good for quaduple */
160 */
161 /* determin k */
162 GENERIC t, v;<br>163 double q0, q1, h, tmp; int k, m;
163 double q0,q1,h,tmp; int k,m;
164 w = (n+n)/(double)x; h = 2.0/(double)x;
165 q0 = wi z = whh; q1 = w*z - 1.0; k=1;<br>166 while(q1 < 1.0e17) {
166 \vec{w}hile(q1<1.0e17) {<br>167 \vec{k} += 1; z +
167 k + = 1; z + = h;<br>168 km = z * \pi1 - \pi0168 \text{tmp} = z * q1 - q0;<br>169 q0 = q1;169 q0 = q1;<br>q1 = \text{tmp};170 q1 = \text{tmp};171 }
172 m = n+n;<br>173 for (t=ze:
173 for(t=zero, i = 2*(n+k); i>=m; i = 2) t = one/(i/x-t);<br>174 a = t;
174 a = t;<br>175 b = one
175 b = one;<br>176 \overline{) \ast} estimates
176 \frac{176}{2} \frac{\text{estimate } \log((2/x)^n n^* n!) = n^* \log(2/x) + n^* \ln(n)}{\text{hence, if } n^* (\log(2n/x)) > ...}177 hence, if \mathbf{n}^*(\log(2n/x)) > ...<br>178 single 8 872283355411
178 single 8.8722839355e+01
179 double 7.09782712893383973096e+02
180 long double 1.1356523406294143949491931077970765006170e+04
181 then recurrent value may overflow and the result is<br>182 182
182 likely underflow to zero<br>183 */183 */
184 \text{tmp} = \text{n};<br>185 \text{v} = \text{two}/\text{x};185 v = two/x;
186 tmp = tmp*logl(fabsl(v*tmp));
187 if(\text{tmp} < 1.1356523406294143949491931077970765e+04L) {<br>188 for(i=n-1;i>0:i-1}
188 for(i=n-1;i>0;i--){<br>189 temp = b;
189 temp = b;<br>190 b = ((i + i))190 b = ((i+i)/x)*b - ai<br>191 a = \text{temp } i191 a = temp i<br>192 }
\begin{array}{c} 192 \\ 192 \end{array}193 } else {
```

```
new/usr/src/lib/libm/common/LD/jnl.c 4
194 for(i=n-1;i>0;i--){<br>195 t=mm = h;
195 temp = b;<br>196 h = ((i + i))196 b = ((i+i)/x)*b - ai<br>197 a = temp;
 197 a = temp;
198 if(b>1e1000L) {
199 a / = bi<br>
200 t / = bi200 t /= b;
201 b = 1.0;
 202 }
 \begin{array}{ccc} 203 & & & \end{array}204 }
205 \dot{b} = (t * j01(x)/b);<br>206 }
 206 }
\frac{207}{208}if(sgn==1) return -b; else return b;
209 }
211 GENERIC ynl(n,x) 
212 int n; GENERIC xi {<br>213 int i;
213 int i;<br>214 int sig
         int sign;
215 GENERIC a, b, temp = 0;
215 GENERIC a, b, temp;
217 if(x!=x)
218 return x+x;
 if (x <= zero) {
219217if(x|=x) return x+x;
218218 if (x \leq zero)<br>220 if (x == 1)220 if(x==zero)<br>221 ref
221 return -one/zero;<br>222 else
222 else
                    223 return zero/zero;
224 }
225 #endif /* ! codereview */
226 sign = 1;
227 if(n<0){
228 n = -n;
229 if((n&1) == 1) sign = -1;
230 }
231if(n == 0) return(v01(x))232 if(n==1) return(sign*y1l(x));
233 if(!finitel(x)) return zero;
235 if(x>1.0e91L) { /* x >> n**2 
Jn(x) = cos(x-(2n+1)*pi/4)*sqrt(2/x*pi)}<br>
y_n(x) = sin(x-(2n+1)*ni/4)*sqrt(2/x*ni)}
237 Yn(x) = sin(x-(2n+1)*pi/4)*sqrt(2/x*pi)238 Let s=sin(x), c=cos(x), 
 xn=x-(2n+1)*pi/4, sqt2 = sqrt(2),then
239241n sin(xn)*sqt2 cos(xn)*sqt2
242 ----------------------------------
 2430 s-c c+s
 2441 -s-c -c+s
 2452 -s+c -c-s
 2463 s+c c-s
 247 */248 switch(n&3) {
249 case 0: temp = sinl(x)-cosl(x); break;<br>250 case 1: temp = -sinl(x)-cosl(x): break:

250 case 1: temp = -sinl(x)-cosl(x); break;
251 case 2: temp = -sinl(x)+cosl(x); break;
252 case 3: temp = sinl(x)+cosl(x); break;253 }
254 b = invsqrtpi*temp/sqrtl(x);
255 } else {
256 a = y0l(x);
```
### **new/usr/src/lib/libm/common/LD/jnl.c<sup>5</sup>**

257<br>258 7 **b** = y11(x);<br>
8 /\* 259 **\* fix 1262058 and take care of non-default rounding for (i = 1; i < n; i++) {**<br>
261<br>
262<br>
262<br>
263<br> **b \*= (GENERIC) (i + i) / x;**<br> **if (b <= -LDBL\_MAX)**<br>
265<br> **b -= a;**<br> **b** -= a; 259<br>259<br>260<br>261 262<br>263 264<br>265<br>266 267<br>268<br>269 **a = temp; } }** 270271 **}if(sign>0) return b; else return -b;**

/\*

\*

\*

\*

 $20 *1$  $22 / *$ 

 \*/ /\*

 $28 * /$ 

/\*

 $37 * /$ 

**new/usr/src/lib/libm/common/LD/log1pl.c <sup>1</sup> \*\*\*\*\*\*\*\*\*\*\*\*\*\*\*\*\*\*\*\*\*\*\*\*\*\*\*\*\*\*\*\*\*\*\*\*\*\*\*\*\*\*\*\*\*\*\*\*\*\*\*\*\*\*\*\*\*\* 1619 Sun May 11 12:15:42 2014 new/usr/src/lib/libm/common/LD/log1pl.c \*\*\*\*\*\*\*\*\*\*\*\*\*\*\*\*\*\*\*\*\*\*\*\*\*\*\*\*\*\*\*\*\*\*\*\*\*\*\*\*\*\*\*\*\*\*\*\*\*\*\*\*\*\*\*\*\*\*** \* CDDL HEADER START \* The contents of this file are subject to the terms of the \* Common Development and Distribution License (the "License").  $6 *$  You may not use this file except in compliance with the License.<br>7  $*$  \* <sup>8</sup> \* You can obtain a copy of the license at usr/src/OPENSOLARIS.LICENSE \* or http://www.opensolaris.org/os/licensing. \* See the License for the specific language governing permissions \* and limitations under the License. \* When distributing Covered Code, include this CDDL HEADER in each \* file and include the License file at usr/src/OPENSOLARIS.LICENSE. \* If applicable, add the following below this CDDL HEADER, with the \* fields enclosed by brackets "[]" replaced with your own identifying \* information: Portions Copyright [yyyy] [name of copyright owner] \* CDDL HEADER END \* Copyright 2011 Nexenta Systems, Inc. All rights reserved. \* Copyright 2006 Sun Microsystems, Inc. All rights reserved. \* Use is subject to license terms. #if defined(ELFOBJ) #pragma weak log1pl = \_\_log1pl #endif  $35 * log1p1(x)$  \* Kahan's trick based on log(1+x)/x being a slow varying function. #include "libm.h" #if defined(\_\_x86) #define \_\_swapRD \_\_swap87RD #endif extern enum fp\_direction\_type \_\_swapRD(enum fp\_direction\_type); long double enum fp\_direction\_type rd;

 $47 \text{ logipl}(\text{long double x})$  {<br>48  $\text{long double y};$ 48 long double y;<br>49 enum fp direct if (x != x) 52 return  $(x + x)$ ;<br>53 if  $(x < -1.L)$  if (x < -1.L) 54  $\text{return } (\text{logl}(x))$ ;<br>55  $\text{rd} = \text{swapRD}(\text{fp} \text{ nearest})$ 55  $rd = \text{swapRD}(fp\_nearest);$ <br>56  $y = 1.L + x;$  $y = 1.L + xi$  **if (y != 1.L) {** 57  $if (y != 1.L)$ <br>58  $if (y == 1.5)$ 58 if  $(y == x)$ <br>59  $x == x$ 59  $x = log1(x);$ <br>60  $else$ 

 else  $x * = log1(y) / (y - 1.L)$ ;  **} #endif /\* ! codereview \*/ if (rd != fp\_nearest) (void) \_\_swapRD(rd); return (x); }**
```
new/usr/src/lib/libm/common/LD/scalbl.c
1768 Sun May 11 12:15:44 2014
new/usr/src/lib/libm/common/LD/scalbl.c
1 / *2 * CDDL HEADER START
  \overline{3}\star4 * The contents of this file are subject to the terms of the
  5
    * Common Development and Distribution License (the "License").
  6 * You may not use this file except in compliance with the License.
  78 * You can obtain a copy of the license at usr/src/OPENSOLARIS.LICENSE
  9 * or http://www.opensolaris.org/os/licensing.
 10 * See the License for the specific language governing permissions
 11 * and limitations under the License.
 12 *
 13 * When distributing Covered Code, include this CDDL HEADER in each
 14 * file and include the License file at usr/src/OPENSOLARIS.LICENSE.
 15 * If applicable, add the following below this CDDL HEADER, with the
 16 * fields enclosed by brackets "[]" replaced with your own identifying
 17 * information: Portions Copyright [yyyy] [name of copyright owner]
 18 *19 * CDDL HEADER END
 20 *122/23 * Copyright 2011 Nexenta Systems, Inc. All rights reserved.
 24 * /25 / *26 * Copyright 2006 Sun Microsystems, Inc. All rights reserved.
 27 * Use is subject to license terms.
 28 * /30 #pragma weak scalbl = __scalbl
 32 / *33 * scalbl(x, n): return x * 2**n by manipulating exponent.
 34 \times36 #include "libm.h"
 37 #include "longdouble.h"
 39 #include <sys/isa_defs.h>
 41 long double
 42 scalbl(long double x, long double fn) {
 43int *py = (int *) &fn, n;
 44
            long double zi46
            if (\text{isnanl}(x) || \text{isnanl}(fn))<br>return x * fn;
 47
 49
            /* fn is +/-Inf */50 #if defined(_BIG_ENDIAN)
            if (\overline{[py[0]} \& 0x7fff0000) == 0x7fff0000) {
 51
 51
            if ((py[0] & 0x7fff0000) == 0x7fff0000)52
                    if ((py[0] & 0 \times 80000000) != 0)53 #else
 54
            if ((py[2] & 0x7fff) == 0x7fff)54if (\overrightarrow{py[2]} \& 0x7fff) == 0x7fff)55
                    if ((py[2] & 0x8000) != 0)56 #endif
 57
                           return x / (-fn);
 58
                    else
 59return x * fn;
 60
```
### new/usr/src/lib/libm/common/LD/scalbl.c

 $\mathbf{1}$ 

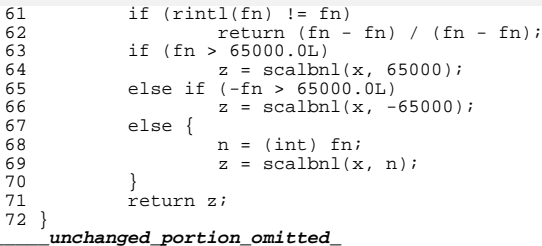

 $\overline{2}$ 

```
new/usr/src/lib/libm/common/LD/tanhl.c
2608 Sun May 11 12:15:46 2014
new/usr/src/lib/libm/common/LD/tanhl.c
1 / *2 * CDDL HEADER START
  \mathcal{R}4 * The contents of this file are subject to the terms of the
  5
    * Common Development and Distribution License (the "License").
  6 * You may not use this file except in compliance with the License.
  78 * You can obtain a copy of the license at usr/src/OPENSOLARIS.LICENSE
  Q* or http://www.opensolaris.org/os/licensing.
 10 * See the License for the specific language governing permissions
 11 * and limitations under the License.
 12 *13 * When distributing Covered Code, include this CDDL HEADER in each
 14 * file and include the License file at usr/src/OPENSOLARIS.LICENSE.
 15 * If applicable, add the following below this CDDL HEADER, with the
 16 * fields enclosed by brackets "[]" replaced with your own identifying
 17 * information: Portions Copyright [yyyy] [name of copyright owner]
 18 *19 * CDDL HEADER END
 20 *122/23 * Copyright 2011 Nexenta Systems, Inc. All rights reserved.
 24 * /25/26 * Copyright 2006 Sun Microsystems, Inc. All rights reserved.
 27 * Use is subject to license terms.
 28 * 130 #if defined(ELFOBJ)
 31 #pragma weak tanhl = _tanhl
 32 #endif
 34 / *35 * tanhl(x) returns the hyperbolic tangent of x
 36
 37 * Method:
 38 *1. reduce x to non-negative: tanh(-x) = -tanh(x).
 39
    \star\overline{2}\star40\cap\leq x \leq \text{ small} : tanhl(x) := x
 41 *-expm11(-2x)\star42
             small \langle x \rangle = 1: \tanh(x) := ---------43 *expm1(-2x) + 244 *
                                                         \overline{2}45 *
             1 - 1\leq x \leq threshold : tanhl(x) := 1 - ---------------
                                                      expm1(2x) + 246
     \star47 *threshold < x <= INF
                                 : \tanh(x) := 1.48 *
 49 * where
 50
           single :
                          small = 1.e-5threshold = 11.051 *double:
                          small = 1.e-10threshold = 22.052 *quad :
                          small = 1.e-20threshold = 45.053
    * Note: threshold was chosen so that
 54
 55 *f1(1.0+2/(\text{expml}(2*tthreshold)+2)) == 1.56 *57 * Special cases:
 58 *tanh1(NaN) is NaN59
    \staronly tanh1(0.0)=0.0 is exact for finite argument.
 60 *162 #include "libm.h"
```

```
new/usr/src/lib/libm/common/LD/tanhl.c
                                                                                       \overline{2}63 #include "longdouble.h"
  65 static const long double small = 1.0e-20L, one = 1.0, two = 2.0,
  66 #ifndef lint
  67
             big = 1.0e + 20L,
  68 #endif
             threshold = 45.0Li69
  71 long double
  72 tanhl(long double x) {
             long double t, y, zi73
  74
             int signx;
             volatile long double dummy;
 75
  76 #endif /* ! codereview */
  78
             if (isnan1(x))79
                    return (x + x);
                                              /* x is NaN */signx = signbit1(x);80t = \text{fabs1}(x);
  R<sub>1</sub>z = one;82
             if (t \leq threshold) {
  8384
                     if (t > one)z = one - two / (expm1(t + t) + two);85else if (t > small) {
  86y = \text{expm11}(-\dot{t} - t);87
  88
                              z = -y / (y + two);89
                     \} else \{90 #ifndef lint
  91dummy = t + big;75
                              volatile long double dummy = t + big;
  92
                                                               /* inexact if t != 0 */
  93 #endif
  94return (x);
  9596
             else if (!finitel(t))
  97
                     return (copysignl(one, x));
  98
             e seQQreturn (signx ? -z + small * small : z - small * small);
 100
             return (signx ? -z : z);
 101}
```

```
unchanged portion omitted
```
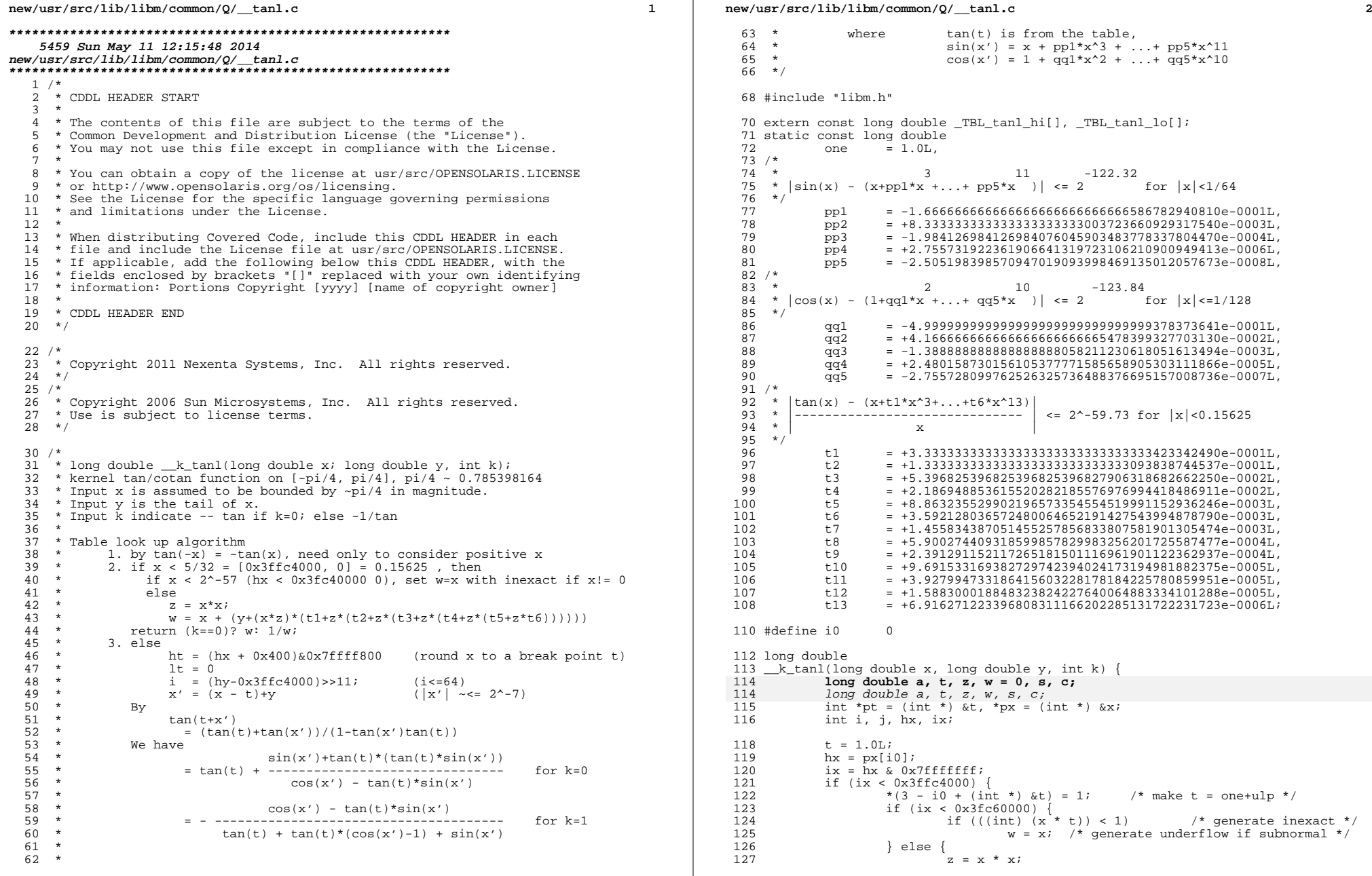

### **new/usr/src/lib/libm/common/Q/\_\_tanl.c**

```
 3
128 if (ix < 0x3ff30000) /* 2**-12 */
 t = z * (t1 + z * (t2 + z * (t3 + z * t4)));
129130 else
131t = z * (t1 + z * (t2 + z * (t3 + z * (t4 +132z * (t5 + z * (t6 + z * (t7 + z * (t8 +133z * (t9 + z * (t10 + z * (t11 +134134<br>135<br>t = y + x * t;<br>135<br>t = y + x * t;135 t = y + x * t;<br>136 w = x + t;136 w = x + t;<br>137 }
137 }
138 \textrm{return } (k == 0 ? w : -one / w);139 \}<br>140 \frac{1}{1} = (\text{ix} + 0x400) \& 0x7 \text{fff}800;140 j = (ix + 0x400) & 0x7ffff800;
141 i = (j - 0x3ffc4000) >> 11;
142 pt[i0] = j;
143 if (hx > 0)<br>144 x =144 x = y - (t - x);<br>145 else
145 else
146 x = (-y) - (t + x);<br>147 a = \text{TBL-tan}[i];147 a = \text{TBL\_tan\_hi[i];}<br>148 z = x * x;148 z = x * x;<br>149 /* cos(x) - 1149 /* \cos(x)-1*/<br>150 t = z * (\alpha \alpha 1 +150 t = z * (qq1 + z * (qq2 + z * (qq3 + z * (qq4 + z * qq5))));<br>151 /* sin(x) */
151 \frac{x}{\sin(x)} /* \sin(x) */<br>152 \frac{x}{\sin(x)} = x * (one)
152 s = x * (one + z * (pp1 + z * (pp2 + z * (pp3 + z * (pp4 + z * pp5)))));<br>153 if (k == 0) {
153 if (k == 0) {<br>154 w = a
154 w = a * si<br>155 t = TBL155 t = \frac{\text{TBL\_tan}}{\text{lat}} \cdot (n \times 0 ? - a - t : a + t);<br>156 t = \frac{\text{TBL\_tan}}{\text{lat}} \cdot (n \times 0 ? - a - t : a + t);156 return (hx < 0 ? -a - t : a + t);<br>157 h = s e157 } else {<br>158 } w
158 w = s + a * t;<br>159 c = w + \text{ TBL } t159 c = w + _TBL_tanl_lo[i];<br>
2 = one - (a * s - t);<br>
2 = 0 = (a * s - t);
161 return (hx >= 0 ? z / (-a - c) : z / (a + c));<br>162 }
162 }
163 }
     ______unchanged_portion_omitted_
```
1617 Sun May 11 12:15:49 2014 new/usr/src/lib/libm/common/Q/asinhl.c  $1 / *$ 2 \* CDDL HEADER START  $\overline{3}$ 4 \* The contents of this file are subject to the terms of the 5 \* Common Development and Distribution License (the "License"). 6 \* You may not use this file except in compliance with the License.  $7$ 8 \* You can obtain a copy of the license at usr/src/OPENSOLARIS.LICENSE 9 \* or http://www.opensolaris.org/os/licensing. 10 \* See the License for the specific language governing permissions 11 \* and limitations under the License.  $12 *$ 13 \* When distributing Covered Code, include this CDDL HEADER in each 14 \* file and include the License file at usr/src/OPENSOLARIS.LICENSE. 15 \* If applicable, add the following below this CDDL HEADER, with the 16 \* fields enclosed by brackets "[]" replaced with your own identifying 17 \* information: Portions Copyright [yyyy] [name of copyright owner]  $18 *$ 19 \* CDDL HEADER END  $20 *1$  $22/$ 23 \* Copyright 2011 Nexenta Systems, Inc. All rights reserved.  $24 * /$  $25/$ 26 \* Copyright 2006 Sun Microsystems, Inc. All rights reserved. 27 \* Use is subject to license terms.  $28 * /$ 30 #if defined(ELFOBJ)  $31$  #pragma weak asinhl =  $\_\$ asinhl  $32$  #endif 34 #include "libm.h" 36 static const long double  $37$  $\overline{102}$  = 6.931471805599453094172321214581765680755e-0001L 38 one  $= 1.0L,$ 39  $= 1.0e+20L$ big  $\frac{21}{2}$  = 1.0e-20L;  $40$ 42 long double 43 asinhl(long double  $x$ ) { 44  $long$  double  $t \cdot w$ 45 volatile long double dummy; 46 #endif /\* ! codereview \*/ 48  $w = fabs1(x);$ 49 if  $(isnan1(x))$ 50 return  $(x + x)$ ; /\* x is NaN \*/ 51 if  $(w < \text{tiny})$  { 52 #ifndef lint 53 /\* inexact if x !=  $0$  \*/  $d$ ummy = x + big; 45 volatile long double dummy = x + big; /\* inexact if x  $!= 0$  \*/ 54 #endif 55  $/*$  tiny x  $*/$ return  $(x)$ ; 56 } else if  $(w < biq)$  { 57  $t = one / wi$ 58 return  $(copy signal(log1pl(w + w / (t + sqrtl(one + t * t))), x))$ 59 } else 60 return  $(copy signal(logl(w) + ln2, x));$  $61$ }

```
new/usr/src/lib/libm/common/0/asinl.c
2037 Sun May 11 12:15:50 2014
{\tt new} / {\tt usr} / {\tt src} / {\tt lib} / {\tt lbm} / {\tt common} / Q / {\tt asinl.c}1 / *2 * CDDL HEADER START
  3 \star4 * The contents of this file are subject to the terms of the
  5 * Common Development and Distribution License (the "License").
  6 * You may not use this file except in compliance with the License.
  7\overline{ }8 * You can obtain a copy of the license at usr/src/OPENSOLARIS.LICENSE
  9 * or http://www.opensolaris.org/os/licensing.
 10 * See the License for the specific language governing permissions
 11 * and limitations under the License.
 12 *
 13 * When distributing Covered Code, include this CDDL HEADER in each
 14 * file and include the License file at usr/src/OPENSOLARIS.LICENSE.
 15 * If applicable, add the following below this CDDL HEADER, with the
 16 * fields enclosed by brackets "[]" replaced with your own identifying
 17 * information: Portions Copyright [yyyy] [name of copyright owner]
 18 *19 * CDDL HEADER END
 20 *122/23 * Copyright 2011 Nexenta Systems, Inc. All rights reserved.
 24 * /25/26 * Copyright 2006 Sun Microsystems, Inc. All rights reserved.
  27 * Use is subject to license terms.
 28 * /30 #if defined(ELFOBJ)
 31 #pragma weak asinl = __asinl
 32 #endif
 34 / *35 \cdotasinl(x) = atan2l(x,sqrt(1-x*x));36 *37 * For better accuracy, 1-x*x is computed as follows
     \star38
            1-x*xif x < 0.5,
  39
            2*(1-|x|)-(1-|x|)*(1-|x|) if x \ge 0.5.
     \rightarrow4041 * Special cases:
  42 *if x is NaN, return x itself;
 43 *if |x|>1, return NaN with invalid signal.
 44 *46 #include "libm.h"
  48 static const long double zero = 0.0L, small = 1.0e-20L, half = 0.5L, one = 1.0L;
  49 #ifndef lint
  50 static const long double big = 1.0e+20L;
 51 #endif
  53 long double
 54 asin1(long double x) {
            long double t, w;
  55
 56
            volatile long double dummy;
 57 #endif /* ! codereview */
  59
            w = fabs1(x);60
            if (isnan1(x))61
                    return (x + x);
            else if (w \leq \text{half}) {
 62
```

```
new/usr/src/lib/libm/common/Q/asinl.c
```
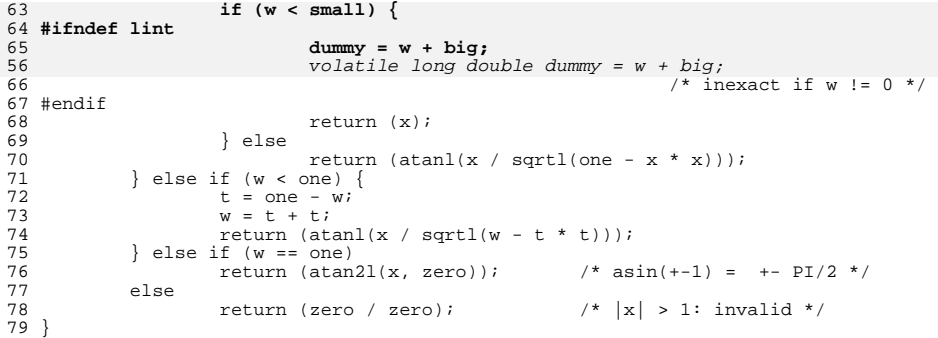

```
unchanged portion omitted
```
 $\mathcal{L}$ 

**new/usr/src/lib/libm/common/Q/atan2l.c <sup>1</sup> \*\*\*\*\*\*\*\*\*\*\*\*\*\*\*\*\*\*\*\*\*\*\*\*\*\*\*\*\*\*\*\*\*\*\*\*\*\*\*\*\*\*\*\*\*\*\*\*\*\*\*\*\*\*\*\*\*\* 4154 Sun May 11 12:15:52 2014 new/usr/src/lib/libm/common/Q/atan2l.c \*\*\*\*\*\*\*\*\*\*\*\*\*\*\*\*\*\*\*\*\*\*\*\*\*\*\*\*\*\*\*\*\*\*\*\*\*\*\*\*\*\*\*\*\*\*\*\*\*\*\*\*\*\*\*\*\*\***<sup>1</sup> /\*  $2 *$  CDDL HEADER START <sup>3</sup> \* <sup>4</sup> \* The contents of this file are subject to the terms of the 5 \* Common Development and Distribution License (the "License").<br>6 \* You may not use this file except in compliance with the Licen 6  $*$  You may not use this file except in compliance with the License.<br>7  $*$ <sup>7</sup> \* <sup>8</sup> \* You can obtain a copy of the license at usr/src/OPENSOLARIS.LICENSE 9 \* or http://www.opensolaris.org/os/licensing.<br>10 \* See the License for the specific language of \* See the License for the specific language governing permissions <sup>11</sup> \* and limitations under the License.  $12 *$ 13 \* When distributing Covered Code, include this CDDL HEADER in each<br>14 \* file and include the License file at usr/src/OPENSOLARIS LICENSE <sup>14</sup> \* file and include the License file at usr/src/OPENSOLARIS.LICENSE.<br><sup>15</sup> \* If applicable add the following below this CDDL HEADER with the <sup>15</sup> \* If applicable, add the following below this CDDL HEADER, with the <sup>16</sup> \* fields enclosed by brackets "[]" replaced with your own identifying <sup>17</sup> \* information: Portions Copyright [yyyy] [name of copyright owner] <sup>18</sup> \* <sup>19</sup> \* CDDL HEADER END  $20 * /$  $22 /$ <sup>23</sup> \* Copyright 2011 Nexenta Systems, Inc. All rights reserved. <sup>24</sup> \*/  $25 / *$ <sup>26</sup> \* Copyright 2006 Sun Microsystems, Inc. All rights reserved. 27  $*$  Use is subject to license terms.<br>28  $*$ /  $*$  / <sup>30</sup> /\* 31  $*$  atan21(y, x)<br>32  $*$ <sup>32</sup> \* <sup>33</sup> \* Method : 34 \* 1. Reduce y to positive by  $atan2(y,x)=-atan2(-y,x)$ .<br>35 \* 2. Reduce x to positive by (if x and y are unexcept <sup>35</sup> \* 2. Reduce x to positive by (if x and y are unexceptional): <sup>36</sup> \* ARG (x+iy) = arctan(y/x) ... if x > 0, <sup>37</sup> \* ARG (x+iy) = pi - arctan[y/(-x)] ... if x < 0,  $\begin{array}{ccc}\n38 & * \\
39 & * \n\end{array}$ 39  $*$  Special cases:<br>40  $*$ <sup>40</sup> \* 41 \* ATAN2((anything), NaN ) is NaN;<br>42 \* ATAN2(NAN (anything)) is NaN 42 \* ATAN2(NAN , (anything) ) is NaN;<br>43 \* ATAN2(+-0, +(anything but NaN)) 43 \* ATAN2(+-0, +(anything but NaN)) is +-0 ;<br>44 \* ATAN2(+-0, -(anything but NaN)) is +-PI ; 44 \*  $ATAN2(+-0, -(anything that 0)$  anything but NaN) is  $+-PI$  ;<br>45 \*  $ATAN2(+(-anvthing but 0 and NaN).0)$  is  $+$ 45 \* ATAN2(+-(anything but 0 and NaN), 0) is  $+$ -PI/2;<br>46 \* ATAN2(+-(anything but INF and NaN), +INF) is  $+$ -46 \* ATAN2(+-(anything but INF and NaN), +INF) is +-0 ;<br>47 \*  $\arctan 2(t)$  +-(anything but INF and NaN), -INF) is +-PI; 47 \* ATAN2(+-(anything but INF and NaN), -INF) is +-PI;<br>48 \* ATAN2(+-INF,+INF) is +-PI/4;  $48 *$  ATAN2(+-INF, +INF) is +-PI/4;<br>49 \* ATAN2(+-INF, -INF) is +-3PI/4; 49 \*  $ATAN2(+-INF,-INF)$  is  $+-3PI/4$ ;<br>50 \*  $ATAN2(+-INF, (anvthing but, 0.Na)$ 50 \* ATAN2(+-INF, (anything but, 0, NaN, and INF)) is  $+-PI/2$ ; <sup>51</sup> \* <sup>52</sup> \* Constants: <sup>53</sup> \* The hexadecimal values are the intended ones for the following constants. <sup>54</sup> \* The decimal values may be used, provided that the compiler will convert 55  $*$  from decimal to binary accurately enough to produce the hexadecimal values<br>56  $*$  shown \* shown. <sup>57</sup> \*/ <sup>59</sup> #pragma weak atan2l = \_\_atan2l <sup>61</sup> #include "libm.h" <sup>62</sup> #include "longdouble.h"

### **new/usr/src/lib/libm/common/Q/atan2l.c<sup>2</sup>**

```
64 static const long double<br>65 \frac{780}{90} = 0.0165 zero = 0.0L,
 66 tiny = 1.0e-40L,<br>
67 one = 1.0L,
 67 one = 1.0L,<br>68 half = 0.5L,
 68 half = 0.5L,
 69 PI3o4 = 2.356194490192344928846982537459627163148L,<br>
70 PTo4 = 0.785398163397448309615660845819875721049L.
 70 PIo4 = 0.785398163397448309615660845819875721049L,
 71 PIo2 = 1.570796326794896619231321691639751442099L,
 72 \quad \text{PI} \quad = \quad 3.141592653589793238462643383279502884197L, \\ 73 \quad \text{PI} \quad 10 \quad = \quad 8.671810130123781024797044026043351968762e-= 8.671810130123781024797044026043351968762e-35L;75 long double
 76 atan21(long double y, long double x) {<br>77 long double t = 7:
 77 long double t, z;<br>78 int k.m. signy.
            int k, m, signy, signx;
 80 if (x := x || y := y)<br>81 return (x + y)81 return (x + y); /* return NaN if x or y is NAN */<br>82 signy = signbitl(y);
 82 signy = signbit1(y);<br>83 signx = signbit1(x);83 signx = signbitl(\hat{x});<br>84 if (x =one)
 84 if (x == one)<br>85 return
 85 return (\text{atanl}(y));<br>86 m = signy + signy + signy;
            m = signy + signx + signx;
 88 /* when y = 0 */<br>89 if (y == zero)89 if (y == zero)<br>90 switch
 90 switch (m) {<br>91 case 0:
 91 case 0:
 92 return (y); /* atan(+0,+anything) */<br>93 case 1:
 93 case 1:
 94 return (y); /* atan(-0,+anything) */<br>95 case 2:
 95 case 2:
 96 return (PI + tiny)i /* atan(+0,-anything) */<br>97
 97 case 3:
 98 return (-PI - tiny); /* atan(-0, -anything) */<br>99
 99 }
101 /* when x = 0 */<br>102 if (x == zero)102 if (x == zero)<br>103 return
                    return (signy == 1 ? -PIo2 - tiny : PIo2 + tiny);
105 /* when x is INF */106 if (!finitel(x)) {
106106 if (!finite1(x))<br>107 if (!fin)107 if (!finitel(y))<br>108 switch (1
108 switch (m) {<br>109 case 0:
109 case 0:
110110 \text{return (PIO4 + tiny)}; /* atan(+INF,+INF) */<br>111 \text{case 1}:111 case 1:
112112 \text{return } (-\text{PIO4 - tiny}); /* atan(-INF,+INF) */<br>113 \text{case 2}:case 2:
114114 \text{return (PI304 + tiny):} /* atan(+INF,-INF) */<br>115 \text{case 3}:case 3:
116 return (-PI3o4 - tiny); /* atan(-INF,-INF) */
\begin{matrix} 117 & & & \end{matrix}\begin{array}{c} 118 \\ 119 \end{array} else
119 Switch (m) {<br>120 case 0:
                            case 0:
121121 return (zero); /* atan(+...,+INF) */<br>122 case 1:case 1:
123123 return (-zero); /* atan(-...,+INF) */<br>124 case 2:
                            case 2:
125125 \text{return (PI + tiny)}; /* atan(+...,-INF) */<br>126 \text{case 3}:case 3:
127return (-PT - tinv); /* atan(-...,-INF) */
```
### **new/usr/src/lib/libm/common/Q/atan2l.c<sup>3</sup>**

 $\begin{array}{ccc} 128 & & & \end{array}$  $\begin{array}{ccc} 129 & & & \end{array}$ 130 **}** 131  $/* when y is INF */$ <br>132 if (!finitel(y)) <sup>132</sup> if (!finitel(y)) <sup>133</sup> return (signy == 1 ? -PIo2 - tiny : PIo2 + tiny); <sup>135</sup> /\* compute y/x \*/ <sup>136</sup> x = fabsl(x); 137  $y = fabs1(y);$ <br>138  $t = PI$  lo; <sup>138</sup> t = PI\_lo; <sup>139</sup> k = (ilogbl(y) - ilogbl(x)); 141 if  $(k > 120)$ <br>142 if  $(z = PIO2 + half * t)$ <sup>142</sup> z = PIo2 + half \* t; <sup>143</sup> else if (m > 1 && k < -120)  $144$   $z = zero;$ <br>145 else <sup>145</sup> else  $z = \text{atanl}(y / x);$ 148 switch (m) {<br>149 case 0: 149 case 0:<br>150 150 return  $(z)$ ;  $/$ \* atan(+,+) \*/<br>151 case 1: <sup>151</sup> case 1: 152 return  $(-z)$ ;  $/*$  atan $(-,+)$  \*/<br>153 case 2: 153 case 2:<br>154 154 return  $(PI - (z - t))$ ; /\* atan(+,-) \*/<br>155 case 3: <sup>155</sup> case 3: return  $((z - t) - PI)$ ; /\* atan(-,-) \*/  $157$ <br> $158$ 157<br>158 /\* NOTREACHED \*/<br>159 return 0.0L;  $return 0.0L;$ <sup>160</sup> }

```
______unchanged_portion_omitted_
```
### new/usr/src/lib/libm/common/Q/jnl.c

### 

6994 Sun May 11 12:15:54 2014

# $\frac{1}{2}$  =  $\frac{1}{2}$  =  $\frac{1$

\_unchanged\_portion\_omitted\_

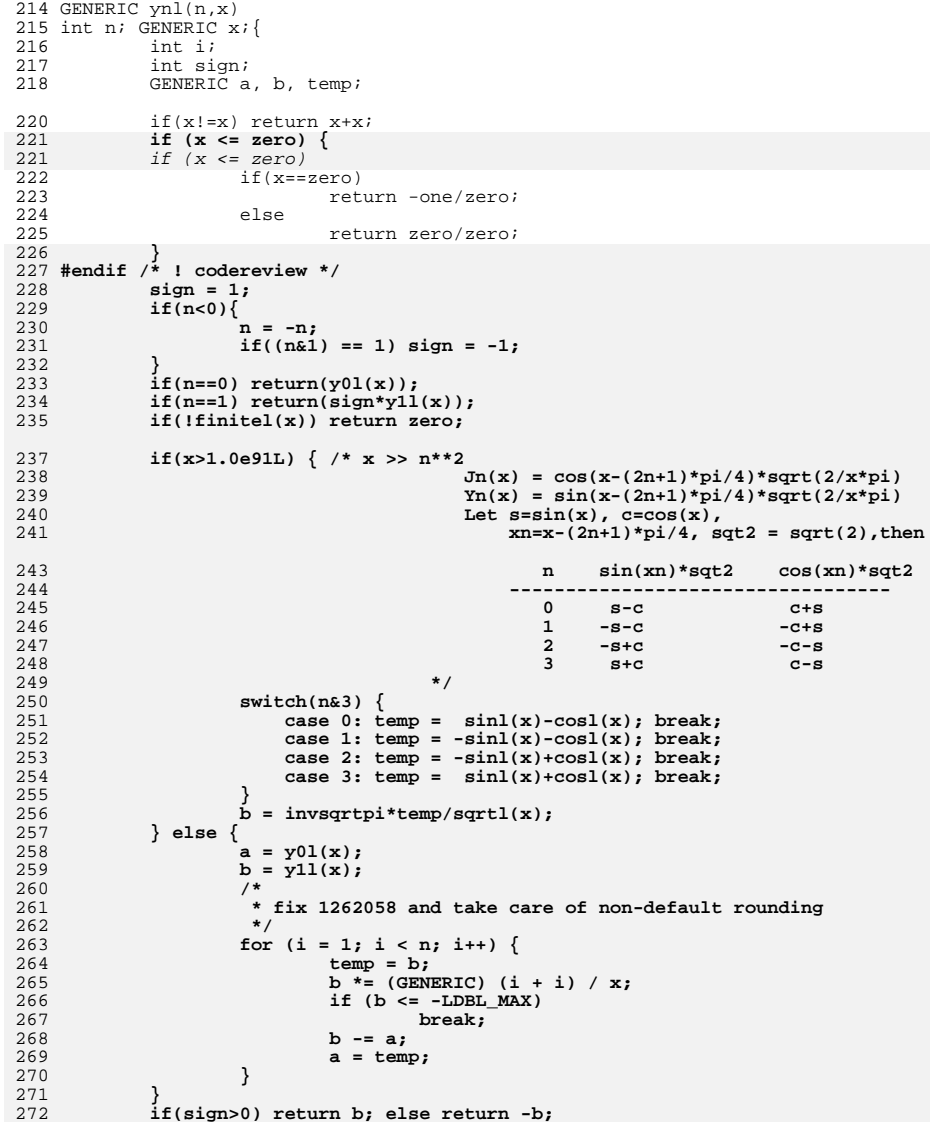

### new/usr/src/lib/libm/common/Q/jnl.c

273 }

```
new/usr/src/lib/libm/common/0/tanhl.c
2608 Sun May 11 12:15:55 2014
new/usr/src/lib/libm/common/Q/tanhl.c
1 / *2 * CDDL HEADER START
  \mathcal{R}4 * The contents of this file are subject to the terms of the
  5
    * Common Development and Distribution License (the "License").
  6 * You may not use this file except in compliance with the License.
  78 * You can obtain a copy of the license at usr/src/OPENSOLARIS.LICENSE
  Q* or http://www.opensolaris.org/os/licensing.
 10 * See the License for the specific language governing permissions
 11 * and limitations under the License.
 12 *13 * When distributing Covered Code, include this CDDL HEADER in each
 14 * file and include the License file at usr/src/OPENSOLARIS.LICENSE.
 15 * If applicable, add the following below this CDDL HEADER, with the
 16 * fields enclosed by brackets "[]" replaced with your own identifying
 17 * information: Portions Copyright [yyyy] [name of copyright owner]
 18 *19 * CDDL HEADER END
 20 *122/23 * Copyright 2011 Nexenta Systems, Inc. All rights reserved.
 24 * /25/26 * Copyright 2006 Sun Microsystems, Inc. All rights reserved.
 27 * Use is subject to license terms.
 28 * 130 #if defined(ELFOBJ)
 31 #pragma weak tanhl = _tanhl
 32 #endif
 34 / *35 * tanhl(x) returns the hyperbolic tangent of x
 36
 37 * Method:
 38 *1. reduce x to non-negative: tanh(-x) = -tanh(x).
 39
    \star\overline{2}\star40\cap\leq x \leq \text{ small} : tanhl(x) := x
 41 *-expm11(-2x)\star42
             small \langle x \rangle = 1: \tanh(x) := ---------43 *expm1(-2x) + 244 *
                                                         \overline{2}45 *
             1 - 1\leq x \leq threshold : tanhl(x) := 1 - ---------------
                                                      expm1(2x) + 246
     \star47 *threshold < x <= INF
                                 : \tanh(x) := 1.48 *
 49 * where
 50
           single :
                          small = 1.e-5threshold = 11.051 *double:
                          small = 1.e-10threshold = 22.052 *quad :
                          small = 1.e-20threshold = 45.053
    * Note: threshold was chosen so that
 54
 55 *f1(1.0+2/(\text{expml}(2*tthreshold)+2)) == 1.56 *57 * Special cases:
 58 *tanh1(NaN) is NaN59
    \staronly tanh1(0.0)=0.0 is exact for finite argument.
 60 *162 #include "libm.h"
```

```
new/usr/src/lib/libm/common/0/tanhl.c
                                                                                       \overline{2}63 #include "longdouble.h"
  65 static const long double small = 1.0e-20L, one = 1.0, two = 2.0,
  66 #ifndef lint
  67
             big = 1.0e + 20L,
  68 #endif
             threshold = 45.0Li69
  71 long double
  72 tanhl(long double x) {
             long double t, y, zi73
  74
             int signx;
             volatile long double dummy;
 75
  76 #endif /* ! codereview */
  78
             if (isnan1(x))79
                    return (x + x);
                                              /* x is NaN */signx = signbit1(x);80t = \text{fabs1}(x);
  R<sub>1</sub>z = one;82
             if (t \leq threshold) {
  8384
                     if (t > one)z = one - two / (expm1(t + t) + two);85else if (t > small) {
  86y = \text{expm11}(-\dot{t} - t);87
  88
                              z = -y / (y + two);89
                     \} else \{90 #ifndef lint
  91dummy = t + big;75
                              volatile long double dummy = t + big;
  92
                                                               /* inexact if t != 0 */
  93 #endif
  94return (x);
  9596
             else if (!finitel(t))
  97
                     return (copysignl(one, x));
  98
             e seQQreturn (signx ? -z + small * small : z - small * small);
 100
             return (signx ? -z : z);
 101}
```

```
unchanged portion omitted
```
### **new/usr/src/lib/libm/common/R/\_\_tanf.c**

 **<sup>1</sup> \*\*\*\*\*\*\*\*\*\*\*\*\*\*\*\*\*\*\*\*\*\*\*\*\*\*\*\*\*\*\*\*\*\*\*\*\*\*\*\*\*\*\*\*\*\*\*\*\*\*\*\*\*\*\*\*\*\* 3022 Sun May 11 12:15:56 2014 new/usr/src/lib/libm/common/R/\_\_tanf.c \*\*\*\*\*\*\*\*\*\*\*\*\*\*\*\*\*\*\*\*\*\*\*\*\*\*\*\*\*\*\*\*\*\*\*\*\*\*\*\*\*\*\*\*\*\*\*\*\*\*\*\*\*\*\*\*\*\*\_\_\_\_\_\_unchanged\_portion\_omitted\_** $\overline{58}/\sqrt{\ast}$  INDENT ON  $\sqrt{\ast}$ <sup>60</sup> #define one q[0] <sup>61</sup> #define P0 q[1] <sup>62</sup> #define P1 q[2] <sup>63</sup> #define P2 q[3] 64 #define P3  $q[4]$ <br>65 #define P4  $q[5]$ <sup>65</sup> #define P4 q[5] <sup>66</sup> #define P5 q[6] <sup>67</sup> #define P6 q[7] <sup>68</sup> #define P7 q[8] <sup>69</sup> #define T0 q[9] <sup>70</sup> #define T1 q[10] <sup>72</sup> float <sup>73</sup> \_\_k\_tanf(double x, int n) { 74 **float ft = 0.0;** 7474 float ft;<br>75 double z, 75 double z, w;<br>76 int ix; int ix; 78 ix =  $((int *) 6x)[HIWORD] 6x ~0x80000000$ ; /\* ix = leading  $|x|$  \*/<br>79 /\* small arqument \*/  $79$  /\* small argument \*/<br>80 if (ix < 0x3f800000) 80 if (ix < 0x3f800000) { /\* if |x| < 0.0078125 = 2\*\*-7 \*/<br>
if (ix < 0x3f100000) { /\* if |x| < 2\*\*-14 \*/<br>
82 82 if ((int)  $x == 0$  {  $x' + x$  raise inexact if  $x != 0$  \*/ 83 $f_t = n == 0$  ? (float)  $x : (float) (-one / x);$ <br>  $f_t = n == 0$  ? (float)  $x : (float) (-one / x);$  $84$  } 85 return (ft);<br>86 } 86 } 87  $z = (x * T0) * (T1 + x * x);$ <br>88  $f t = n == 0$ ? (float) z : (f 88 ft = n == 0 ? (float) z : (float) (-one / z);<br>89 return (ft);  $\begin{array}{c} \texttt{return (ft)}; \end{array}$  $\frac{90}{91}$ 91  $z = x * x;$ <br>92  $w = ((P0 *$ 92 w =  $((P0 * x) * (P1 + z * (P2 + z)) * (P3 + z * (P4 + z)))$ <br>93 \*  $(P5 + z * (P6 + z * (P7 + z)))$ ; 93  $* (P5 + z * (P6 + z * (P7 + z))))$ <br>94  $ft = n == 0$  ? (float)  $w : (float) (-one /$ 94 ft =  $n == 0$  ? (float) w : (float) (-one / w);<br>95 return (ft); return (ft); <sup>96</sup> } **\_\_\_\_\_\_unchanged\_portion\_omitted\_**

```
new/usr/src/lib/libm/common/R/cosf.c
3872 Sun May 11 12:15:57 2014
new/usr/src/lib/libm/common/R/cosf.c
unchanged portion omitted
 59 #define SO
                    C[0]60 #define S1
                    C[1]61 #define S2
                    CI2162 #define 53C[3]63 #define CO
                    C[4]64 #define C1CI5165 #define C2
                    C[6]66 #define C3C[7]67 #define C4
                    C[8]68 #define invpio2 C[9]
 69 #define half C[10]70 #define pio2_1 C[11]
 71 #define pio2 t C[12]
 73 float
 74 cosf(float x)
 75 {
 76
            double y, z, w;
 77
            float \overrightarrow{f}78
            int
                    n, ix, hx, hy;
            volatile int i;
 79
 80 #endif /* ! codereview */
 82hx = *((int *)gx):ix = hx \& 0x7ffffffff83
 85
            y = (double)x;if (ix \le 0x4016cbe4) {
 87
                                            /\star |x| < 3*pi/4 */
                            = 0x3f490fdb {<br>if (ix <= 0x39800000) { /* |x| < pi/4 */<br>if (ix <= 0x39800000) { /* |x| <= 2**-12 */
 88
                    if (ix \le 0x3f490fdb) {
 89
 9<sub>0</sub>i = (int)y;79
                                    volatile int i = (int)y;
 91 #ifdef lint
                                    i = ii92
 93 #endif
 94
                                    return (1.0f);
 9.5
                            \lambda96
                            z = y * y97
                            return ((\text{float})(((\text{CO} + z * \text{Cl}) + (z * z) * \text{C2}) *98
                                (C3 + z * (C4 + z)))99
                    \} else if (hx > 0) {
100y = (y - pi02_1) - pi02_t101
                            z = y * y;<br>return ((float)-((y * (S0 + z * S1)) *
102103
                                (S2 + z * (S3 + z)))104
                    \} else \{y = (y + pio2_1) + pio2_t;105
                            z = y^* y;
106
107
                            return ((float)((y * (S0 + z * S1)) *
                                (S2 + z * (S3 + z)))108
109} else if (ix <= 0x49c90fdb) { /* |x| < 2^19*pi */
110
111 #if defined(_i386) && !defined(_amd64)
112
                    int
                            rp;
114
                    rp = \text{swapRP}(\text{fp\_extended})115 #endif
116
                    w = y * invpio2;
                    if (hx < 0)117
```

```
new/usr/src/lib/libm/common/R/cosf.c
```

```
118n = (int)(w - half)119
                     else
120n = (int)(w + half);121
                     y = (y - n * pio2_1) - n * pio2_t;122n++i123 #if defined(_i386) && !defined(_amd64)
                    if (rp := fp\_extended)124
125
                             (void) __swapRP(rp);
126 #endif
            \} else {
127
128
                    \text{if} (ix >= 0x7f800000)
                             return (x / x); /* cos(Inf or NaN) is NaN */
129
130hy = ((int *) \& y) [HIWORD];131
                     n = ((hy \gg 20) \& 0x7ff) - 1046((int *) (w) [HIWORD] = (hy & 0xfffff) | 0x41600000;
132133
                     (iint * )\&w)[LOWORD] = (iint * )\&y)[LOWORD];134n = \text{rem_pio2m}(\&w, \&y, n, 1, 0, \text{TBL_ipio2_inf}) + 1;135
            \left\{ \right\}137
            if (n \& 1) {
138/* compute cos v */
139
                     z = y * y140
                     f = (float)((CO + z * C1) + (z * z) * C2) *(C3 + z * (C4 + z)))141
142
            \} else \{\gamma* compute sin y */
143
144
                    z = y * yf = (float)((y * (S0 + z * S1)) * (S2 + z * (S3 + z)));
145
146
            \rightarrow148
            return ((n & 2)? -f : f);149}
```

```
unchanged portion omitted
```

```
5085 Sun May 11 12:15:58 2014
new/usr/src/lib/libm/common/R/sincosf.c
unchanged portion omitted
  81 #define S0
                     C[0]82 #define S1
                     C[1]83 #define S2
                     CI2184 #define 53C[3]85 #define CO
                     C[4]86 #define C1CI5187 #define C2
                     C[6]88 #define C3
                     CI<sub>7</sub>89 #define C4
                     C[8]90 #define invpio2 C[9]
 91 #define half C[10]<br>92 #define pio2_1 C[11]93 #define pio2 t C[12]
 95 void
  96 sincosf(float x, float *s, float *c)
 97 {
 98double y, z, w;
             float \bar{f}, g;
 99
100int
                    n, ix, hx, hy;
             volatile int i;
101
102 #endif /* ! codereview */
104hx = *((int *)gx):ix = hx \& 0x7ffffffff105
107y = (double)x;if (ix \le 0x4016cbe4) {
109
                                              /\star |x| < 3*pi/4 */
                             = 0x3f490fdb {<br>if (ix <= 0x39800000) { /* |x| < pi/4 */<br>if (ix <= 0x39800000) { /* |x| <= 2**-12 */
110
                     if (ix \le 0x3f490fdb) {
111
                                      i = (int)y;112
101
                                      volatile int i = (int)y;
113 #ifdef lint
                                      i = ii114115 #endif
116
                                      *_{S} = x;117*c = 1.0f;
118
                                      return;
119
                              - 1
120z = y * y121
                              *s = (fload)((y * (SO + z * S1)) *(S2 + z * (S3 + z)))122*c = (float)(((C0 + z * C1) + (z * z) * C2) *<br>(C3 + z * (C4 + z)));
123
124
                     } else if (hx > 0) {
125
126
                             y = (y - pi021) - pi02_tz = y' * y'<br>
*_s = (float) (( (CO + z * C1) + (z * z) * C2) *127
128
129
                                 (C3 + z * (C4 + z))*c = (float) – ((y * (S0 + z * S1)) * (S2 + z * (S3 + z)))130
131
                     \} else {
132
                             y = (y + pio2_1) + pio2_t;133z = y * y<br>
*_s = (float)-((C0 + z * C1) + (z * z) * C2) *134
135136
                                  (C3 + z * (C4 + z)))*c = (float)((y * (S0 + z * S1)) * (S2 + z * (S3 + z)))137
138139
                     \rightarrow
```
new/usr/src/lib/libm/common/R/sincosf.c

```
new/usr/src/lib/libm/common/R/sincosf.c
140return;
             } else if (ix <= 0x49c90fdb) { /* |x| < 2^19*pi */
141
 142 #if defined(_i386) && !defined(_amd64)
143int
                              rpi
145
                      rp = \text{swapRP}(\text{fp\_extended})146 #endif
147
                      w = y * invpio2;
 148
                      if (hx < 0)n = (int)(w - half)149
 150
                      else
151
                              n = (int)(w + half);152
                      y = (y - n * pio2 1) - n * pio2 t153 #if defined(__i386) && !defined(_amd64)
154
                      if (rp != fp_extended)
155
                              (void) swapRP(rp);
156 #endif
             } else {<br>if (ix >= 0x7f800000) {<br>\frac{1}{x}157
158
159
                              *s = *c = x / \dot{x};
 160
                              return;
161
162
                      hy = ((int *) \& y) [HIWORD];n = ((hy \gg 20) \& 0x7ff) - 1046163164
                      ((int * )_{&w})[HIWORD] = (hy & 0xfffff) | 0x41600000;
                      ((int * )&w)[LOWORD] = ((int * )&y)[LOWORD];165
166
                      n = \text{rem_pio2m}(\&w, \&y, n, 1, 0, \text{TBL_ipio2_inf});if (\overline{hy} < 0) {
167
168
                              y = -yn = -n169
170\rightarrow171
             \rightarrow173Z = V * Vf = (float)((y * (S0 + z * S1)) * (S2 + z * (S3 + z)));
 174
 175
             g = (float)((C0 + z * C1) + (z * z) * C2) *(C3 + z * (C4 + z)))176
             if (n \& 2) {
177
 178
                     f = -f179
                      q = -q180if (n \& 1) {
 181
 182
                      *_{S} = g;
183
                      *c = -f ;
 184
             } else \{185
                      *_{S} = f;
186
                      \starc = q;
187
188}
```
 $\sim$ 

```
unchanged portion omitted
```

```
new/usr/src/lib/libm/common/R/sinf.c
3911 Sun May 11 12:16:00 2014
new/usr/src/lib/libm/common/R/sinf.c
unchanged portion omitted
 59 #define SO
                    C[0]60 #define S1
                    C[1]61 #define S2
                    CI2162 #define 53C[3]63 #define CO
                    C[4]64 #define C1CI5165 #define C2
                    C[6]66 #define C3C[7]67 #define C4
                    C[8]68 #define invpio2 C[9]
 69 #define half C[10]<br>70 #define pio2_1 C[11]71 #define pio2 t C[12]
 73 float
 74 sinf(float x)
 75 {
 76
            double y, z, w;
 77
            float \overrightarrow{f}78
            int
                    n, ix, hx, hy;
            volatile int i;
 79
 80 #endif /* ! codereview */
 82hx = *((int *)gx):ix = hx \& 0x7ffffffff83
 85
            y = (double)x;if (ix \le 0x4016cbe4) {
 87
                                            /\star |x| < 3*pi/4 */
                            = 0x3f490fdb {<br>if (ix <= 0x39800000) { /* |x| < pi/4 */<br>if (ix <= 0x39800000) { /* |x| <= 2**-12 */
 88
                    if (ix \le 0x3f490fdb) {
 899<sub>0</sub>i = (int)y;79
                                    volatile int i = (int)y;
 91 #ifdef lint
 92i = ii93 #endif
 94
                                    return (x);
 9.5
                            \rightarrow96
                            z = y * y97
                            return ((float)((y * (S0 + z * S1)) *
 98
                                (S2 + z * (S3 + z)))99
                    \} else if (hx > 0) {
100y = (y - pi02_1) - pi02_t101
                            z = y * yi<br>return ((float)(((CO + z * C1) + (z * z) * C2) *
102103
                                (C3 + z * (C4 + z)))104
                    \} else \{y = (y + pio2_1) + pio2_t;105
                            z = y^* y;
106
107
                            return ((float)-(((CO + z * Cl) + (z * z) * C2) *
                                (C3 + z * (C4 + z)))108
109} else if (ix <= 0x49c90fdb) { /* |x| < 2^19*pi */
110
111 #if defined(_i386) && !defined(_amd64)
112
                    int
                            rp;
114
                    rp = \text{swapRP}(\text{fp\_extended})115 #endif
116
                    w = y * invpio2;
                    if (hx < 0)117
```
### new/usr/src/lib/libm/common/R/sinf.c

```
118n = (int)(w - half)119
                     else
120n = (int)(w + half);121
                     y = (y - n * pio2_1) - n * pio2_t;122 #if defined( i386) x\overline{x} !defined( \overline{a} amd64)
123if (rp != fp_extended)
                             (void) _swapRP(rp);
124
125 #endif
            \} else {
126
                     \dot{f} (ix >= 0x7f800000)
127128
                             return (x / x); /* sin(Inf or NaN) is NaN */
                     hy = ((int *) \& y) [HIWORD];129
130n = ((hy \gg 20) \& 0x7ff) - 1046131
                     ((int *) & w)[HIWORD] = (hy & 0xffft) | 0x41600000;((int * )&w)[LOWORD] = ((int * )&y)[LOWORD];132133
                     n = \text{rem\_pio2m}(\&w, \&y, n, 1, 0, \text{TBL\_ipio2_inf});134if (hy < 0) {
135
                             y = -y<br>
n = -n136
137
                     - }
138
            \rightarrow140
            if (n \& 1) {
141
                     /* compute cos y * /142
                     z = y * yf = (float)((CO + z * C1) + (z * z) * C2) *143144
                         (C3 + z * (C4 + z)))145
            } else \{/* compute sin y */
146
147
                     z = y * y148
                     f = (float)((y * (SO + z * S1)) * (S2 + z * (S3 + z))))149
151
            return ((n \& 2)? -f : f);152}
```

```
unchanged portion omitted
```

```
new/usr/src/lib/libm/common/R/tanf.c
                                                                                          \mathbf{1}4309 Sun May 11 12:16:01 2014
new/usr/src/lib/libm/common/R/tanf.c
unchanged portion omitted
  57 #define one
                      C[0]58 #define PO
                      C[1]59 #define P1
                      CI2160 #define P2C[3]61 #define P3
                      C[4]62 #define P4CI5163 #define P5
                      C[6]64 #define P6
                      CI<sub>7</sub>65 #define P7C[8]66 #define T0
                      CI9]67 #define T1
                      C[10]68 #define invpio2 C[11]
  69 #define half C[12]70 #define pio2_1 C[13]
 71 #define pio2_t C[14]
 73 float
 74 \text{tan} f(f \cdot \text{last x})75 {
  76
              double y, z, w;
  77
              float f;
  78
              int.
                     n, ix, hx, hy;
             volatile int i:
  79
  80 #endif /* 1 codereview */
  82
             hx = *((int * )&x);ix = hx & 0x7ffffffffR<sub>2</sub>85y = (double)x;87
             if (ix \le 0x4016cbe4) {
                                                /\star |x| < 3*pi/4 */
                      if (ix \le 0x3f490fdb) {
                                                       /\star |x| < pi/4 */R89
                              if (ix < 0x3c000000) { x = \begin{cases} x^2 + 2x + 7x \\ x \end{cases}<br>if (ix < 0x3c000000) { x \begin{cases} x^2 + 2x + 7x \\ x \end{cases} < 2**-12 */
  9091i = (int)v:
                                                volatile int i = (int)y;79
  92 #ifdef lint
 93
                                                i = i94 #endif
 95
                                                return (x);96
 97
                                       return ((float)((y * T0) * (T1 + y * y)));
 98
                               \rightarrow99
                              z = y * y;<br>return ((float)(((P0 * y) * (P1 + z * (P2 + z)) *
100101
                                   (P3 + z * (P4 + z)) *
102(P5 + z * (P6 + z * (P7 + z))))103
104
                      if (hx > 0)105
                              y = (y - pio2_1) - pio2_t106
                      else
107
                               y = (y + pio2 1) + pio2 thy = (\int \arctan x) \arcsin (\arctan x) \arcsin (\arctan x). Finally \arccos 0.0000000;
108
                      if (hy < 0x3f800000) { \frac{y}{x} /* |<br>z = (y * T0) * (T1 + y * y);
                                                  7^* |y| < 2**-7 */
109110return ((float)(-one / z));
111
112
                      \left\{ \right.113
                      z = y * yw = ((P0 * y) * (P1 + z * (P2 + z)) * (P3 + z * (P4 + z))) *114
                          (P5 + z^* (P6 + z^* (P7 + z)))115
```

```
new/usr/src/lib/libm/common/R/tanf.c
 116return ((float)(-one / w));117
               if (ix <= 0x49c90fdb) { /* |x| < 2^19*pi */
 119
 120 #if defined(__i386) && !defined(_amd64)
 121
                        int
                                 rp;
 123
                        rp = \text{swapRP} (fp\_extended)124 #endif
                        w = y * invpio2125
 126
                        if (hx < 0)n = (int)(w - half);127
 128\rho] g\rho129
                                 n = (int)(w + half);130 y = (y - n * pio2_1) - n * pio2_t;<br>131 #if defined(__i386) && !defined(__amd64)
 132if (rp != fp_extended)
 133(void) swapRP(rp);
 134 \text{Hendif}\} else {
 135
 136
                        \dot{f} (ix >= 0x7f800000)
                                 return (x / x); /* sin(Inf or NaN) is NaN */
 137
 138
                        hy = ((int *) \& y) [HIWORD];n = ((hy \gg 20) \& 0x7ff) - 1046;120((int *)&w)[HIWORD] = (hy & 0xfffff) | 0x41600000;<br>((int *)&w)[LOWORD] = ((int *)&y)[LOWORD];
 140
 141
 142
                        n = \text{rem } \text{pi} \circ 2\text{m}(\&w, \&y, n, 1, 0, \text{ TBL } \text{ipio2 } \text{inf});if (\overline{hy} < 0) {
 143144
                                 y = -yn = -n145
 146
                        \rightarrow147
               \rightarrowhy = ((int *) \& y) [HIWORD] \& \sim 0x800000000;149
               if (hy < 0x3f800000) { / / |y| < 2**-7 */
 150151
                       z = (y * T0) * (T1 + y * y);f = ((n \& 1) == 0)? (float)z : (float)(-one / z);
 152153return (f);
 154
 155
               z = y * yW = ((P0^* \times y) * (P1 + z * (P2 + z)) * (P3 + z * (P4 + z))) *156
                   (P5 + z^* (P6 + z^* (P7 + z)))157
 158
               f = ((n \& 1) == 0)? (float)w : (float)(-one / w);
              return (f);159160}
      \rule{1em}{0.15mm} unchanged portion omitted
```
 $\sim$ 

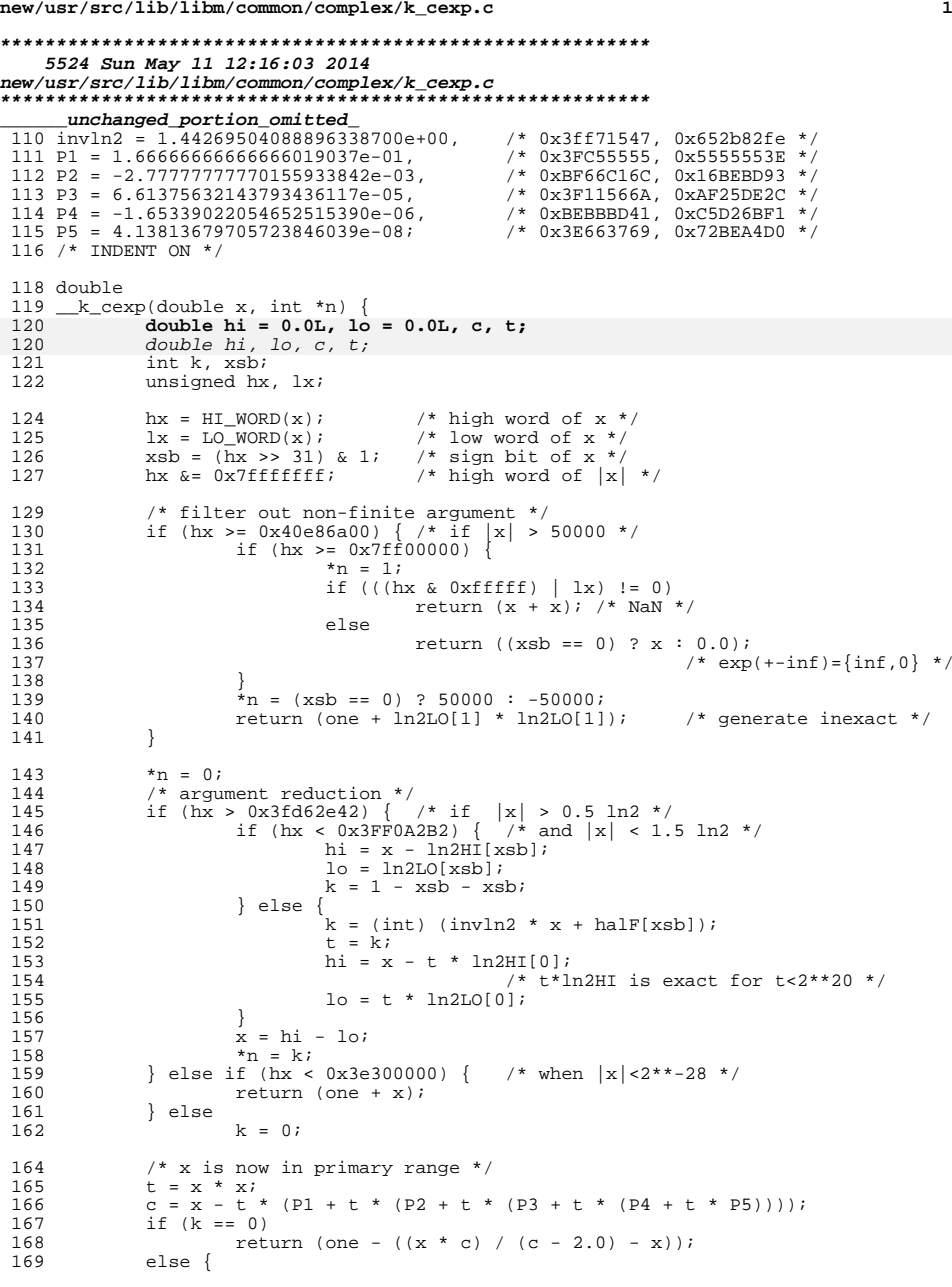

**new/usr/src/lib/libm/common/complex/k\_cexp.c**

```
170 t = one - ((lo - (x * c) / (2.0 - c)) - hi);<br>171 if (k > 128) {<br>170.
 172<br>
173 t *= two128;<br>
174 } else if (k > 0) {<br>
175 HI_WORD(t) += (k << 20);<br>
*n = 0;
\begin{array}{cc} 177 & & \\ 178 & & \end{array}178<br>179 }<br>179 }
 179 }
180 }
```
**\_\_\_\_\_\_unchanged\_portion\_omitted\_**

**<sup>2</sup>**

```
new/usr/src/lib/libm/common/complex/k_clog_rl.c
22566 Sun May 11 12:16:05 2014
new/usr/src/lib/libm/common/complex/k_clog_rl.c
unchanged portion omitted
408 long double
409 _k_clog_rl(long double x, long double y, long double *er)
410 \{411
            long double t1, t2, t3, t4, tk, z, wh, w, zh, zk;
412
            int n, k, ix, iy, iz, nx, ny, nz, i;
413
            double dk415 #if !defined(\_\text{x86})416
            int j;
417
            unsigned lx, ly;
418 #endif
420ix = HT XWORD(x) & ~0x800000000;
            iy = HIXWORD(y) & ~0x800000000;
421
422
            y = fabs1(y); x = fabs1(x);423
            if (ix < iy || (ix < 0x7fff0000 & &x & x == iy & &x < y)) {
424
                    /* force x >= y */
                    tk = xi x = yi y = tk425
426
                    n = i x, i x = i y; i y = n;
427
 428
            *er = zero429
            nx = ix \gg 16; ny = iy \gg 16;if (nx \ge 0x7fff) {<br>if (i\sin f1(x))430
                                   /* x or y is Inf or NaN */
431
                            return (x);
 432
 433
                    else if (isinfl(y))434return (y);
435
                    else
436
                            return (x+y);437
438 /*439 * for tiny y: (double y < 2^{\lambda} - 35, extended y < 2^{\lambda} - 46, quad y < 2^{\lambda} - 70)
440 *441 *log(sqrt(1 + y^{**}2)) = y^{**}2 / 2 - y^{**}4 / 8 + ... = y^{**}2 / 2442 * /443 #if defined(_x86)
            if (\bar{x} == 1.0L \& x ny < (0x3fff - 46)) {
 444
445 \text{ the }if (x == 1.0L & & ny < (0x3fff - 70)) {
446
447 #endif
449
                    t2 = y * yi450if (ny >= 8305) {
                                           /* compute er = tail of t2 */
451
                            dk = (double) y453 #if defined( x86)
454
                            ((unsigned *)&dk)[LOWORD] &= 0xfffe0000;
455 #endif
457
                            wh = (long double) dk;
458
                            *er = half * ((y - wh) * (y + wh) - (t2 - wh * wh));459
460
                    return (half * t2);
461
462 /*
463 * x or y is subnormal or zero
464 * /465
            if (nx == 0) {
                    if (x) == 0.0L466
                            return (-1.0L / x)i467
```
526

```
new/usr/src/lib/libm/common/complex/k_clog_rl.c
 468
                     else {
 469
                             x * = two240y * = two240470471
                             ix = HI XWORD(x);iy = HI XWORD(y);
 472
 473
                             nx = (ix \gg 16) - 240ny = (iv \gg 16) - 240i474
 475
                             /* guard subnormal flush to 0 */
 476
                             if (x == 0.0L)477
                                     return (-1.0L / x);
 478
             } else if (ny == 0) { /* y subnormal, scale it */
 479
 480y * = two240;481
                     iy = HI_XWORD(y);482
                     ny = (iy \gg 16) - 240483484
             n = nx - ny485 / *486 * When y is zero or when x >> y, i.e., n > 62, 78, 122 for DBLE,
 487 * EXTENDED, QUAD respectively,
 488 * log(x) = \log(\text{sqrt}(x * x + y * y)) to 27 extra bits.
 489 * /491 #if defined(\_\text{x86})492
            if (n > 78 || y == 0.0L |
 493 \#else
 494
             if (n > 122 || y == 0.0L) {
 495 #endif
 497
                     XFSCALE(x, (0x3fff - (ix >> 16)));
 497
                     XFSCALE(x, 0x3fft - (ix >> 16));498
                     i = ((ix & 0xfftf) + 0x100) >> 9i7* 7.5 bits of x */
                     zk = 1.0L + ((long double) i) * 0.0078125Li499
 500
                     z = x - zki501
                     dk = (double)zi503 #if defined(\_ x86)((unsigned * )&dk)[LOWORD] & = 0xfffe0000;504
 505 #endif
 507
                     zh = (long double)dki508
                     k = i \& 0x7f; /* index of zk */
 509
                     n = nx - 0x3fff;*er = z - zhi510
                     if (i == 0x80) {
                                              /* if zk = 2.0, adjust scaling */
 511
 512
                             n + = 1513
                             zh *= 0.5L; *er *= 0.5L;
 514
 515
                     w = k_log_NKz1(n, k, zh, er);516
             \} else \{517 /518 * compute z = x*x + y*y519 * /520
                     XFSCALE(x, (0x3fft - (ix >> 16)));
521
                     XFSCALE(y, (0x3fff - n - (iy > 16)));
 520
                     XFSCALE(x, 0x3fft - (ix >> 16));XFSCALE(y, 0x3fft - n - (iy >> 16));<br>
ix = (ix & 0xfftf) | 0x3fft0000;521
 522
                     iy = (iy & 0xffff) (0x3fff0000 - (n \ll 16));523
                     nx = 0x3fft;524
 525
                     t1 = x * x; t2 = y * y;
```
 $\sim$ 

```
528 /* split x into correctly rounded half */
529 #if defined(\_ x86)530
                      (lunsigned *\kappawh\lceil l \rceil = 0;
                                                          /* 32 bits chopped */
```
wh =  $x$  :

```
new/usr/src/lib/libm/common/complex/k_clog_rl.c
```

```
 3
531 #else
 532 \text{lx} = ((\text{unsigned } *\) \& \text{wh})[2]; \qquad \text{/* } 56 \text{ rounded } *\text{/}<br>533 \text{j} = ((\text{lx} >> 24) + 1) >> 1;534 ((unsigned *) \&wh)[2] = (j << 25);<br>535 1x = ((unsigned *) \&wh)[1];
535 \frac{1}{x} = (\text{(unsigned *)}\&\text{wh})\begin{bmatrix}1\\1\end{bmatrix};<br>536 \frac{1}{y} = \frac{1}{x} + (\frac{1}{y}) \times 7\end{bmatrix};536 \frac{1}{537} \frac{1}{537} \frac{1}{12} \frac{1}{12} \frac{1}{12} \frac{1}{12} \frac{1}{12} \frac{1}{12} \frac{1}{12} \frac{1}{12} \frac{1}{12} \frac{1}{12} \frac{1}{12} \frac{1}{12} \frac{1}{12} \frac{1}{12} \frac{1}{12} \frac{1}{12} \frac{1}{12} \frac{1}{537 ((unsigned *(\text{unsigned}^*)\&\text{wh}(1) = 1\text{y};<br>538 ((unsigned *) \&\text{wh}(0) = (1)538 ((unsigned *) &wh)[0] += (ly == 0 && lx != 0);<br>539 ((unsigned *) &wh)[3] = 0;
                          (\text{unsigned *}) and [3] = 0;540 #endif
542 z = t1+t2;
543 /*
544 * higher precision simulation x*x = t1 + t3, y*y = t2 + t4545 */<br>546
546 tk = wh - x;<br>
547 t3 = tk * tk
547 t3 = tk * tk - (two * wh * tk - (wh * wh - t1));<br>548 wh = y;
                          wh = y;
550 /* split y into correctly rounded half */
551 #if defined(\_x86)<br>552 ((
                          ((\text{unsigned *})\&\text{wh})[0] = 0; /* 32 bits chopped */
553 #else
554 ly = ((unsigned *)&wh)[2]; /* 56 bits rounded */<br>555 <br>j = ((ly >> 24) + 1) >> 1;
 555 j = ((ly >> 24) + 1) >> 1;
556 ((unsigned *)&wh)[2] = (j << 25);
557 \ln x = (\text{(unsigned *)} \&wh)[1];<br>558 \ln y = \ln x + (\frac{1}{2} > 7);558 \ln y = \ln x + (\frac{1}{3} > 7);<br>559 ((unsigned *) & wh) [1]
 559 ((unsigned *)&wh)[1] = ly;
560 ((unsigned *)&wh)[0] += (ly == 0 && lx != 0);
561 ((unsigned *)&wh)[3] = 0;
562 #endif
564 tk = wh - y;<br>565 t4 = tk * tk
                          t4 = tk * tk - (two * wh * tk - (wh * wh - t2));566 /*
567 * find zk matches z to 7.5 bits
568 */<br>569
569 iz = HI_XWORD(z);<br>570 k = (iiz \& 0xffff)570 k = ((iz \& 0 \xrightarrow{ifff}) + 0 \xrightarrow{100}) \Rightarrow 9; /* 7.5 bits of x */<br>571 nz = (iz \xrightarrow{>} 16) - 0 \xrightarrow{ifff} + (k \xrightarrow{>} 7);571 nz = (iz \gg 16) - 0x3fff + (k \gg 7);<br>572 k \> 0x7f;572 k \&= 0 \times 7f;<br>573 zk = 1.0L ·
573 z = 1.0L + ((long double) k) * 0.0078125L;<br>574 if (nz == 1) zk += zk;574 if (nz == 1) zk += zk;<br>575 else if (nz == 2) zk *:
575 else if (nx == 2) zk * = 4.0L;<br>576 else if (nx == 3) zk * = 8.0L;
                          else if (nz == 3) zk *= 8.0L;
577 /*
578 * order t1, t2, t3, t4 according to their size
579 */
 580 if (t2 >= fabsl(t3)) {
581 if (fabsl(t3) < fabsl(t4)) {
582582 wh = t3; t3 = t4; \dot{t}4 = wh;<br>583
 583 }
584 } else {
585 wh = t2; t2 = t3; t3 = wh;<br>586 }
 586 }
587 /*
588 * higher precision simulation: x * x + y * y = t1 + t2 + t3 + t4589 * = \bar{z}k(7 \text{ bits}) + zh(24 \text{ bits}) + *er(tail) and call k_log_NKz
590 */
591 t = t1 - zk;<br>592 zh = ((tk + t);zh = ((tk + t2) + t3) + t4;594 /* split zh into correctly rounded half */
595 #if defined(\_x86)<br>596 (1
                          (iunsigned *)&zh)[0] = 0;
```

```
 4
597 #else
598 ly = ((\text{ unsigned *})\&zh)[2];<br>598 j = ((ly \& 24) + 1) \& 1599 j = ((ly > 24) + 1) > 1;<br>600 ((unsigned *) \&z) \&1 = (j < 3)600 ((unsigned *) \frac{1}{8}zh)[2] = (j << 25);<br>601 1x = ((unsigned *) \frac{1}{8}zh)[1];
601 \mathbf{lx} = ((\text{unsigned *})\&\mathbf{z}\mathbf{h})(1);\n602 \quad \mathbf{ly} = \mathbf{lx} + (\mathbf{i} >> 7);\n602 \frac{1}{y} = 1x + (j \gg 7);<br>603 ((unsigned *) & zh) [1
603 (\text{unsigned } *) \& zh)[1] = ly;<br>604 (\text{unsigned } *) \& zh)[0] += (l;604 ((unsigned *) \&2h [0] += (ly == 0 & k l x != 0);<br>605 ((unsigned *) \&2h [3] = 0;(mn = 5000 + 605)<br>(mn = 6;606 #endif
```

```
608 w = \text{fabsl}(zh);<br>609 if(w) = \text{fabsl}if (w \geq fabs1(t2))610 {<br>611
```
**new/usr/src/lib/libm/common/complex/k\_clog\_rl.c**

\*er =  $(((tk - zh) + t2) + t3) + t4;$ 

**\_\_\_\_\_\_unchanged\_portion\_omitted\_**

<sup>612</sup> }

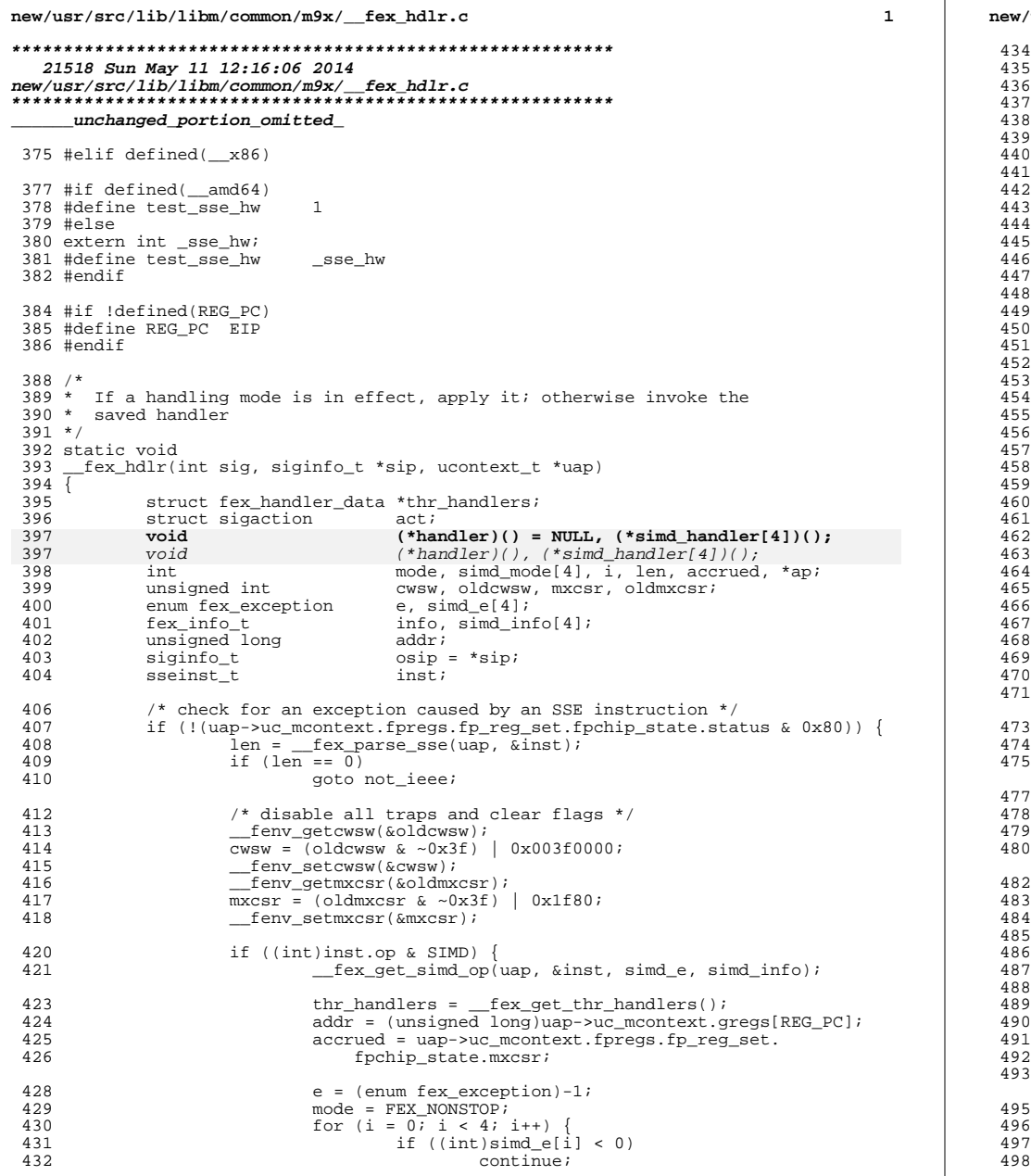

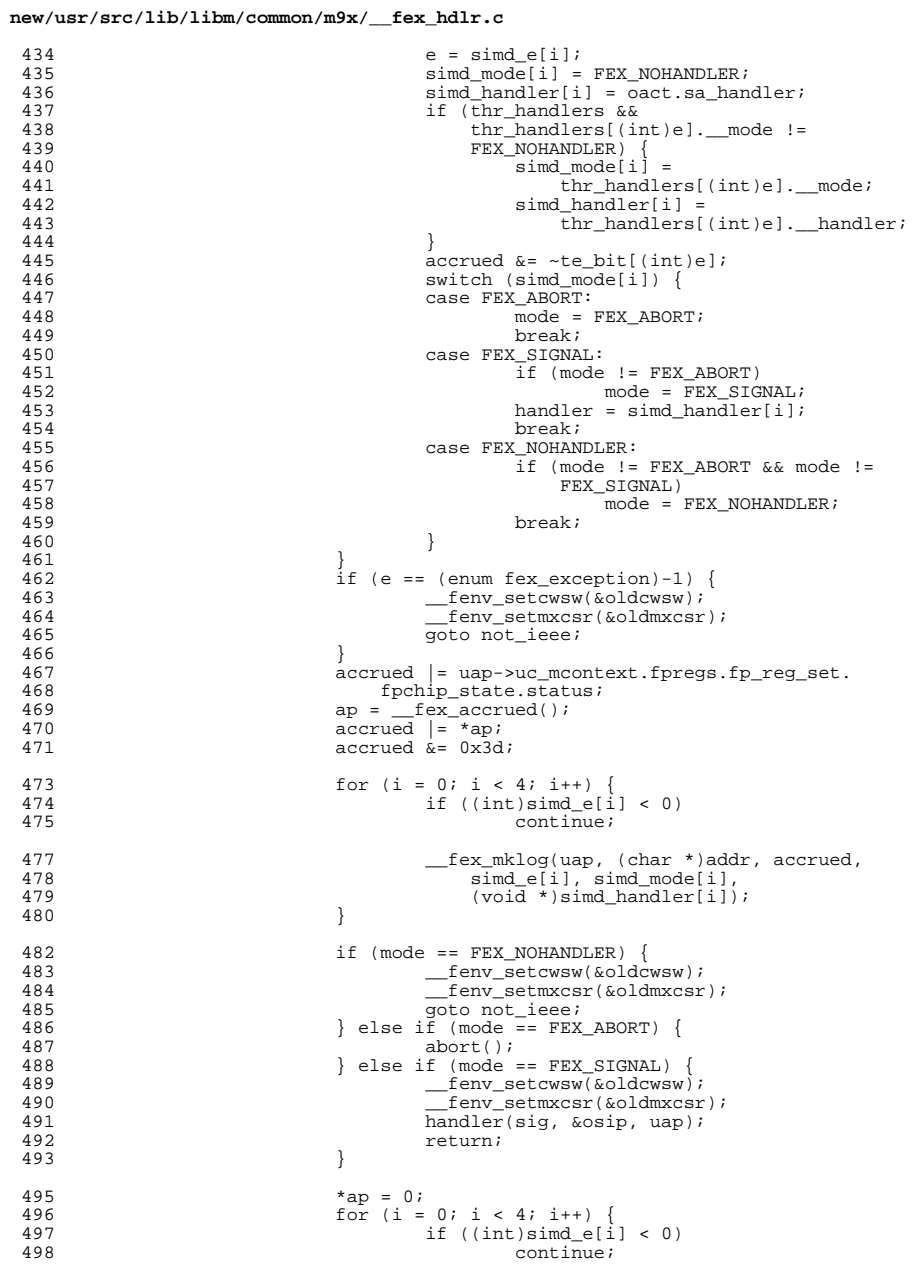

 $\overline{a}$ 

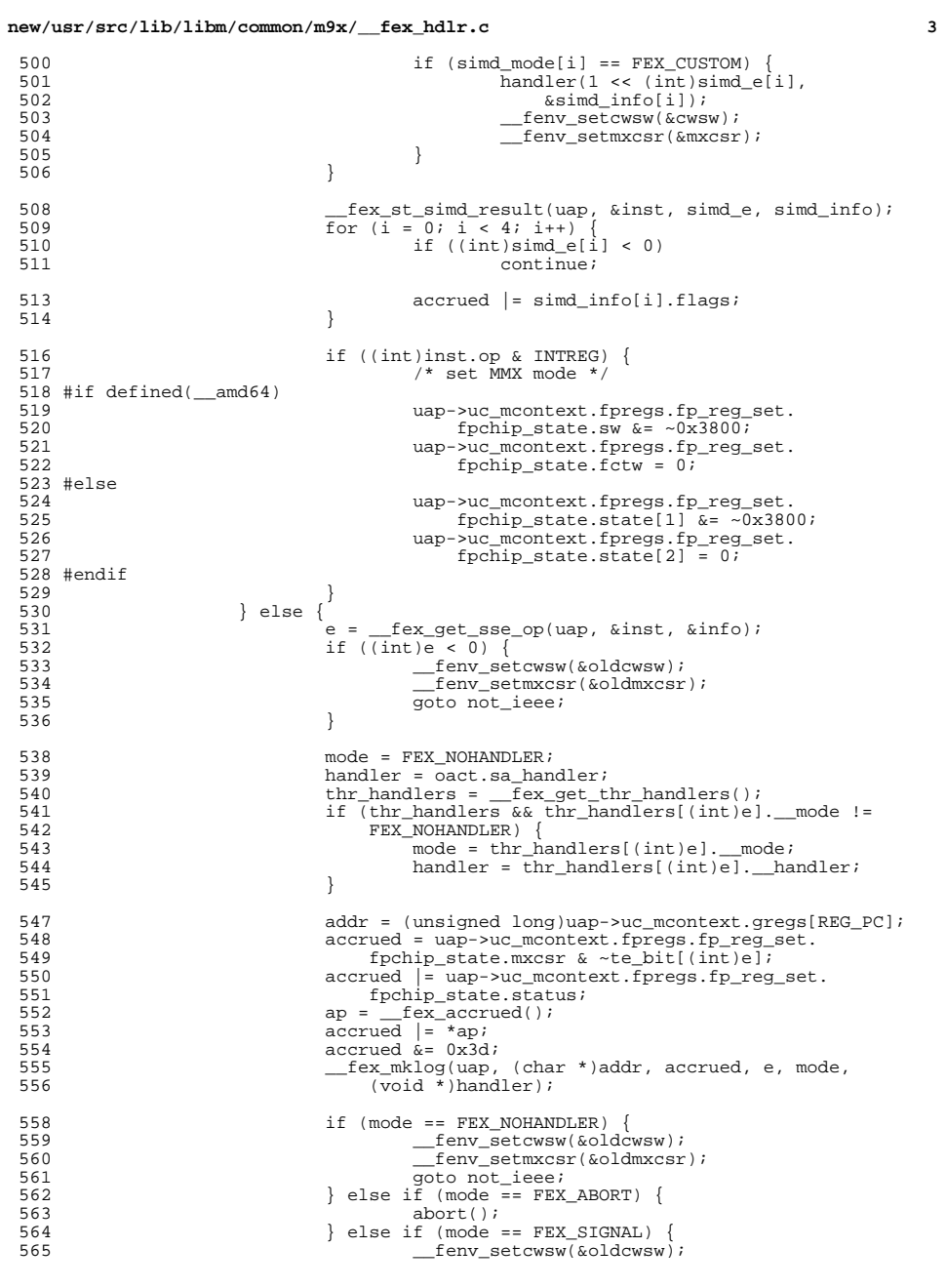

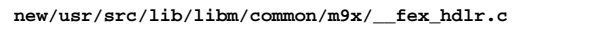

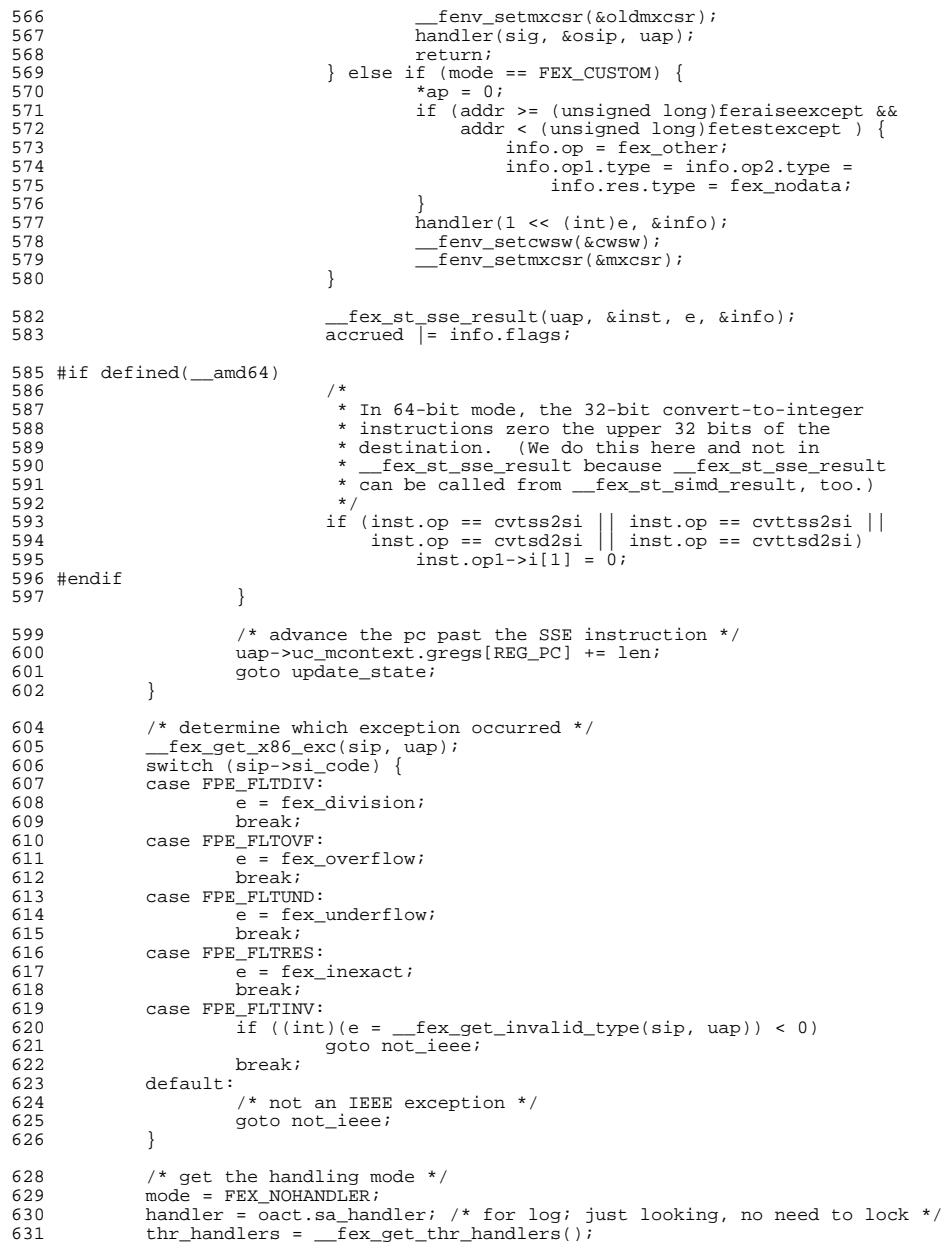

 $\overline{\mathbf{4}}$ 

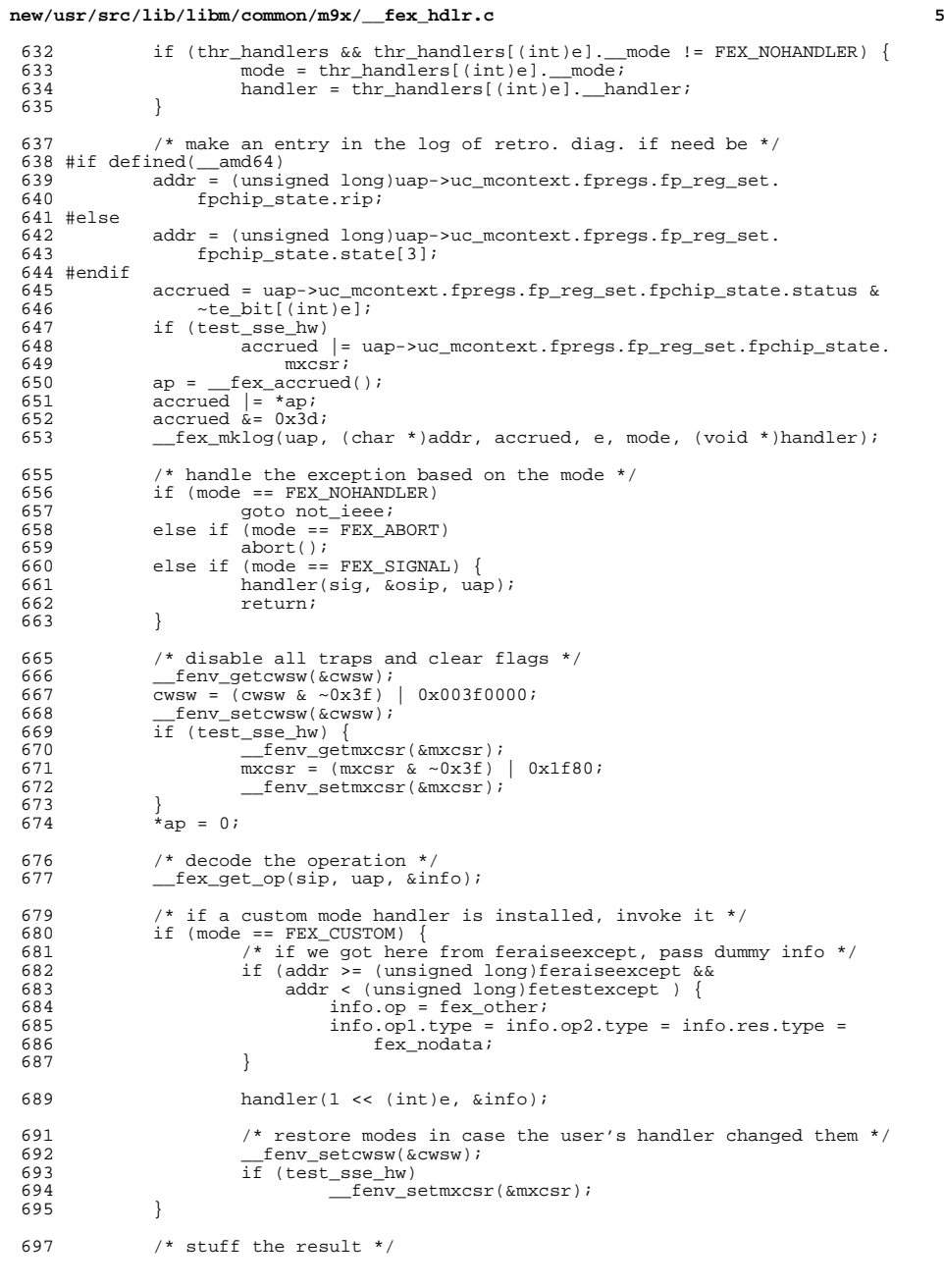

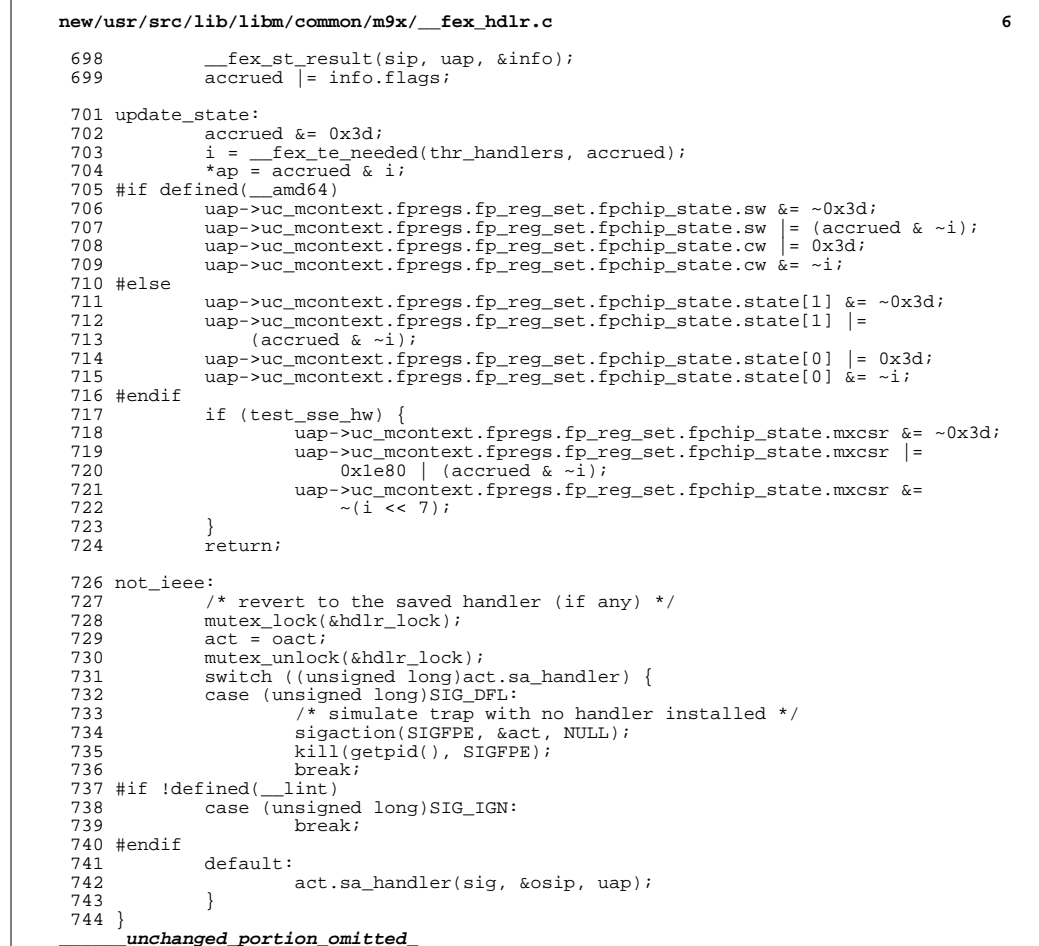

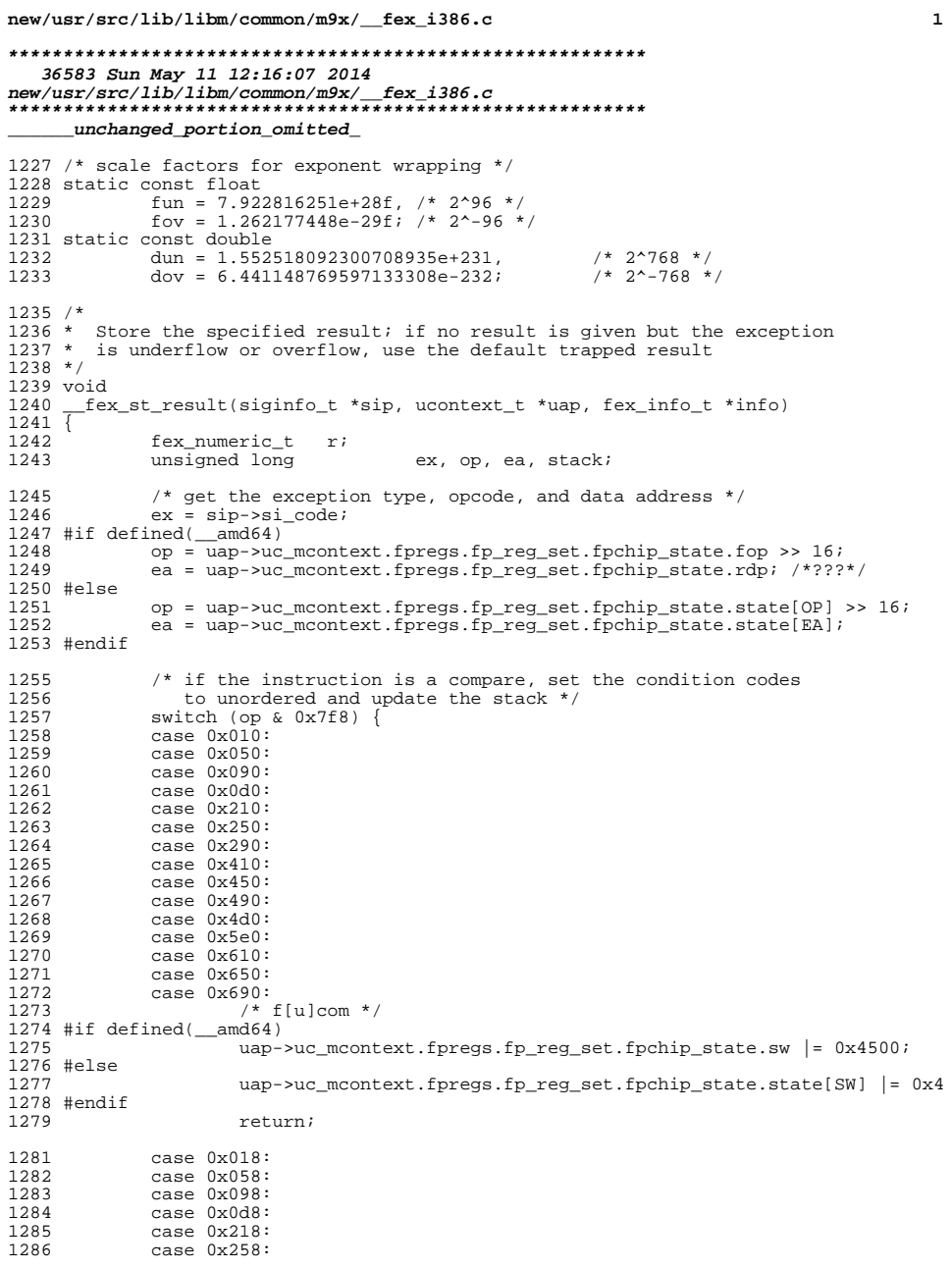

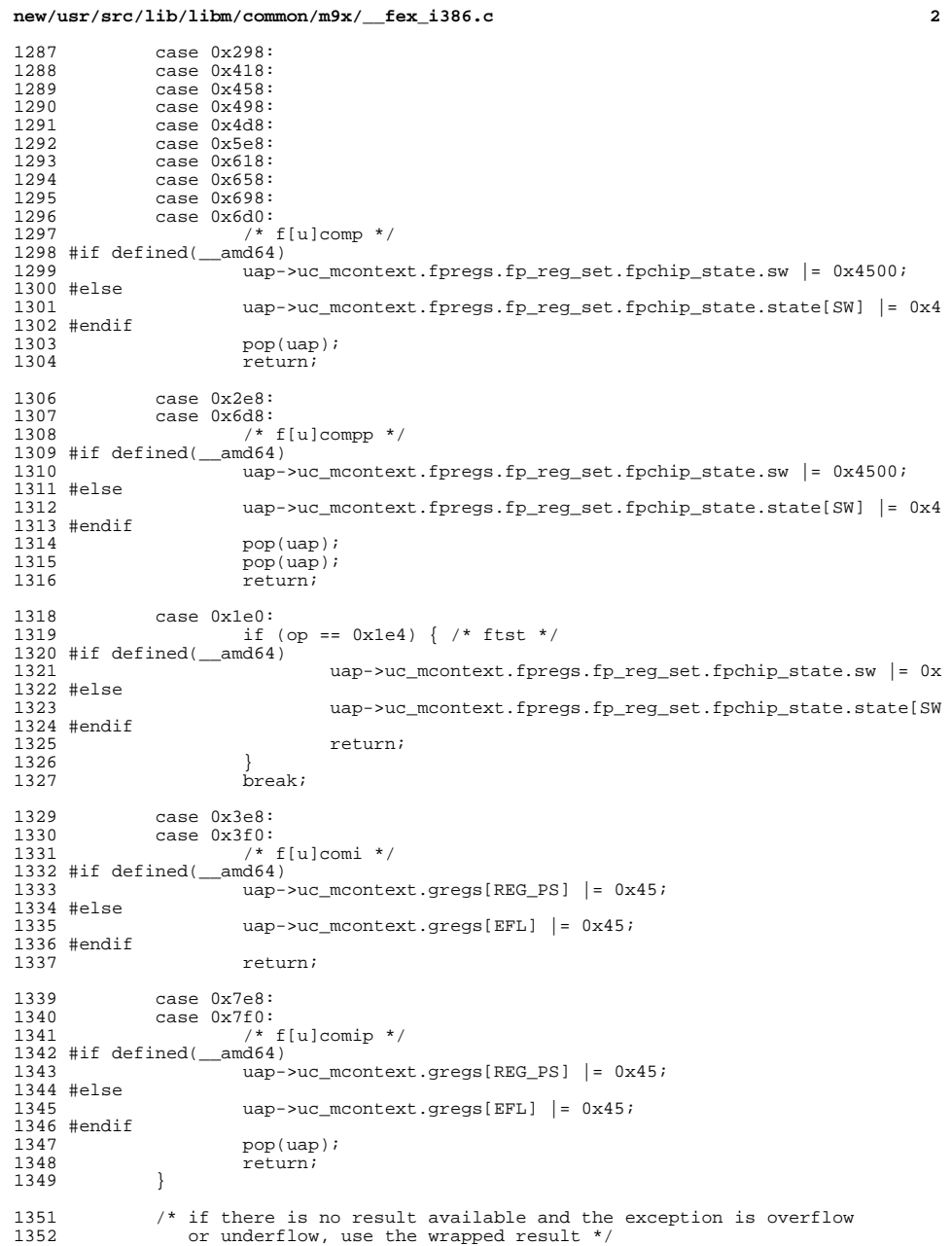

### **new/usr/src/lib/libm/common/m9x/\_\_fex\_i386.c**

143

143

143

143

143

 $14<sup>2</sup>$ 

14

 $14'$ 

14

 $14'$ 

 $14'$ 

 $14'$ 

14'

1479

 **<sup>3</sup>** 1353  $r = \inf_{r \to r \text{ es}} i$ <br>1354 if  $(r \text{ .type} ==$ 1354 if  $(r.\text{type} == \text{flex} \text{nodata})$  {<br>1355 if  $(ex == \text{FPE} \text{FITOVI})$ 1355  $\text{if } (\text{ex } == \text{FPE\_FLOVF}) \mid \text{ex } == \text{FPE\_FLTUND} \mid 1356$ 1356  $\frac{1}{2}$  /\* for store instructions, do the scaling and store \*/<br>1357 switch (op & 0x7f8) { 1357 switch (op & 0x7f8) {<br>1358 case 0x110: 1358 case 0x110:<br>1359 case 0x118: 1359 case 0x118:<br>1360 case 0x150: <sup>1360</sup> case 0x150: 1361 case 0x158:<br>1362 case 0x190: <sup>1362</sup> case 0x190: case 0x198: 1364 if (!ea) 13655<br>
if (ex == FPE\_FLTOVF)<br>
== FPE\_FLTOVF) 13661367\*(float \*)ea = (fpreg(uap, 0) \* fov) \* f<br>else 13688 else 1369\*(float \*)ea = (fpreg(uap, 0) \* fun) \* f 1370if  $((op & 8) != 0)$ 1371 pop(uap); 1372 break; <sup>1374</sup> case 0x510: <sup>1375</sup> case 0x518: 1376 case 0x550:<br>1377 case 0x558: <sup>1377</sup> case 0x558: <sup>1378</sup> case 0x590: case 0x598: 1380 if (!ea) 1381 return; if (ex == FPE\_FLTOVF) 13821383\*(double \*)ea = (fpreg(uap, 0) \* dov) \* else 13844 else 1385 $*(double * )ea = (fpreq(uap, 0) * dun) *$ 1386 if ((op & 8) != 0) 1387pop(uap);<br>break; 1388 break;  $\begin{array}{ccc} 1389 & & & \end{array}$ <sup>1390</sup> } <sup>1391</sup> #ifdef DEBUG 1392 else if (ex != FPE\_FLTRES)<br>1393 printf ("No result printf( "No result supplied, stack may be hosed\n" ); <sup>1394</sup> #endif 1<sup>3</sup> return; <sup>1396</sup> } 1398 /\* otherwise convert the supplied result to the correct type,<br>1399 but it in the destination, and update the stack as need be put it in the destination, and update the stack as need be \*/ 1401  $\frac{1}{1402}$  /\* store instructions \*/<br>1402 switch (op & 0x7f8) { <sup>1402</sup> switch (op & 0x7f8) { 1403 case 0x110:<br>1404 case 0x118: 1404 case 0x118:<br>1405 case 0x150: 1405 case 0x150:<br>1406 case 0x158: 1406 case 0x158:<br>1407 case 0x190: 1407 case 0x190:<br>1408 case 0x198: 1408 case 0x198:<br>1409 if <sup>1409</sup> if (!ea) 1410<br>1411 switch (r.type) {<br>1411 1412 case  $fex\_int:$ <br>1413  $\star$  (floa 1413  $*(float*)ea = (float) r.val.i; 1414$ break; 1416 case fex\_llong:<br>1417 \*(float 1417  $*(float * )ea = (float) r.val.l;  
1418$  hreak; <sup>1418</sup> break;

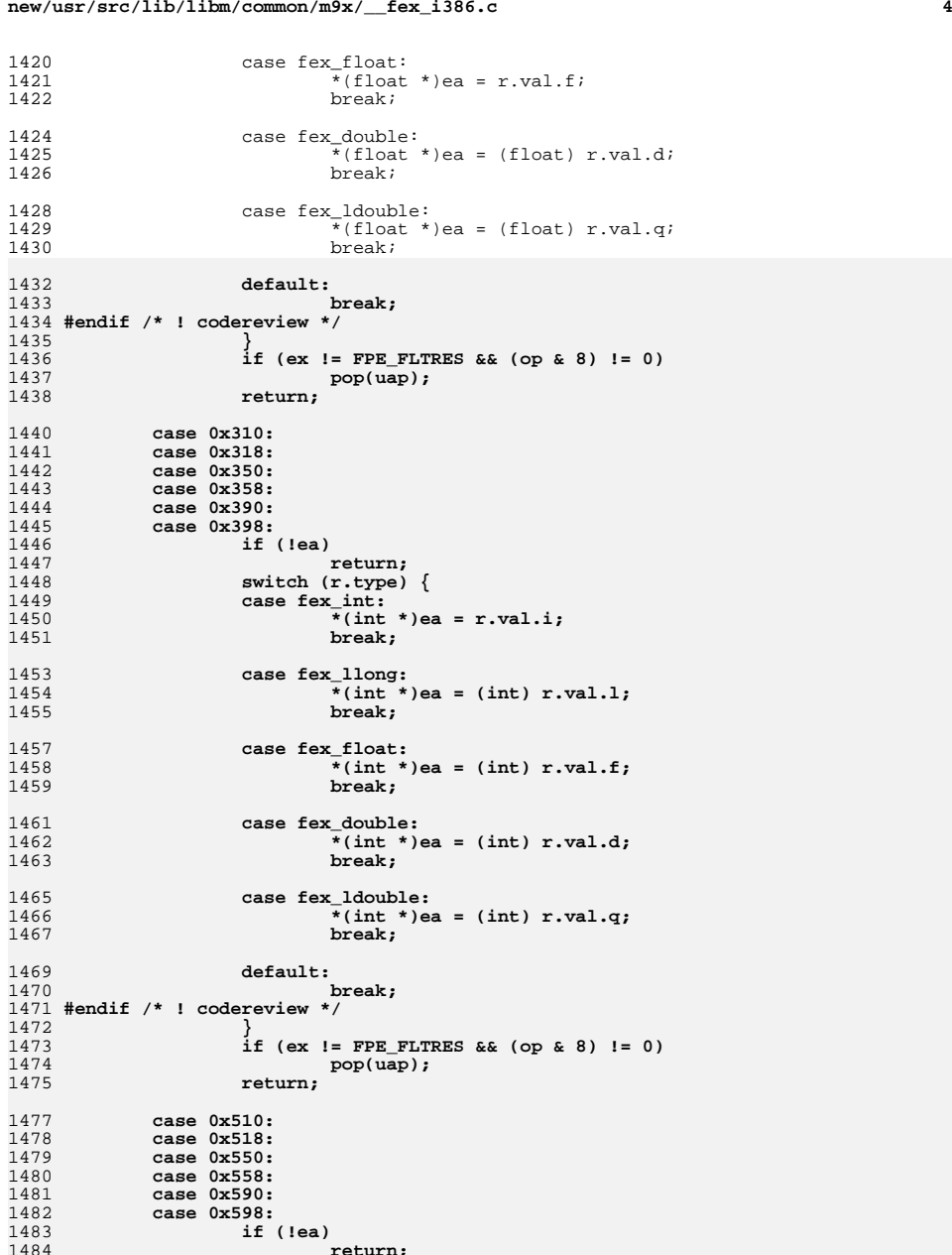

# **new/usr/src/lib/libm/common/m9x/\_\_fex\_i386.c**

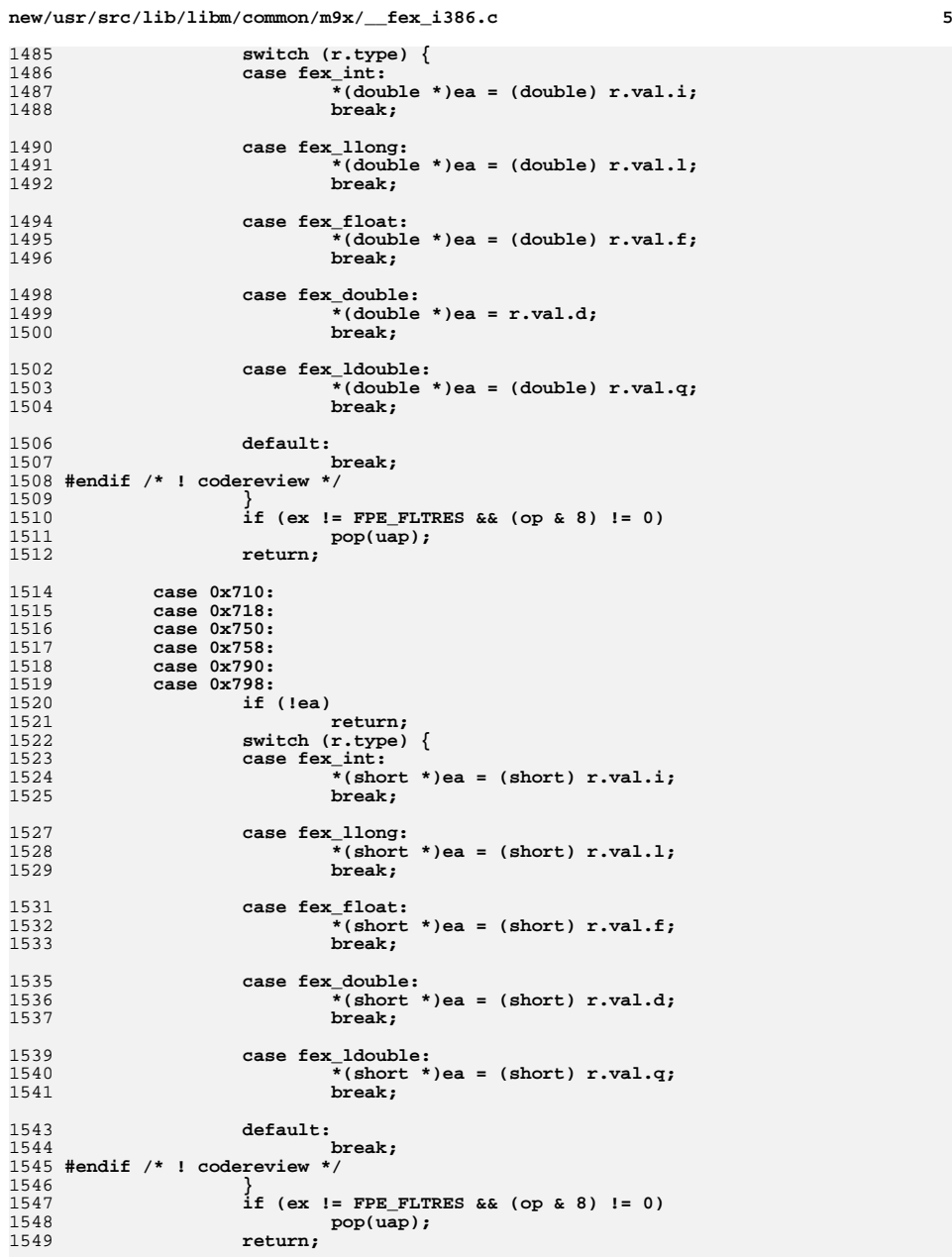

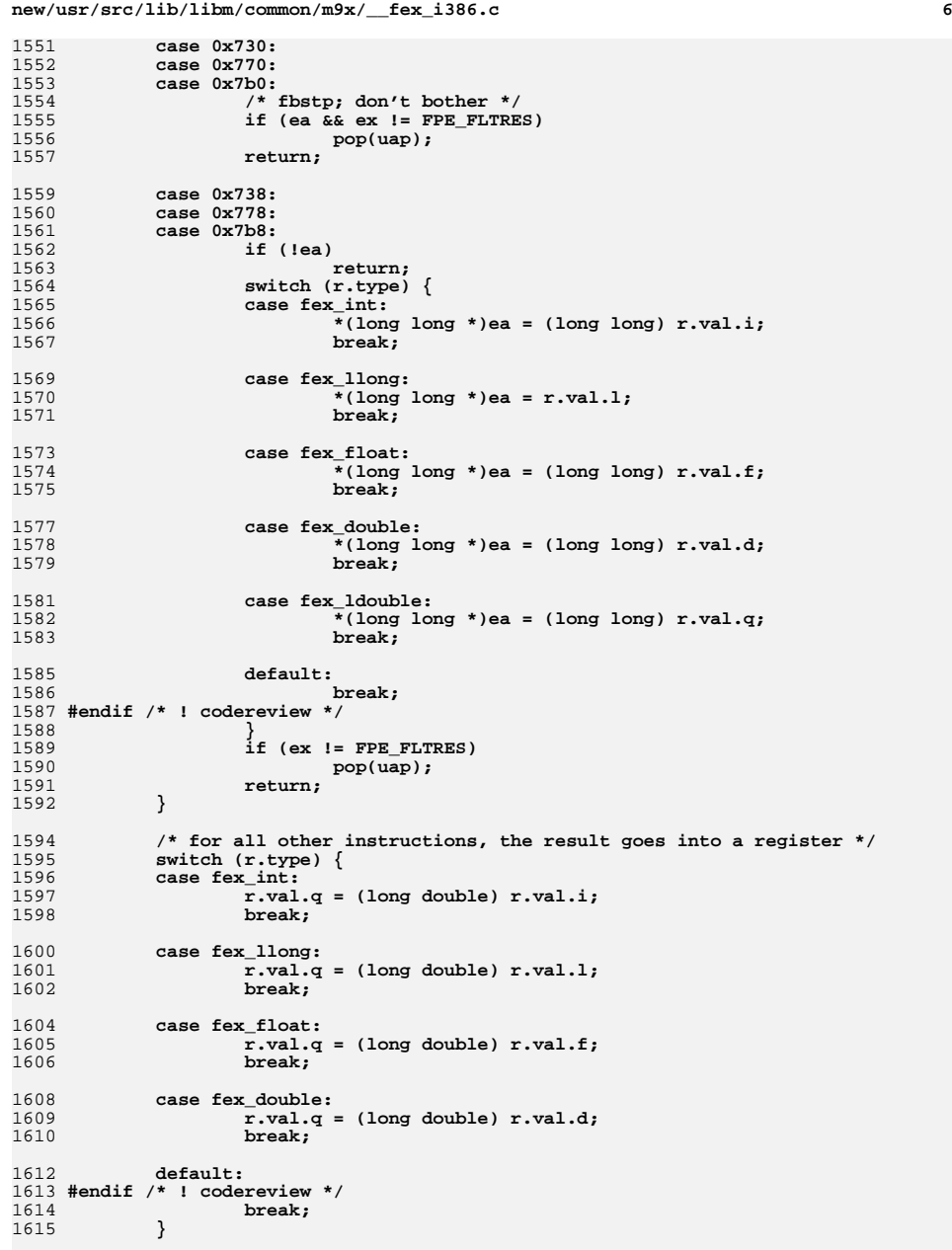

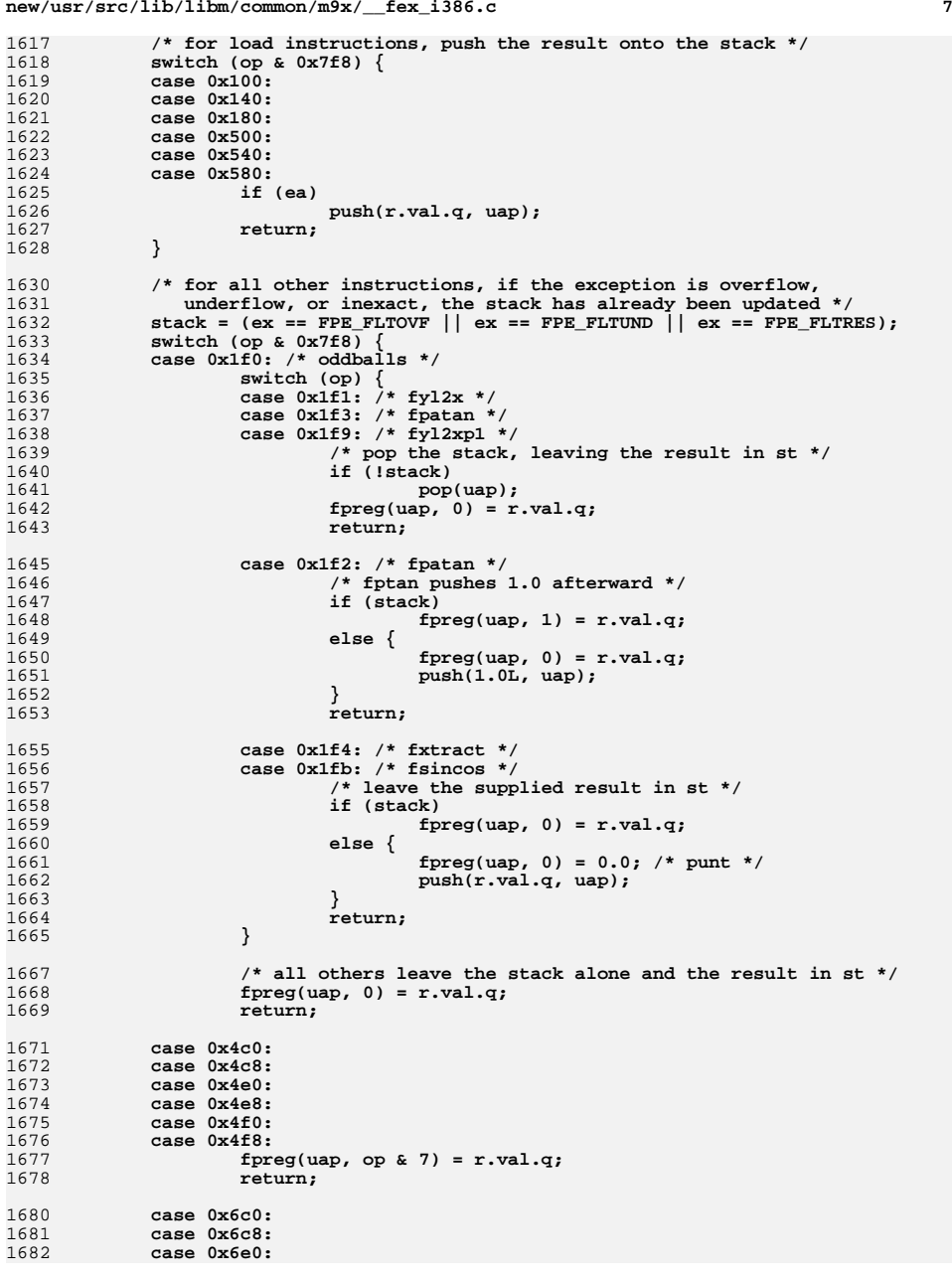

**new/usr/src/lib/libm/common/m9x/\_\_fex\_i386.c**

**new/usr/src/lib/libm/common/m9x/\_\_fex\_i386.c<sup>8</sup>**

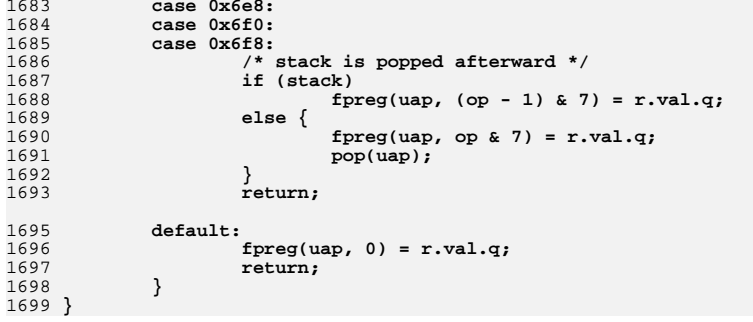

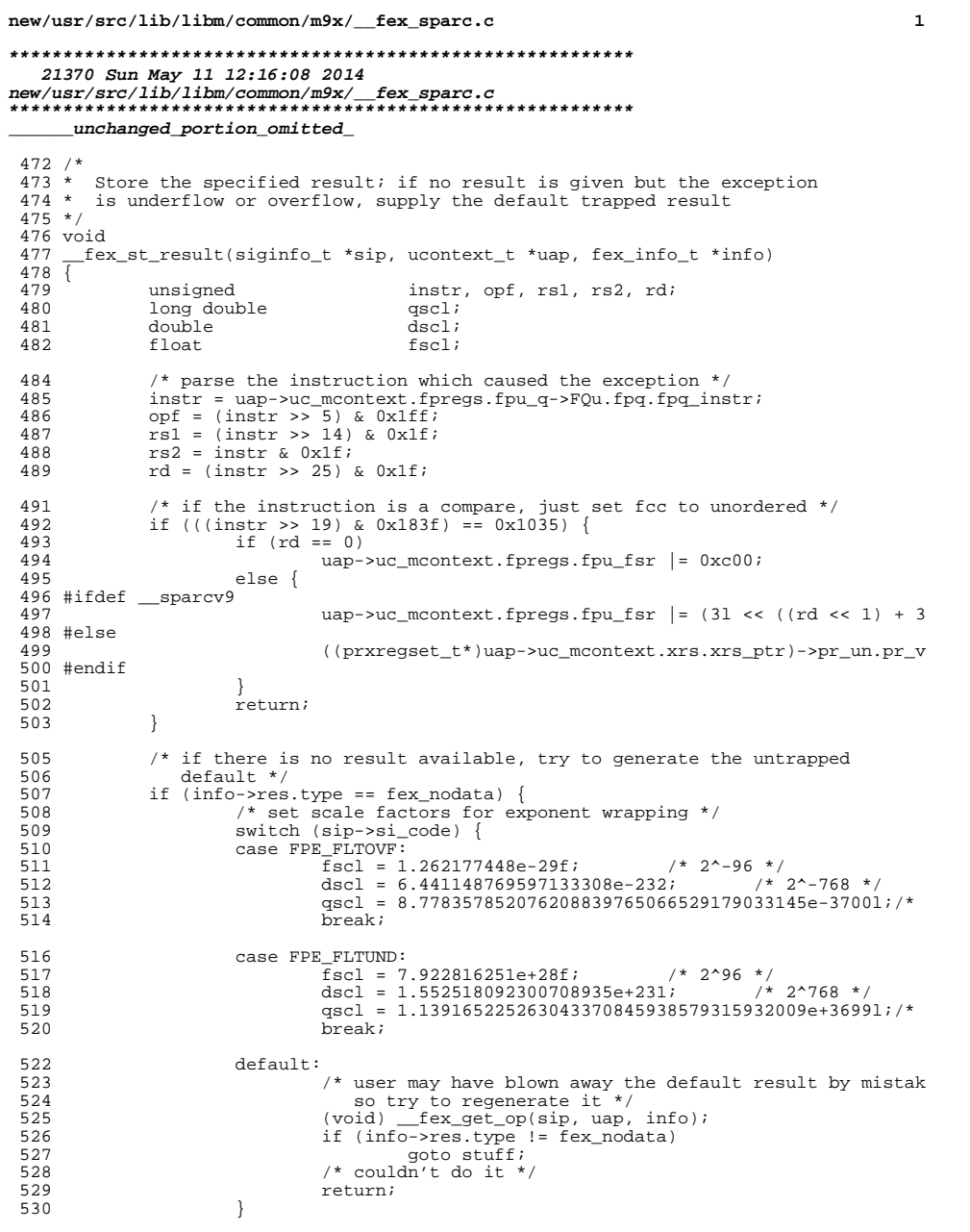

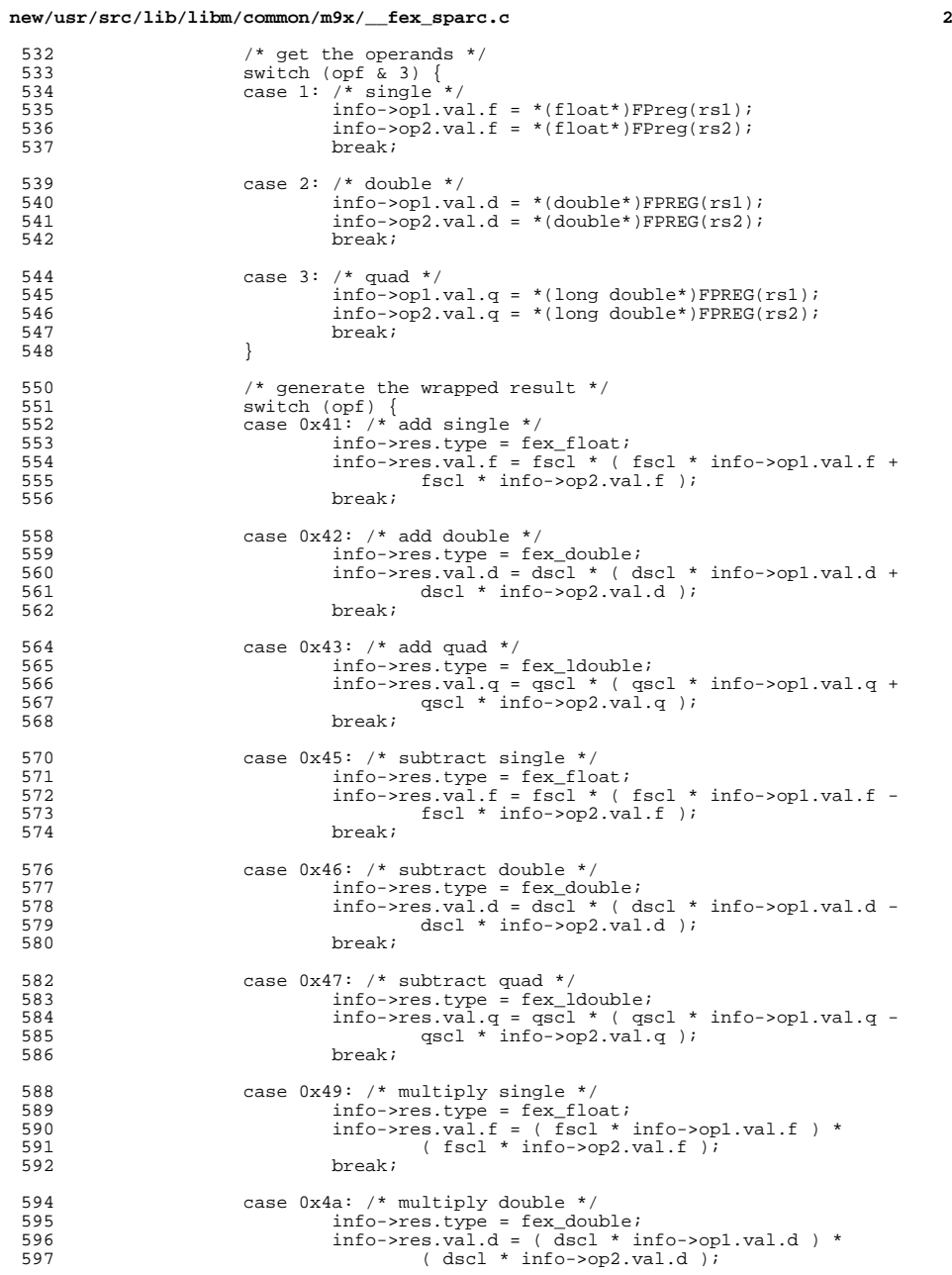

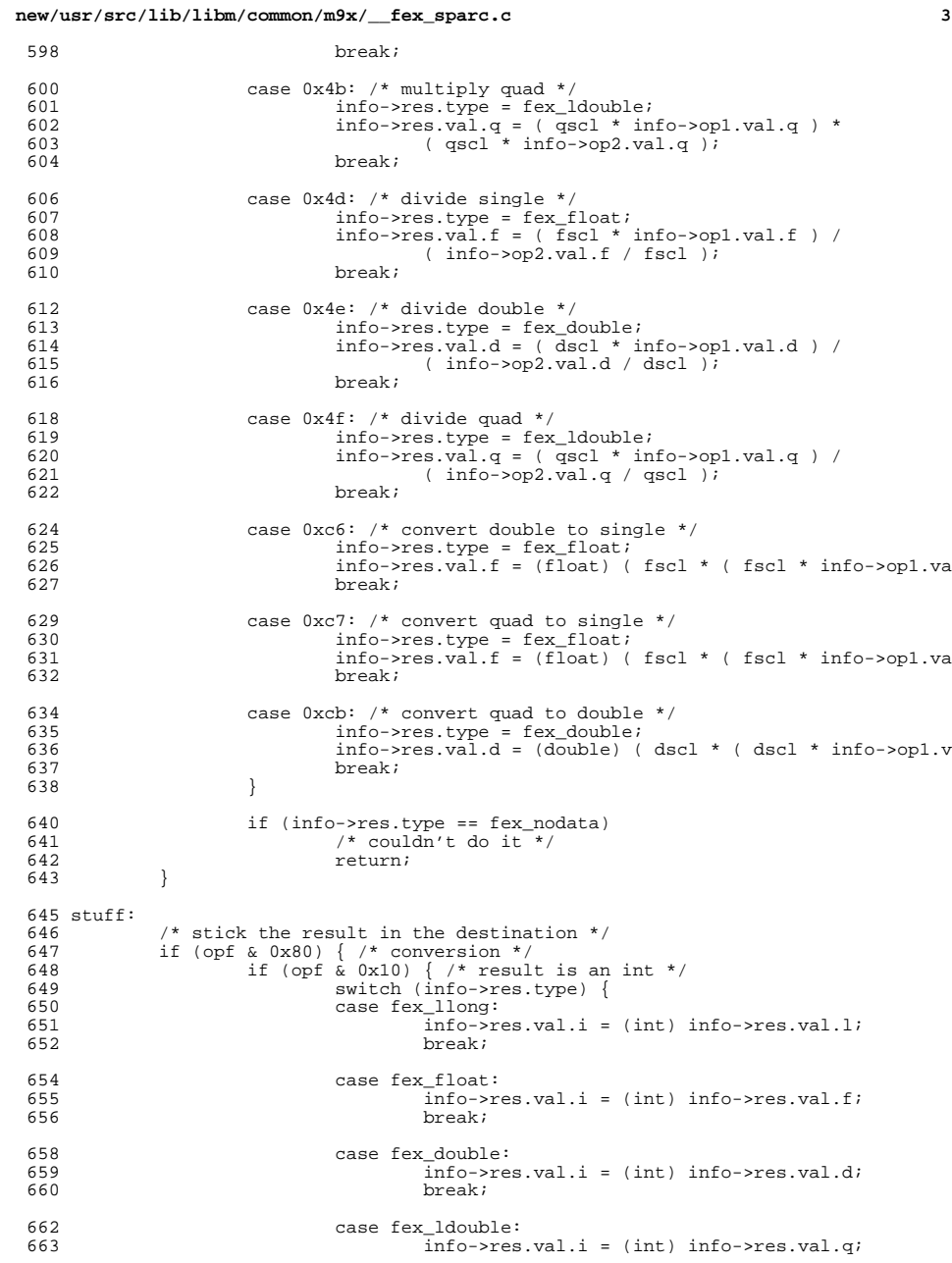

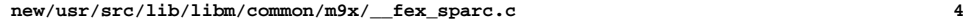

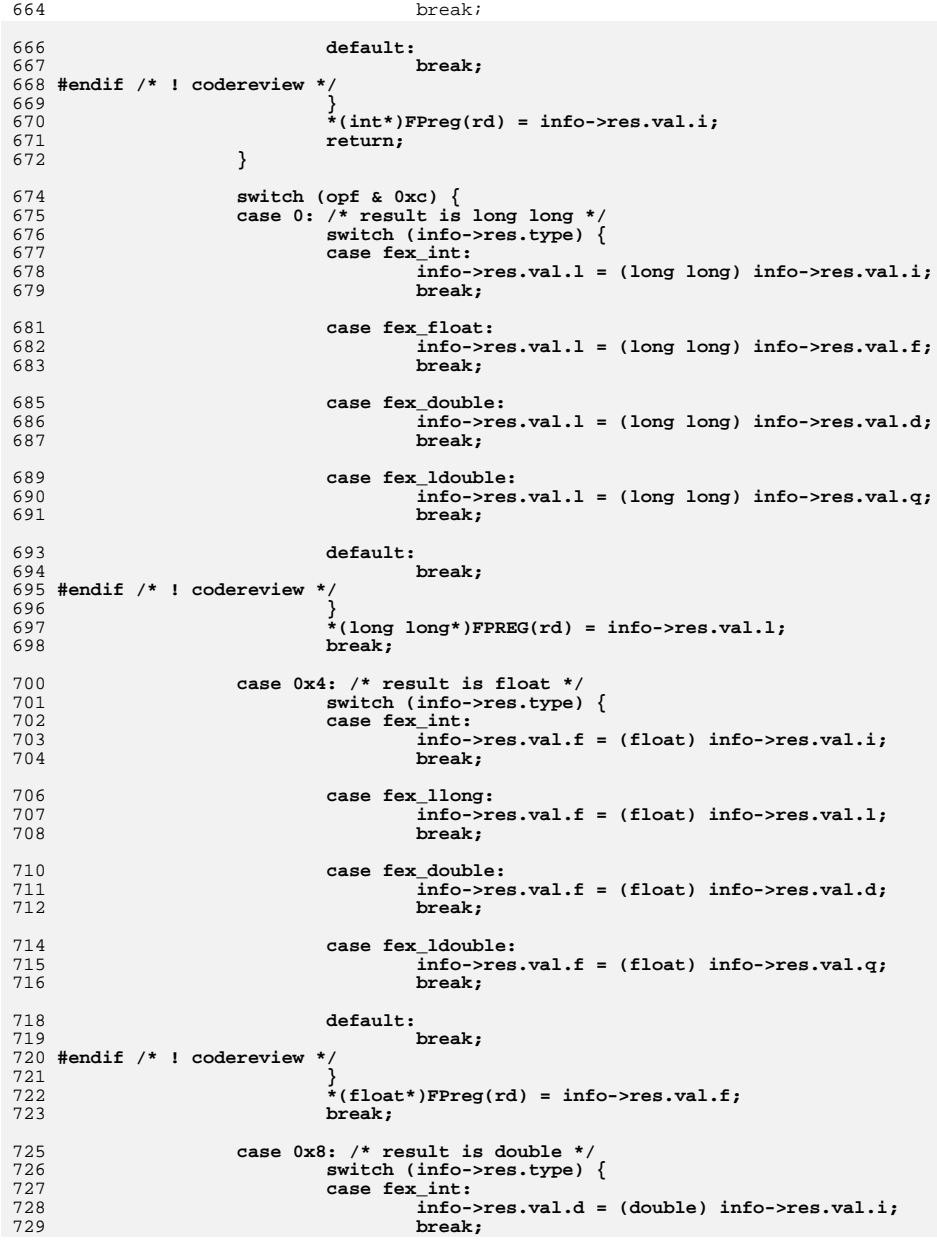

**new/usr/src/lib/libm/common/m9x/\_\_fex\_sparc.c**

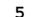

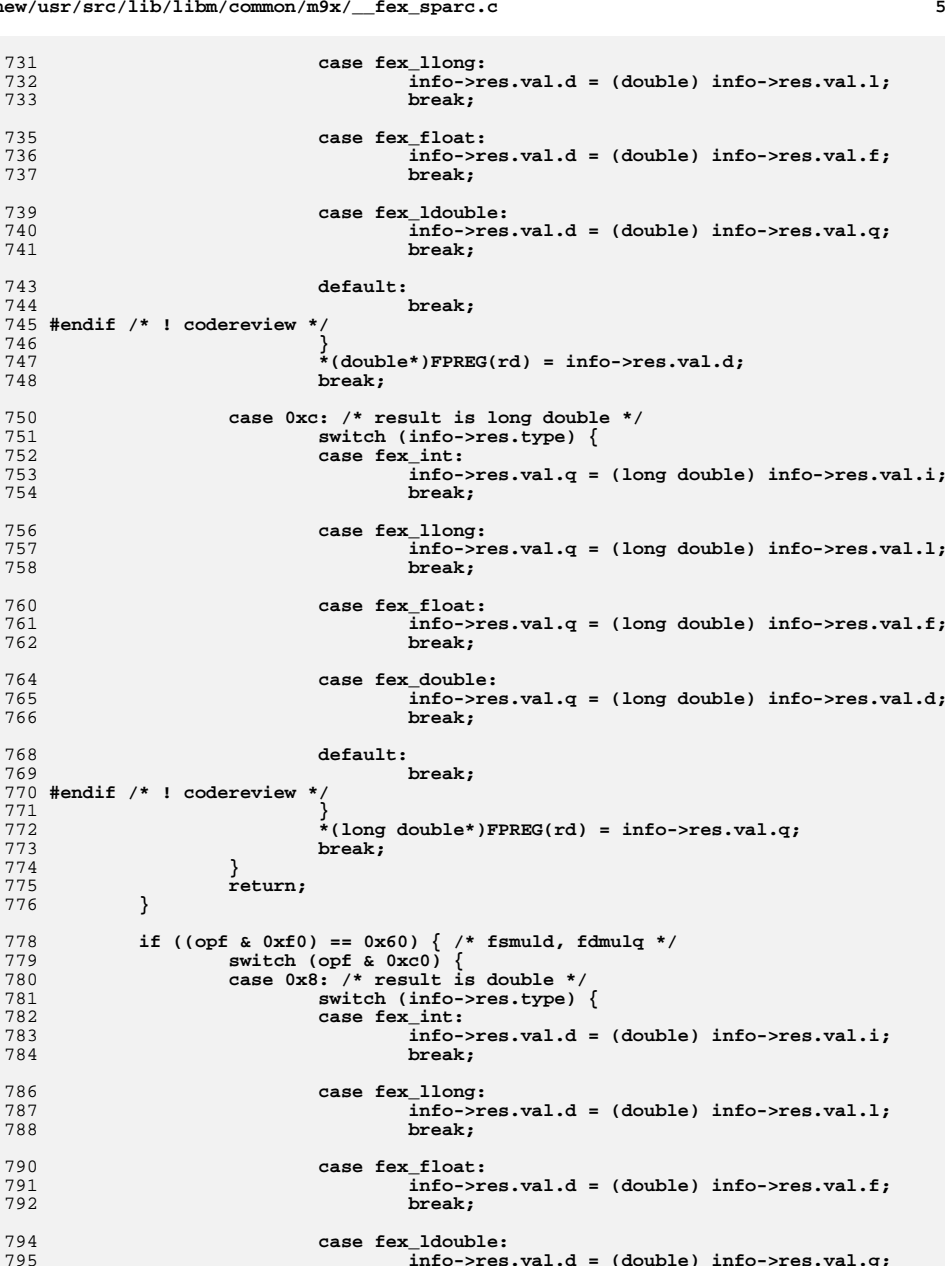

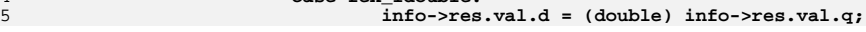

**new/usr/src/lib/libm/common/m9x/\_\_fex\_sparc.c**

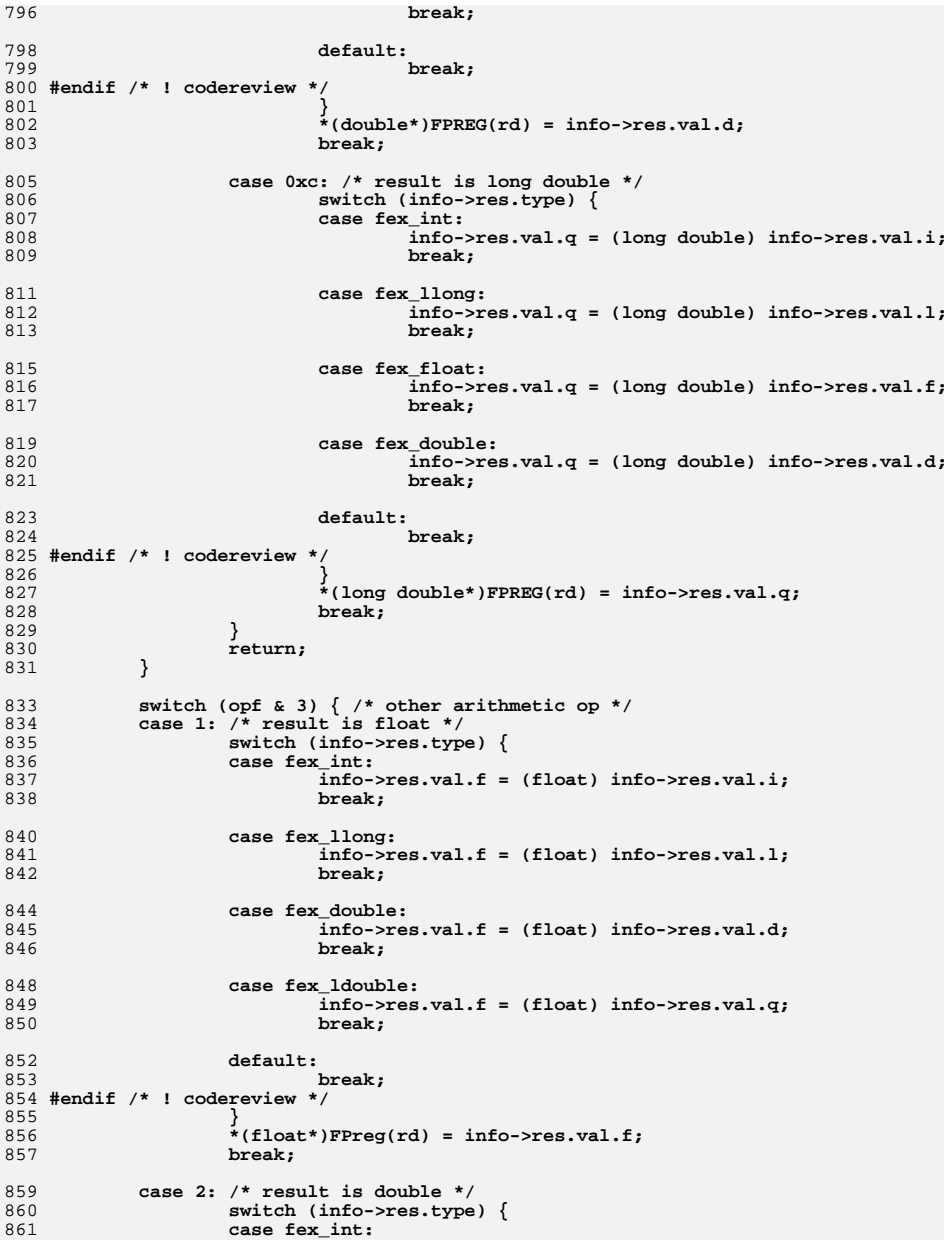

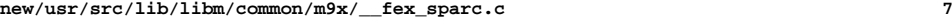

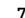

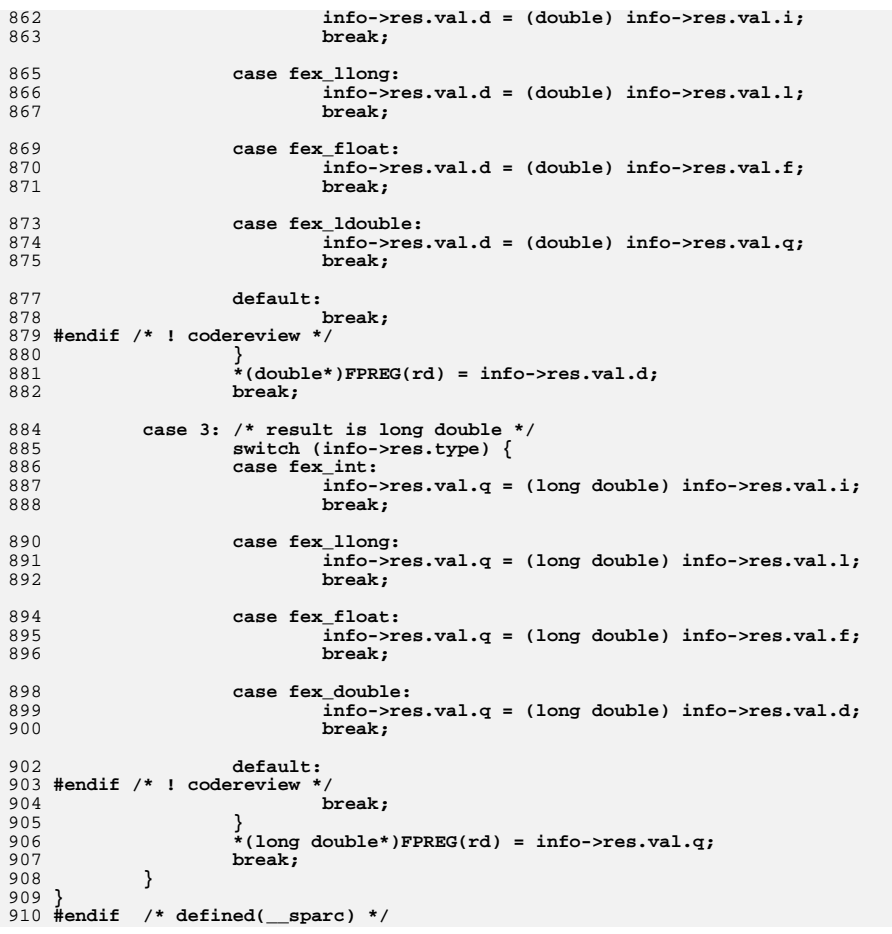

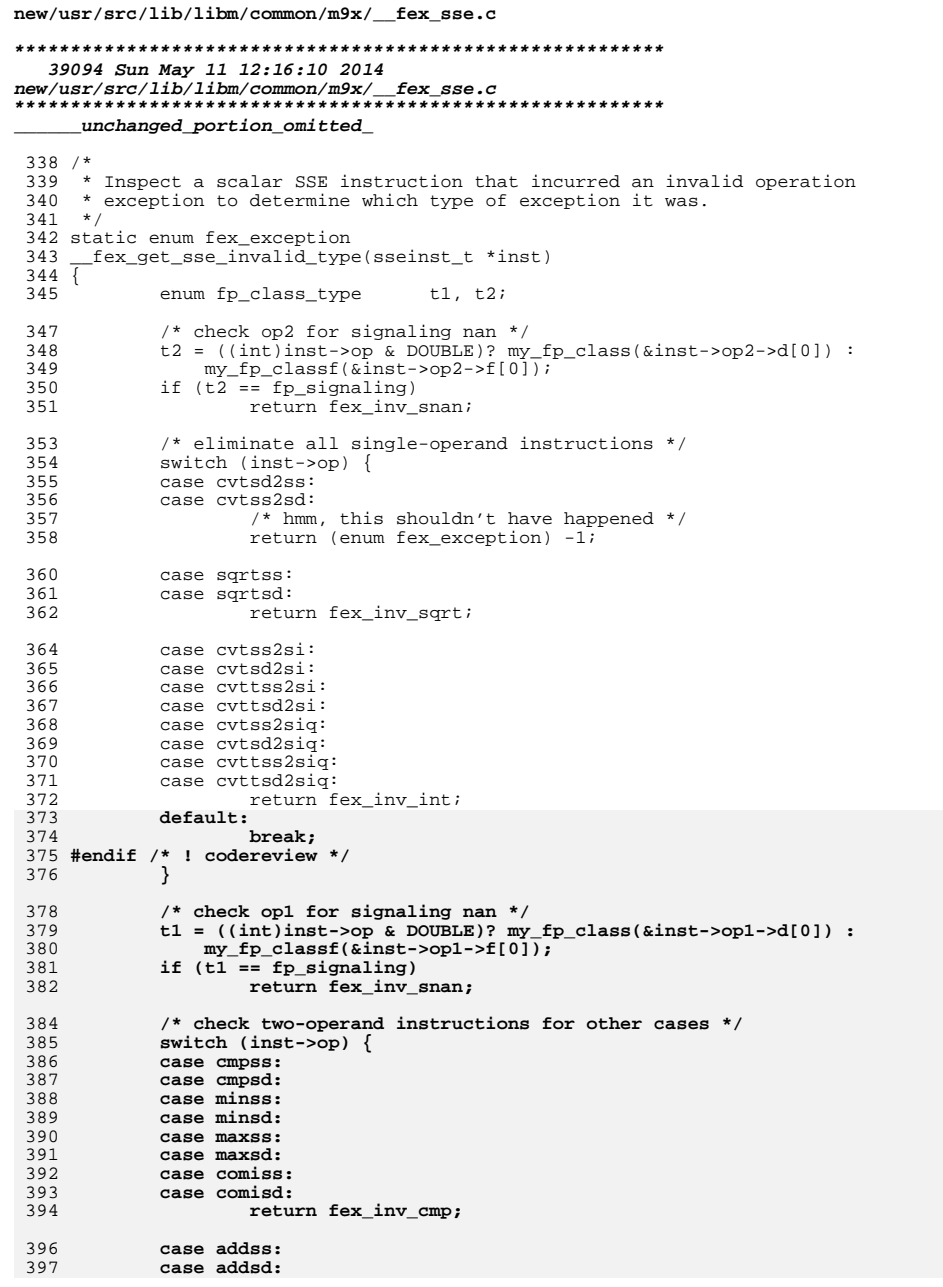

```
398
            case subss:
399
            case subsd:
400if (t1 == fp_infinity && t2 == fp_infinity)
401
                             return fex_inv_isi;
                    break:
402404
            case mulss:
405
            case mulsd:
406if ((t1 == fp\_zero & t2 == fp_infinite))(t2 == fp zero < L == fp infinity))407return fex_inv_zmi;
408
409hreak:
411
            case divss:
412
            case divsd:
413
                    if (t1 == fp zero & t2 == fp zero)414
                             return fex_inv_zdz;
415
                     if (t1 == fp_infinity \bar{\&} t2 == fp_infinity)
416
                             return fex inv idi;
417
            default:
418
                     break:
419 #endif /* ! codereview */
420
422
            return (enum fex_exception)-1;
423 }
425 /* inline templates */
426 extern void sse_cmpegss(float *, float *, int *);
427 extern void sse cmpltss(float *, float *, int *);
428 extern void sse_cmpless(float *, float *, int *);
429 extern void sse cmpunordss(float *, float *, int *);
430 extern void sse minss(float *, float *, float *);
431 extern void sse_maxss(float *, float *, float *);
432 extern void sse_addss(float *, float *, float *);
433 extern void sse subss(float *, float *, float *);
434 extern void sse_mulss(float *, float *, float *);
435 extern void sse divss(float *, float *, float *);
436 extern void sse_sqrtss(float *, float *);<br>437 extern void sse_sqrtss(float *, float *);
438 extern void sse comiss(float *, float *);
439 extern void sse_cvtss2sd(float *, double *);
440 extern void sse<sup>ctsi2ss(int *, float *):</sup>
441 extern void sse cvttss2si(float *, int *);
442 extern void sse_cvtss2si(float *, int *);
443 #ifdef amd64
444 extern void sse cvtsi2ssq(long long *, float *);
445 extern void sse_cvttss2siq(float *, long long *);
446 extern void sse_cvtss2siq(float *, long long *);
447 #endif
448 extern void sse_cmpeqsd(double *, double *, long long *);
449 extern void sse cmpltsd(double *, double *, long long *);
450 extern void sse_cmplesd(double *, double *, long long *);
451 extern void sse_cmpunordsd(double *, double *, long long *);
452 extern void sse minsd(double *, double *, double *);
453 extern void sse_maxsd(double *, double *, double *);
454 extern void sse_addsd(double *, double *, double *);
455 extern void sse subsd(double *, double *, double *);
456 extern void sse_mulsd(double *, double *, double *);
457 extern void sse_divsd(double *, double *, double *);<br>458 extern void sse_divsd(double *, double *, double *);
459 extern void sse_ucomisd(double *, double *);
460 extern void sse_comisd(double *, double *);
461 extern void sse_cvtsd2ss(double *, float *);
462 extern void sse_cvtsi2sd(int *, double *);
463 extern void sse cyttsd2si(double *, int *);
```
new/usr/src/lib/libm/common/m9x/ fex sse.c

 $\mathbf{I}$ 

### $\sim$

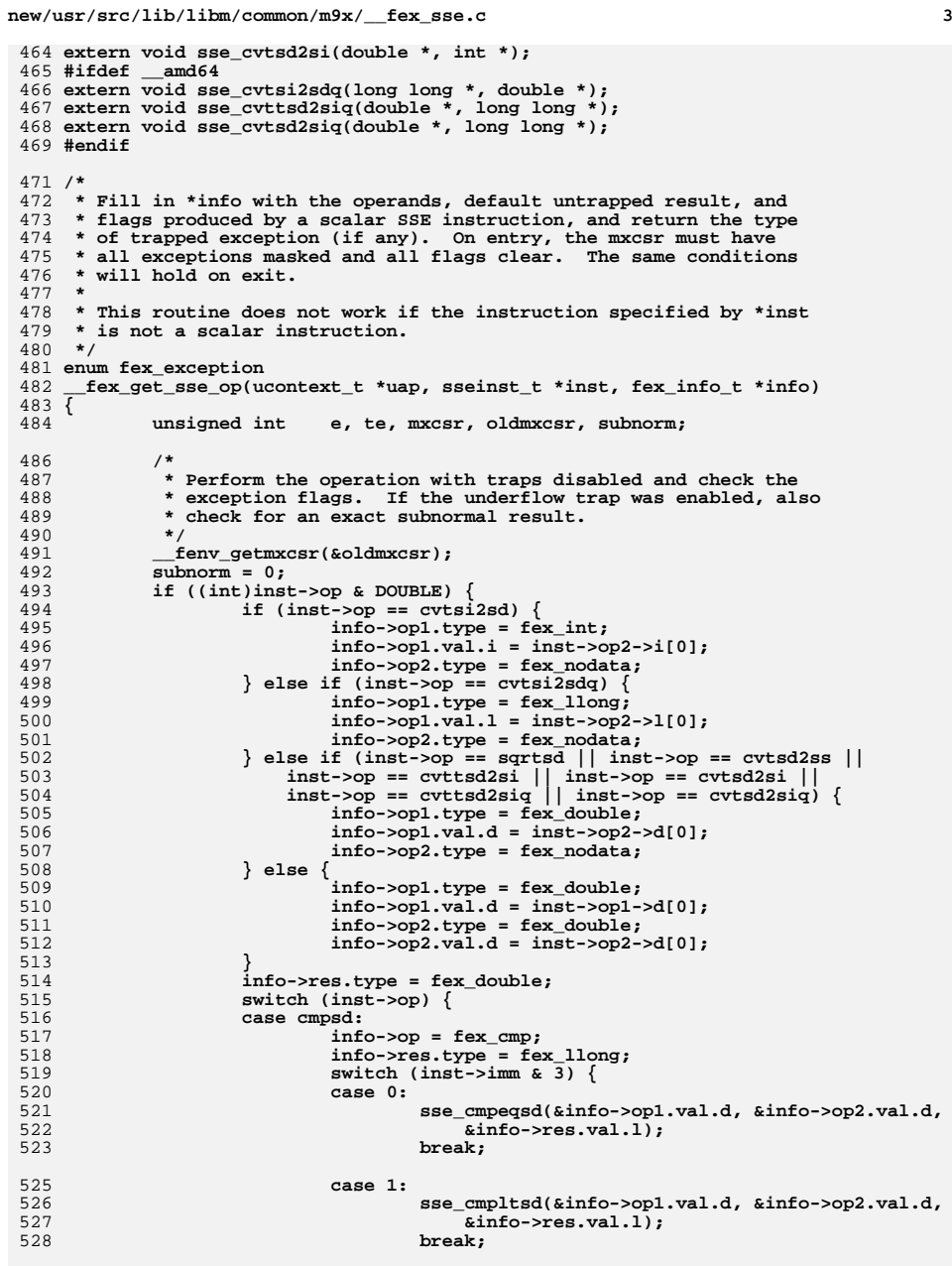

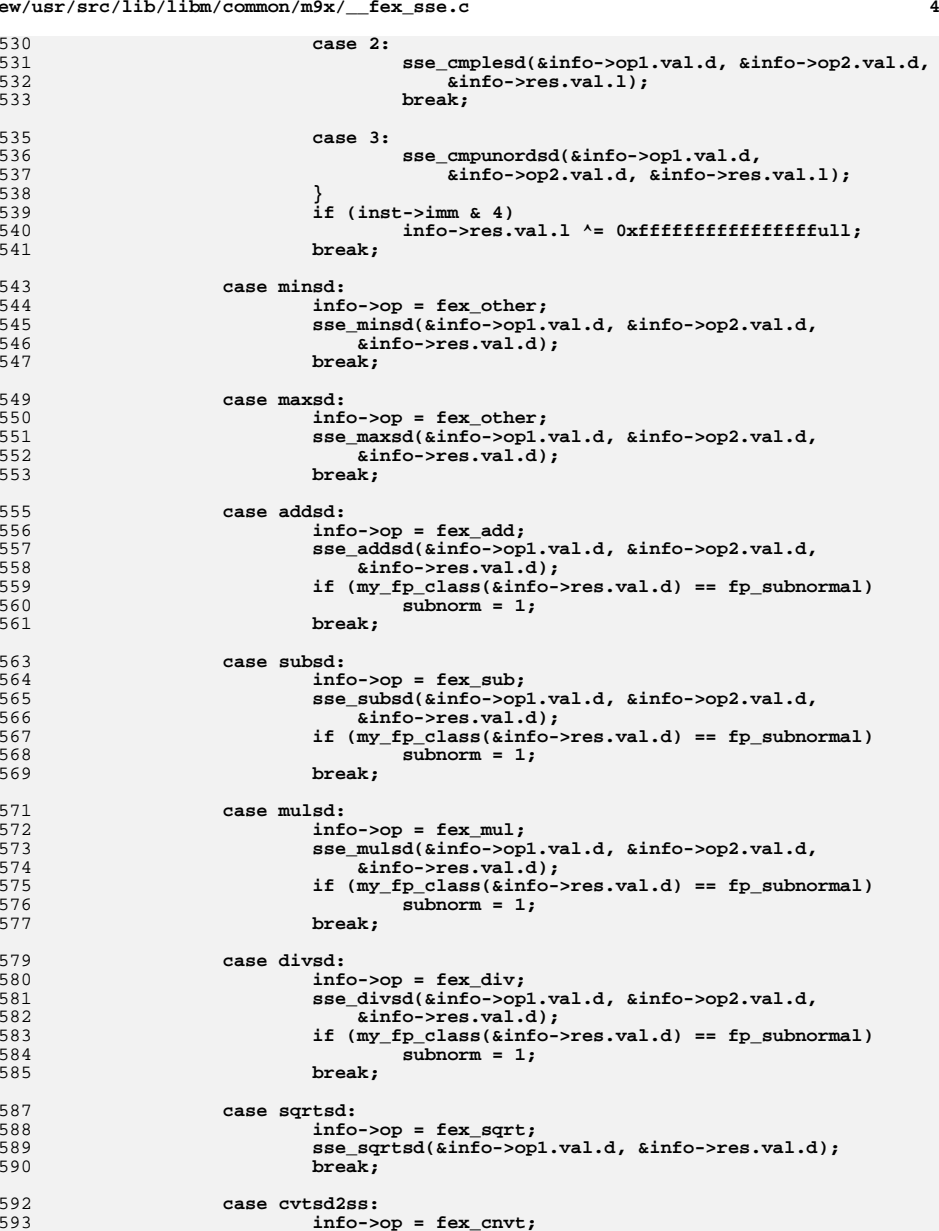

**info->op = fex\_cnvt; info->res.type = fex\_float; sse\_cvtsd2ss(&info->op1.val.d, &info->res.val.f);**

# **new/usr/src/lib/libm/common/m9x/\_\_fex\_sse.c**

530<br>531

531<br>532<br>533

535

536<br>537

538

539

540

541

543<br>544

545

547

549<br>550

551

553

555

556

557

559

560<br>561

563

564

565<br>566

567

568<br>569

571

572<br>573

575<br>576

577

579

580

581

583<br>584

585

587

588

589

590

592

593<br>594

595

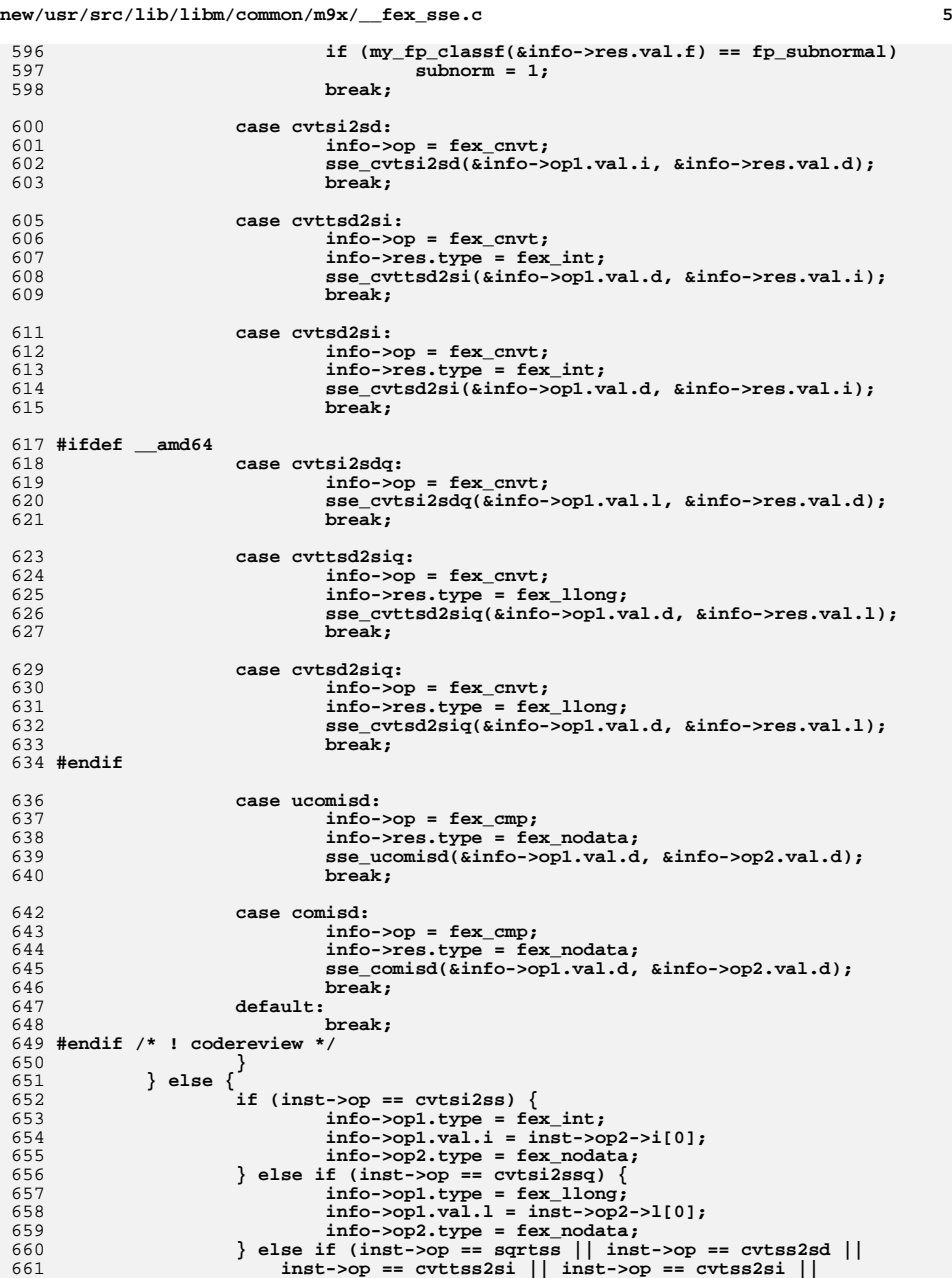

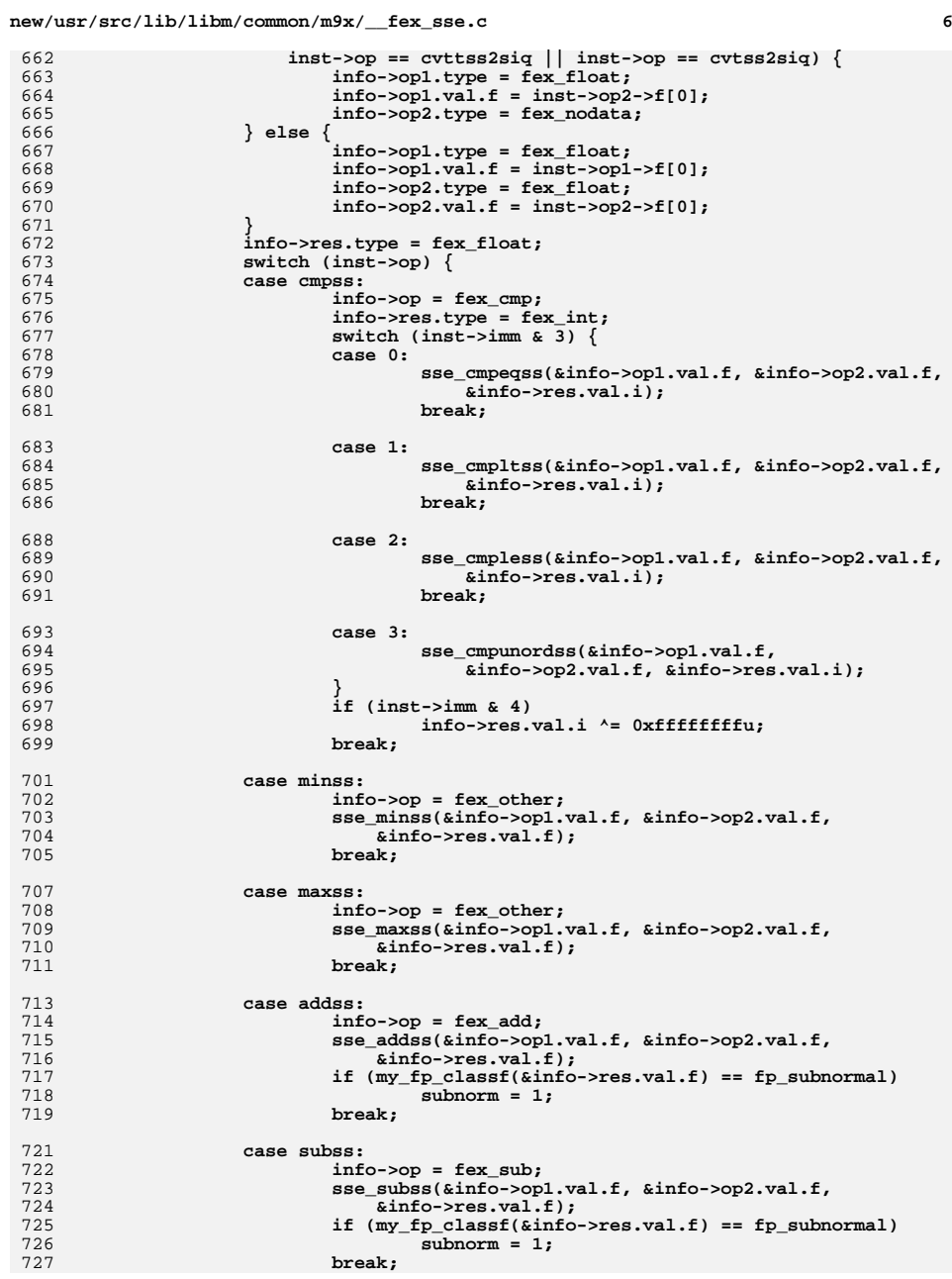

663

664

665

666

667

668

669

670

671

672

673

674

675

676

677

678

679

681

683

684

686

688

689

691

693

694

696

697

698

699

701<br>702

703

705

707<br>708

709

711

713

714<br>715

717<br>718<br>719

721<br>722

 $723$ <br> $724$ 

725<br>726

727

### new/usr/src/lib/libm/common/m9x/ fex sse.c

 $\overline{7}$ 

857

858

 $859$ 

729 case mulss: 730  $info->op = few_mul;$ 731 sse\_mulss(&info->op1.val.f, &info->op2.val.f, 732  $\sin$ fo- $\csc$  val.f): 733 if  $(my_f_classf(\&info->res.val.f) == fp_subnormal)$ 734  $subnorm = 1$ ; 735 break; 737 case divse. 738  $info->op =$  fex  $div;$ 739 sse\_divss(&info->op1.val.f, &info->op2.val.f, 740  $\text{sinfo}\text{-}\text{res}.\text{val}.f$ ); 741 if  $(my_fp_classf(\&info\->res.val.f) == fp_subnormal)$ 742 subnorm =  $1;$ 743  $hrak.$ 745 case sqrtss: 746  $info->op =$  fex sart: sse\_sqrtss(&info->op1.val.f, &info->res.val.f); 747 748  $brace:$ 750 case cvtss2sd: 751  $info->op =$  fex cnvt; 752  $info\text{-}{\text{res.type}} = \text{fex_double};$ 753 sse\_cvtss2sd(&info->op1.val.f, &info->res.val.d); 754  $break:$ 756 case cvtsi2ss: 757  $info->op = fex envt:$ 758 sse\_cvtsi2ss(&info->op1.val.i, &info->res.val.f); 759  $brace:$ 761 case cvttss2si: 762  $info->op =$  fex cnvt; 763  $info\text{-}{res.type = }$  fex\_int; sse\_cvttss2si(&info->op1.val.f, &info->res.val.i); 764 765  $break;$ 767 case cvtss2si: 768  $info->op = \text{fex} envt:$ 769  $info\text{-}{res.type = }$  fex\_int; sse\_cvtss2si(&info->op1.val.f, &info->res.val.i);  $770$ 771 hreak: 773 #ifdef amd64 774 case cvtsi2ssq: 775  $info->op =$  fex  $cnvt:$ 776 sse\_cvtsi2ssq(&info->op1.val.1, &info->res.val.f); 777 break: 779 case cvttss2siq: 780  $info->op = fex_lvv$ ; 781  $info\text{-}{res.type = }$  fex\_llong; 782 sse cvttss2siq(&info->op1.val.f, &info->res.val.1); 783 break; 785 case cvtss2siq: 786  $info->op =$  fex  $cnvt:$ 787 info->res.type = fex\_llong; 788 sse cvtss2siq(&info->op1.val.f, &info->res.val.1); 789 break:  $790$  #endif 792 case ucomiss: 793  $info->op = fex cmp$ :

### new/usr/src/lib/libm/common/m9x/ fex sse.c 794  $info\text{-}{res.type = \text{fex_model}}$ 795 sse ucomiss(&info->op1.val.f, &info->op2.val.f); 796 break: 798 case comiss: 799  $info->op = fex_{omp};$  $800$  $info\rightarrow res.\ttype = \text{fex nodata};$ 801 sse\_comiss(&info->op1.val.f, &info->op2.val.f); 802 break;  $defan1+$  $803$ 804 break; 805 #endif /\* ! codereview \*/  $806$ 807 808 fenv\_getmxcsr(&mxcsr);  $809$  $info \rightarrow flags = mxcsr \& 0x3d;$  $810$ \_fenv\_setmxcsr(&oldmxcsr); 812 /\* determine which exception would have been trapped \*/ 813 te = ~ (uap->uc\_mcontext.fpregs.fp\_reg\_set.fpchip\_state.mxcsr 814  $>> 7$ ) &  $0x3d:$ 815  $e = maxcsr$  & te; 816 if (e & FE\_INVALID) 817 return fex get sse invalid type(inst); 818 if (e & FE DIVBYZERO) return fex\_division; 819 820 if (e & FE OVERFLOW)  $821$ return fex\_overflow; 822 if ((e & FE\_UNDERFLOW) | | (subnorm && (te & FE\_UNDERFLOW))) 823 return fex underflow: 824 if (e & FE INEXACT) 825 return fex inexact:  $826$ return (enum fex exception)-1;  $827$ }  $829/$ 830 \* Emulate a SIMD SSE instruction to determine which exceptions occur 831 \* in each part. For  $i = 0, 1, 2,$  and 3, set e[i] to indicate the 832 \* trapped exception that would occur if the i-th part of the SIMD 833 \* instruction were executed in isolation; set e[i] to -1 if no 834 \* trapped exception would occur in this part. Also fill in info[i] 835 \* with the corresponding operands, default untrapped result, and \* flags. 836  $837$ 838 \* This routine does not work if the instruction specified by \*inst 839 \* is not a SIMD instruction.  $840 *$ 841 void 842 \_\_fex\_get\_simd\_op(ucontext\_t \*uap, sseinst\_t \*inst, enum fex\_exception \*e, 843  $f$ ex info  $t *$ info)  $844 \{$ 845 sseinst t  $dimm_v$ 846 int i; 848  $e[0] = e[1] = e[2] = e[3] = -1;$ 850 /\* perform each part of the SIMD operation \*/  $851$ switch (inst->op)  $\{$ case cmpps: 852 853  $dump_op = cmpss;$ 854  $dummv .\num = inst - \nsum.$ 855 for  $(i = 0; i < 4; i++)$  { 856

dummy.op1 =  $(sseoperand_t * )\nexists t > op1 - f[i];$ dummy.op2 = (sseoperand\_t \*)&inst->op2->f[i];  $e[i] =$  \_\_fex\_get\_sse\_op(uap, &dummy, &info[i]); R

**new/usr/src/lib/libm/common/m9x/\_\_fex\_sse.c**

**e** 9 860 **break;**  $862$  **case minps:** 863 **dummy.op = minss;** 864 **for (i = 0; i < 4; i++) {** 865 **dummy.op1 = (sseoperand\_t \*)&inst->op1->f[i];** 866 **dummy.op2 = (sseoperand\_t \*)&inst->op2->f[i];** 867 **e[i] = \_\_fex\_get\_sse\_op(uap, &dummy, &info[i]);** 868 **}**  $869$  **break;** 871 **case maxps:** 872 **dummy.op = maxss;** 873 **for (i = 0; i < 4; i++) {** 874 **dummy.op1 = (sseoperand\_t \*)&inst->op1->f[i];** 875 **dummy.op2 = (sseoperand\_t \*)&inst->op2->f[i];** 876 **e[i] = \_\_fex\_get\_sse\_op(uap, &dummy, &info[i]);** 877 **}** 878 **break;** 880 **case addps:** 881 **dummy.op = addss;** 882 **for (i = 0; i < 4; i++) {** 992 **dummy.op1 = (sseoperand\_t \*)&inst->op1->f[i];** 884 **dummy.op2 = (sseoperand\_t \*)&inst->op2->f[i];** 885 **e[i] = \_\_fex\_get\_sse\_op(uap, &dummy, &info[i]);** 886 **}** 887 **break;** 889 **case subps:** 890 **dummy.op = subss;** 891for  $(i = 0; i < 4; i++)$  { 892 **dummy.op1 = (sseoperand\_t \*)&inst->op1->f[i];** 893 **dummy.op2 = (sseoperand\_t \*)&inst->op2->f[i];** 894 **e[i] = \_\_fex\_get\_sse\_op(uap, &dummy, &info[i]);** 895 **}** 896 **break;** 898 **case mulps:** 899 **dummy.op = mulss;**  $900$  **for (i = 0; i < 4; i++) {** 901 **dummy.op1 = (sseoperand\_t \*)&inst->op1->f[i];** 902 **dummy.op2 = (sseoperand\_t \*)&inst->op2->f[i];** 903 **e[i] = \_\_fex\_get\_sse\_op(uap, &dummy, &info[i]);** 904 **}** 905 **break;** 907 **case divps:**  $908$  **dummy.op = divss;** 909for  $(i = 0; i < 4; i++)$  { 910 **dummy.op1 = (sseoperand\_t \*)&inst->op1->f[i];** 911 **dummy.op2 = (sseoperand\_t \*)&inst->op2->f[i];** 912 **e[i] = \_\_fex\_get\_sse\_op(uap, &dummy, &info[i]);** 913 **}** 914 **break;** 916 **case sqrtps:** 917 **dummy.op = sqrtss;** 918for  $(i = 0; i < 4; i++)$ 919 **dummy.op1 = (sseoperand\_t \*)&inst->op1->f[i];** 920 **dummy.op2 = (sseoperand\_t \*)&inst->op2->f[i];** 921 **e[i] = \_\_fex\_get\_sse\_op(uap, &dummy, &info[i]);**  $922$  **}** 923 **break;** 925**case cvtdq2ps:**

 **<sup>10</sup>** 926 **dummy.op = cvtsi2ss;** 927 for  $(i = 0; i < 4; i++)$  { 928 **dummy.op1 = (sseoperand\_t \*)&inst->op1->f[i];** 929 **dummy.op2 = (sseoperand\_t \*)&inst->op2->i[i];** 930 **e[i] = \_\_fex\_get\_sse\_op(uap, &dummy, &info[i]);** 931 **}** 932 **break;** 934 **case cvttps2dq:** 935 **dummy.op = cvttss2si;** 936for  $(i = 0; i < 4; i++)$  { 937 **dummy.op1 = (sseoperand\_t \*)&inst->op1->i[i];** 938 **dummy.op2 = (sseoperand\_t \*)&inst->op2->f[i];** 939 **e[i] = \_\_fex\_get\_sse\_op(uap, &dummy, &info[i]);** 940 **}** 941 **break;** 943 **case cvtps2dq:** 944 **dummy.op = cvtss2si;** 945for  $(i = 0; i < 4; i++)$  { 946 **dummy.op1 = (sseoperand\_t \*)&inst->op1->i[i];** 947 **dummy.op2 = (sseoperand\_t \*)&inst->op2->f[i];** 948 **e[i] = \_\_fex\_get\_sse\_op(uap, &dummy, &info[i]);**  $0<sub>4</sub>$  **}** 950 **break;** 952 **case cvtpi2ps:** 953 **dummy.op = cvtsi2ss;** 954for  $(i = 0; i < 2; i++)$ 955 **dummy.op1 = (sseoperand\_t \*)&inst->op1->f[i];** 956 **dummy.op2 = (sseoperand\_t \*)&inst->op2->i[i];** 957 **e[i] = \_\_fex\_get\_sse\_op(uap, &dummy, &info[i]);** 958 **}** 959 **break;** 961 **case cvttps2pi:** 962 **dummy.op = cvttss2si;** 963 **for (i = 0; i < 2; i++) {** 964 **dummy.op1 = (sseoperand\_t \*)&inst->op1->i[i];** 965 **dummy.op2 = (sseoperand\_t \*)&inst->op2->f[i];** 966e[i] = fex get sse op(uap, &dummy, &info[i]); 967 **}** 968 **break;** 970 **case cvtps2pi:** 971 **dummy.op = cvtss2si;** 972 for  $(i = 0; i < 2; i++)$  { 973 **dummy.op1 = (sseoperand\_t \*)&inst->op1->i[i];** 974 **dummy.op2 = (sseoperand\_t \*)&inst->op2->f[i];** 975 **e[i] = \_\_fex\_get\_sse\_op(uap, &dummy, &info[i]);** 976 **}** 977 **break;** 979 **case cmppd:** 980 **dummy.op = cmpsd;** 981 **dummy.imm = inst->imm;** 982 **for (i = 0; i < 2; i++) {** 983 **dummy.op1 = (sseoperand\_t \*)&inst->op1->d[i];** 984 **dummy.op2 = (sseoperand\_t \*)&inst->op2->d[i];** 985 **e[i] = \_\_fex\_get\_sse\_op(uap, &dummy, &info[i]);** 986 **}** 987 **break;** 989 **case minpd:** 990 **dummy.op = minsd;** 991**for (i = 0; i < 2; i++) {**

**new/usr/src/lib/libm/common/m9x/\_\_fex\_sse.c**

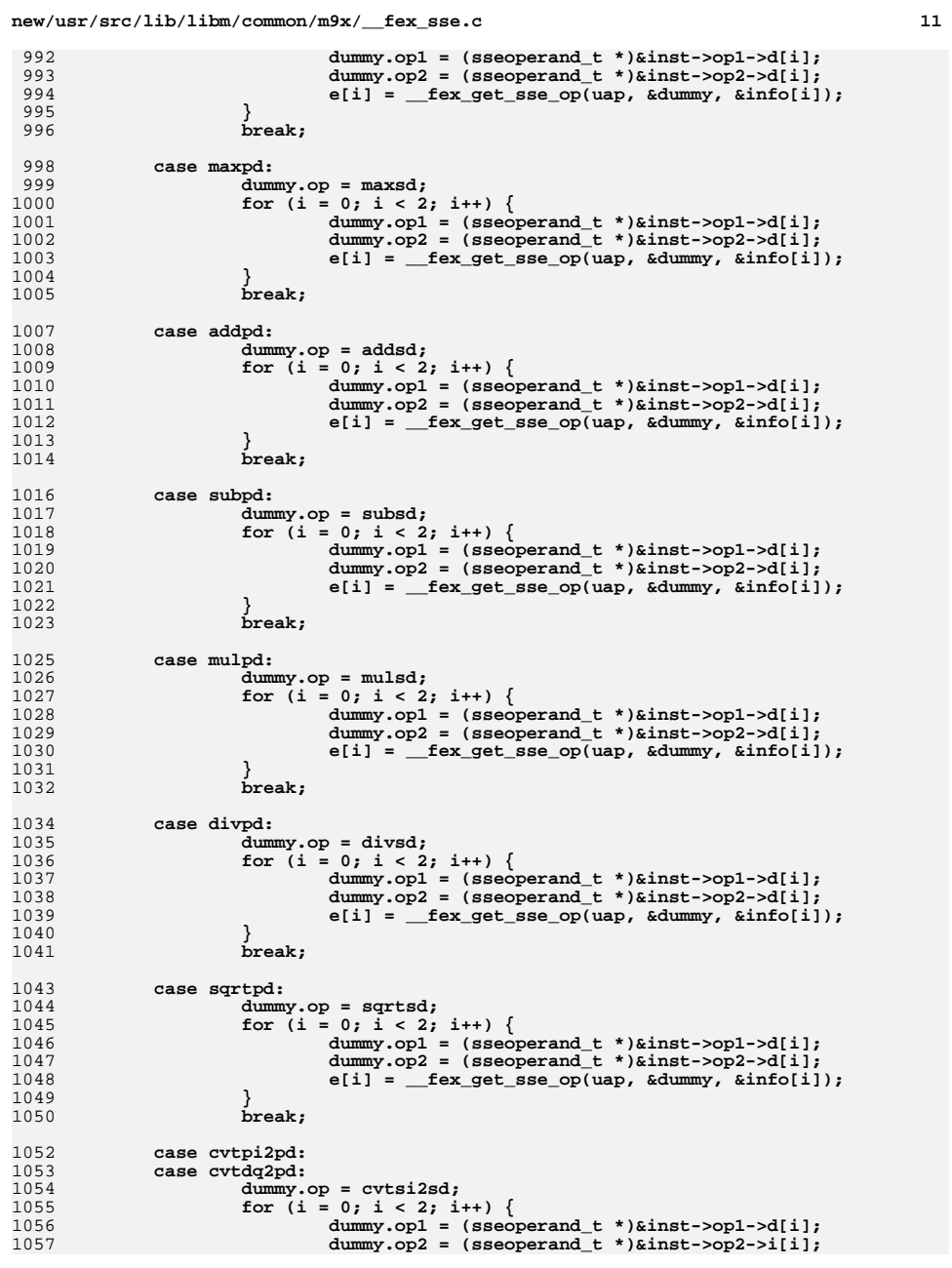

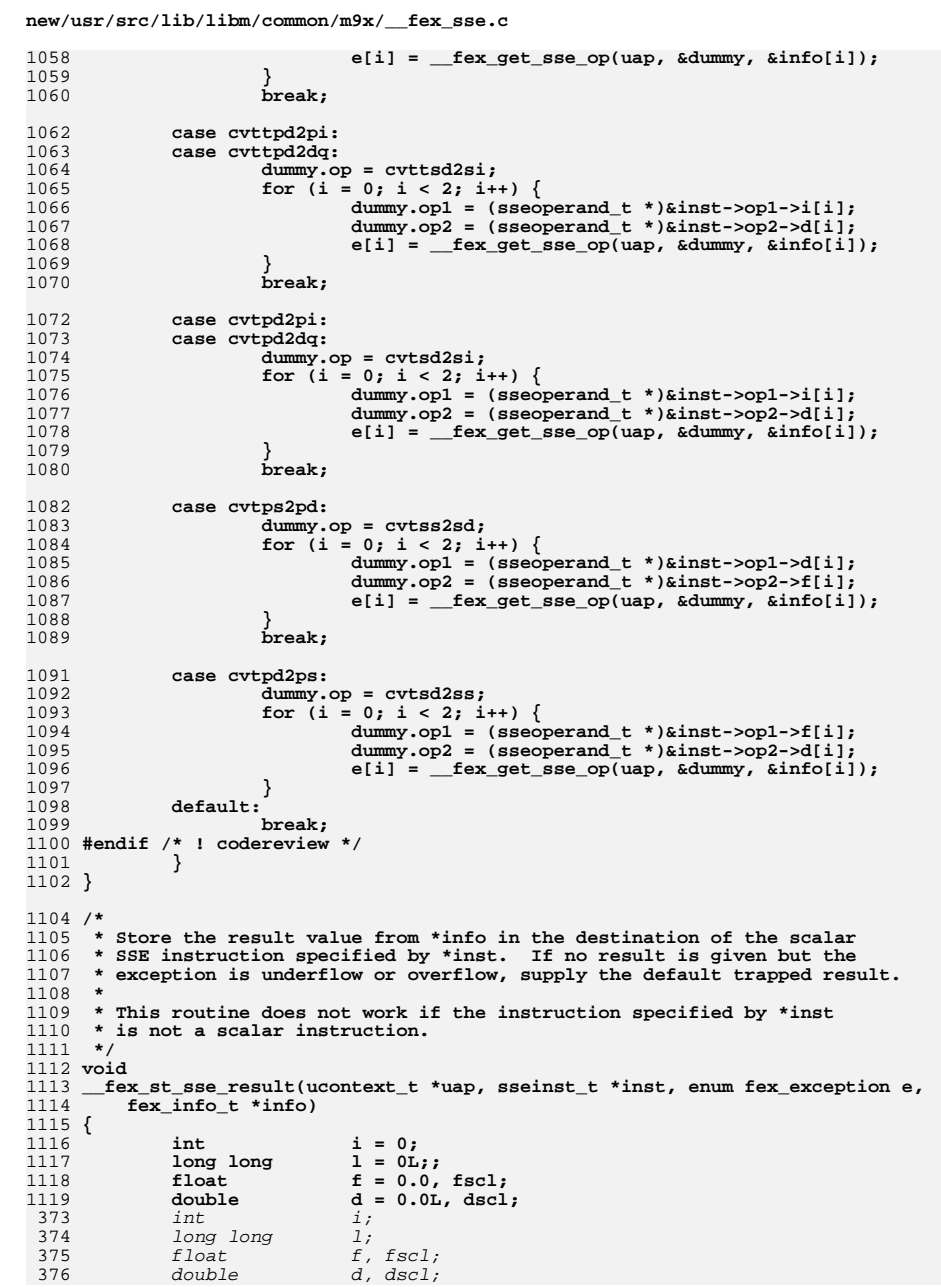

# $12\,$

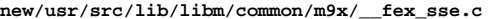

**<sup>13</sup>**

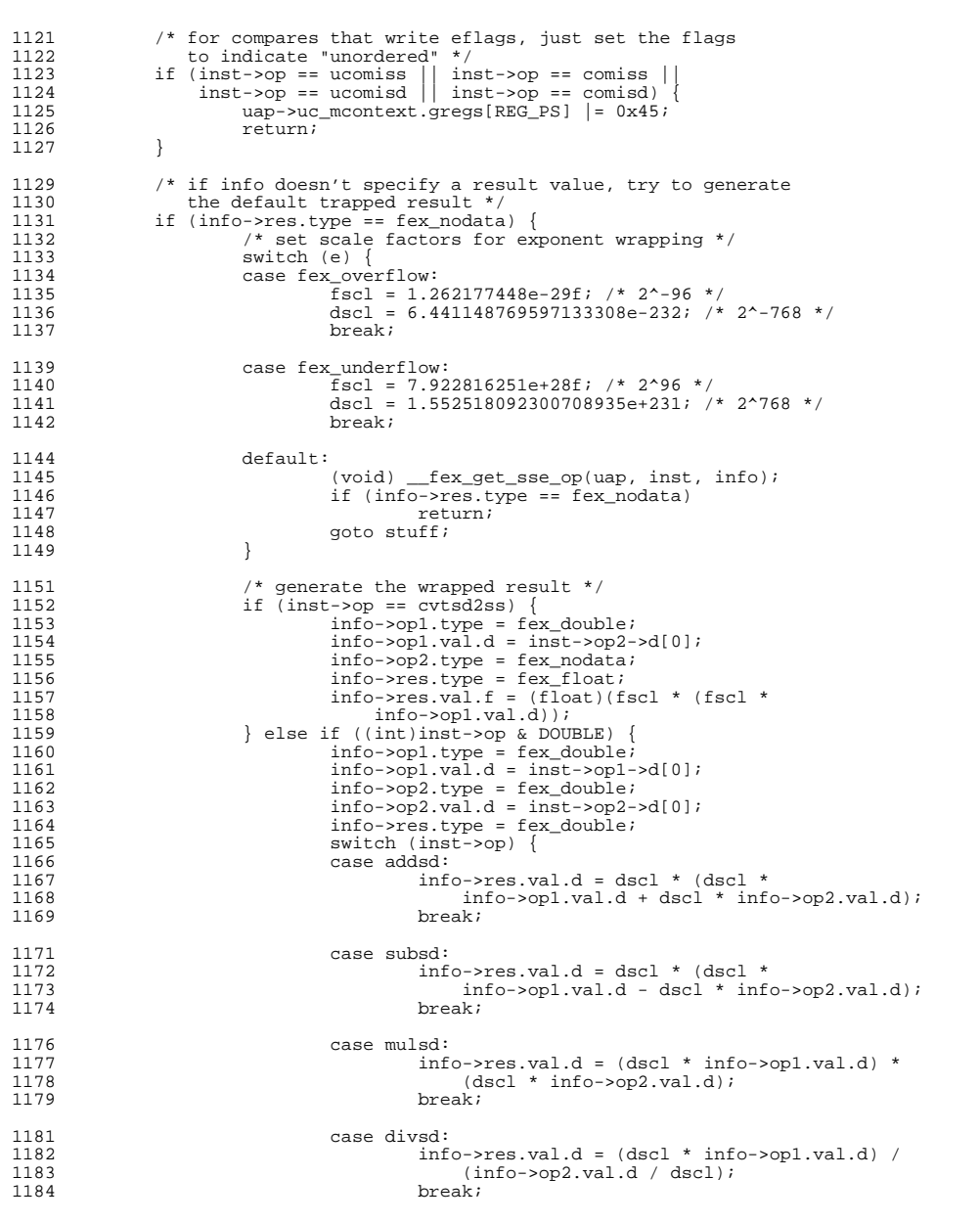

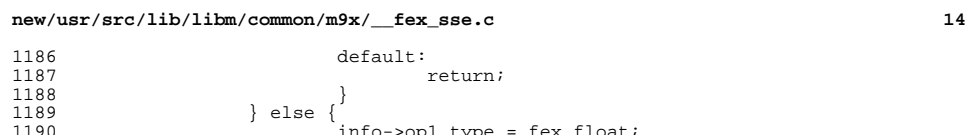

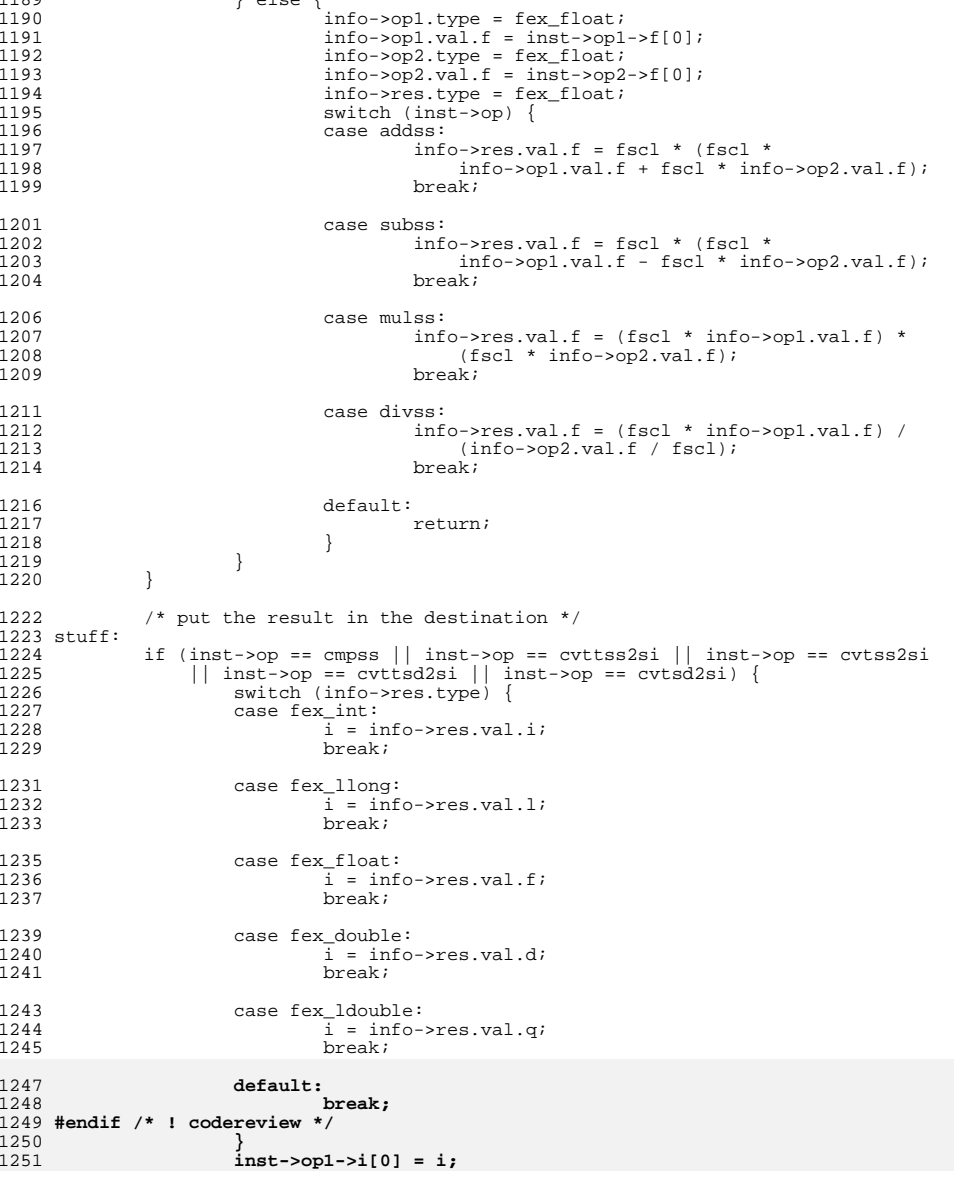
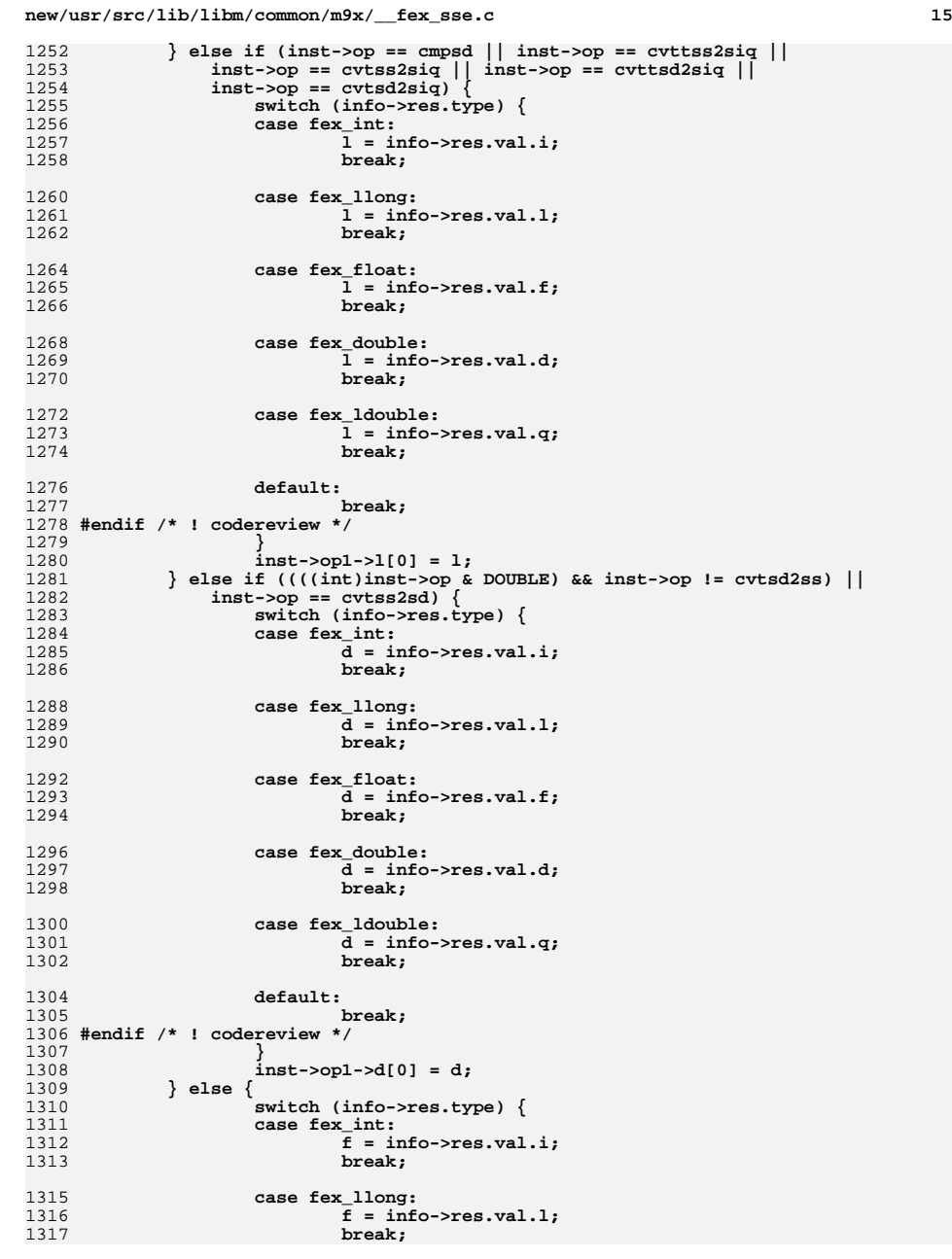

#### **d** and **16** 1319 **case fex\_float:** 1320 **f = info->res.val.f;** 1321 **break;** 1323 **case fex\_double:** 1324 **f = info->res.val.d;** 1325 **break;** 1327 **case fex\_ldouble:** 1328 $\overline{f}$  = info->res.val.q;<br>break: 1329 **break;** 1331 **default:** 1332 **break;** 1333 **#endif /\* ! codereview \*/** 1334 **}** 1335 **inst->op1->f[0] = f;** 1336 **}** 1337 **}** 1339 **/\*** 1340 **\* Store the results from a SIMD instruction. For each i, store** 1341 **\* the result value from info[i] in the i-th part of the destination**1342 **\* of the SIMD SSE instruction specified by \*inst. If no result** 1343 **\* is given but the exception indicated by e[i] is underflow or**1344 **\* overflow, supply the default trapped result.**1345 **\*** 1346 **\* This routine does not work if the instruction specified by \*inst**1347 **\* is not a SIMD instruction.**1348 **\*/** 1349 **void** 1350 **\_\_fex\_st\_simd\_result(ucontext\_t \*uap, sseinst\_t \*inst, enum fex\_exception \*e,** 1351 **fex\_info\_t \*info)**1352 **{** 1353 $\begin{array}{ll}\n\text{sseinst}_{t} & \text{dummy;}\n\text{int} & \text{i}\n\end{array}$ 1354 **int i;** 1356 **/\* store each part \*/** 1357 **switch (inst->op) {** 1358 **case cmpps:** 1359dummy.op = cmpss;<br>dummy.imm = inst->imm; 1360 **dummy.imm = inst->imm; for (i = 0; i < 4; i++) {** 13611362 **dummy.op1 = (sseoperand\_t \*)&inst->op1->f[i];** 1363**dummy.op2 = (sseoperand\_t \*)&inst->op2->f[i];**

**new/usr/src/lib/libm/common/m9x/\_\_fex\_sse.c**

1364

1365

```
 }
1366 break;
1368 case minps:
1369 dummy.op = minss;
1370for (i = 0; i < 4; i++) {
1371 dummy.op1 = (sseoperand_t *)&inst->op1->f[i];
1372 dummy.op2 = (sseoperand_t *)&inst->op2->f[i];
1373 __fex_st_sse_result(uap, &dummy, e[i], &info[i]);
1374 }
1375 break;
1377 case maxps:
1378 dummy.op = maxss;
1379 for (i = 0; i < 4; i++) {
1380 dummy.op1 = (sseoperand_t *)&inst->op1->f[i];
1381 dummy.op2 = (sseoperand_t *)&inst->op2->f[i];
1382 __fex_st_sse_result(uap, &dummy, e[i], &info[i]);
1383 }
```
**\_\_fex\_st\_sse\_result(uap, &dummy, e[i], &info[i]);**

**new/usr/src/lib/libm/common/m9x/\_\_fex\_sse.c**

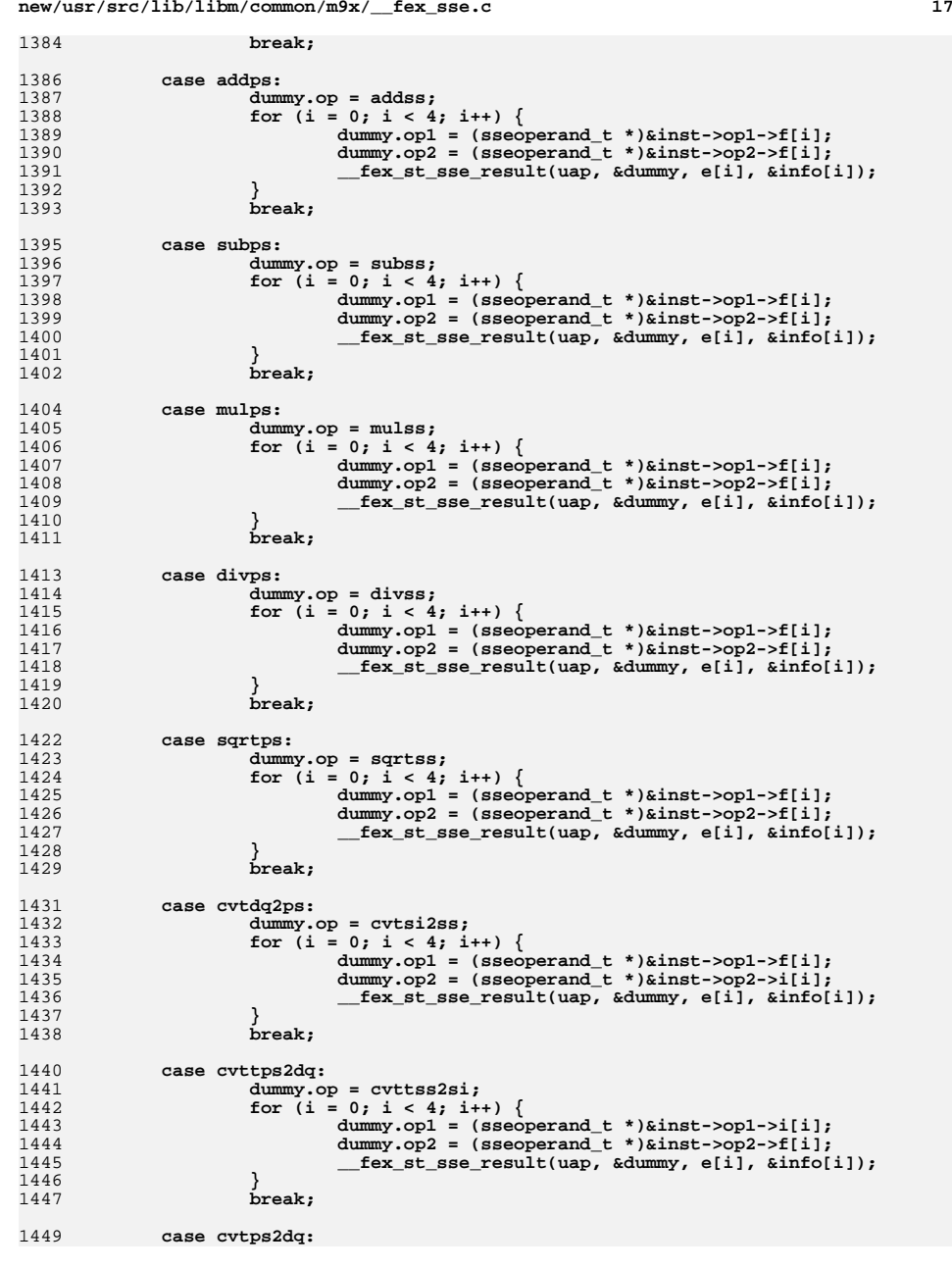

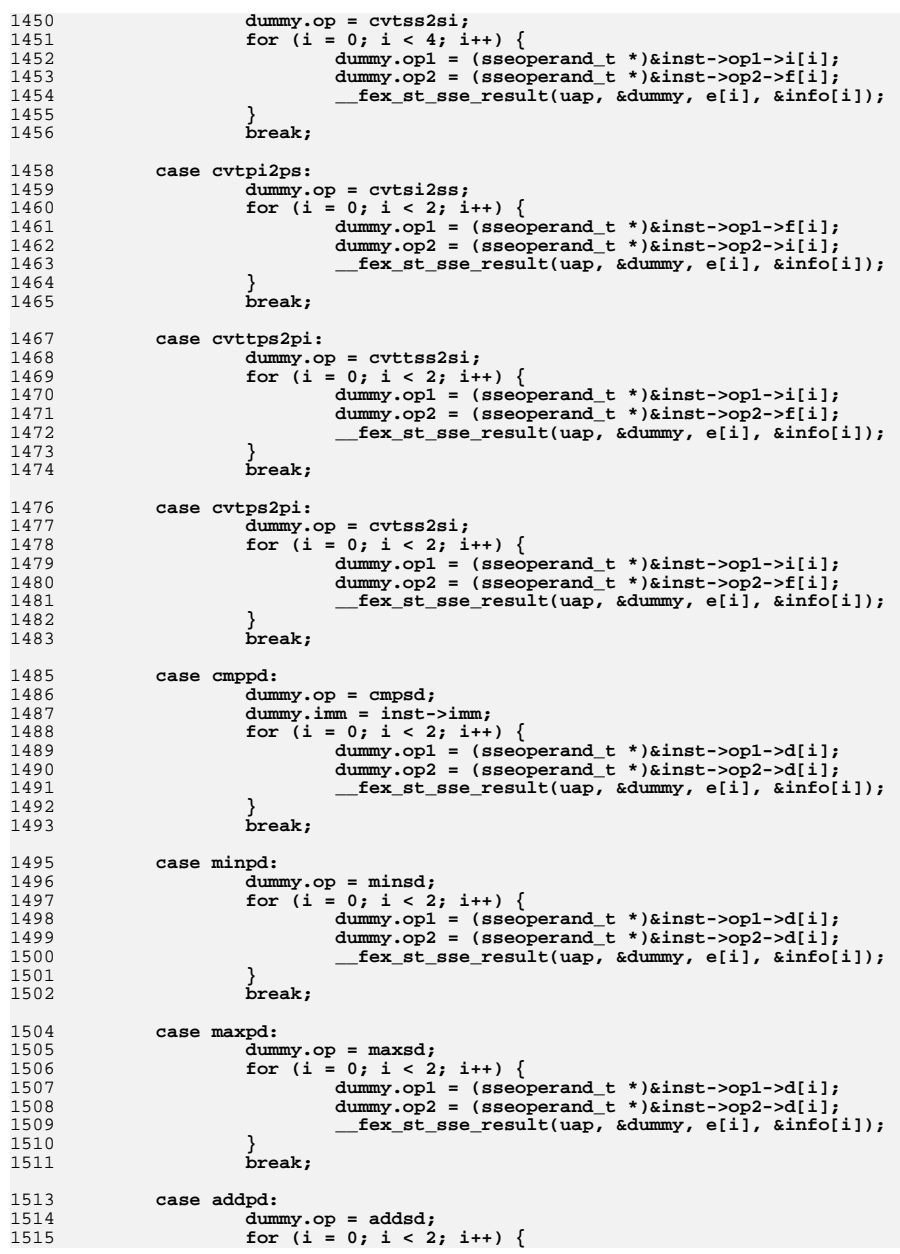

**new/usr/src/lib/libm/common/m9x/\_\_fex\_sse.c**

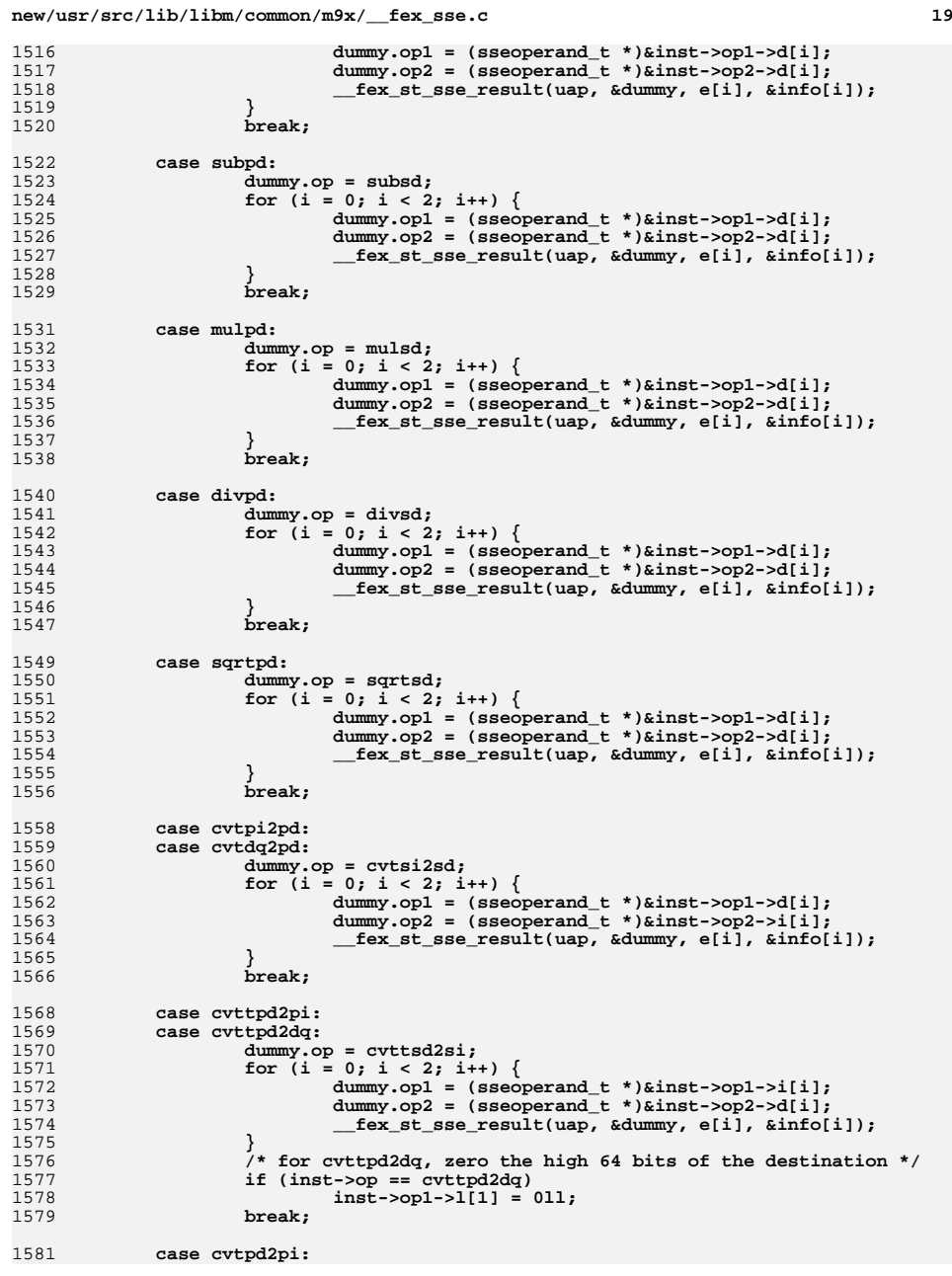

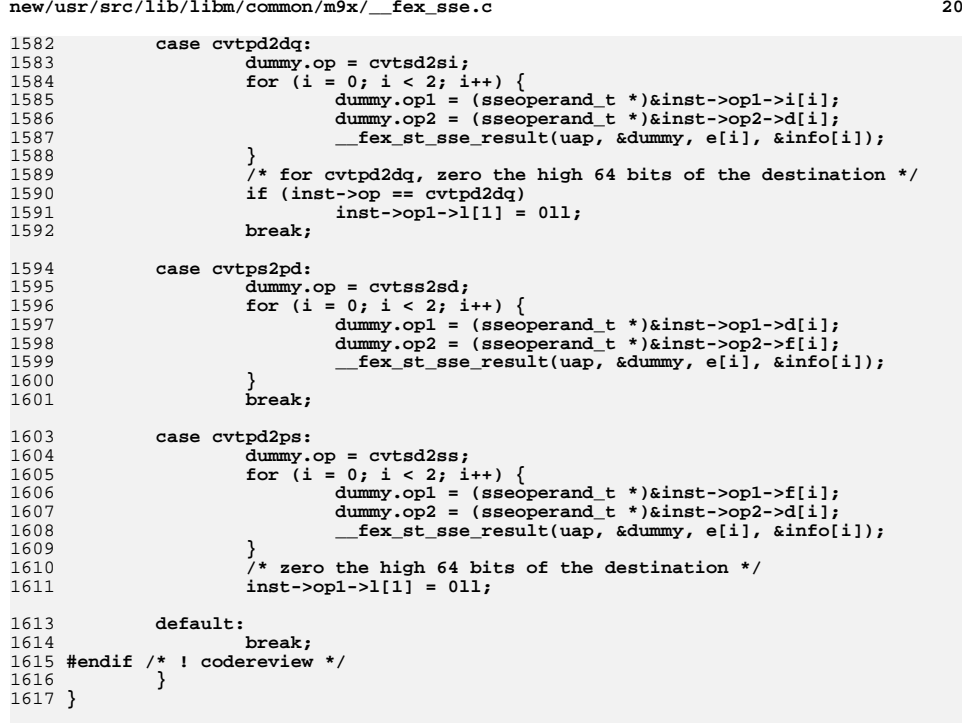

```
1619 #endif /* ! codereview */
```
# **new/usr/src/lib/libm/common/m9x/\_\_fex\_sse.c**

 **9376 Sun May 11 12:16:12 2014**

**\*\*\*\*\*\*\*\*\*\*\*\*\*\*\*\*\*\*\*\*\*\*\*\*\*\*\*\*\*\*\*\*\*\*\*\*\*\*\*\*\*\*\*\*\*\*\*\*\*\*\*\*\*\*\*\*\*\***

# **new/usr/src/lib/libm/common/m9x/fex\_log.c**

 $167$  } 168 return 0; <sup>169</sup> } **\_\_\_\_\_\_unchanged\_portion\_omitted\_**

```

new/usr/src/lib/libm/common/m9x/fex_log.c
**********************************************************______unchanged_portion_omitted_108 #ifdef __sparcv9<br>109 #define FRAMEP(X)
                                   (struct frame *)((char*)(X)+(((long)(X)*))2047:0))110 #else<br>111 #define FRAMEP(X)
                                   (\text{struct frame }*)(X)
112 #endif
114 #ifdef _LP64
115 #define PDIG "16"
116 #else
117 #define PDIG "8"
118 #endif
120 /* look for a matching exc_list; return 1 if one is found, 121 otherwise add this one to the list and return 0 */
         otherwise add this one to the list and return 0 */122 static int check_exc_list(char *addr, unsigned long code, char *stk, 123 struct frame *fp)
          struct frame *fp)
124 {
125 struct exc_list *l, *ll = NULL;
125125 struct exc_list *1, *11;<br>126 struct frame *f;
126 struct frame *f;<br>127 int i, n;
 127 int i, n;
129 if (list) {
130 for (1 = 1 \text{ ist}; 1; 11 = 1, 1 = 1-)next) {<br>131 for (1 - 1) if (1 - 2) and 1 = 1 \text{ add } 1 \text{ and } 1 \text{ odd} }
                                    if (1->addr |= addr || 1->code != code)<br>continue;
132 continue;
133 if (log_depth < 1 || l->nstack < 1)
134 return 1;
135 if (l->stack[0] != stk)
136136 continue;<br>
n = 1;
 137 n = 1;
138 for (i = 1, f = fp; i < log_depth && i < l->nstack &&
                                        f && f->fr_savpc; i++, \overline{f} = FRAMEP(f->fr_savfp))
140if (l->stack[i] != (char * )f->fr_savpc)<br>
n = 0;
141n = 0;1422 break;
143<br>144\frac{3}{4} , \frac{1}{4} , \frac{1}{4} , \frac{1}{4} , \frac{1}{4} , \frac{1}{4} , \frac{1}{4} , \frac{1}{4} , \frac{1}{4} , \frac{1}{4} , \frac{1}{4} , \frac{1}{4} , \frac{1}{4} , \frac{1}{4} , \frac{1}{4} , \frac{1}{4} , \frac{1}{4} , \frac{1}{4} , \frac{1144 if (n)
145145 return 1;<br>
146\frac{146}{147} }
147 }
149 /* create a new exc_list structure and tack it on the list */<br>150 for (n = 1, f = fp; n < log depth & kk f & kk f-&gt;fr savpc;
150 for (n = 1, f = fp)^n \lt  \log_{10} \deg_{10} k\& 151<br>151 n_{+}, f = FRAMRP(f - \leq fr \leq \arg_{10} k);
151 \begin{array}{ccc} \text{151} & \text{152} & \text{153} \\ \text{153} & \text{154} & \text{155} \\ \text{154} & \text{156} & \text{157} \\ \text{155} & \text{158} & \text{158} \end{array}152 if ((l = (struct \, exc\_list * )mailloc(sizeof(struct \, exc\_list) + (n - 1) * sizeof(char *))) != NULL)153 (n-1) * sizeof(char *))) != NULL<br>154 1->next = NULL;
1-3 l->next = NULL;<br>1-3 l->addr = addr;
155 l->addr = addr;<br>156 l->code = code;
1-2code = code;<br>1-3ficode = code;<br>1-3ficode = (1)
157 1->nstack = ((log_depth < 1)? 0 : n);<br>158 1->stack[0] = stk;
158 1-\text{stack}[0] = \text{stk};<br>159 \text{for} \quad (i = 1; i < n;159 for (i = 1; i < n; i++) {<br>
160 1->stack[i] = (ch
160 1-\text{stack}[i] = (\text{char } * )fp - 5fr\_sayfo;<br>161 fp = FRAMEP(fp->fr savfp);
161 \text{fp} = \text{FRAMEP}(\text{fp}\text{-}\text{fir\_savfp});<br>162 }
 162 }
163 if (list)<br>164164 11->next = 1;<br>165 else
165 else
                                   list = 1i
```
**new/usr/src/lib/libm/common/m9x/fma.c <sup>1</sup> \*\*\*\*\*\*\*\*\*\*\*\*\*\*\*\*\*\*\*\*\*\*\*\*\*\*\*\*\*\*\*\*\*\*\*\*\*\*\*\*\*\*\*\*\*\*\*\*\*\*\*\*\*\*\*\*\*\* 11316 Sun May 11 12:16:13 2014 new/usr/src/lib/libm/common/m9x/fma.c \*\*\*\*\*\*\*\*\*\*\*\*\*\*\*\*\*\*\*\*\*\*\*\*\*\*\*\*\*\*\*\*\*\*\*\*\*\*\*\*\*\*\*\*\*\*\*\*\*\*\*\*\*\*\*\*\*\*\_\_\_\_\_\_unchanged\_portion\_omitted\_**<sup>56</sup> #define half C[0].d <sup>57</sup> #define two C[1].d <sup>58</sup> #define two52 C[2].d <sup>59</sup> #define two27 C[3].d <sup>60</sup> #define twom26 C[4].d <sup>61</sup> #define twom32 C[5].d <sup>62</sup> #define twom64 C[6].d <sup>63</sup> #define huge C[7].d <sup>64</sup> #define tiny C[8].d <sup>65</sup> #define tiny2 C[9].d <sup>67</sup> static const unsigned int fsr\_rm = 0xc0000000u; <sup>69</sup> /\* <sup>70</sup> \* fma for SPARC: 64-bit double precision, big-endian <sup>71</sup> \*/ <sup>72</sup> double 73  $_{\text{ma}(double x, double y, double z)$  {<br>74  $_{\text{union}}$  {  $\frac{74}{75}$  union { 75 unsigned i[2];<br>76 double d; <sup>76</sup> double d; <sup>77</sup> } xx, yy, zz; double xhi, yhi, xlo, ylo, t; 79 **unsigned int xy0, xy1, xy2, xy3, z0, z1, z2, z3, fsr, rm, sticky;** 79 unsigned int xy0, xy1, xy2, xy3, z0, z1, z2, z3, rm, sticky; 8080 unsigned int fsr;<br>80 int hy hy hy ex 80 int hx, hy, hz, ex, ey, ez, exy, sxy, sz, e, ibit;<br>81 volatile double dummv; volatile double dummy; 83 /\* extract the high order words of the arguments  $*/$ <br>84 xx d = x; 84  $\begin{array}{ccc} 84 & \times \times \cdot d = \times i \\ 85 & \sqrt{d} = \sqrt{i} \end{array}$ 85  $yy.d = yi$ <br>86  $zz.d = zi$ 86  $\overline{z}z.d = z;$ <br>87  $\overline{z}z.d = x;$ 87  $hx = xx.i[0] < \sim 0 \times 800000000;$ <br>88  $hx = yxy.i[0] < \sim 0 \times 8000000000;$ 88 hy = yy.i[0]  $\& \sim 0 \times 800000000$ ;<br>89 hz = zz.i[0]  $\& \sim 0 \times 800000000$ ;  $hz = zz.i[0] < -0x800000000;$ 91  $/*$  dispense with inf, nan, and zero cases  $*/$ <br>92 if (hx >= 0x7ff00000 || hy >= 0x7ff00000 || 92 if  $(hx > = 0x7f f 00000 || hy > = 0x7f f 00000 || (hx | xx.i[1]) == 0 ||$ <br>93  $(hy | yy.i[1]) == 0)$   $/* x or y is inf, nan, or zero */$ 93 (hy  $| yy.i[1]\rangle = 0$ ) /\* x or y is inf, nan, or zero \*/<br>94 return  $(x * y + z)$ : return  $(x * y + z)$ ; 96 if (hz >=  $0x7f100000$ ) /\* z is inf or nan \*/<br>97 return  $(x + z)$ ; /\* avoid spurious unde return  $(x + z)$ ; /\* avoid spurious under/overflow in x \* y \*/ 99 if  $(\text{hz} | zz.i[1]) == 0)$  /\* z is zero \*/ <sup>100</sup> /\* 101  $* x * y \text{ isn't zero but could underflow to zero,}$ <br>  $* \text{ so don't add } z. \text{ lest we perturb the sign}$ 102  $*$  so don't add z, lest we perturb the sign 103 <sup>103</sup> \*/ 104 return (x \* y); <sup>106</sup> /\* 107  $*$  now x, y, and z are all finite and nonzero; save the fsr and 108  $*$  set round-to-negative-infinity mode (and clear nonstandard 108 \* set round-to-negative-infinity mode (and clear nonstandard 109 \* mode before we try to scale subnormal operands) 109  $*$  mode before we try to scale subnormal operands)<br>110  $*$ / <sup>110</sup> \*/ <sup>111</sup> \_\_fenv\_getfsr32(&fsr); 112 fenv\_setfsr32(&fsr\_rm);

**new/usr/src/lib/libm/common/m9x/fma.c <sup>2</sup>**  $/*$  extract signs and exponents, and normalize subnormals  $*/$ <br>115 syv =  $(yx)$  in  $\frac{101}{x}$   $\frac{101}{x}$   $\frac{1010}{x}$   $\frac{10100000}{x}$  $\text{say} = (\text{xx}.i[0] \wedge \text{yy}.i[0])$  & 0x80000000;<br>116  $\text{gy} = \text{yz}i[0]$  & 0x80000000;  $sz = zz \cdot i[0]$   $\&$  0x800000000;<br>117  $ex = hx \gg 20$ ;  $ex = hx \gg 20;$ <br>118  $if (lex)$ 118 if (!ex)  $\{119 \}$  $\begin{array}{ccc} x \times . d = x * two52; \\ 120 & \text{ex} = ((xx i 0) k). \end{array}$  $ex = ((xx. i[0] & -0x80000000) >> 20) - 52;$  $\frac{121}{122}$  $ey = hy \gg 20;$ <br>123  $if (lev)$  $\hat{f}$  (!ey) {<br>124  $\hat{v}$  $\frac{y \cdot d}{x} = y * two52;$ <br>125  $\frac{dy}{dx} = ((xy + 10) \cdot k)^{3}$  $ey = (\overline{(y}y.i[0]) \& \sim 0 \times 800000000) \Rightarrow 20) - 52;$ <br>126 }  $\begin{array}{c} 126 \\ 127 \end{array}$  $\begin{cases} 27 & \text{if } |z| > 20; \\ 128 & \text{if } |z| > 5 \end{cases}$  if (!ez) {  $\begin{array}{ccc} 2z. d = z * two52; \\ 130 & 2z = ((zz - 10) \& z \end{array}$  $ez = ((zz.i[0] & -0x80000000) &>> 20) - 52;$ <sup>131</sup> }  $/* \t{multiply x*y} to 106 bits */$ <br>134  $exv = ex + ev - 0x3ff$ ;  $exy = ex + ey - 0x3ff;$ <br>135  $xx.i[0] = (xx.i[0] & 0;$  xx.i[0] = (xx.i[0] & 0xfffff) | 0x3ff00000; <sup>136</sup> yy.i[0] = (yy.i[0] & 0xfffff) | 0x3ff00000;  $x = xx.di$ <br>138  $y = yy.di$  $y = yy.di$ <br>139  $xhi = l/x$  $\hat{x}hi = ((x + \text{twom26}) + \text{two27}) - \text{two27};$ <br>140  $\text{v}hi = ((y + \text{twom26}) + \text{two27}) - \text{two27};$  $\text{phi} = ((y + \text{twon26}) + \text{two27}) - \text{two27};$ <br>141  $\text{rho} = \text{x} - \text{yhi};$   $xlo = x - xhi$ <br> $142$   $vlo = v - vhi$  $y$ lo =  $y$  -  $y$ hi;<br>143  $x * = y$ ;  $x^* = y;$ <br>144  $y = ((x)$  $y = ((xhi * yhi - x) + xhi * ylo + xlo * yhi) + xlo * ylo;$ <br>145  $if (x >= two) { }$  $\text{if } (x \geq t)$   $\begin{cases} 145 \\ x \neq t \end{cases}$  146 146 x \*= half;<br>147 y \*= half;<br>140 exy++;<br>149 } <sup>149</sup> }  $/*$  extract the significands  $*/$ <br>152  $xx.d = xi$   $xx.d = xi$ <br> $153$   $xv0 = (xx)$  $xy0 = (xx.i[0] & 0xfffff) | 0x100000;$ <br>154  $xy1 = xy i[1]:$  $xy1 = xx.i[1];$ <br>155  $vy.d = t = y + t$  $yy.d = t = y + twom32;$ <br>156  $xx2 = vy.i11;$  $xy2 = yy.i[1];$ <br>157  $vyd = (y - (t))$  $\begin{cases} 157 & \text{if } y \text{ and } = (y - (t - twom32)) + twom64; \\ 158 & \text{if } y \text{ and } = (y - (t - twom32))) + twom64; \end{cases}$  $xy3 = yy. i[1];$ <br>159  $z0 = (zz. i[0])$  $z_0 = (zz \cdot 1[0] \& 0 \times 1 \cdot 100000;$ <br>160  $z_1 = zz \cdot 1[1];$   $z1 = zz.i[1];$ <br> $z2 = z3 = 0;$  $z2 = z3 = 0;$  $\frac{163}{164}$  $*$  now  $x*y$  is represented by sxy, exy, and  $xy[0-3]$ , and z is 165  $*$  represented likewise; swap if need be so  $|xy| \le |z|$ 165 \* represented likewise; swap if need be so  $|xy| \le |z|$ <br>166 \*/ \*/ <sup>167</sup> if (exy > ez || (exy == ez && (xy0 > z0 || (xy0 == z0 && <sup>168</sup> (xy1 > z1 || (xy1 == z1 && (xy2 | xy3) != 0)))))) {  $e = sxy; sxy = sz; sz = e;$ <br>170  $e = exy; exy = ez; ez = e;$  $e = \exp i \exp = ezi \exp = e;$ <br>171  $e = yv(i) \cdot yv(j) = z(i) \cdot z(j) = e;$  $e = xy0; xy0 = z0; z0 = e;$ <br>172  $e = xv1; xv1 = z1; z1 = e;$  $e = xy1; xy1 = z1; z1 = e;$ <br>
173  $z2 = xyz; xyz = 0;$  $z^2 = xyz^2$ ;  $xyz = 0$ ;<br>
174  $z^3 = yx^3$ ;  $yx^3 = 0$ ;  $z3 = xy3; xy3 = 0;$ <sup>175</sup> }  $/*$  shift the significand of xy keeping a sticky bit  $*/$ <br>178  $e = ez - e^{xy}$ : e = ez - exy;<br> $179$  if (e > 116) if (e  $> 116$ ) {

#### **new/usr/src/lib/libm/common/m9x/fma.c<sup>3</sup>**

<sup>211</sup> }

221

222

 $236$   $z1++;$ <br> $237$   $e = ($ 

238 } else

 $240$  z0 += xy0;<br>241 if  $(e)$  $241$  if (e)<br>242 <sup>242</sup> z0++;

237 e =  $(z1 \leq xy1);$ <br>238 e lse

239  $e = (z1 \lt xy1);$ <br>240  $z0 + z0i$ 

if  $(ez < 1)$  {

 $xy0 = xy1 = xy2 = 0;$ <br>181  $xy3 = 1;$  xy3 = 1; <sup>182</sup> } else if (e >= 96) {  $\frac{x}{3} = xy^3 \mid xy^2 \mid xy^1 \mid ((xy0 \ll 1) \ll (127 - e));$ <br>184  $xy^3 = xy0 \gg (e - 96);$  $xy3 = xy0 \rightarrow (e - 96);$ <br>185  $if (strictv)$ 185 if (sticky)<br>186 xv3  $xy3 = 1;$ <br>187  $xy0 = xy1 = xy2 =$  $xy0 = xy1 = xy2 = 0;$ <br>188 } else if (e >= 64) { 188 } else if  $(e \ge 64)$  {<br>189 <br>sticky =  $xy3$  sticky = xy3 | xy2 | ((xy1 << 1) << (95 - e));  $xy3 = (xy1 >)(e - 64)$   $(xy0 < 1) < (x \times 1) < (95 - e)$ ;<br>191 if (sticky) 191 if (sticky)<br>192 xy3 |= 1;  $\begin{aligned} xy3 &= 1; \\ xy2 &= xy3 \quad \text{(e - 64)}; \\ 193 &= xy3 \quad \text{(e - 64)}; \end{aligned}$  xy0 = xy1 = 0; <sup>195</sup> } else if (e >= 32) {  $\text{sticky} = xy3 \mid ((xy2 \ltless 1) \ltimes (63 - e))$ ;<br>197  $xy3 = (xy2 \gtless 1e - 32)) \mid ((xy1 \ltless 1) \ltless$  $xy3 = (xy2 >)(e - 32))$   $((xy1 < 1) < (63 - e))$ ;<br>198  $if (strict)$ 198 if (sticky)<br>199 xy3 |= 1;  $\text{xy3} = 1;$ <br>  $\text{xy2} = (\text{xy1} >)(e - 32)) | ((\text{xy0} < 1) < ((63 - e));$  $xy1 = xy0 \gg (e - 32)i$ <br>202  $xy0 = 0i$  xy0 = 0; <sup>203</sup> } else if (e) { 204 sticky = (xy3 << 1) <<  $(31 - e)$ ;<br>205 xy3 =  $(xy3 > e)$  |  $((xy2 < 1)$  <  $xy3 = (xy3 \gg e)$   $( (xy2 \ll 1) \ll (31 - e))$ ;<br>206 if (sticky) 206 if (sticky)  $xy3 \mid = 1$ ;  $xy3$  |= 1;<br>
208  $xy2 = (xy2 \rightarrow e)$  | ((xy1 << 1) << (31 - e));<br>  $xy1$  = (xy1 >> e) | ((xy0 << 1) << (31 - e));  $xy0 \gg = e$ ; 213 /\* if this is a magnitude subtract, negate the significand of  $xy * /$ <br>214 if  $(sxy * sz)$  { 214 if  $(sxy \uparrow sz)$  {<br>215  $xy0 = -2$  $xy0 = -xy0;$ <br>  $xy1 = -xy1;$  $xy1 = -xy1;$ <br>  $217 = -xy2;$  $xy2 = -xy2;$ <br>
218  $xy3 = -xy3;$   $xy3 = -xy3;$ <br>  $219$   $xy3 = -xy3;$ 219 if  $(xy3 == 0)$ <br>220 if  $(+1)$ if  $(++xyz) = 0$ if  $(++xy1 == 0)$ <br> $xy0++7$ 2  $xy0++;$ <sup>223</sup> }  $/*$  add, propagating carries  $*/$ <br>226  $23 + x \times 3$ ;  $z3 + zxy3$ ;<br>227  $e = (z3 < z)$  e =  $(z3 < xy3)$ ;<br>228 z2 += xv2;  $z^2 + y^2$ ;<br>229 if (e) { if (e) {<br>230  $z2++;$ <br>231  $e = (z)$  $e = (z2 \leq xy2);$ <br>232  $\}$  else <sup>232</sup> } else 233 e =  $(z2 < xy2)$ ;<br>234 z1 +=  $xy1$ ; z1 +=  $xy1$ ;<br>235 if (e) { <sup>235</sup> if (e) {

244 /\* postnormalize and collect rounding information into  $z2 * / 245$  if  $(ez < 1)$  {

246 /\* result is tiny; shift right until exponent is within range \*/<br>247  $e = 1 - e\sigma$ :  $247$  e = 1 - ez;<br>  $248$  if (e > 56) 248 if (e > 56) {<br>249  $z^2 =$ 249  $z^2 = 1;$  /\* result can't be exactly zero \*/<br>250  $z^2 = 1;$   $z = 0;$ 

**new/usr/src/lib/libm/common/m9x/fma.c**

255

262

283

284

285

286

287

290

291

292293

294

<sup>299</sup> }

<sup>250</sup> z0 = z1 = 0; <sup>251</sup> } else if (e >= 32) { 252 sticky =  $z3$  |  $z2$  | (( $z1$  << 1) << (63 - e));<br>253  $z2 = (z1 \rightarrow (e - 32))$  | (( $z0$  << 1) << (63 -253  $z^2 = (z^1 > (e - 32)) | ((z^0 < 1) < (63 - e))$ ;<br>254 if (sticky) if (sticky) 255  $z^2 = 1;$ <br>256  $z^2 = z^2 = 1;$ <br>256  $z^2 = z^2 = 1;$ 256  $z1 = z0 \gg (e - 32)i$ <br>257  $z0 = 0i$  $257$   $z0 = 0;$ <br> $258$   $\frac{1}{258}$   $z = 0;$ <sup>258</sup> } else { 259  $259$   $260$   $22 = (z^2 > z^2)$   $(z^2 < 1) < (31 - e)$ ; 260  $z^2 = (z^2 >> e) | ((z^1 << 1) << (31 - e))$ ;<br>261 if (sticky) if (sticky)<br> $z^2$  |= 1; 262<br>  $z2 = 1;$ <br>  $z1 = (z1 \rightarrow e)$  ((z0 << 1) << (31 - e));<br>  $z = 2;$ <sup>264</sup> z0 >>= e;  $265$  } <sup>266</sup> ez = 1; <sup>267</sup> } else if (z0 >= 0x200000) { 268  $\frac{1}{269}$   $\frac{1}{269}$   $\frac{1}{269}$   $\frac{1}{269}$   $\frac{1}{269}$   $\frac{1}{269}$   $\frac{1}{269}$   $\frac{1}{269}$   $\frac{1}{269}$   $\frac{1}{269}$ <sup>269</sup> sticky = (z2 & 1) | z3; 270  $z^2 = (z^2 >> 1)$   $(z^2 = (z^2 + 1) + (z^2 + 31)$ ;<br>
271 if (sticky) 271 if (sticky)<br> $272$   $z2$   $= 1;$ 272  $z^2 = 1$ ;<br>  $z = (z^1 > 1)$   $(z^0 < 31)$ ;<br>  $z^1 = (z^1 > 1)$   $(z^0 < 31)$ ;  $274$   $z0 \rightarrow = 1;$ <br>  $275$   $ez++;$ <sup>275</sup> ez++; <sup>276</sup> } else { 277 if  $(z0 < 0x100000 \&x (z0 | z1 | z2 | z3) != 0)$  {<br>278 <sup>278</sup> /\*  $279$  \* borrow/cancellation; shift left as much as  $280$ 280  $*$  exponent allows 281 281  $^{\star}$  / <sup>282</sup> while (!(z0 | (z1 & 0xffe00000)) && ez >= 33) {  $z0 = z1;$  $z1 = z2;$  $z^2 = z^3;$ <br> $z^3 = 0;$  $z3 = 0;$ <br> $z3 = 0;$  $287$  ez -= 32;  $288$  } <sup>289</sup> while (z0 < 0x100000 && ez > 1) {  $z0 = (z0 \le 1)$   $| (z1 \ge 31)$ ; 1<br>  $z1 = (z1 \ll 1)$   $(z2 \gg 31);$ <br>  $z2 = (z2 \ll 1)$   $(z3 \gg 31);$ <br>  $z3 = (z1 \ll 1)$  $z3 \leqslant i$ <br>ez--;  $\frac{4}{5}$  ez--;  $295$  }  $296$  }  $297$  if (z3)  $|z^2| = 1;$ 301  $\frac{1}{2}$  /\* get the rounding mode and clear current exceptions \*/<br>302  $\frac{1}{2}$  m = fsr >> 30; <sup>302</sup> rm = fsr >> 30; <sup>303</sup> fsr &= ~FSR\_CEXC; 305 /\* strip off the integer bit, if there is one  $*/$ <br>306 ibit =  $z0 \& 0x100000$ ; 306  $i \text{ bit} = \overline{z}0 \& 0 \times 100000i$ <br>307  $i \text{ f} (i \text{ bit})$ <sup>307</sup> if (ibit) 308  $z = 0 \times 100000i$ ;<br>309 else { <sup>309</sup> else {

 $\begin{array}{ccc} 310 & \text{eZ} = 0; \\ 311 & \text{if } (1/7) \end{array}$ if ( $!(z0 | z1 | z2))$   $\frac{1}{x}$  exact zero \*/

**<sup>4</sup>**

```
new/usr/src/lib/libm/common/m9x/fma.c 5
312 zz.i[0] = rm == FSR_RM ? 0x80000000 : 0;<br>313 zz.i[1] = 0;2z.i[1] = 0;<br>314 fenv setfs:
 314 fenv_setfsr32(&fsr);<br>315 freturn (zz.d);
 315 return (zz.d);<br>316316 }
 317 }
 319<br>320
 \begin{array}{r} 320 \\ \star \end{array} \begin{array}{r} \star \end{array} flip the sense of directed roundings if the result is negative;<br>321 \star the logic below applies to a positive result.
                 * the logic below applies to a positive result
 322<br>323323 if (sz)<br>324
                         rm \uparrow - rm >> 1;
 326 /* round and raise exceptions */<br>327 if (z2) {
 327 if (z2) \{<br>328 fs
                         \text{fsr} |= FSR_NXC;
 330 /* decide whether to round the fraction up */<br>
331 if (rm == FSR_RP || (rm == FSR_RN && (z2 > 0x80000000u ||<br>
332 (z2 == 0x800000000u && (z1 & 1))))) {
 333 \frac{7}{15} round up and renormalize if necessary \frac{x}{15} (\frac{1}{15}) {
                                   if (++z1 == 0)335if (+z) = 0 \times 100000 {<br>z0 = 0;
 336z = 0;337 ez++;
 338\begin{bmatrix} 8 \\ 0 \end{bmatrix}\begin{array}{ccc} 339 & & & \end{array}340 }
 341 }
343 /* check for under/overflow */<br>344 if (ez >= 0x7ff) {
 344 if (ez >= 0x7ff) {<br>345 if (rm ==
 345 if \text{cm} = \text{FSR\_RN} || \text{cm} = \text{FSR\_RP} } {<br>346 \text{zz} = \frac{1}{10} = \text{sz} + \frac{1}{2} = \text{FSR\_RP}}
 346 zz.i[0] = sz | 0x7ff00000;
 347 zz.i[1] = 0;<br>348 } else {
 348 } else {
 349 \begin{array}{c} \begin{array}{c} \text{349} \\ \text{350} \end{array} & \begin{array}{c} \text{350} \\ \text{350} \end{array} & \begin{array}{c} \text{350} \\ \text{350} \end{array} & \begin{array}{c} \text{350} \\ \text{350} \end{array} & \begin{array}{c} \text{350} \\ \text{350} \end{array} \end{array}350 zz.i[1] = 0xffffffff;
 351 }
 352 fsr |= FSR_OFC | FSR_NXC;
 353 } else {<br>354354 zz.i[0] = sz | (ez << 20) | z0;
                         zz.i[1] = z1;357 /*
 358 * !ibit => exact result was tiny before rounding,<br>359 * z2 nonzero => result delivered is inexact
 359 * z2 nonzero => result delivered is inexact 360 */
 \frac{360}{15} */
 361 if (!ibit) {
                                   if (z2)363for | = FSR_UFC | FSR_NXC;<br>364 else if (fsr & FSR_UFM)
                                   else if (fsr & FSR_UFM)
 365fsr |= FSR_UFC;<br>366 }
 366 }
 367 }
 369 /* restore the fsr and emulate exceptions as needed */<br>370 if ((fsr & FSR CEXC) & (fsr >> 23)) {
 370 if ((fsr & FSR_CEXC) & (fsr >> 23)) {
 \frac{371}{372} \frac{1}{1} \frac{1}{1} \frac{1}{1} \frac{1}{1} \frac{1}{1} \frac{1}{1} \frac{1}{1} \frac{1}{1} \frac{1}{1} \frac{1}{1} \frac{1}{1} \frac{1}{1} \frac{1}{1} \frac{1}{1} \frac{1}{1} \frac{1}{1} \frac{1}{1} \frac{1}{1} \frac{1}{1} \frac{1}{1} \frac{1}{1\frac{372}{15} (fsr & FSR_OFC) {<br>373 dummy = huge
 373 dummy = huge;<br>374 dummy *= huge;
 374 dummy *= huge;
375 } else if (fsr & FSR_UFC) {
 376 dummy = tiny;<br>377 if (fsr & FSR
                                   if (fsr & FSR NXC)
```
## **new/usr/src/lib/libm/common/m9x/fma.c**

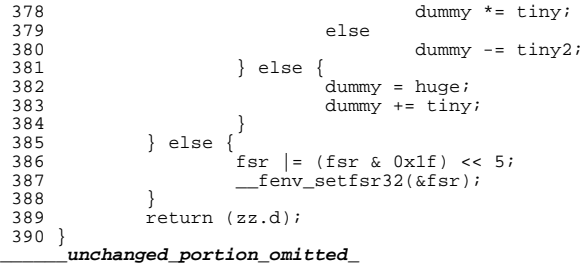

# **<sup>6</sup>**

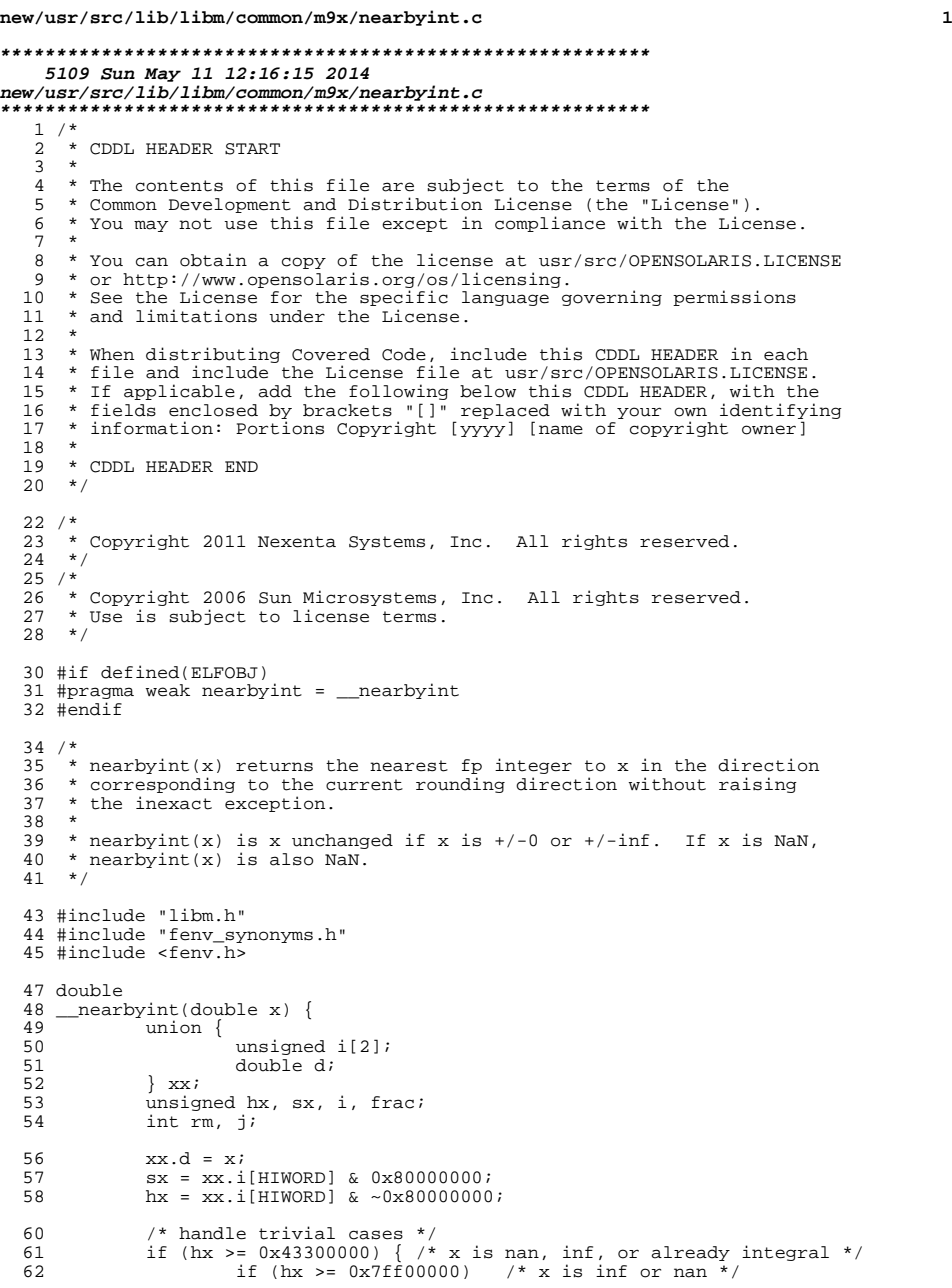

### **new/usr/src/lib/libm/common/m9x/nearbyint.c <sup>2</sup>** 63 #if defined(FPADD\_TRAPS\_INCOMPLETE\_ON\_NAN)<br>64 return (bx >= 0x7f 64 return (hx  $>= 0x7f180000 ? x : x + x$ );<br>65 /\* assumes sparc-like ONaN \*/ /\* assumes sparc-like QNaN \*/ #else return  $(x + x)$ ; #endif <sup>69</sup> return (x); } else if ((hx | xx.i[LOWORD]) == 0) /\* x is zero \*/ 71 return (x); 73  $/*$  get the rounding mode  $*/$ <br>74  $rm =$  fegetround(); rm = fegetround(); 76  $/*$  flip the sense of directed roundings if x is negative  $*/$ <br>77 if  $(sx, \& (rm == FR IPWARD) \cup rm == FR DOMNWARD))$  if (sx && (rm == FE\_UPWARD || rm == FE\_DOWNWARD))  $rm = (FE~UPWARD + FE~DOWNWARD) - rm;$ 80  $/*$  handle  $|x| < 1$  \*/<br>81  $if$  (bx < 0x3ff00000) 81  $if (hx < 0x3f f 00000)$  {<br>82  $if (rm == FE U)$  if (rm == FE\_UPWARD || (rm == FE\_TONEAREST && <sup>83</sup> (hx >= 0x3fe00000 && ((hx & 0xfffff) | xx.i[LOWORD]))))  $\begin{array}{ccc} 84 & \times x.i[HIWORD] = 5x & 0x3f f00000i; \\ 85 & 85 & 85 \end{array}$  else 86  $\begin{array}{c} \text{xx.i[HINORD]} = \text{sx};\\ 87 \end{array}$ 87  $\begin{array}{ccc} \text{xx.i[LOWORD]} = 0; \\ \text{88} & \text{return (xx d)}; \end{array}$  return  $(xx.d)$ ;<br> $89$  } 91 /\* round x at the integer bit \*/<br>92 i =  $0x433 - (hx \gg 20)$ ; 92  $j = 0x433 - (hx >> 20)$ ;<br>93  $if (j >= 32)$ 93 if  $(j \ge 32)$  {<br>94 i = 1. 94  $i = 1 < (j - 32);$ <br>95  $frac{1}{2} = 1 < (xy)$ ;  $frac{1}{2} = 1$ 95  $frac = (\{xx.i[HIWORD] << 1) << (63 - j)) |$ <br>96  $(xx.i[LOWORD] >> (i - 32));$ 96  $(xx.i[LOWORD] >> (j - 32));$ <br>97 if  $(xx.i[LOWORD] > (j - 32));$ 97 if  $(xx.i[LOWORD] & (i - 1))$ <br>98 frac  $= 1$ ; 98 frac  $| = 1;$ <br>99 if (frac) 99  $if (!frac)$ <br>100  $return (x);$ 100 return (x);<br>
101 xx.i[LOWORD] = 0;<br>
102 returns = 0; 102  $\overline{xx,i[HIWORD]}$   $\&= \sim(i - 1)i$  **if ((rm == FE\_UPWARD) || ((rm == FE\_TONEAREST) && ((frac > 0x80000000u) || ((frac == 0x80000000) && (xx.i[HIWORD] & i)))))** if (rm == FE\_UPWARD || (rm == FE\_TONEAREST &&  $(frac{1}{2}$  > 0x800000000 || (frac == 0x80000000) &&  $(xx \cdot i[HIWORD] \& i))$ )<br>  $(xx \cdot i[HIWORD] + i;$ <br>  $(xx \cdot i[HIWORD] + i;$ 106  $xx.i[HIWORD] += i;$ <br>107 } else { } else { 108  $i = 1 \lt \lt j;$ <br>109  $frac{1}{100} = 1 \lt \lt j;$ 109 frac =  $(xx.i[LOWORD] << 1) << (31 - j);$ <br>110 if (!frac) 110  $if (!frac)$ <br>111  $return (x);$ 111<br>
112 xx.i[LOWORD] &= ~(i - 1);<br>
113 **if ((rm == FE\_UPWARD) || ((rm == FE\_TONEAREST) &&<br>
114 <b>(frac > 0x800000000u || ((frac == 0x800000000) && (xx.i[LOWORD] & i))))) {**<br>
if (rm == FE\_UPWARD || (rm == FE\_TONEAREST &&<br>
(frac > 0x800000000u || (frac == 0x800000000) && 115  $(xx \cdot i[LOWORD] \& i))')'$ <br>116  $xx \cdot i[LOWORD] + i$  $\begin{array}{ccc} \texttt{x116} & \texttt{x116} \\ \texttt{x2.1} & \texttt{x2.1} \\ \texttt{x3.1} & \texttt{x3.1} \\ \texttt{x4.1} & \texttt{x5.1} \\ \texttt{x6.1} & \texttt{x6.1} \end{array}$  $if (xx.i[LOWORD] == 0)$ 118  $\overline{\text{xx}}$ .i[HIWORD]++; 119 }<br>122 }  $\frac{120}{121}$  $return (xx.d);$ }

**\_\_\_\_\_\_unchanged\_portion\_omitted\_**

```
new/usr/src/lib/libm/common/m9x/nearbyintf.c 1
********************************************************** 4024 Sun May 11 12:16:17 2014
new/usr/src/lib/libm/common/m9x/nearbyintf.c
**********************************************************1 /*
   2 * CDDL HEADER START
    3 *
4 * The contents of this file are subject to the terms of the
   5 * Common Development and Distribution License (the "License").<br>6 * You may not use this file except in compliance with the Licen
   6 * You may not use this file except in compliance with the License.<br>7 *7 *
8 * You can obtain a copy of the license at usr/src/OPENSOLARIS.LICENSE
   9 * or http://www.opensolaris.org/os/licensing.
  10 * See the License for the specific language governing permissions
  11 * and limitations under the License.
  12 *13 * When distributing Covered Code, include this CDDL HEADER in each
  14 * file and include the License file at usr/src/OPENSOLARIS.LICENSE.
  15 * If applicable, add the following below this CDDL HEADER, with the
  16 * fields enclosed by brackets "[]" replaced with your own identifying
  17 * information: Portions Copyright [yyyy] [name of copyright owner]
  18 *
  19 * CDDL HEADER END
  20 *122 / *23 * Copyright 2011 Nexenta Systems, Inc. All rights reserved.
  24 */
  25 / *26 * Copyright 2006 Sun Microsystems, Inc. All rights reserved.
  27 * Use is subject to license terms.
  28 * /30 #if defined(ELFOBJ)
  31 #pragma weak nearbyintf = __nearbyintf
  32 #endif
  34 #include "libm.h"
  35 #include "fenv_synonyms.h"
  36 #include <fenv.h>
  38 float
  39 __nearbyintf(float x) {
  40 union {
  41 unsigned i;<br>42 float f;
  42 float f;<br>43 kx;
  43 } xxi<br>44 unsign
  44 \frac{1}{45} unsigned hx, sx, i, frac;
              int rm;
  47 \begin{array}{rcl} \text{xx.f} & = & \text{xi} \\ \text{48} & & \text{sx} & = & \text{xx.i} \end{array}48 \begin{array}{rcl} 48 & = & x \times .i & \& 0 \times 800000000; \\ 49 & \text{hx} & = & x \times .i & \& \& \& 0 \times 800000000 \end{array}hx = xx.i & -0x80000000;
  51 /* handle trivial cases */
  52 if (hx >= 0x4b000000) { /* x is nan, inf, or already integral */<br>53 if (hx > 0x7f800000) /* x is nan */53 if (hx > 0x7f800000) /* x is nan */
54 return (x * x); /* + -> * for Cheetah */
   55 return (x);
56 } else if (hx == 0) /* x is zero */
  57 return (x);
  59 /* get the rounding mode */<br>60 rm = fecetround();
              60 rm = fegetround();
  62 \frac{1}{2} /* flip the sense of directed roundings if x is negative */
```
### **new/usr/src/lib/libm/common/m9x/nearbyintf.c <sup>2</sup>** 63 if (sx  $\&$  (rm == FE\_UPWARD || rm == FE\_DOWNWARD))<br>64 m = (FF. UPWARD + FF. DOWNWARD) - rm;  $rm = (FE~UPWARD + FE~DOWNWARD) - rm;$

```
66 * handle |x| < 1 */<br>67 if (hx < 0x3f800000)67 \text{if } (\text{hx} < 0 \times 3 \text{f} 800000) {<br>68 \text{if } (\text{rm} == \text{FE U})68 if (rm == FE\_UPWARD || (rm == FE\_TOPODEAREST & hx > 0x3f000000))<br>69 xx.i = sx | 0x3f800000;
69 \overline{xx} \cdot i = \overline{sx} | 0 \times 3f800000i;
70 else
71 xx.i = sx;
72 return (xx.f);
73 }
75 \frac{75}{1} = 1 \leq (0 \times 96 - (hx \geq 23));
76 i = 1 << (0x96 - (hx >> 23));
77 frac = hx & (i - 1);
78 if (!frac)<br>79 re
                           return (x);
81 hx \&= \sim(i - 1);<br>82 if (rm == FE IIPI
                if (rm == FE_UPWARD || (rm == FE_UTONEAREST && (frac > (i >> 1) ||
83((frac = 1) > 1) & (hx & i)))
8383 (frac == (i \gg 1)) && (hx & i))))<br>84 xx i = sx | (hx + i);
84 \begin{array}{c|c|c|c|c|c|c|c} 84 & & & \text{xx.i = sx} & (\text{hx + i}); \\ 85 & & & \text{else} & \end{array}85 else
86 \begin{array}{c|c|c|c|c|c} \n86 & & & \text{xx.i} = \text{sx} & \text{hxi} \\
\hline\n87 & & & \text{return } (\text{xx f});\n\end{array}return (xx.f);
88 }
     ______unchanged_portion_omitted_
```
#### **new/usr/src/lib/libm/common/m9x/scalblnl.cd 1**

# **\*\*\*\*\*\*\*\*\*\*\*\*\*\*\*\*\*\*\*\*\*\*\*\*\*\*\*\*\*\*\*\*\*\*\*\*\*\*\*\*\*\*\*\*\*\*\*\*\*\*\*\*\*\*\*\*\*\***

 **2430 Sun May 11 12:16:19 2014new/usr/src/lib/libm/common/m9x/scalblnl.c \*\*\*\*\*\*\*\*\*\*\*\*\*\*\*\*\*\*\*\*\*\*\*\*\*\*\*\*\*\*\*\*\*\*\*\*\*\*\*\*\*\*\*\*\*\*\*\*\*\*\*\*\*\*\*\*\*\***

**\_\_\_\_\_\_unchanged\_portion\_omitted\_**

**new/usr/src/lib/libm/common/m9x/tgamma.c <sup>1</sup> \*\*\*\*\*\*\*\*\*\*\*\*\*\*\*\*\*\*\*\*\*\*\*\*\*\*\*\*\*\*\*\*\*\*\*\*\*\*\*\*\*\*\*\*\*\*\*\*\*\*\*\*\*\*\*\*\*\* 68985 Sun May 11 12:16:20 2014 new/usr/src/lib/libm/common/m9x/tgamma.c \*\*\*\*\*\*\*\*\*\*\*\*\*\*\*\*\*\*\*\*\*\*\*\*\*\*\*\*\*\*\*\*\*\*\*\*\*\*\*\*\*\*\*\*\*\*\*\*\*\*\*\*\*\*\*\*\*\*\_\_\_\_\_\_unchanged\_portion\_omitted\_**<sup>1392</sup> /\* INDENT OFF \*/ 1393 static const double<br> $1394$  /\* 0 1348618 <sup>1394</sup> /\* 0.134861805732790769689793935774652917006 \*/ 1395 t0z1 = 0.1348618057327907737708,<br>1396 t0z1 = -4.0810077708578299022531e  $1396$  t0z1\_1 = -4.0810077708578299022531e-18,<br>1397 /\* 0.461632144968362341262659542325721 <sup>1397</sup> /\* 0.461632144968362341262659542325721328468 \*/ 1398 t0z2 = 0.4616321449683623567850,<br>1399 t0z2 1 = -1.5522348162858676890521e  $1399$  t0z2\_1 = -1.5522348162858676890521e-17,<br>1400 /\* 0.8197731011005006017878687049216069  $1400$  /\*  $0.819773101100500601787868704921606996312$  \*/<br>1401 + 073 = 0.8197731011005006118708  $1401$   $1023$  = 0.8197731011005006118708,<br>1402  $1023$  = -1 0082945122487103498325e-17; <sup>1402</sup> t0z3\_l = -1.0082945122487103498325e-17; <sup>1403</sup> /\* 1.134861805732790769689793935774652917006 \*/ <sup>1404</sup> /\* INDENT ON \*/ 1406 /\*  $\alpha$ amma(x+i) for 0 <= x < 1 \*/ <sup>1407</sup> static struct Double <sup>1408</sup> gam\_n(int i, double x) { 1409 **struct Double rr = {0.0L, 0.0L}, yy;** 14091409  $struct Double rr, yy;$ <br>1410  $double r1, r2, t2, z.$ double r1, r2, t2, z, xh, x1, yh, y1, zh, z1, z2, z1, x5, wh, wl; 1412  $/* compute yy = gamma(x+1) */$ <br>1413  $if (x > 0.2845) {$ 1413 if  $(x > 0.2845)$ <br>1414 if  $(x >$ 1414 if  $(x > 0.6374)$  {<br>1415  $x1 = x - 1$  $1415$ <br> $1416$ <br> $1416$ <br> $12 = (double)$ 1416  $r2 = (double) ((float) (r1 - t0z3_1));$ <br>1417  $t2 = r1 - r2;$ 1417 t2 = r1 - r2;<br>1418 t2 = GT3(r2, t2 - t0z3\_1);<br>1418 t2 = cT3(r2, t2 - t0z3\_1); 1419 } else { 1420  $r1 = x - t0z2i$ <br>1421  $r2 = (double)$ 1421  $r2 = (double) ((float) (r1 - t0z2_1));$ <br>1422  $r3 = r1 - r2;$ 1422 t2 =  $r1 - r2$ ;<br>1423 vv =  $G T2 (r2)$ ; 1423  $YY = GT2(r2, t2 - t0z2_1);$ <br>1424 ) 1424 }<br>1425 } else {<br>1426 } 1426  $r1 = x - t0z1;$ <br>
1427  $r2 = (double)$ 1427  $r2 = (double) ((float) (r1 - t0z1_1));$ <br>1428  $t2 = r1 - r2i$ 1428 t2 =  $r1 - r2$ ;<br>1429 vv =  $GT1(r2)$ .  $yy = GT1(r2, t2 - t0z1_l);$ <sup>1430</sup> } 1432 /\* compute gamma $(x+i) = (x+i-1)*...*(x+1)*yy, 0 < i < 8*/1433$  $1433$  switch (i)  $\left\{\n \begin{array}{l}\n 1434\n \end{array}\n \right.$  case 0: 1434 case 0:  $\frac{x}{y}/x * / \frac{1435}{}$ 1435  $r1 = \text{one} / x;$ <br>1436  $xh = (\text{double}) ((\text{float}) x);$ <sup>1436</sup> xh = (double) ((float) x); /\* x is not tiny \*/ <sup>1437</sup> rr.h = (double) ((float) ((yy.h + yy.l) \* r1)); 1438  $rr.l = r1 * (yy.h - rr.h * xh) -$ <br>1439  $((r1 * rr.h) * (x - xh) -$ 1439  $((r1 * rr.h) * (x - xh) - r1 * yy.1);$ <br>1440  $break;$ 1441 case 1: 1441 case 1:  $/\frac{*}{yy}$   $\frac{*}{y}$  /\*  $\frac{1442}{y}$  r =  $\frac{1}{xy}$  h; 1442  $\text{rr.h} = \text{yy.h};$ <br>1443  $\text{rr.l} = \text{vv.l};$ 1443  $rr.l = yy.l;$ <br>1444  $break;$ 1444 break;<br>1445 case 2: 1445 case 2:  $\frac{x}{(x+1)}$  /\*  $\frac{x+1}{y}$  /\*  $\frac{y}{(x+2)}$  not be exact \*/ 1447  $zh = (double) ((float) z);$ <br>1448  $rr.h = zh * vv.h;$ 1448  $\text{rr.h} = \text{zh} * \text{yy.h};$ <br>1449  $\text{rr } \text{l} = \text{z} * \text{vv } \text{l} +$ 1449  $rr.l = z * yy.l + (x - (zh - one)) * yy.hi$ <br>1450  $break$ ; <sup>1450</sup> break;

## **new/usr/src/lib/libm/common/m9x/tgamma.c <sup>2</sup>** 1451 case 3:  $x^2 + (x+2)*(x+1)*yy'$ <br>1452  $x = x + one$ : 1452  $z1 = x + one;$ <br>
1453  $z2 = x + 20;$ 1453  $z^2 = x + 2.0;$ <br>
1454  $z = z^1 * z^2;$ <br>
1455  $z = x + 2.0;$ 1455  $xh = (double) ((float) z);$ <br>1456  $zh = (double) ((float) z!)$ 1456  $zh = (double) ((float) z1);$ <br>1457  $x1 = (x - (zh - one)) * (z2)$ 1457  $x1 = (x - (zh - one)) * (z2 + zh) - (xh - zh * (zh + one));$ <br>1458  $rr.h = xh * vy.h;$ 1458  $rr.h = xh * yy.h;$ <br>1459  $rr.l = z * vy.l +$ 1459  $rr.1 = z * yy.1 + x1 * yy.h$ <br>1460  $break:$ <sup>1460</sup> break; 1462 case 4:  $\frac{1}{2}$   $\frac{1}{2}$ 1463  $z1 = x + 2.0;$ <br>1464  $z2 = (x + one)$ 1464  $z^2 = (x + one) * (x + 3.0);$ <br>1465  $z^2 = z^2;$ <sup>1465</sup> zh = z1; <sup>1466</sup> \_\_LO(zh) = 0; 1467  $\frac{HI(zh)}{z1}$  &= 0xfffffff8; /\* zh 18 bits mantissa \*/<br>1468  $\frac{I}{z1} = x - (zh - 2.0);$ 1468  $\overline{z_1} = x - (zh - 2.0);$ <br>1469  $z = z_1 * z_2;$  $1469$   $z = z1 * z2;$ <br> $xh = (double)$ 1470  $xh = (double) ((float) z);$ <br>1471  $xl = zl * (z2 + zh * (z1 +$ 1471  $x1 = z1 * (z2 + zh * (z1 + zh)) - (xh - zh * (zh * zh - one));$ <br>1472  $xr.h = xh * yy.h;$ 1472  $rr.h = xh * yy.h;$ <br>1473  $rr.l = z * vy.l +$ 1473  $rr.1 = z * yy.1 + x1 * yy. h$ <br>1474  $break:$ 1475 case 5: 1475 case 5:  $x^*$   $((x+1)*(x+4)*(x+2)*(x+3))*yy*/$ 1476  $z1 = x + 2.0;$ <br>
1477  $z2 = x + 3.0;$ 1477  $z^2 = x + 3.0;$ <br>
1478  $z = z^1 * z^2$  $1478$   $z = z1 * z2;$ <br> $z = z1 * z2;$ <br> $z = (double)$ 1479  $zh = (double) ((float) z1);$ <br>1480  $vh = (double) ((float) z);$ 1480  $\text{yh} = (\text{double}) ((\text{float}) z);$ <br>1481  $\text{vl} = (\text{x} - (\text{zh} - 2.0)) * (\text{z};$ 1481  $\overline{y1} = (x - (zh - 2.0)) * (z2 + zh) - (yh - zh * (zh + one));$ <br>1482  $z2 = z - 2.0;$ 1482  $\overline{z}2 = \overline{z} - 2.0;$ <br>1483  $\overline{z} = \overline{z}$ 1483  $z \neq z2$ ;<br>1484  $xh = (double) ((float) z)$ ; <sup>1484</sup> xh = (double) ((float) z); <sup>1485</sup> xl = yl \* (z2 + yh) - (xh - yh \* (yh - 2.0)); 1486  $\[\text{rr.h} = \text{x} \cdot \text{y} \cdot \text{h}\]$ <br>1487  $\[\text{rr}\] = \{\text{z} \cdot \text{y} \cdot \text{v}\] + \]$ 1487  $rr.l = z * yy.l + xl * yy.hi$ <br>1488  $break$ <sup>1488</sup> break; 1489 case 6:  $\frac{1}{2}$   $\frac{1}{2}$ 1490  $z1 = x + 2.0;$ <br>
1491  $z2 = x + 3.0;$ 1491  $z^2 = x + 3.0;$ <br>1492  $z = z^1 + z^2;$  $1492$   $z = z1 * z2$ ;<br> $z = z1 * z2$ ;<br> $z = z1 * z2$ ;<br> $z = z1 * z2$ ;<br> $z = z1 * z2$ ; <sup>1493</sup> zh = (double) ((float) z1); <sup>1494</sup> yh = (double) ((float) z); 1495  $z_1 = x - (zh - 2.0);$ <br>
1496  $x_1 = z_1 * (z_2 + zh)$ 1496  $y1 = z1 \cdot (z2 + zh) - (yh - zh \cdot (zh + one));$ <br>
1497  $z2 = z - 20$ ; 1497  $x = 2$ <br>
1498  $x = 2 - 2.0$ ;<br>  $x = 3 - 2.0$ ; 1498  $x5 = x + 5.0;$ <br>1499  $x^* = z^2;$ 1499  $z^* = z2;$ <br>1500  $xh = (do)$ 1500  $xh = (double) ((float) z);$ <br>1501  $xh = 3.0$ ; 1501  $\frac{1501}{x1} = \frac{1502}{x}$   $\frac{1502}{x} = \frac{1}{x}$  $x1 = y1 * (z2 + yh) - (xh - yh * (yh - 2.0));$ 15031503<br>  $\frac{x}{1504}$   $\frac{x}{1504}$  $1504$  /\*  $wh+w1=(x+5)*yy* /$ <br> $1505$   $wh = (double) (float)$ 1505  $wh = (double) ((float) (xf * (yy.h + yy.1))))$ ;<br>1506  $wl = (z1 * yy.h + x5 * yy.1) - (wh - zh * yy.1)$ 1506  $\text{wl} = (z1 * yy.h + x5 * yy.l) - (\text{wh} - zh * yy.h);$ <br>1507  $\text{rr} \cdot \text{h} = \text{wh} * x \text{h};$ 1507  $\begin{array}{ccc} \n 1507 & & \text{rr.h} = \n \text{wh} * \n \text{xh}; \\
 1508 & & \text{rr l} = \n \end{array}$ 1508  $rr.1 = z * w1 + x1 * whi$ <br>1509  $breaki$ 1510 case 7: 1510 case 7:  $\frac{x}{(x+1)*(x+2)*(x+3)*(x+4)*(x+5)*(x+6)*yy*(x+6)$ 1511  $z1 = x + 3.0;$ <br>1512  $z2 = x + 4.0;$ 1512  $z^2 = x + 4.0;$ <br>1513  $z = z^2 * z^1;$ 1513  $z = z2 * z1;$ <br>1514  $zh = (double)$

<sup>1515</sup> yh = (double) ((float) z); /\* yh+yl = (x+3)(x+4) \*/ <sup>1516</sup> yl = (x - (zh - 3.0)) \* (z2 + zh) - (yh - (zh \* (zh + one)));

1514  $zh = (double) ((float) z1);$ <br>1515  $yh = (double) ((float) z);$ 

**new/usr/src/lib/libm/common/m9x/tgamma.c**

1588

1594

1596<br>1597

1598<br>1599

 $1618$ <br> $1619$ 

 $1627$ 

<sup>1632</sup> }

1647

 **<sup>3</sup>** 1517  $z1 = x + 6.0;$ <br>1518  $z2 = z - 2.0;$ 1518  $z^2 = z - 2.0;$   $\pi^* = z^2;$   $z = (x+2)^*(x+5) *$ 1519  $z * = z2;$ <br>
1520  $xh = (double) ((float) z);$ <br>
1520 1521  $x1 = y1 * (z2 + yh) - (xh - yh * (yh - 2.0));$ 1522 $1522$ <br> $7 \times \text{wh+w1} = (x+1)(x+6) \times \text{tv} + (x+1)(x+6) \times \text{tv} + (x+2)(x+2) \times \text{wh} + (x+3)(x+4) \times \text{tv} + (x+2)(x+2) \times \text{wh} + (x+1)(x+4) \times \text{tv} + (x+2)(x+2) \times \text{wh} + (x+1)(x+4) \times \text{tv} + (x+2)(x+2) \times \text{wh} + (x+1)(x+4) \times \text{tv} + (x+2)(x+2) \times \text{wh} + (x+1)(x+4) \times \text{tv$ 1523 <br>
1523 <br>  $\frac{x^* + y^* + x^*}{x^2 - x^2 - 4.0}$ <br>  $\frac{x^* + x^* + x^*}{x^2 - x^* + x^*}$ <br>
1524 <br>
22 - 4.0;  $\frac{x^* + x^* + x^*}{x^2 - x^* + x^*}$ 1524  $z^2 = 4.0;$  /\*  $z^2 = (x+1)(x+6)$  \*/<br>1525 wh = (double) ((float) (z2 \* (yy.h + yy.l))); 1526 wl = (z2 \* yy.l + yl \* yy.h) - (wh - (yh - 6.0) \* yy.h);<br>1527 rr.h = wh \* xh; <sup>1527</sup> rr.h = wh \* xh; <sup>1528</sup> rr.l = z \* wl + xl \* wh; 1529<br>1530  $return (rr);$ <sup>1531</sup> } <sup>1533</sup> double <sup>1534</sup> tgamma(double x) { 1535 struct Double ss, ww;<br>1536 double t, t1, t2, t3, 1536 double t, t1, t2, t3, t4, t5, w, y, z, z1, z2, z3, z5;<br>1537 int i, i, k, m, ix, hx, xk; 1537 int i, j, k, m, ix, hx, xk;<br>1538 unsigned lx; unsigned lx; 1540  $\ln x = \ln(x);$ <br>1541  $\ln x = \ln(x);$ <sup>1541</sup> lx = \_\_LO(x); <sup>1542</sup> ix = hx & 0x7fffffff;  $1543$   $v = x;$ <sup>1545</sup> if (ix < 0x3ca00000) 1546 return (one / x);  $x = \frac{1546}{1547}$  if  $(\frac{1}{15}x) = \frac{0x}{7}$  f(000000) 1547 if (ix >= 0x7ff00000)<br>1548 /\* +Inf -> +Inf, -Inf or NaN -> NaN \*/ <sup>1548</sup> /\* +Inf -> +Inf, -Inf or NaN -> NaN \*/ <sup>1549</sup> return (x \* ((hx < 0)? 0.0 : x)); 1550 if  $(hx > 0x406573fa \mid /x > 171.62...$  overflow to +inf \*/<br>1551  $(hx == 0x406573fa \& x > 0xF561F647))$  { 1551 (hx ==  $0x406573fa^{\frac{1}{4}}6x$  lx >  $0xE561F647)$ ) {<br>1552  $z = x / \text{tiny}$ 1552  $z = x / tiny;$ <br>1553  $z = x / tiny;$ return  $(z * z)$ ; 1554<br>1555 1555 if  $(hx \ge 0x40200000)$   $\frac{x}{x} \ge 8 \ne 7$ <br>1556 ww = large gam(x,  $\delta$ m); 1556 ww =  $\text{large\_gam}(x, \& m);$ <br>1557 w = ww.h + ww.l; 1557  $w = ww.h + ww.l ;$ <br>
1558  $HI(w) + = m << 20 ;$  $1559$  return  $(w);$  $\begin{array}{cc} 1560 & & \\\end{array}$ <br>1561 **if** (hx > 0) { 1561**if (hx > 0)** {<br>  $\begin{array}{ccc} 1 & \text{# } 0 < x < 8 & * \text{/} \\ 1 & \text{# } (hx > 0) & \end{array}$  /\* x from 0 to 8 15611561  $\left\{\n \begin{array}{ccc}\n i & i & j \\
 i & j & k\n \end{array}\n \right\}\n \left\{\n \begin{array}{ccc}\n \star & x & \text{from 0 to 8 *} \\
 \star & x & \text{from 0 to 8 *}\n \end{array}\n \right\}$ <sup>1562</sup> i = (int) x; <sup>1563</sup> ww = gam\_n(i, x - (double) i); 1564 **return** (ww.h + ww.l);<br>1565 } <sup>1565</sup> } <sup>1567</sup> /\* negative x \*/  $/$ \* INDENT OFF \*/ 1569<br>1570 1570 \* compute: xk =<br>1571 \* -2 ... x 1571  $\star$  -2... x is an even int (-inf is even)<br>1572  $\star$  -1... x is an odd int  $1572$   $*$   $-1$  ... x is an odd int<br> $1573$   $*$   $+0$   $*$  is not an int 1573 \* +0 ... x is not an int but chopped to an even int 1574 \* +1 ... x is not an int but chopped to an odd int  $*$  +1 ... x is not an int but chopped to an odd int  $1575$ <br> $1576$ 1576  $/*$  INDENT ON \*/<br>1577  $xk = 0$ :  $x = 0;$ <br>
1578<br>
1578<br>
1578<br>
1578 1578 if (ix >= 0x43300000) {<br>1579 if (ix >= 0x434) 1579  $if (ix >= 0x43400000)$ <br>1580  $xk = -2i$  $1580$  xk =  $-2$ ; <sup>1581</sup> else

```
new/usr/src/lib/libm/common/m9x/tgamma.c 4
1582 xk = -2 + (lx & 1);
1583 } else if (ix >= 0x3ff00000) {
1584 k = (ix \gg 20) - 0x3f\hat{f};<br>1585 i f (k > 20) {
1585 if (k > 20) {<br>1586 if k > 20}
1586 j = 1x \gg (52 - k);<br>1587 j = (1 \ll (52 - k))if ((j \lt k)(52 - k)) == lx)1588 xk = -2 + (j \& 1)i<br>1589 e1se
1589 else
1590<br>1591
                                        xk = i & 1;
1591 } else {
1592 j = ix \gg (20 - k);<br>1593 i f (i \ll (20 - k))if ((j \ll (20 - k)) == ix \&\& 1x == 0)1594 xk = -2 + (j \& 1);<br>1595 e^{j\frac{1}{2}k}1595 else
                       xk = j \& 1;1597 }
1599 if (xk < 0)<br>1600 /*
1600 \frac{x^*}{1601} /* ideally gamma(-n) = (-1)**(n+1) * inf, but c99 expect NaN */<br>1601 \frac{x^*}{1601} \frac{x^*}{1601} \frac{x^*}{1601}return ((x - x) / (x - x));1604 \frac{1}{2} /* negative underflow thresold */<br>1605 \frac{1}{2} (ix > 0x40660000 ll (ix == 0x41
1605 if (ix > 0x4066e000 || (ix == 0x4066e000 & k & l & > 11)) {<br>1606 /* x < -183.0 - 11ulp */
1606 \frac{x}{x} - \frac{183.0}{-11} 11ulp */
1607 z = tiny / x;<br>1608 if (xk == 1)
1608 if (xk == 1)<br>1609 z = -z;
1609 z = -z;
1610 return (z * tiny);
1611 }
1613 /* now compute gamma(x) by -1/((\sin(\pi x)/\pi x))^*gamma(1+y)), y = -x */1615 /*<br>1616 *
1616 * First compute ss = -sin(pi*y)/pi , so that <br>1617 * qamma(x) = 1/(s s * qamma(1+y))* gamma(x) = 1/(ss*gamma(1+y))1619 y = -x;<br>1620 \vec{j} = (\vec{i} \text{m})1620 j = (int) y;<br>z = y - (dou)\overline{z} = y - (\text{double}) j;<br>1622 \overline{z} = y - (\text{double}) j;1622 if (z > 0.3183098861837906715377675)<br>1623 if (z > 0.681690113816209328
1623 if (z > 0.6816901138162093284622325)<br>1624 ss = kpsin(one - z);
1624 ss = kpsi(\text{one} - z);<br>1625 \text{else}1625 else
1626 ss = kpcos(0.5 - z);<br>1627 else
1628 ss = kpsi(z);<br>1629 if (xk == 0) {
1629 if (xk == 0) \begin{cases} 1630 \\ -1630 \end{cases}1630 ss.h = -ss.h;<br>1631 ss.l = -ss.l;ss.l = -ss.l;1634 /* Then compute ww = gamma(1+y), note that result scale to 2^{**}m */<br>1635 m = 0;
1635 m = 0;<br>1636 if (i.
1636 if (j < 7) {<br>1637 w =1637 ww = \text{gam}_n(j + 1, z);<br>1638 } else {
1638 } else {
1639 w = y + one;<br>1640 if ((lx & 1)1640 if (\overline{lx} \& 1) == 0) \{ \begin{array}{c} \n\overline{ry} + 1 \text{ exact} \text{ (note that } y < 184) \n\end{array} \}1641 ww = l \neq 1 arge_gam(w, \& m);
1642 } else {
1643<br>1644<br>1644<br>1644<br>1644if (t == y) \left\{ \begin{array}{c} \n \end{array} \right. /* y+one exact */
1645 ww = large_gam(w, &m);
1646 } else { /* use y*gamma(y) */
 if (j == 7)
```
#### **new/usr/src/lib/libm/common/m9x/tgamma.c<sup>5</sup>**

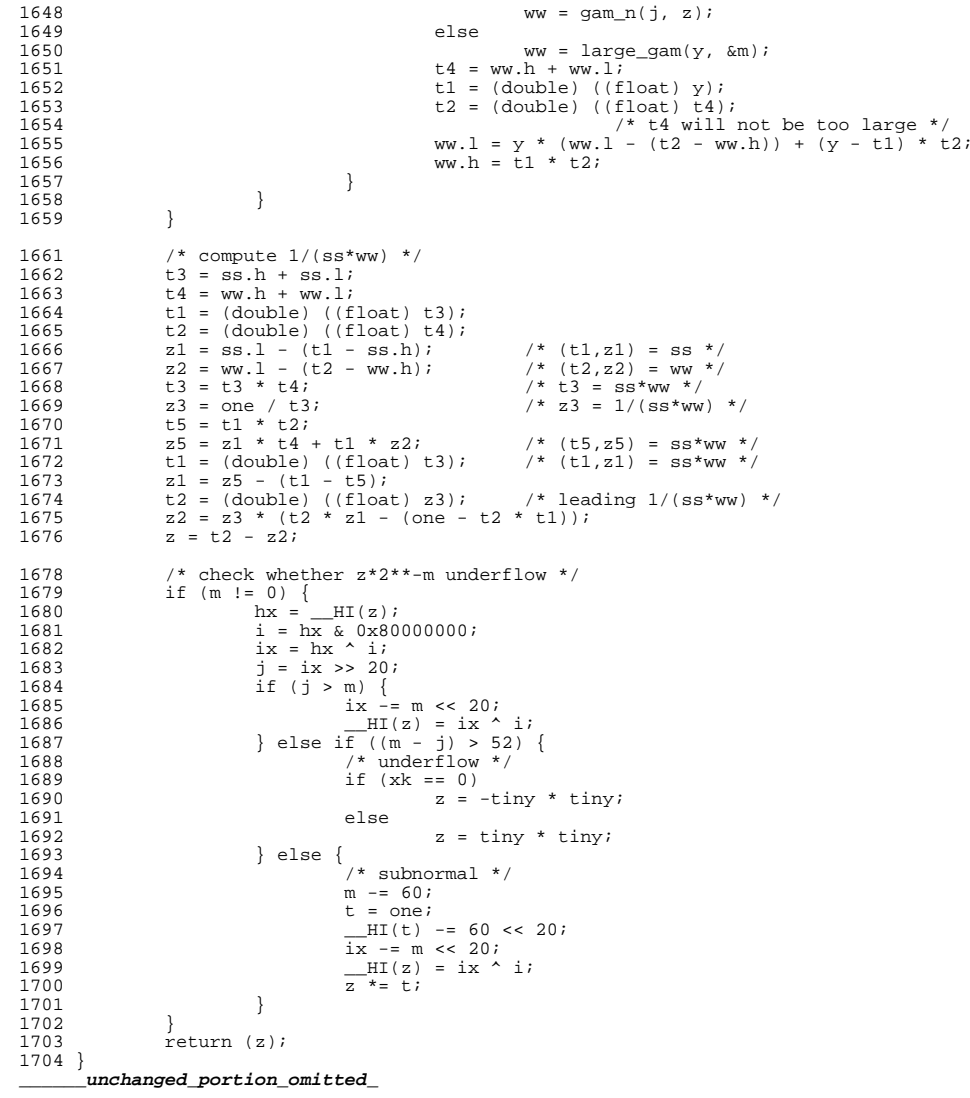

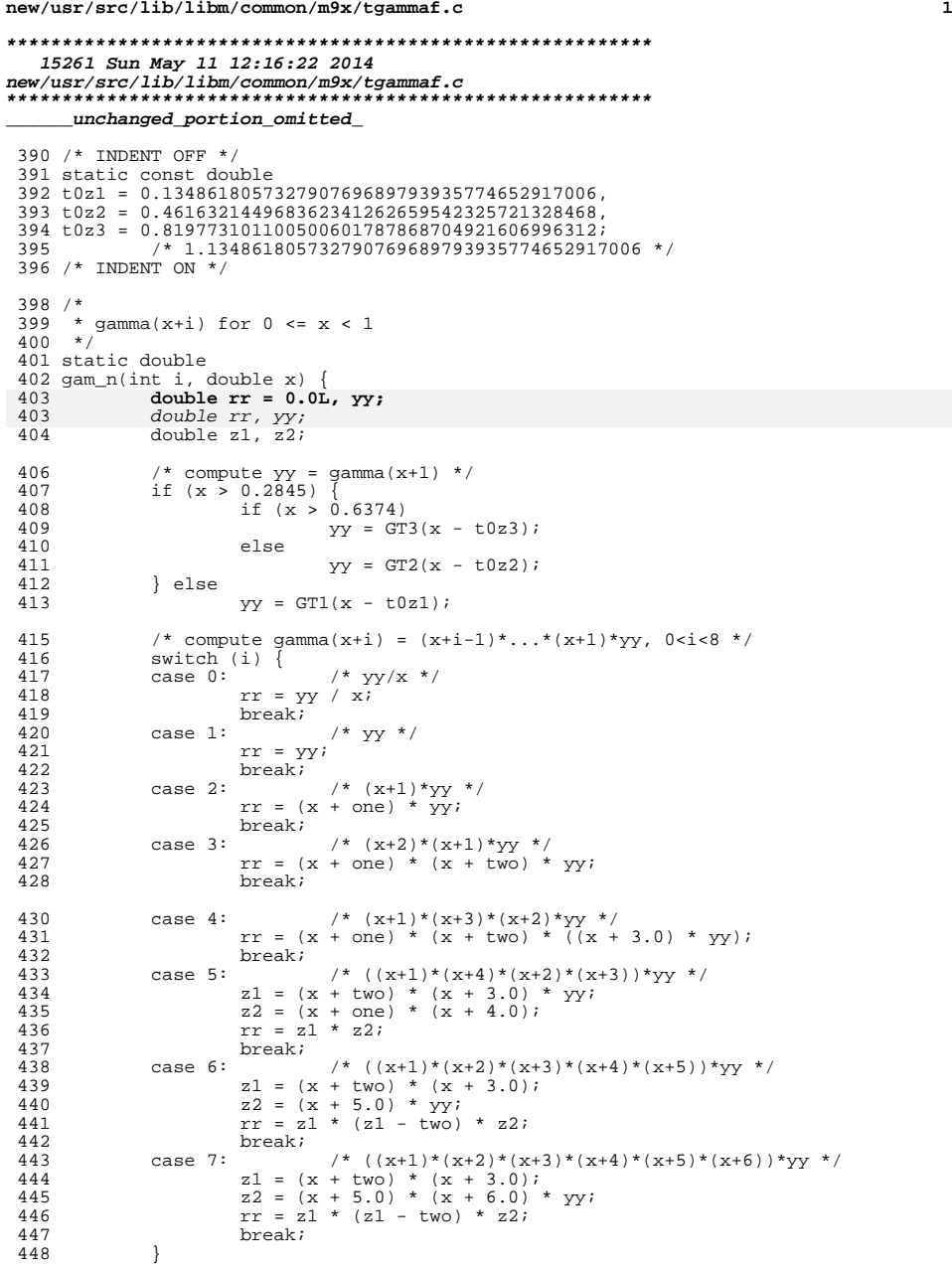

```
new/usr/src/lib/libm/common/m9x/tgammaf.c 2
 449 return (rr);
 450 }
 452 float
 453 tgammaf(float xf) \{ 454 float zf;
 454 float zf;<br>455 double ss
 455 double ss, ww;<br>456 double x, y, z
  456 double x, y, z;
457 int i, j, k, ix, hx, xk;
  459 hx = *(int *) &xf;
460 ix = hx & 0x7fffffff;
 462 x = (double) xf;<br>463 if (ix < 0x33800)463 if (ix < 0x33800000)
                              return (1.0F / xf); /* |x| < 2^{**} - 24 */
 466 if (ix >= 0x7f800000)
                               return (xf * (hx < 0)? 0.0F : xf)); /* +-Inf or NaN */
 469 if (hx > 0x420C290F) /* x > 35.040096283... overflow */
                               return (float)(x / tiny);
 472 if (hx >= 0x41000000) /* x >= 8 */<br>473 return ((float) large gam(x))
                              return ((float) large_gam(x));
 475if (hx > 0) {<br>
\begin{array}{ccc} 1 & \text{# } 0 < x < 8 & \text{*} \text{/} \\ 1 & \text{# } (hx > 0) < 0 < x < 8 & \text{*} \text{/} \\ 0 & \text{# } (hx > 0) < 0 < x < 8 & \text{*} \text{/} \end{array}475475 if (hx > 0) \begin{cases} x \neq x \text{ from } 0 \text{ to } 8 \neq 476 \end{cases}\begin{array}{ccc} 476 & \text{i} = (\text{int}) \times f; \\ 477 & \text{return } ((f \log) \end{array}return ((float) gam_n(i, x - (double) i));
 478 }
 480 * negative x */<br>481 * INDENT OFF */
 481 /* INDENT OFF */<br>482 /*
 483
 483 * compute xk = 484484 * -2 ... x is an even int (-inf is considered even)<br>485 * -1 ... x is an odd int
 485 \stackrel{\ast}{\phantom{}_{486}} \stackrel{\ast}{\phantom{}_{486}} \stackrel{\ast}{\phantom{}_{486}} \stackrel{\ast}{\phantom{}_{486}} \stackrel{\ast}{\phantom{}_{486}} \stackrel{\ast}{\phantom{}_{486}} \stackrel{\ast}{\phantom{}_{486}} \stackrel{\ast}{\phantom{}_{486}} \stackrel{\ast}{\phantom{}_{486}} \stackrel{\ast}{\phantom{}_{486}} \stackrel{\ast}{\phantom{}_{486}} \stackrel{\ast}{\phantom{}_{486}} 486 * +0 ... x is not an int but chopped to an even int 487 * +1 ... x is not an int but chopped to an odd int
 487 * +1 ... x is not an int but chopped to an odd int 488 *488 */
489 /* INDENT ON */
 490 xk = 0;<br>491 if (ix > 1)491 if (ix >= 0x4b0000000) {<br>492 if (ix > 0x4b00492 if (ix > 0x4b0000000)<br>493 xk = -2i493 xk = -2;<br>494 e^{15}494 else
  495 xk = -2 + (ix & 1);
496 } else if (ix >= 0x3f800000) {
 497 k = (ix \gg 23) - 0x7f;<br>498 i = ix \gg (23 - k);498 j = 1x >> (23 - k);<br>499 j = (j \leq (23 - k))499 \text{if } ((j \lt \lt (23 - k)) == ix)<br>
xk = -2 + (j \& 1);500 xk = -2 + (j \& 1);<br>501 else
 501 else
                                           xk = i \& 1;503 }
  504 if (xk < 0) {
505 /* 0/0 invalid NaN, ideally gamma(-n)= (-1)**(n+1) * inf */
 506 zf = xf - xf;<br>507 zf = xf - xf;\begin{array}{c} \texttt{return (zf / zf)};\\ \end{array}508 }
 510 /* negative underflow thresold */<br>511 if (ix > 0x4224000B) { /* x < -14}511 if (ix > 0x4224000B) \left\{\n\begin{array}{l}\n\left(x > 0x4224000B\right) & \left(1 + x < -(41 + 11u1p) \right) \\
\text{if } (xk == 0) &\text{if } (xk == 0)\n\end{array}\n\right\}512 if (xk == 0)<br>513 z == 0z = -\text{tinv};
```
#### **new/usr/src/lib/libm/common/m9x/tgammaf.c<sup>3</sup>**

```
514 else
515 z = tiny;
516 return ((float)z);
517 }
519 /* INDENT OFF */<br>520 /* now compute ga
              \frac{1}{2}<br>
\frac{1}{2} now compute gamma(x) by -1/((\sin(\pi x)/\pi x)/\sin(\pi x)/x), y = -x */
521<br>522
522 * First compute ss = -sin(pi*y)/pi , so that<br>523 * damma(x) = 1/(ss*gamma(1+y))
524 */
525 /* INDENT ON */
526 y = -x;<br>527 \vec{j} = (\text{int})527 \vec{j} = (\text{int}) y;<br>528 \vec{z} = y - (\text{d} \text{out})528 \bar{z} = \bar{y} - (double) j;<br>529 \bar{z} = \bar{y} - 0.318309886i529 if (z > 0.3183098861837906715377675)<br>530 if (z > 0.681690113816209328)530 if (z > 0.6816901138162093284622325)<br>531 ss = kpsin(one - z);
531 ss = kpsi(\text{one} - z);<br>532 else532 else
533 ss = kpcos(0.5 - z);<br>534 else534 else
535 ss = kpsi(z);<br>536 if (xk == 0)536 if (xk == 0)<br>537 ss =
                        ss = -ss;539 /* Then compute ww = gamma(1+y) */<br>540 if (j < 7)
540 if (j < 7)
541 ww = \text{gam}_n(j + 1, z);<br>542 else
542 else
                        ww = large\_gam(y + one);545 /* return 1/(ss*ww) */
546 return ((float) (one / (ww * ss)));
547 }
      ______unchanged_portion_omitted_
```

```
new/usr/src/lib/libm/common/m9x/tgammal.c1 1
********************************************************** 40087 Sun May 11 12:16:24 2014
new/usr/src/lib/libm/common/m9x/tgammal.c
**********************************************************______unchanged_portion_omitted_850 /* INDENT OFF */
851 static const long double<br>852 ( * ) 0 134861805732852 /* 0.13486180573279076968979393577465291700642511139552429398233 */
853 #if defined(x86)
854 t0z1 = 0.\overline{13}48618057327907696779385054997035808810L,855 t0z1_l = 1.1855430274949336125392717150257379614654e-20L,
856 #else
857 t0z1 = 0.1348618057327907696897939357746529168654L,
858 t0z1 1 = 1.4102088588676879418739164486159514674310e-37L,
859 #endif<br>8607 * 0.46163214496836234126265954232572132846819620400644635129599 *861 #if defined(__x86)
862 \text{t}0z2 = 0.4616321449683623412538115843295472018326L
863 t0z2_l = 8.84795799617412663558532305039261747030640e-21L,
864 #else
865 t0z2 = 0.46163214496836234126265954232572132343318L,
866 t0z2 l = 5.03501162329616380465302666480916271611101e-36L,
867 #endif
             868 /* 0.81977310110050060178786870492160699631174407846245179119586 */
869 #if defined(__x86)
 870 t0z3  = 0.81977310110050060178773362329351925836817L,<br>871 t0z3_l = 1.350816280877379435658077052534574556256230e-22L<br>830 "Jls
872 #else
873 \text{ t}0z3 = 0.8197731011005006017878687049216069516957449L874 t0z3_l = 4.461599916947014419045492615933551648857380e-35L
875 #endif<br>876:
 876 ;
877 /* INDENT ON */
879 /*
880 * gamma(x+i) for 0 \le x < 1881 */
882 static struct LDouble
883 gam_n(int i, long double x) {
884struct LDouble rr = \{0.0L, 0.0L\}, yy;884 struct LDouble rr, yy;
885 long double r1, r2, t2, z, xh, xl, yh, yl, zh, z1, z2, zl, x5, wh, wl;
887 /* compute yy = gamma(x+1) */<br>888 if (x > 0.2845L) {
888 if (x > 0.2845L) {<br>889 if (x > 0.1845L)889 if (x > 0.6374L) {<br>890 r1 = x - t890 r1 = x - t0z3;<br>
r2 = CHPOPED(1)891 r2 = \text{CHOPPED}((r1 - t0z3_1));<br>892 t2 = r1 - r2;892 t2 = r1 - r2;<br>893 v = GT3(r2, t)893 YY = GT3(r2, t2 - t0z3_l);<br>894 3 \neq 5894 } else {
895<br>896<br>896<br>R2 = CHOPPED(1)896 r2 = \text{CHOPPED}((r1 - t0z2_1));<br>897 t2 = r1 - r2i897 \begin{array}{ccc} 897 & t2 = r1 - r2; \\ 898 & vy = GT2(r2, t) \end{array}898 \gamma y = GT2(r2, t2 - t0z2_1);<br>899
 899 }
900 } else {
901 r1 = x - t0z1;<br>902 r2 = CHPOPPRD(1)902 r2 = \text{CHOPPED}((r1 - t0z1_1));<br>903 t2 = r1 - r2;903 t2 = r1 - r2;
904 yy = GT1(r2, t2 - t0z1_l);
905<br>906
906 /* compute gamma(x+i) = (x+i-1)*...*(x+1)*yy, 0<i>i</i><8 */<br>907 switch (i) {
907 switch (i) {<br>908 case 0:
                               /* vv/x * /
```

```
new/usr/src/lib/libm/common/m9x/tgammal.c 2
 909 r1 = \text{one} / x;<br>910 xh = \text{CHOPPRD}((x));910 xh = \text{CHOPPED}((x)); /* x is not tiny */<br>
911 rr.h = \text{CHOPPED}((yy.h + yy.l) * r1));<br>
912 rr.l = r1 * (yy.h - rr.h * xh) - ((r1 * rr.h) * (x - xh) - r1 * yy.l);<br>
913
 914 break;<br>915 case 1:
 915 case 1: \frac{x \times y}{x} /* \frac{y}{x} /* \frac{y}{x} /* 916
 916 \begin{array}{ccc} \n\text{rr.h} & = \text{yy.h}; \\
\text{917} & \n\end{array}917 rr.l = yy.l;<br>918 break:
 919 case 2:
  919 case 2: \frac{x}{2} = x + \frac{1}{2} \left( \frac{x+1}{x} \right)^* y + \frac{1}{2} \left( \frac{x+1}{x+1} \right)^* y + C<br>
22 = \frac{x}{2} = x + \frac{1}{2} \left( \frac{x+1}{x+1} \right)^* y + C are not be exact \frac{x}{2}921 zh = CHOPPED((z));<br>922 rr.h = zh * yy.h;
 922 \begin{array}{ccc} \n\text{rr.h} & = \text{zh} \times \text{yy.h}; \\
\text{923} & \n\text{rr l} & = \text{z} \times \text{vv l} + \n\end{array}923 rr.l = z * yy.l + (x - (zh - one)) * yy.hi<br>924 hreak:
 924 break;<br>925 case 3:
 925 case 3: x^* (x+2)*(x+1)*yy*/<br>926 z1 = x + one;
 926 z1 = x + one;<br>927 z2 = x + 2.01927 z^2 = x + 2.0L;<br>928 z = z1 * z2;
 928 z = z1 \times z2;<br>929 xh = \text{CHOPPED}929 xh = CHOPPED((z));<br>930 zh = CHOPPED((z1))930 zh = CHOPPED((z1));<br>931 x1 = (x - (zh - one))x1 = (x - (zh - one)) * (z2 + zh) - (xh - zh * (zh + one));933 rr.h = xh * yy.h;
934 rr.l = z * yy.l + xl * yy.h;
 935 break;
 937 case 4: \frac{x+1}{x+1} \frac{x+2}{x+2} \frac{xy}{x} / 938
 938 z_1 = x + 2.0L;<br>939 z_2 = (x + 0ne)
 939 z2 = (x + one) * (x + 3.0L);<br>940 zh = \text{CHOPPERD}(z1);
 940 \begin{array}{ccc} 940 & \text{ah} = \text{CHOPPED}(z1); \\ 941 & \text{ah} = x - (zh - 2) \end{array}941 z1 = x - (zh - 2.0L);<br>942 xh = CHOPPERD(z2);
 942 xh = \text{CHOPPED}(z2);<br>943 xl = zl * (zh + zl)x1 = z1 * (zh + z1) - (xh - (zh * zh - one));945 /* wh+wl=(x+2)*yy */<br>946 ~ wh = CHODDED((z1 *)
 946 wh = CHOPPED((z_1^1 * (yy.h + yy.l)));<br>947 w] = (z_1^1 * xy.h + z_1^1 * yy.l) - (wh - y)w1 = (z1 * yy.h + z1 * yy.l) - (wh - zh * yy.h);949 rr.h = xh * wh;
950 rr.l = z2 * wl + xl * wh;
 952 break;<br>953 case 5:
 953 case 5: x^* ((x+1)*(x+4)*(x+2)*(x+3))*y^*954 z1 = x + 2.0L;<br>
955 z2 = x + 3.0L;
 956 z = z1 * z2;<br>
z = z1 * z2;<br>
z = z1 * z2;957 \begin{array}{ccc} \n957 & \text{zh} = \text{CHOPPED}(\text{z1})\n\end{array};
 958 \begin{array}{ccc} \text{958} & \text{958} \\ \text{959} & \text{959} \end{array}959 y1 = (x - (zh - 2.0L)) * (z2 + zh) - (yh - zh * (zh + one));<br>960 z2 = z - 2.0L;
 960 \bar{z}2 = z - 2.0L;<br>961 z = z^2;
 961 z^* = z2;<br>962 x^* = CHO962 xh = \text{CHOPPED}((z));<br>963 x1 = y1 * (z2 + yh)963 xl = yl * (z2 + yh) - (xh - yh * (yh - 2.0L));<br>964 rr.h = xh * yy.h;964 \frac{1}{2} rr.h = xh * yy.h;<br>965 \frac{1}{2} rr 1 = z * yy 1 +965 rr.l = z * yy.l + xl * yy.h;
 967 case 6:
 967 case 6: \frac{x}{2} = x + 2 0T.:<br>968 z1 = x + 2 0T.:
 968<br>
969<br>
72 = x + 3.0L;<br>
72 = x + 3.0L;
  969 z2 = x + 3.0L;<br>970 z = z1 * z2;<br>
, avenue = x1
 971 zh = \text{CHOPPED}((z1));<br>972 vh = \text{CHOPPED}((z));
 972 \begin{array}{ccc} \n972 & \text{rh} = \text{CHOPPED}((z)) \\ \n973 & \text{rl} = x - (zh - 2) \\ \n\end{array}973 z1 = x - (zh - 2.0L);<br>974 x1 = z1 * (z2 + zh) -v = z1 * (z2 + zh) - (vh - zh * (zh + one));
```
**new/usr/src/lib/libm/common/m9x/tgammal.c**

 **<sup>3</sup>** 975  $z^2 = z - 2.0$ L;<br>976  $x^5 = x + 5.0$ L; 976  $x5 = x + 5.0L$ ;<br>977  $x^* = z^2$ ; 977  $z^* = z^2;$ <br>978  $x^* = c \text{HOM}$ 978  $xh = CHOPPED(z);$ <br>979  $zh = 3.0;$ 979  $\begin{array}{ccc} \n\text{zh} & += 3.0; \\
\text{980} & x \end{array}$  $x1 = y1 * (z2 + yh) - (xh - yh * (yh - 2.0L));$ 981981  $\overrightarrow{x} \text{ x}h+x1=(x+1)*...*(x+4) *$ <br>982  $\overrightarrow{x} \text{ y} + \overrightarrow{x} \text{ y} + \overrightarrow{x} = (x+1)*...*(x+4) *$ 982  $/*$   $wh+w1 = (x+5)*yy*/$ <br>983  $wh = CHOPPERD/(x-5) * y$ 983 <br>wh = CHOPPED( $(x5 * (yy.h + yy.l)))$ ;<br>984 <br>w] =  $(71 * xy h + x5 * yy l) - (wh -$ 984 wl =  $(21 * yy.h + x5 * yy.l) - (wh - zh * yy.h);$ <br>985 rr.h = wh \* xh; 985  $\begin{array}{ccc} \n\text{rr.} \text{h} = \text{wh} & \stackrel{\star}{\text{x}} \text{h}; \\
\text{986} & \text{rr.} \text{l} = \text{z} & \stackrel{\star}{\text{w}} \text{l} + \n\end{array}$ 986  $rr.l = z * wl + xl * whi$ <br>987  $break:$ 987 break;<br>988 case 7: 988 case 7:  $f*(x+1)*(x+2)*(x+3)*(x+4)*(x+5)*(x+6))*yy*/(x+6)$ 989  $z1 = x + 3.0L$ ;<br>990  $z2 = x + 4.0L$ ; 990  $z = x + 4.0L$ ;<br>991  $z = z^2 + z^1$ ; 991  $z = z2 * z1;$ <br>992  $zh = CHOPPED($ 992  $zh = \text{CHOPPED}((z1));$ <br>993  $vh = \text{CHOPPED}((z))$ ; 993  $yh = \text{CHOPPED}((z));$  /\*  $yh+yl = (x+3)(x+4)$  \*/<br>994  $y^l = (x - (zh - 3.0L)) * (z^2 + zh) - (yh - (zh * (zh + one)))$ ; 995  $z_1 = x + 6.0$ L;<br>996  $z_2 = z - 2.0$ L; 996  $z^2 = z - 2.0$ L;  $\frac{x}{2} = (x+2) * (x+5) *$ <br>997  $z^* = z^2$ ; 997  $z^* = z2;$ <br>999  $z^* = z2;$ 998  $xh = CHOPPED((z));$ <br>999  $x1 = y1 * (z2 + yh)$ 999  $x1 = y1 * (z2 + yh) - (xh - yh * (yh - 2.0L))$ ;<br>  $\frac{y}{x} + xh + x1 = (x+2)*...*(x+5) *$ 10001001  $\frac{1}{2}$  wh+wl=(x+1)(x+6)\*yy \*/<br>1002  $\frac{1}{2}$  = 4 01:  $\frac{1}{2}$  = ( 1002 <br>
22 -= 4.0L; /\* z2 = (x+1)(x+6) \*/<br>
wh = CHOPPED((z2 \* (yy.h + yy.l)));<br>
2003 1004  $wl = (z2 * yy.1 + y1 * yy.h) - (wh - (yh - 6.0L) * yy.h);$ <br>1005  $rr h = wh * xh;$ 1005  $\begin{array}{ccc} \n 1005 & \text{rr} \cdot \text{h} = \text{wh} \times \text{xh}; \\
 1006 & \text{rr} \cdot \text{l} = \text{z} \times \text{wl} + \n \end{array}$  $rr.1 = z * w1 + x1 * wh;$ 1007<br>1008  $return (rr);$ <sup>1009</sup> } <sup>1011</sup> long double 1012 tgammal(long double x) {<br>1013 struct LDouble s 1013 struct LDouble ss, ww;<br>1014 100 double t, t1, t2. 1014 long double t, t1, t2, t3, t4, t5, w, y, z, z1, z2, z3, z5;<br>1015 inti i m ix hy xk; 1015  $int i, j, m, ix, hx, xki$ <br>1016 unsigned  $1xi$ ; unsigned lx; 1018  $hx = H0_WORD(x);$ <br>1019  $1x = H3 WORD(x);$  $1019$   $1x = H3-WORD(x);$ <br> $1020$   $ix = hx & 0x7fff$ 1020  $ix = hx \& 0x7ffffffff;$ <br>1021  $y = x$ ;  $1021$   $y = x;$ <br> $1022$  if (ix) 1022 if  $(ix < 0x3f8e0000)$   $\frac{x}{x} \times 2^{x}-113 \times 1023$  return (one  $\frac{x}{x}$ ); return (one  $\sum x$ ); 1024<br>1025 1025  $\text{if} (\text{ix} > = 0 \text{x} \text{7} \text{f} \text{f} \text{f} \text{0000})$ 1026 return  $(x * ((hx < 0)? zero : x))$ ; /\* Inf or NaN \*/<br>1027 if  $(x > overflow)$  /\* overflow threshold \*/ 1027 if  $(x > overflow)$  /\* overflow threshold \*/<br>1028 return  $(x * 1.0e4932L)$ ; <sup>1028</sup> return (x \* 1.0e4932L); <sup>1029</sup> if (hx >= 0x40020000) { /\* x >= 8 \*/ 1030 ww =  $\text{large\_gam}(x, \& m);$ <br>1031 w = ww.h + ww.l;  $\begin{array}{ccc} 1031 & & \text{w = ww.h + ww.l}; \\ 1032 & & \text{return (scal.h)} \end{array}$ return (scalbnl $(w, m)$ ); <sup>1033</sup> } 1035**if (hx > 0)** {<br>  $\begin{array}{ccc} 1 & \text{# } 0 < x < 8 \end{array}$  \*/<br>  $\begin{array}{ccc} 1 & \text{# } 0 < x < 8 \end{array}$  \*/<br>  $\begin{array}{ccc} 1 & \text{# } 0 < x < 8 \end{array}$  \*/ 10351035  $\qquad \qquad \text{if } (\text{hx} > 0) \qquad \qquad \text{/* x from 0 to 8 */}$  $1036$   $i = (int) x;$ <br>  $vw = \text{cam } n(i)$ 1037 ww = gam\_n(i, x - (long double) i);<br>1038 return (ww h + ww l); return (ww.h + ww.l);<br>} <sup>1039</sup> }

**new/usr/src/lib/libm/common/m9x/tgammal.c <sup>4</sup>** <sup>1040</sup> /\* INDENT OFF \*/ <sup>1041</sup> /\* negative x \*/  $1042$  /\*  $1043$  \* compute xk =  $1044$  \*  $-2$ 1044  $\overline{z}$   $-2 \ldots x$  is an even int (-inf is considered an even #)<br>1045  $\overline{z}$   $-1$   $\overline{x}$  is an odd int  $1045$   $*$   $-1$  ... x is an odd int<br> $1046$   $*$   $+0$  x is not an int 1046  $\star$  +0 ... x is not an int but chopped to an even int 1047  $\star$  +1 ... x is not an int but chopped to an odd int  $*$  +1 ... x is not an int but chopped to an odd int  $*/$  $1048$ <br> $1049$ 1049  $/*$  INDENT ON \*/<br>1050  $xk = 0;$ <sup>1050</sup> xk = 0; <sup>1051</sup> #if defined(\_\_x86) 1052 if  $(ix \ge 0x403e0000)$   $\{\n\mid x \le 2x*63\} \n\mid x$ <br>1053 if  $(ix \ge 0x403f0000)$ 1053 if  $(ix \gt= 0x403f0000)$ <br>1054  $xk = -2i$  $1054$  xk = -2; <sup>1055</sup> else 1056  $xk = -2 + (lx \& 1);$ <sup>1057</sup> #else 1058 if (ix  $>= 0x406f0000$ ) {  $/* x >= 2**112 */$ <br>1059 if (ix  $>= 0x40700000$ ) 1059 if  $(ix > = 0x40700000)$ <br>1060  $xk = -2i$ 1060  $xk = -2;$ <br>1061  $e = 1$ <sup>1061</sup> else 1062  $xk = -2 + (lx & 1);$ <sup>1063</sup> #endif 1064 } else if (ix >= 0x3fff0000) {<br>1065 <br> $y = -x$ :  $1065$  w =  $-xi$ <br>1066 t.1 = fl 1066  $t1 = f{loor(w)};$ <br>1067  $t2 = t1 * half;$ 1067  $t2 = t1 * \text{ half};$ <br>1068  $t3 = \text{floorl}(t2)$ 1068 t3 = floorl(t2);<br>1069 if (t1 == w) { 1069 if  $(t1 == w)$  {<br>1070 if  $(t2)$ if  $(t2 == t3)$ 1071 $\frac{1071}{1072}$  xk = -2; <sup>1072</sup> else 10731073  $xk = -1;$ <br>1074 } else { 1074 } else { if  $(t2 == t3)$ <br> $xk == 0$ 1076 $x = 0;$ <sup>1077</sup> else 1078 $8 \times 1$ ; 1079 }<br>1000 } <sup>1080</sup> } 1082 if  $(xk < 0)$  {<br>1083  $x + 2k$  } 1083  $\frac{x}{1084}$  /\* return NaN. Ideally gamma $(-n) = (-1)**(n+1) * inf */$ <br>1084  $\frac{x}{1084}$ return  $(x - x) / (x - x)i$ <sup>1085</sup> }  $1087$ <br> $1088$ \* negative underflow thresold  $-(1774+9ulp)$  $1089$ <br>1090 1090 if  $(x < -1774.000000000000000000000000000017749370L)$  {<br>1091  $z = \text{tiny}/x$ ; 1091  $z = \text{tiny } / x;$ <br>1092  $\text{if } (xk == 1)$ 1092 if  $(xk) = 1$ <br>
1093  $z = -zi$ <sup>1093</sup> z = -z; <sup>1094</sup> return (z \* tiny); <sup>1095</sup> } 1097  $/*$  INDENT OFF  $*/$ <br>1098  $/*$ 1098<br>1099 1099  $*$  now compute gamma(x) by  $-1/((\sin(p i * y) /pi) * \text{gamma}(1+y))$ ,  $y = -x$ <br>1100  $*$ <sup>1100</sup> \*/ <sup>1101</sup> /\* 1102  $*$  First compute ss =  $-sin(pi*y)/pi$  so that<br>1103  $*$  gamma(x) = 1/(ss\*gamma(1+v)) \* gamma $(x) = 1/(ss*gamma(1+y))$  $1104$   $1105$  $1*$  INDENT ON  $*/$ 

#### **new/usr/src/lib/libm/common/m9x/tgammal.c<sup>5</sup>**

```
1106 y = -x;
1107 j = (int) y;
1108 \bar{z} = \bar{y} - (\text{long double}) \; \bar{j};<br>1109 \bar{i}f(z > 0.318309886183790)1109 if (z > 0.3183098861837906715377675L)<br>1110 if (z > 0.68169011381620932846)1110 if (z > 0.6816901138162093284622325L)<br>1111 ss = kpsin(one - z);
1111 ss = kpsi(\text{one} - z);<br>1112 else1112 else
1113 ss = kpcos(0.5L - z);<br>1114 else1114<br>11151115 ss = kpsi(z);<br>1116 if (xk == 0) {
1116 if (xk == 0) {<br>1117 s s h =1117 ss.h = -ss.h;<br>1118 ss l = -ss l;ss.l = -ss.l;1119 }
1121 /* Then compute ww = gamma(1+y), note that result scale to 2^{**}m */<br>1122 m = 0;
1122 m = 0;<br>1123 if (j <
1123 if (j < 7) {<br>1124 ww
1124 \frac{1}{2} \frac{1}{2} \frac{1}{2} \frac{1}{2} \frac{1}{2} \frac{1}{2} \frac{1}{2} \frac{1}{2} \frac{1}{2} \frac{1}{2} \frac{1}{2} \frac{1}{2} \frac{1}{2} \frac{1}{2} \frac{1}{2} \frac{1}{2} \frac{1}{2} \frac{1}{2} \frac{1}{2} \frac{1}{2} \frac{1}{2} \frac{1}{1125 } else {<br>11261126 W = y + one;<br>1127 \text{if } ((\text{lx } \& 1))1127 if (\overline{lx} \& 1) == 0) \{ \forall x \text{ } y+1 \text{ exact} \text{ (note that } y<184) \} /<br>1128 ww = large gam(w, \text{km});
1128 uw = large\_gam(w, \& m);<br>1129 \qquad \qquad \qquad \qquad \qquad \qquad \qquad \qquad \qquad \qquad \qquad \qquad \qquad \qquad \qquad \qquad \qquad \qquad \qquad \qquad \qquad \qquad \qquad \qquad \qquad \qquad \qquad \qquad \qquad \qquad \qquad \qquad \qquad 
1129 } else {<br>1130
1130 t = w - one;<br>1131 t = w - one;<br>1131 t + e = vif (t == y) \{ /* y+one exact */
11321132 \begin{array}{ccc} & & \text{ww} = \text{large\_gam}(w, \text{ & \text{km})\text{ ;}} \\ 1133 & & \text{else} & \text{ } \end{array} else { \begin{array}{ccc} & \text{ww} = \text{large\_gam}(w, \text{ & \text{km})\text{ ;}} \\ \end{array}1* use y*gamma(y) */
1134if (j == 7)1135ww = \text{gam\_n(j, z)};else
11366<br>E
1137\texttt{ww = large\_gam(y, \omega m)};1138t4 = ww.h + ww.l;<br>t1 = CHOPPED((y));
1139\mathtt{t1 = CHOPPED}(\mathtt{(y)});<br>
\mathtt{t2 = CHOPPED}(\mathtt{(t4)});114011411 \# t4 will not be too large */<br>
ww.l = y * (ww.l - (t2 - ww.h)) + (y - t1) * t2;<br>
2
11421143\begin{array}{ccc} 1143 & & & & & \text{ww.1} = & y & \text{ww.1} \\ 1143 & & & & & \text{ww.h} = & t1 * & t2; \\ 1144 & & & & \end{array}1144 }
\begin{array}{ccc} 1145 & & & \end{array} }
1146 }
1148 /* compute 1/(ss*ww) * /<br>1149 t \cdot 3 = ss \cdot h + ss \cdot 1;
1149 t3 = ss.h + ss.l;<br>1150 t4 = ww.h + ww.l;1150 t4 = ww.h + ww.l;<br>1151 = CHOPPED((t3));1151 t1 = CHOPPED((t3));
1152 t2 = CHOPPED((t4));
1153 z1 = ss.1 - (t1 - ss.h); \qquad \qquad /* (t1, z1) = ss */<br>1154 z2 = ww.1 - (t2 - ww.h); \qquad \qquad /* (t2, z2) = ww */1154 z^2 = WW \cdot 1 - (t^2 - WW \cdot h);<br>1155 t^3 = t^3 * t^4;1155 t3 = t3 * t4; /* t3 = ss*ww */
1156 z3 = \text{one } / \text{t}3; \frac{15}{5} = 1 \cdot \text{t}2; \frac{15}{5} = 1 \cdot \text{t}2; \frac{15}{5} = 1 \cdot \text{t}2;1157 t5 = t1 * t2;<br>
1158 z5 = z1 * t4 +1158 z\bar{5} = z1 \times t4 + t1 \times z2; \qquad \qquad / \times (t5, z5) = ss \times ww \times f<br>1159 t1 = CHOPPED((t3)); \qquad \qquad / \times (t1, z1) = ss \times ww \times f1159 t1 = CHOPPED((t3)); \frac{1159}{21} = \frac{1160}{21} = \frac{1160}{21} = \frac{11}{25} - \frac{111}{21} = \frac{111}{25}1160 z1 = z5 - (t1 - t5);<br>1161 t2 = CHOPPED((z3));1161 t2 = CHOPPED((z3)); /* leading 1/(ss*ww) */
1162 z2 = z3 * (t2 * z1 - (one - t2 * t1));
1163 z = t2 - z2;
1165 return (scalbnl(z, -m));
1166 }
```
**\_\_\_\_\_\_unchanged\_portion\_omitted\_**

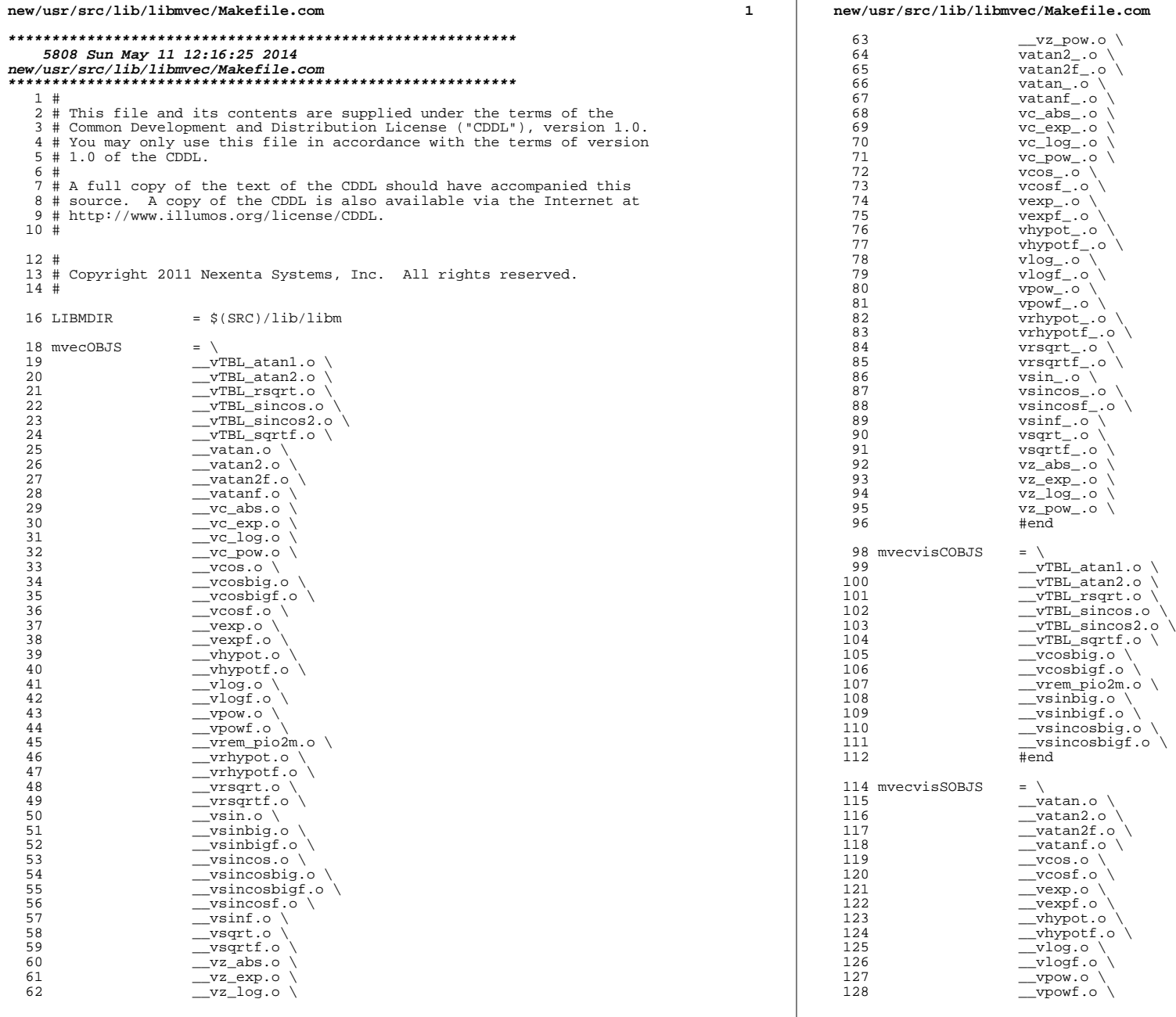

# **<sup>2</sup>**

## **new/usr/src/lib/libmvec/Makefile.com**

**m** 3 129 \_\_vrhypot.o \<br>130 \_\_vrhypotf.o \<br>131  $\frac{131}{132}$   $\frac{131}{\text{vsqrt.0}}$ <sup>132</sup> \_\_vrsqrtf.o \ <sup>133</sup> \_\_vsin.o \ <sup>134</sup> \_\_vsincos.o \  $\frac{135}{\text{vsincosf.o}} \setminus$ <br>136  $\frac{136}{137}$   $\frac{136}{137}$   $\frac{137}{137}$  $\frac{137}{138}$   $\frac{137}{138}$  $138$   $\text{--} \text{sqrt} \cdot \cdot \cdot$ <br>  $139$   $\text{#end}$  $#end$ 141 mvecvis2COBJS =  $\sqrt{\frac{142}{9}}$  $142 \quad \text{VTEL} \text{sin} \cos 0.0$ <br>143  $\text{VTRL} \text{sin} \cos 2.0$ <sup>143</sup> \_\_vTBL\_sincos2.o \ <sup>144</sup> \_\_vTBL\_sqrtf.o \ <sup>145</sup> \_\_vcosbig.o \  $\frac{146}{\text{Vcosbig\_ultra3.o}}$  \  $147$   $148$   $\text{vsimpio2m.} \quad \text{or} \quad \text{or} \$ <sup>148</sup> \_\_vsinbig.o \  $\begin{array}{ccc}\n 149 & - & \text{v} & \text{mJy} \\
 \text{J50} & \text{#end}\n \end{array}$ <sup>150</sup> #end 152 mvecvis2SOBJS =  $\sqrt{153}$  $\frac{153}{154}$   $\frac{-\text{vcos\_ultra3.o}}{\text{vlog ultra3.o}}$ <sup>154</sup> \_\_vlog\_ultra3.o \ <sup>155</sup> \_\_vsin\_ultra3.o \  $\frac{\text{long}}{\text{long}}$   $\frac{\text{long}}{\text{long}}$   $\frac{\text{long}}{\text{long}}$ <sup>157</sup> #end 159 include  $$ (SRC)/lib/Makefile lib$ <br>160 include  $$ (SRC)/lib/Makefile(roots$ <sup>160</sup> include \$(SRC)/lib/Makefile.rootfs <sup>161</sup> include \$(LIBMDIR)/Makefile.libm.com  $163$  LIBS =  $$(DYNLIB)$ <br> $164$  SRCDIR = ../common 164 SRCDIR = ./common/<br>165 DYNFLAGS += -zignore += -zignore <sup>167</sup> LINTERROFF = -erroff=E\_FP\_DIVISION\_BY\_ZERO <sup>168</sup> LINTERROFF += -erroff=E\_FP\_INVALID 169 LINTERROFF += -erroff=E\_BAD\_PTR\_CAST\_ALIGN<br>170 LINTERROFF += -erroff=E\_ASSIGMENT\_CAUSE\_LOSS\_PREC<br>171 LINTERROPE 171 LINTERROFF += -erroff=E\_FUNC\_SET\_NOT\_USED <sup>173</sup> CERRWARN += -\_gcc=-Wno-parentheses 174 CERRWARN<br>174 CERRWARN CERRWARN += -\_gcc=-Wno-uninitialized <sup>174</sup> CERRWARN += -\_gcc=-Wno-unused-variable 176 LINTFLAGS += \$(LINTERROFF)<br>177 LINTFLAGS64 += \$(LINTERROFF) 177 LINTFLAGS64 += \$(LINTERROFF)<br>178 LINTFLAGS64 += -errchk=longr += -errchk=longptr64 180 CLAGS += \$(LINTERROFF)<br>181 CFLAGS64 += \$(LINTERROFF) += \$(LINTERROFF) 183 ASDEF  $+$  - -DLIBMVEC\_SO\_BUILD 185 FLTRPATH\_sparc = \$\$ORIGIN/cpu/\$\$ISALIST/libmvec\_isa.so.1<br>186 FLTRPATH\_sparcv9 = \$\$ORIGIN/../cpu/\$\$ISALIST/sparcv9/libmv 186 FLTRPATH\_sparcv9 = \$\$ORIGIN/../cpu/\$\$ISALIST/sparcv9/libmvec\_isa.so.1<br>187 FLTRPATH\_1386 = \$\$ORIGIN/libmvec/\$\$HWCAP  $187$  FLTRPATH\_1386  $=$  \$\$ORIGIN/libmvec/\$\$HWCAP<br>188 FLTRPATH = \$(FLTRPATH \$(TARGET ARCH)  $=$  \$(FLTRPATH \$(TARGET ARCH))

<sup>190</sup> sparc\_CFLAGS += -\_cc=-W0,-xintrinsic <sup>191</sup> sparcv9\_CFLAGS += -\_cc=-W0,-xintrinsic <sup>192</sup> CPPFLAGS\_i386 += -Dfabs=\_\_fabs

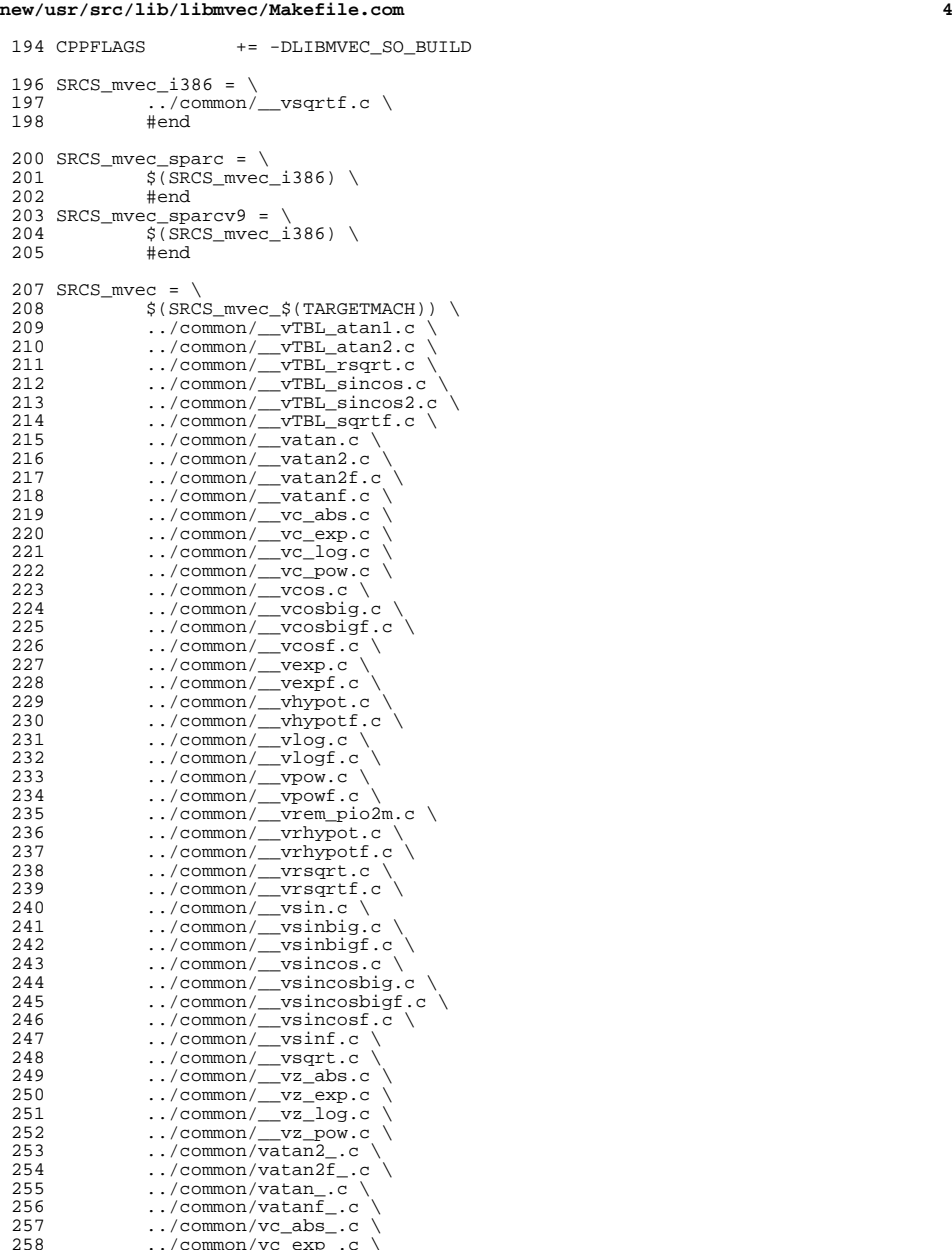

258 ../common/vc\_exp\_.c \<br>259 ../common/vc\_log\_.c \

#### **new/usr/src/lib/libmvec/Makefile.com<sup>5</sup>**

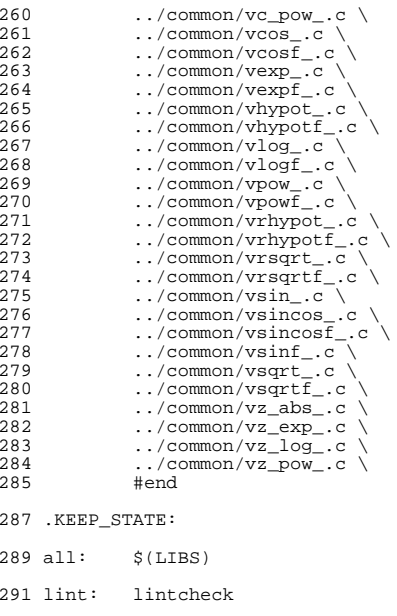

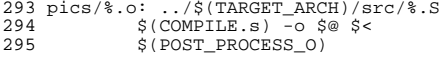

pics/%.o: ../common/\$\$(CHIP)/%.S <sup>298</sup> \$(COMPILE.s) -o \$@ \$< <sup>299</sup> \$(POST\_PROCESS\_O)

```
new/usr/src/lib/libmvec/common/__vatan.c 1
********************************************************** 11255 Sun May 11 12:16:27 2014
new/usr/src/lib/libmvec/common/__vatan.c
**********************************************************1 /*
   2 * CDDL HEADER START
    3 *
4 * The contents of this file are subject to the terms of the
   5 * Common Development and Distribution License (the "License").<br>6 * You may not use this file except in compliance with the Licen
   6 * You may not use this file except in compliance with the License.<br>7 *7 *
8 * You can obtain a copy of the license at usr/src/OPENSOLARIS.LICENSE
   9 * or http://www.opensolaris.org/os/licensing.<br>10 * See the License for the specific language governing permissions<br>11 * See the License for the specific language governing permissions
  11 * and limitations under the License.
  12 *13 * When distributing Covered Code, include this CDDL HEADER in each<br>14 * file and include the License file at usr/src/OPENSOLARIS LICENSE
      14 * file and include the License file at usr/src/OPENSOLARIS.LICENSE.
  15 * If applicable, add the following below this CDDL HEADER, with the
  16 * fields enclosed by brackets "[]" replaced with your own identifying
  17 * information: Portions Copyright [yyyy] [name of copyright owner]
  18 *
  19 * CDDL HEADER END
  20 *122 /23 * Copyright 2011 Nexenta Systems, Inc. All rights reserved.
  24 * /25 / *26 * Copyright 2006 Sun Microsystems, Inc. All rights reserved.
  27 * Use is subject to license terms.
  28 */
  30 #include <sys/isa_defs.h>
  31 #include "libm_inlines.h"
  33 #ifdef _LITTLE_ENDIAN
  34 #define HI(x) *(1+(int*)x)
  35 #define LO(x) *(unsigned*)x
  36 #else<br>37 #define HI(x)
   37 #define HI(x) *(int*)x
38 #define LO(x) *(1+(unsigned*)x)
  39 #endif
  41 #ifdef __RESTRICT
  42 #define restrict _Restrict
  43 #else
  44 #define restrict
  45 #endif
  47 void
  48 vatan( int n, double * restrict x, int stridex, double * restrict y, int strid
  49 {<br>50
  50 double f , z, ans = 0.0L, ansu , ansl , tmp , poly , conup , conlo , dummy;double f , z, ans, ansu , ansl , tmp , poly , conv , conlo , dummy;
  51 double f1, ans1, ansu1, ans11, tmp1, poly1, conup1, conlo1;<br>52 double f2, ans2, ansu2, ans12, tmp2, poly2, conup2, conlo2;
  52 double f2, ans2, ansu2, ans12, tmp2, poly2, conup2, conlo2;<br>53 intindex sign intf intflo intz argogunt:
        int index, sign, intf, intflo, intz, argcount;
  54 int index1, sign1 = 0;
55 int index2, sign2 = 0;
56 double *yaddr,*yaddr1 = 0,*yaddr2 = 0;54 int index1, sign1;<br>55 int index2, sign2;

55 int index2, sign2 ;
56 double *yaddr,*yaddr1,*yaddr2;57 extern const double __vlibm_TBL_atan1[];<br>58 = time didde fibr(didde);
      extern double fabs( double );
                                                                                                                       new/usr/src/lib/libmvec/common/__vatan.c 2
                                                                                                                          60 /* Power series atan(x) = x + p1*x**3 + p2*x**5 + p3*x**761 * Error = -3.08254E-18 On the interval |x| < 1/64 */
                                                                                                                          63 /* define dummy names for readability. Use parray to help compiler optimize loa 64 #define p3 parray[0]
                                                                                                                          64 #define p3 parray[0]
                                                                                                                          65 #define p2 parray[1]
                                                                                                                          66 #define pl
                                                                                                                          68 static const double parray[] = {<br>69 -1.428029046844299722E-01.
                                                                                                                          69 -1.428029046844299722E-01, \begin{array}{ccc} \n \times & \text{if } 3 \\
 \hline\n 70 & 1.999999917247000615E-01\n \end{array}\begin{array}{lllll} 70 & 1.999999917247000615\text{E}-01 \, , & \quad \quad \quad \  \  \, /* & \text{p}[2] & * \, / \\ 71 & -3.333333333329292858\text{E}-01 \, , & \quad \quad \  \  \, /* & \text{p}[1] & * \, / \end{array}71 -3.333333333329292858E-01,<br>
72 -1.0,72 1.0, \frac{1}{7} 1.0, \frac{1}{7} 1.0, \frac{1}{7} 1.0, \frac{1}{7} 1.0,
                                                                                                                          73 -1.0, 74 + 1:
                                                                                                                                \} ;
                                                                                                                          76 if( n \leq 0) return; \frac{1}{2} if no. of elements is 0 or neg, do nothing \frac{x}{1}77 do
                                                                                                                          78/79LOOP0:
                                                                                                                          81 f = fabs(*x); * fetch argument<br>82 intf = HI(x); * ly the half of x, as in
                                                                                                                          82 intf = HI(x); \overline{y} /* upper half of x, as integer */<br>83 intflo = LO(x); \overline{y} /* lower half of x, as integer */
                                                                                                                          83 intflo = LO(x);<br>84 sign = intf & 0x80000000;<br>84 sign = intf & 0x80000000;<br>\frac{1}{2} is ign of argument
                                                                                                                          84 sign = intf & 0x80000000;<br>85 intf = intf & ~0x80000000;<br>\frac{1}{2} /* abs(upper argument)
                                                                                                                          85 intf = intf \& \sim 0x80000000; 4 \text{ abs}(\text{upper argument})<br>86
                                                                                                                          87
                                                                                                                                   if( (intf > 0x43600000) || (intf < 0x3e300000) ) /* filter out special cases
                                                                                                                          88<br>89
                                                                                                                                      if( (intf > 0x7ff00000) || ((intf == 0x7ff00000) & (intflo != 0) ))90 {<br>91 ans = f - f;
                                                                                                                          91 ans = f - f; 492 \frac{1}{2} \frac{1}{2} \frac{1}{2} \frac{1}{2} \frac{1}{2} \frac{1}{2} \frac{1}{2} \frac{1}{2} \frac{1}{2} \frac{1}{2} \frac{1}{2} \frac{1}{2} \frac{1}{2} \frac{1}{2} \frac{1}{2} \frac{1}{2} \frac{1}{2} \frac{1}{2} \frac{1}{2} \frac{1}{2}92 }
                                                                                                                          93 else if( intf < 0x3e300000 ) /* avoid underflow for small arg
                                                                                                                          94<br>95
                                                                                                                          95 dummy = 1.0e37 + f;<br>96 dummy = dummy:
                                                                                                                          96 \frac{d_{\text{unimy}}}{\text{ans}} = \frac{d_{\text{unimy}}}{\text{f}};
                                                                                                                          97 ans = f;
                                                                                                                           98 }
                                                                                                                          99 else if( intf > 0x43600000 ) /* avoid underflow for big arg 
                                                                                                                         \frac{100}{101}101 index = 2;
102 ans = __vlibm_TBL_atan1[index] + __vlibm_TBL_atan1[index+1];/* pi/2 up
                                                                                                                         \begin{array}{cc} 103 \\ 104 \end{array} \begin{array}{cc} \star_Y \end{array}104 *_{Y} = (sign) ? -ans: ans; /* store answer, with sign bit 105 x += stridex;
                                                                                                                         105 x + stridex;<br>
106 y + stridey;
                                                                                                                         106 y += stridey;<br>107 argcount = 0;
                                                                                                                         107 argcount = 0; \begin{array}{ccc} 107 & \text{argcount} = 0; \\ 108 & \text{if } (-n \leq 0) \text{ break}; \end{array} /* we are done
                                                                                                                         108 if (-n \le 0) break;<br>109 goto LOOP0;
                                                                                                                                   goto LOOP0; / to therwise, examine next arg )\frac{110}{111}111 
                                                                                                                         112 index = 0;<br>
113 if (intf > 0x40500000) <br>
113 if (intf > 0x40500000) <br>
113 if (intf > 0x40500000)
                                                                                                                         113 if (intf > 0x40500000)<br>114 { f = -1.0/f;
                                                                                                                         114 \{ f = -1.0/f ;<br>115 \text{index} = 2;/* point to pi/2 upper, lower
                                                                                                                         \frac{116}{117}else if( intf >= 0x3f900000 ) / if |x| >= (1/64) \ldots\frac{118}{119}119 intz = (intf + 0x00008000) & 0x7fff0000;/* round arg, keep upper<br>120 HI(&z) = intz; \frac{1}{2} + store as a double (z)
                                                                                                                         120 \text{HI}(\&z) = \text{int}z; /* store as a double (z) <br>121 \text{LO}(\&z) = 0; /* ...lower
                                                                                                                          121 LO(&z) = 0; /* ...lower<br>122 f = (f - z)/(1.0 + f*z); /* get reduced argument<br>22 f = (f - z)/(1.0 + f*z); /* get reduced argument
                                                                                                                         123 index = (intz - 0x3f900000) >> 15; /* (index >> 16) \overline{\le} (1) 124 index = index + 4; /* skip over 0.0.pi/2.1
                                                                                                                                                                                           1* skip over 0.0,pi/2,pi/2
```

```
new/usr/src/lib/libmvec/common/__vatan.c 3
 \begin{array}{cc} 125 & \text{ } \\ 126 & \text{yaddr} & = \text{v}; \end{array}126 yaddr = y;<br>
127 x += stridex;<br>
127 x += stridex;<br>
127 x += stridex;
 127 x += stridex; \begin{array}{ccc} x & +2 & +3 \\ y & +3 & +4 \\ y & +4 & +5 \end{array} + \begin{array}{ccc} x & +3 & +2 \\ y & +4 & +5 \\ y & +3 & +6 \end{array} 128 x += stridey;
 128 y + stridey; \frac{128}{129} argoount = 1; \frac{129}{129} argoount = 1;
 129 \frac{129}{130} argcount = 1; \frac{1}{130} \frac{1}{15} \left(-\frac{1}{130}\right) \frac{1}{15} \left(-\frac{1}{130}\right) \frac{1}{15} \left(-\frac{1}{130}\right) \frac{1}{15} \left(-\frac{1}{130}\right) \frac{1}{15} \left(-\frac{1}{130}\right) \frac{1}{15} \left(-\frac{1}{130}\right) \frac{1}{15}if (--n \leq 0)131<br>132132 \int_{13}^{13} f1 = 0.0; /* put dummy values in args 1,2
 133 134 134 134 134 134134 index1 = 0;<br>
135 index2 = 0;135 index2 = 0;<br>136 qoto UNROLJ.3;/* finish up with 1 good arg
 137 }
 139 /*--------------------------------------------------------------------------
  140 /*--------------------------------------------------------------------------
141 /*--------------------------------------------------------------------------
 143 LOOP1:
 145 f1 = fabs(*x); \uparrow the fabsure 146 intf = HI(x); \uparrow the \downarrow the \uparrow the \uparrow the \uparrow the \uparrow the \uparrow the \uparrow the \uparrow the \uparrow the \uparrow the \uparrow the \uparrow the \uparrow the \uparrow the \uparrow the \uparrow146 intf = HI(x); \qquad /* upper half of x, as integer */<br>147 intflo = LO(x); \qquad /* lower half of x, as integer */
 147 intflo = LO(x);<br>148 sign1 = int x \cos 0.0000000;<br>148 sign1 = int x \cos 0.00000000;<br>148 sign of argument
 148 sign1 = intf & 0x800000000;<br>149 intf = intf & ~0x800000000;
                                                                            1* abs(upper argument)
 150<br>151
             if( (int > 0x43600000) || (int f < 0x3e300000) ) /* filter out special cases
 152<br>153if( (intf > 0x7ff00000) || ((intf == 0x7ff00000) & & (intflo != 0) ) )154 {<br>155 ans = f1 - f1;
                                                                            1* return NaN if x=NaN*/
 156 }<br>157 else if( intf < 0x3e300000 )
                                                                         1<sup>*</sup> avoid underflow for small arg
 158<br>159159 dummy = 1.0e37 + f1;<br>160 dummy = dummy;
 160 dummy = dummy;<br>161 ans = f1;
                  ans = f1;
 162 }
                                                                    /* avoid underflow for big arg
 164<br>165165 index1 = 2;<br>166 ans = v
                  ans = _{\text{v}1\text{ibm_TBL}\text{atan1}}[\text{index1}] + _{\text{v}1\text{ibm_TBL}\text{atan1}}[\text{index1+1}]/* \text{pi/2}167 }<br>168 *y
 168 \begin{array}{rcl}\n \star_{Y} & = (\text{sign1}) ? - \text{ans: ans} \\
 169 & x & +\text{strictly} \\
 \end{array}169 x + stridex;<br>170 y + stridey;
 170 y += stridey;<br>171 argcount = 1;
 171 argcount = 1; \begin{array}{ccc} 171 & \text{argcount} = 1; \\ 172 & \text{if } (-n \leq 0) \end{array}if'(--n < 0)173<br>174174 f1 = 0.0; 4 \times 175 f2 = 0.0; 175 f2 = 0.0;
  175 f2 = 0.0;
176 index1 = 0;
 177 index2 = 0;<br>178 qoto UNROLL3;1* finish up with 1 good arg
 \begin{array}{cc} 179 \\ 180 \end{array} } \begin{array}{cc} \end{array} 000P1;
            qoto LOOP1; \overline{a} /* otherwise, examine next arg }
 181 }
 \frac{182}{183}183 index1 = 0;<br>184 if (intf > 0x40500000) <br>
\frac{183}{184} if (intf > 0x40500000) <br>
\frac{181}{184} if (|x| > 64
 184 if (intf > 0 \times 40500000)<br>185 { f1 = -1.0/f1;
 185 \{ f1 = -1.0/f1;<br>186 \qquad \text{index} 1 = 2;/* point to pi/2 upper, lower
 187<br>188
            \text{else if}(\text{ intf }>= 0 \times 3f900000) /* if |x|>= (1/64)...189<br>190\text{int}z = (\text{int}f + 0x0008000) & 0x7f f f 0000i / x round arg, keep upper
```
## **<sup>4</sup>** 191  $H1(\&z) = intz$ ;<br>
192  $L0(\&z) = 0$ ;<br>
192  $\qquad \qquad$  /\* ...lower  $192$  LO(&z) = 0; /\* ...lower<br>
193 f1 = (f1 - z)/(1.0 + f1\*z); /\* get reduced argument<br>  $\frac{193}{1000}$  = (f1 - z)/(1.0 + 6000000); 15;  $194$  index  $1 = (\text{intz} - 0x3f900000) >> 15$ ;  $\frac{1}{x} (\text{index} >> 16) << 1$ <br>195 index  $1 = \text{index } 1 + 4$ ;  $\frac{1}{x} (\text{index} > 16) > 16$ ;  $\frac{1}{2} \cdot \text{index}$  $1$ <sup>\*</sup> skip over 0,0,pi/2,pi/2  $\begin{array}{cc} 196 & \text{ } \\ 197 & \text{vaddr1} & = \text{ } \\ 197 & \text{vaddr1} & = \text{ } \end{array}$ 197  $\frac{1}{y}$  yaddr1 = y;<br>
198 x += stridex;<br>
198 x += stridex;<br>
198 x += stridex; 198 x += stridex;<br>199 y += stridev; 199 y += stridev; 199 y  $+$  stridey;<br>
200 argount = 2;<br>
200 argount = 2;<br>
200 argount = 2; 200 argcount = 2;  $\overline{a}$  /\* we now have 2 good arguments <br>201 if (--n <= 0)  $if'(--n < 0)$  $202$ <br>  $203$  $203$  f2 = 0.0;  $\frac{1}{204}$  index 2 = 0;  $204$  index $2 = 0;$ <br> $205$  goto UNROLL3;  $/*$  finish up with 2 good args  $206$ <sup>208</sup> /\*-------------------------------------------------------------------------- <sup>209</sup> /\*-------------------------------------------------------------------------- <sup>210</sup> /\*-------------------------------------------------------------------------- <sup>212</sup> LOOP2: 214 f2 = fabs(\*x);  $\frac{1}{2}$  = fabs(\*x);  $\frac{1}{2}$  = HI(x);  $\frac{1}{2}$  = HI(x);  $\frac{1}{2}$  = HI(x);  $\frac{1}{2}$  = HI(x);  $\frac{1}{2}$  = HI(x);  $\frac{1}{2}$  = HI(x);  $\frac{1}{2}$  =  $\frac{1}{2}$  =  $\frac{1}{2}$  =  $\frac{1}{2}$  =  $\frac{1}{2}$  =  $\frac{1}{$ 216 intflo =  $LO(x)$ ;<br>217 sign2 = intf & 0x80000000;<br>217 sign of argument  $x$ , as integer  $*/$ 217  $sign2 = intf & 0x800000000;$ <br>218  $intf = intf & 0x800000000;$ 218 intf = intf  $\&$  ~0x80000000;  $\qquad$  /\* abs(upper argument)<br>219  $220$ if(  $(int 5 0x43600000)$  || (intf < 0x3e300000) ) /\* filter out special cases  $^{221}_{222}$ if(  $(intf > 0x7ff00000) || ((intf == 0x7ff00000) & (intf = 0) ) )$  $223$  {<br> $224$  ans =  $f2 - f2i$  $/$ \* return NaN if x=NaN\*/  $225$  }<br>226 else if(intf < 0x3e300000 )  $/$ \* avoid underflow for small arg  $227$ <br>  $228$ 228 dummy =  $1.0e37 + f2$ ;<br>229 dummy = dummy; 229 dummy = dummy;<br>230 ans =  $f2$ ; ans =  $f2$ ;  $^{231}_{232}$ 232 else if( intf > 0x43600000 )  $\frac{1}{2}$  avoid underflow for big arg 233 <sup>233</sup> {  $234$  index $2 = 2i$ <br>  $235$  ans = v ans =  $_{\text{v}1\text{bm\_TBL\_atan1}[\text{index2}] + \text{v}1\text{bm\_TBL\_atan1}[\text{index2+1}]/* \text{pi}/2$  $236$  }<br>237 \*y 237  $\begin{array}{rcl}\n x \uparrow y & = (\text{sign2}) ? - \text{ans: ans} \\
 & & \downarrow x + \text{strictly} \\
 & & & \text{strictly} \\
 & & & \text{strictly} \\
 & & & & \text{strictly} \\
 & & & & \text{strictly} \\
 & & & & \text{strictly} \\
 & & & & & \text{strictly} \\
 & & & & & \text{strictly} \\
 & & & & & \text{strictly} \\
 & & & & & \text{strictly} \\
 & & & & & \text{strictly} \\
 & & & & & \text{strictly} \\
 & & & & & \text{Matrixly} \\
 & & & & & \text{Matrixly} \\
 & & & & & \text{Matrixly} \\
 & & & & & & \text{$  $238$  x  $+$ = stridex;<br>239 y  $+$ = stridey; 239  $y$  += stridey;<br>240 argcount = 2; 240 argcount = 2;  $\begin{array}{ccc} 240 & \text{argcount} = 2; \\ 241 & \text{if } (-n \leq 0) \end{array}$ if (  $--n$   $<=0$  )  $242$ <br> $243$ 243 f2 =  $0.0$ ;<br>244 index2 =  $0$ ;<br>244 index2 =  $0$ ;  $244$  index $2 = 0$ ;<br> $245$  anto UNROLL3;  $/*$  finish up with 2 good args <sup>246</sup> }  $/*$  otherwise, examine next arg 248  $^{249}_{250}$ 250 index2 = 0;<br>251 if (intf > 0x40500000)  $\frac{1}{x}$  if (|x| > 64 251 if (intf > 0x40500000)<br>252 {  $f$  = -1 0/f2; 252  $\{ f2 = -1.0/f2; 253 \}$  index  $2 = 2;$  $/*$  point to pi/2 upper, lower  $254$ <br> $255$ dise if( intf >=  $0x3f900000$  )  $\qquad \qquad$  /\* if  $|x|$  >=  $(1/64)...$  $256$

**new/usr/src/lib/libmvec/common/\_\_vatan.c**

#### **new/usr/src/lib/libmvec/common/\_\_vatan.c<sup>5</sup>**

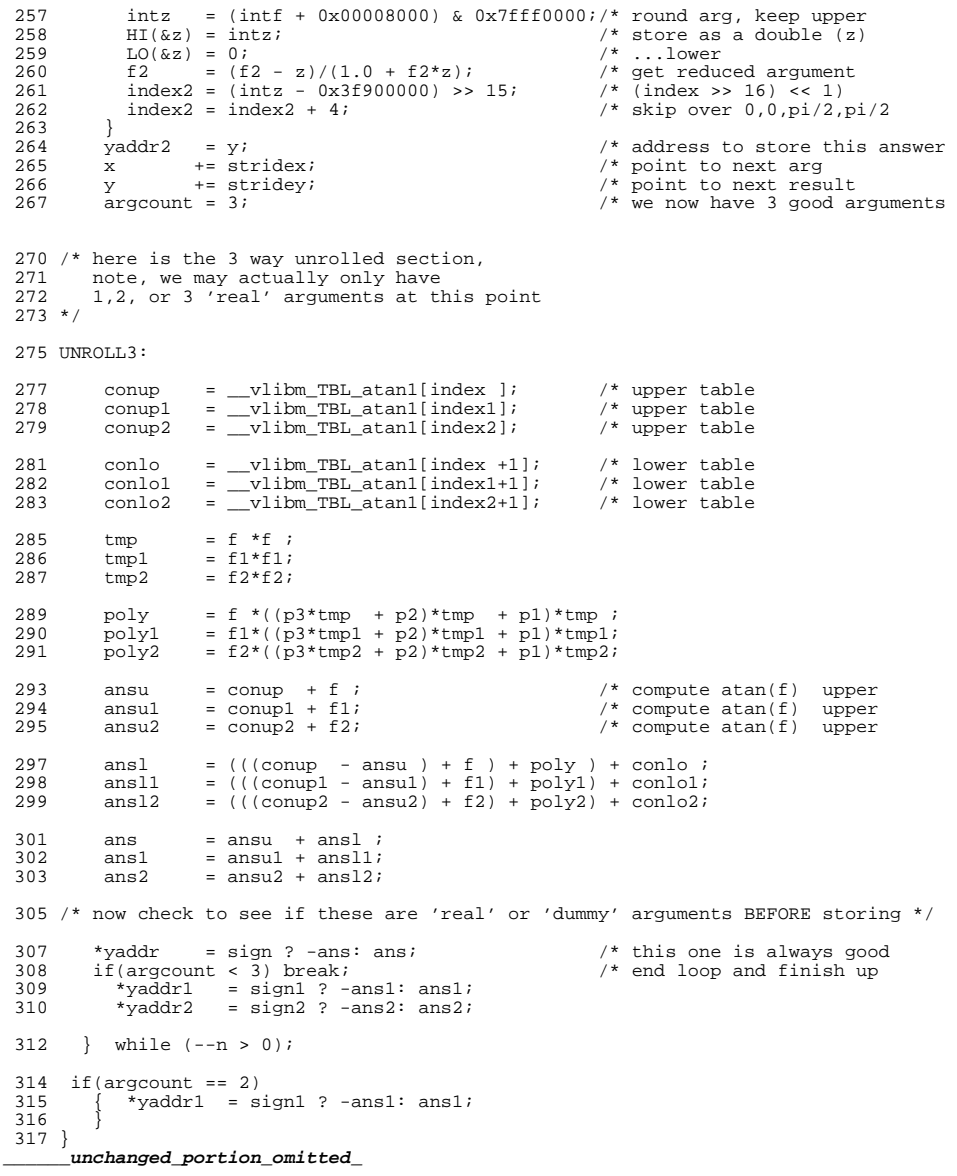

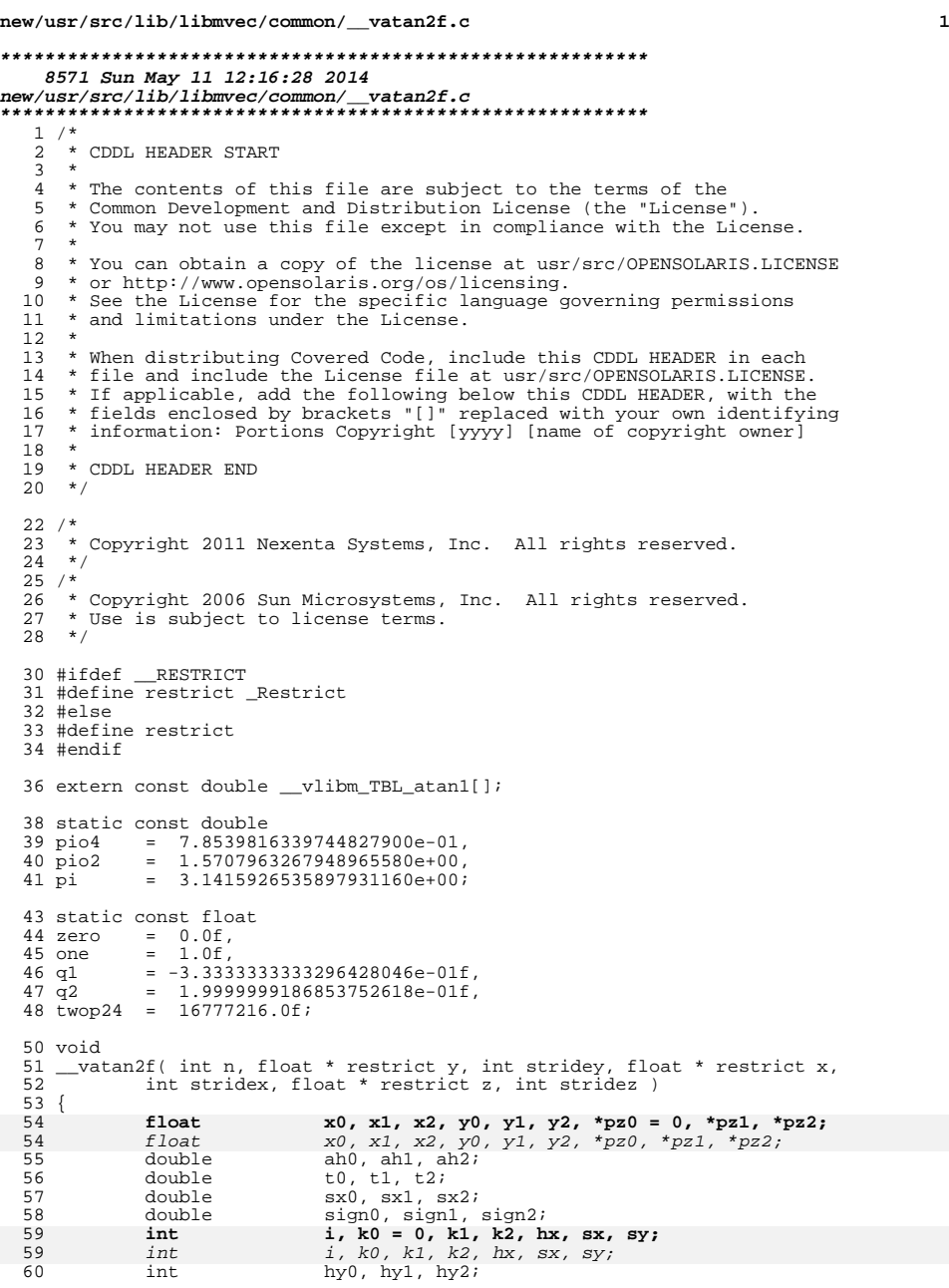

# **new/usr/src/lib/libmvec/common/\_\_vatan2f.c**

61<br>61

109<br>110

<br> $124$ <br> $125$ 

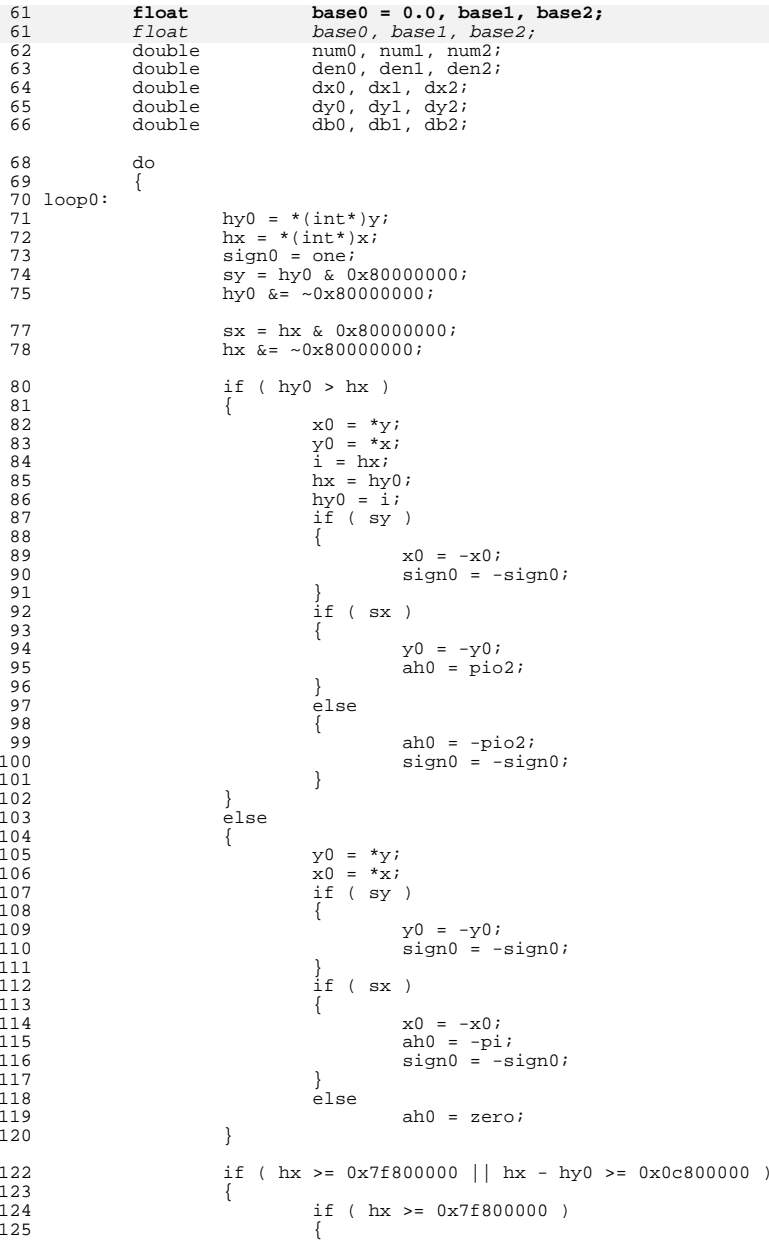

**new/usr/src/lib/libmvec/common/\_\_vatan2f.c <sup>3</sup>** 126if (  $hx \sim 0x7f800000$  ) /\* nan \*/<br>ah0 =  $x0 + y0$ ; 127 ah0 = x0 + y0; else if ( hy0 >= 0x7f800000 ) 128129 $129$  ah $0^-$  += pio4;<br>130  $\frac{130}{132}$  } <sup>131</sup> else if ( (int) ah0 == 0 ) 132132  $\frac{1}{z} = (\text{sign}0 = \text{one}) ? \text{ah}0 : -\text{ah}0;$ <br>133  $\frac{1}{z} = (\text{sign}0 = \text{one}) ? \text{ah}0 : -\text{ah}0;$ <sup>133</sup> \*z = (sign0 == one) ? ah0 : -ah0; <sup>134</sup> /\* sign0\*ah0 would change nan behavior relative to previous release \*/ 135  $x \leftarrow z$  stridex;<br>136  $y \leftarrow z$  stridey; 136  $y \neq = \text{stride}y$ ;<br>137  $z \neq = \text{stride}z$ ;  $\frac{137}{2}$   $\qquad \qquad \frac{1}{2}$  += stridez;<br>  $\frac{138}{1}$  = 0; 138  $i = 0;$ <br>139  $i = 0;$ <br> $i = 1;$ if (  $--n \le 0$  )<br>break; 140 break; <sup>141</sup> goto loop0;  $142$  } 143  $\text{if (hy0 < 0x00800000)}$ <br>144  $\text{if (hy0 == 0)}$  $144$  if ( hy 0 = 0 )<br>145  $145$  { 146 $*_z$  = sign $0 * (float)$  ah $0$ ; 147 x += stridex; 148 y += stridey; 149 $z$  += stridez;<br>i = 0; 1500  $i = 0;$ 151if  $(--n \leq 0)$ <br>break; 1522 break; 153 goto loop0;  $154$  } 155  $\frac{1}{20}$  \*= twop24; /\* scale subnormal y \*/<br>156  $\frac{x}{20}$  \*= twop24; /\* scale possibly subnor 156  $\bar{x}0 \neq \text{two}24i$  /\* scale possibly subnormal x \*/<br>157  $h\vee 0 = *(\text{int}*)\&\vee 0i$ 157  $hy0 = *(\text{int}*) \&y0$ <br>158  $hx = *(\text{int}*) \&x0$ 158  $\ln x = *(\ln t*) \& x0;$ <br>159 }  $\frac{159}{150}$  }  $160$   $pz0 = zi$ 162 <br>
160 = ( hy0 - hx + 0x3f800000 ) & 0xfff80000;<br>
163 <br>
161 k0 >= 0x3C800000 ) /\* if |x| >= 163  $if( k0 >= 0x3C800000 )$  /\* if  $|x| >= (1/64)...*/164$  $164$  { 165  $*(int*)\&\text{base0 = k0};$ <br>166  $k0 = (k0 - 0 \times 3 \times 3 \times 3 \times 3 \times 16)$ 166 k0 = (k0 - 0x3C800000) >> 18; /\* (index >> 19) << 1) \*/ 167 <br> k0 += 4;  $k0$  += 4; 168<br>169 /\* skip over 0,0,pi/2,pi/2 \*/  $\frac{169}{170}$  } 170 else  $/$   $|x| < 1/64$  \*/<br>171 {  $171$  {  $172$  k0 = 0;  $173$  base0 = zero;<br> $174$  }  $174$  }  $176$ <br> $x \leftarrow \text{strictly}$ <br> $y \leftarrow \text{strictly}$  $177$ <br> $178$ <br> $z += 178$ <br> $z += 178$ <br> $z += 178$ 178  $z \neq 179$ <br>179  $i = 1$ ;  $179$   $i = 1;$ <br>  $180$   $if (-1)$ 180 if (  $--n \le 0$  )<br>181 break; break; <sup>184</sup> loop1: 185 hy $1 = *(\text{int*})y$ ;<br>186 hx = \*(int\*)x; 186  $\overline{hx} = *(int*)\overline{x};$ <br>187  $\overline{sign1} = one;$  $187$  sign $1 =$  one;<br> $188$  sv = hv $1 \& 0$ ; 188  $sy = hy1 \& 0 \times 80000000;$ <br>189  $hv1 \& = \sim 0 \times 80000000;$ hy1 &= ~0x80000000; <sup>191</sup> sx = hx & 0x80000000;

**new/usr/src/lib/libmvec/common/\_\_vatan2f.c**

203

204

208

 $\frac{209}{210}$ 

213

214

223

224

228

229

230

233

 $240$ 

241

242243

246

253

```
 4
192 hx \&= ~0x80000000;
194 if ( hy1 > hx)<br>195 \{195 {
196 x1 = *y;<br>
197 y<sup>1</sup> = *x;
198 \frac{1}{1} = h x;<br>199 h x = h y199 hx = hy1i<br>200 hyl = i;
200 hy1 = i;<br>201 if \left(\frac{1}{2} + i\right)201 if ( sy ) 202202 {
                         x1 = -x1;204 sign1 = -sign1;<br>205205 }
206 if (5x)<br>207
207 {
                         y1 = -y1;ah1 = \frac{1}{\pi}io2;
210 }
211 else
212 {
  ah1 = -pio2;
 sign1 = -sign1;
215 }
216 }
217 else
218 {
219 y1 = *y;<br>
220 x1 = *x;220 x1 = *x;<br>221 if (sy
221 if ( sy ) 222222 {
                         y1 = -y1;224 \text{sign1} = -\text{sign1};<br>225 }
225 }
226 \frac{1}{2} f (sx )
227 {
                         x1 = -x1;
                         ah1 = -pi;
230 sign1 = -sign1;<br>231 }231 }
232 else
233 ah1 = zero;<br>234234 }
236 if ( hx >= 0x7f800000 || hx - hy1 >= 0x0c800000 )237 {
238 if ( hx >= 0x7f800000 )<br>239 {
239 {
                          if ( hx ^ 0x7f800000 ) /* nan */
 \begin{array}{rcl} \text{ah1} & = & x1 + y1; \ \text{abs} & \text{if (hy1 >= 0x7f800000)} \end{array}243 ah1 += pio4;<br>244
244 }
245 else if ( (int) ah1 == 0 )
246 ah1 = y1 / x1;<br>247 *z = (sign1 == one)? ah
247 *z = (signal == one)? ah1 : -ah1;<br>248 * = straight3;248<br>
249<br>
249<br>
x +5<br>
x +1<br>
y + 5<br>
x + 7<br>
y + 7<br>
y + 7<br>
y + 7<br>
y + 7<br>
z + 7<br>
z + 7<br>
z + 7<br>
z + 7<br>
z + 7<br>
z + 7249 y += stridey;<br>250 z += stridez;
250 \overline{z} += stridez;<br>251 \overline{z} += \overline{z};
251 i = 1;
252 if ( --n <= 0 )
 break;
254 goto loop1;
255 }
256 \frac{1}{257} if (hy\frac{1}{257} if (hy\frac{1}{257})
                   if ( hy1 == 0 )
```
325

326

335

336

340

341

342

345

352

353

354355

358

365

371

372

373

374

375

376

377

378

**new/usr/src/lib/libmvec/common/\_\_vatan2f.c**

```
 5
258 {
259*_z = signl * (float) ahl;
260x += stridex;
261 y += stridey;
262\overline{z} += stridez;<br>i = 1;
263\frac{1}{1} = 1;264if ( --n \le 0 )<br>break;
265 break;
266266 goto loop1;<br>267267 }
268 y1 *= twop24; /* scale subnormal y */
269 x1 *= twop24; /* scale possibly subnormal x */
270 hy1 = * (int*) \&y1;<br>271 hx = * (int*) \&x1;271 \overline{hx} = *(int*)\&x1;272 }
273 pz1 = z;
275 k1 = ( hy1 - hx + 0x3f800000) & 0xfff80000;<br>276 if(k1 >= 0x3C800000) /* if |x| >=276 if ( k1 >= 0x3C800000 ) /* if |x| >= (1/64)... */<br>277
277 {
278 \star (int\star) &base1 = k1;<br>279 \star1 = (k1 - 0x3C80000
279 k1 = (k1 - 0x3C800000) >> 18; /* (index >> 19) << 1) */
                         k1 += 4;
281281 \frac{1}{282} \frac{1}{282} \frac{1}{282} \frac{1}{282} \frac{1}{282} \frac{1}{282} \frac{1}{282} \frac{1}{282} \frac{1}{282} \frac{1}{282} \frac{1}{282} \frac{1}{282} \frac{1}{282} \frac{1}{282} \frac{1}{282} \frac{1}{282} \frac{1}{282} \frac{1}{282} 282 }
283 else \int_{284}^{1} |x| < 1/64 */
284 {
285 k1 = 0;
286 base1 = zero;<br>287 }
287 }
x += \text{stride} x;<br>
y += \text{stride} x;290 y += stridey;<br>291 z += stridez;
291 \overline{z} += stridez;<br>292 \overline{i} = 2;
292 i = 2;<br>
293 if (-
293 if (--n \le 0)<br>294 break;
294 break;
296 loop2:
297 hy2 = *(int*)y;<br>298 hx = *(int*)x;
298 \overrightarrow{hx} = *(\text{int}*)\overrightarrow{x};<br>299 \overrightarrow{sign2} = \text{one};299 sign2 = one;<br>300 sy = hy2 & 0;
300 sy = hy2 \& 0x80000000;<br>301 hv2 \& = \neg 0x80000000;\bar{x} = -0 \times 800000000i303 sx = hx & 0x80000000;<br>304 hx & = \neg 0x800000000;hx \&= \sim 0 \times 800000000i306 if ( hy2 > hx )<br>307
307 {
308 x2 = *y;<br>309 y2 = *x;309 y2 = *x;<br>310 i = hx;310 \hat{i} = hxi;<br>hxi = hyi;311 hx = hy2;<br>312 hy2 = i;
\frac{312}{313} hy 2 = \frac{1}{1}i;<br>\frac{1}{1} hy 2 = \frac{1}{1}i313 if ( sy )<br>314 \{314 \{315x2 = -x2;316316 sign2 = -sign2;<br>317317 }
\frac{318}{319} if (sx)
319 {
320y2 = -y2;321321 ah2 = pio2;<br>322322 }
323 else
```

```
324 {
                               ah2 = -pio2;
326 sign2 = -sign2;<br>327\frac{327}{222} }
\frac{328}{222}329 else
330 {
331 y2 = *y;<br>332 x2 = *x;\frac{1}{232} \frac{1}{232} \frac{1}{232} \frac{1}{232} \frac{1}{232} \frac{1}{232} \frac{1}{232} \frac{1}{232} \frac{1}{232} \frac{1}{232} \frac{1}{232} \frac{1}{232} \frac{1}{232} \frac{1}{232} \frac{1}{232} \frac{1}{232} \frac{1}{232} \frac{1}{232} \frac{1333 if (sy)<br>334 {
334 {
                               y2 = -y2;336 sign2 = -sign2;<br>337337 }
338 if (sx)<br>339 f
339 {
                               x2 = -x2;ah2 = -pi;
342 343<br>343
343 }
344 else
345 ah2 = zero;<br>346346 }
348 if ( hx \ge 0x7f800000 || hx - hy2 \ge 0x0c800000 )<br>349
349 {
350 if ( hx >= 0x7f800000 )<br>351 {
351 {
                               if ( hx \land 0x7f800000 ) /* nan */<br>ah2 = x2 + y2;
  ah2 = x2 + y2i<br>
else if ( hy2 >= 0x7f800000 )<br>
f
355 ah2 += pio4;<br>356 \lambda356 }
357 else if ( (int) ah2 == 0 )<br>358 ah2 = y2 / x2;
358 \text{ah2 = y2 / x2;}<br>359 \text{*z = (sign2 == one)? ah2 : -ah2;}360 x += stridex;<br>361 y += stridey;
361<br>\begin{array}{ccc} y & \text{+} & \text{strictly;} \\ 362 & \text{z} & \text{interically;} \end{array}\frac{1}{2} \frac{1}{2} += stridez;<br>363 \frac{1}{2} = 2;
363 i = 2;
364 if ( -n \le 0 )<br>365 break;
 break;
366 goto loop2;
367 }
368 if (hy2 < 0x008000000)<br>369 if (hy2 == 0
369 if ( hy 2 = 0 )<br>370
370 {
                               *_z = sign2 * (float) ah2;
                               x += stridex;
                                y += stridey;
                               z += stridez;<br>i = 2;
  \frac{1}{1} = 2;if ( --n \le 0 )<br>break;
  <sup>7</sup> break;
\begin{array}{ccc} 378 & & & \text{goto loop2}; \\ 379 & & & \end{array}379 }
380 \frac{y}{2} *= twop24; /* scale subnormal y */<br>381 \frac{x}{2} *= twop24; /* scale possibly subnor
x^2 *= twop24; /* scale possibly subnormal x */<br>382 y^2 * (int*)&y2;
382 hy2 = *(int*)&y2;<br>383 hx = *(int*)&y2;
383 \ln x = *(\ln t*) \& x \le 2;<br>384 }
384 }
386 pz2 = z;
```
**<sup>6</sup>**

388 k2 = ( hy2 - hx + 0x3f800000 ) & 0xfff80000;<br>389 if ( k2 >= 0x3C800000 ) /\* if |x| >=  $y*$  if  $|x|$  >= (1/64)... \*/ **new/usr/src/lib/libmvec/common/\_\_vatan2f.c <sup>7</sup>** <sup>390</sup> {  $391$   $*(int*)\&\text{base2} = k2;$ <br> $392$   $k2 = (k2 - 0x3C8000)$ 392 k2 = (k2 - 0x3C800000) >> 18; /\* (index >> 19) << 1) \*/<br>393 k2 += 4;  $k2 + = 4;$ 394394 <br>  $4 \times \text{skip over } 0, 0, \text{pi/2}, \text{pi/2}$  \*/  $395$  } 396 else  $\ell$  /\*  $|x| < 1/64$  \*/ <sup>397</sup> {  $398$  k2 = 0;<br> $399$  hase2 =  $399$  base2 = zero;<br> $400$ <sup>400</sup> } <sup>402</sup> goto endloop; <sup>404</sup> endloop: <sup>406</sup> ah2 += \_\_vlibm\_TBL\_atan1[k2]; <sup>407</sup> ah1 += \_\_vlibm\_TBL\_atan1[k1]; <sup>408</sup> ah0 += \_\_vlibm\_TBL\_atan1[k0];  $410$   $db2 = base2;$ <br> $411$   $db1 = base1;$  $411$  db1 = base1;<br> $412$  db0 = base0; 412  $\frac{d}{dx} = \frac{d}{dx}$  db0 = base0; 413  $\frac{dy}{dx} = y2;$ <br>414  $\frac{dy}{dx} = y1;$ 414  $\frac{dy}{dx} = \frac{y}{y}i$ ;<br>415  $\frac{dy}{dx} = \frac{y}{y}i$ ; 415  $dy0 = y0;$ <br>416  $dx2 = x2;$ 416  $dx^2 = x^2$ ;<br>417  $dx^4 = x^1$ ; 417  $dx1 = x1;$ <br>418  $dx0 = x0;$  $dx0 = x0;$ 420  $num2 = dy2 - dx2 * db2i$ <br>421  $den2 = dx2 + dy2 * db2i$  $den2 = dx2 + dy2 * db2;$ 423  $num1 = dy1 - dx1 * db1;$ <br>424  $den1 = dx1 + dy1 * db1;$  $den1 = dx1 + dy1 * db1;$  $426$  num $0 = dy0 - dx0 * db0;$ <br> $427$  den $0 = dx0 + dy0 * db0;$  $den0 = dx0 + dy0 * db0;$ 429  $t2 = num2 / den2$ ;<br>430  $t1 = num1 / den1$ ; 430 t1 =  $num1 / den1$ ;<br>431 t0 =  $num0 / den0$ ;  $t0 = num0 / den0;$ 433  $\begin{array}{r} \text{s}x2 = \text{t}2 \times \text{t}2; \\ \text{4}34 = \text{t}1 \times \text{t}1; \end{array}$ 434  $\begin{array}{rcl} s \times 1 & = & t1 \times t1; \\ s \times 0 & = & t0 \times t0; \end{array}$ 435  $S \times 0 = t0 * t0;$ <br>436 <sup>436</sup> 437 t2 += t2 \* sx2 \* (q1 + sx2 \* q2 );<br>
t1 += t1 \* sx1 \* (q1 + sx1 \* q2 );<br>
t1 += t1 \* sx1 \* (q1 + sx1 \* q2 ); 439 t0 += t0 \* sx0 \* ( $q1 + sx0 + q2$ ); 441  $t2 \t= ah2;$ <br>442  $t1 \t= ah1;$  $442$ <br> $443$ <br> $443$ <br> $443$ <br> $443$ <br> $443$ <br> $443$  $t0$  += ah0; 445  $*_{pz2} = sign2 * t2;$ <br>446  $*_{pz1} = sign1 * t1;$ 446  $*_{pz1} = sign1 * t1;$ <br>447  $*_{pz0} = sign0 * t0;$  $*$ pz0 = sign0 \* t0;  $x += 8$  stridex;<br>450  $x += 8$  stridey;  $\begin{array}{ccc} 450 & y & \text{+=} & \text{strictly} \\ 451 & & z & \text{=} & \text{strictly} \end{array}$ 451  $\overline{z}$  += stridez;<br>452  $\overline{i}$  = 0; <sup>452</sup> i = 0; <sup>453</sup> } while ( --n > 0 );

<sup>455</sup> if ( i > 1 )

# **new/usr/src/lib/libmvec/common/\_\_vatan2f.c**

```
456 {
457 ah1 += _{\text{v}1 \text{ bm\_TBL\_atan1[k1]};<br>458 t1 = ( _{\text{v}1} - _{\text{x}1} * (double)base)
458 t1 = (\overline{y1} - x1^* \text{ (double)base1 })/<br>459 (x1 + y1^* \text{ (double)base1 })/459 (x1 + y1 \cdot (double) base1);<br>460 sx1 = t1 \cdot t1;
 460 sx1 = t1 * t1;
461 t1 += t1 * sx1 * ( q1 + sx1 * q2 );
462 t1 += ah1;<br>463 *pz1 = sign
                 *pz1 = sign1 * t1;464 }
466 if ( i > 0 )
\frac{467}{468}468 ah0 += _{\text{v}1\text{bm\_TBL\_atan1}[k0]};<br>469 _{\text{t}0} = (_{\text{v}0} - _{\text{x}0} * (double)base
469 t0 = (\frac{1}{20} - x)^{x} (double)base0 ) /<br>470 (x0 + y0 * (double)base0
470 (x0 + y0 \times (double)base0);<br>471 sx0 = t0 \times t0;
471 \begin{array}{ccc} 471 & 5 \times 0 = \pm 0 \times \pm 0; \\ 472 & \pm 0 \times \pm 0 \times \pm 0 \end{array}472 t0 += t0 * sx0 * (q1 + sx0 * q2);<br>473 t0 += ah0;
 473 t0 += ah0;
474 *pz0 = sign0 * t0;
 475 }
476 }
```
**\_\_\_\_\_\_unchanged\_portion\_omitted\_**

**<sup>8</sup>**

```
new/usr/src/lib/libmvec/common/__vatanf.c1 1
********************************************************** 12272 Sun May 11 12:16:30 2014
new/usr/src/lib/libmvec/common/__vatanf.c
**********************************************************1 /*
   2 * CDDL HEADER START
    3 *
4 * The contents of this file are subject to the terms of the
   5 * Common Development and Distribution License (the "License").<br>6 * You may not use this file except in compliance with the Licen
   6 * You may not use this file except in compliance with the License.<br>7 *7 *
8 * You can obtain a copy of the license at usr/src/OPENSOLARIS.LICENSE
   9 * or http://www.opensolaris.org/os/licensing.
  10 * See the License for the specific language governing permissions
  11 * and limitations under the License.
  12 *13 * When distributing Covered Code, include this CDDL HEADER in each<br>14 * file and include the License file at usr/src/OPENSOLARIS LICENSE
     14 * file and include the License file at usr/src/OPENSOLARIS.LICENSE.
 15 * If applicable, add the following below this CDDL HEADER, with the
  16 * fields enclosed by brackets "[]" replaced with your own identifying
 17 * information: Portions Copyright [yyyy] [name of copyright owner]
  18 *
 19 * CDDL HEADER END
  20 *122 / *23 * Copyright 2011 Nexenta Systems, Inc. All rights reserved.
  24 */
  25 / *26 * Copyright 2006 Sun Microsystems, Inc. All rights reserved.
  27 * Use is subject to license terms.
  28 */
  30 #ifdef __RESTRICT
  31 #define restrict _Restrict
  32 #else
  33 #define restrict
  34 #endif
  36 void
  37 vatanf( int n, float * restrict x, int stridex, float * restrict y, int stride
  38 {<br>39
  39 extern const double __vlibm_TBL_atan1[];
40 double conup0, conup1, conup2;
  41 float dummy, ansf = 0.0;41 float dummy, ansf;
42 float f0, f1, f2;
  43 float ans0, ans1, ans2;<br>44 float poly0, poly1, pol
  44 float poly0, poly1, poly2;
     float sign0, sign1, sign2;
  46 int intf, intz, argcount;
  47 int index0, index1, index2; 
  48 float z, *yaddr0, *yaddr1, *yaddr2;<br>49 int *pz = (int *) &z;
       int *pz = (int *) &z;
  50 #ifdef UNROLL4
  51 double conup3;<br>52 int index3;
  52 int index3;
53 float f3, ans3, poly3, sign3, *yaddr3;
  54 #endif
  56 /* Power series atan(x) = x + p1*x**3 + p2*x**5 + p3*x**757 * Error = -3.08254E-18 On the interval |x| < 1/64 */
  59 static const float p1 = -0.33329644f /* -3.333333333329292858E-01f */ ;<br>60 static const float pone = 1 0f;
       static const float pone = 1.0f;
                                                                                                              83<br>8499\frac{100}{101}\frac{102}{103}\frac{105}{106}107<br>108\frac{115}{116}\frac{123}{124}125 }
```

```
new/usr/src/lib/libmvec/common/__vatanf.c 2
   62 if( n \leq 0 ) return; \frac{1}{2} if no. of elements is 0 or neg, do nothing \frac{x}{10}63 do
   64 6565 LOOP0:
   67 intf = *(int *) x; \begin{array}{ccc} \n68 & 69 \\
 \hline\n69 & 69\n\end{array} + \begin{array}{ccc} \n68 & 69 \\
 \hline\n69 & 69\n\end{array} + \begin{array}{ccc} \n69 & 69 \\
 \hline\n60 & 69\n\end{array} + \begin{array}{ccc} \n69 & 69 \\
 \hline\n60 & 69\n\end{array} + \begin{array}{ccc} \n69 & 69 \\
 \hline\n60 & 69\n\end{array} + \begin{array}{ccc} \n69 & f0 = \frac{k}{x};<br>
f = \frac{k}{x};<br>
f = \frac{k}{x};<br>
f = \frac{k}{x};69 sign0 =pone;<br>
70 if (intf < 0)
   70 if (intf < 0) {<br>
71 intf =
   71 \begin{array}{ccc} \text{...} & \text{...} \\ \text{...} & \text{...} \\ \text{...} & \text{...} \\ \text{...} & \text{...} \\ \text{...} & \text{...} \end{array} \begin{array}{ccc} \text{...} \\ \text{...} \\ \text{...} \\ \text{...} \\ \text{...} \end{array} \begin{array}{ccc} \text{...} \\ \text{...} \\ \text{...} \\ \text{...} \end{array} \begin{array}{ccc} \text{...} \\ \text{...} \\ \text{...} \\ \text{...} \end{array} \begin{array}{ccc} \text{...} \\ \text{...} \\ \text{...72 f0 = -60;<br>73 sign0 = -50;
   73 sign0 = -sign0;
   74 }
   \frac{75}{76}if( (intf > 0x5B000000) || (intf < 0x31800000) ) /* filter out special cases
   \frac{77}{78}78 if( intf > 0x7f800000 ) 
   79 { 
   80 ansf = f0- f0; \overline{81} /* return NaN if x=NaN^*/81 }
   82 else if( intf < 0x31800000 ) /* avoid underflow for small arg
   84 dummy = 1.0e37 + f0;<br>85 dummy = dummy:
   85 \text{dummy} = \text{dummy};<br>86 \text{ansf} = f0;86 \t\t \text{ansf} = f0;87 }
   88 else if( intf > 0x5B000000 )  /* avoid underflow for big arg {9}
   89<br>90
  90 index0 = 2i<br>91 ansf = 3iansf = vlibm TBL atan1[index0];/* pi/2 up */
   92 }<br>93 *_{y}93 *_{y} = sign0*ansf; y /* store answer, with sign bit */<br>94 x += stridex;
   94 \bar{x} += stridex;<br>95 \bar{y} += stridev;
   95 y += stridey;<br>96 argcount = 0;
   96 argcount = 0; \begin{array}{ccc} 96 & \text{argcount} & 97 \\ 1 & \text{if } (-n \leq 0) \text{ break}; \end{array} /* initialize argcount
  97 if (--n \le 0) break;<br>98 goto LOOP0;
             90 goto L00P0;<br>} \qquad /* otherwise, examine next arg
             if (intf > 0x42800000) 4x + 1f(|x| > 64103 \text{f0} = -\text{pone/f0};<br>104 \text{index0} = 2;1<sup>*</sup> point to pi/2 upper, lower
             else if( intf >= 0x3C800000 ) \qquad \qquad /* if |x| >= (1/64)...108 intz = (intf + 0x00040000) & 0x7ff80000;/* round arg, keep upper 109 pz[0] = intz;
 109 pz[0] = intz;<br>110 f_0 - (f_0 - z)/(p_0) + f_0 * z;<br>110 f_1 - z = 1/(p_0) + f_0 * z;
 110 f0 = (f0 - z)/(pone + f0*z);<br>111 index0 = (intz - 0x3C8000)111 index0 = (intz - 0x3C800000) >> 18; /* (index >> 19) << 1)<br>112 index0 = index0 + 4; /* skip over 0.0 pi/2.1
                                                                            1* skip over 0,0,pi/2,pi/2113 }<br>114 else
             in the else / |x| < 1/64 */index0 = 0; \frac{1}{2} index10 = 0;
 117 }<br>118 yaddr0 = y;
 118 \frac{18}{118} yaddr0 = y;<br>
119 x += stridex;<br>
119 x += stridex;<br>
119 x += stridex;
 119 \overline{x} += stridex; \overline{x} += stridex; \overline{x} += stridex; \overline{x} += stridev; \overline{x} += stridev; \overline{x} + \overline{x} + \overline{x} + \overline{x} + \overline{x} + \overline{x} + \overline{x} + \overline{x} + \overline{x} + \overline{x} + \overline{x} + \overline{x}120 y + stridey;<br>121 argount = 1;<br>121 argount = 1;
 121 \frac{1}{\arg \theta} argcount = 1; \frac{1}{\pi} /* we now have 1 good argument
             if ( --n <=0 )
             124 goto UNROLL; /* finish up with 1 good arg 
 127 /*--------------------------------------------------------------------------
```

```
new/usr/src/lib/libmvec/common/__vatanf.c 3
  128 /*--------------------------------------------------------------------------
129 /*--------------------------------------------------------------------------
 131 LOOP1:
 133 intf = *(int *) x; \frac{133}{134} f1 = *x;
 134 f1 = *x;<br>
135 sian1 = r135 sign1 = pone;<br>136 if (intf < 0)
 136 if (intf < 0) {<br>137 intf =137 int f = int f & -0x800000000; /* abs(upper argument) */<br>138 f1 = -f1;138 f1 = -f1;<br>
139 s1 \neq -ssign1 = -sign1;140141<br>142if( (int > 0x5B000000) | (int < 0x31800000) ) /* filter out special cases
 143<br>144if( intf > 0x7f800000)145 {<br>146 ansf = f1 - f1;
                                                                     /* return NaN if x=NaN*/
 \begin{array}{cc} 147 & 3 \\ 148 & 148 \end{array} = 15e if (intf < 0x31800000 )
                                                                    /* avoid underflow for small arg
 149<br>150150 dummy = 1.0e37 + f1;<br>151 dummy = dummy;
 151 dummy = dummy;<br>152 ansf = fl;
                 ansf = f1;
 153 }
                                                                   1<sup>*</sup> avoid underflow for big arg
 155<br>156
 156 index1 = 2i<br>157 ansf = \cdotansf = vlibm TBL atan1[index1] i /* pi/2 up */
 \begin{array}{cc} 158 & \hspace*{1.5cm} \} \\ 159 & \hspace*{1.5cm} \star_Y \end{array}159 \begin{array}{rcl}\n\dot{x}y & = \text{sign1} \times \text{ansf}; \\
160 & x & +\text{string}x;\n\end{array} /* store answer, with sign bit \begin{array}{rcl}\n\dot{x} & & \\
\end{array}160 x + stridex;<br>
161 y + stridey;
 161 y += stridey;<br>162 argcount = 1;
 162 \frac{1}{2} argcount = 1; \frac{1}{2} /* we still have 1 good arg 163 if (--n <= 0)
              if (--n < = 0 )164<br>165qoto UNROLL; \frac{1}{3} and \frac{1}{3} and \frac{1}{3} arguments in \frac{1}{3} and \frac{1}{3} arguments in \frac{1}{3} and \frac{1}{3} arguments in \frac{1}{3} and \frac{1}{3} arguments in \frac{1}{3} and \frac{1}{3} arguments in \frac{1}{3} 
 166 }
           \frac{1}{2} goto LOOP1;<br>}
 168 }
 169<br>170
 170 if (intf > 0x42800000) / * if(|x| > 64<br>171 {
 172
 172 \text{f1} = -\text{pone/f1};<br>173 \text{index1} = 2;173 index1 = 2; \frac{173}{174} /* point to pi/2 upper, lower
 175
           else if( intf >= 0x3C800000 ) / if |x| >= (1/64) \ldots176<br>177177 intz = (intf + 0x00040000) & 0x7ff80000;/* round arg, keep upper<br>178 pz[0] = intz; \frac{177}{5} /* store as a float (z)
 178 pz[0] = intz; / store as a float (z)<br>179 fl = (f1 - z)/(pone + f1 * z);
 179 f1 = (f1 - z)/(pone + f1*z);<br>180 index1 = (intz - 0x3C800000)180 index1 = (intz - 0x3C800000) >> 18; /* (index >> 19) << 1)<br>181 index1 = index1 + 4; /* skip over 0.0.pi/2.1
                                                                      1* skip over 0,0,pi/2,pi/2182 \\ 183else
 184<br>185index1 = 0; /* points to 0,0 in table
 186 }
 188 yaddr1 = y;<br>
189 x += stridex;<br>
189 x += stridex;<br>
189 x += stridex;
 189 x += stridex; <br>190 y += stridey; <br>190 y += stridey; <br>190 y += stridey; <br>190 y += stridey; <br>190 y += stridey; <br>190 y += stridey; <br>190 y += stridey; <br>190 y += stridey; <br>190 x += stridey; <br>191 x += stridey; <br>191 x += stri
 190 y += stridey;<br>191 argcount = 2;<br>191 argcount = 2;<br>191 \frac{1}{2} /* we now have 2 good as
 191 argcount = 2; \frac{191}{192} if \frac{-n}{50} /* we now have 2 good arguments
            if ( --n <=0 )
 193 {
```

```
 4
194 goto UNROLL; /* finish up with 2 good args 
195 }
197 /*--------------------------------------------------------------------------
198 /*--------------------------------------------------------------------------
199 /*--------------------------------------------------------------------------
201 LOOP2:
203 intf = *(int *) x; \frac{1}{204} /* upper half of x, as integer */<br>204 f2 = *x;
204 f2 = *x;<br>
205 siam2 = r205 sign2 = pone;<br>206 if (intf < 0)
206 if (intf < 0) {<br>207 intf = :
207 intf = intf & ~0x80000000; /* abs(upper argument) */<br>208 f2 = -f2;
208<br>
209<br>
209<br>
21 \text{ cm}^2 = -52;
              sign2 = -sign2;\frac{210}{211}212
212 if( (intf > 0x5B000000) || (intf < 0x31800000) ) /* filter out special cases
213 {
            if( intf > 0x7f800000)215 {<br>216 ansf = f2 - f2;
216 ansf = f2 - f2; \overline{217} /* return NaN if x=NaN^*/218 else if (intf < 0x31800000 )
                                                              1* avoid underflow for small arg
\frac{219}{220}220 dummy = 1.0e37 + f2;<br>221 dummy = dummy;
221 dummy = dummy;<br>222 ansf = f2;
              ansf = f2;
\frac{223}{224}else if( intf > 0x5B000000 ) x^* avoid underflow for big arg
225<br>
225226 index2 = 2;
227 ansf = __vlibm_TBL_atan1[index2] ;/* pi/2 up */
228 }<br>229 *_{Y}229 \star y = sign2 \star ansf; /* store answer, with sign bit \star/<br>230 x + stridex;
230 x + stridex;<br>231 y + stridev;
231 y += stridey;<br>232 argcount = 2;
232 argcount = 2; \frac{1}{2} /* we still have 2 good args <br>233 if \left(-n \leq 0\right)if ( --n <=0 )
234 {
235 goto UNROLL; \frac{1}{236} /* finish up with 2 good args
237 qoto\ LOOP2;/* otherwise, examine next arg
238 }
239<br>240
         if (intf > 0x42800000) / if(|x| > 64\frac{241}{242}242 \hat{E}2 = -\text{pone}/\hat{E}2;<br>243 \text{index}2 = 2;
                                                              /* point to pi/2 upper, lower
\frac{244}{245}else if( intf >= 0x3C800000 ) / * if |x| >= (1/64)...246<br>247247 intz = (intf + 0x00040000) & 0x7ff80000;/* round arg, keep upper 248 pz[0] = intz;
248 pz[0] = intz; \begin{array}{ccc} 249 & z = (f2 - z) / (pone + f2*z); \end{array} /* store as a float (z)249 f2 = (f2 - z)/(pone + f2*z);<br>250 index2 = (intz - 0x3C800000)250 index2 = (intz - 0x3C800000) >> 18; \frac{1}{251} /* (index >> 19) << 1)<br>251 index2 = index2 + 4; \frac{1}{251} /* skip over 0.0 ni/2 x
                                                              y^* skip over 0,0,pi/2,pi/2
252<br>253else<br>{
254<br>255index2 = 0; /* points to 0,0 in table256 }<br>257 yaddr2 = y;
257 yaddr2 = y;<br>258 x += stridex;<br>258 x += stridex;<br>258 x += stridex;
258 x += stridex; \begin{array}{ccc} 259 & \text{y} & \text{z} \\ 259 & \text{y} & \text{z} \\ 259 & \text{y} & \text{z} \end{array} + stridey; \begin{array}{ccc} 259 & \text{z} & \text{z} \\ 259 & \text{z} & \text{z} \end{array}y^* point to next result
```
**new/usr/src/lib/libmvec/common/\_\_vatanf.c**

```
new/usr/src/lib/libmvec/common/__vatanf.c 5
 260 argcount = 3; \frac{1}{261} argcount = 3; \frac{1}{261} arguments
           if ( --n < 0 )262<br>263goto UNROLL; \frac{1}{2} and \frac{1}{2} finish up with 2 good args
 264 }
 267 /*--------------------------------------------------------------------------
 268 /*--------------------------------------------------------------------------
269 /*--------------------------------------------------------------------------
 271 #ifdef UNROLL4
 272 LOOP3:
 274 intf = *(int *) x; \frac{1}{275} /* upper half of x, as integer */<br>275 f3 = *x;
 275 f3 = *x;<br>
276 siam3 = r276 sign3 = pone;<br>277 if (intf < 0)
 277 if (int f < 0)<br>278 int f =278 int_{f_3} = int f \& \sim 0 \times 800000000; /* abs(upper argument) */<br>279 f_4 = -f_3;279 f3 = -f3;<br>280 sign3 = -;
                           sign3 = -sign3;281 }
 282if( (int  > 0x5B000000) || (int  < 0x31800000) ) /* filter out special cases
 284<br>285if( intf > 0x7f800000 )
 286 {<br>287 ansf = f3 - f3;
                                                                     /* return NaN if x=NaN*/
 288 }<br>289 else if (intf < 0x31800000 )
                                                                    /* avoid underflow for small arg
 290<br>291
 291 dummy = 1.0e37 + f3;<br>292 dummy = dummy;
 292 dummy = dummy;<br>293 ansf = f3;
                ansf = f3;
 294 }<br>295 else if( intf > 0x5B000000 )
                                                                  \frac{1}{2} avoid underflow for big arg
 296<br>297
 297 index3 = 2;
298 ansf = __vlibm_TBL_atan1[index3] ;/* pi/2 up */
 \begin{array}{c} 299 \\ 300 \end{array} \begin{array}{c} \uparrow \\ \star_Y \end{array}300 * * * = sign3 * ansf; * /* store answer, with sign bit */<br>301 x += stridex;
 301 x + stridex;<br>302 y + stridey;
 302 y + = stridey;<br>303 argount = 3;
 303 argcount = 3; \begin{array}{ccc} 303 & \text{argcount} = 3; \\ 304 & \text{if } (-n \leq 0) \end{array} /* we still have 3 good args
              if'(--n < = 0)305<br>306
                306 goto UNROLL; /* finish up with 3 good args 
 307 }<br>308 goto LOOP3;
           \begin{array}{ccc} \texttt{3} & \texttt{3} & \texttt{3} \\ \texttt{3} & \texttt{3} & \texttt{3} \\ \texttt{4} & \texttt{5} & \texttt{4} \\ \texttt{5} & \texttt{6} & \texttt{5} \\ \texttt{7} & \texttt{8} & \texttt{6} \\ \texttt{9} & \texttt{10} & \texttt{7} \\ \texttt{10} & \texttt{11} & \texttt{8} \\ \texttt{11} & \texttt{12} & \texttt{8} \\ \texttt{12} & \texttt{13} & \texttt{9} \\ \texttt{13} & \texttt{14} & \309 }
 310<br>311
           if (intf > 0x42800000) 4x + 1f(|x| > 64312 { 
 313 n3 = -pone;<br>314 d3 = f3;314 d3 = f3;<br>315 f3 = n3/d3;
 315 f3 = n3/d3;<br>316 index3 = 2;/* point to pi/2 upper, lower
 317<br>318else if( intf >= 0x3C800000 ) / * if |x| >= (1/64)...319<br>320
 320 intz = (intf + 0x00040000) & 0x7ff80000;/* round arg, keep upper 321 pz[0] = intz; \frac{1}{2} /* store as a float (z)
 321 pz[0] = intz;<br>322 n3 = (f3 - z);<br>322 h = (f3 - z);
 322 n3 = (f3 - z)i<br>323 d3 = (pone + f3*z);
 323 d3 = (pone + f3*z); f3 = n3/d3; f3 = n3/d3;
 324 f3 = n3/d3;<br>325 index3 = (
             index3 = (intz - 0x3C800000) >> 18; /* (index >> 19) << 1)
```

```
new/usr/src/lib/libmvec/common/__vatanf.c 6
 326 index3 = index3 + 4; \frac{1}{2} /* skip over 0, 0, \pi/2, \pi/2327<br>328else<br>{
 329<br>330330 n3 = f3;<br>331 d3 = pone
 331 d3 = pone;<br>332 index3 = 0;
                                                                                 /* points to 0,0 in table
 333 }<br>334 yaddr3 = yi334 yaddr3 = y;<br>335 x += stridex;<br>335 x += stridex;<br>\frac{35}{4} /* point to next arg
 \overline{335} x \overline{1} += stridex; \overline{336} /* point to next arg<br>\overline{336} y \overline{1} += stridey; \overline{336} /* point to next resu
 336 y + stridey; \begin{array}{ccc} 336 & \text{y} & + stridey; 337 & \text{argcount} = 4; \end{array} /* point to next result
 337 argcount = 4;<br>338 if (-\frac{1}{2})if ( --n <=0 )339<br>340340 goto UNROLL;<br>341 \phantom{341} 3 good args
  341 }
342 #endif /* UNROLL4 */
 344 /* here is the n-way unrolled section, 
 345 but we may actually have less than n<br>346 arguments at this point
         arguments at this point
 347 */
 349 UNROLL:
 351 #ifdef UNROLL4<br>352 if (argoout
           if (argcount == 4)353 \{ conup0
 354 conup0 = -\text{vlim} TBL atan1[index0];<br>355 conup1 = vlibm TBL atan1[index1];
 355 conup1 = \overline{-v}libm_TBL_atan1[index1];<br>356 conup2 = \overline{v}libm_TBL_atan1[index2];
 356 conup2 = \frac{-v\text{lim}TBL_1atan1[\text{index}2]}{v\text{lim}TBL_1atan1[\text{index}3]};
 357 conup = \frac{1}{2} conup = \frac{1}{2} conup = \frac{1}{2} conup = \frac{1}{2} convergence = \frac{1}{2} convergence = \frac{1}{2} convergence = \frac{1}{2} convergence = \frac{1}{2} convergence = \frac{1}{2} convergence = \frac{1}{2}358 poly0 = p1*f0*f0*f0 + f0;<br>359 ans0 = sign0 * (float)(co
 359 ans0 = sign0 * (float)(conup0 + poly0);<br>360 poly1 = p1*f1*f1*f1 + f1;
 360 poly1 = p1 * f1 * f1 * f1 + f1;<br>361 ans1 = sign1 * (float)(cc)361 ans1 = sign1 * (float)(conup1 + poly1);<br>362 poly2 = p1*f2*f2*f2+f2;
 362 poly2 = p1*f2*f2*f2 + f2;<br>363 ans2 = sign2 * (float)(cc)363 ans2 = sign2 * (float)(conup2 + poly2);<br>364 poly3 = p1*f3*f3*f3 + f3;
 364 poly3 = p1*f3*f3*f3 + f3;<br>365 ans3 = sign3 * (float)(com
 365 ans3 = sign3 * (float)(conup3 + poly3);<br>366 *vaddr0 = ans0;
  366 *yaddr0 = ans0;
367 *yaddr1 = ans1;
 368 *yaddr2 = ans2;<br>369 *vaddr3 = ans3;
             \starvaddr3 = ans3;
 370 }<br>371 else
  371 else 
372 #endif
 373 if (argcount == 3)
 374 {<br>375 conup0
 375 conup0 = _vlibm_TBL_atan1[index0];<br>376 conup1 = _vlibm_TBL_atan1[index1];
 376 conupl = _vlibm_TBL_atan1[index1];<br>377 conup2 = vlibm_TBL_atan1[index2];
 377 conup2 = \text{vlim}TBL_atan1[index2];<br>378 poly0 = p1 * f0 * f0 * f0 + f0;
 378 poly0 = \overline{p1} * f0 * f0 * f0 + f0;<br>379 poly1 = p1 * f1 * f1 * f1 + f1;379 poly1 = p1 * f1 * f1 * f1 + f1;<br>380 poly2 = p1 * f2 * f2 * f2 + f2;380 poly2 = p1 * f2 * f2 * f2 + f2;<br>381 ans0 = sign0 * (float)(com
 381 ans0 = sign0 * (float)(conn0 + poly0);<br>382 ans1 = sign1 * (float)(conn1 + poly1);382 ans1 = sign1 * (float)(conup1 + poly1);<br>383 ans2 = sign2 * (float)(conup2 + poly2);
 383 ans2 = sign2 * (float)(conup2 + poly2);<br>384 *vaddr0 = ans0;
 384 *yaddr0 = ans0;<br>385 *vaddr1 = ans1;
 385 *yaddr1 = ans1;<br>386 *vaddr2 = ans2;
             * \overline{v}addr2 = ans2;
 \begin{matrix} 387 \\ 388 \\ 6186 \end{matrix}388 else 
389 if (argcount == 2)
 390<br>391
             \text{conv}0 = \text{vlim} TBL atan1[index0];
```
#### **new/usr/src/lib/libmvec/common/\_\_vatanf.c<sup>7</sup>**

<sup>392</sup> conup1 = \_\_vlibm\_TBL\_atan1[index1]; <sup>393</sup> poly0 = p1\*f0\*f0\*f0 + f0; <sup>394</sup> poly1 = p1\*f1\*f1\*f1 + f1; <sup>395</sup> ans0 = sign0 \* (float)(conup0 + poly0); <sup>396</sup> ans1 = sign1 \* (float)(conup1 + poly1);  $397$  \*yaddr0 = ans0;<br> $398$  \*vaddr1 = ans1;  $* \text{yaddr1} = \text{ans1};$ 399<br>400 400 else<br>401 if (a  $if (argcount == 1)$  $402$ <br> $403$ <sup>403</sup> conup0 = \_\_vlibm\_TBL\_atan1[index0]; <sup>404</sup> poly0 = p1\*f0\*f0\*f0 + f0; <sup>405</sup> ans0 = sign0 \* (float)(conup0 + poly0); <sup>406</sup> \*yaddr0 = ans0; <sup>407</sup> }

<sup>409</sup> } while (n > 0);

<sup>411</sup> }

**\_\_\_\_\_\_unchanged\_portion\_omitted\_**

**new/usr/src/lib/libmvec/common/\_\_vcos.c <sup>1</sup> \*\*\*\*\*\*\*\*\*\*\*\*\*\*\*\*\*\*\*\*\*\*\*\*\*\*\*\*\*\*\*\*\*\*\*\*\*\*\*\*\*\*\*\*\*\*\*\*\*\*\*\*\*\*\*\*\*\* 29704 Sun May 11 12:16:32 2014 new/usr/src/lib/libmvec/common/\_\_vcos.c \*\*\*\*\*\*\*\*\*\*\*\*\*\*\*\*\*\*\*\*\*\*\*\*\*\*\*\*\*\*\*\*\*\*\*\*\*\*\*\*\*\*\*\*\*\*\*\*\*\*\*\*\*\*\*\*\*\*** /\*  $2 *$  CDDL HEADER START <sup>3</sup> \* \* The contents of this file are subject to the terms of the 5 \* Common Development and Distribution License (the "License").<br>6 \* You may not use this file except in compliance with the Licen  $6 *$  You may not use this file except in compliance with the License.<br>7  $*$  \* <sup>8</sup> \* You can obtain a copy of the license at usr/src/OPENSOLARIS.LICENSE 9 \* or http://www.opensolaris.org/os/licensing.<br>10 \* See the License for the specific language governing permissions<br>11 \* See the License for the specific language governing permissions \* and limitations under the License.  $12 *$ 13 \* When distributing Covered Code, include this CDDL HEADER in each<br>14 \* file and include the License file at usr/src/OPENSOLARIS LICENSE \* file and include the License file at usr/src/OPENSOLARIS.LICENSE. \* If applicable, add the following below this CDDL HEADER, with the \* fields enclosed by brackets "[]" replaced with your own identifying \* information: Portions Copyright [yyyy] [name of copyright owner] \* \* CDDL HEADER END  $20 *1$  $22 /$  \* Copyright 2011 Nexenta Systems, Inc. All rights reserved. \*/  $25 / *$  \* Copyright 2006 Sun Microsystems, Inc. All rights reserved. \* Use is subject to license terms. \*/ #include <sys/isa\_defs.h> **#include <sys/ccompile.h> #endif /\* ! codereview \*/ #ifdef \_LITTLE\_ENDIAN #define HI(x) \*(1+(int\*)x) #define LO(x) \*(unsigned\*)x**  $37 \text{ to } 39$  **#else #define HI(x) \*(int\*)x** #define  $LO(x)$  **#define LO(x) \*(1+(unsigned\*)x) #endif #ifdef \_\_RESTRICT #define restrict \_Restrict #else #define restrict #endif /\* \* vcos.1.c \* \* Vector cosine function. Just slight modifications to vsin.8.c, mainly \* in the primary range part. \* \* Modification to primary range processing. If an argument that does not \* fall in the primary range is encountered, then processing is continued \* in the medium range. \* \*/ extern const double \_\_vlibm\_TBL\_sincos\_hi[], \_\_vlibm\_TBL\_sincos\_lo[]; static const double**

**new/usr/src/lib/libmvec/common/\_\_vcos.c <sup>2</sup>**  $half[2] = \{ 0.5, -0.5 \}$ ,<br>one = 1.0. **one = 1.0, invpio2 = 0.636619772367581343075535, /\* 53 bits of pi/2 \*/ pio2\_1 = 1.570796326734125614166, /\* first 33 bits of pi/2 \*/ pio2\_2 = 6.077100506303965976596e-11, /\* second 33 bits of pi/2 \*/ pio2\_3 = 2.022266248711166455796e-21, /\* third 33 bits of pi/2 \*/ pio2\_3t = 8.478427660368899643959e-32, /\* pi/2 - pio2\_3 \*/ pp1 = -1.666666666605760465276263943134982554676e-0001, pp2 = 8.333261209690963126718376566146180944442e-0003, qq1 = -4.999999999977710986407023955908711557870e-0001, qq2 = 4.166654863857219350645055881018842089580e-0002, poly1[2]= { -1.666666666666629669805215138920301589656e-0001, -4.999999999999931701464060878888294524481e-0001 poly2[2]= { 8.333333332390951295683993455280336376663e-0003, 4.166666666394861917535640593963708222319e-0002 poly3[2]= { -1.984126237997976692791551778230098403960e-0004, -1.388888552656142867832756687736851681462e-0003 poly4[2]= { 2.753403624854277237649987622848330351110e-0006, 2.478519423681460796618128289454530524759e-0005 static const unsigned thresh[2] = { 0x3fc90000, 0x3fc40000 }; /\* Don't \_\_ the following; acomp will handle it \*/ extern double fabs( double ); extern void \_\_vlibm\_vcos\_big( int, double \*, int, double \*, int, int ); /\* \* y[i\*stridey] := cos( x[i\*stridex] ), for i = 0..n. \* \* Calls \_\_vlibm\_vcos\_big to handle all elts which have abs >~ 1.647e+06. \* Argument reduction is done here for elts pi/4 < arg < 1.647e+06. \* \* elts < 2^-27 use the approximation 1.0 ~ cos(x). \*/ void \_\_vcos( int n, double \* restrict x, int stridex, double \* restrict y, int stridey ) { double x0\_or\_one[4], x1\_or\_one[4], x2\_or\_one[4];** double  $y0_0r_0r_1$ ero[4],  $y1_0r_0r_2$ ero[4],  $y2_0r_0r_1$ <br>double  $x0_0x1_0x2_0x_0r_0 = 0_0x_0r_0r_1 = 0_0x_0r_0x_0x_0$ double  $x0$ ,  $x1$ ,  $x2$ ,  $*py0 = 0$ ,  $*py1 = 0$ ,  $*py2$ ,  $*xsave$ ,  $*ysave$ ;<br>unsigned  $hx0$ ,  $hx1$ ,  $hx2$ ,  $xsb0$ ,  $xsb1 = 0$ ,  $xsb2$ ; **unsigned hx0, hx1, hx2, xsb0, xsb1 = 0, xsb2;**<br>double  $x0$ , x1, x2, \*py0, \*py1, \*py2, \*xsave double x0, x1, x2, \*py0, \*py1, \*py2, \*xsave, \*ysave; unsigned hx0, hx1, hx2, xsb0, xsb1, xsb2; int i, biguns, nsave, sxsave, sysave; nsave = n;<br> $107$  xsave = x; xsave = x;<br> $108$  execute =  $\frac{107}{108}$  sxsave = stridex;<br> $109$  vsave = v; ysave = y;<br> $110$  events = si 110 sysave = stridey;<br>111 biguns = 0;  $biquns = 0;$  do /\* MAIN LOOP \*/  $\frac{114}{115}$ /\* Gotos here so \_break\_ exits MAIN LOOP. \*/ 116 LOOP0: /\* Find first arg in right range. \*/<br>117  $x \sin \theta = \text{HT}(x)$ : /\* get most sie 117  $xsb0 = HT(x);$  /\* get most significant word \*/<br>118  $hx0 = xsb0 & \sim 0x800000000;$  /\* mask off sign bi 118  $hx0 = xsb0 & \sim 0x800000000;$  /\* mask off sign bit \*/<br>119 if (  $hx0 > 0x3f+921f$  b) { 119  $if ( hx0 > 0x3fe921fb )$ <br>
120  $\qquad \qquad \frac{1}{2}$  Too big: arg 1 120  $\frac{1}{2}$  Too big: arg reduction needed, so leave for second pa<br>121 121 biguns = 1;<br>122 and and annual structure 122 goto MEDIUM;<br>123 and the set of the set of the set of the set of the set of the set of the set of the set of the set of the set of the set of the set of the set of the set of the set of the set of the set of the set of  $\begin{array}{c} 123 \\ 124 \end{array}$  if (  $hx0 < 0x3e400000$  ) {<br> $125$   $\star$  Too small CO  $1*$  Too small. cos  $x \sim 1$ . \*/

**new/usr/src/lib/libmvec/common/\_\_vcos.c**

 **<sup>3</sup>**  $\frac{55}{126}$ volatile int  $v = *x$ ; 126  $*_{y} = 1.0;$ <br>127  $x + = \text{stric}$ 127  $\overline{x}$  += stridex;<br>128  $\overline{y}$  += stridey; 128  $y = \text{stride}y$ ;<br>129  $i = 0i$  $129$  i = 0; 130  $\qquad \qquad \text{if } (-n \leq 0)$ <br>131  $\qquad \qquad \text{break};$ 131 break; <sup>132</sup> goto LOOP0;  $\begin{array}{ccc} 133 & & & \end{array}$ 134  $x0 = *x;$ <br>135  $py0 = yi$ 135  $\frac{py0}{x} = \frac{y}{\text{str}}$ ; 136  $\overline{x}$  += stridex;<br>137  $\overline{y}$  += stridey; 137  $y ==$  stridey;<br>138  $i = 1;$ 138  $i = 1;$ <br>139  $i = (-1;$ 139 if (--n <= 0 )<br>140 break; break; 142 LOOP1: /\* Get second arg, same as above. \*/<br>143  $x$ sh1 =  $HT(x)$ ; 143  $x$ sb1 = HI(x);<br>144  $hx1 = x$ sb1 & ~ 144 hx1 = xsb1 & ~0x800000000;<br>145 if (hx1 > 0x3fe921fb )  $if ( hx1 > 0x3fe921fb )$  $146$ <br> $147$  $147$  biguns = 2;<br> $148$  and  $0$  and  $0$  and  $0$  and  $0$  and  $0$  and  $0$  and  $0$  and  $0$  and  $0$  and  $0$  and  $0$  and  $0$  and  $0$  and  $0$  and  $0$  and  $0$  and  $0$  and  $0$  and  $0$  and  $0$  and  $0$  and  $0$  and  $0$  and  $0$  and 148 goto MEDIUM;<br>149 }  $149$  } 150  $\frac{1}{15}$  ( hx1 < 0x3e400000 )<br>151  $\frac{1}{3}$  $151$  { 8282 volatile int  $v = *x$ ;<br>152  $*y = 1.0$ ; 152  $*_{y} = 1.0;$ <br>153  $*_{x} + \text{stric}$ 153  $x^2$  += stridex;<br>154  $y$  += stridey; 154  $y \neq$  stridey;<br>155  $i = 1$ ; 155 i = 1;<br>
156 if ( --n <= 0 )<br>
157 157 break; <sup>158</sup> goto LOOP1;  $\frac{159}{150}$  } 160  $x1 = *x;$ <br>
161  $y1 = y;$  $161$  py $1 = y$ ;<br> $162$  x += stri  $x^2 + 162$ <br>163  $y^2 + 163$ <br>163  $y^2 + 163$ 163  $y ==$  stridey;<br>164  $i == 2$ ;  $164$   $i = 2;$ <br>  $165$   $if (--1)$ <sup>165</sup> if ( --n <= 0 ) break; 168 LOOP2: /\* Get third arg, same as above. \*/<br>169  $xsb2 = HI(x)$ ; <sup>169</sup> xsb2 = HI(x); <sup>170</sup> hx2 = xsb2 & ~0x80000000; 171 if (  $hx2 > 0x3fe921fb$  )<br>172 {  $172$  {  $173$  biguns = 3;<br> $174$  and  $0$  mentions  $174$ 174 goto MEDIUM;  $\frac{175}{175}$ 176  $if ( hx2 < 0x3e400000 )$ <br>177 {  $177$  { 109109  $v$ olatile int  $v = *x$ ;<br>178  $* y = 1.0$ ;  $^{*}y = 1.0;$ <br>179  $^{*}x + = stric$ 179  $x^2 +5$  stridex;<br>180  $y^2 +5$  stridey; 180  $y = \text{stride}y$ ;<br>181  $i = 2i$  $181$ <br> $182$ <br> $182$ <br> $15$ <br> $16$ <br> $-1$ if (  $--n \le 0$  )<br>break; 183 break; <sup>184</sup> goto LOOP2;  $\frac{185}{185}$  } 186  $x^2 = *x;$ <br>187  $py^2 = yi$  $py2 = yi$ 

#### **new/usr/src/lib/libmvec/common/\_\_vcos.c<sup>4</sup>**

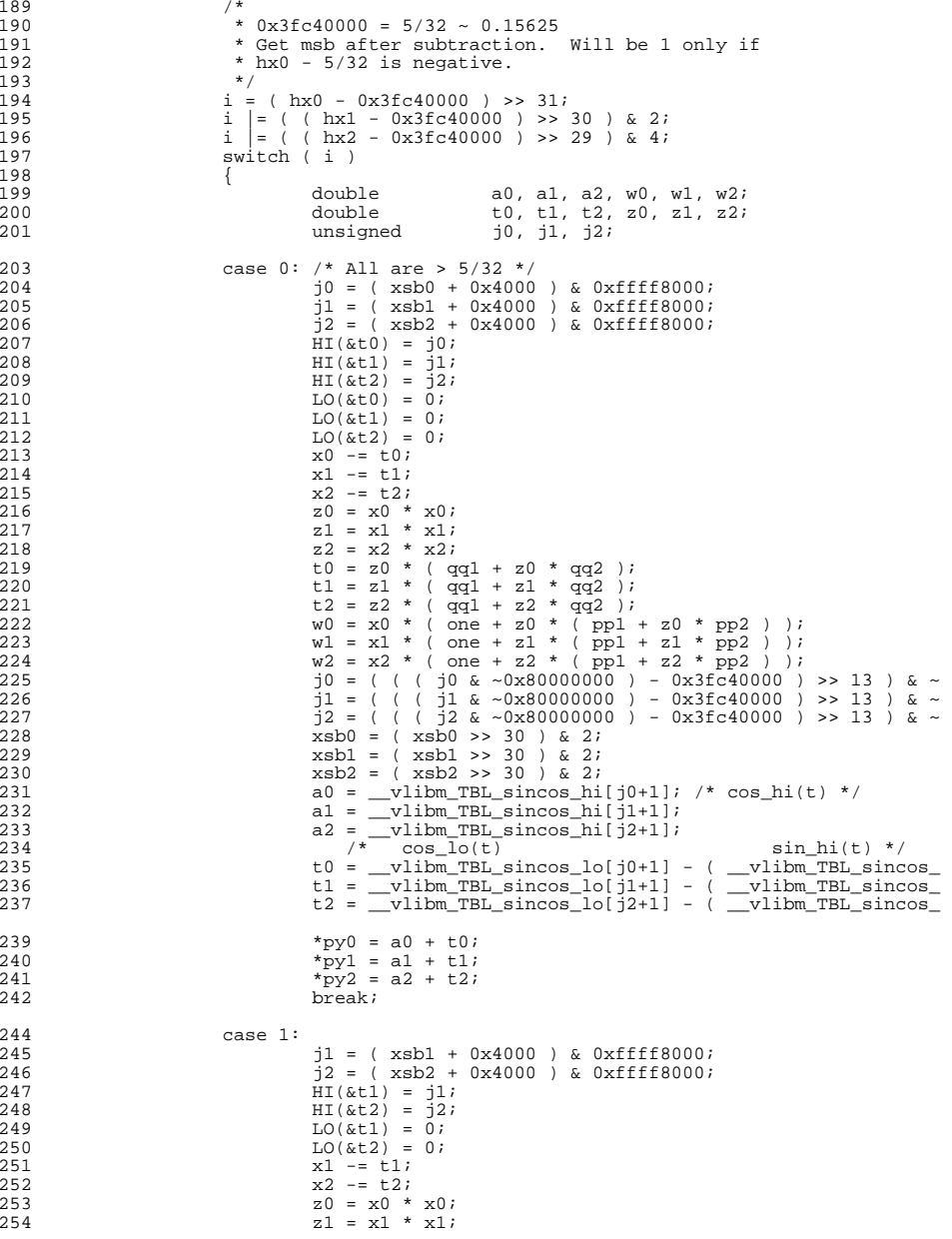

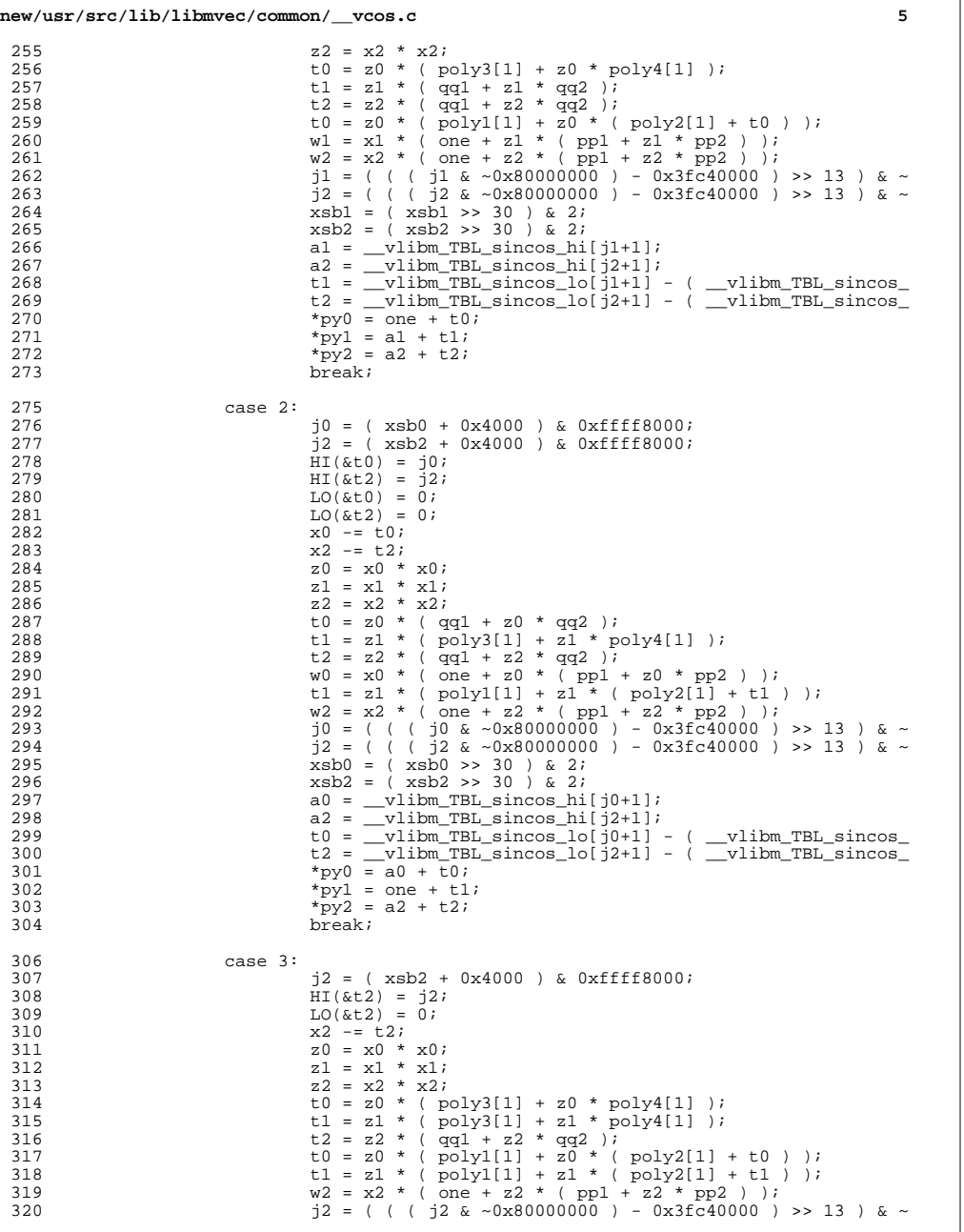

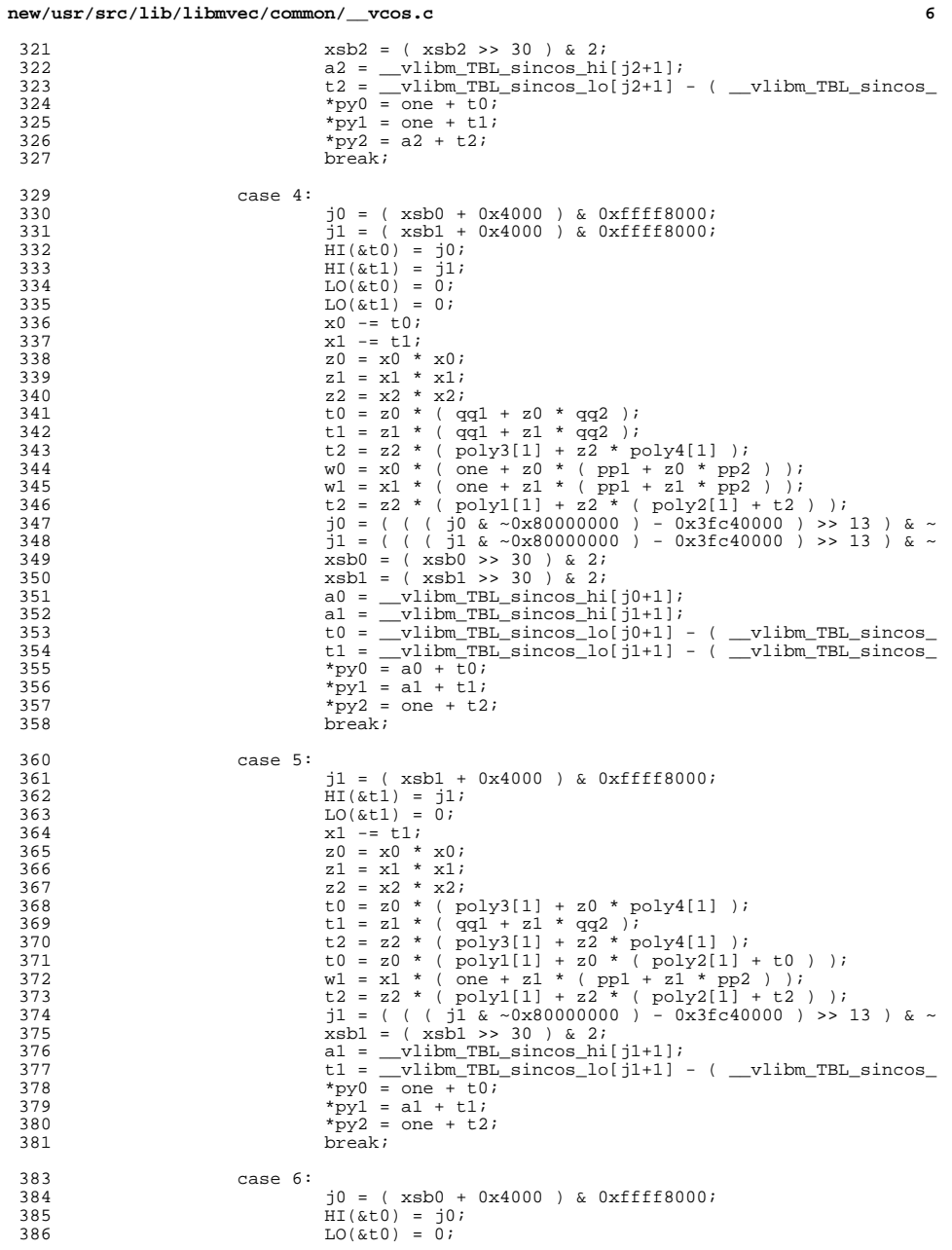

329<br>330<br>331

<br> $361$ 

453

454455

456

457458

459

460

 **<sup>7</sup>** 387  $x0 = t0;$ <br>388  $z = x0 *$ 388  $z0 = x0 * x0;$ <br>389  $z1 = x1 * x1;$ 389  $z1 = x1 * x1;$ <br>390  $z2 = x2 * x2;$  $\begin{array}{lll} \text{390} & \text{z2 = x2 * x2}; \ \text{t0 = z0 * (qq1 + z0 * qq2)}; \end{array}$ 392 t1 = z1 \* ( $\frac{1}{2}$  = z2 \* ( $\frac{1}{2}$  = z2 \* ( $\frac{1}{2}$  = z2 \* ( $\frac{1}{2}$  = z2 \* ( $\frac{1}{2}$  = z2 \*  $\frac{1}{2}$  = z2 \*  $\frac{1}{2}$  = z2 \*  $\frac{1}{2}$  = z2 \*  $\frac{1}{2}$  = z2 \*  $\frac{1}{2}$  = z2 \*  $\frac{1}{2}$  = z2 \*  $\frac{1}{2}$  = z2  $\frac{1}{2}$  t2 = z2 \* (  $\frac{1}{2}$  poly3[1] + z2 \*  $\frac{1}{2}$  poly4[1] );<br>394 w0 = x0 \* ( one + z0 \* (  $\frac{1}{2}$  + z0 \*  $\frac{1}{2}$  +  $\frac{1}{2}$  +  $\frac{1}{2}$  +  $\frac{1}{2}$  +  $\frac{1}{2}$ <sup>394</sup> w0 = x0 \* ( one + z0 \* ( pp1 + z0 \* pp2 ) ); <sup>395</sup> t1 = z1 \* ( poly1[1] + z1 \* ( poly2[1] + t1 ) );  $\begin{array}{lll} 396 \text{ } & \text{ } & \text{ } & \text{ } \\ 396 \text{ } & \text{ } & \text{ } & \text{ } & \text{ } \\ 397 \text{ } & \text{ } & \text{ } & \text{ } & \text{ } \\ 397 \text{ } & \text{ } & \text{ } & \text{ } & \text{ } \\ \end{array} \qquad \qquad \begin{array}{lll} \text{ } & \text{ } & \text{ } & \text{ } & \text{ } \\ \text{ } & \text{ } & \text{ } & \text{ } & \text{ } \\ \text{ } & \text{ } & \text{ } & \text{ } & \text{ } \\ \text{ } & \text$ <sup>397</sup> j0 = ( ( ( j0 & ~0x80000000 ) - 0x3fc40000 ) >> 13 ) & ~  $398$   $xsb0 = (xsb0 \rightarrow 30) & 2i$ <br> $a0 = y1 \text{thm} \text{TRL} \text{ sincos} \text{hif}$  $a0 =$  $v1ibm_TBL_sincos_hi[j0+1];$ <br> $t0 = v1ibm TBL_sincos_l[i0+1]$  $400$  t0 =  $\frac{1}{2}$ vlibm $\frac{1}{2}$ TBL\_sincos\_lo[j0+1] - ( \_\_vlibm\_TBL\_sincos\_  $401$  \*py0 = a0 + t0;<br> $402$  \*py1 = one + t1 402  $*_{\text{py1}} = \text{one} + \text{t1};$ <br>403  $*_{\text{pv2}} = \text{one} + \text{t2};$  $403$  \*py2 = one + t2;<br>404 hreak;  $break;$ 406 case 7:  $\frac{\text{case 7: } \frac{1}{1} \text{ All are } 5/32 \cdot \frac{1}{1}}{20 = x0 \cdot x0i}$ 407  $z0 = x0 * x0;$ <br>408  $z1 = x1 * x1;$ 408  $z1 = x1 * x1;$ <br>409  $z2 = x2 * x2;$ 409  $z^2 = x^2 \cdot x^2;$ <br>410  $t^0 = z^0 \cdot t^1$ 410  $t0 = z0 * (poly3[1] + z0 * poly4[1] )$ ;<br>411  $t1 = z1 * (poly3[1] + z1 * poly4[1] )$ ; 411 t1 = z1 \* ( $\overline{p}$ oly3[1] + z1 \*  $\overline{p}$ oly4[1] );<br>412 = z2 \* ( $\overline{p}$ oly3[1] + z2 \*  $\overline{p}$ oly4[1] ); 412 t2 = z2 \* (  $\frac{1}{2}$  poly3[1] + z2 \*  $\frac{1}{2}$   $\frac{1}{4}$  (  $\frac{1}{2}$  );<br>413 t0 = z0 \* (  $\frac{1}{2}$  poly1[1] + z0 \* (  $\frac{1}{2}$  poly2[1] 413 t0 = z0 \* ( $\text{poly1}[1] + \text{z0}$  \* ( $\text{poly2}[1] + \text{t0}$ );<br>414 t1 = z1 \* ( $\text{poly1}[1] + \text{z1}$  \* ( $\text{poly2}[1] + \text{t1}$ ); 414 t1 = z1 \* ( $\overline{p}$ oly1[1] + z1 \* ( $\overline{p}$ oly2[1] + t1 ) );<br>415 t2 = z2 \* ( $\overline{p}$ oly1[1] + z2 \* ( $\overline{p}$ oly2[1] + t2 ) ); 415  $t_2 = z_2 * (poly1[1] + z_2 * (poly2[1] + t_2)));$ <br>416  $*_{\text{ov}}(0) = \text{one} + t_0;$ 416  $\frac{1}{2}$  = one + t0;<br>417  $\frac{1}{2}$  = one + t1; 417  $*$ py1 = one + t1;<br>418  $*$ py2 = one + t2; 418  $*{\text{p}}{\text{y}}{\text{z}} = {\text{one}} + \text{t2};$ <br>419  $*{\text{b}}{\text{r}}{\text{e}}{\text{a}}{\text{t}}$ <sup>419</sup> break; <sup>420</sup> }  $422$ <br> $423$ <br> $x \leftarrow \text{strictly}$ <br> $x + \text{strictly}$ 423  $y ==$  stridey;<br>424  $i = 0;$ <sup>424</sup> i = 0; <sup>425</sup> } while ( --n > 0 ); /\* END MAIN LOOP \*/  $427$  /\* 428  $*$  CLEAN UP last 0, 1, or 2 elts.<br>429  $*$ / <sup>429</sup> \*/ <sup>430</sup> if ( i > 0 ) /\* Clean up elts at tail. i < 3. \*/  $431$   $\{432\}$ 432 double a0, a1, w0, w1;<br>433 double t0, t1, z0, z1; 433 double t0, t1, z0, z1;<br>434 unsigned j0, j1; unsigned 436 if (  $i > 1$  )<br>437  $\{$ <sup>437</sup> { 438 if (  $hx1 < 0x3fc40000$  )<br>439 <sup>439</sup> { 440 $z1 = x1 * x1;$ 441 $t1 = z1 * (poly3[1] + z1 * poly4[1] )$ ; 442 $t1 = z1 * (poly1[1] + z1 * (poly2[1] + t1) );$ 443 $t1 = one + t1;$ 444 $444$  \*py1 = t1;<br>445  $445$  } <sup>446</sup> else  $447$   $\{$ 448 j1 = ( xsb1 + 0x4000 ) & 0xffff8000; 449 $HI($  & t 1 ) =  $j1;$ 450 $LO($ &t1) =  $0;$ 451 $x1 = t1;$ 452 $z_1 = x_1 * x_1;$ 

```
t1 = z1 \cdot (qq1 + z1 \cdot qq2);<br>
w1 = x1 \cdot (one + z1 \cdot (pp1 + z1 \cdot pp2));<br>
t1 = 0.15;<br>
t1 = 0.15;<br>
t1 = 0.15;
                                               j1 = ( ( ( j1 & -0x800000000 ) - 0x3fc40000 ) >><br>xsb1 = ( xsb1 >> 30 ) & 2;xsb1 = (xsb1 >> 30 ) & 2;<br>
a1 = _vlibm_TBL_sincos_hi[j1+1];<br>
2
                                               t1 = \boxed{\text{vlim\_TBL\_sincos\_lo[j{l+1}]} - ( __vlibm_TBL_sincos_hi[j1+xsb1]*w1 - 
 *py1 = a1 + t1;
461 }
462 }
463 \text{if} \left( \text{hx0} < 0 \text{x} 3 \text{fc} 40000 \right)464 {
465 z0 = x0 \times x0;<br>466 t0 = z0 \times (p)466 t0 = z0 * ( poly3[1] + z0 * poly4[1] );
467 t0 = z0 * ( poly1[1] + z0 * ( poly2[1] + t0 ) );
468 t0 = one + t0;<br>469 \frac{1}{2} + t0;
469 *py0 = t0;<br>470 }
470 }
471 else
472 {
473 j0 = (xsb0 + 0x4000) & 0xffff8000;<br>474 HI(kt0) = j0;474<br>475<br>475<br>1.0(k+0) = 0;475 \text{LO}(\&t0) = 0;<br>476 \text{v0} = t0;476<br>477<br>477<br>477<br>478<br>48<br>48<br>48<br>48<br>40<br>48<br>40<br>48<br>40<br>48<br>40<br>48<br>
477<br>
478<br>
478<br>
478<br>
478<br>
478<br>
478<br>
478<br>
478<br>
478<br>
478<br>
478<br>
478<br>
478<br>
478<br>
478<br>
478479 w0 = x0 * (one + z0 * (pp1 + z0 * pp2 ) );<br>480 10 = ( ( ) 10 \& 0 \times 0 \times 800000000 ) - 0 \times 3fc40000 )480 j0 = ( ( ( )\n2800000000000000) - 0x3f\overline{c40000} ) >> 13 ) & ~<br>481 xsb0 = ( xsb0 >> 30 ) & 2;
481 xsb0 = (xsb0 >> 30 ) & 2;<br>482 a0 = vlibm TBL sincos hi
a0 = \underline{\text{vlibm\_TBL\_sincos\_hi[j0+1]}};<br>b0 = \underline{\text{vlibm\_TBL}}\text{sincos\_lo[j0+1]}483 t0 = _{\text{vvo}} = \text{uibm} \text{ TBL} \text{sin} \cos \text{ln}(j0+1) - ( \text{uibm} \text{ TBL} \text{sin} \cos \text{ln}(j0+1))484<br>
485<br>
485<br>
1<br>
485<br>
1<br>
485485 }
486 } /* END CLEAN UP */
488 return;
490 /*
491 * Take care of BIGUNS.<br>492 *
492 *
493 * We have jumped here in the middle of processing after having
494 * encountered a medium range argument. Therefore things are in a 495 * bit of a tizzy
495 * bit of a tizzy.<br>496 */
496 */
498 MEDIUM:
500 x0_0r_0ne[1] = 1.0;<br>501 x1_0r_0ne[1] = 1.0;501 x1_0r_0ne[1] = 1.0;<br>502 x2_0r_0ne[1] = 1.0;502 x2_0r_0ne[1] = 1.0;<br>503 x0_0r_0ne[3] = -1.0;503 x0_0r_0ne[3] = -1.0;<br>504 x1_0r_0ne[3] = -1.0;504 x1_{\text{or\_one}}[3] = -1.0;<br>505 x2_{\text{or\_one}}[3] = -1.0;505 x2[-\text{one}[3] = -1.0;<br>506 y0 \text{ or zero}[1] = 0.0;506 y0_0r_0z = r_0[1] = 0.0;<br>507 y1_0r_0z = r_0[1] = 0.0;507 \begin{array}{c} x_1 - x_2 = r_0[1] = 0.0; \\ 508 = r_2 \text{ or } z = r_0[1] = 0.0; \end{array}508 y2_0r_2ero[1] = 0.0;<br>509 y0_0r_2ero[3] = 0.0;
509 y0_0 - zero[3] = 0.0;<br>510 y1_0 - zero[3] = 0.0;510 y1_0r_0 = 31<br>511 y2_0r_0 = 31 = 0.0;
               v2 or zero[3] = 0.0;
```
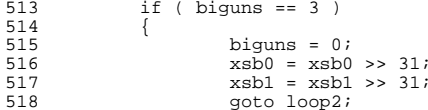
**new/usr/src/lib/libmvec/common/\_\_vcos.c**

602

603

606

611

**e** and **9** <sup>519</sup> } 520  $e$ lse if ( biguns == 2 )<br>521  $\{$ 521<br>522 522  $x \text{sb0} = x \text{sb0} >> 31;$ <br>523  $\text{bi} \text{sum} = 0;$  $523$  biguns = 0;<br> $524$  aoto loopl; goto loopl; <sup>525</sup> } biguns =  $0;$ <sup>528</sup> do <sup>529</sup> { 530 double fn0, fn1, fn2, a0, a1, a2, w0, w1, w2, y0, y1, y<br>531 unsigned hx; 531 unsigned<br>532 int n0, n1, n2; <sup>534</sup> /\* 535  $\star$  Find 3 more to work on: Not already done, not too big.<br>536  $\star$ / <sup>536</sup> \*/ <sup>538</sup> loop0: 539  $hx = HI(x);$ <br>540  $xsb0 = hx$  $540$   $xsb0 = hx \gg 31;$ <br> $541$   $hx \&= \sim 0x80000000;$ 541 hx  $\&=$  ~0x800000000;<br>542 if ( by > 0x413921 542 if (  $hx > 0x413921fb$  ) /\* (1.6471e+06) Too big: leave it. \*/<br>543 <sup>543</sup> { 544 if (  $hx$  >= 0x7ff00000 ) /\* Inf or NaN \*/<br>545 { <sup>545</sup> { 546 $x_0 = *x;$ 547 \*y = x0 - x0;  $548$  } <sup>549</sup> else 550550 biguns = 1;<br>551  $x + s$  stridex;  $551$  x  $+$  stridex;<br> $552$  y  $+$  stridey; 552  $y = \text{stride}y$ ;<br>553  $i = 0$ ;  $553$  i = 0; 554 if  $(-n \le 0)$ <br>555 hreak: 555 break; <sup>556</sup> goto loop0; 557 } 558  $\dot{x}0 = *x;$ <br>559  $v0 = v;$ 559  $py0 = yi$ <br>560  $x + = stri$ 560  $x$  += stridex;<br>561  $y$  += stridey; 561  $y ==$  stridey;<br>562  $i == 1$ :  $562$   $i = 1;$ <br>563  $i \neq 0$ <sup>563</sup> if ( --n <= 0 ) <sup>564</sup> break; <sup>566</sup> loop1: 567 hx =  $HI(x)$ ;<br>568  $x$ sb1 =  $hx >$ ;  $568$   $xsb1 = hx \gg 31;$ <br> $bx \&= \sim 0x80000000;$ 569 hx  $\&=$  ~0x800000000;<br>570 if ( hx > 0x413921 if (  $hx > 0x413921fb$  ) 571<br>572 <sup>572</sup> if ( hx >= 0x7ff00000 ) <sup>573</sup> { 574 $x1 = *x;$ 575575  $*_{y} = x1 - x1;$ <br>576 }  $576$  } <sup>577</sup> else 578578 biguns = 1;<br>579  $x + \text{stridex}$ ; <sup>579</sup> x += stridex; <sup>580</sup> y += stridey;  $581$  i = 1; <sup>582</sup> if ( --n <= 0 ) 583break; <sup>584</sup> goto loop1;

```
 10
585 }
586 x1 = *x;<br>587 x1 = x;587 py1 = yi<br>588 x + = str588 \overline{x} += stridex;<br>589 \overline{x} += stridex;
589 y += \text{stride}y;<br>590 i = 2;590 i = 2;<br>591 if (-1)591 if (-n \le 0)<br>592 break;
                                break;
594 loop2:
595 \ln x = H1(x);<br>596 x \sin 2 = h \sin 2;
596 xsb2 = hx >> 31;<br>597 bx = \pi(x)8000000597 hx \&= ~0x800000000;<br>598 if (hx > 0x413921
598 if ( hx > 0x413921fb )
599 {
600 if ( hx >= 0x7ff00000 )<br>601 {
601 {
                                         x2 = *x; *y = x2 - x2;
604 }
605 else
606 biguns = 1;<br>607 x + = \text{stride}x;
x + 5 stridex;<br>x + 5 stridex;<br>x + 5 stridex;
608 y += \text{strictly}<br>609 i = 2i609 \frac{1}{1} = 2;<br>610 \frac{1}{1} = 2;if ( --n \le 0 )<br>break;
 break;
612 goto loop2;
613 }
614<br>
615<br>
615<br>
615<br>
615<br>
615<br>
615<br>
616<br>
616<br>
616<br>
616<br>
616py2 = yi617 n0 = (int) (x0 * invpio2 + half[xsb0]);<br>618 n1 = (int) (x1 * invpio2 + half[xsb1]);618 n1 = (int) (x1 * invpio2 + half(xsb1));<br>
n2 = (int) (x2 * invpio2 + half(xsb2));
619 n2 = (int) (x2 * invpio2 + half(xsb2))<br>620 fn0 = (double) n0;620 \frac{f_{00}}{f_{01}} = (\text{double}) \cdot n0;<br>621 \frac{f_{01}}{f_{01}} = (\text{double}) \cdot n1;621 fn1 = (double) n1;<br>622 fn2 = (double) n2;
622 fn2 = (double) n2;<br>623 n0 = (n0 + 1) \&delta 3;
623 n0 = (n0 + 1) & 3; /* Add 1 (before the mod) to make sin into co<br>624 n1 = (n1 + 1) & 3;
624 n1 = (n1 + 1) & 3;<br>625 n2 = (n2 + 1) & 3;
625 n2 = (n2 + 1) \& 3;<br>626 a0 = x0 - f n0 * pi626 a0 = x0 - f_{10} * \text{ pio2}_1;<br>627 a1 = x1 - f_{11} * \text{ pio2}_1;627 a1 = x1 - fin1 * pio2_1;<br>
628 a2 = x2 - fin2 * nio2_1;628 a2 = x^2 - \text{fn2} \cdot \text{pi02} = 1;<br>629 w0 = \text{fn0} \cdot \text{pi02} = 2i629 w0 = fn0 * pio2_2;
630 w1 = fn1 * pio2_2;
631 w^2 = fm^2 * pi^2 = 2i<br>632 x0 = a0 - w0i632 x0 = a0 - w0;<br>633 x1 = a1 - w1;633 x1 = a1 - w1;<br>634 x2 = a2 - w2;634 x2 = a2 - w2;<br>635 x0 = (a0 - x)635 y0 = (a0 - x0) - w0;<br>636 y1 = (a1 - x1) - w1;
636 y1 = (a1 - x1) - w1;<br>637 y2 = (a2 - x2) - w2;
637 \bar{y}2 = (a2 - x2) - w2;<br>638 a0 = x0;638 a0 = x0;<br>639 a1 = x1;639 a1 = x1;<br>640 a2 = x2;640 a 2 = x2;<br>641 w 0 = f10641 W0 = f n0 * p i 02 - 3 - y0;<br>642 W1 = f n1 * p i 02 - 3 - y1;642 w1 = fm1 * pi02-3 - yi1;<br>643 w2 = fn2 * pi02-3 - y2;643 w2 = fn2 * \overline{p}i02 = 3 - y2;<br>644 x0 = a0 - w0;644 x0 = a0 - w0;<br>645 x1 = a1 - w1;645 x1 = a1 - w1;<br>646 x2 = a2 - w2;646 x2 = a2 - w2;<br>647 y0 = (a0 - x)647 y0 = (a0 - x0) - w0;<br>648 x1 = (a1 - x1) - w1;648 \overline{y1} = (a1 - x1) - w1;<br>649 y2 = (a2 - x2) - w2;649 y2 = (a2 - x2) - w2;<br>650 a0 = x0;
                       a = x0;
```
**new/usr/src/lib/libmvec/common/\_\_vcos.c**

669<br>670

**<sup>11</sup>**

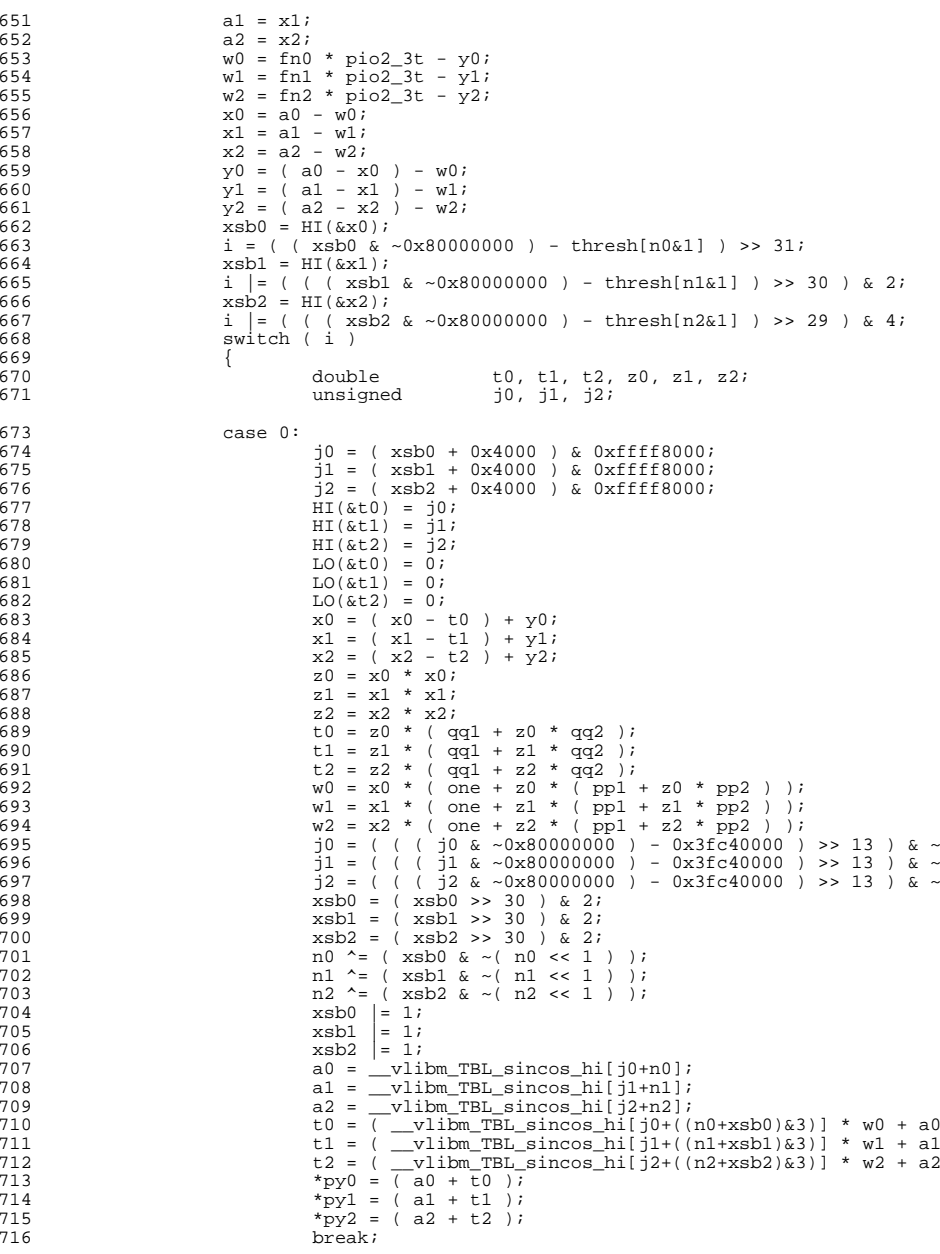

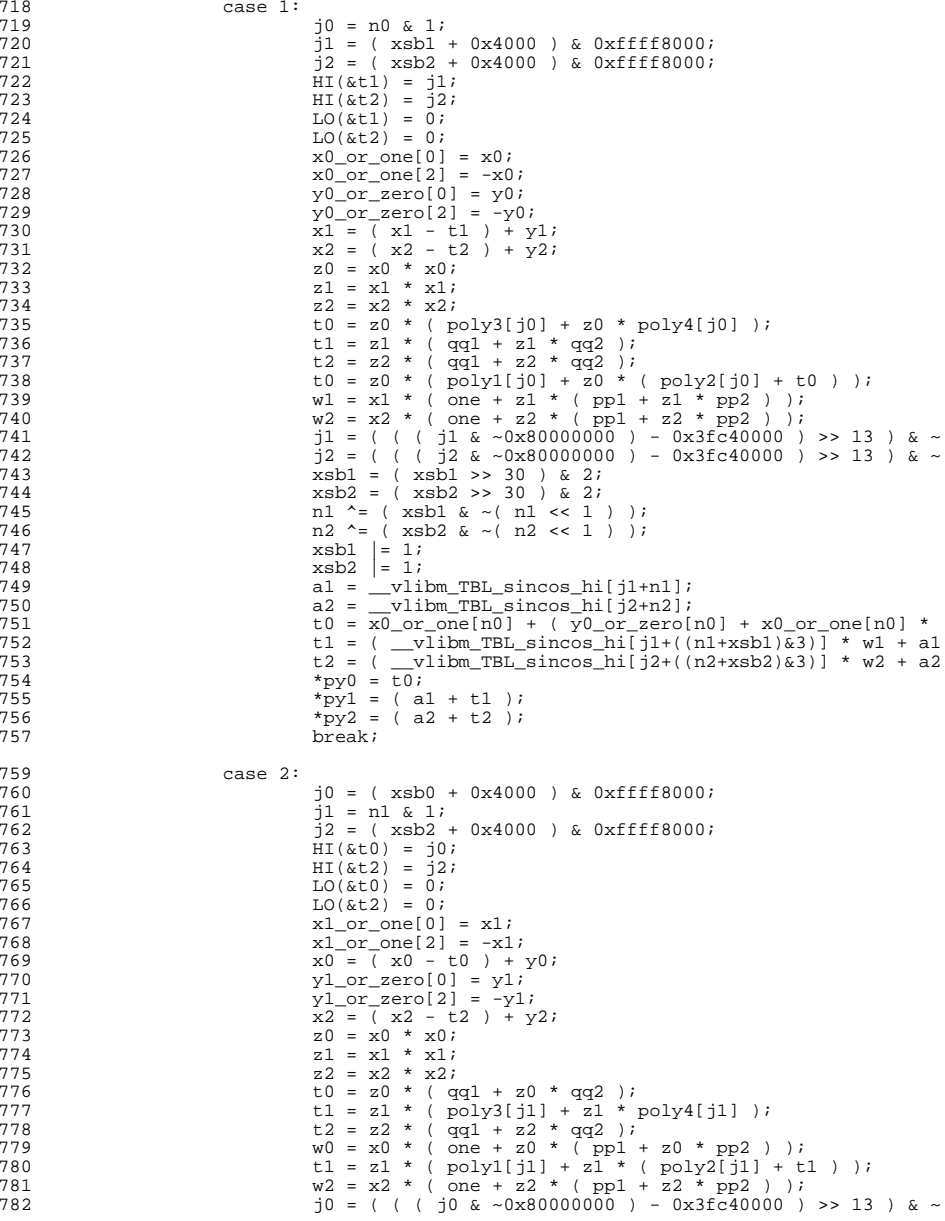

**new/usr/src/lib/libmvec/common/\_\_vcos.c <sup>13</sup>**  $j2 = ( ( ( j2 \& \sim 0 \times 800000000 ) - 0 \times 3fc40000 ) >> 13 ) & \sim \sim 784$ 784 xsb0 = (xsb0 >> 30 ) & 2;<br>785 xsb2 = (xsb2 >> 30 ) & 2;  $x \text{sb2} = (\text{xsb2} >> 30) \& 2i$ <br>786  $n0 \sim = (\text{xsb0} \& \sim (\text{n0} << 1))$  $n0 \stackrel{\wedge}{} = (x \stackrel{\wedge}{} 0) 0 \stackrel{\wedge}{} = (x \stackrel{\wedge}{} 0) 0 \stackrel{\wedge}{} = (x \stackrel{\wedge}{} 0) 0 \stackrel{\wedge}{} = (x \stackrel{\wedge}{} 1) 1$  $n2$   $\sim$  ( $xsb2 \& \sim$ ( $n2 \ll 1$ );<br>788  $xsb0 = 1$ ;  $x \text{ s} b0 = 1;$ <br>789  $x \text{ s} b2 = 1;$   $\times$ sb2  $= 1;$ <br> $790$   $\overline{a0} = \overline{v11}$  $a0 = \underline{\hspace{1cm}} \text{vlibm\_TBL\_sincos\_hi[j0+n0]};$ <br>  $a2 = \underline{\hspace{1cm}} \text{vlibm\_TRL\_sincos\_hi[j2+n2]};$  a2 = \_\_vlibm\_TBL\_sincos\_hi[j2+n2];<br> $792$   $792$   $792$ 792 t0 =  $\overline{y}$   $\overline{y}$   $\overline{$ 793 t1 =  $x1_0r_0ne[n1] + (y1_0r_0zer[11] + x1_0r_0ne[n1] *$ <br>794 t2 = ( y libm TBL sincos hi[j2+((n2+xsh2)s3)] \* w2 + a2 794 t2 = (  $\overline{v}$ libm\_TBL\_sincos\_hi[j2+((n2+xsb2) $\overline{\&}$ 3)] \* w2 + a2<br>795 t2 = (a0 + +0 ):  $*py0 = (a0 + t0)$ ;<br>796  $*py1 = t1$ ;  $\begin{array}{rcl} x_{11} & = & t1; \\ 797 & & \text{and} \\ 797 & & \text{and} \\ 797 & & \text{and} \\ 797 & & \text{and} \\ 797 & & \text{and} \\ 797 & & \text{and} \\ 798 & & \text{and} \\ 798 & & \text{and} \\ 798 & & \text{and} \\ 798 & & \text{and} \\ 798 & & \text{and} \\ 798 & & \text{and} \\ 798 & & \text{and} \\ 798 & & \text{and} \\ 798 & & \text{and} \\ 798 & & \text{and} \\ 798$  $*$ py2 = (a2 + t2 );<br>798 break; <sup>798</sup> break; <sup>800</sup> case 3:  $j0 = n0 \& 1;$ <br>802  $j1 = n1 \& 1;$ <br>  $803$ <br>  $12 = \text{max } 2$ <br>  $12 = \text{max } 2$  $\frac{1}{2}$  = ( xsb2 + 0x4000 ) & 0xffff8000;<br>804  $\text{HI}(\text{&t2})$  = 12;  $H1(\& t2) = j2;$ <br> $805$   $L0(\& t2) = 0;$  $SO5$  LO( $\&t2$ ) = 0;<br>806  $\times$ 0 or ope<sup>[0]</sup>  $x0_{\text{or\_one}}[0] = x0;$ <br>807  $x0_{\text{or\_one}}[2] = -x0;$  x0\_or\_one[2] = -x0;  $x1_0r_0ne[0] = x1;$ <br>809  $x1_0r_0ne[2] = -x1;$  $x1_0r_0ne[2] = -x1;$ <br>810  $x0_0r_0r_0e[0] = v0;$  $y000} = y0$ ;<br>811  $y00000 = x00$ ;<br>811  $y0000 = x00$ ;  $y0_0r_0zero[2] = -y0;$ <br>812  $x1_0r_0zero[0] = v1;$  $y_1 \overline{\smash{\big)}\ x_2} = y_1;$ <br>813  $y_1 \text{ or } z = y_2;$  $y1_0r_0r_0[2] = -y1;$ <br>814  $x2 = (x2 - t2) + y$  $\overline{x^2} = \overline{(\x2 - 12)} + \overline{y2}$ ;<br>815  $\overline{x^0} = x^0 \pm x^0$ ;  $z = x0 \times x0;$ <br>816  $z = x1 \times x1;$  $z_1 = x_1 * x_1;$ <br>817  $z_2 = x_2 * x_2;$  $z^2 = x^2 \cdot x^2;$ <br>818  $t = z^0 \cdot t$  or 818 t0 = z0 \* ( poly3[j0] + z0 \* poly4[j0] );<br>
t1 = z1 \* ( poly3[j1] + z1 \* poly4[j1] );<br>
... 820 t2 = z2 \* ( $qq1 + z2$  \*  $qq2$ );<br>821 t0 = z0 \* ( $poly1[i0] + z0$  \* 821 t0 = z0 \* ( poly1[j0] + z0 \* ( poly2[j0] + t0 ) );<br>
822 t1 = z1 \* ( poly1[j1] + z1 \* ( poly2[j1] + t1 ) );  $w2 = x2 \times (\text{one} + \text{z2} \times (\text{pp1} + \text{z2} \times \text{pp2}))$ ;<br>824  $\frac{12}{12} = ((\text{c} + \text{z2} \times \text{wp2})(\text{p2})) - 0 \times 3 \text{fc}40000)$  j2 = ( ( ( j2 & ~0x80000000 ) - 0x3fc40000 ) >> 13 ) & ~  $x \text{sb2} = (x \text{sb2} > 30) \& 2i$ <br>826  $n2 \div (x \text{sb2} \& (n2 \div (n2 \times 1)))$  $n2 \uparrow = (x \sh 2 \& \sim (n2 \lt 1))$ ;<br>827  $x \sh 2 = 1$ ;  $xsb2$   $= 1;$ <br> $828$   $a2 = 11$  $a^2 = \frac{1}{x}$  vlibm\_TBL\_sincos\_hi[j2+n2];<br>829 t.0 = x0 or one[n0] + (y0 or zero] t0 =  $x0_0r_0ne[n0] + (y0_0r_0zero[n0] + x0_0r_0ne[n0] *$ <br> $830$  t1 = x1 or one[n1] + (y1 or zero[n1] + x1 or one[n1] \* 830 t1 = x1\_or\_one[n1] + ( y1\_or\_zero[n1] + x1\_or\_one[n1] \*<br>831 t2 = ( y1ibm TBL sinces hi[12+((n2+xsh2)&3)] \* w2 + a2 831 t2 =  $(\overline{\text{v}1} \text{1bm\_TBL\_sincos\_hi}[\text{j}2+(\overline{(n2+xsb2)\&3})\overline{\text{k}} \cdot \overline{\text{w}}2 + a2 + a2)$  $*_{\text{py0}} = \overline{t0}$ ;<br>833  $*_{\text{pv1}} = \overline{t1}$ ; 833 \*pyl = t1;<br>834 \*pyl = t1;  $*_{\text{py2}} = (a2 + t2)$ ;<br>835 break; 835 break; <sup>837</sup> case 4:  $\dot{y} = (xsb0 + 0x4000) \& 0xffff8000;$ <br> $\dot{y} = (xsb1 + 0x4000) \& 0xffff8000;$  $j1 = (xsb1 + 0x4000)$  & 0xffff8000;<br>840  $j2 = n2k1$ ;  $j2 = n2 \& 1;$ <br> $841$   $\text{HT}(k+0) = j0$ <br> $842$ <br> $842$ <br> $HI(&t1) = 11;$ <br> $HI(&t1) = 11;$  $HI(\& t1) = \frac{1}{3}1;$ <br>843  $I_0(\& t0) = 0;$  $\text{LO}(\&\text{t}0) = 0;$ <br>844  $\text{LO}(\&\text{t}1) = 0;$  LO( $<1$ ) = 0;<br>845 x 2 or one [0]  $x2_0r_0ne[0] = x2$ ;<br>846  $x2_0r_0ne[2] = -x2$ ;  $x2_0r_0ne[2] = -x2;$ <br>847  $x0 = (x0 - t0) +$  $x0 = (x0 - t0) + y0;$ <br>
848  $x1 = (x1 - t1) + y1;$  $x1 = (x1 - t1) + y1;$ 

**new/usr/src/lib/libmvec/common/\_\_vcos.c <sup>14</sup>**  $\begin{array}{cc} 849 & \text{y2\_or\_zero[0]} = \text{y2}; \\ 850 & \text{y2\_or\_zero[2]} = -\text{y2}; \end{array}$  $y2\overline{\smash{\big)}\ x2\overline{\smash{\big)}\ x2\overline{\smash{\big)}\ x2\overline{\smash{\big)}}\ x2\overline{\smash{\big)}}\ x2\overline{\smash{\big)}}\ x2\overline{\smash{\big)}\ x2\overline{\smash{\big)}}\ x2\overline{\smash{\big)}}\ x2\overline{\smash{\big)}}\ x2\overline{\smash{\big)}}\ x2\overline{\smash{\big)}}\ x2\overline{\smash{\big)}}\ x2\overline{\smash{\big)}}\ x2\overline{\smash{\big)}}\ x2\overline{\smash{\big)}}\ x2\overline{\smash{\big)}}\ x2\overline{\smash{\big]}\$  $\bar{z}0 = \bar{x}0 \times \bar{x}0;$ <br>852  $z1 = x1 + x1i$ <br>  $z1 = x1 * x1;$ <br>  $z2 = x2 * x2;$ <br>  $20 = x2 - x2;$  t0 = z0 \* (qq1 + z0 \* qq2 );<br> $855$  t1 = z1 \* (qq1 + z1 \* qq2 ); 855 t1 = z1 \* ( $\frac{qq}{1 + z1}$  \*  $\frac{qq}{qq}$ );<br>856 t2 = z2 \* ( $\frac{pq}{1 + z1}$  + z2 \* 1) 856 t2 = z2 \* (  $poly3[j2] + z2$  \*  $poly4[j2]$  );<br>857 w0 = x0 \* ( one + z0 \* (  $pD1 + z0$  \*  $pD2$  )  $W0 = x0 * (one + z0 * (pp1 + z0 * pp2))$ ;<br>  $M1 = x1 * (one + z1 * (pn1 + z1 * np2))$ ;  $\text{wt} = x1 \times (\text{one} + z1 \times (\text{pp1} + z1 \times \text{pp2})))$ ;<br>859  $\text{t2} = z2 \times (\text{poly1}[i2] + z2 \times (\text{poly2}[i2] + t)]$  t2 = z2 \* ( poly1[j2] + z2 \* ( poly2[j2] + t2 ) ); <sup>860</sup> j0 = ( ( ( j0 & ~0x80000000 ) - 0x3fc40000 ) >> 13 ) & ~  $31 = ( ( ( ) 31 \& \sim 0 \times 800000000 ) - 0 \times 31 \& \sim 862$ <br> $30 \times 30 = ( \times 500 \& 30 \& 27)$   $xsb0 = (xsb0 >> 30) & 2i$ <br> $863$   $xsb1 = (xsb1 >> 30) & 2i$   $x \text{sb1} = (x \text{sb1} >> 30)$  & 2;<br> $864$   $n0 \stackrel{\frown}{=} (x \text{sb0} + (x \cdot n) \cdot (x \cdot 1))$  $n0 \sim = (\text{xsb0 } 6 \sim (\text{m0 } << 1))$ ;<br>865  $n1 \sim = (\text{xsb1 } 6 \sim (\text{m1 } << 1))$ ;  $n1 \uparrow = (xsh1 \& \sim (n1 \< 1))$ ;<br>866  $xsh0 \mid = 1$ ;  $xsb0 = 1;$ <br> $867$   $xsh1 = 1;$   $xsb1$  = 1;<br> $868$   $a0 = v1i$  $a0 = \frac{1}{2}$  and  $a0 = \frac{1}{2}$  and  $a1 = \frac{1}{2}$  vilibm TBL sincos hi[j0+n0];  $\begin{array}{rcl} \text{a1} &=& \text{vlim} \text{TBL} \text{sin} \cos \text{hi}[\text{j1}+ \text{n1}];\\ 870 & \text{t0} &=& \text{(vlim TBL since } \text{hi}[\text{j0}+(0)] \end{array}$  t0 = ( \_vlibm\_TBL\_sincos\_hi[j0+((n0+xsb0)&3)] \* w0 + a0<br> $871$  t1 = ( vlibm TBL sincos hi[j1+((n1+xsb1)&3)] \* w1 + a1 871 t1 =  $\overline{t} = \overline{v}$  ( $\overline{v} = v^2$ ) or one  $\overline{v} = \overline{v}$ )  $\overline{v} = \overline{v}$  ( $\overline{v} = \overline{v}$ ) or  $\overline{v} = \overline{v}$ ) or  $\overline{v} = \overline{v}$  ( $\overline{v} = \overline{v}$ ) or  $\overline{v} = \overline{v}$ )  $\overline{v} = \overline{v}$  ( $\overline{v} = \overline{v}$ ) or  $\overline{v} = \$ 872 t2 =  $x2_0r_0ne[n2] + (y2_0r_0zer[n2] + x2_0r_0ne[n2] *  
873 *py0 = (a0 + t0)$ ;  $*py0 = (a0 + t0)$ ;<br>874  $*py1 = (a1 + t1)$ ;  $*$ py1 = (a1 + t1 );<br>875  $*$ py2 = t2;  $*_{\text{py2}} = \text{t2};$ <br>876  $*_{\text{break}}$ ; 876 break; <sup>878</sup> case 5:  $j0 = n0 \& 1;$ <br> $880$   $j1 = (x5h) +$  $\frac{1}{1} = (\cosh + 0x4000) \& 0x$  for  $\sinh x = \sinh x$ .  $\bar{j}2 = n2 \& 1;$ <br>882  $\bar{j}2 = n2 \& 1;$  $HI(\& t1) = j1;$ <br>883  $I(0+\t1) = 0;$  LO( $<1$ ) = 0;<br> $884$  x0 or one[0]  $x0_{\text{or\_one}}[0] = x0;$ <br>  $x0_{\text{or\_one}}[2] = -x0;$  $x0$  or one [2] = - $x0$ ;<br>886  $x2$  or one [0] =  $x2$ ;  $x2_{\text{or}} - \text{one}[0] = x2$ ;<br>887  $x2_{\text{or}} - \text{one}[2] = -x2$ ;  $x2\overline{\smash{\big)}\ \text{one}\ [2]} = -x2;$ <br>
888  $y0 \text{ or } zero[0] = y0;$ <br>
889  $y0 \text{ or } zero[2] = -y0;$  $\frac{1}{x} - \frac{1}{x} = \frac{1}{x} =$  $x1 = (x1 - t1) + y1$ ;<br>891  $x2 \text{ or zero}[0] = y2$ ;  $y^2\text{ or zero[0]} = y^2$ <br>  $y^3\text{ or zero[2]} = -y^2$  $\frac{1}{2} \times \frac{1}{2} - \frac{1}{2} = \frac{1}{2}$ <br>893  $\frac{1}{2} \times \frac{1}{2} = \frac{1}{2}$ <br>893  $\frac{1}{2} \times \frac{1}{2} = \frac{1}{2}$  $z_0 = x_0 * x_0;$ <br>894  $z_1 = x_1 * x_1;$   $z1 = x1 * x1;$ <br>  $z2 = x2 * x2;$ <br>  $z2 = x2 - x2;$ 896 t0 = z0 \* (  $poly3[j0] + z0$  \*  $poly4[j0]$  );<br>897 t1 = z1 \* (  $qq1 + z1$  \*  $qq2$  ); 897 t1 = z1 \* ( $\frac{qq1}{qq1} + z1$  \*  $\frac{qq2}{q2}$ );<br>898 t2 = z2 \* ( $\frac{pq1}{q21} + z2$  \* 1 898 t2 = z2 \* ( poly3[j2] + z2 \* poly4[j2] );<br>
t0 = z0 \* ( poly1[j0] + z0 \* ( poly2[j0] + t0 ) );<br>
1 = 2 \* ( poly1[j0] + z0 \* ( poly2[j0] + t0 ) );  $w1 = x1 * (one + z1 * (pp1 + z1 * pp2) )$ <br>901  $t2 = z2 * (poly1[i2] + z2 * (poly2[i2] + t2)$  $t2 = z2 \times (poly1[j2] + z2 \times (poly2[j2] + t2))$ ;<br>902  $t1 = ((12 \times 0 \times 80000000) - 0 \times 3fc40000) >> 13$  $j1 = ( ( ( j1 & \sim 0 \times 800000000 ) - 0 \times 3fc40000 ) >> 13 ) & \sim$ <br>903  $x \sin 1 = ( x \sin 1 >> 30 ) & 2i$  $x \text{sb1} = (\text{xsb1} >> 30) \& 2i$ <br>904  $n1 \sim = (\text{xsb1} \& \sim (\text{nl} << 1$  $n1$   $\sim$  ( $x$ sb1 &  $\sim$ ( $n1$  << 1 ) );<br>905  $x$ sb1 |= 1;  $x$ sb1  $= 1;$ <br>906  $a1 = v1i$ 906 a1 =  $\frac{1}{x}$  vlibm\_TBL\_sincos\_hi[j1+n1];<br>907 b0 =  $\frac{x}{x}$  or one[n0] + (v0 or zero[] 907 t0 =  $x0_0r_0ne[n0] + (y0_0r_0zero[n0] + x0_0r_0ne[n0] *$ <br>908 t1 = ( vlibm TBL sincos hi[i1+(n1+xsb1)&3)] \* w1 + a 908 t1 =  $\left(\begin{array}{c} \sqrt{11} \text{ km} \text{ TBL} \text{ sincos} \text{hil} \text{ j1} + (n1+x \text{ sbl}) \text{ k3} \text{ m} \end{array}\right)$  \* w1 + a1<br>909 t2 = x2 or one [n2] + ( v2 or zero [n2] + x2 or one [n2] \*  $t2 = x2_0r_0ne[n2] + (y2_0r_0zer[n2] + x2_0r_0ne[n2] *$ <br>910  $*nv0 = t0$ :  $*$ py0 = t0;<br>911  $*$ py0 = t0;  $*_{\text{pv1}} = ( \text{al} + \text{tl} )$ ;<br>912  $*_{\text{pv2}} = \text{tl}$ ;  $*_{\text{py2}} = \text{t2};$ <br>913  $*_{\text{break}}$ <sup>913</sup> break;

<sup>992</sup> {

1018

1019

1020

1021

1022

1023

1024

1025

1026

1027

1031

1032

1033

1034

1035

1036

1037

1038

1039

1040

1041

1042

1043

1044

<sup>1046</sup> }

<sup>915</sup> case 6:  $j0 = (xsb0 + 0x4000)$  & 0xffff8000;<br>917  $j1 = n1$  & 1:  $j1 = n1$  & 1;<br>918  $j2 = n2$  & 1;  $\frac{1}{2}$  = n2 & 1;<br>919  $\text{HT}(\&t) = 10$  $H1(\&0) = j0;$ <br>920  $L0(\&t0) = 0;$  $\text{LO}(\&\text{t0}) = 0;$ <br>921  $\text{x1 or one}$ [0]  $x1_{\text{or\_one}[0]} = x1;$ <br>922  $x1 \text{ or } \text{one}[2] = -x1$  $x1_{\text{or}} = -x1;$ <br>923  $x2 \text{ or } \text{one}[0] = x2;$  $x2_{\text{or\_one}}[0] = x2$ ;<br>924  $x3_{\text{or\_one}}[2] = -x2$ ;  $x2$ <sub>or\_one</sub>[2] = -x2;<br>925  $x0 = (x0 - t0) +$  $x0 = (x0 - t0) + y0;$ <br>926  $x1 = 0$ ;  $x2 = 0$ ;  $y1 = 0$ ;  $z = 0$ ;  $y1 = 0$ ;  $y_1$ or\_zero $[0] = y_1$ ;<br>927  $y_1$ or\_zero $[2] = -y_1$ ;  $y1_{\text{or\_zero}}[2] = -y1;$ <br>928  $y2_{\text{or\_zero}}[0] = y2;$  $\frac{1}{2}\sqrt{2}-\arccos(0) = \sqrt{2}i$ <br>929  $\frac{1}{2}\sqrt{2}$  or zero $\frac{1}{2} = -\sqrt{2}i$  $y2_0r_2erc[2] = -y2;$ <br>930  $z0 = x0 * x0;$  $z_0 = x_0 * x_0;$ <br>931  $z_1 = x_1 * x_1;$  $z_1 = x_1^1 * x_1^1;$ <br>932  $z_2 = x_2^2 * x_2^2;$ 932 <br>  $z^2 = x^2 * x^2;$ <br>  $z^2 = x^2 * (qq1 + z0 * qq2);$ <br>  $z^2 = x^2 * x^2;$ <br>  $z^2 = x^2 + x^2;$ 934 t1 = z1 \* (  $\frac{1}{2}$  poly3[j1] +  $\frac{1}{21}$  \*  $\frac{1}{21}$  +  $\frac{1}{21}$  +  $\frac{1}{21}$  +  $\frac{1}{21}$  +  $\frac{1}{21}$  +  $\frac{1}{21}$  +  $\frac{1}{21}$  +  $\frac{1}{21}$  +  $\frac{1}{21}$  +  $\frac{1}{21}$  +  $\frac{1}{21}$  +  $\frac{1}{21}$  +  $\frac{1}{21}$  + 935 t2 = z2 \* (  $\frac{1}{2}$  = z2 \* (  $\frac{1}{2}$  = x0 \* (  $\frac{1}{2}$  = x0 \* (  $\frac{1}{2}$  = x0 \* (  $\frac{1}{2}$  = x0 \* (  $\frac{1}{2}$  = x0 \* (  $\frac{1}{2}$  = x0 \* (  $\frac{1}{2}$  = x0 \*  $\frac{1}{2}$  = x0 \*  $\frac{1}{2}$  = x0 \*  $\frac{1}{2}$  = x0 \*  $\frac{$ 936 <br>
937 t1 = z1 \* ( poly1[j1] + z1 \* ( poly2[j1] + t1 ) );<br>
938 t2 = z2 \* ( poly1[j2] + z2 \* ( poly2[j2] + t2 ) );<br>
928 c2 \* ( poly1[j2] + z2 \* ( poly2[j2] + t2 ) ); j0 = ( ( ( j0 & ~0x80000000 ) - 0x3fc40000 ) >> 13 ) & ~  $x \text{ s}$   $y \text{ s}$   $y \text{ s}$   $n0 \sim (xsb0 \& \sim (n0 \ll 1))$ ;<br>942  $xsb0 = 1$ ;  $\begin{array}{ccc} 942 & & \times \text{sb0} & = 1; \\ 943 & & \text{a0} & = \text{vli} \end{array}$  $a0 = \frac{1}{\text{vlim}} \text{ TBL} \text{ sincos\_hi}[j0+n0];$ <br>944  $t.0 = \frac{1}{\text{vlim}} \text{ TBL} \text{ sincos\_hi}[j0+(1-\frac{1}{\text{vlim}})]$ 944 to  $\frac{(-1)^{n-1}}{2}$  to  $\frac{1}{2}$   $\frac{1}{2}$  to  $\frac{1}{2}$   $\frac{1}{2}$  to  $\frac{1}{2}$   $\frac{1}{2}$   $\frac{1}{2}$   $\frac{1}{2}$   $\frac{1}{2}$   $\frac{1}{2}$   $\frac{1}{2}$   $\frac{1}{2}$   $\frac{1}{2}$   $\frac{1}{2}$   $\frac{1}{2}$   $\frac{1}{2}$   $\frac{1}{2}$   $\frac{1}{2}$   $\frac{1}{2}$ 945 t1 =  $x1_0r_0ne[n1] + (y1_0r_0zero[n1] + x1_0r_0ne[n1] *$ <br>946 t2 =  $x2_0r_0ne[n2] + (y2_0r_0zero[n2] + x2_0r_0ne[n2] *$ 946 t2 =  $x2-0r$  one[n2] + ( $y2-0r$ \_zero[n2] +  $x2-0r$ \_one[n2] \*<br>947 \* vv0 = (a0 + t0 );  $*_{py0} = (a0 + t0)$ ;<br>948  $*_{pv1} = t1$ ;  $\frac{1}{2}$   $\frac{1}{2}$  = t1;<br>949  $\frac{1}{2}$  = t2;  $*_{\text{py2}}^{+2} = \pm 2$ ;<br>950 break;  $break;$ <sup>952</sup> case 7:  $j0 = n0 \& 1;$ <br>954  $j1 = n1 \& 1;$  $j1 = n1 \& 1;$ <br>955  $j2 = n2 \& 1;$  $j2 = n2 \& 1;$ <br>956  $x0 \text{ or one} [0]$  $\bar{x}0 \text{ or } -\text{one}[0] = x0;$ <br>957  $x0 \text{ or } -\text{one}[2] = -x0$  $x0$   $\overline{\smash{\big)}\ x0} = -x0;$ <br>958  $x1 \text{ or } \text{on} \in [0] = x1;$  $x1_0r_0ne[0] = x1;$ <br>959  $x1_0r_0ne[2] = -x1;$  $x1_{\text{or}-\text{one}}^{T_{\text{one}}^{T_{$  $x2$ -or-one[0] = x2;<br>961  $x2$  or one[2] = -x2;  $x2\overline{\smash{\big)}\,} \text{or} \text{zen}[2] = -x2;$ <br>962  $y0 \text{ or } \text{zero}[0] = y0;$  $y0$ or\_zero[0] = y0;<br>963  $y0$ or\_zero[2] = -y0  $y_0 = \frac{y_0}{x} = \frac{y_0}{y_0} = \frac{y_0}{y_0} = \frac{y_0}{y_0}$ <br>
964  $y_1$  or zero[0] = y1;  $y1_{\text{or\_zero}}[0] = y1;$ <br>965  $y1_{\text{or\_zero}}[2] = -y1;$  $y_1 \overline{0} - y_2 = -y_1;$ <br>966  $y_2 \overline{0} - x = 0$ <br>966  $y_3 \overline{0} - x = 0$  $y_2 \overline{0}$   $y_3 \overline{0}$   $y_4 \overline{0}$   $y_2 \overline{0}$   $y_3 \overline{0}$   $y_4 \overline{0}$   $y_5 \overline{0}$   $y_6 \overline{0}$   $y_7 \overline{0}$   $y_8 \overline{0}$   $y_9 \overline{0}$   $y_1 \overline{0}$   $y_2 \overline{0}$   $y_3 \overline{0}$   $y_1 \overline{0}$   $y_2 \overline{0}$   $y_3 \overline{0}$   $y_4 \overline{0}$   $y2_0r_2 = r_0(2) = -y2;$ <br>968  $z0 = x0 * x0;$  $z0 = x0 * x0;$ <br>969  $z1 = x1 * x1;$  $\frac{-1}{z} = \frac{1}{x1} \times \frac{x1}{x1};$ <br>970  $\frac{z1}{z2} = \frac{x1}{x2} \times \frac{x1}{x2};$  $z^2 = x^2 \cdot x^2;$ <br>971  $t = z^2 \cdot (p)$  t0 = z0 \* ( poly3[j0] + z0 \* poly4[j0] ); <sup>972</sup> t1 = z1 \* ( poly3[j1] + z1 \* poly4[j1] ); 973 t2 = z2 \* (  $\frac{1}{2}$  poly3[j2] + z2 \*  $\frac{1}{2}$  poly4[j2] );<br>974 t0 = z0 \* (  $\frac{1}{2}$  poly1[j0] + z0 \* (  $\frac{1}{2}$  poly2[j0] + 974 t0 = z0 \* (  $\frac{1}{20}$  poly1[j0] + z0 \* (  $\frac{1}{20}$  poly2[j0] + t0 ) );<br>975 t1 = z1 \* (  $\frac{1}{20}$  poly1[j1] + z1 \* (  $\frac{1}{20}$  poly2[j1] + t1 ) ); 975 t1 = z1 \* (  $poly1[j1] + z1$  \* (  $poly2[j1] + t1$  ) );<br>976 t2 = z2 \* (  $poly1[j2] + z2$  \* (  $poly2[j2] + t2$  ) );  $t^2 = z^2$  \* (  $poly1[j^2] + z^2$  \* (  $poly2[j^2] + t^2$  ) );<br>977  $t^0 = x^0$  or one [n0] + (  $x^0$  or zero[n0] +  $x^0$  or one [n 977 t0 =  $x0_0r_0ne[n0] + (y0_0r_0zero[n0] + x0_0r_0ne[n0] *$ <br>978 t1 = x1 or one[n1] + (y1 or zero[n1] + x1 or one[n1] \*  $t1 = x1\_or\_one[n1] + (y1\_or\_zero[n1] + x1\_or\_one[n1] * t2\_or\_one[n2] + (y2\_or\_zero[n2] + x2\_or\_one[n2] * t2\_or\_one[n2] + (y3\_or\_zero[n2] + x2\_or\_one[n2] * t2\_or\_one[n2] + (y4\_or\_zero[n2] + x2\_or\_one[n2] * t2\_or\_one[n2] + (y4\_or\_zero[n2] + x2\_or\_one[n2] * t2\_or\_one[n2] + (y4\_or\_zero[n2] + x2\_or\_one[n2] * t2\_or\_one[n2] + (y5\_or\_one[n2] + x2\_or\_one$  $*_{\text{pv0}} = \frac{1}{10}$ ;

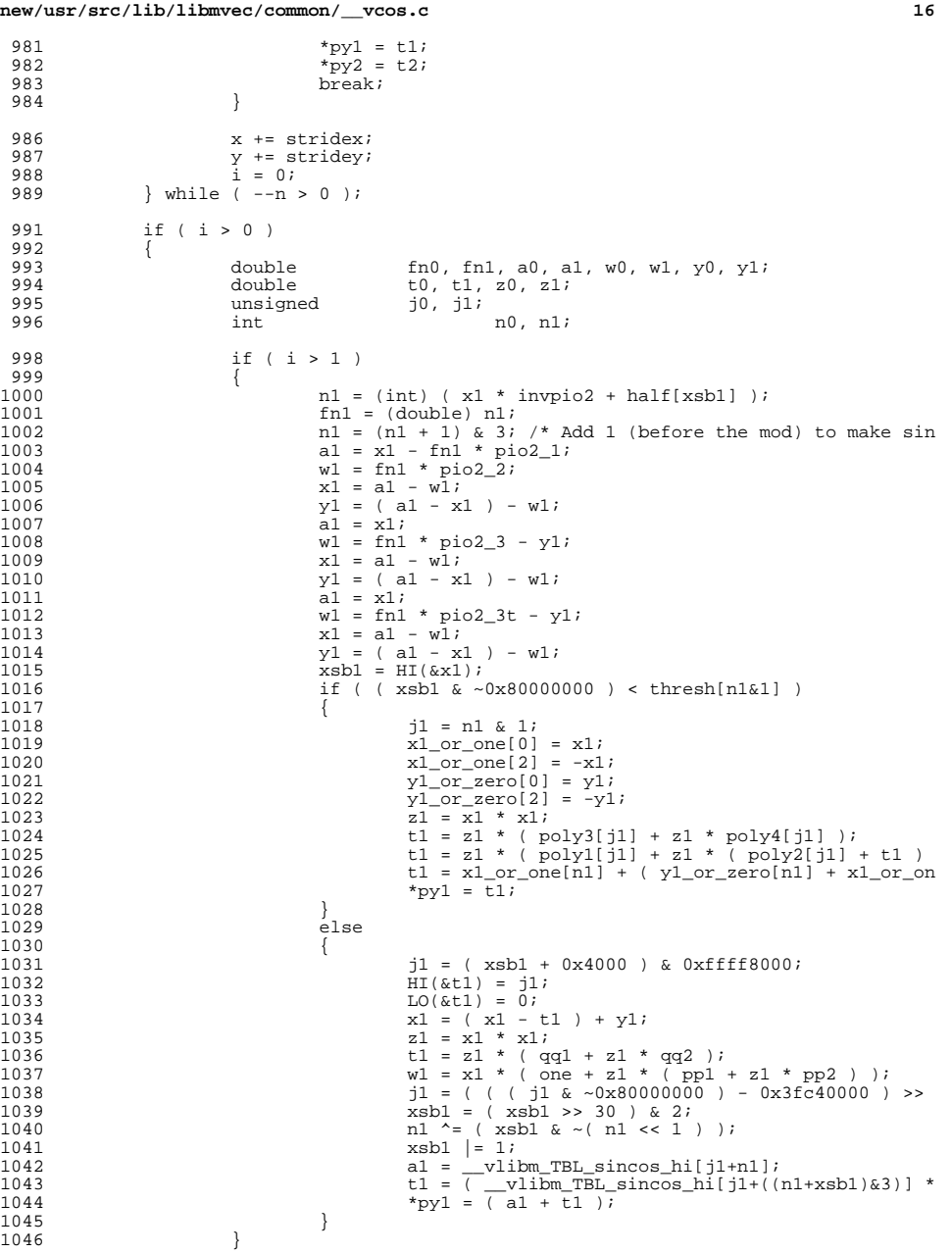

new/usr/src/lib/libmvec/common/ vcos.c

1047  $n0 = (int)$  (x0 \* invpio2 + half[xsb0]); 1048  $fn0 = (double) n0;$ 1049  $n0 = (n0 + 1)$  & 3; /\* Add 1 (before the mod) to make sin into co a $0 = x0$  - fn0 \* pio2\_1; 1050  $w0 = f0 * pi022i$ 1051 1052  $x0 = a0 - w0;$ 1053  $y0 = (a0 - x0) - w0$ 1054  $a0 = x0;$ 1055  $w0 = fin0 * pio2_3 - y0;$ 1056  $x0 = a0 - w0i$ 1057  $y0 = (a0 - x0) - w0;$ 1058  $a0 = x0;$ 1059  $w0 = fin0 * pio2 3t - y0;$  $x0 = a0 - w0$ 1060  $y0 = (a0 - x0) - w0;$ 1061 1062  $xsb0 = HI(\&x0);$ 1063 if (  $(xsb0 < -0x800000000) < thresh[n0&1]$  ) 1064  $\{$ 1065  $j0 = n0$  & 1; 1066  $x0_0r_0ne[0] = x0;$ 1067  $x0_0r_0ne[2] = -x0;$ 1068  $y0_0r_$ zero $[0] = y0$ ; 1069  $y0_0r_0z$ ero[2] = -y0;  $z_0 = x_0 * x_0;$ 1070  $t0 = z0 * (poly3[j0] + z0 * poly4[j0])$ ;<br>  $t0 = z0 * (poly1[j0] + z0 * (poly2[j0] + t0))$ ; 1071 1072 1073  $t0 = x0_0r_0ne[n0] + (y0_0r_0zero[n0] + x0_0r_0ne[n0] *$ 1074  $*$ py $0 = t0$ ; 1075 1076  $\epsilon$ lse 1077  $\{$ 1078  $j0 = ( xsb0 + 0x4000 )$  &  $0xffff8000$ ; 1079  $HI( &t0) = 10;$ 1080  $LO(\&L0) = 0;$  $x0 = (x0 - t0) + y0;$ 1081 1082  $z0 = x0 * x0;$  $t = 0$  =  $z = 0$  \* (qq1 +  $z = 0$  \* qq2 );<br>w0 =  $x = 0$  \* (qq1 +  $z = 0$  \* (pp1 +  $z = 0$  \* pp2 ) ); 1083 1084 1085 1086  $xsb0 = (xsb0 >> 30) & 2i$ 1087  $n0 \sim = (\x500 \& \sim (\x00 \ll 1))$ 1088  $xsb0 = 1;$ 1089  $a0 = \frac{1}{2}$  vlibm\_TBL\_sincos\_hi[j0+n0];<br>t0 = ( \_\_vlibm\_TBL\_sincos\_hi[j0+((n0+xsb0)&3)] \* w0 + a0 1090 1091 \*py0 =  $(a0 + b0)$ ; 1092  $\}$ 1093  $\rightarrow$ 1095 if ( biguns ) 1096 \_vlibm\_vcos\_big( nsave, xsave, sxsave, ysave, sysave, 0x413921f

unchanged portion omitted

 $1097$ }

 $17$ 

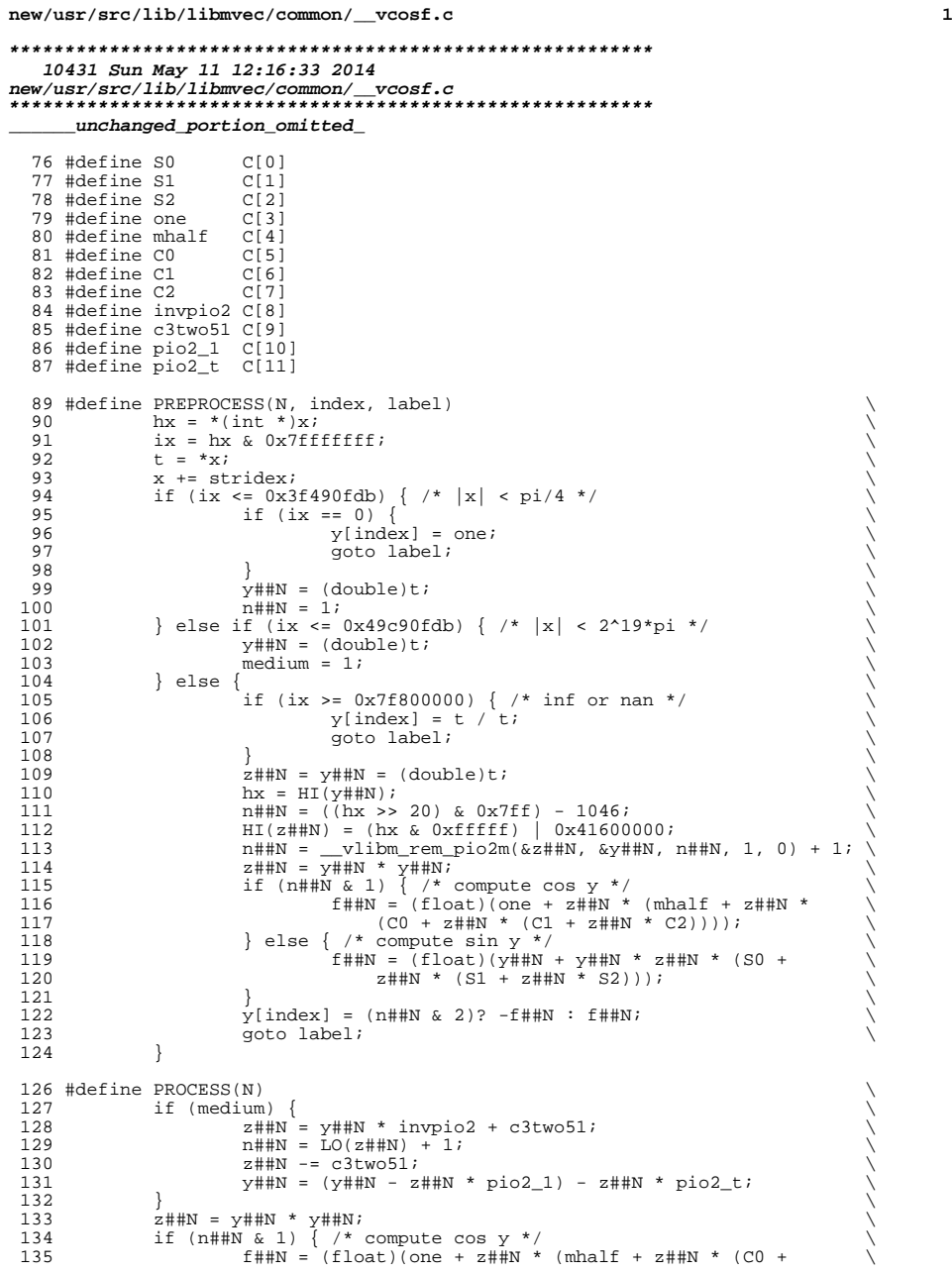

```
new/usr/src/lib/libmvec/common/__vcosf.c 2
 136 z##N * (C1 + z##N * C2))));<br>137 } else { /* compute sin y */
 137 } else { /* compute sin y */<br>138 f##N = (float)(y##N + y##N * z##N * (S0 + z##N * (S1 + \
 24 \text{ and } 24 \text{ and } 52)));
 140 }<br>
_{141} *y = (n##N & 2)? -f##N : f##N; \
 142 y' = stridey
 144 void
 145 _vcosf(int n, float *restrict x, int stridex, float *restrict y, 146 int stridey)
        int stridey)
 147 {<br>148
 148 double y0, y1, y2, y3;<br>149 double z0, z1, z2, z3;149 double \overline{z}0, \overline{z}1, \overline{z}2, \overline{z}3;<br>150 float f0, f1, f2, f3,
             float f0, f1, f2, f3, t;<br>int n0 = 0, n1 = 0, n2151int n0 = 0, n1 = 0, n2 = 0, n3, hx, ix, median;<br>
n0, n1, n2, n3, hx, ix, median;
151 int n0, n1, n2, n3, hx, ix, medium;
 153 y -= stridey;
 155 for (;;) {
 156 begin:
                     y += stridey;
 159 if (--n < 0)
                              break;
 162 medium = 0;<br>163 PREPROCESS(0
                      PREPROCESS(0, 0, begin);
 165 if (--n < 0)
                             goto process1;
 168 PREPROCESS(1, stridey, process1);
 170 if (--n < 0)
                              goto process2;
173 PREPROCESS(2, (stridey << 1), process2);
 175 if (--n < 0)
                              goto process3;
178 PREPROCESS(3, (stridey << 1) + stridey, process3);
 180 if (medium) {<br>
z_0 = y_0 * invpio2 + c3two51;<br>
z_1 = z_1 * invpio2 + c3two51;182 z1 = y1 * invpio2 + c3two51;<br>183 z2 = y2 * invpio2 + c3two51;183 z^2 = y^2 * invpio2 + c3two51;<br>
184 z^3 = y^3 * invpio2 + c3two51;z3 = y3 * invpio2 + c3two51;186 n0 = L0(z0) + 1i<br>187 n1 = L0(z1) + 1i187 n1 = L0(z1) + 1;<br>
188 n2 = L0(z2) + 1;188 n2 = LO(z2) + 1;<br>189 n3 = LO(z3) + 1;n3 = L0(z3) + 1;191 z0 -= c3two51;
192 z1 -= c3two51;
 193 <br>194 <br>23 -= c3two51;<br>23 -= c3two51;
                              z3 = c3two51;
196 y0 = (y0 - z0 * pio2_1) - z0 * pio2_t;<br>
197 y1 = (y1 - z1 * pio2_1) - z1 * pio2_t;197 y1 = (y1 - z1 \times \text{pio2} - 1) - z1 \times \text{pio2} - z1<br>
198 y2 = (y2 - z2 \times \text{pio2} - 1) - z2 \times \text{pio2} + z1198 y2 = (y2 - z2 * pio2_1) - z2 * pio2_t;
199 y3 = (y3 - z3 * pio2_1) - z3 * pio2_t;
 200 }
```
**new/usr/src/lib/libmvec/common/\_\_vcosf.c**

 $\frac{203}{204}$ 

 $\frac{217}{218}$ <br>219

259<br>260<br>261

**<sup>3</sup>**

 $314$ <br> $315$ 

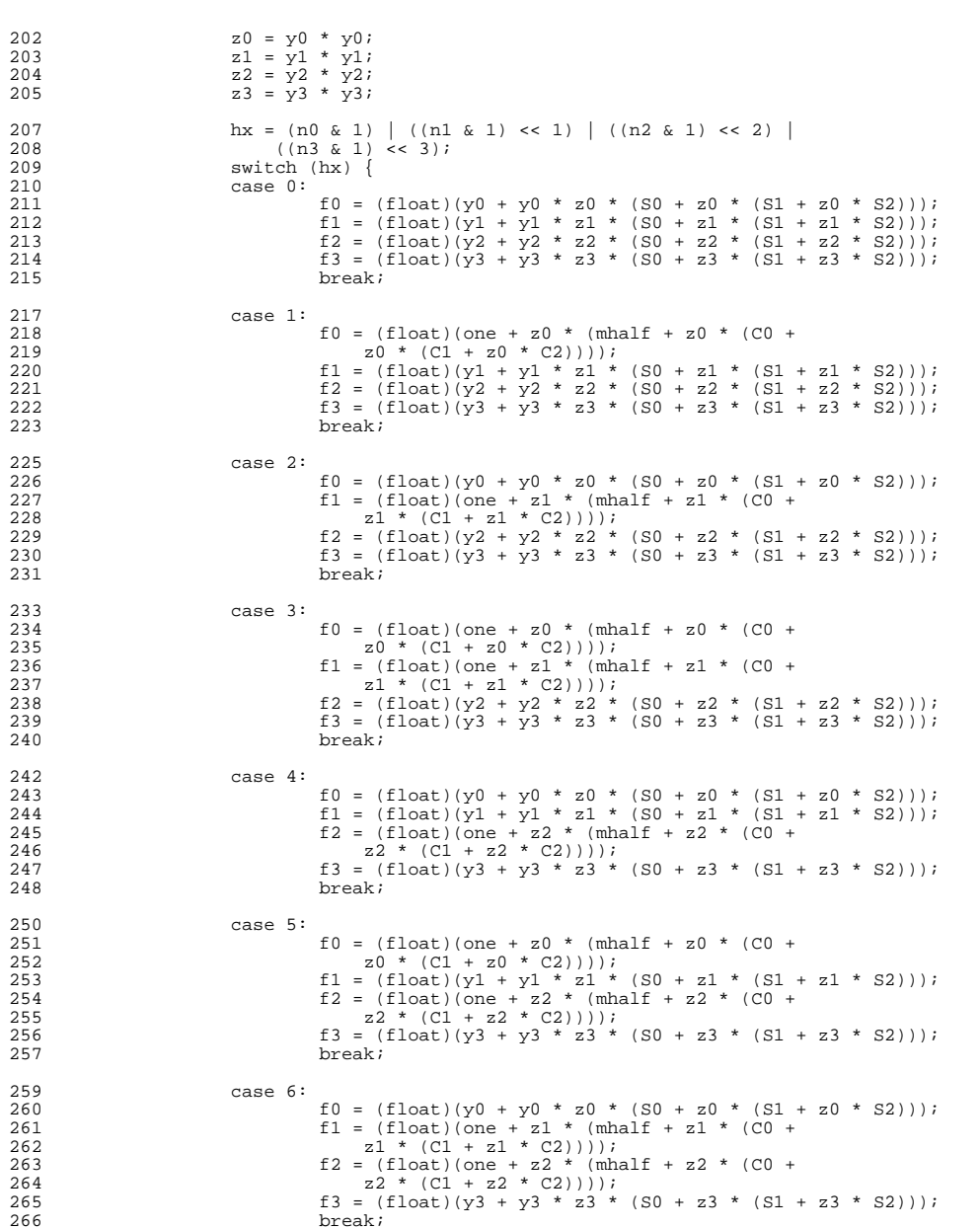

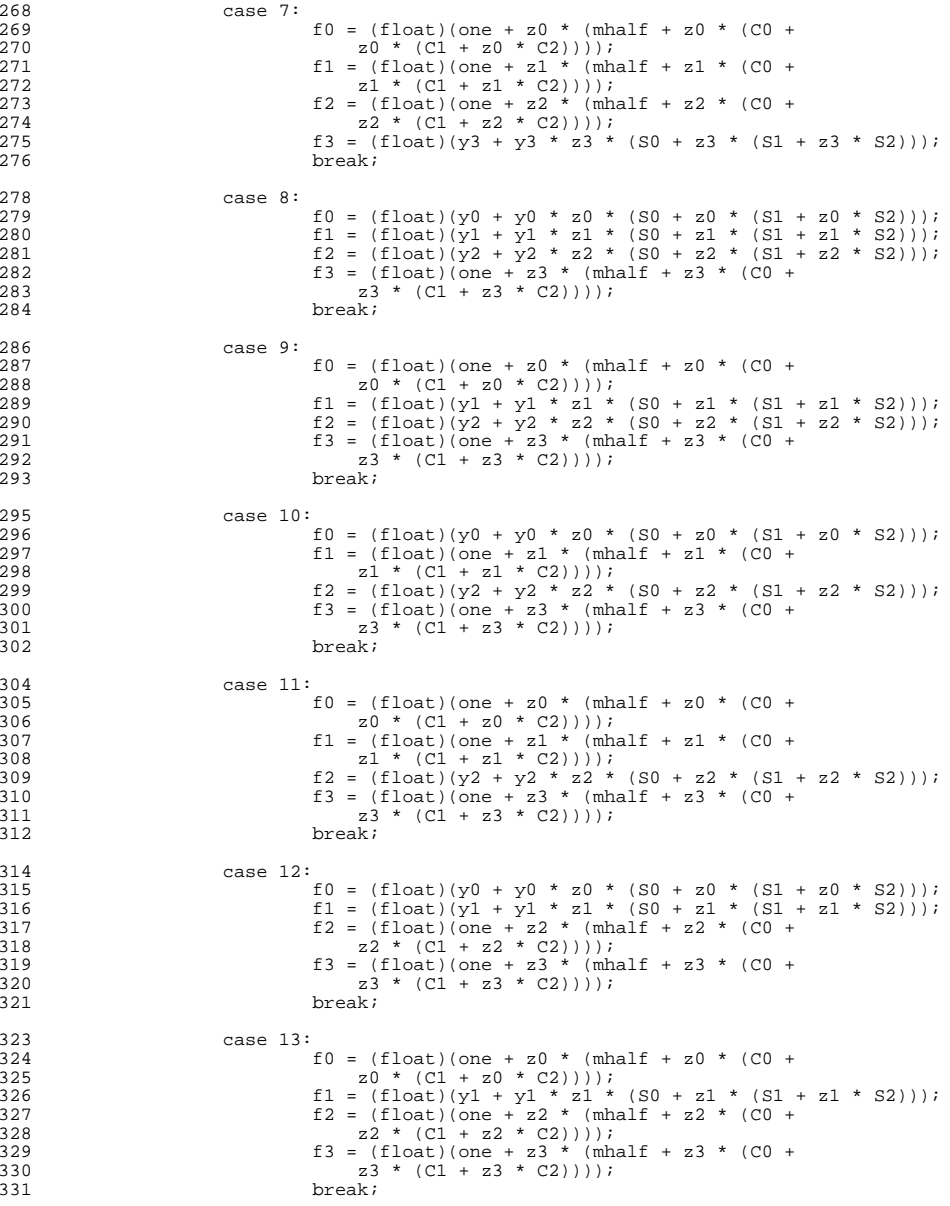

# **new/usr/src/lib/libmvec/common/\_\_vcosf.c**

 **<sup>5</sup>** <sup>333</sup> case 14:  $\begin{array}{rcl} 334 & \text{f0} & = (\text{float})(y0 + y0 \times z0 \times (S0 + z0 \times (S1 + z0 \times S2)))); \\ 535 & \text{f1} & = (\text{float})(\text{one} + z1 \times (\text{mhalf} + z1 \times (C0 + z0))) \end{array}$ 335  $f1 = (f1oat)(one + z1 * (mhalf + z1 * (C0 + z1))$ <br>336  $z1 * (C1 + z1 * C2))$ ;<br>327 337  $f2 = (f\text{load}) (\text{one} + z2 \times (\text{mhalf} + z2 \times (\text{C0} + z338))$ 338  $z^2 * (C1 + z2 * C2))$ ;<br>339  $f3 = (float)(one + z3 * (mhc))$ 339 f3 = (float)(one + z3 \* (mhalf + z3 \* (C0 +  $z3$  \* (C1 + z3 \* (C1 + z3 \* (C1 + z3 \* (C2)))); 340  $z3 * (C1 + z3 * C2))$ ;<br>341  $breaki$ <sup>341</sup> break;  $343$  default:<br> $344$  f 344 f0 = (float)(one + z0 \* (mhalf + z0 \* (C0 +  $20$  \* (C1 + z0 \* (C1 + z0 \* (C1 + z0 \* (C1 + z0 \* (C1 + z0 \* (C1 + z0 \* (C1 + z0 \* (C1 + z0 \* (C1 + z0 \* (C1 + z0 \* (C1 + z0 \* (C1 + z0 \* (C1 + z0 \* (C1 + z0 \* (C1 + z0 \* ( 345  $z0 * (C1 + z0 * C2))$ ;<br>
346  $f1 = (f100)(one + z1 * (mhalf + z1 * (C0 + z1 * (C1 + z1 * C2))))$ ; 348 f2 = (float)(one + z2 \* (mhalf + z2 \* (C0 + 349 z2 \* (C1 + z2 \* C2)))); 349  $z2 * (C1 + z2 * C2))$ );<br>
350 f3 = (float)(one + z3 \* (mhalf + z3 \* (C0 +<br>  $z3 * (C1 + z3 * C2))$ ); <sup>352</sup> } 354  $*_{y} = (n0 \& 2)? -f0 : f0;$ <br>355  $y += \text{strict}$ <sup>355</sup> y += stridey; <sup>356</sup> \*y = (n1 & 2)? -f1 : f1; 357  $y' + \text{strictly}$ <br>358  $y' + \text{strictly}$ <br> $\frac{1}{358}$   $\frac{1}{358}$ 358  $x = \frac{1}{2} \times 2$ ? -f2 : f2;<br>359  $y == \text{stride}y$ ; 359  $y^2 = \text{stride}y$ ;<br>360  $xy = \frac{1}{2}$ ; 360  $\star_y = (n3 \& 2)? -f3 : f3;$ <br>361 continue; continue; <sup>363</sup> process1: 364 PROCESS(0);<br>365 continue; continue; <sup>367</sup> process2:  $368$  PROCESS(0);<br>369 PROCESS(1); 369 PROCESS(1);<br>370 continue; continue; <sup>372</sup> process3: <sup>373</sup> PROCESS(0); <sup>374</sup> PROCESS(1);  $375$  PROCESS(2);<br> $376$  } <sup>376</sup> } <sup>377</sup> } **\_\_\_\_\_\_unchanged\_portion\_omitted\_**

new/usr/src/lib/libmvec/common/ vpow.c 56146 Sun May 11 12:16:35 2014 new/usr/src/lib/libmvec/common/\_vpow.c unchanged portion omitted 546 yisint##I = 0; /\* Y - non-integer \*/ 547 exp = hy >> 20; /\* Y exponent \*/ 548 ull\_y0 &= LMMANT; 549 ull\_x##I =  $(ull \_y0$  | LDONE); 549 ull  $x\# \# I =$  ull  $y0$  | LDONE; 550  $x$ ## $\bar{1}$  = \*(double\*) &ull  $x$ ## $\bar{1}$ ; 551 ull\_ax##I =  $((ul1_x##I + LMROUND) & LMHI20)$ ; 551 ull  $ax\# \# I = (u11 \overline{x} \# \# I + LMROUND)$  & LMHI20; 552  $ax\#HI = * (double*) \&ull\_ax\#HI$ 553 if (  $hx \ge 0x7f100000$  ||  $exp \ge 0x43e$  ) /\* X=Inf, Nan or  $|Y| > 2^63$ , Inf, Nan  $554$  { 555  $y0 = *px;$ 556 if ( $\bar{hx} > 0x7ff00000$  || ( $\bar{hx} == 0x7ff00000$  &  $\bar{hx} := 0$ ) || 557 hy > 0x7ff00000 | | (hy == 0x7ff00000 & 1y != 0) )  $/*$  |x| or |y| = RETURN  $(I, y0 + *py)$ 558 if (  $hy == 0x7f f 00000$   $\&& (1y == 0)$  ) 559  $/*$  | Y | = Inf \*/ 560 561 if (  $hx == 0x3ff00000 & & (1x == 0) )$  $/* + -1 ** + -Inf$ 562 \*pz = \*py - \*py; 563 else if  $(\hat{h}x < 0x3f100000)$  != sy ) 564  $*pz = DZERO;$ 565 else 566  $\left\{ \right.$ 567  $HI(pz) = hy$ 568  $LO(pz) = ly$ 569 570  $RET SC(I)$ 571 572 if  $(\exp < 0x43e)$  $/*$  | Y | < 2^63  $\star$  / 573 574 if  $(sx)$  $/* X = -Inf$  $\star$  / 575  $/$ \*  $|Y|$  >= 2^53 \*/ 576 if  $(\exp \ge 0x434)$ 577 yisint##I = 2;  $/*$  Y - even  $\star$  / 578 else 579  $/$ \*  $|Y|$  >= 1 580 if  $(\exp \gt = 0x3ff)$  $^{\star}$  / 581 if  $(\exp > (20 + 0x3ff))$ 582 583  $\{$ 584  $i0 = 1y$  >>  $(52 - (exp - 0x3ff))$ ;<br>if (  $(i0 \ll (52 - (exp - 0x3ff))$ 585 586 visint##I =  $2 - (i0 \& 1)$ 587 588 else if  $(ly == 0)$ 589 590  $i0 = hy \gg (20 - (exp - 0x3ff))$ ; 591 if ( $(i0 \le (20 - (exp - 0x3ff))$ 592  $y$ isint##I = 2 - (i0 & 1) 593 - 1 594  $\}$ 595  $\rightarrow$ 596  $if (sy)$ 597 598  $hx = 1x = 0$ 599 hx +=  $visint#II$  << 31; 600  $HI(pz) = hx$ 601  $LO(pz) = lx$ 602  $RET_SC(I)$ 603  $/$ \* | Y | > = 2^63 \*/  $604$  $e$ lse

 $\mathbf{1}$ 

#### new/usr/src/lib/libmvec/common/ vpow.c  $605$  $\{$ 606  $/$ \* |x| = 0. 1. Tnf \*/  $607$ if  $\left( \int x \right) = 0$  &  $\left( \int x \right) = 0$  |  $\left| \int x \right| = 0$  x 3f f 00000 |  $\left| \int x \right| = 0$  x 7f f 00000 608  $609$  $HT(pz) = hx$ 610  $LO(pz) = lx$ 611 if  $(sy)$ 612 \*pz = DONE / \*pz; 613 614  $\alpha$ lea 615  $y0 = ($  (hx < 0x3ff00000) != sy ) ? \_TINY : \_HUGE; 616 617 \*pz =  $y0 * y0$ ; 618 619  $RET_SC(I)$ 620 621 622 **if** (  $(\textbf{s} \times ||)(\textbf{h} \times ||\textbf{h} \times \textbf{h}) = 0$  ) /\* X <= 0<br>622 if (  $\textbf{s} \times ||/(\textbf{h} \times ||\textbf{h} \times \textbf{h}) = 0$  ) /\* X <= 0  $\star$  /  $/* X \le 0$  $\star$  /  $623$  {  $/\star$  | Y| >= 2^53 \*/ 624 if  $(\exp \ge 0x434)$ 625 yisint##I = 2;  $/*$  Y - even  $\star$  / 626  $62.89$ 627 628 if (  $exp$  >=  $0x3ff$  )  $/* |Y|$  >= 1  $*$  / 629 630 if  $(\exp > (20 + 0x3ff))$ 631 -{ 632  $i0 = 1y \gg (52 - (exp - 0x3ff))$ ; if (  $(i0 \le (52 - (exp - 0x3ff))) == ly)$ 633 634  $visint#1 = 2 - (i0 & 1);$ 635 else if  $(ly == 0)$ 636 637  $i0 = hy \gg (20 - (exp - 0x3ff));$ 638 if ( $(10 \le x (20 - (exp - 0x3ff))) == hy$ )<br>yisint##I = 2 - (i0 & 1); 639 640 641 - 1 642  $\}$ 643 if  $(\ln x \mid \ln x) = 0$ )  $/* X == 0 * /$ 644 645  $y0 = DZERO;$ 646 647  $if (sy)$  $y0 = DONE / y0$ 648 649 if ( sx & yisint##I ) 650  $y0 = -y0;$ 651 RETURN  $(i, y0)$ 652 653 if (  $y$ isint##I == 0 )  $/*$  pow(neg, non-integer) \*/ RETURN (I, DZERO / DZERO)  $/$ \* NaN \*/ 654  $655$ 656  $exp = (hx >> 20)$ ; 657  $exp##I = exp - 2046$ 658  $py##I = py$ 659  $pz$ ##I =  $pz$ ; 660  $ux$ ##I =  $x$ ##I +  $ax$ ##I; 661 if ( !exp )  $662 \{$ 663  $ax##I = (double) ull_y0;$ 664 ull  $ax\#HI = *$ (unsigned long long\*) &  $ax\#HI$ ;  $ull_x##I = ((ull_ax##I & LMMANT) | LDOME);$ 665 665  $ull_x\# \# I =ull_ax\# \# I \& LMMANT$  /  $LDONE$ ;  $x\#$ #I = \*(double\*)&ull\_x##I; 666 667  $exp##I = ((unsigned int*) & ull\_ax##I)[0];$  $\exp\left(\frac{1}{2} + \frac{1}{2}\right) = \exp\left(\frac{1}{2} + \frac{1}{2}\right)$  = (2046 + 1023 + 51); 668

# $\overline{2}$

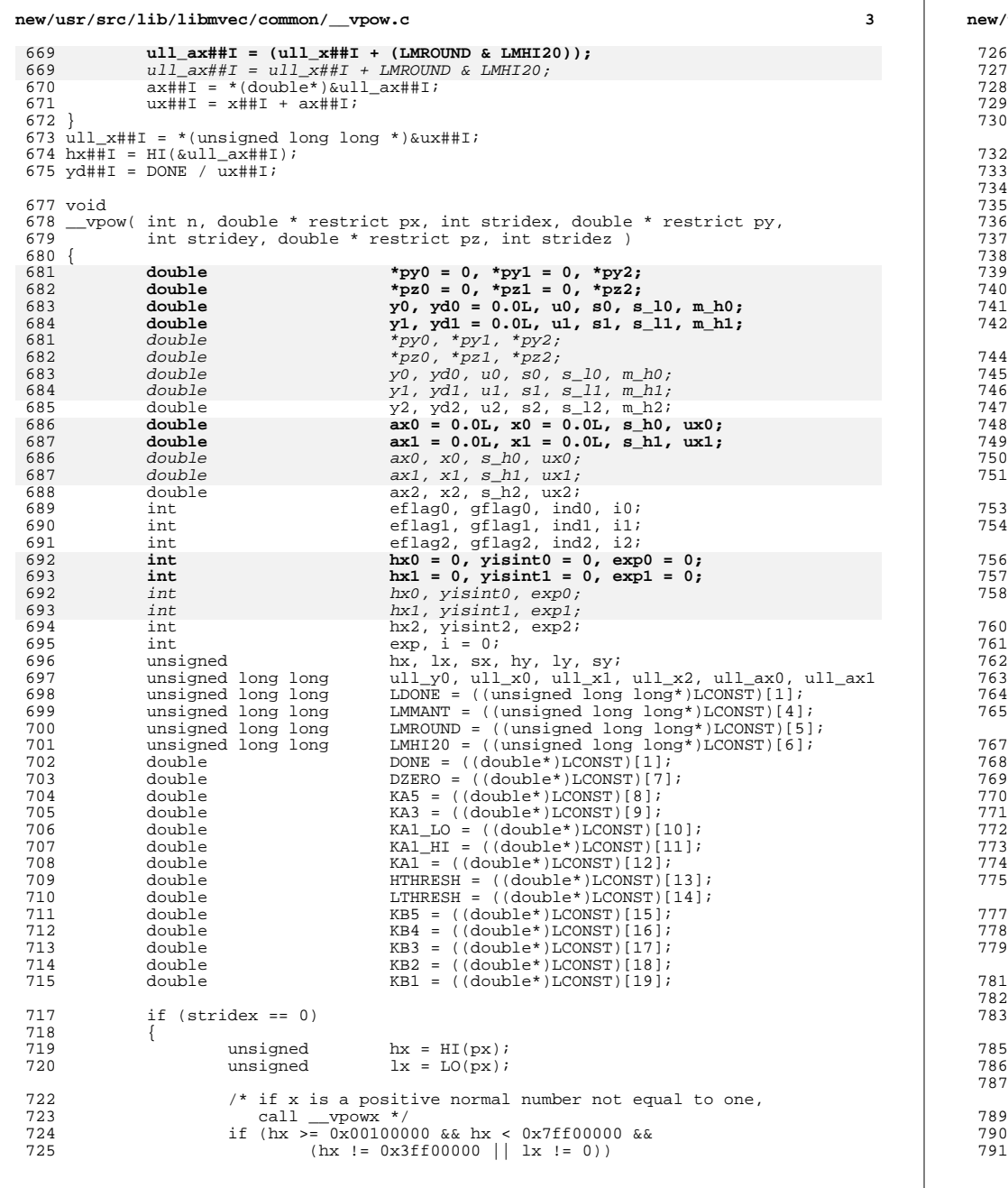

/usr/src/lib/libmvec/common/\_\_vpow.c

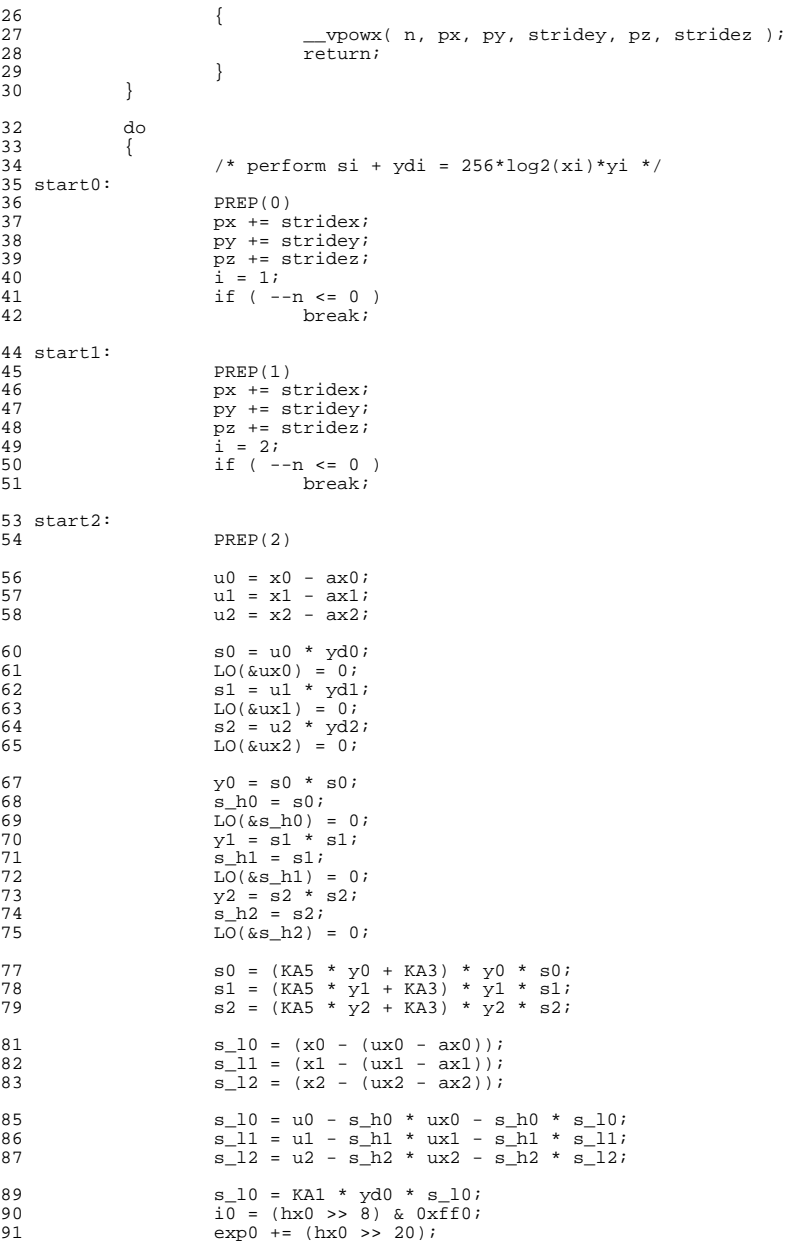

 $\overline{\mathbf{4}}$ 

<br> $861$ 

865<br>866

<br> $868$ 

879<br>880

}

<br> $886$ 

}

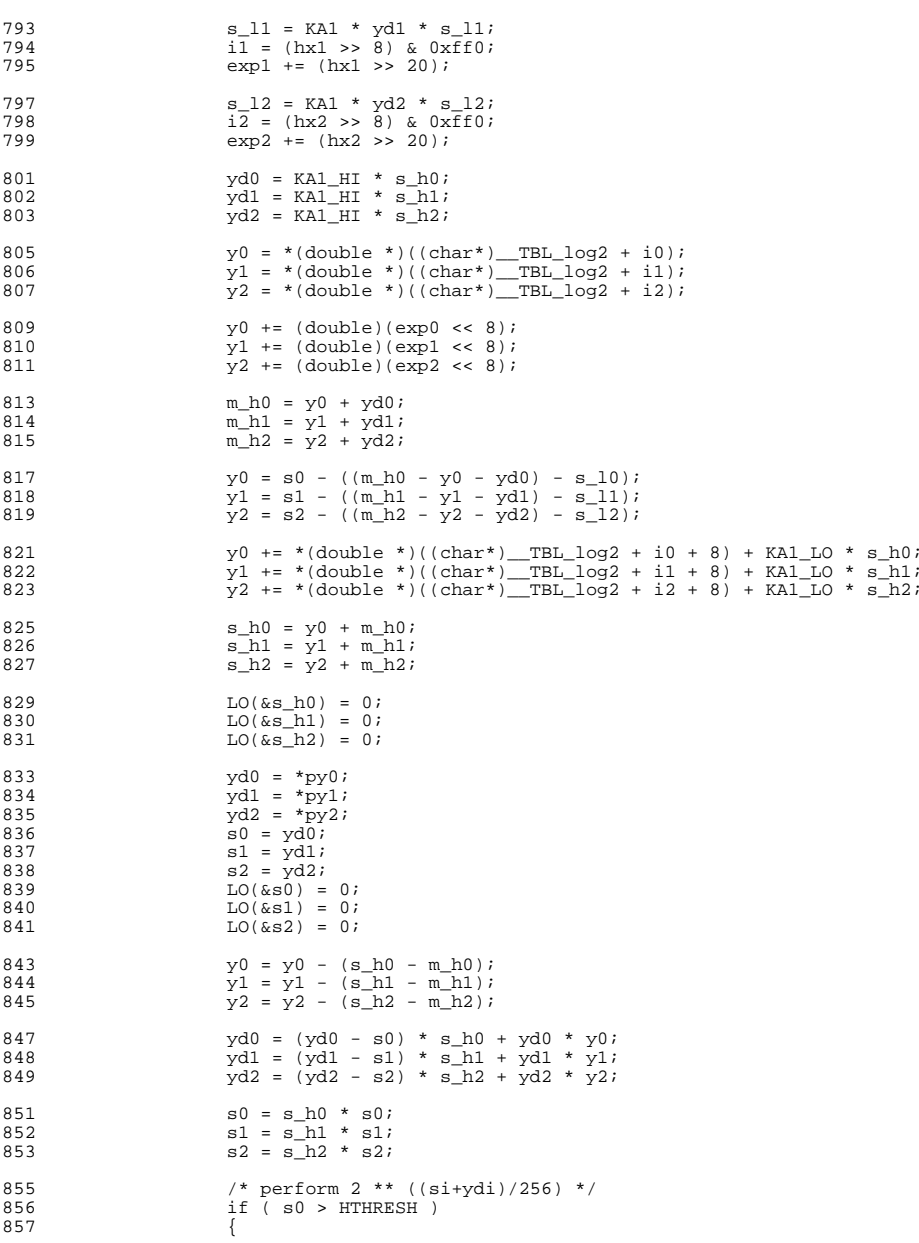

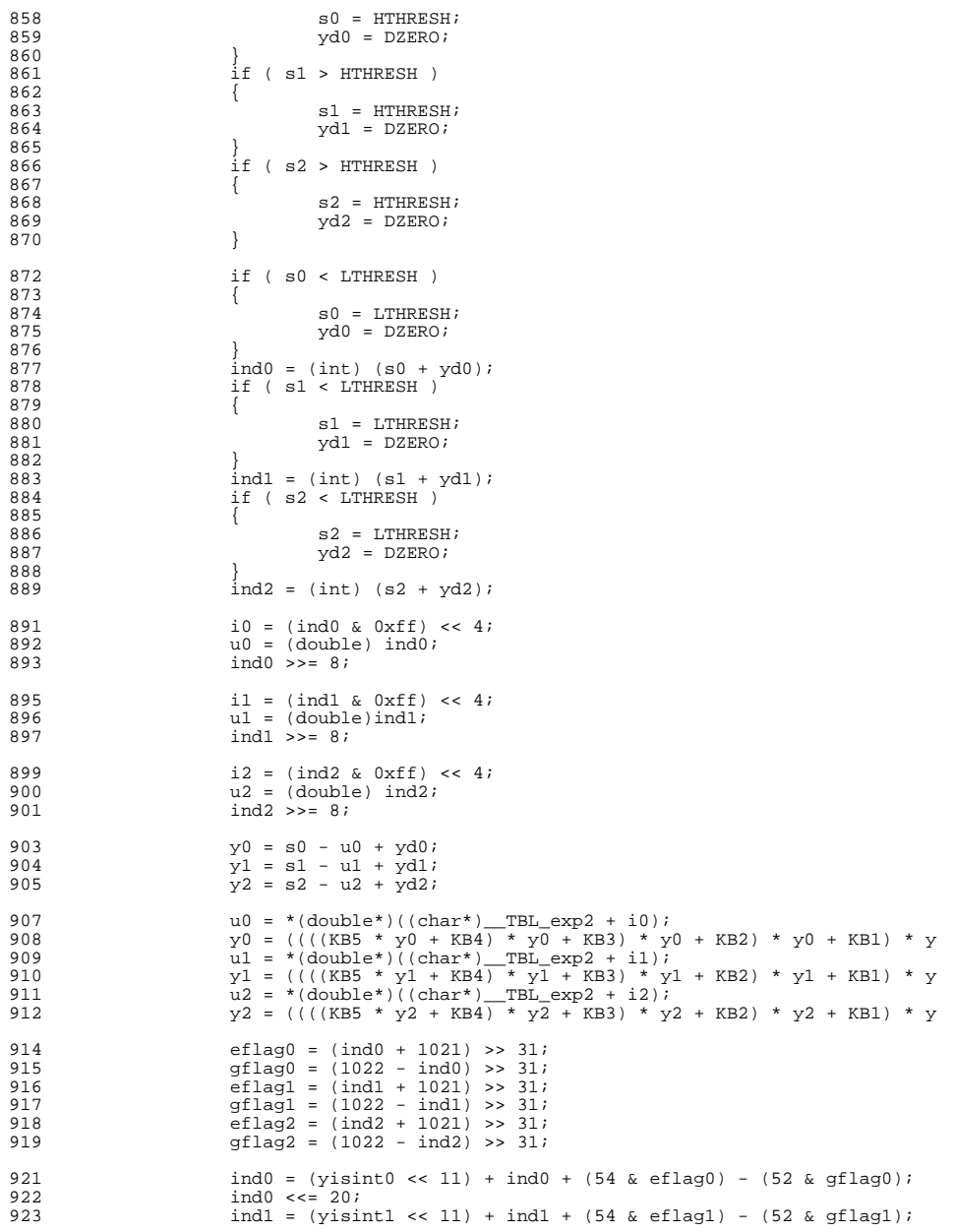

**<sup>6</sup>**

#### new/usr/src/lib/libmvec/common/ vpow.c

 $\mathbf{z}$ 

 $QQ$ 

991

992

993

994

995

996 997

998

 $999$ 

1000 1001

 $1002$ 

1003

1004

1005

1006

1007

1008

1009

1011

 $1012$ 

1014

1015

1016

1017 1018

1019 1020

1021

 $1022$ 

1023

1024

1025

1026

 $1027$ 

1028

1029

 $1030$ 

1031

1032

1033

1034

1035

1036

1037

1038

1039

 $1040$ 

1041

1042

1043

1044

1045

1046

1047

1048

1049

1050

1051

1052

1053

1054

1055

 $Q24$  $ind1 \leq t = 20$  $ind2 = (yisint2 \ll 11) + ind2 + (54 \& eflag2) - (52 \& qflag2);$ 925  $926$ ind2  $\leq$  = 20; 928  $u0 = * (double*) ((char*)$  TBL  $exp2 + i0 + 8) + u0 * y0 + u0;$ u1 = \*(double\*)((char\*) \_TBL\_exp2 + i1 + 8) + u1 \*  $y1$  + u1;<br>u2 = \*(double\*)((char\*) \_TBL\_exp2 + i2 + 8) + u2 \*  $y2$  + u2; 929 930 932 ull  $x0 = *$ (unsigned long long\*)&u0;  $933$  $HI(\&ull x0) += ind0;$ 934  $u0 = *$ (double\*) & ull x0;  $026$ ull  $x1 = *$ (unsigned long long\*) &ul; 937  $HI(\overline{\alpha}ull \times 1) += \overline{ind1};$ 938  $ul = * (double*) \&ull_x1;$  $940$  $ull_x2 = * (unsigned long long*)\&u2$ 941  $HI(\overline{\&}ull_x2) += \overline{ind2};$ 942  $u2 = *$ (double\*) & ull x2; 944  $*$ pz0 = u0 \* SCALE ARR[eflag0 - gflag0]; 945  $*pz1 = u1 * SCALE\_ARR[eflag1 - gflag1];$  $*$ pz2 = u2 \* SCALE\_ARR[eflag2 - gflag2]; 946 948  $px += stridex$ 949 py += stridey;  $pz$  += stridez; 950 951  $\frac{1}{2}$  = 0:  $\frac{1}{2}$  while  $(-n > 0)$ ; 953 955 if  $(i > 0)$ 956 957 /\* perform si + ydi =  $256*log2(xi)*yi * /$  $u0 = x0 - ax0;$ 958  $s0 = u0 * yd0;$ 959  $LO($ &ux0) = 0;  $960$ 961  $y0 = s0 * s0;$  $s_h0 = s_0$ 962 963  $\overline{LO}(\&s_{-}h0) = 0;$  $s0 = (KAS * y0 + KAS) * y0 * s0;$ 964  $s_10 = (x0 - (ux0 - ax0))$ 965  $s_1 = u0 - s_1 = u0$  \* ux0 - s\_h0 \* s\_10; 966  $s = 10$  = KA1 \* yd0 \* s\_10; 967  $i\overline{0}$  = (hx0 >> 8) & 0xff0; 968 969  $\exp 0 += (\hbar x 0 >> 20);$ 970  $\text{yd0}$  = KA1 HI \* s h0; 971  $y0 = * (double *)(char*)$ \_TBL\_log2 + i0);  $Q72$  $y0 = (double)(exp0 \ll 8)$ 973  $m h0 = y0 + yd0;$  $y0 = s0 - ((m_h0 - y0 - yd0) - s_l0)i$  $Q74$ 975  $y0 \neq *({\text{double *}})(({\text{char}}^*)$  TBL  $\log 2 + i0 + 8) + KAI LO * s h0$ 976  $s_h0 = y0 + m_h0$ 977  $LO($ &s\_ $h0) = 0$ ; 978  $y0 = y0 - (s h0 - m h0);$  $s0 = yd0 = *py0;$ 979 980  $LO(6s0) = 0;$  $yd0 = (yd0 - s0) * s h0 + yd0 * y0;$ 981 982  $s0 = s h0 * s0;$ 984 /\* perform  $2$  \*\* ((si+ydi)/256) \*/ 985 if  $(s0 > HTHRESH)$ 986  $\left\{ \right.$ 987  $s0 = HTHRESH$ 988  $yd0 = DZERO;$ 989  $\mathbf{I}$ 

new/usr/src/lib/libmvec/common/ vpow.c

```
if (s0 < LTHRESH)
         e^0 = I. THERCH:
        vd0 = DZERO;ind0 = (int) (s0 + yd0);i0 = (ind0 \& 0xff) \le 4iu0 = (double) ind0;ind0 \gg 8iy0 = s0 - u0 + yd0;100 = * (double*) ((char*)_TBL\_exp2 + i0);<br>
y0 = ((((KB5 * y0 + KB4) * y0 + KB3) * y0 + KB2) * y0 + KB1) * yeflag0 = (ind0 + 1021) >> 31;
gflag0 = (1022 - ind0) >> 31;
u0 = * (double*) ((char*)_{TRL}exp2 + i0 + 8) + u0 * y0 + u0;ind0 = (yisint0 << 11) + ind0 + (54 & eflag0) - (52 & gflag0);
ind0 << = 20;ull_x0 = * (unsigned long long*)\&u0;HT(\overline{\delta u}11 \times 0) += ind0;
u0 = *(\overline{\text{double*}}) &ull_x0;
*pz0 = u0 * SCALE\_ARR[eflag0 - gflag0];if (i > 1)\{/* perform si + ydi = 256*log2(xi)*yi*/
         u0 = x1 - ax1is0 = u0 * yd1;LO(\&ux1) = 0;v0 = s0 * s0;sh0 = slLO(&s h0) = 0;
        = (KA5 * y0 + KA3) * y0 * s0;s = 10 = (x1 - (ux1 - ax1));s_1 = u0 - s_1 = u0 * ux1 - s h0 * s 10;
        s 10 = KA1 * yd1 * s 10;
        10 = (hx1 \gg 8) & 0xff0;
         exp1 += (hx1 >> 20);yd0 = KAI_HI * s_h0;y0 = * (double *)(char*) TBL log2 + i0;
        \frac{1}{x} += (double) (expl << 8);
        m_h0 = y0 + yd0;y_0 = s_0 - ((m_h0 - y0 - yd0) - s_l0)iy0 == * (double *)((char*) TBL log2 + i0 + 8) + KAI LO *s_h0 = y0 + m_h0\overline{LO}(&s h0) = 07
        y0 = y0 - (s h0 - m h0)is0 = yd0 = *py1LO(6s0) = 0;yd0 = (yd0 - s0) * s_h0 + yd0 * y0;s0 = s_0 + s0/* perform 2 ** ((si+ydi)/256) */
         if (s0 > HTHRESH)\left\{ \right.s0 = HTHRESHyd0 = DZERO;if (s0 < LTHRESH)-{
                 s0 = 1.THRESH:
                 vd0 = DZERO;ind0 = (int) (s0 + yd0);i0 = (ind0 & 0 \times ff) << 4;
        u0 = (double) ind0;ind0 \gg 8i
```
 $\bf{8}$ 

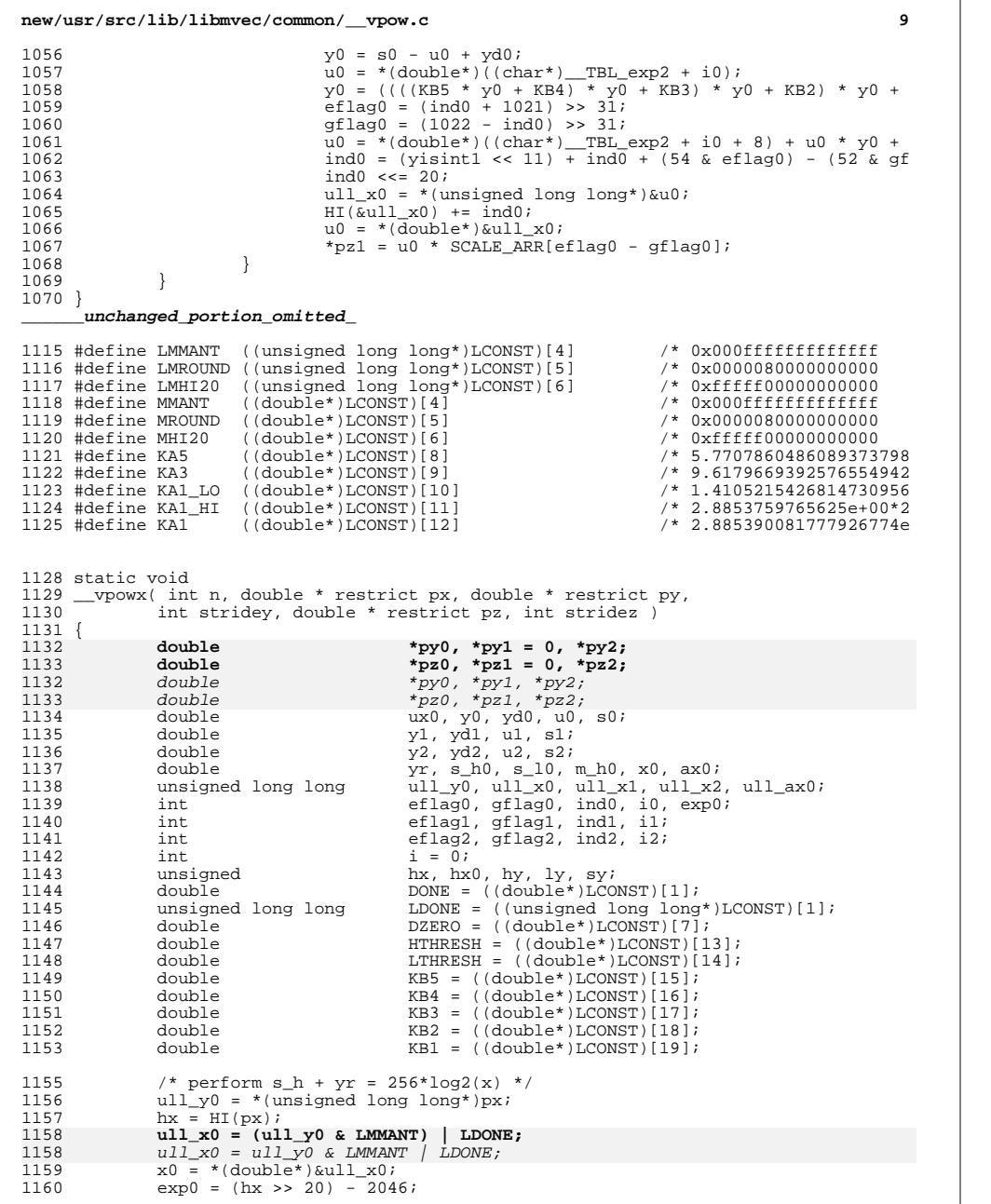

# **new/usr/src/lib/libmvec/common/\_\_vpow.c**

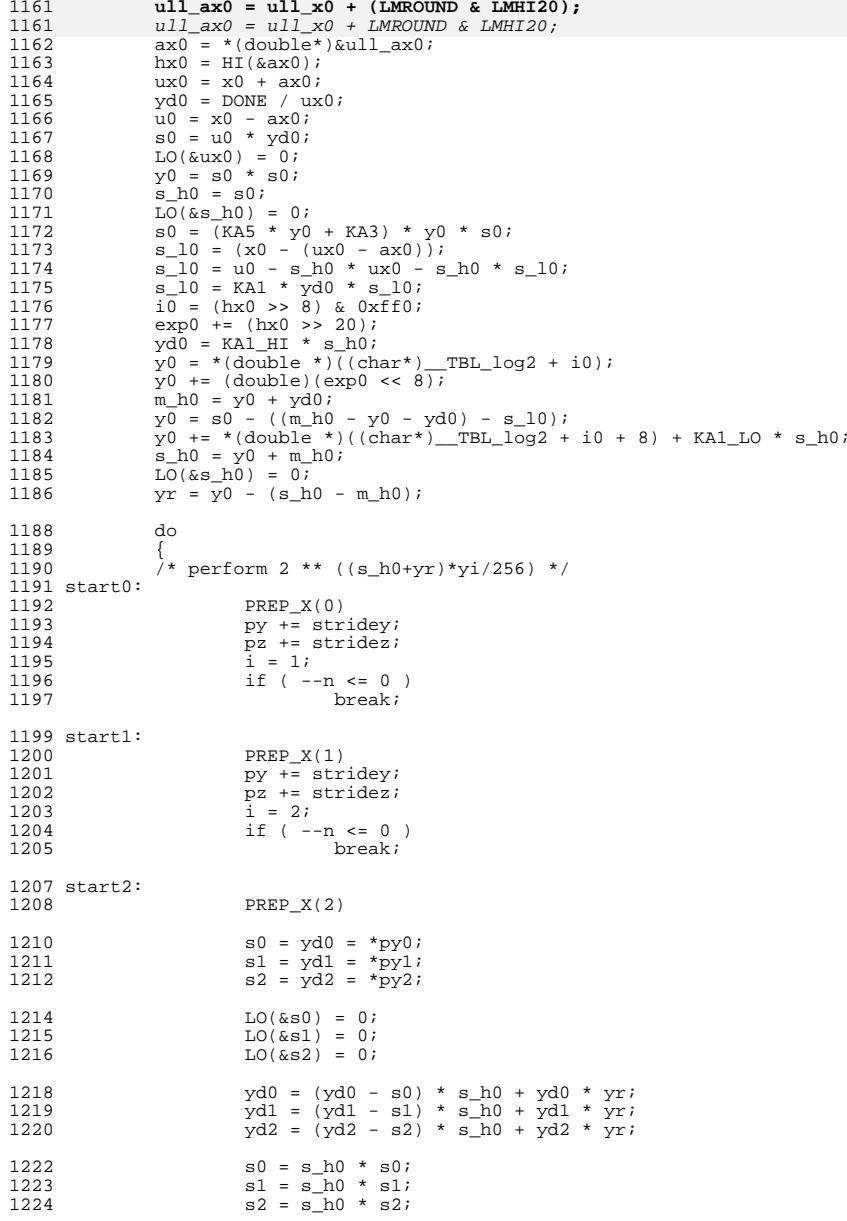

 $1228$   $\times 1229$   $\times 1229$   $\times 1229$ 1229  $yd0 = DZERO;$ <br>1230 }

1231  $\frac{1}{1232}$   $\qquad \qquad$   $\qquad \qquad$   $\qquad$   $\qquad$ 

 $1233$   $1234$   $1234$   $1234$   $1234$ 

 $1227$  {

 $\frac{1230}{1221}$ 

<sup>1232</sup> {

**new/usr/src/lib/libmvec/common/\_\_vpow.c**

<sup>1323</sup> {

<sup>1333</sup> }

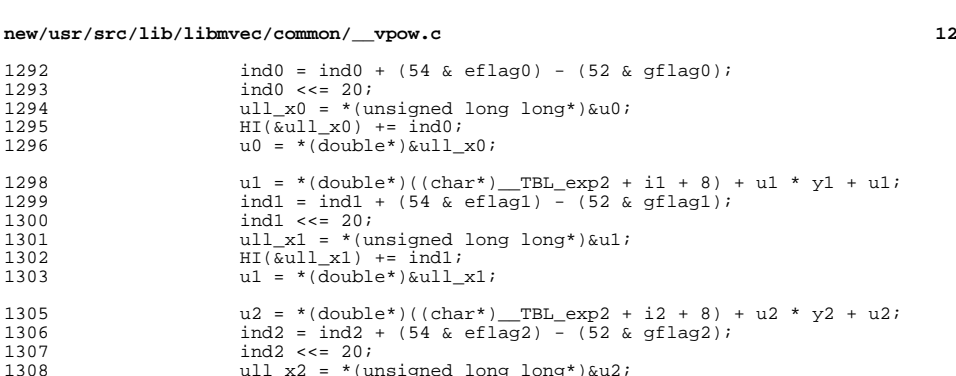

1308  $ull\_x2 = * (usingmed long long) \&u2$ <br>1309  $HI(\&ull\_x2) += ind2;$ 

1234  $ydl = DZERO;$ <br>1235  $l$  $\frac{1235}{1225}$ 1236  $\frac{1}{15}$  ( s2 > HTHRESH )  $1237$  {  $1238$ <br> $1239$ <br> $yd2 = DZERO;$ 1239  $yd2 = DZERO;$ <br>1240 } <sup>1240</sup> } 1242  $\qquad \qquad \text{if} \quad (s0 < \text{LTHRESH})$ <br>1243  $\qquad \qquad \{$  $1243$ <br> $1244$  $1244$  s0 = LTHRESH;<br> $1245$  vd0 = DZERO;  $1245$   $yd0 = DZERO;$  $1246$  }  $1247$   $\text{ind}0 = (\text{int}) (\text{s}0 + \text{y}d0);$ <br> $1248$   $\text{if} (\text{s}1 \leq \text{I}, \text{THRRSH})$ 1248 if ( s1 < LTHRESH )<br>1249 {  $1249$  {  $1250$  s1 = LTHRESH;<br> $vd1 = \text{DZERO};$ 1251  $ydl = DZERO;$ <br>1252 }  $1252$  } 1253  $\frac{1}{10}$   $\frac{1}{5}$   $\frac{1}{1254}$   $\frac{1}{15}$   $\frac{1}{5}$   $\frac{1}{5}$   $\frac{1}{5}$   $\frac{1}{5}$   $\frac{1}{5}$   $\frac{1}{5}$   $\frac{1}{5}$   $\frac{1}{5}$   $\frac{1}{5}$   $\frac{1}{5}$   $\frac{1}{5}$   $\frac{1}{5}$   $\frac{1}{5}$   $\frac{1}{5}$   $\frac{1}{5}$   $\frac{1}{5}$   $\frac{1}{5}$   $1254$  if (  $s2 <$  LTHRESH )<br>1255  $1255$  {  $1256$   $s2 = LTHRESH$ ;<br> $vd2 = DZERO$ ; 1257  $yd2 = DZERO;$ <br>1258  $\frac{1}{2}$  $1258$  } 1259  $\text{ind2} = (\text{int}) (\text{s2} + \text{vd2});$ 1261  $i0 = (ind0 \& 0 \times 1) \iff (i0 \times 4)$ <br>1262  $i0 = (double) \text{ ind}0;$ 1262  $u0 = (double) ind0;$ <br>1263  $ind0 >> = 8;$  $indO \geq s = 8$ ; 1265  $i1 = (ind1 & 0 \times ff) \iff 4i$ <br>1266  $i1 = (double) ind1i$ 1266  $ul = (double) ind1;  
1267$  ind1 >>= 8; ind $1 \gg = 8;$ 1269  $i2 = (ind2 \& 0 \times f) \iff 1270$   $u2 = (double) ind2;$ 1270  $u2 = (double) ind2;$ <br>1271  $ind2 >> = 8;$ ind2  $\gg$  = 8; 1273  $y0 = s0 - u0 + yd0;$ <br>  $y1 = s1 - u1 + vd1;$ 1274  $y1 = s1 - u1 + yd1;$ <br>  $y2 = s2 - u2 + yd2;$  $y2 = s2 - u2 + yd2;$ 1277  $u0 = * (double*) ((char*)_{TBL} = exp2 + i0);$ <br>1278  $v0 = (((R55 * v0 + KR4) * v0 + KR3) * v)$ 1278  $y0 = ((( (KB5 * y0 + KB4) * y0 + KB3) * y0 + KB2) * y0 + KB1) * y$ <br>1279  $u1 = * (double*) ((char*) \text{ TBL } exp2 + i1);$ 1279  $u1 = * (double*) ((char*)_{TBL} exp2 + i1);$ <br>1280  $v1 = (((KR5 * v1 + KR4) * v1 + KR3) * v)$ 1280  $y1 = ((( (KB5 * y1 + KB4) * y1 + KB3) * y1 + KB2) * y1 + KB1) * y$ <br>1281  $u2 = * (double*) ((char*) \text{ TBL } exp2 + i2);$ 1281  $u2 = * (double*) ((char*)\_TBL\_exp2 + i2);$ <br>1282  $v2 = (((KB5 * v2 + KB4) * v2 + KB3) * v2)$  $y2 = ((((KB5 * y2 + KB4) * y2 + KB3) * y2 + KB2) * y2 + KB1) * y$ 1284 eflag0 = (ind0 + 1021) >> 31;<br>1285 aflag0 = (1022 - ind0) >> 31;  $1285$  gflag0 =  $(1022 - 1)$  ind0) >> 31;<br> $1286$  eflag1 =  $(1)$  ind1 + 1021) >> 31; 1286 eflag1 =  $(ind1 + 1021)$  >> 31;<br>1287 aflag1 =  $(1022 - ind1)$  >> 31; 1287 gflag1 = (1022 - ind1) >> 31;<br>1288 eflag2 = (ind2 + 1021) >> 31; 1288 eflag2 =  $(ind2 + 1021)$  >> 31;<br>1289 aflag2 =  $(1022 - ind2)$  >> 31;  $gflag2 = (1022 - ind2) >> 31;$ 1291  $u0 = *({\text{double*})}({\text{char}}^*)$  TBL exp2 + i0 + 8) + u0 \* y0 + u0;

 $\text{H1}(\text{kull\_x2}) \text{ +} = \text{ind2};$ <br>1310  $\text{H2} = *(\text{double*}) \text{.} \text{.}$  $u^2 = *({\rm double*})$  &ull  $x^2$ ;  $*$ pz0 = u0 \* SCALE\_ARR[eflag0 - gflag0];<br>1313  $*$ pz1 = u1 \* SCALE ARR[eflag1 - gflag1]; \*pz1 = u1 \* SCALE\_ARR[eflag1 - gflag1];  $*$ pz2 = u2 \* SCALE\_ARR[eflag2 - gflag2];  $\begin{array}{ccc}\n 1316 & \text{py} & \text{+=} & \text{strictly;} \\
 1317 & \text{pz} & \text{+=} & \text{strictly;} \\
 \end{array}$  $pz$  += stridez;<br>1318  $i = 0;$  $1318$  i = 0; 1320 } while ( --n > 0 ); 1322 if ( i > 0 )<br>1323 { 1324 /\* perform  $2 \times (s_h0+yr) \times yi/256) \times (1325)$  s0 =  $v0 = *pv0$ ;  $s0 = y0 = *py0;$ <br>1326  $I_0(6s0) = 0;$  $LO(\&50) = 0;$ <br>1327  $\frac{1}{\text{yd0}} = (\text{y0} yd0 = (y0 - s0) * s_h0 + y0 * yr;$ <br>1328  $s0 = s_h0 * s0;$  $\frac{1328}{1329}$   $\frac{1328}{15}$  ( $\frac{10 \times 50}{15}$ ); if ( s0 > HTHRESH ) <sup>1330</sup> {  $\qquad \qquad$   $\qquad \qquad$  $vd0 = DZERO;$  $\frac{1}{1}$  ( s0 < LTHRESH )  $1335$  {  $1336$   $1337$   $1337$  $\text{yd0} = \text{DZERO};$ <br>1338 }  $\frac{1338}{1330}$  $\text{ind}0 = (\text{int}) (\text{s}0 + \text{y}d0);$ <br>1340  $\text{i}0 = (\text{ind}0 \& \text{0} \times \text{ff}) \leq 4;$  $i0 = (ind0 & 0 \times ff) < 4;$ <br>1341  $u0 = (double) ind0;$  $u0 = (double) ind0;$ <br>1342  $ind0 \gg = 8;$   $\qquad \qquad \text{ind}0 \to = 8;$ <br> $y0 = 80 - y$  $y0 = s0 - u0 + yd0;$ <br>1344  $u0 = * (doub) e^{*}$  ((ch) u0 = \*(double\*)((char\*)\_\_TBL\_exp2 + i0); <sup>1345</sup> y0 = ((((KB5 \* y0 + KB4) \* y0 + KB3) \* y0 + KB2) \* y0 + KB1) \* y 1346 eflag0 = (ind0 + 1021) >> 31;<br>1347 gflag0 = (1022 - ind0) >> 31; 1347 gflag0 = (1022 - ind0) >> 31;<br>1348 u0 = \*(double\*)((char\*) TBL 6  $u0 = * (double*) ((char*)_{TBL} \exp 2 + i0 + 8) + u0 * y0 + u0;$ <br>  $1349$   $ind0 = ind0 + (54 \& eff) = (52 \& erf) = (0);$  $\text{ind}0 = \text{ind}0 + (54 \& \text{eff} \cdot \text{adj}0) = (52 \& \text{gf} \cdot \text{adj}i);$ <br>1350  $\text{ind}0 \leq 20$ ;  $\text{ind}0 \leq x = 20;$ <br> $1351$   $\text{nil} \leq x0 = *$ (11)  $ull\_x0 = * (usingmed long long)*) \&u0$ <br>1352  $HT(\&u11 \times 0) += ind0;$  $HI(\overline{\&}ull_x0) += \overline{ind}0;$ <br>1353  $10 = * (double*)\&11]$  $u0 = *(\overline{\text{double*}}) \& \text{ull\_x0};$ <br>1354  $*$ pz0 =  $u0 * \text{SCALE\_ARR}[e]$  $*$ pz0 = u0 \* SCALE\_ARR[eflag0 - gflag0];

1356 if (  $i > 1$  )<br>1357  $\{$ <sup>1357</sup> {

# new/usr/src/lib/libmvec/common/\_\_vpow.c

 $13$ 

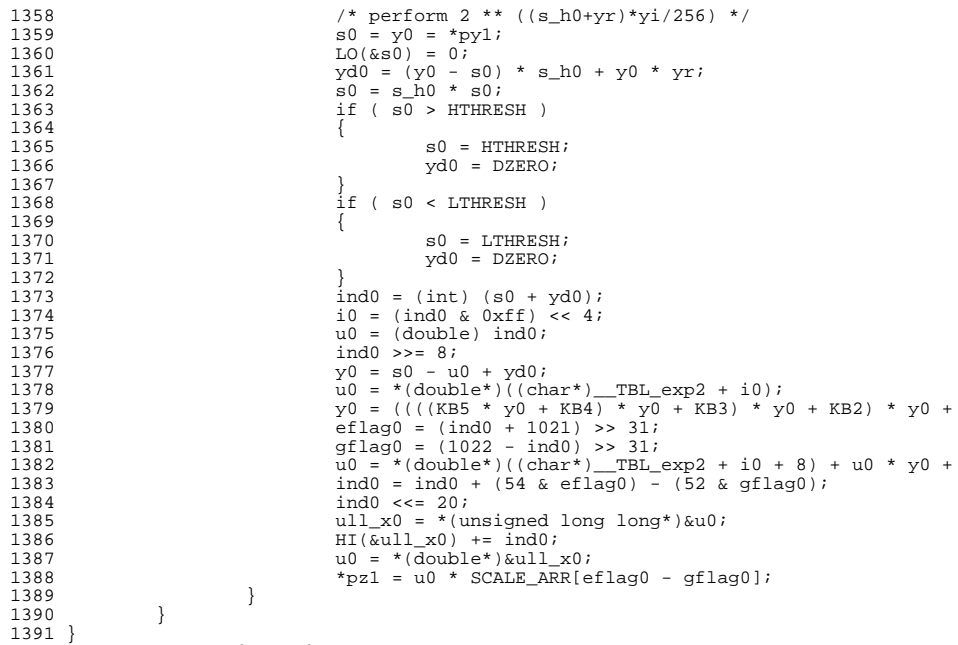

 $\hspace{0.1cm}\stackrel{\text{\scriptsize{}}}{=} \hspace{0.1cm} \text{\scriptsize{unchanged\_portion\_omitted\_}}$ 

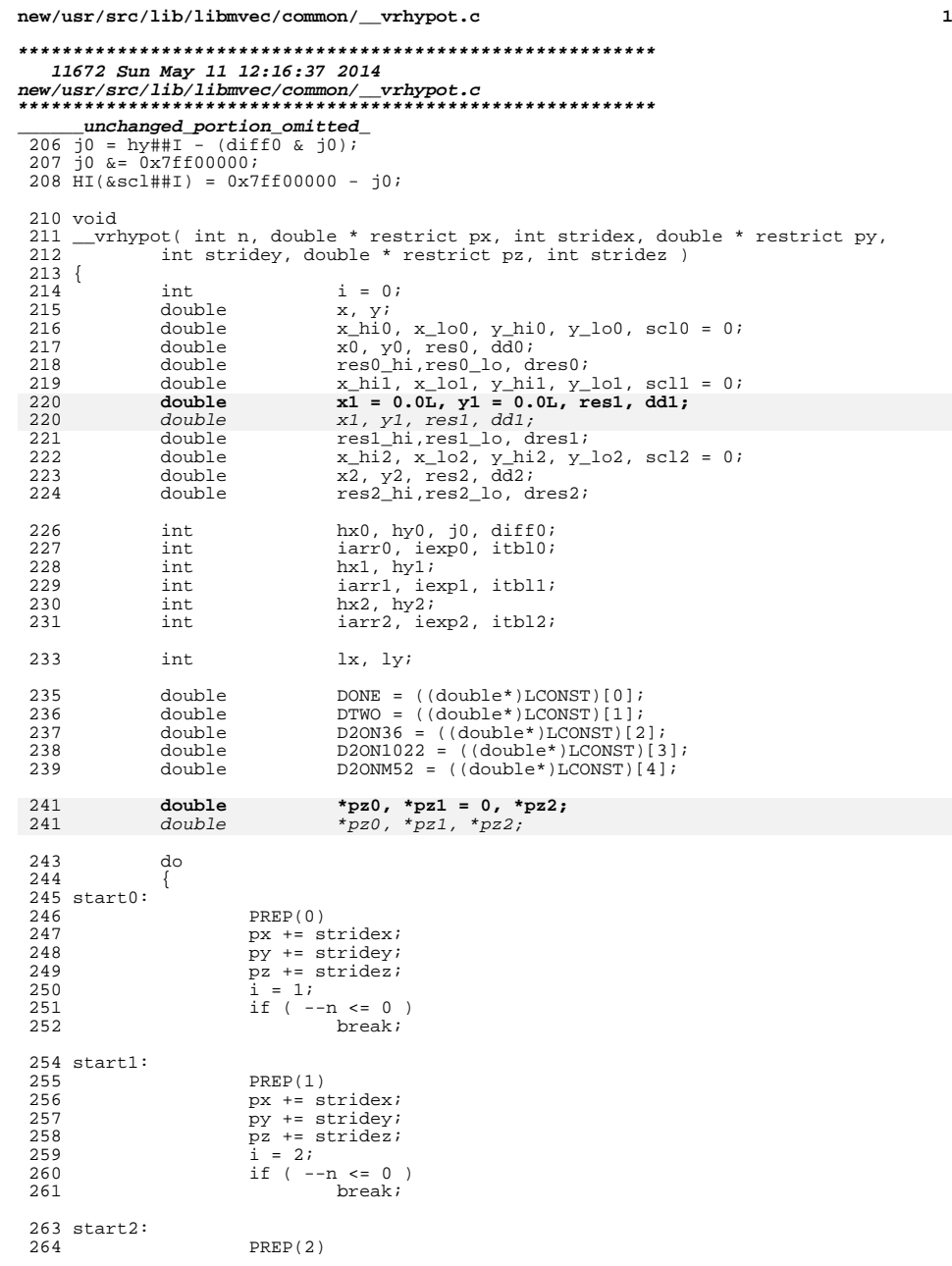

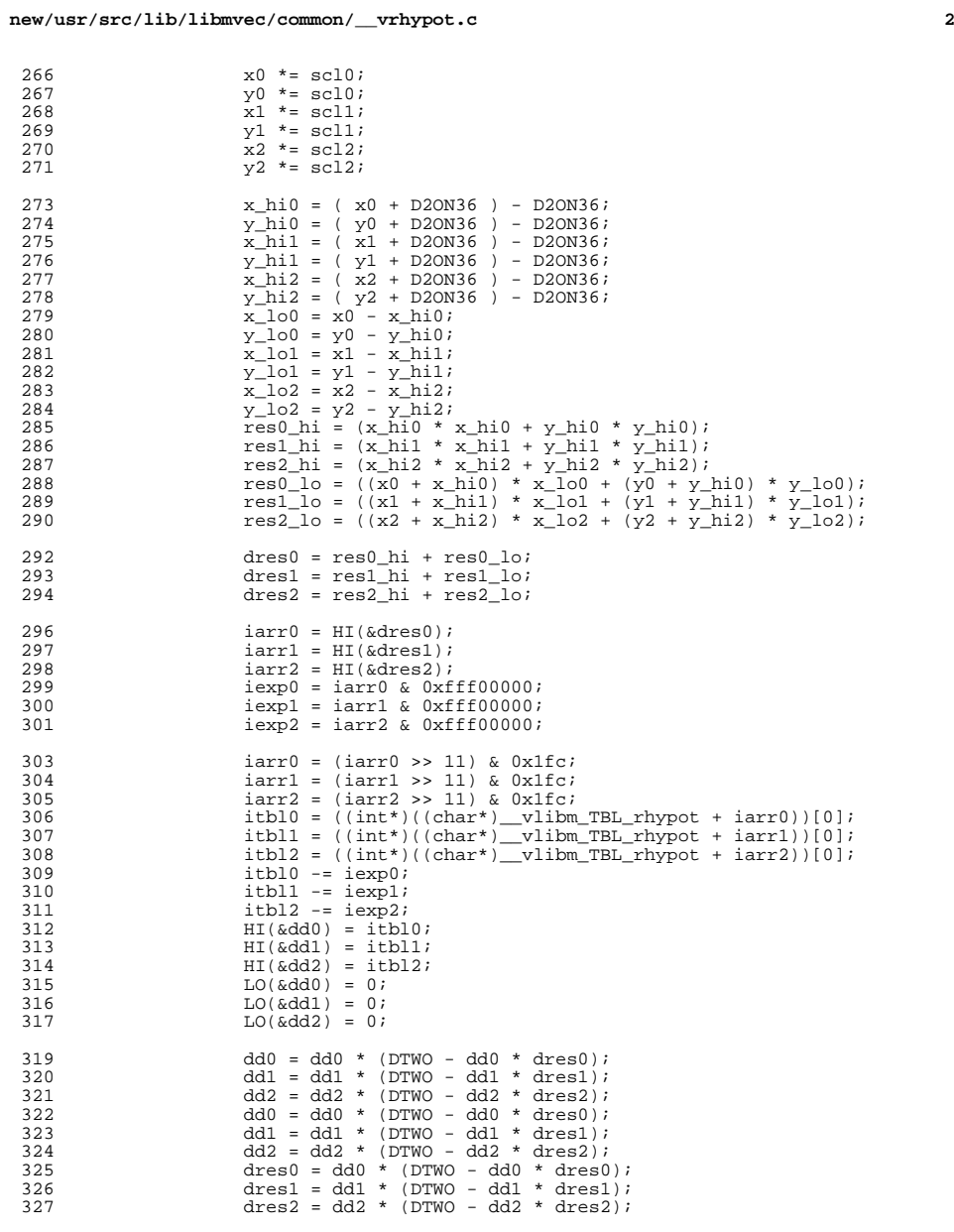

 $\frac{270}{271}$ 

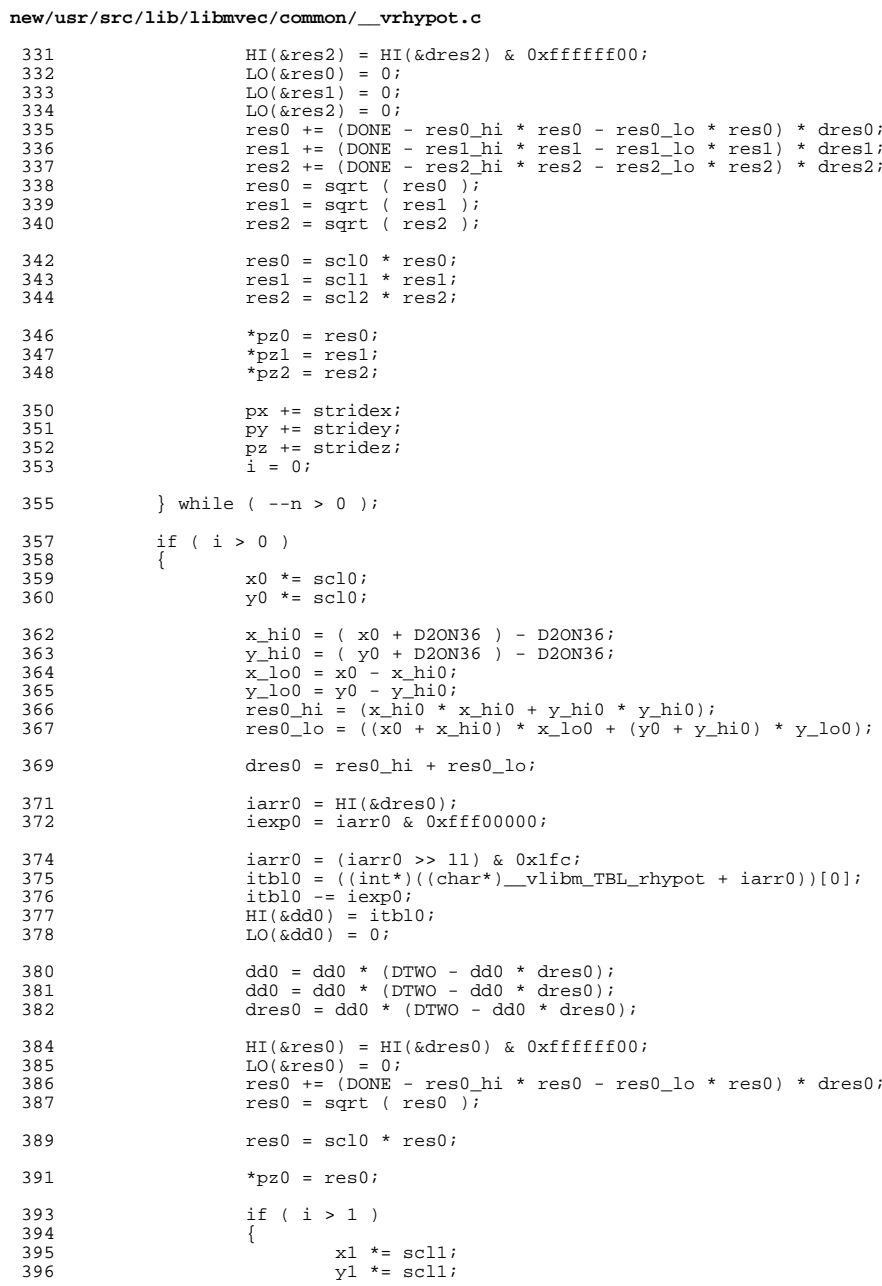

# new/usr/src/lib/libmvec/common/\_\_vrhypot.c

 $\overline{\mathbf{3}}$ 

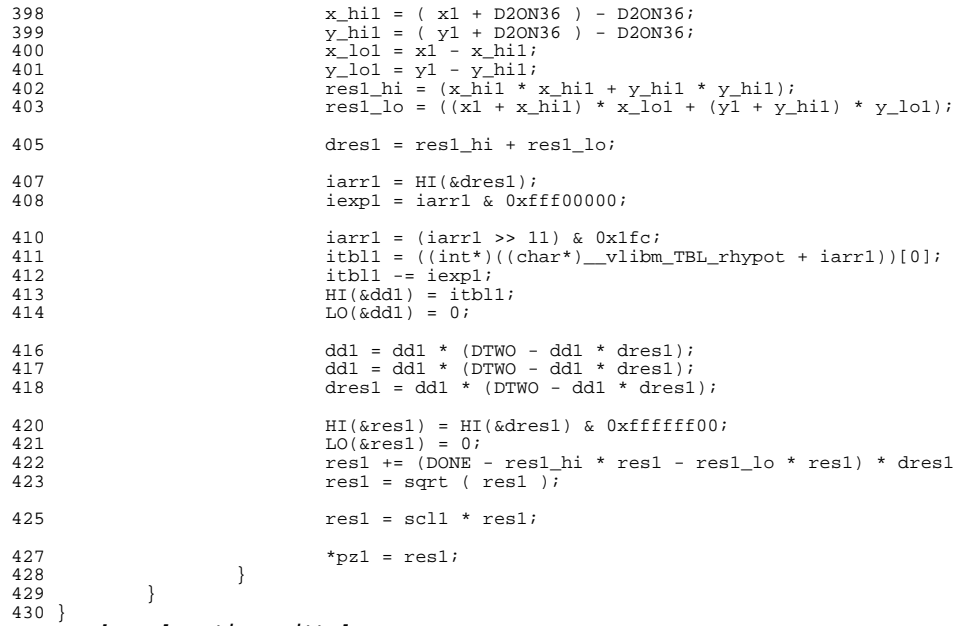

```
\label{thm:unchanged} \_
```
 $\overline{\phantom{a}}$ 

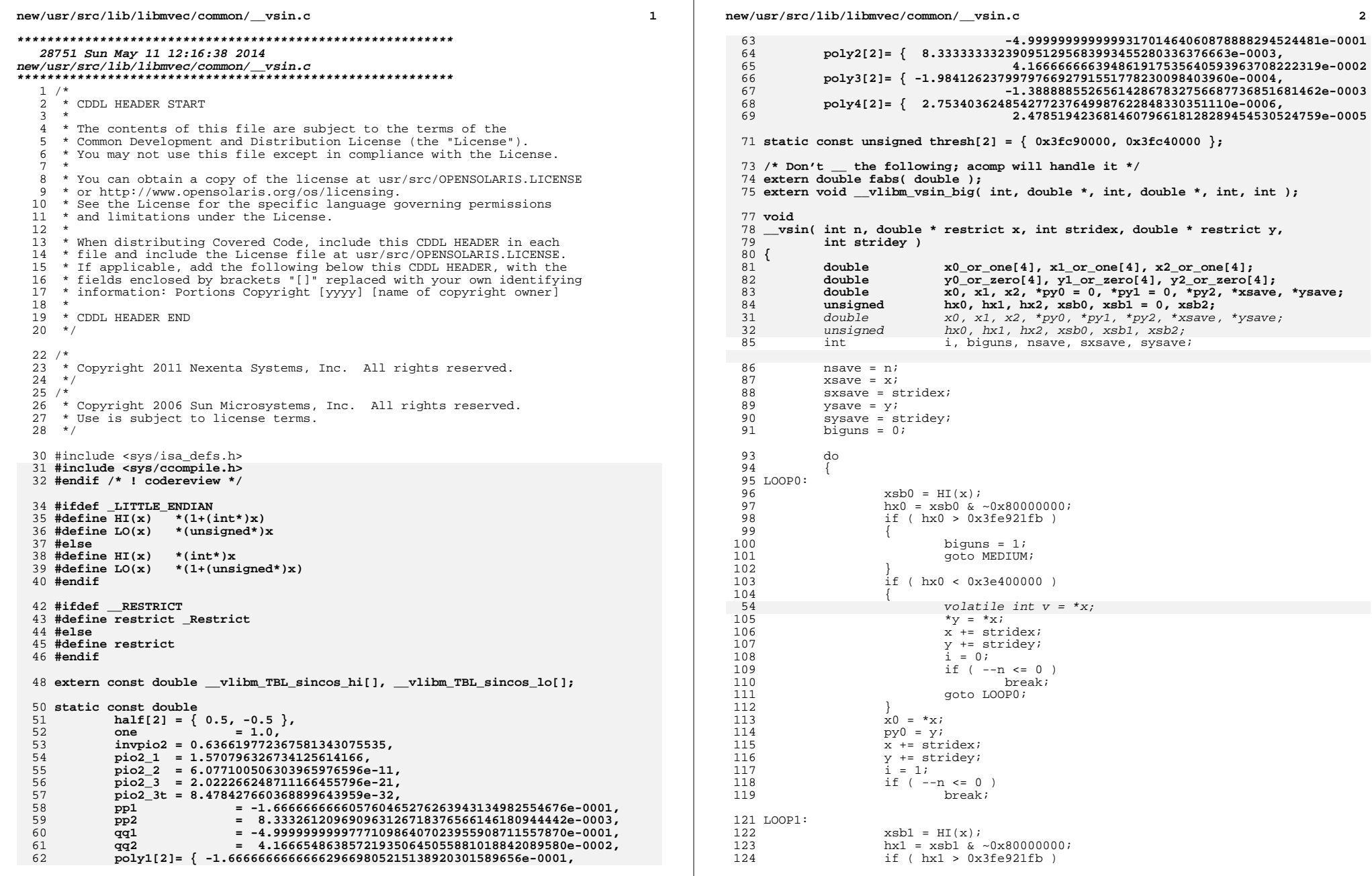

 $\mathbf{2}$ 

new/usr/src/lib/libmvec/common/ vsin.c

 $\overline{\mathbf{3}}$ 

 $2.21$ 

 $2.29$ 

 $2.32$ 

 $2.49$ 

biguns =  $2i$ goto MEDIUM;  $if (hx1 < 0x3e400000)$ volatile int  $v = *x$ ;  $*y = *x;$  $\bar{x}$  += stridex;  $y$  += stridey;  $\hat{i} = 1i$ if (  $--n$  <= 0 ) break; goto LOOP1;  $x1 = *x$  $py1 = yi$  $\overrightarrow{x}$  += stridex;  $y$  += stridey;  $\overline{i}$  = 2; if  $(--n \le 0)$ break; 147 LOOP2:  $xsb2 = HI(x);$  $hx2 = xsb2 \& -0x80000000;$ if  $(hx2 > 0x3fe921fb)$  $\{$ biguns =  $3i$ qoto MEDIUM; if ( $hx2 < 0x3e400000$ ) volatile int  $v = *x$ ;  $*y = *xi$  $x$  += stridex;  $y$  += stridey;  $\overline{i}$  = 2; if  $(--n \le 0)$ break; goto LOOP2;  $x2 = *x$  $py2 = yi$  $i = (hx0 - 0x3fc90000) >> 31i$  $i = ($  ( hx1 - 0x3fc90000 ) >> 30 ) & 2; i =  $($  i hx2 - 0x3fc90000 ) >> 29 ) & 4; switch (i)  $\{$ double a0, a1, a2, w0, w1, w2; double t0, t1, t2, z0, z1, z2; unsigned j0, j1, j2;  $case 0:$  $j0 = ( xsb0 + 0x4000 )$  &  $0xffff8000;$  $j1 = (xsb1 + 0x4000)$  & 0xffff8000;<br> $j2 = (xsb2 + 0x4000)$  & 0xffff8000;  $HI(&t0) = 10;$  $HI(æt1) = j1;$ <br> $HI(æt2) = j2;$  $LO(\&L0) = 0;$  $LO($ &t1) = 0;  $LO(&t2) = 0;$  $x0 = t0;$  $x1 = t1$ 

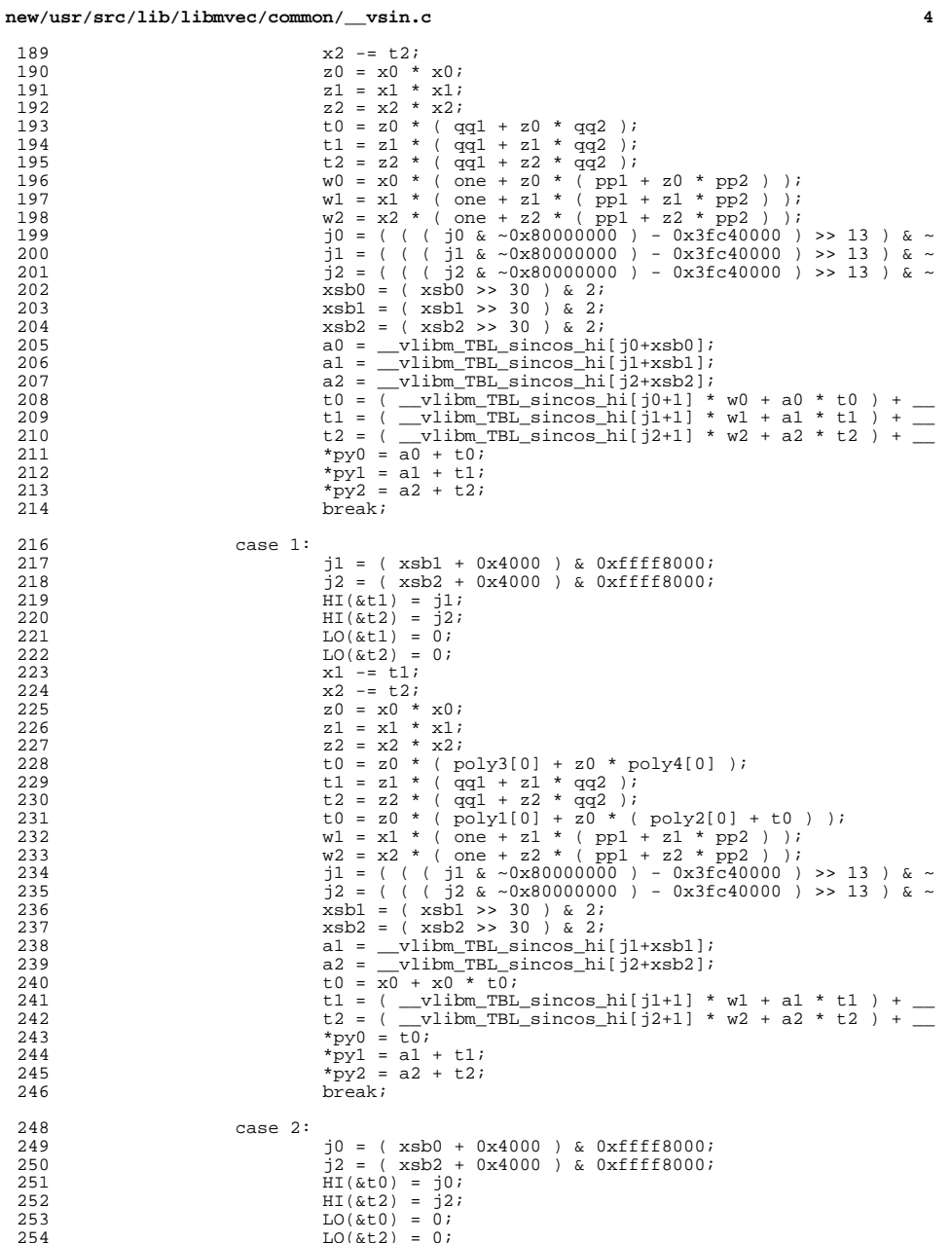

 **<sup>5</sup>**  $x0 = t0;$ <br>
256  $x = t2;$  $x2 - = t2$ ;<br>257  $z0 = x0 *$  $z0 = x0 \times x0;$ <br>258  $z1 = x1 \times x1;$  $z1 = x1 * x1;$ <br>259  $z2 = x2 * x2;$ <br>  $260$ <br>  $260$ <br>  $22 = x2 \times x2$ <br>  $259$ <br>  $260 \times 100$ <br>  $22 = x2 \times x2$ <br>  $259$ <br>  $261$ <br>  $261$ <br>  $261$ <br>  $261$ <br>  $261$ <br>  $261$ <br>  $261$ <br>  $261$ <br>  $261$ <br>  $261$ <br>  $261$ <br>  $261$ <br>  $261$ <br>  $261$ <br>  $261$ <br>  $261$ <br>  $261$ 261 t1 = z1 \* (  $\frac{1}{262}$  +  $\frac{1}{22}$  +  $\frac{1}{22}$  +  $\frac{1}{22}$  +  $\frac{1}{22}$  +  $\frac{1}{22}$  +  $\frac{1}{22}$  +  $\frac{1}{22}$  +  $\frac{1}{22}$  +  $\frac{1}{22}$  +  $\frac{1}{22}$  +  $\frac{1}{22}$  +  $\frac{1}{22}$  +  $\frac{1}{22}$  +  $\frac{1}{22}$  +  $\frac{1}{22}$  t2 = z2 \* ( qq1 + z2 \* qq2 ); <sup>263</sup> w0 = x0 \* ( one + z0 \* ( pp1 + z0 \* pp2 ) ); <sup>264</sup> t1 = z1 \* ( poly1[0] + z1 \* ( poly2[0] + t1 ) ); w2 = x2 \* ( one + z2 \* ( pp1 + z2 \* pp2 ) ); <sup>266</sup> j0 = ( ( ( j0 & ~0x80000000 ) - 0x3fc40000 ) >> 13 ) & ~  $j2 = ( ( (\frac{1}{2}2 \& -0 \times 800000000 ) - 0 \times 31 \& 40000000 ) > > 13 ) \& \sim 268$ 268 xsb0 = ( xsb0 >> 30 ) & 2;<br>269 xsb2 = ( xsb2 >> 30 ) & 2; xsb2 = ( xsb2 >> 30 ) & 2; a0 =  $\nu$ libm\_TBL\_sincos\_hi[j0+xsb0];<br> $271$  a2 =  $\nu$ libm\_TBL\_sincos\_hi[j2+xsb2];  $a2 = \boxed{\text{vlibm\_TBL\_sincos\_hi[j2+xsb2]}$ ;<br>272  $t0 = (\boxed{\text{vlibm\_TBL\_sincos\_hi[j0+1]} *$  t0 = ( \_\_vlibm\_TBL\_sincos\_hi[j0+1] \* w0 + a0 \* t0 ) + \_\_ <sup>273</sup> t1 = x1 + x1 \* t1; t2 = ( \_\_vlibm\_TBL\_sincos\_hi[j2+1] \* w2 + a2 \* t2 ) + \_\_ <br>275 \* py0 = a0 + t0;  $*_{\text{py0}} = \frac{1}{a0} + t0;$ <br>276  $*_{\text{py1}} = t1;$  $*$ py1 = t1;<br>277  $*$ py2 = a2.  $*_{\text{py2}} = a2 + t2;$ <br>278 break; <sup>278</sup> break; <sup>280</sup> case 3:  $j2 = (xsb2 + 0x4000)$  & 0xffff8000;<br>282  $HI(&t2) = j2;$ <br>  $283$ <br>  $10(kt2) = 32i$ <br>  $10(kt2) = 0i$  $\text{LO}(\&t2) = 0;$ <br>284  $\text{x2} = t2;$ <br> $285$ <br> $285$ <br> $z0 = x0 *$  $z0 = x0 * x0;$ <br>  $z1 = x1 * x1;$  $z1 = x1 * x1;$ <br>  $z2 = x2 * x2;$ <br>  $z2 = x2 * x2;$ 288 t0 = z0 \* (  $\frac{1}{289}$  b0 = z0 \* (  $\frac{1}{289}$  + z0 \*  $\frac{1}{289}$  + z1 \*  $\frac{1}{289}$  + z1 \*  $\frac{1}{289}$  + z1 \*  $\frac{1}{289}$  + z1 \*  $\frac{1}{289}$  + z1 \*  $\frac{1}{289}$  + z1 \*  $\frac{1}{289}$  + z1 \*  $\frac{1}{289}$  + z1 \*  $\frac{1}{289}$ 289 t1 = z1 \* (  $poly3[0] + z1$  \*  $poly4[0]$  );<br>290 t2 = z2 \* ( gq1 + z2 \* gq2 ); t2 = z2 \* ( qq1 + z2 \* qq2 ); <sup>291</sup> t0 = z0 \* ( poly1[0] + z0 \* ( poly2[0] + t0 ) ); <sup>292</sup> t1 = z1 \* ( poly1[0] + z1 \* ( poly2[0] + t1 ) ); w2 = x2 \* ( one + z2 \* ( pp1 + z2 \* pp2 ) ); <sup>294</sup> j2 = ( ( ( j2 & ~0x80000000 ) - 0x3fc40000 ) >> 13 ) & ~ <br> $296$ <br> $296$ <br> $22 =$ <br> $296$ <br> $22 =$ <br> $21 \text{ b}$ <br> $21 \text{ c}$ <br> $22 \text{ d}$ <br> $23 \text{ d}$ <br> $24 \text{ d}$ <br> $25 \text{ d}$  $a2 = \underline{\text{vlim\_TBL\_sin}} \text{cos\_hi}[j2+xsb2];$ <br>297  $t0 = x0 + x0 * t0;$ 297 t0 =  $x0 + x0 + x0 + t0$ ;<br>  $t1 = x1 + x1 + t1$ ;<br>  $t1 = x1 + x1 + t1$ ;  $t2 = (\underline{\text{vlibm_TBL\_sincos\_hi}[j2+1] * w2 + a2 * t2 + ...})$ <br>300  $\text{*pv0} = t0;$  $*_{\text{py0}} = \frac{1}{\text{to}};$ <br>301  $*_{\text{py1}} = \text{t1};$  $\frac{1}{2}$   $\frac{1}{2}$   $*_{\text{py2}} = a2 + t2;$ <br>303 break; <sup>303</sup> break; <sup>305</sup> case 4: j0 = ( xsb0 + 0x4000 ) & 0xffff8000;  $\vec{j}1 = (\text{xsb1} + 0\text{x4000}) \& 0\text{xffff8000};$ <br>308  $\text{HI}(\&\text{t0}) = \vec{j}0;$   $\text{H1}(\&\text{t0}) = j0;$ <br> $309$   $\text{H1}(\&\text{t1}) = j1;$  $\text{HI}(\text{at1}) = \frac{1}{11}i$ <br>310  $\text{LO}(\text{at0}) = 0i$   $LO( < 0) = 0;$ <br> $311$   $LO( < 1) = 0;$  LO( $\&t1$ ) = 0;<br>312  $\vee$  0 = t0;  $x0 = t0;$ <br> $313$   $x1 = t1;$  $x1 -= t1$ ;<br>314  $z0 = x0 *$  $z0 = x0 \times x0;$ <br>315  $z1 = x1 + x1;$  $z1 = x1 * x1;$ <br>316  $z2 = x2 * x2;$  $z^2 = x^2 * x^2$ ;<br>317  $t = z^0 * (qv)$  $\begin{array}{lll} 317 & \quad \ \ \, & \text{t0 = z0 } \,\, \star \,\, ( \ \, \text{qq1 + z0 } \,\, \star \,\, \text{qq2 \ } ) \,; \\ 318 & \quad \ \ & \text{t1 = z1 } \,\, \star \,\, ( \ \, \text{qq1 + z1 } \,\, \star \,\, \text{qq2 \ } ) \,; \end{array}$ 318 t1 = z1 \* ( $q\bar{q}$ 1 + z1 \*  $q\bar{q}$ 2 );<br>319 t2 = z2 \* ( $poly3[0] + z2$  \* po

 $w0 = x0 * (one + z0 * (pp1 + z0 * pp2))$ ;

319  $\begin{array}{ccc} 319 & \text{t2} & = & \text{z2} \times (\text{poly3}[0] + \text{z2} \times \text{poly4}[0]) ; \\ 320 & \text{w0} & = & \text{x0} \times (\text{one} + \text{z0} \times (\text{pp1} + \text{z0} \times \text{pp2})). \end{array}$ 

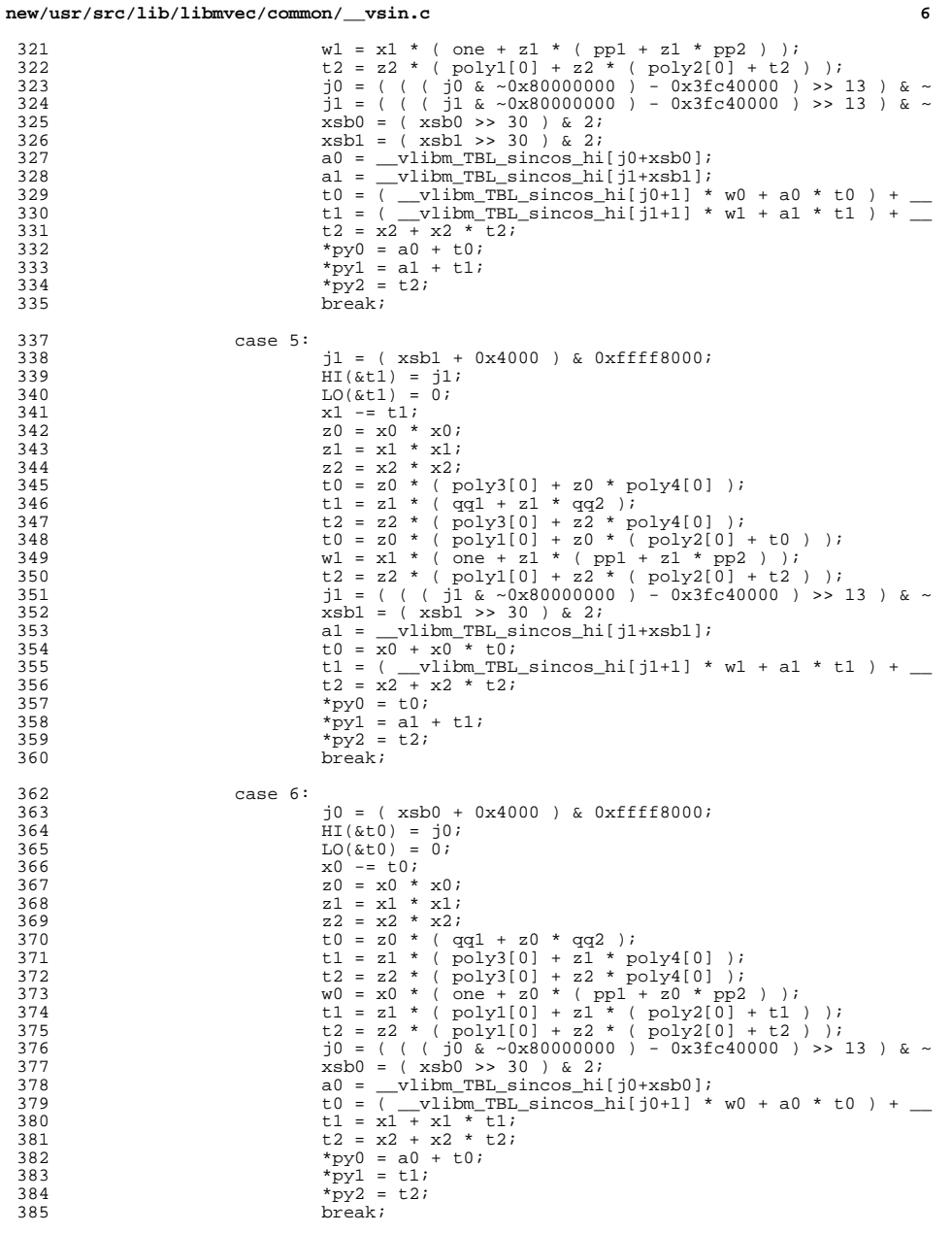

 $\overline{7}$ 

```
387
                        case 7:z0 = x0 * x0;388
389
                                  z1 = x1 * x1;390
                                  z2 = x2 * x2;t0 = z0 * (poly3[0] + z0 * poly4[0])391
                                  t1 = z1 * (poly3[0] + z1 * poly4[0] );
392
                                  t2 = z2 * (\overline{poly3[0]} + z2 * \overline{poly4[0]} );
393
                                  \mathtt{t0 = z0 * (poly1[0] + z0 * (poly2[0] + t0 ) );} \mathtt{t1 = z1 * (poly1[0] + z1 * (poly2[0] + t1 ) );}394
395
                                  t2 = z2 * ( \frac{1}{2}q[0] + z2 * ( \frac{1}{2}q[0] + t2 ) i
396
397
                                  t0 = x0 + x0 * t0;t1 = x1 + x1 * t1;398
                                  t2 = x2 + x2 * t2;399
                                  *py0 = t0;
400
401
                                  *pyl = t1;
402
                                  *py2 = t2;
403
                                  break;
404
                        \left\{ \right\}406
                        x += stridex;
407
                       y += stridey;
408
                        i = 0i} while (-n > 0);
409
411
              if ( i > 0 )
412
               \{413
                        double
                                           a0, a1, w0, w1;t0, t1, z0, z1;
                        double
414
415
                        unsigned
                                           j0, j1;417
                        if (i > 1)418
                        €
                                  if (hx1 < 0x3fc90000)
419
420
                                  \{421
                                           z1 = x1 * x1;t1 = z1 * (poly3[0] + z1 * poly4[0] );<br>t1 = z1 * (poly1[0] + z1 * (poly2[0] + t1 ) );
422
423
424
                                           t1 = x1 + x1 * t1;425
                                            *pyl = t1;
426
427
                                  else
428
                                  \{429
                                            jl = (xsb1 + 0x4000) & 0xffff8000;HI(\& t1) = j1;430
431
                                           LO(\&t1) = 0;432
                                           x1 = t1;433
                                           z1 = x1 * x1;t1 = z1 * (qq1 + z1 * qq2 );<br>
w1 = x1 * (qq1 + z1 * (pp1 + z1 * pp2 ));<br>
w1 = x1 * (one + z1 * (pp1 + z1 * pp2 ));
434
435
                                            j1 = ( ( ( j1 & -0x8000000000 ) - 0x3fc40000 ) >>436
437
                                           xsb1 = (xsb1 \gg 30) \& 2i438
                                           al = vlibm TBL sincos hi[il+xsb1];
                                           t1 = \overline{(-\text{vlibm\_TBL\_sincos\_hi}[j1+1]} * w1 + a1 * t439
440
                                            *pyl = a1 + t1;
441
                                 \left\{ \right\}442
                        if (hx0 < 0x3fc90000)
443
444
445
                                  z0 = x0 * x0;t0 = z0 * ( poly3[0] + z0 * poly4[0] );<br>t0 = z0 * ( poly1[0] + z0 * ( poly2[0] + t0 ) );
446
447
                                  t0 = x0 + x0 * t0;448
449
                                  *py0 = t0;
450
451
                        else
452
```
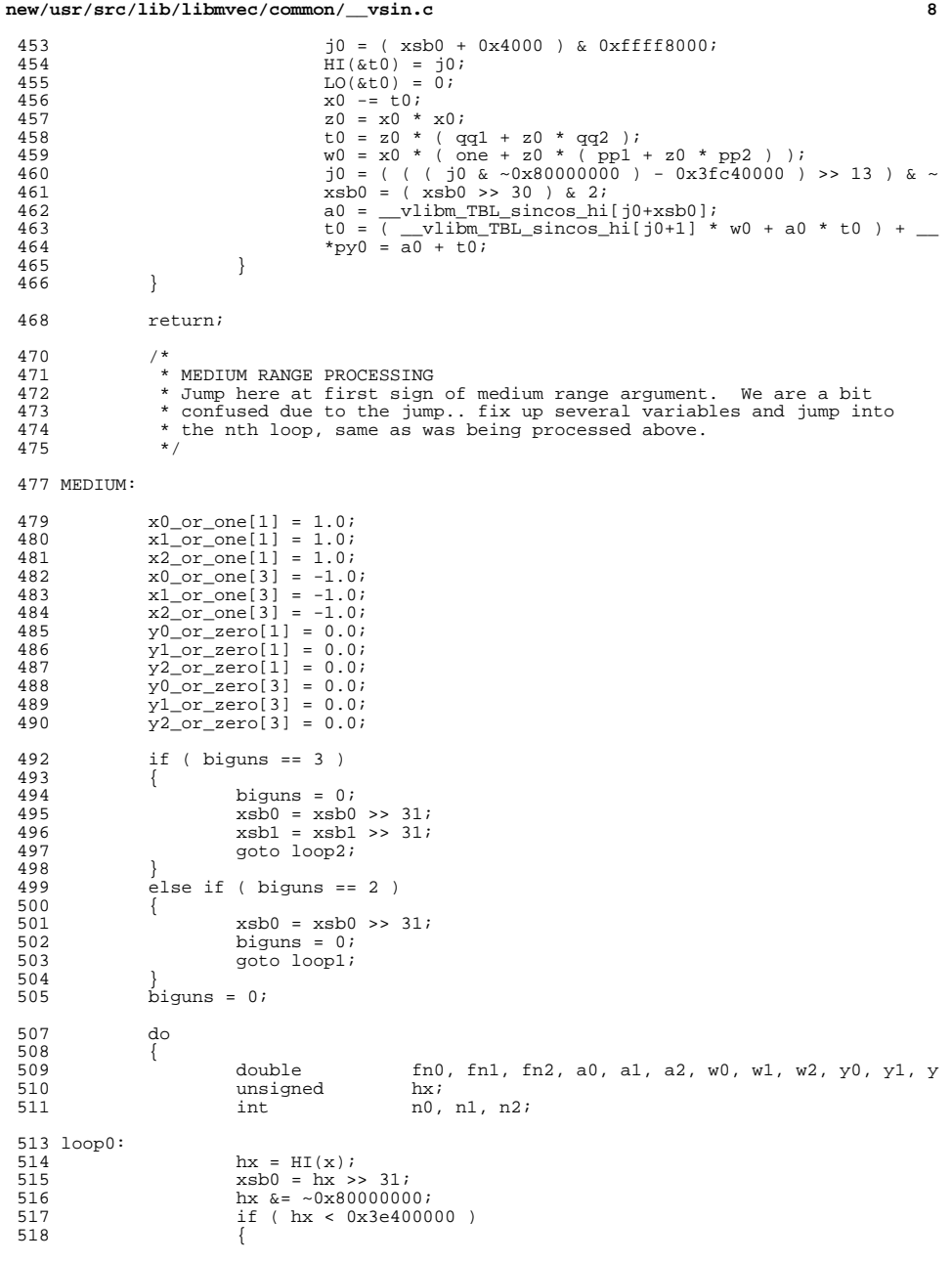

**new/usr/src/lib/libmvec/common/\_\_vsin.c**

471

524

531

532

535

540

510<br>557

562

569

570

573

578

**e** and **9** 471 volatile int  $v = *x$ ;<br>519  $* v = *x$ ; 519  $*_{y} = *_{x};$ <br>520  $*_{x} += str;$ 520  $\overline{x}$  += stridex;<br>521  $\overline{y}$  += stridey; 521  $y = \text{stride}y$ ;<br>522  $i = 0i$  $522$  i = 0; 523 if  $(-n \le 0)$ <br>524 break; <sup>4</sup> break; <sup>525</sup> goto loop0;  $526$  } 527  $if (hx > 0x413921fb)$ <br>528 { <sup>528</sup> { 529  $if ( hx > = 0x7ff00000 )$ <br>530  $\{$ <sup>530</sup> { 1  $x0 = *x;$  $*_{Y} = x0 - x0;$ <sup>533</sup> } <sup>534</sup> else biguns = 1; <sup>536</sup> x += stridex; 537  $y ==$  stridey;<br>538  $\mathbf{i} = 0;$  $538$  i = 0; 539 if  $(-n \le 0)$ <br>540 hreak: break; <sup>541</sup> goto loop0;  $542$  } 543  $\dot{x}0 = *x;$ <br>544  $\dot{v}0 = v;$  $544$  py $0 = yi$ <br> $x += stri$ 545  $x += 1$  stridex;<br>546  $y += 1$  stridey; 546  $y ==$  stridey;<br>547  $i = 1$ ;  $547$   $i = 1;$ <br>  $548$   $if (-1)$ <sup>548</sup> if ( --n <= 0 ) <sup>549</sup> break; <sup>551</sup> loop1: 552 hx =  $HI(x)$ ;<br>553 xsb1 =  $hx >$ ; 553  $x \text{sb1} = \text{hx} >> 31;$ <br>554  $\text{hx} \&= \sim 0 \times 80000000;$ 554 hx  $\&=$  ~0x800000000;<br>555 if (hx < 0x3e4000 <sup>555</sup> if ( hx < 0x3e400000 ) <sup>556</sup> { volatile int  $v = *x$ ; 557  $*$   $y = *x;$ <br>558  $x + = str$ ; 558 x += stridex;<br>559 y += stridey; 559  $y ==$  stridey;<br>560  $i == 1$ ;  $560$  i = 1; 561 if  $(-n \le 0)$ <br>562 hreak: break; <sup>563</sup> goto loop1;  $564$  } <sup>565</sup> if ( hx > 0x413921fb ) <sup>566</sup> { <sup>567</sup> if ( hx >= 0x7ff00000 ) <sup>568</sup> {  $x1 = *x;$ 570  $*_{Y} = x1 - x1;$ <br>571 } <sup>571</sup> } <sup>572</sup> else 573 biguns = 1;<br>574  $\mathbf{x}$  + stridex;  $574$  x  $+$  stridex;<br> $575$  y  $+$  stridey; 575  $y = \text{stride}y$ ;<br>576  $\mathbf{i} = 1$ ;  $576$  i = 1; <sup>577</sup> if ( --n <= 0 ) break; <sup>579</sup> goto loop1; 580 } 581  $x1 = *x;$ <br>582  $y1 = y;$ 

 $py1 = yi$ 

**new/usr/src/lib/libmvec/common/\_\_vsin.c <sup>10</sup>**  $x \leftarrow z$  stridex;<br>584  $y \leftarrow z$  stridey;  $y ==$  stridey;<br>585  $i == 2$ ;  $\frac{1}{1} = 2;$ <br>586 if  $\frac{1}{1} = 2;$  if ( --n <= 0 ) <sup>587</sup> break; <sup>589</sup> loop2:  $h x = H I(x)$ ;<br>591  $x \sinh 2 = h x$  $x \text{sb2} = \text{hx} > 31;$ <br>592  $h x = \pi (x) 80000000$ 592 hx  $\&=$  ~0x800000000;<br>593 if (hx < 0x3e4000 if ( hx < 0x3e400000 ) <sup>594</sup> { 549 volatile int  $v = *x$ ;<br>595  $* y = *x$ ;  $*$   $y = *x;$ <br>596  $x + z$ ; stri  $x \leftarrow z$  stridex;<br>597  $y \leftarrow z$  stridey;  $y = \text{stride}y$ ;<br>598  $i = 2i$  i = 2;<br>599 if (if  $(-n \leq 0)$ <br>hreak: break; <sup>601</sup> goto loop2; <sup>602</sup> } if ( hx > 0x413921fb )  $604$  {  $if ( hx >= 0x7ff00000 )$ <sup>606</sup> { 7  $x^2 = *x;$  $^{*}y = x2 - x2;$ <br>609 <sup>609</sup> } <sup>610</sup> else 611 biguns = 1;<br>612  $x + = \text{stridex}$ ;  $x += 8$  stridex;<br>613  $y += 8$  stridey;  $y'$  += stridey;<br>614  $y'$  = 3:  $614$  i = 2;  $if (-n \le 0)$ <br>616  $break:$ 6 break; goto loop2; 618 }<br>618 }  $x^2 = *x;$ <br>620  $py^2 = yi;$  $py2 = yi$  $n0 = (int) (x0 * invpio2 + half[xsb0]);$ <br>623  $n1 = (int) (x1 * invpio2 + half[xsb1]);$  $nl = (int) (x1 * invpio2 + half[xsb1])$ <br>624  $nl = (int) (x2 * invpio2 + half[xsb2])$ ;  $n2 = (int) (x2 * invpio2 + half[xsb2])$ ;<br>625  $fn0 = (double) n0$ ;  $fn0 = (double) n0;$ <br>626  $fn1 = (double) n1;$  $fn1 = (double) n1;$ <br>627  $fn2 = (double) n2;$ 627 fn2 = (double) n2;<br>628 n0  $k = 3$ ; n0  $\&= 3;$ <br>  $629$  n1  $\&= 3;$  n1  $\&= 3;$ <br> $630$  n2  $\&= 3;$  n2  $\&= 3;$ <br> $631$  a0 =  $x0 -$  a0 = x0 - fn0 \* pio2\_1; <sup>632</sup> a1 = x1 - fn1 \* pio2\_1;  $a2 = x2 - f n 2 * \frac{1}{2} i$ <br>634  $w0 = f n 0 * \frac{1}{2} i$  w0 = fn0 \* pio2\_2;<br> $635$  w1 = fn1 \* pio2\_2;  $w1 = fin1 * pi0222i$ <br>636  $w2 = fn2 * pi022i$  $w^2 = fn2 * pi 02 = 2i$ <br>637  $x0 = a0 - w0i$  $x0 = a0 - w0;$ <br>638  $x1 = a1 - w1;$  x1 = a1 - w1; <sup>639</sup> x2 = a2 - w2;  $y0 = (a0 - x0) - w0;$ <br>641  $y1 = (a1 - x1) - w1;$  $y1 = (al - x1) - w1;$ <br>642  $y2 = (a2 - x2) - w2;$  $y2 = (a2 - x2) - w2$ ;<br>643  $a0 = x0$ ; a0 =  $x0$ ;<br> $644$  a1 =  $x1$ ; a1 = x1;<br> $645$  a2 = x2;  $a2 = x2;$ <br> $646$   $w0 = fin0$  $w0 = f n0 * p i02 - 3 - y0;$ <br>647  $w1 = f n1 * p i02 - 3 - y1;$  $w1 = f1 + \text{pio2} - 3 - \text{y1};$ 

549

600

607

608

611

616

  $w2 = fn2 * pi02_3 - y2i$  $x0 = a0 - w0i$  $x1 = a1 - w1;$  $x2 = a2 - w2i$  $y0 = (a0 - x0) - w0$  $y1 = (a1 - x1) - w1$  $y2 = (a2 - x2) - w2$  $a0 = x0;$  $a1 = x1;$  $a2 = x2i$  $w0 = fin0 * pio2_3t - y0;$  $w1 = fin1 * pio2_3t - y1;$  $w2 = fin2 * pio2 3t - y2i$  $x0 = a0 - w0;$  $x1 = a1 - w1;$  $x2 = a2 - w2i$  $y0 = (a0 - x0) - w0$  $y1 = (a1 - x1) - w1$  $y2 = (a2 - x2) - w2$  $xsb0 = HI(\&x0);$  $i = ( ( xsb0 & -0x80000000 ) - threshold [n0&1] ) >> 31;$  $xsb1 = HI(\&x1);$ i  $=$  ( (  $xsb1 & ~0x80000000$  ) - thresh[n1&1] ) >> 30 ) & 2;  $xsb2 = HI(\&x2);$ i  $| =$  ( (  $(xsb2 \& ~0x80000000) - thresh[n2&1]$  ) >> 29 ) & 4; switch ( i )  $\cdot$ double t0, t1, t2, z0, z1, z2; unsigned  $j0, j1, j2i$  $case 0:$  $j0 = ( xsb0 + 0x4000 )$  &  $0xffff8000$ ;  $1 = (xsb1 + 0x4000)$  & 0xffff8000;  $\overline{1}2 = (x5b2 + 0x4000)$  & 0xffff8000;  $HI( &t0) = j0;$  $HI(\&t1) = 11$  $HI(&t2) = j2;$  $LO($ &t0) = 0;  $LO($ &t1) = 0;  $LO(&t2) = 0;$  $x0 = (x0 - t0) + y0i$  $x1 = (x1 - t1) + y1$  $x2 = (x2 - t2) + y2i$  $z0 = x0 * x0;$  $z1 = x1 * x1;$  $z2 = x2 * x2i$  $t0 = z0 * (qq1 + z0 * qq2)$ t1 = z1 \* ( $qq1 + z1 * qq2$ );  $t2 = z2$  \* ( $q\bar{q}1 + z2$  \*  $q\bar{q}2$  );  $w0 = x0 * (one + z0 * (pp1 + z0 * pp2))$ w  $1 = x1 * (one + z1 * (ppl + z1 * pp2))$ <br>  $w2 = x2 * (one + z2 * (pp1 + z2 * pp2))$  $xsb0 = (xsb0 >> 30 ) & 2i$  $x$ sb1 =  $(x$ sb1 >> 30 ) & 2;  $xsb2 = (xsb2 >> 30) & 2i$  $n0 \leq (\text{xsb0 } \< (n0 \leq 1))$  $n1$  ^= (  $xsb1$  & ~(  $n1$  << 1 ) );  $n2^* = (xsb2 \& -(n2 \leq 1))$  $xsb0 \neq 1$  $xsb1$  = 1;  $xsb2 = 1$  $a0 = \underline{\hspace{1cm}}$ vlibm\_TBL\_sincos\_hi[j0+n0];  $a1 =$  vlibm TBL sincos hil il +nll;

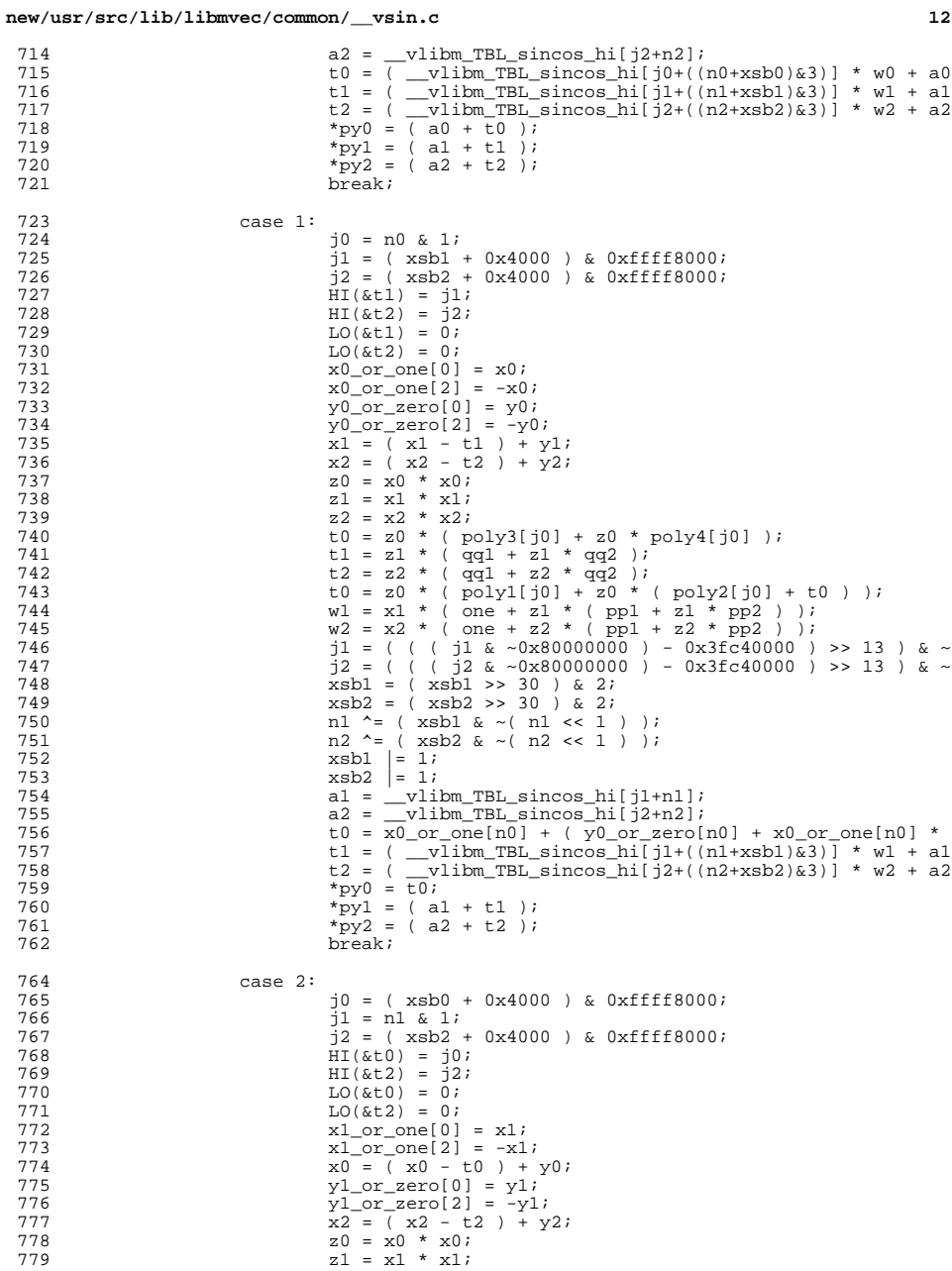

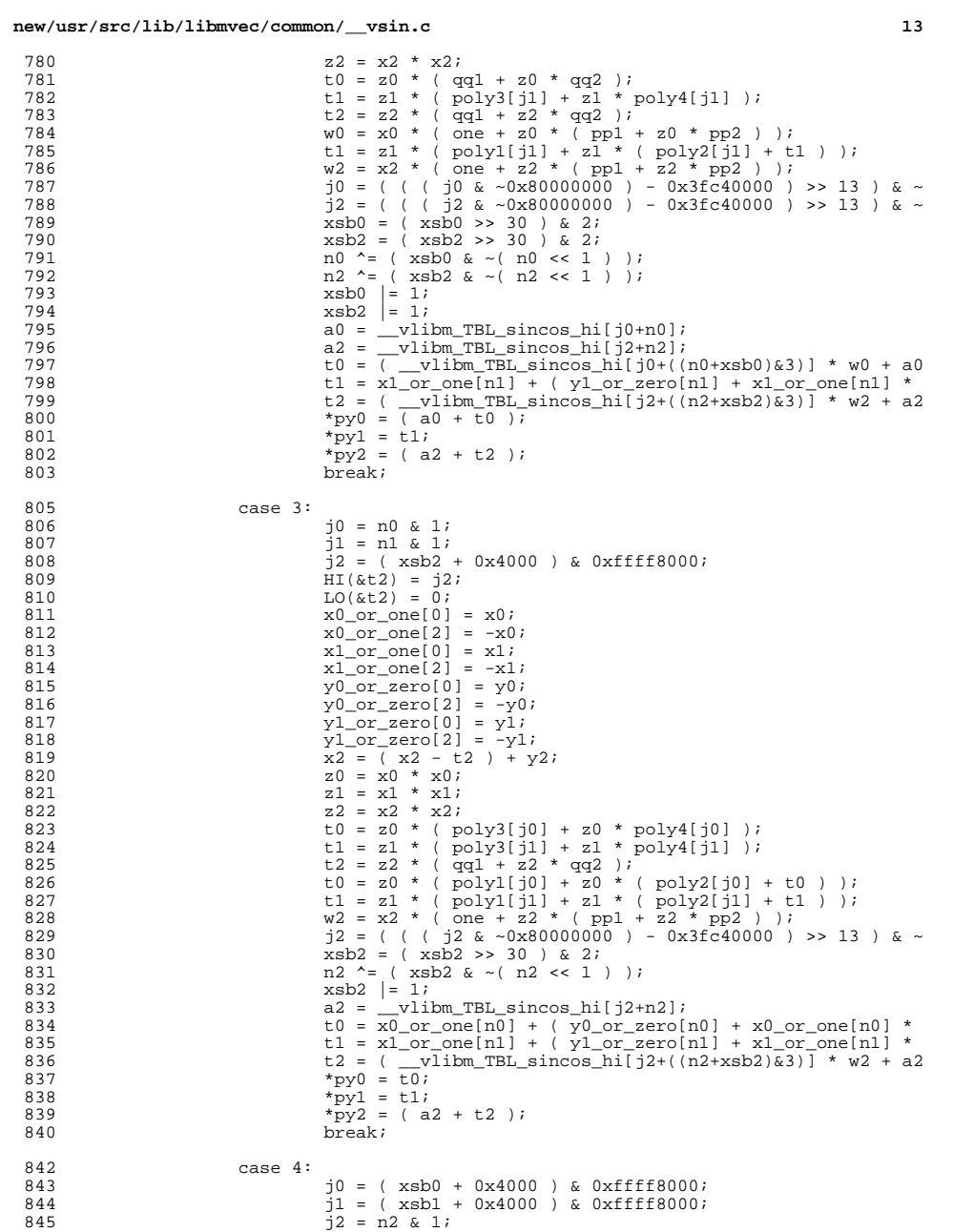

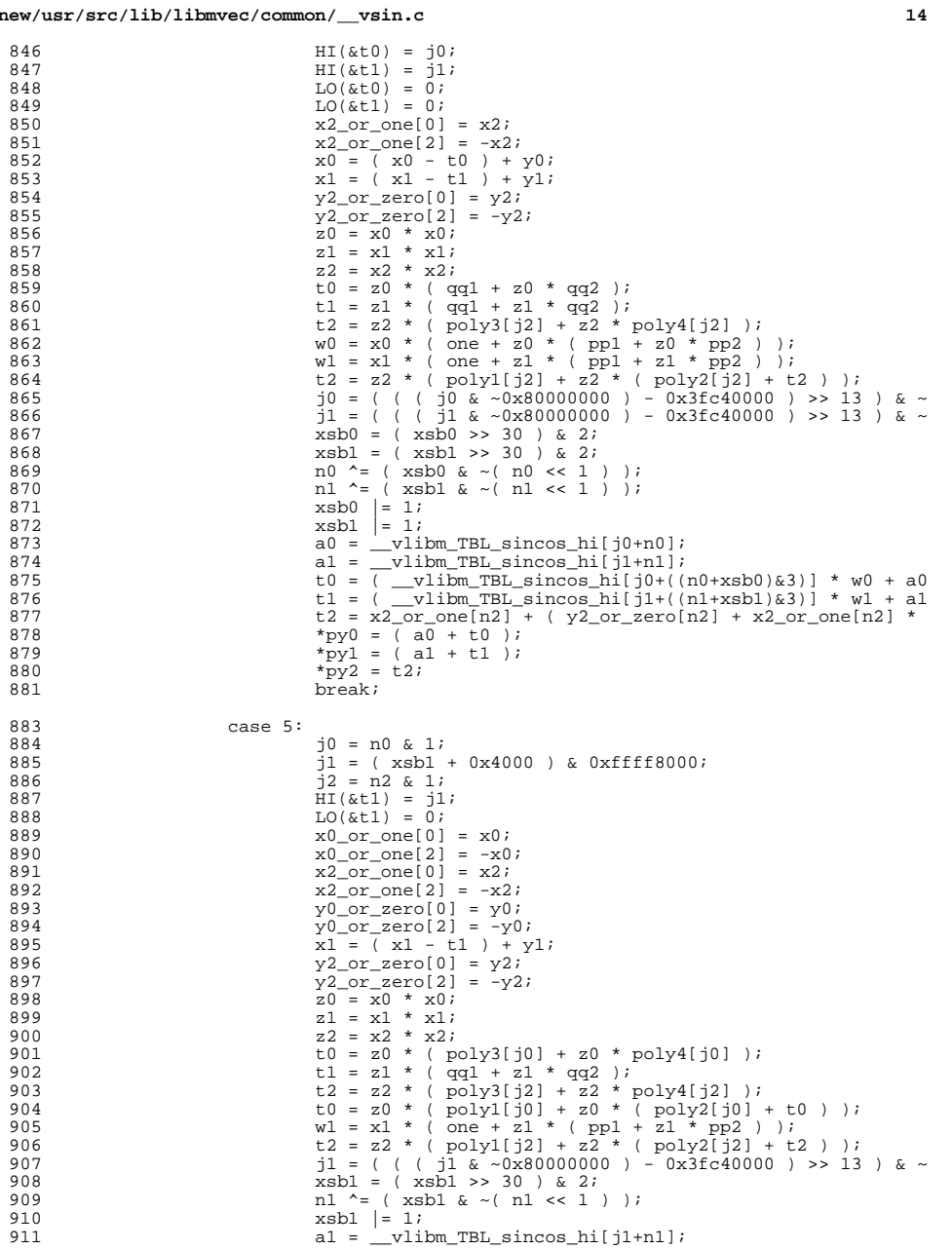

### $new $/usr$$

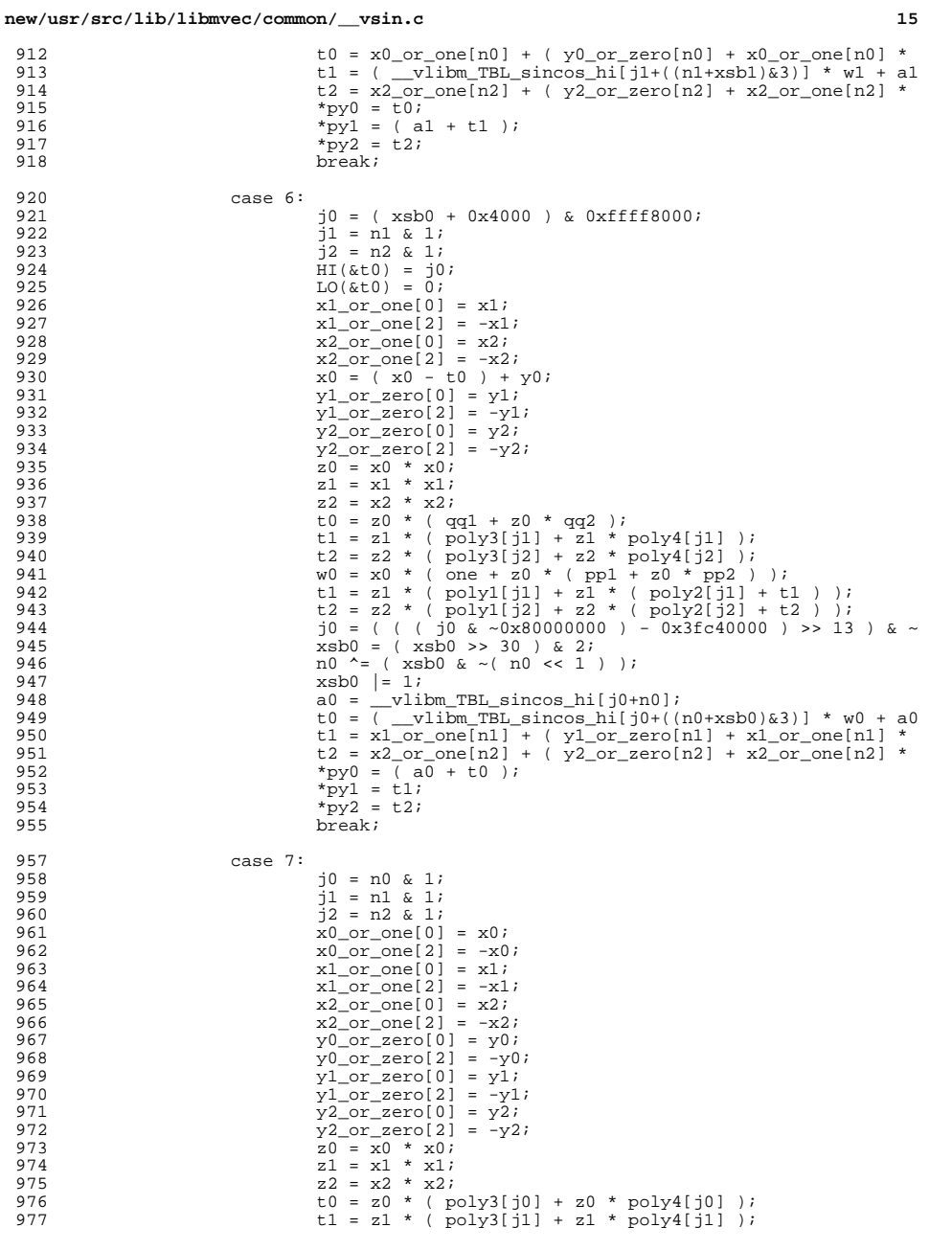

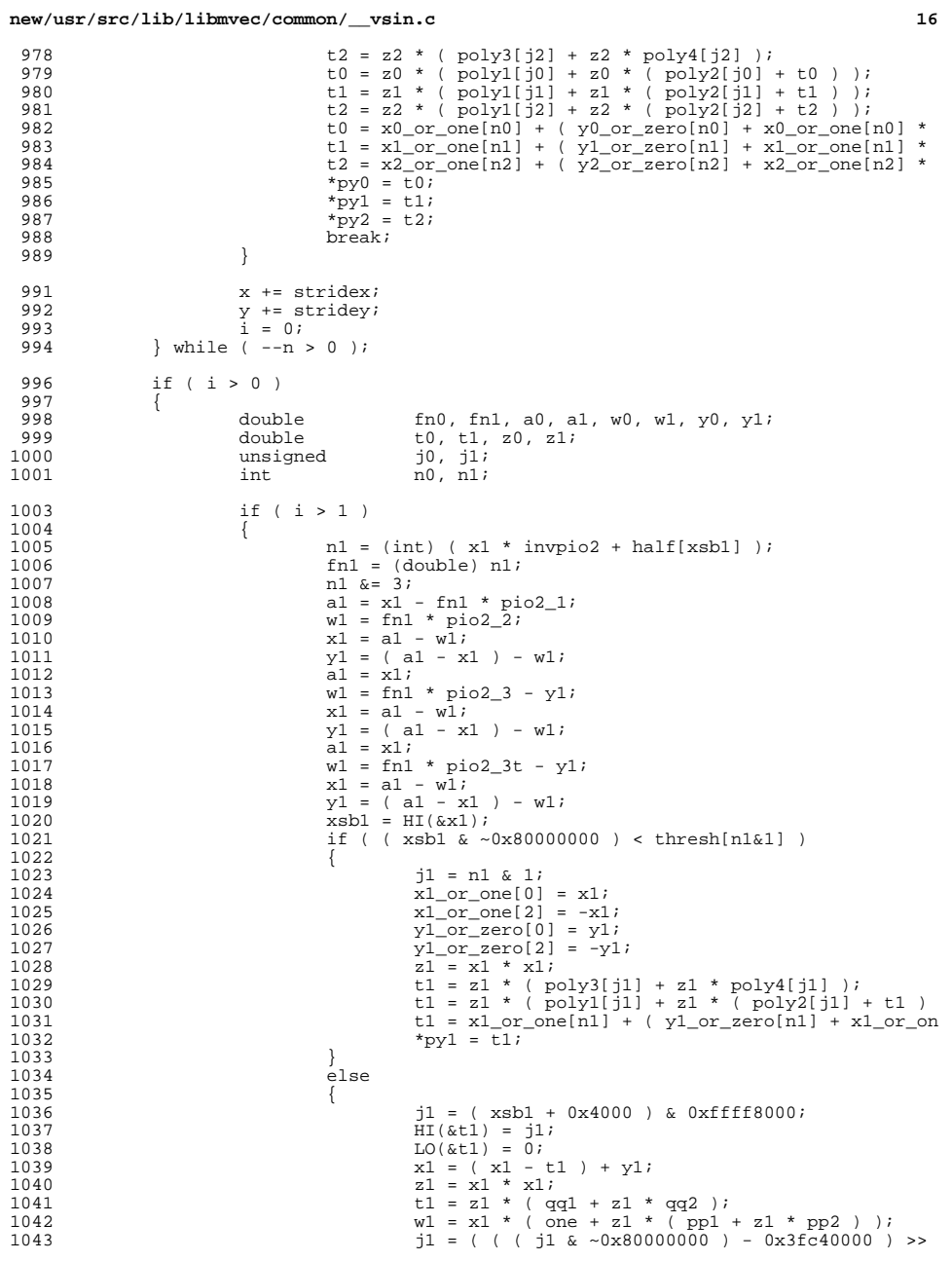

 $1004 \ 1005 \ 1006 \ 1007 \ 1008 \ 1009$ 

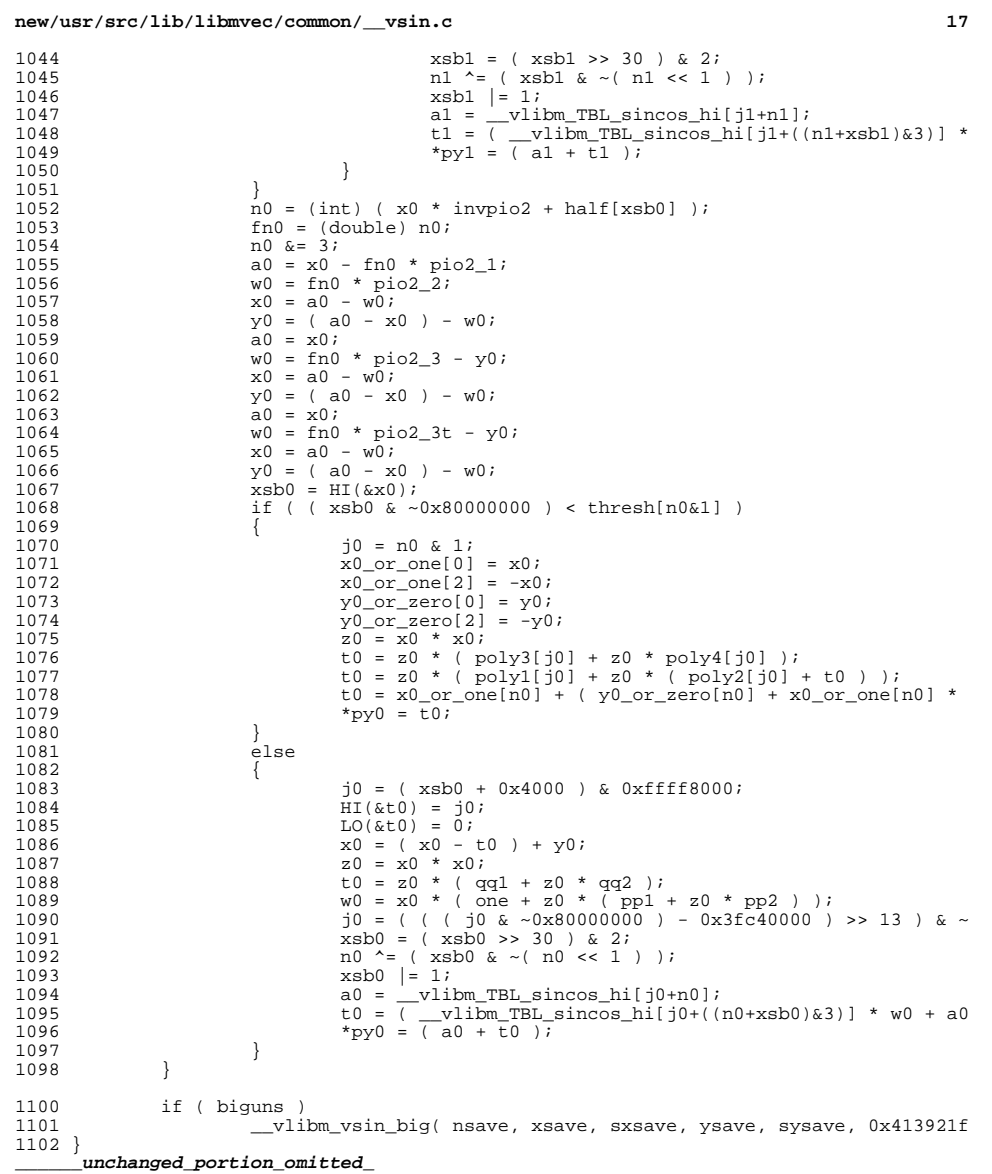

new/usr/src/lib/libmyec/common/ vsincos.c  $\mathbf{I}$ 39377 Sun May 11 12:16:40 2014 new/usr/src/lib/libmvec/common/\_vsincos.c  $1 / *$ 2 \* CDDL HEADER START  $\mathcal{R}$ 4 \* The contents of this file are subject to the terms of the  $5<sup>1</sup>$ \* Common Development and Distribution License (the "License").  $\epsilon$ \* You may not use this file except in compliance with the License.  $7\overline{ }$ 8 \* You can obtain a copy of the license at usr/src/OPENSOLARIS.LICENSE  $Q$ \* or http://www.opensolaris.org/os/licensing. 10 \* See the License for the specific language governing permissions 11 \* and limitations under the License.  $12 *$ 13 \* When distributing Covered Code, include this CDDL HEADER in each \* file and include the License file at usr/src/OPENSOLARIS.LICENSE.  $14$ 15 \* If applicable, add the following below this CDDL HEADER, with the 16 \* fields enclosed by brackets "[]" replaced with your own identifying 17 \* information: Portions Copyright [yyyy] [name of copyright owner]  $18$  \* 19 \* CDDL HEADER END  $20 *1$  $22/$ 23 \* Copyright 2011 Nexenta Systems, Inc. All rights reserved.  $24 * /$  $25/$ 26 \* Copyright 2006 Sun Microsystems, Inc. All rights reserved. 27 \* Use is subject to license terms.  $28 * 1$ 30 #include <svs/isa defs.h> 31 #include <sys/ccompile.h> 32 #endif /\* ! codereview \*/ 34 #ifdef LITTLE ENDIAN 35 #define  $HI(x)$  \*(1+(int\*)x)  $36$  #define  $LO(x)$ \*(unsigned\*)x  $37 \text{ #a}$ lse  $38$  #define HI(x)  $*(int*)x$  $39$  #define  $LO(x)$  $*(1+(unsigned*)x)$  $40$  #endif 42 #ifdef RESTRICT 43 #define restrict Restrict  $44$  #else 45 #define restrict 46 #endif  $48/$ 49 \* vsincos.c 50 51 \* Vector sine and cosine function. Just slight modifications to vcos.c.  $52 */$ 54 extern const double vlibm TBL sincos hill, vlibm TBL sincos lo[]; 56 static const double 57 half[2] = {  $0.5, -0.5$  }, 58  $= 1.0,$ **ODA**  $59$ invpio2 =  $0.636619772367581343075535$ , /\* 53 bits of pi/2 \*/ pio2\_1 = 1.570796326734125614166, /\* first 33 bits of pi/2 \*/<br>pio2\_2 = 6.077100506303965976596e-11, /\* second 33 bits of pi/2 \*/ 60 61  $pio23 = 2.022266248711166455796e-21,$  /\* third 33 bits of pi/2 \*/ 62

new/usr/src/lib/libmvec/common/ vsincos.c pio2\_3t =  $8.478427660368899643959e-32$ , /\* pi/2 - pio2\_3 \*/  $63$ 64  $pp1$  $= -1.666666666605760465276263943134982554676e-0001.$  $= 8.333261209690963126718376566146180944442e-0003,$ 65  $pp2$ 66  $= -4.999999999977710986407023955908711557870e-0001,$ qq1  $= 4.166654863857219350645055881018842089580e-0002.$ 67  $\sigma\sigma$ 2 poly1[2]= { -1.6666666666666629669805215138920301589656e-0001, 68  $-4.99999999999931701464060878888294524481e-0001$ 69  $poly2[2] = \{ 8.333333332390951295683993455280336376663e-0003,$ 70 71 4.166666666394861917535640593963708222319e-0002  $poly3[2] = \{ -1.984126237997976692791551778230098403960e-0004.$  $72$ -1.388888552656142867832756687736851681462e-0003 73  $poly4[2] = \{ 2.753403624854277237649987622848330351110e-0006. \}$ 74 2.478519423681460796618128289454530524759e-0005 75 77 /\* Don't \_ the following; acomp will handle it \*/ 78 extern double fabs( double ); 79 extern void \_\_vlibm\_vsincos\_big( int, double \*, int, double \*, int, double \*, in  $R1 / *$ 82 \* y[i\*stridey] := sin( x[i\*stridex] ), for i =  $0..n$ . 83 \*  $c[i*stricted] := cos(x[i*stricted])$ , for  $i = 0..n$ .  $84 +$ 85 \* Calls \_\_vlibm\_vsincos\_big\_to\_handle\_all\_elts\_which\_have\_abs\_ >~ 1.647e+06. 86 \* Argument reduction is done here for elts pi/4 < arg < 1.647e+06. 87 88 \* elts <  $2^x - 27$  use the approximation 1.0 ~  $cos(x)$ . 89  $*/$ 90 void 91 \_vsincos( int n, double \* restrict x, int stridex, 92 double \* restrict y, int stridey, 93 double \* restrict c, int stridec )  $94\{$  $95$  $doubla$  $x0$  or one[4],  $x1$  or one[4],  $x2$  or one[4];  $96$ double  $y0_0r_0zero[4], y1_0r_0zero[4], y2_0r_0zero[4],$ 97 double  $x0, x1, x2,$ 98 \*py0, \*py1, \*py2, 99 \*pc0, \*pc1, \*pc2,  $100$ \*xsave, \*ysave, \*csave; hx0, hx1, hx2, xsb0, xsb1, xsb2; 101 unsigned  $102$ int i, biguns, nsave, sxsave, sysave, scsave;  $103$  $nsave = n$  $104$  $x$ save =  $x$ ;  $105$  $\alpha$   $\alpha$   $\alpha$   $\alpha$   $\beta$   $\alpha$   $\beta$   $\alpha$  106  $ysave = yi$ 107 sysave =  $stridevi$  $108$  $\bar{c}$ save =  $\bar{c}$ ; 109  $scsave = strider$  $110$ biguns =  $0$ ; do /\* MAIN LOOP \*/ 112  $113$ 115 /\* Gotos here so \_break\_ exits MAIN LOOP. \*/ 116 LOOP0: /\* Find first arg in right range. \*/ 117  $xsb0 = HI(x)$ ; /\* get most significant word \*/  $h \times 0$  =  $x \times b0$  & ~0x80000000; /\* mask off sign bit \*/ 118  $119$ if ( $hx0 > 0x3fe921fb$ ) { 120 /\* Too big: arg reduction needed, so leave for second pa biguns =  $\overline{1}$ ; 121  $122$  $x \div = \text{string}$  $y$  += stridev;  $123$ 124  $c \leftrightarrow$  stridec; 125  $i = 0i$ 126 if  $(--n \le 0)$  $127$ hreak:

 $\sim$ 

**new/usr/src/lib/libmvec/common/\_\_vsincos.c**

**<sup>3</sup>**

{

190<br>197<br>198

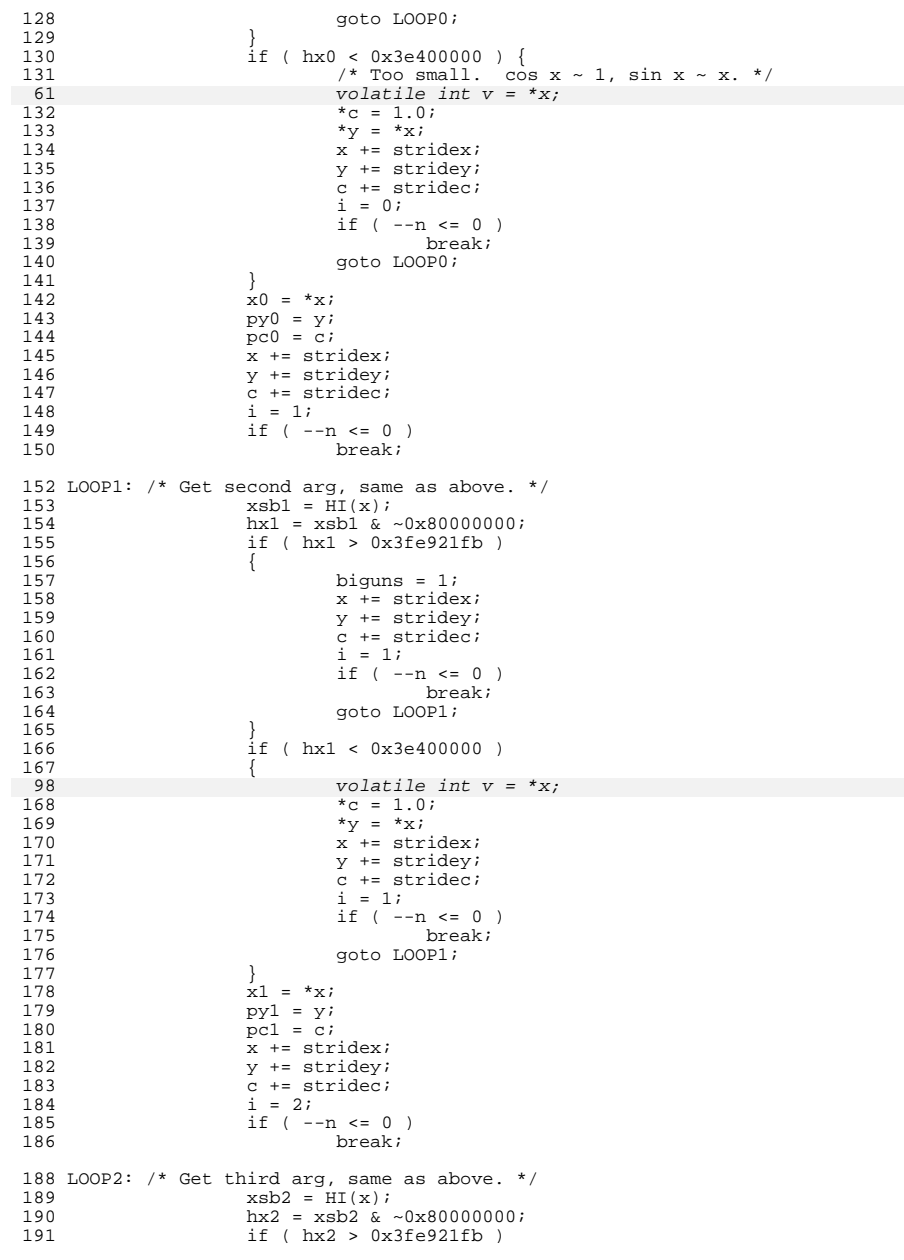

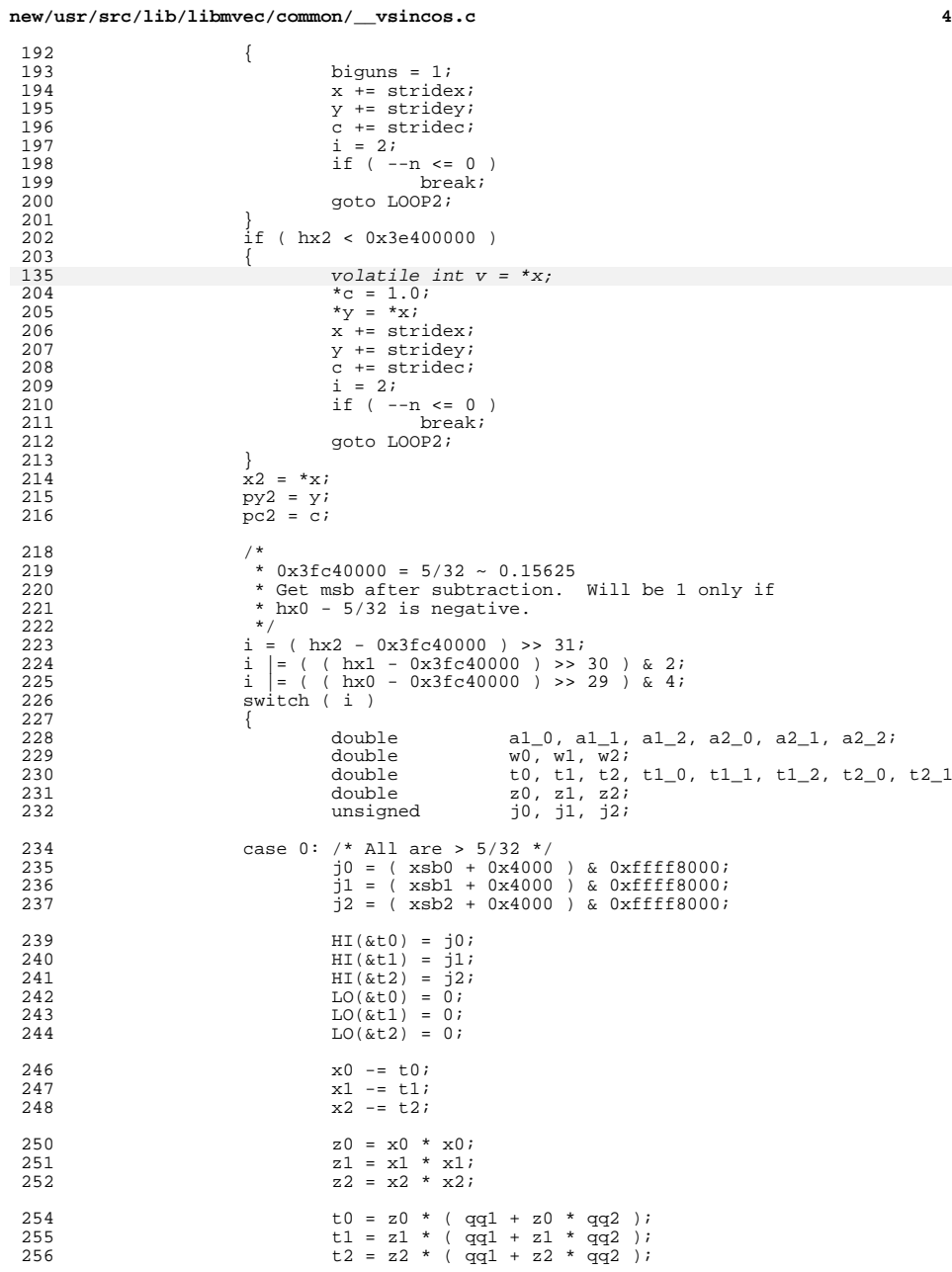

**<sup>5</sup>**

 $328$ <br> $329$ 

378<br>379<br>380

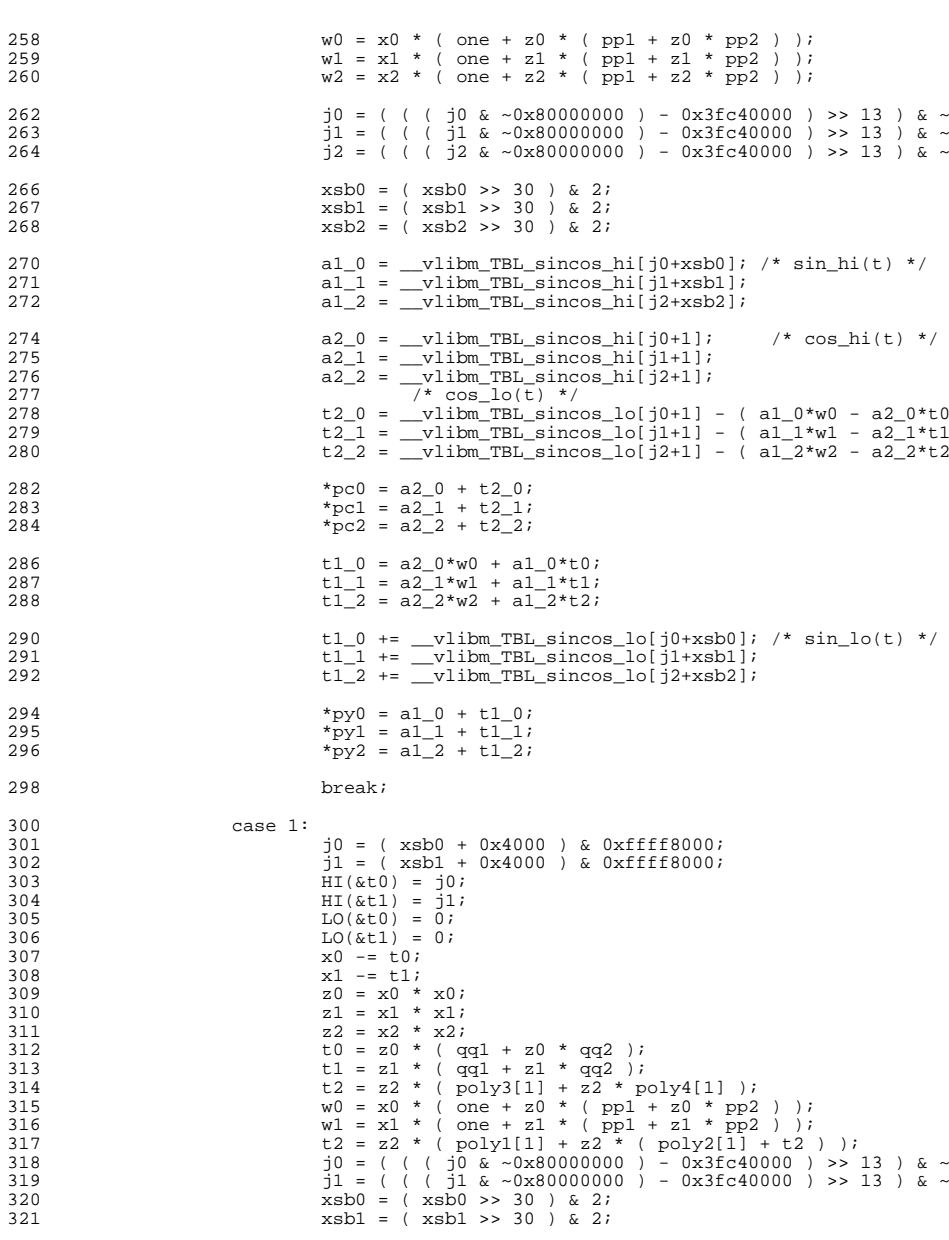

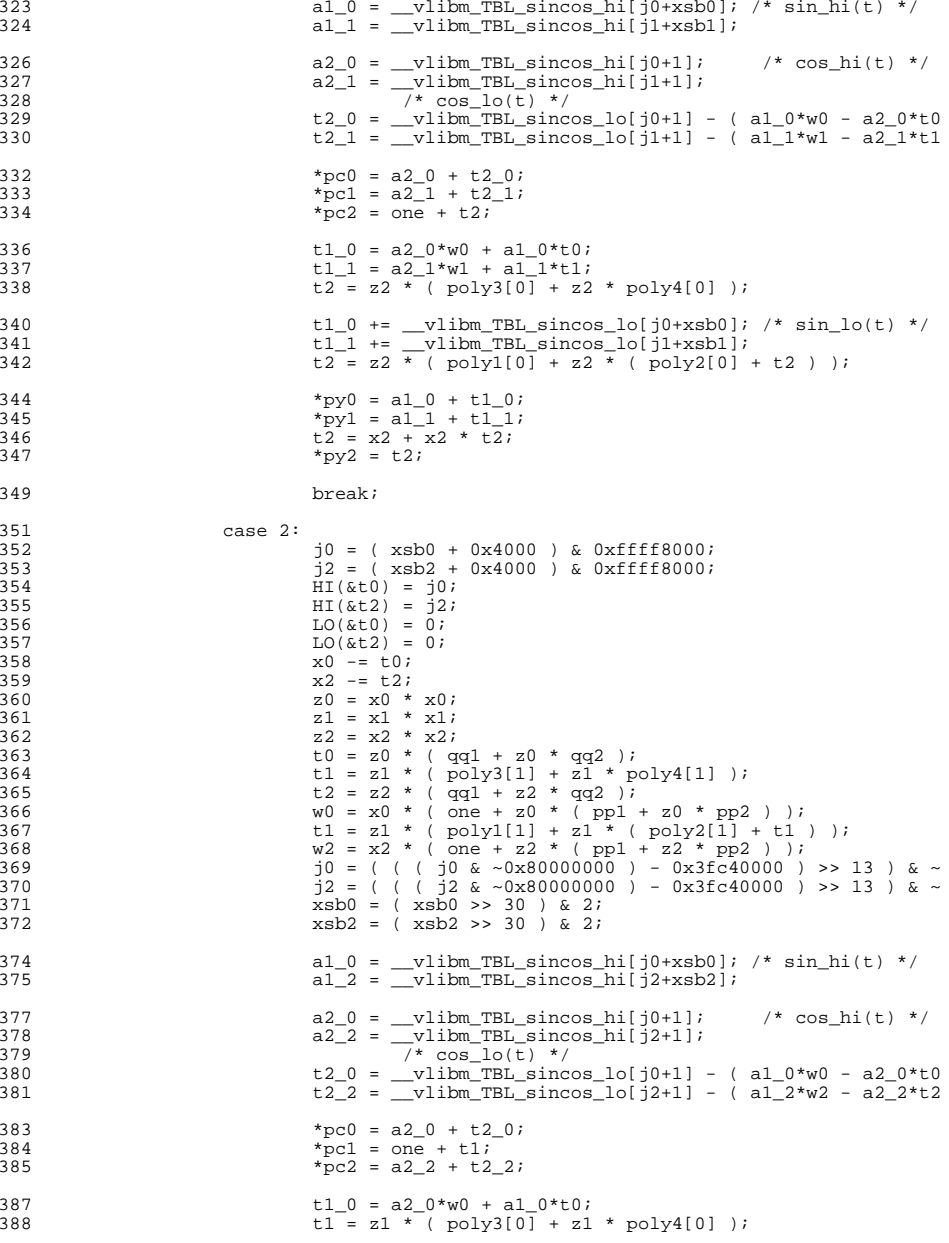

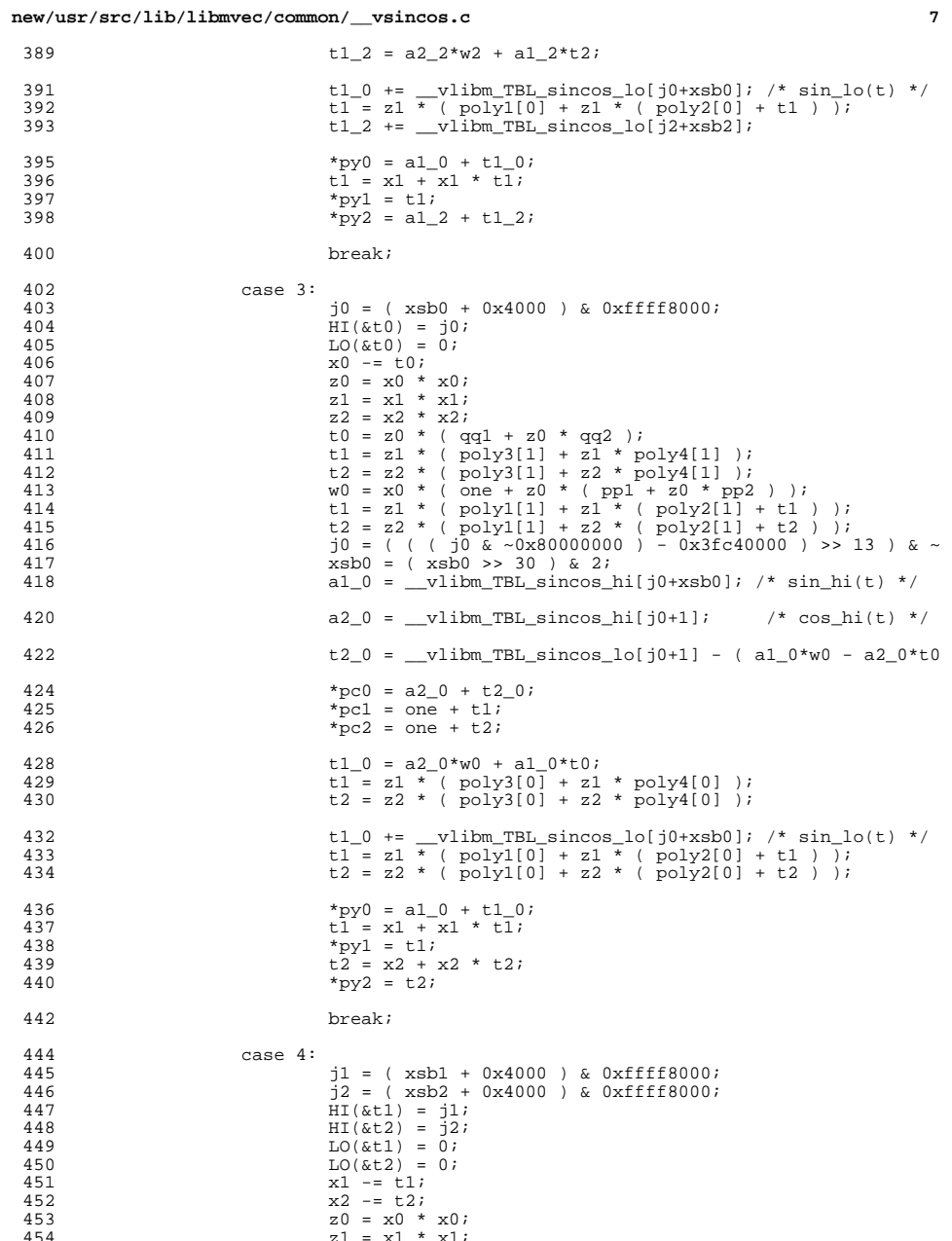

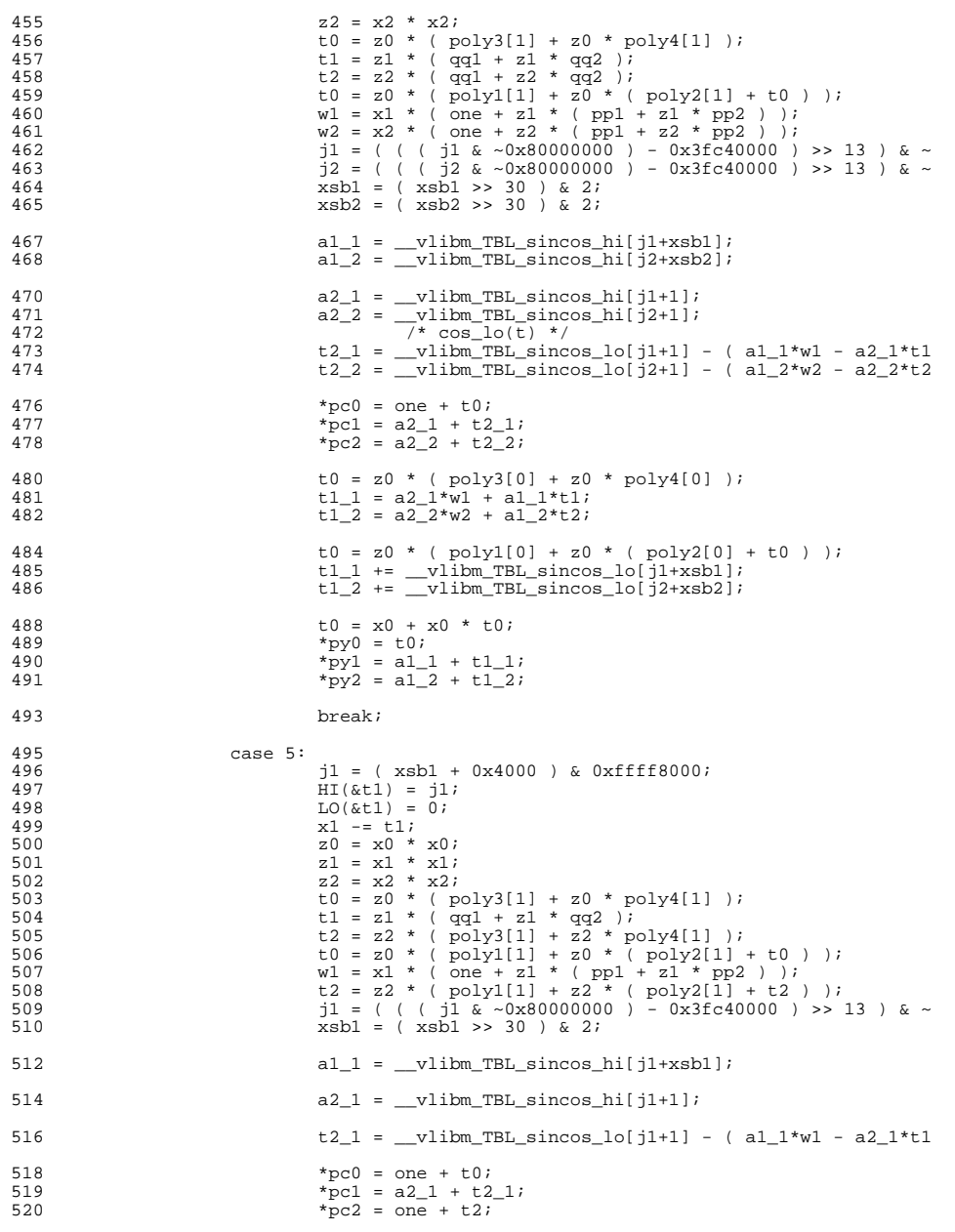

new/usr/src/lib/libmvec/common/\_\_vsincos.c

 $\bf{8}$ 

 $\circ$ 

587

588

589

590

591

592

593

594 595

596

597

598

599

600

601

602

603

604

 $605$ 

606

608

609

610

611

612

614

615

616

617

618

619

620

621

622

623

625

626

627

628

629

630

631

632

633

634

635

636

637

638

639

640

641

642

643

644

645

646

647

648

649

650

651

652

522  $t0 = z0$  \* (  $poly3[0] + z0$  \*  $poly4[0]$  ); 523  $t1_1 = a2_1 * w1 + a1_1 * t1;$ 524  $t2 = z2$  \* (poly3[0] + z2 \* poly4[0] ); 526  $t0 = z0$  \* (  $poly1[0] + z0$  \* (  $poly2[0] + t0$  ) ); t1\_1 += \_vlibm\_TBL\_sincos\_lo[j1+xsbl];<br>t2 = z2 \* ( poly1[0] + z2 \* ( poly2[0] + t2 ) ); 527 528  $530$  $t = x0 + x0 * t0$ ; 531 \*py $0 = t0$ ;  $*$ pyl = a1\_1 + t1\_1; 532  $533$  $t2 = x2 + x2 * t2;$ 534 \*py2 =  $t2$ ; 536 hreak: 538 case 6:  $i2 = (xsb2 + 0x4000)$  & 0xffff8000; 539  $\text{HI}(\&\text{t2}) = j2;$ 540 541  $LO(\&L2) = 0;$ 542  $x2 = t2;$ 543  $z0 = x0 * x0;$  $z1 = x1 * x1;$ 544 545  $z2 = x2 * x2;$  $t0 = z0 * (poly3[1] + z0 * poly4[1]);$ 546  $t1 = z1$  \* (  $poly3[1] + z1$  \*  $poly4[1]$  ); 547 548  $t2 = z2$  \* ( $qq1 + z2$  \*  $qq2$ ); t0 = z0 \* (  $\text{poly1}[1] + \text{z0}$  \* (  $\text{poly2}[1] + \text{t0}$  ) );<br>t1 = z1 \* (  $\text{poly1}[1] + \text{z1}$  \* (  $\text{poly2}[1] + \text{t1}$  ) ); 549 550 551  $w2 = x2 * (one + z2 * (pp1 + z2 * pp2))$  $j2 = ( ( ( j2 & -0x8000000000 ) - 0x3fC400000 ) >> 13 )$  & ~ 552 553  $xsb2 = (xsb2 >> 30) & 2i$  $a1_2 =$  \_vlibm\_TBL\_sincos\_hi[ $12+xsb2$ ]; 554 a2 2 =  $vlim$  TBL sincos hi[ $12+1$ ]; 556 558 t2 2 = vlibm TBL sincos  $\text{lo}[\frac{1}{2}+1]$  - (al  $2*w2 - a2 2*t2$ 560 \*pc0 = one +  $t0$ ; \*pc1 = one +  $t1$ ; 561 562 \*pc2 =  $a2_2 + t2_2$ ; 564  $t0 = z0 * (poly3[0] + z0 * poly4[0])$ ;  $t1 = z1$  \* (poly3[0] + z1 \* poly4[0] ); 565  $t1_2 = a2_2 * w2 + a1_2 * t2;$ 566 568  $t0 = z0 * (poly1[0] + z0 * (poly2[0] + t0))$  $t1 = z1$  \* (  $poly1[0] + z1$  \* (  $poly2[0] + t1$  ) ); 569 570  $t1_2$  +=  $\n *which* TBL_sincos-lo[j2+xsb2];$ 572  $t0 = x0 + x0 * t0;$ 573 \*py $0 = t0$ ; 574  $t1 = x1 + x1 * t1;$ \*pyl =  $t1i$ 575 576 \*py2 =  $a1_2 + t1_2$ ; 578 hreak: case 7:  $/*$  All are < 5/32 \*/ 580 581  $z_0 = x_0 * x_0$  $z1 = x1 * x1;$ 582 583  $z2 = x2 * x2;$  $10 = z0 * (poly3[1] + z0 * poly4[1]);$ <br>  $t1 = z1 * (poly3[1] + z1 * poly4[1]);$ <br>  $t2 = z2 * (poly3[1] + z2 * poly4[1]);$ 584 585 586

new/usr/src/lib/libmyec/common/ vsincos.c t0 = z0 \* ( poly1[1] + z0 \* ( poly2[1] + t0 ) );<br>t1 = z1 \* ( poly1[1] + z1 \* ( poly2[1] + t1 ) );  $t2 = z2$  \* (  $poly1[1] + z2$  \* (  $poly2[1] + t2$  ) ); \*pc0 = one +  $t0$ ; \*pc1 = one +  $t$ 1; \*pc2 = one +  $t2$ ;  $t0 = z0$  \* (  $poly3[0] + z0$  \*  $poly4[0]$  );  $t1 = z1$  \* (  $poly3[0] + z1$  \*  $poly4[0]$  );  $t2 = z2$  \* (  $poly3[0] + z2$  \*  $poly4[0]$  );  $t0 = z0$  \* (polyl[0] + z0 \* (poly2[0] + t0));  $t1 = z1 * (poly1[0] + z1 * (poly2[0] + t1)));$  $t2 = z2$  \* (  $poly1[0] + z2$  \* (  $poly2[0] + t2$  ) );  $t0 = x0 + x0 * t0;$  $\mathtt{tl} \ = \ \mathtt{x1} \ + \ \mathtt{x1} \ * \ \mathtt{tl} \, ;$  $t2 = x2 + x2 * t2;$ \*py $0 = t0$ ;  $*$ pyl = tl; \*py2 =  $t2$ ; hreak:  $\left\{ \right\}$ x += stridex;  $v \neq$  stridev;  $c$  += stridec;  $i = 0;$ } while ( --n > 0 ); /\* END MAIN LOOP \*/ \* CLEAN UP last 0, 1, or 2 elts.  $\star$  / if ( $i > 0$ ) /\* Clean up elts at tail.  $i < 3$ . \*/  $\{$ double al 0, al 1, a2 0, a2 1; double  $w0. w1i$ double t0, t1, t1\_0, t1\_1, t2\_0, t2\_1; double  $z0, z1;$ unsigned  $j0, j1;$ if  $(i > 1)$ if  $(k)$  hx1 < 0x3fc40000 )  $\{$  $z1 = x1 * x1;$ t1 = z1 \* (  $poly3[1]$  + z1 \*  $poly4[1]$  );  $t1 = z1$  \* (  $poly1[1] + z1$  \* (  $poly2[1] + t1$  ) );  $+1$  = one +  $+1$  : \*pcl =  $t1$ ;  $t\overline{1} = z1$  \* (  $poly3[0] + z1$  \*  $poly4[0]$  ); t1 = z1 \* (  $poly1[0] + z1$  \* (  $poly2[0] + t1$  ) );  $t1 = x1 + x1 * t1;$  $*$ pyl = tl; else  $i1 = (xsb1 + 0x4000)$  & 0xffff8000;  $HI($  & t1  $)$  =  $i1i$  $LO($ &tl) = 0;  $x^1 = 1 + 1$ :  $z1 = x1 * x1;$  $t1 = z1 * (qq1 + z1 * qq2)$ ;<br>
w1 = x1 \* (one + z1 \* (pp1 + z1 \* pp2));  $j1 = ( ( ( j1 & -0x800000000 ) - 0x3fc40000 ) >>$  $xsb1 = (xsb1 \gg 30) \& 2i$  $al_1 = \underline{\hspace{2cm}}$ vlibm\_TBL\_sincos\_hi[j1+xsb1];  $a2_1 =$  \_vlibm\_TBL\_sincos\_hi[j1+1];  $t2$  1 =  $v$ libm TBL sincos\_lo[j1+1] - (a1\_1\*w1 -

```
new/usr/src/lib/libmvec/common/__vsincos.c
                                                                                        11653
                                       *pcl = a2_1 + t2_i654
                                       t1 1 = a2 \t1+w1 + a1 \t1+t1;
655t1_1 + = \text{vlibm_TBL} sincos_lo[j1+xsb1];
656
                                       *pyl = a\overline{1} + t\overline{1} 1;
657
                              \rightarrow658
                      if (hx0 < 0x3fc40000)659
660
                      \left\{ \right.661
                              z0 = x0 * x0;t0 = z0 * ( poly3[1] + z0 * poly4[1] );
662
663
                              t0 = z0 * (poly1[1] + z0 * (poly2[1] + t0)));t0 = one + t0664
665
                               *pc0 = t0;
                              t0 = z0 * ( poly3[0] + z0 * poly4[0] );<br>t0 = z0 * ( poly1[0] + z0 * ( poly2[0] + t0 ) );
666
667
668
                              t0 = x0 + x0 * t0;669
                               *py0 = t0;
670
671
                      عوام
672
673
                               i0 = ( xsb0 + 0x4000 ) & 0xffff8000;
674
                              HI( &t0) = j0;675
                              LO(\&t0) = 0;676
                              x0 = t0;677
                              z0 = x0 * x0;t0 = z0 * (qq1 + z0 * qq2)678
                              w0 = x0 * (one + z0 * (pp1 + z0 * pp2))679
680
                              681
                              xsb0 = (xsb0 >> 30 ) & 2;682
                              a1_0 = _vlibm_TBL_sincos_hi[j0+xsb0]; /* sin_hi(t) */
683
                              a2_0 = _vlibm_TBL_sincos_hi[j0+1]; /* cos_hi(t) */
                              t2<sup>0</sup> = vtlim_{t}TBL sincos<sup>10</sup>[j0+1] - (a1<sup>0*w0</sup> - a2<sup>0*t0</sup>
684
685
                               *pc0 = a2_0 + t2_0;
                              t1_0 = a2_0*w + a1_0*t0;686
                              t1<sup>[0 +=</sup> \overline{\phantom{a}}vlibm_TBL_sincos_lo[j0+xsb0]; /* sin_lo(t) */
687
688
                               *py0 = a1_0 + t1_0;
689
             \} /* END CLEAN UP */
690692
             if (!biguns )
693
                      return;
695
               * Take care of BIGUNS.
696
697
              \star /
698
             n = nsave;
699
             x = xsave;
700
             strides = sssave;701
             y = ysave;
 702
             stridey = sysave;703
             c = csave;
704
             stridec = scsave;705
             biguns = 0i707
             x0 or one[1] = 1.0;
708
             x1_0r_0ne[1] = 1.0;709
             x2 or one [1] = 1.0;
710x0 or one[3] = -1.0;
711
             x1_or_one[3] = -1.0;x2_0r_0ne[3] = -1.07712
713
             y0 or zero[1] = 0.0;
714
             y1_{or\_zero}[1] = 0.07715
             y2_0r_0 zero[1] = 0.0;
             y0_0r_0r_0 [3] = 0.0;
716
717
             y1_{0}r_{zero}[3] = 0.07y2 or zero[3] = 0.0;
718
```
#### new/usr/src/lib/libmvec/common/ vsincos.c

```
720
             d<sub>O</sub>721
             \{722
                      double
                                       fn0, fn1, fn2, a0, a1, a2, w0, w1, w2, y0, y1, y
723unsigned
                                       h \times i724
                      int
                                                n0. n1. n2;726
727
                       * Find 3 more to work on: Not already done, not too big.
                       \star /
728729 loop0:
730
                      hx = HI(x);731
                      xsb0 = hx \gg 31732
                      hx &= ~0x80000000;
733
                      if ( hx \le 0x3fe921fb ) /* Done above. */
734
735
                              x += stridex;
736
                              y += stridey;
737
                              c += stridec;
738
                              i = 0i739
                              if (-n \le 0)740
                                       break;
741
                               goto loop0;
742
743
                      if ( hx > 0x413921fb ) /* (1.6471e+06) Too big: leave it. */
744
745
                               if ( hx >= 0x7ff00000 ) /* Inf or NaN */
746
                               \left\{ \right.x0 = *x;747
748
                                       *v = x0 - x0i749
                                       *c = x0 - x0 ;
750
751
                               else752
                                       biguns = 1i753
754
                              x \leftarrow stridex;
755
                              y += stridey;
756
                              c \leftarrow stridec;
757
                               i = 0i758
                              if (--n \le 0)759
                                       break;
760
                               goto loop0;
761
762
                     \overrightarrow{x} = \overrightarrow{x} \overrightarrow{x} =
763
                      py0 = y;764
                      pc0 = ci765
                      x += stridex;
                     y += stridev;
766
767
                      c += stridec;
768
                      i = 1iif (--n \le 0)769
770
                              break;
772 loop1:
773
                      hx = HT(x);774
                      xsb1 = hx \gg 31;
                      hx \&= ~0x80000000;
775
776
                      if (hx \le 0x3fe921fb)777
778
                              x == string779
                              y += stridey;
780
                              c += stridec;
781
                              i = 1i782
                              if (--n \le 0)783
                                       break;
784
                              goto loopl;
```
### $12$

new/usr/src/lib/libmvec/common/\_vsincos.c

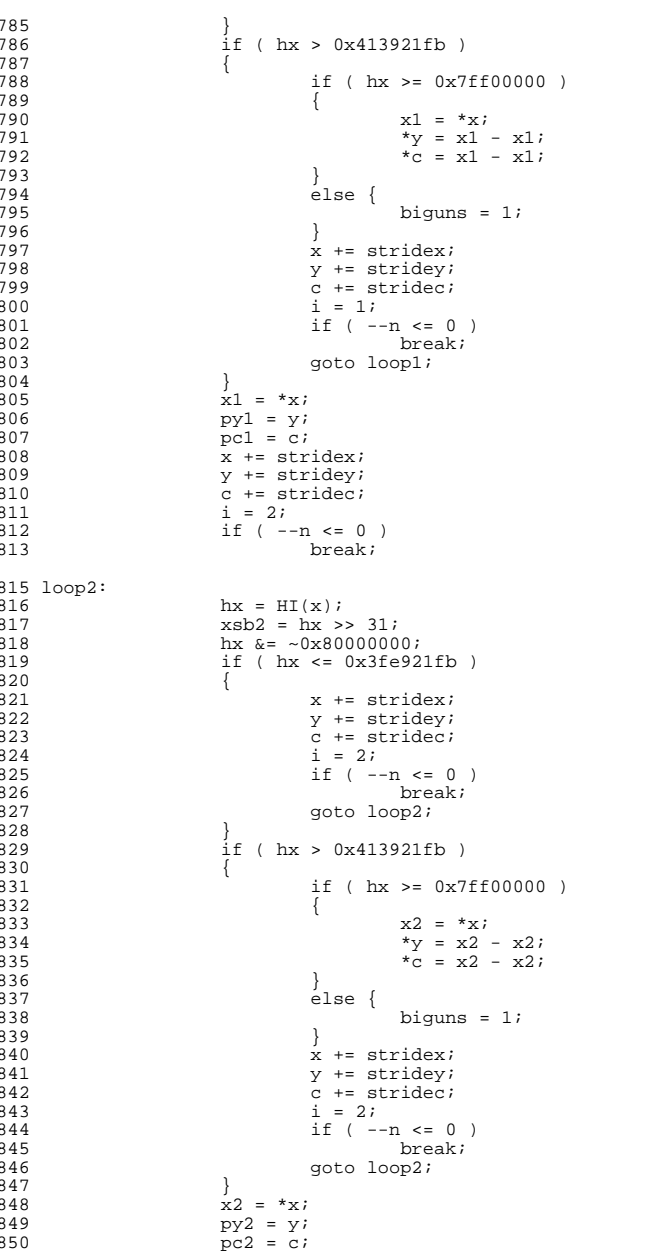

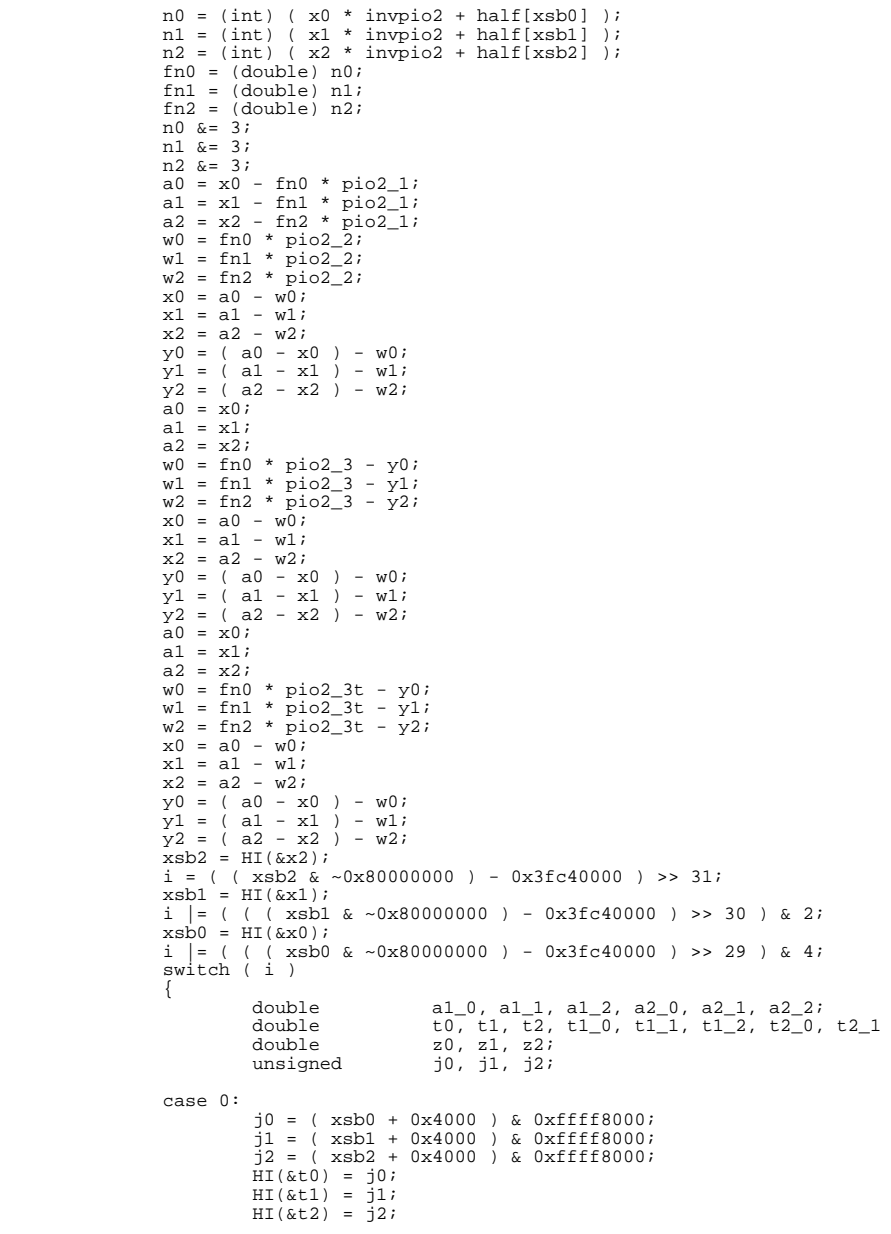

**d** 15  $LO(\&t0) = 0;$ <br>918  $LO(\&t1) = 0;$  $LO(kt1) = 0;$ <br>919  $LO(kt2) = 0;$  $LO(&t2) = 0;$ <br>920  $x0 = (x0 - t0) + y0;$  $x0 = (x0 - t0) + y0i$ <br>  $x1 = (x1 - t1) + y1i$ <br>  $x2 = (x1 - t1) + y1i$  $x2 = (x2 - t2) + y2$ ;<br>923  $z0 = x0 * x0$ ;  $z0 = x0 * x0;$ <br>924  $z1 = x1 * x1;$  $z1 = x1 * x1;$ <br>925  $z2 = x2 * x2;$  $z^2 = x^2 * x^2;$ <br>  $\begin{array}{ccc} 926 & 10 = z^0 + (qq^1 + z^0 * qq^2); \\ 0 & 2 & 10 = z^0 + (qq^1 + z^0 + qq^2); \end{array}$ 927 t1 = z1 \* ( qq1 + z1 \* qq2 );<br>
928 t2 = z2 \* ( qq1 + z2 \* qq2 );<br>
929 w0 = x0 \* ( one + z0 \* ( pp1 + z0 \* pp2 ) );  $\text{w1} = \text{x1} \cdot (\text{one} + \text{z1} \cdot (\text{pp1} + \text{z1} \cdot \text{pp2})))$ <br>  $\text{w2} = \text{x2} \cdot (\text{one} + \text{z2} \cdot (\text{pp1} + \text{z2} \cdot \text{pp2})))$  j0 = ( ( ( j0 & ~0x80000000 ) - 0x3fc40000 ) >> 13 ) & ~ j1 = ( ( ( j1 & ~0x80000000 ) - 0x3fc40000 ) >> 13 ) & ~ <sup>934</sup> j2 = ( ( ( j2 & ~0x80000000 ) - 0x3fc40000 ) >> 13 ) & ~  $x \text{ s} b0 = (x \text{ s} b0 \gg 30) \& 2;$ <br>936  $x \text{ s} b1 = (x \text{ s} b1 \gg 30) \& 2;$  $x \text{sb1} = (\text{xsb1} >> 30) \& 2i$ <br>937  $x \text{sb2} = (\text{xsb2} >> 30) \& 2i$  $x \text{ s} \text{ b2} = (\text{ x} \text{ s} \text{ b2} >> 30) \text{ \& } 2i$ <br>938  $n0 \text{ } \text{=} (\text{ x} \text{ s} \text{ b0} \text{ \& } \text{ } \text{ } \text{ } (n0 \text{ } \text{ } < 1)$  $\begin{array}{ccc} 938 & 10 \leq (x \leq 0) & (x \leq 1) \\ 939 & 11 \leq (x \leq 1) & (x \leq 1) \end{array}$  $\begin{array}{ccc} \n9.9 & \text{m1}^{\circ} = (\text{xsbl} \& \sim (\text{m1} \ll 1)) \text{;} \\
9.40 & \text{m2} \approx (\text{ysbl} \& \sim (\text{m2} \ll 1)) \text{;} \n\end{array}$  $n2 \leq (\csc 2 \leq \sqrt{n2} \leq 1)$ ;<br>941  $x \leq 1$ ; xsb0 |= 1; <sup>942</sup> xsb1 |= 1; 943  $xsb2 = 1;$  $a1_0 =$   $v1ibm_TBL_sincos_hi[j0+n0];$ <br>946  $a1_1 =$   $v1ibm_TBL_sincos_hi[i1+n1];$  $aI_1 = \underline{\hspace{1cm}} \underline{\hspace{1cm}} \underline{\hspace{1cm}} \underline{\hspace{1cm}}$ <br>947  $aI_2 = \underline{\hspace{1cm}} \underline{\hspace{1cm}} \underline{\hspace{1cm}} \underline{\hspace{1cm}} \underline{\hspace{1cm}} \underline{\hspace{1cm}}$ <br>947  $\underline{\hspace{1cm}} \underline{\hspace{1cm}} \underline{\hspace{1cm}} \underline{\hspace{1cm}} \underline{\hspace{1cm}} \underline{\hspace{1cm}} \underline{\hspace{1cm}} \underline{\hspace{1cm}} \underline{\hspace{1cm}} \underline{\hspace{1cm}} \underline{\hspace{1cm}} \underline{\$  $a1_2 =$  \_vlibm\_TBL\_sincos\_hi[j2+n2]; a2\_0 = \_\_vlibm\_TBL\_sincos\_hi[j0+((n0+xsb0)&3)]; <sup>950</sup> a2\_1 = \_\_vlibm\_TBL\_sincos\_hi[j1+((n1+xsb1)&3)];  $a2^2 = \text{vlim} \text{TBL} \text{sin} \cos \text{hi}[\text{j2} + (\text{n2+xsb2})\&3)]$ ; 953 t2\_0 = \_\_vlibm\_TBL\_sincos\_lo[j0+((n0+xsb0)&3)] - ( a1\_0\*<br>954 t2 1 = \_\_vlibm\_TBL\_sincos\_lo[j1+((n1+xsb1)&3)] - ( a1\_1\* 954 t2<sup>1</sup> =  $\frac{-v\text{1}\times v\text{1}}{2}$  =  $\frac{-v\text{1}\times v\text{1}}{2}$  =  $\frac{-v\text{1}\times v\text{1}}{2}$  =  $\frac{-v\text{1}\times v\text{1}}{2}$  =  $\frac{1}{2}$  =  $\frac{1}{2}$  =  $\frac{1}{2}$  =  $\frac{1}{2}$  =  $\frac{1}{2}$  =  $\frac{1}{2}$  =  $\frac{1}{2}$  =  $\frac{1}{2}$  =  $\frac{1}{2}$  =  $\frac{1$  $t2-2 =$  vlibm\_TBL\_sincos\_lo[j2+((n2+xsb2)&3)] - ( a1\_2\* 957 w0  $* = a2_0;$ <br>958 w1  $* = a2_1;$  $w1 \neq a2_1;$ <br>959  $w2 \neq a2_2;$  $w2 * = a2^22;$  $*_{\text{pc0}} = a2_0 + t2_0;$ <br>962  $*_{\text{pc1}} = a2_1 + t2_1;$  $*_{\text{pc1}} = a2 \overline{1} + t2 \overline{1}i$ <br>963  $*_{\text{pc2}} = a2 \overline{2} + t2 \overline{2}i$ \*pc2 =  $a2_2 + t2_2$ ;  $t1_0 = w0 + a1_0 * t0;$ <br>966  $t1 = w1 + a1 1 * t1;$  $t1\overline{1}1 = w1 + a1\overline{1}t1$ ;<br>967  $t1\overline{2} = w2 + a1\overline{2}t2$ ;  $t1_2 = w2 + a1_2^2*t2;$  $t_1_0 = \text{vlim}_\text{THb} \cdot \text{min}_\text{B} \cdot \text{sin} \cdot \text{min}_\text{B} \cdot \text{sin} \cdot \text{min}_\text{B} \cdot \text{sin} \cdot \text{min}_\text{B} \cdot \text{sin} \cdot \text{sin} \cdot \text{min}_\text{B} \cdot \text{sin} \cdot \text{min}_\text{B}$  t1\_1 += \_\_vlibm\_TBL\_sincos\_lo[j1+n1]; <sup>971</sup> t1\_2 += \_\_vlibm\_TBL\_sincos\_lo[j2+n2]; 973 \*py0 = a1\_0 + t1\_0;<br>
\*py1 = a1\_1 + t1\_1;<br>
= a1\_1 + t1\_1;  $*$ py2 = a1\_2 + t1\_2; break; case 1: j0 = ( xsb0 + 0x4000 ) & 0xffff8000;  $j1 = (xsb1 + 0x4000)$  & 0xffff8000;<br>982  $j2 = n2k1$ ;  $72 = n2 \& 1;$ 

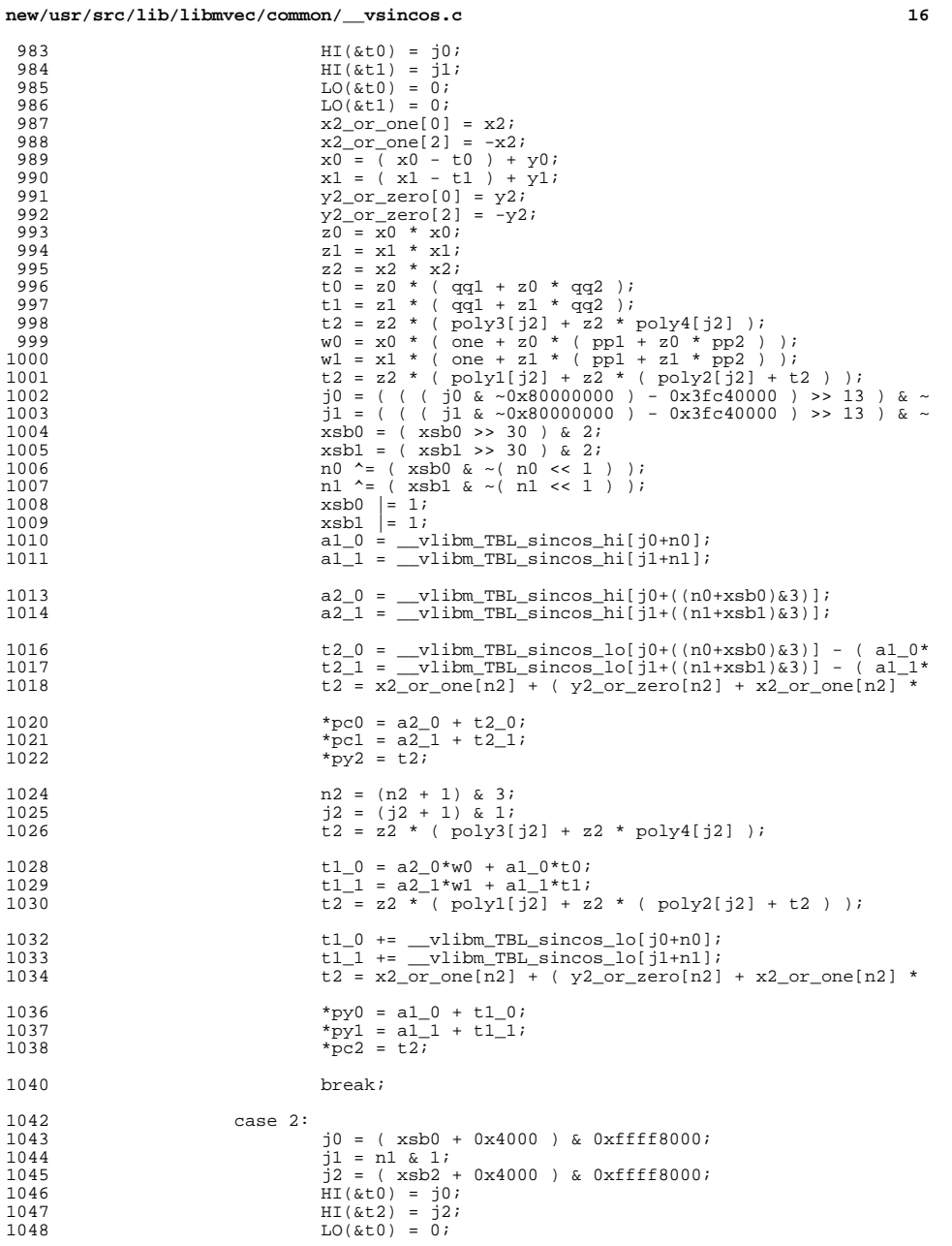

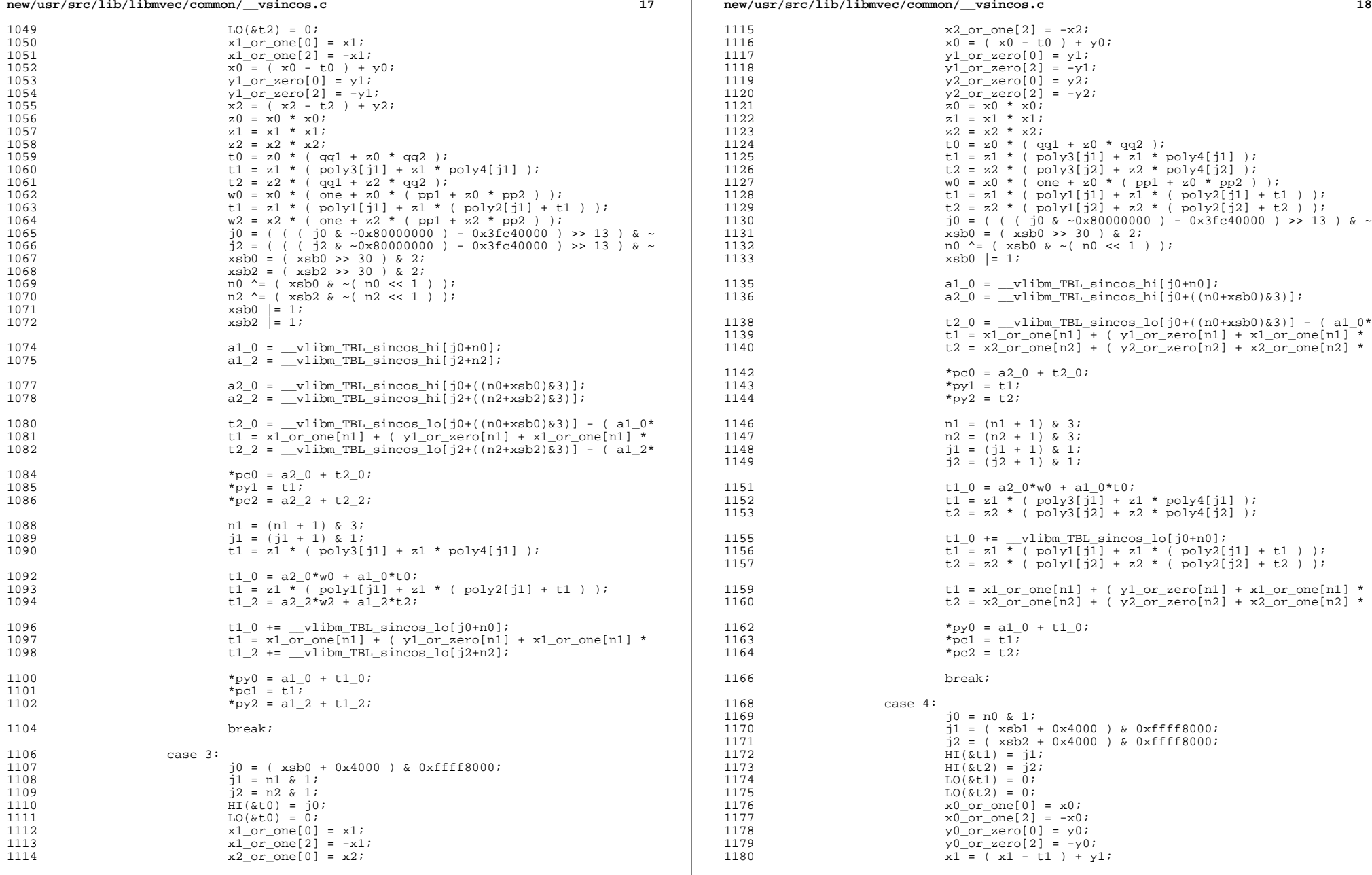

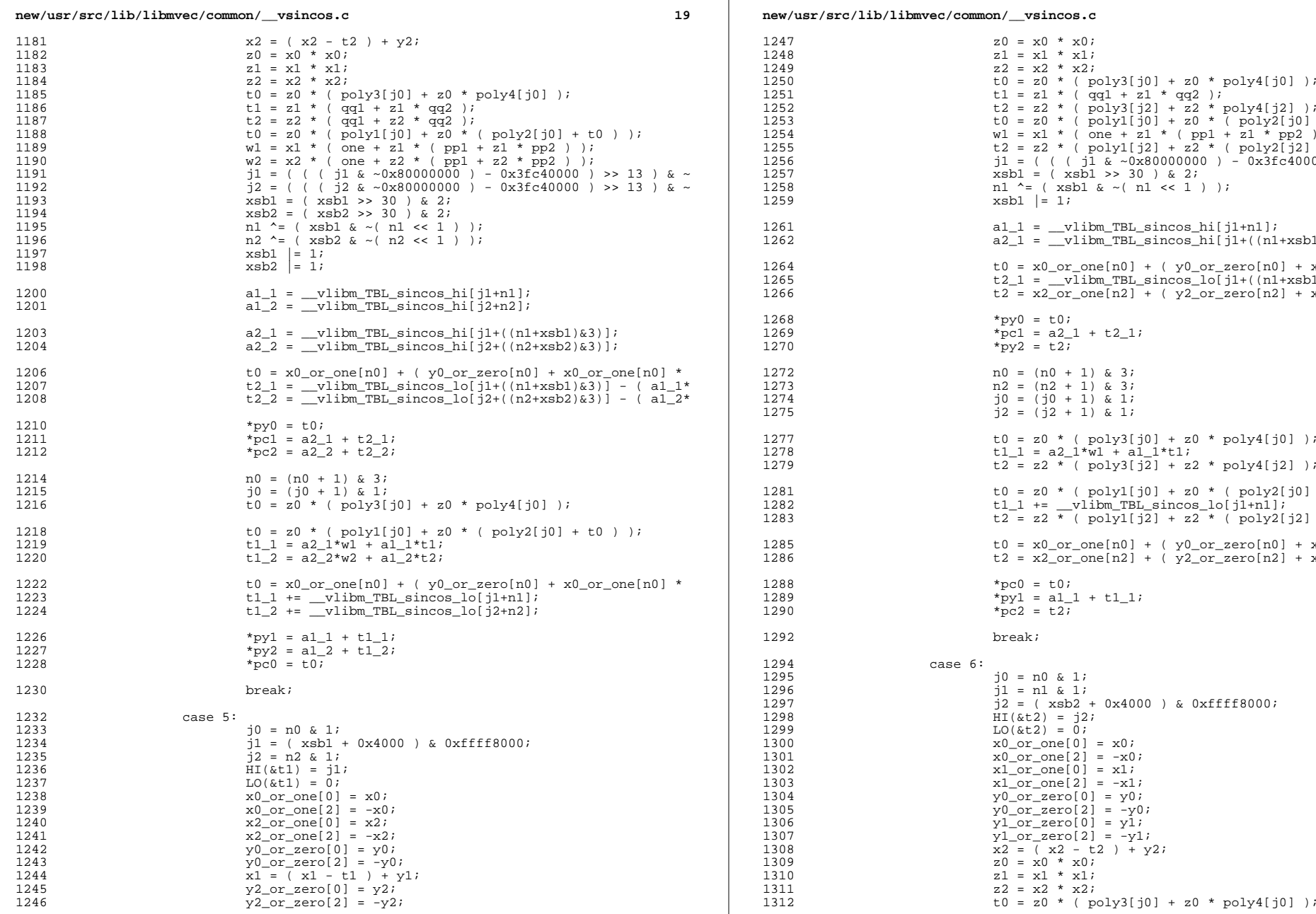

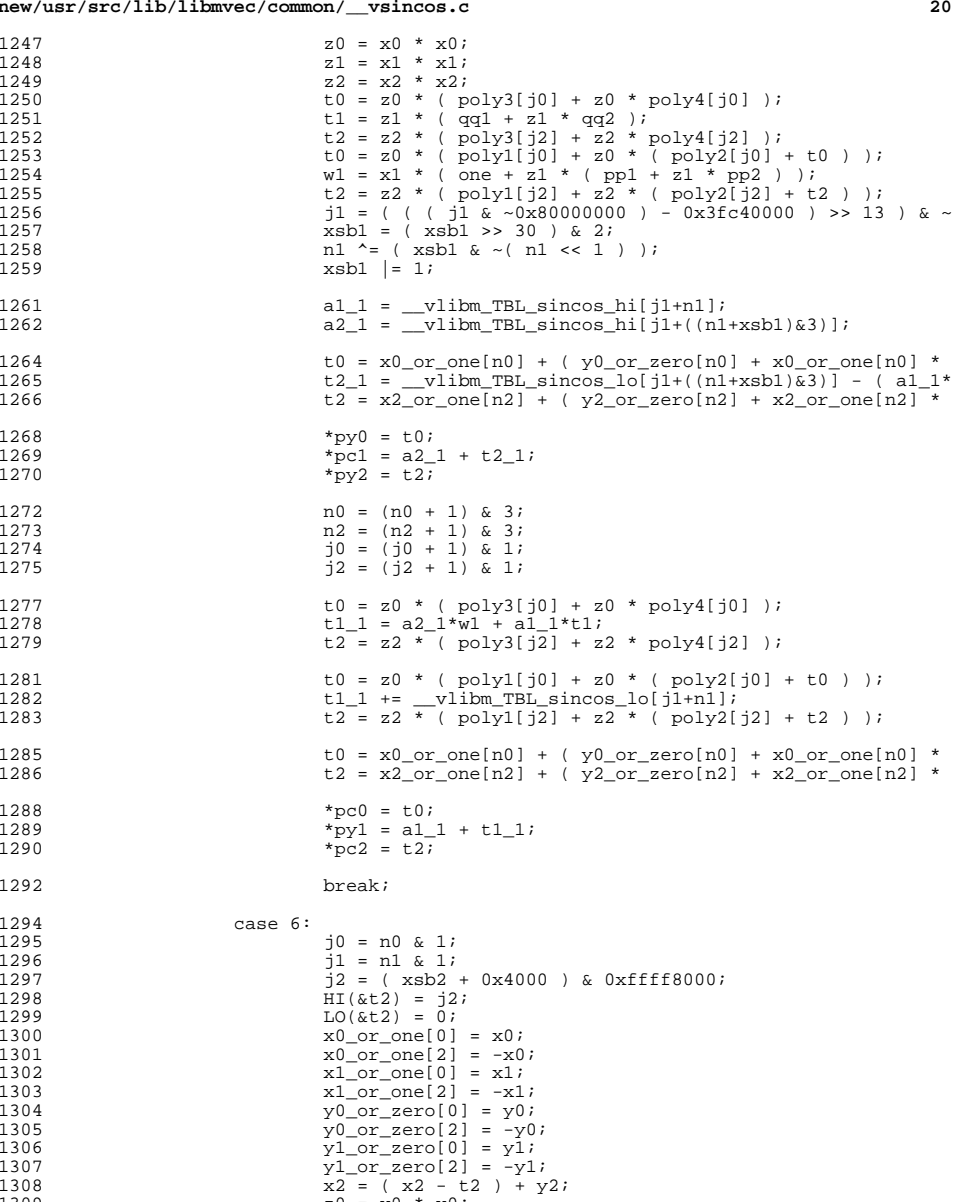
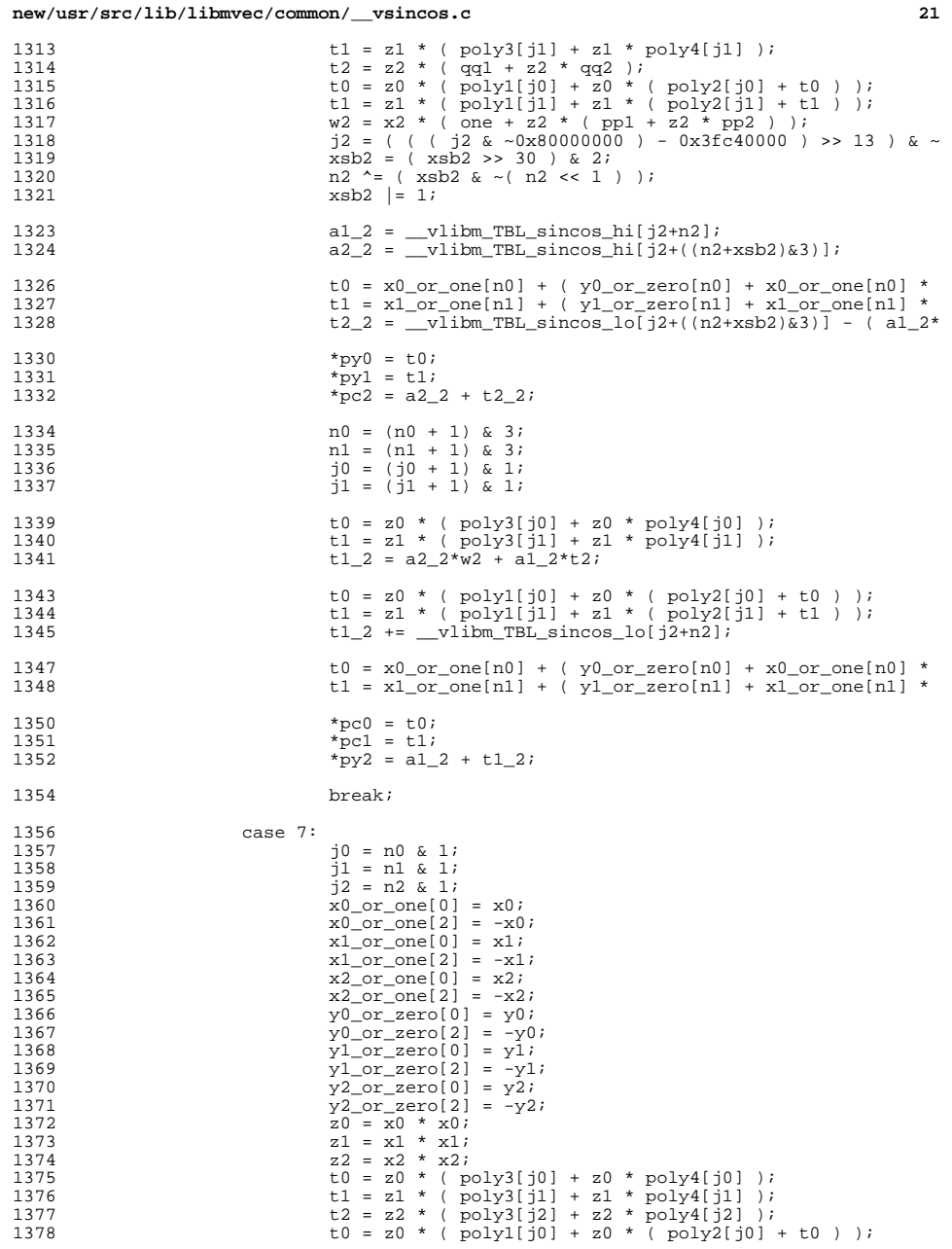

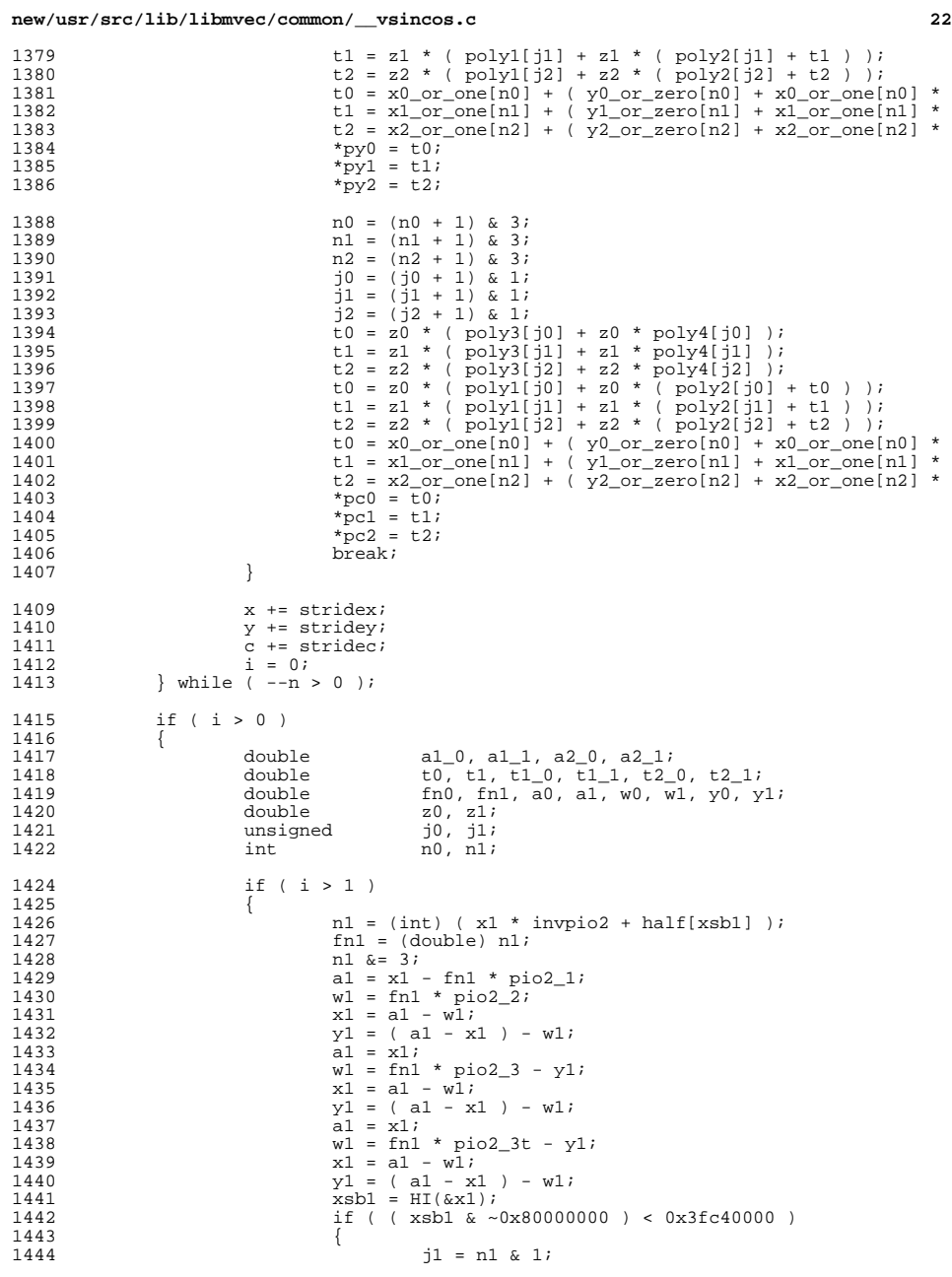

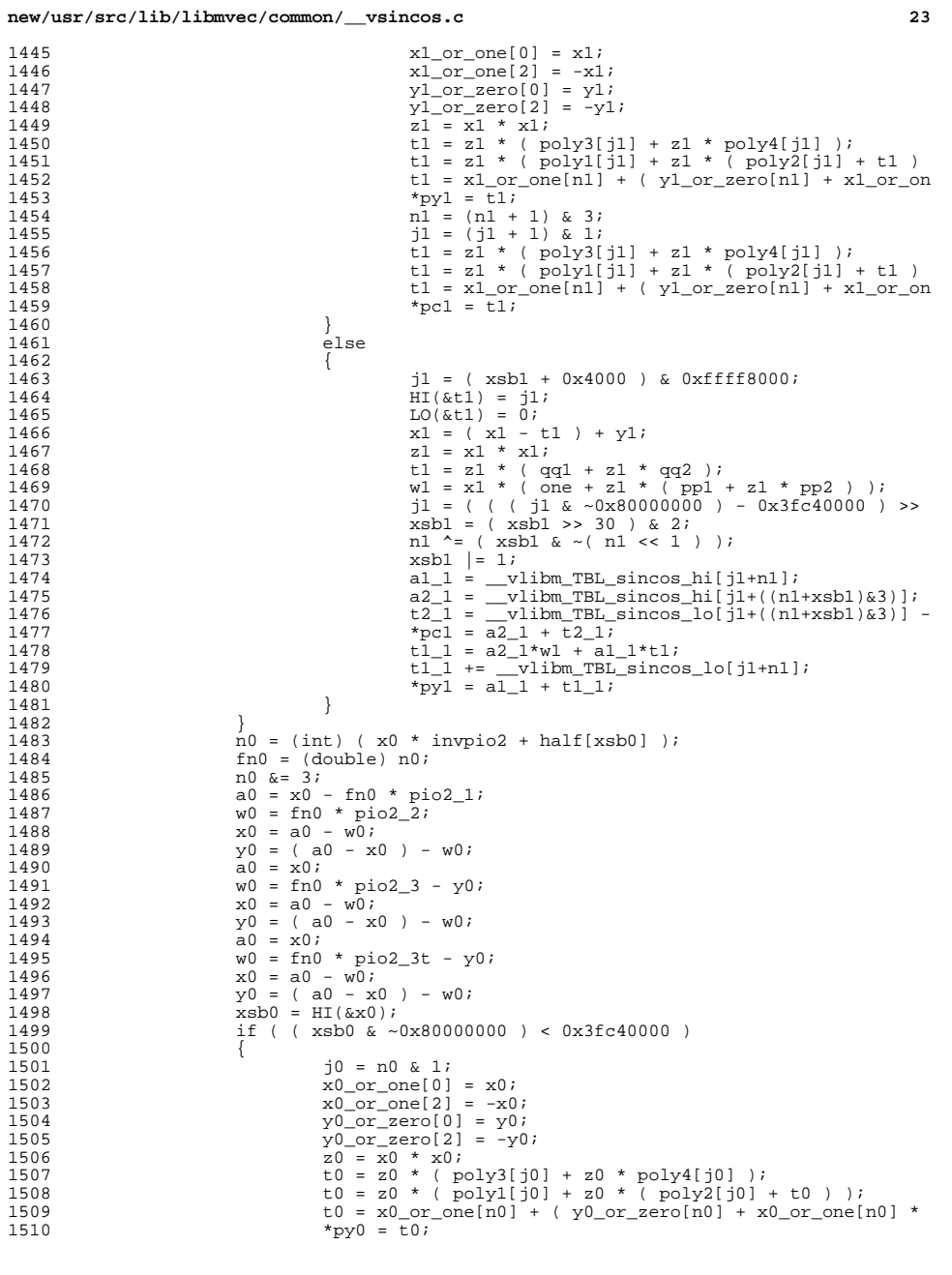

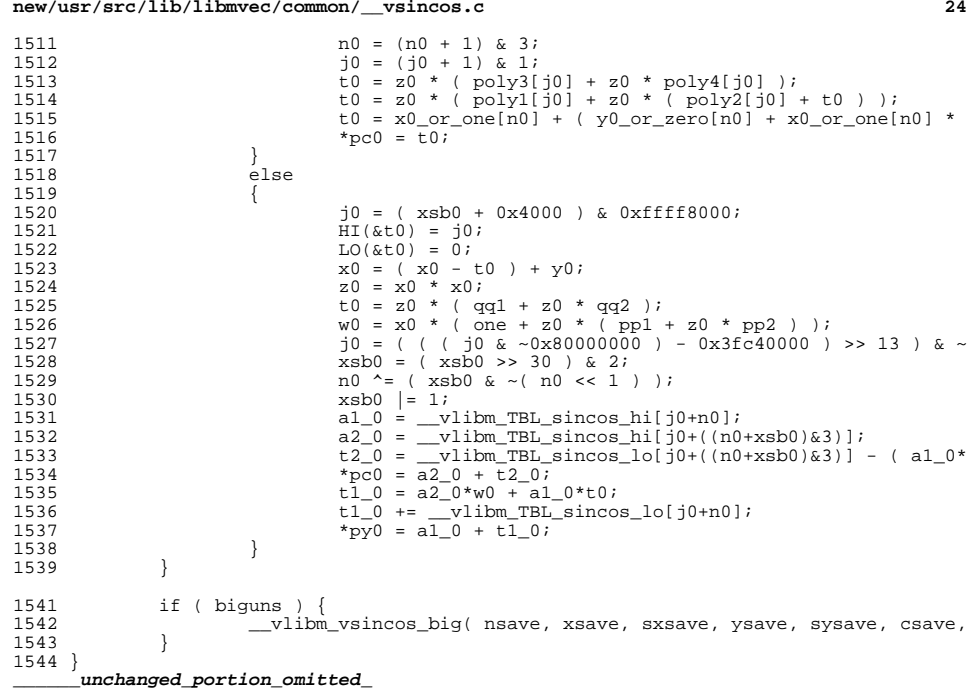

# **new/usr/src/lib/libmvec/common/\_\_vsincos.c**

new/usr/src/lib/libmvec/common/ vsincosf.c

## 7042 Sun May 11 12:16:42 2014

## new/usr/src/lib/libmvec/common/\_vsincosf.c

# unchanged portion omitted

76 #define S0  $C[0]$ 77 #define S1  $C[1]$ 78 #define S2  $CI21$ 79 #define one  $C[3]$ 80 #define mhalf  $C[4]$ 81 #define CO  $CI51$ 82 #define C1  $C[6]$  $83$  #define  $C2$  $CI71$ 84 #define invpio2 C[8] 85 #define c3two51 C[9] 86 #define pio2\_1 C[10] 87 #define pio2\_t C[11] 89 #define PREPROCESS(N, sindex, cindex, label) 90  $hx = *(int * )x;$ 91  $ix = hx & 0x7ffffffff$ 92  $t = *xi$  $92$  $x$  += stridex; if (ix <= 0x3f490fdb) {  $/*$  |x| < pi/4 \*/ 94  $QE$ if  $(ix == 0)$  {  $s[sindex] = ti$ 96  $Q<sub>7</sub>$  $c[cindex] = one;$ 98 goto label;  $QQ$ 100  $y##N = (double)t;$ 101  $n#+N = 0;$ } else if (ix <= 0x49c90fdb) {  $/*$  |x| < 2^19\*pi \*/  $102$  $y#HN = (double)t;$ 103  $104$ medium =  $1$ ; 105  $\}$  else { if (ix >= 0x7f800000) { /\* inf or nan \*/ 106  $s[sindex] = c[cindex] = t / t;$ 107 goto label; 108 109  $z$ ##N =  $v$ ##N = (double)t;  $110$ 111  $hx = HI(y##N);$  $n#HN = ((hx >> 20) & 0x7ff) - 1046$  $112$  $\overline{HI(z#HN)} = (hx & 0xfffff) | 0x41600000;$ 113 114  $n#HN =$  \_vlibm\_rem\_pio2m(&z##N, &y##N,  $n#HN$ , 1, 0); if  $(hx < 0)$  { 115  $116$  $y##N = -y#*N;$ 117  $n##N = -n#*N;$ 118 119  $z#$ #N =  $y#$ #N \*  $y#$ #N;  $f#HN = (float)(y#HN + y#HN * z#HN * (S0 + z#HN *$  $120$ 121  $(S1 + z#HN * S2))$ g##N =  $(f$ loat $)(one + z$ ##N \*  $(mhalf + z$ ##N \*  $(C0 +$ 122 123  $z#HN * (C1 + z#HN * C2))$ 124 if  $(n##N & 2)$  { 125  $f#W = -f#W$ 126  $g##N = -g#*N;$  $127$ if  $(n#HN & 1)$  { 128  $s[sindex] = g#HN$ 129 130  $c[*c*index] = -f#W$  $\}$  else { 131  $132$  $s[sindex] = f#HN$ 133  $c[cindex] = g##N;$ 134 135  $\sigma$ oto label;

### new/usr/src/lib/libmvec/common/ vsincosf.c

```
1.36\rightarrow
```
 $\mathbf{1}$ 

```
138 #define PROCESS(N)
139if (medium) {
                    z##N = v##N * invoio2 + c3two51;140141n##N = LO( z##N);
142
                    z#HN = c3two51;143
                    y##N = (y##N - z#*N * pio2_1) - z#*N * pio2_t;144
145
            z##N = y##N * y##N;
            f#HN = (float)(y#HN + y#HN * z#HN * (S0 + z#HN * (S1 + z#HN * S2))))146
            g#HN = (float)(one + z#HN * (mhalf + z#HN * (CO + z#HN *147
148
                (C1 + z#W * C2))if (n#+N & 2) {
149
                    f#W = -f#W150151
                    q#HN = -q#HN152
153
            if (n##N \& 1)154
                    *_s = q#+N;155
                    * c = - f ##N;
156
            } else \{157
                    *_{S} = f##N;
158
                    *_{C} = q\##N;
150160
            s += strides;
161
            C = \frac{1}{2}163 void
164 _vsincosf(int n, float *restrict x, int stridex,
        float *restrict s, int strides, float *restrict c, int stridec)
165
166 {
167
            double
                            y0, y1, y2, y3;<br>z0, z1, z2, z3;
168
            doublaf0. f1. f2. f3. t7169
            float
170float
                            g0, g1, g2, g3;171
                            n0 = 0, n1 = 0, n2 = 0, n3, hx, ix, medium;
            int
171
            intn0, n1, n2, n3, hx, ix, medium;
173
            s -= strides;
174
            C = \text{strider}176
            for (i) {
177 begin:
178
                    s += strides;
                    c += stridec;
179
181
                    if (-n < 0)182
                            hreak;
184
                    median = 0;PREPROCESS(0, 0, 0, begin);
185
                    if (-n < 0)187
188
                            goto process1;
190
                    PREPROCESS(1, strides, stridec, process1);
192
                    if (-n < 0)193
                            goto process2;
195
                    PREPROCESS(2, (strides << 1), (stridec << 1), process2);
197
                    if (-n < 0)198
                            goto process3;
                    PREPROCESS(3, (strides \lt\lt 1) + strides,
200
```
 $\sim$ 

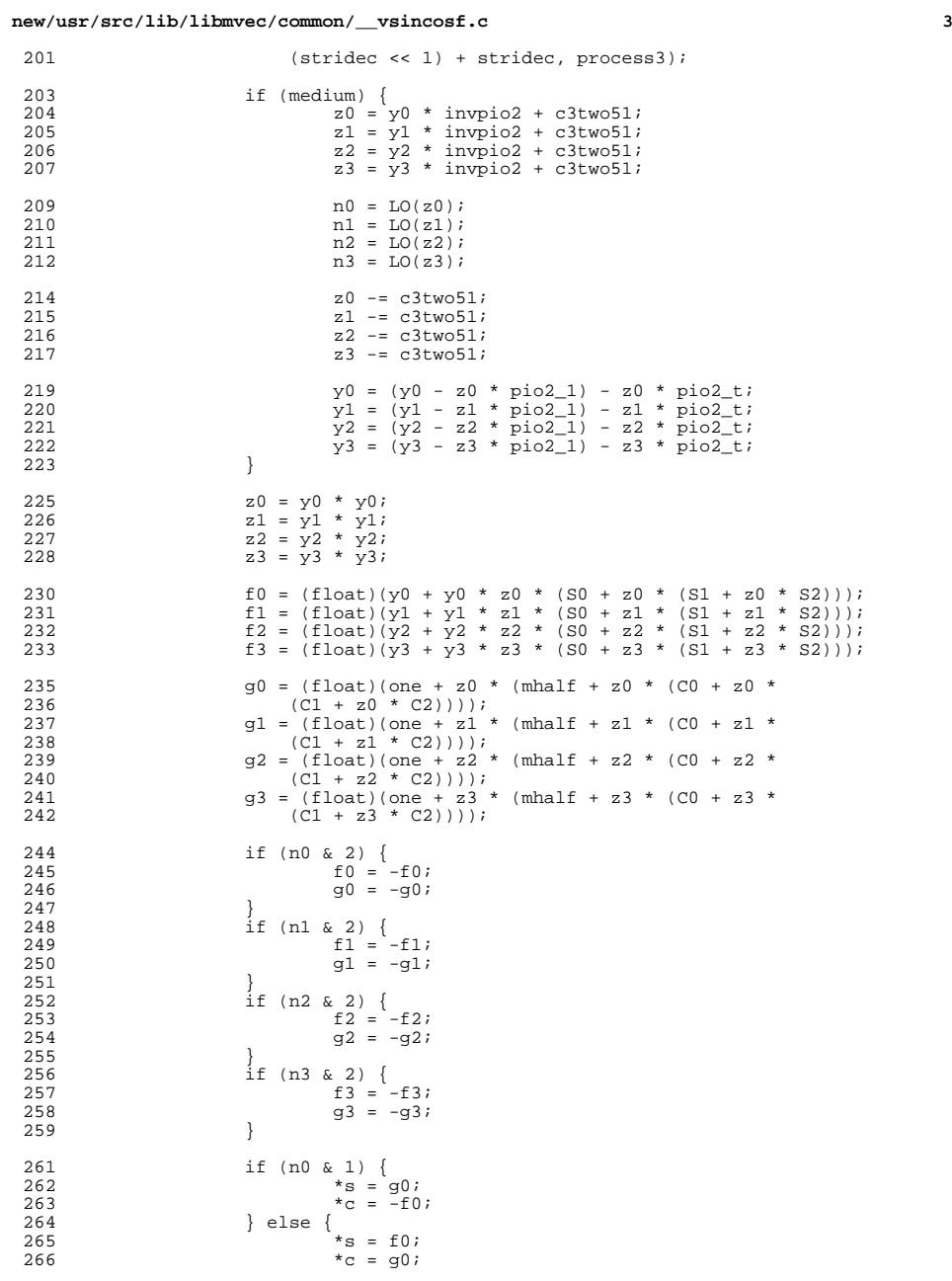

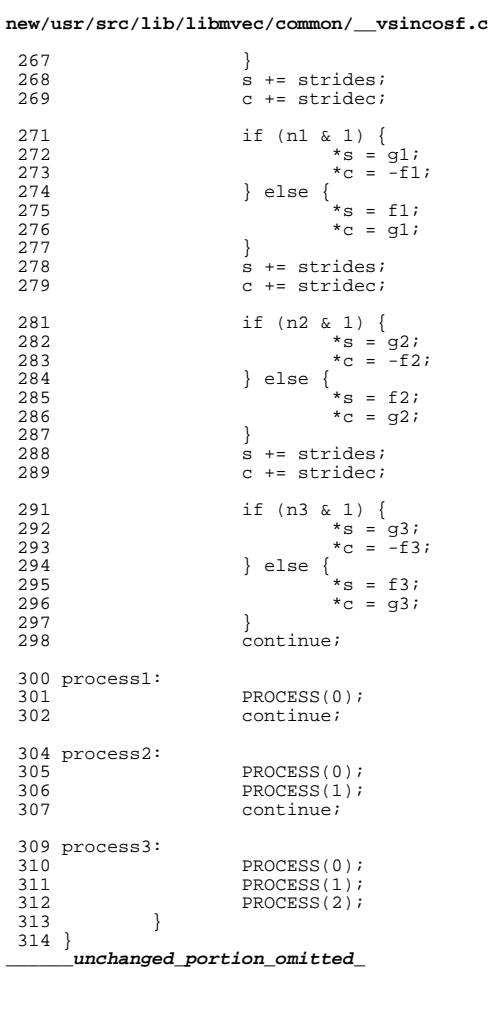

**<sup>4</sup>**

### new/usr/src/lib/libmyec/common/ vsinf.c

135

#### 10486 Sun May 11 12:16:43 2014 new/usr/src/lib/libmvec/common/\_vsinf.c unchanged portion omitted

#### 76 #define S0  $C[0]$ 77 #define S1  $C[1]$ 78 #define S2  $CI21$ 79 #define one  $C[3]$ 80 #define mhalf  $C[4]$ 81 #define CO  $CI51$ 82 #define C1  $C[6]$ 83 #define C2  $CI71$ 84 #define invpio2 C[8] 85 #define c3two51 C[9] 86 #define pio2\_1 C[10] 87 #define pio2\_t C[11] 89 #define PREPROCESS(N, index, label) 90  $hx = *(int * ix)$ 91  $ix = hx & 0x7ffffffff$ 92  $t = *xi$  $92$  $x$  += stridex; 94 if (ix <= 0x3f490fdb) {  $/*$   $|x|$  < pi/4 \*/  $QE$ if (ix == 0) { 96  $y[index] = ti$  $Q<sub>7</sub>$ goto label; 98  $y#$ #N = (double)t; 99  $n#+N = 0;$ 100 101 } else if (ix <= 0x49c90fdb) {  $/* |x| < 2^19*pi * /$  $102$  $y##N = (double)t;$ 103 medium =  $1i$  $\}$  else {  $104$ 105 if (ix >=  $0x7f800000$ ) { /\* inf or nan \*/ 106  $y[index] = t / t$ goto label; 107 108 109  $z$ ##N = y##N = (double)t;  $hx = HT(v#HN);$  $110$ 111  $n\#HN = ((hx >> 20) & 0x7ff) - 1046;$  $HI(z#HN) = (hx & Oxffft)$  | 0x41600000;  $112$  $n#HN =$  \_vlibm\_rem\_pio2m(&z##N, &y##N,  $n#HN$ , 1, 0);  $113$ 114 if  $(hx < 0)$  { 115  $y##N = -y#*N$  $116$  $n##N = -n#*N;$ 117 118  $z$ ##N = y##N \* y##N; 119 if  $(n\#H\&\&1)$   $\left\{\begin{array}{cc} \right/* & \text{compute cos } y & * \end{array}\right.$ <br>f##N = (float)(one + z##N \* (mhalf + z##N \*  $120$ 121  $(C0 + z#HN * (C1 + z#HN * C2))$ } else {  $/*$  compute sin  $y * /$ 122 123  $f#HN = (float)(y#HN + y#HN * z#HN * (S0 + y))$  $z$ ##N \* (S1 + z##N \* S2))); 124 125 126  $y[index] = (n#HN & 2)? -f#HN : f#HN$  $127$ goto label; 128 130 #define PROCESS(N) 131 if (medium) {  $132$  $z$ ##N = y##N \* invpio2 + c3two51; 133  $n##N = LO( z##N);$ 134  $z#HN - = c3two51;$

 $y\#$ #N = (y##N - z##N \* pio2 1) - z##N \* pio2 t;

new/usr/src/lib/libmvec/common/ vsinf.c

 $\mathbf{1}$ 

#### $126$ 137  $z$ ##N =  $y$ ##N \*  $y$ ##N; if  $(n\#$ #N  $\in$  1)  $\int_{0}^{n}$  /\* compute cos y \*/<br>f##N = (float)(one + z##N \* (mhalf + z##N \* (CO +  $128$  $139$  $z#HN * (C1 + z#HN * C2))$  $140$ 141 } else {  $/*$  compute sin y \*/ f##N = (float)(y##N + y##N \* z##N \* (S0 + z##N \* (S1 + 142 143  $z$ ##N \* S2))); 144 145  $\dot{x}_{V}$  = (n##N & 2)? -f##N : f##N;  $y$  += stridey 146  $148$  void 149 \_\_vsinf(int n, float \*restrict x, int stridex, float \*restrict y,  $150$ int stridey)  $151 \t{}$ 152 double y0, y1, y2, y3;<br>z0, z1, z2, z3; 153 double  $f0, f1, f2, f3, t7$  $154$  $f$ loat 155  $n0 = 0$ ,  $n1 = 0$ ,  $n2 = 0$ ,  $n3$ ,  $hx$ ,  $ix$ , medium; int 155 n0, n1, n2, n3, hx, ix, medium;  $int$ 157  $y =$  stridey; 159 for  $(i)$  { 160 begin: 161  $y$  += stridey; 163 if  $(-n < 0)$ 164 hreak: 166  $median = 0;$ 167 PREPROCESS(0, 0, begin); if  $(-n < 0)$ 169 goto process1; 170 172 PREPROCESS(1, stridey, process1); 174 if  $(-n < 0)$ goto process2; 175 177 PREPROCESS(2, (stridey << 1), process2); if  $(-n < 0)$ 179 goto process3; 180 182 PREPROCESS(3, (stridey << 1) + stridey, process3); if (medium) { 184  $z0 = y0 * invpio2 + c3two51$ 185  $186$  $z1 = y1 * invpio2 + c3two51;$  $z2 = y2 * invpio2 + c3two51$ 187 188  $z3 = y3 * invpio2 + c3two51$ 190  $n0 = LO(z0);$ 191  $nl = LO(z1);$ 192  $n2 = LO(22);$ 193  $n3 = LO(23);$ 195  $z_0 = c3$ two51;  $z1 - = c3two51i$ 196 197  $z2 = c3$ two51; 198  $z3 = c3$ two51;  $200$  $y0 = (y0 - z0 * pio2 1) - z0 * pio2 t$ ;

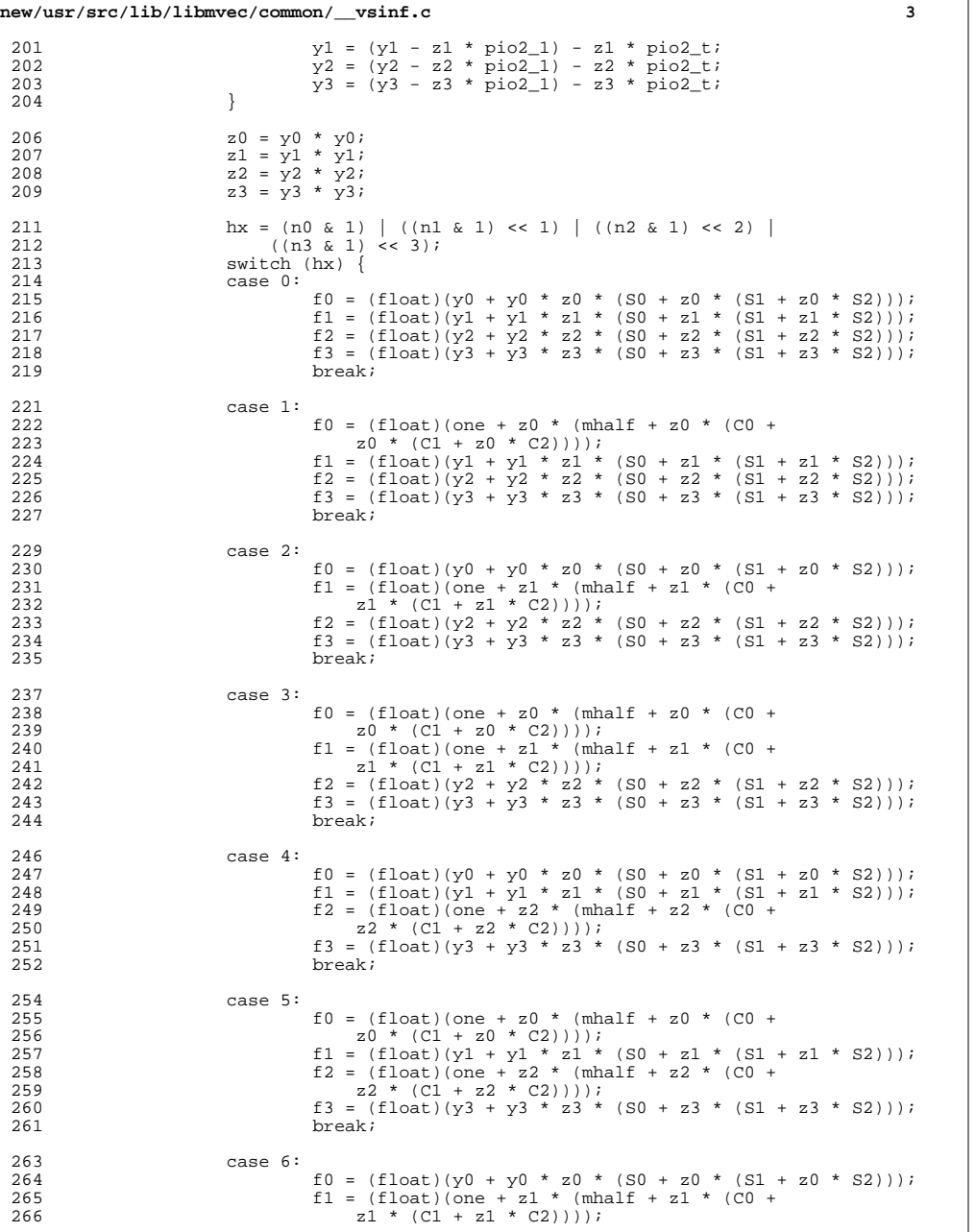

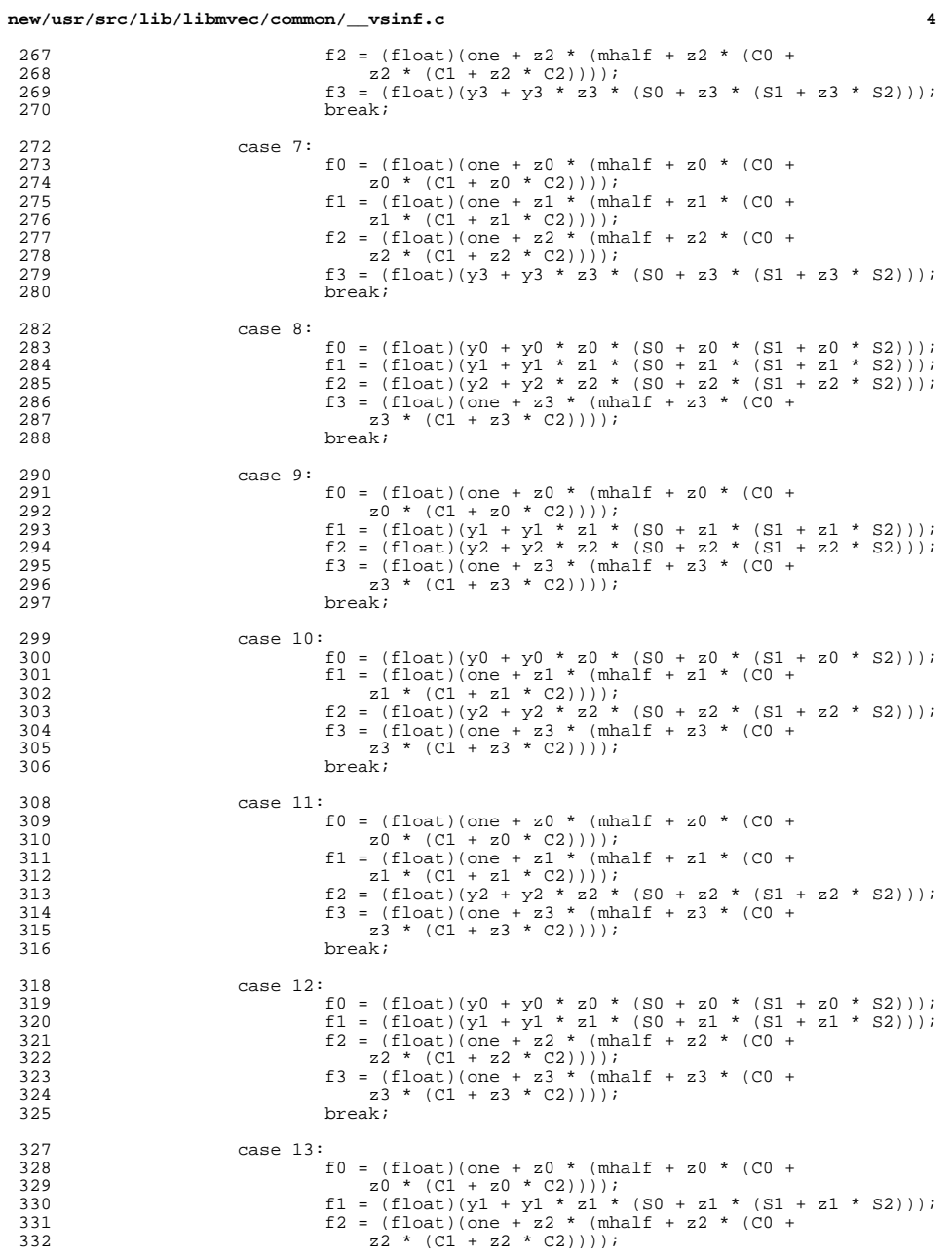

 $\frac{272}{273}$ 

282<br>
283<br>
284<br>
285<br>
286<br>
287<br>
292

290<br>291<br>292<br>293

308<br>309<br>310<br>311<br>312<br>313<br>314<br>315

318<br>319<br>320<br>321<br>323<br>323<br>324

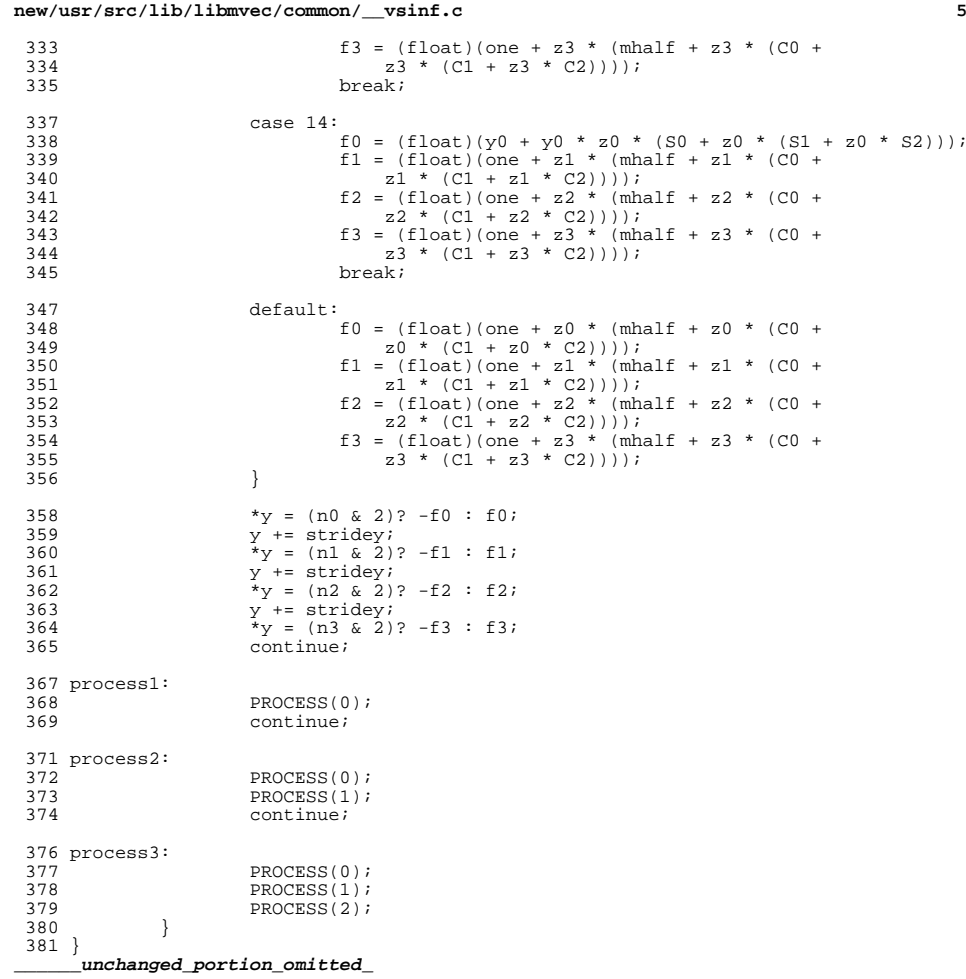